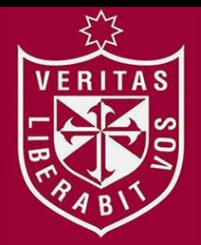

**FACULTAD DE INGENIERÍA Y ARQUITECTURA ESCUELA PROFESIONAL DE INGENIERÍA INDUSTRIAL** 

# **APLICACIÓN DE LA METODOLOGÍA PHVA PARA AUMENTAR LA PRODUCTIVIDAD EN EL ÁREA DE PRODUCCIÓN DE LA EMPRESA ENVASES GRÁFICOS S.A.C**

**PRESENTADA POR** 

# **SÚA YESSENIA VARGAS CHUNGA**

**NATALIA LORENA VITERI GUEVARA** 

**ASESOR** 

**GABRIEL LOAYZA INGA** 

**TESIS** 

**PARA OPTAR EL TÍTULO PROFESIONAL DE INGENIERO INDUSTRIAL** 

**LIMA – PERÚ**

**2018**

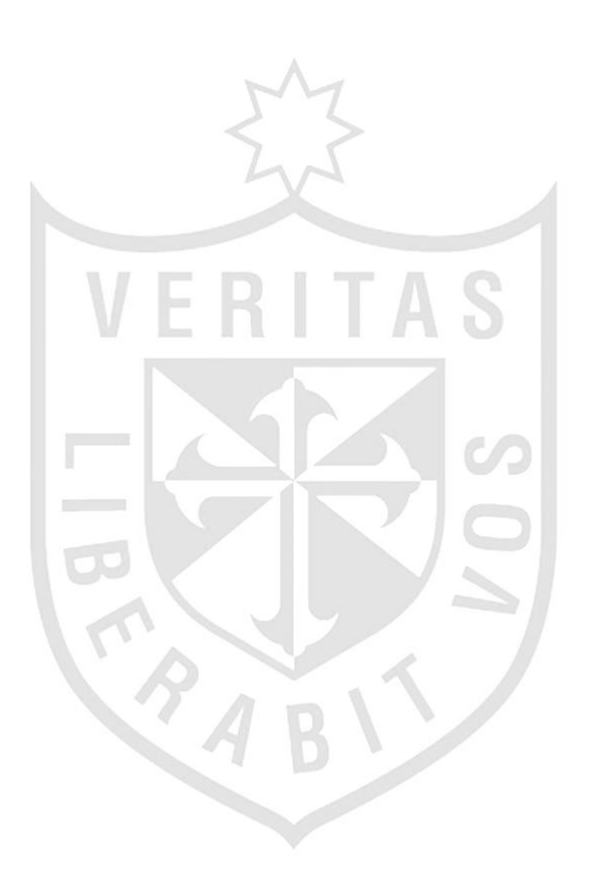

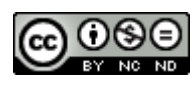

#### **Reconocimiento - No comercial - Sin obra derivada CC BY-NC-ND**

Los autores permiten que se pueda descargar esta obra y compartirla con otras personas, siempre que se reconozca su autoría, pero no se puede cambiar de ninguna manera ni se puede utilizar comercialmente.

<http://creativecommons.org/licenses/by-nc-nd/4.0/>

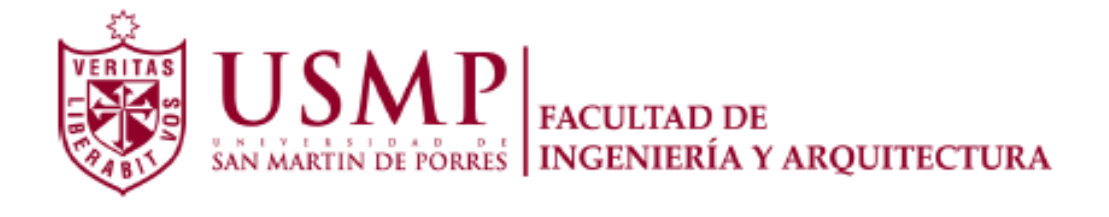

## **ESCUELA PROFESIONAL DE INGENIERÍA INDUSTRIAL**

# **APLICACIÓN DE LA METODOLOGÍA PHVA PARA AUMENTAR LA PRODUCTIVIDAD EN EL ÁREA DE PRODUCCIÓN DE LA EMPRESA ENVASES GRÁFICOS S.A.C**

**TESIS** 

**PARA OPTAR EL TÍTULO PROFESIONAL DE INGENIERO INDUSTRIAL** 

**PRESENTADA POR** 

**VARGAS CHUNGA, SÚA YESSENIA VITERI GUEVARA, NATALIA LORENA** 

> **LIMA-PERÚ 2018**

## **Dedicatoria**

A Dios, por haber guiado la elaboración y presentación de esta tesis, y a nuestros padres por el apoyo y acompañamiento incondicional en todo este tiempo.

## **Agradecimiento**

Expresamos nuestro agradecimiento a la Universidad "San Martín de Porres" por la orientación y apoyo brindado en este trabajo de investigación.

A nuestros padres porque su apoyo incondicional y amor están presentes en todo camino que emprendemos y en todo logro que alcanzamos.

## ÍNDICE

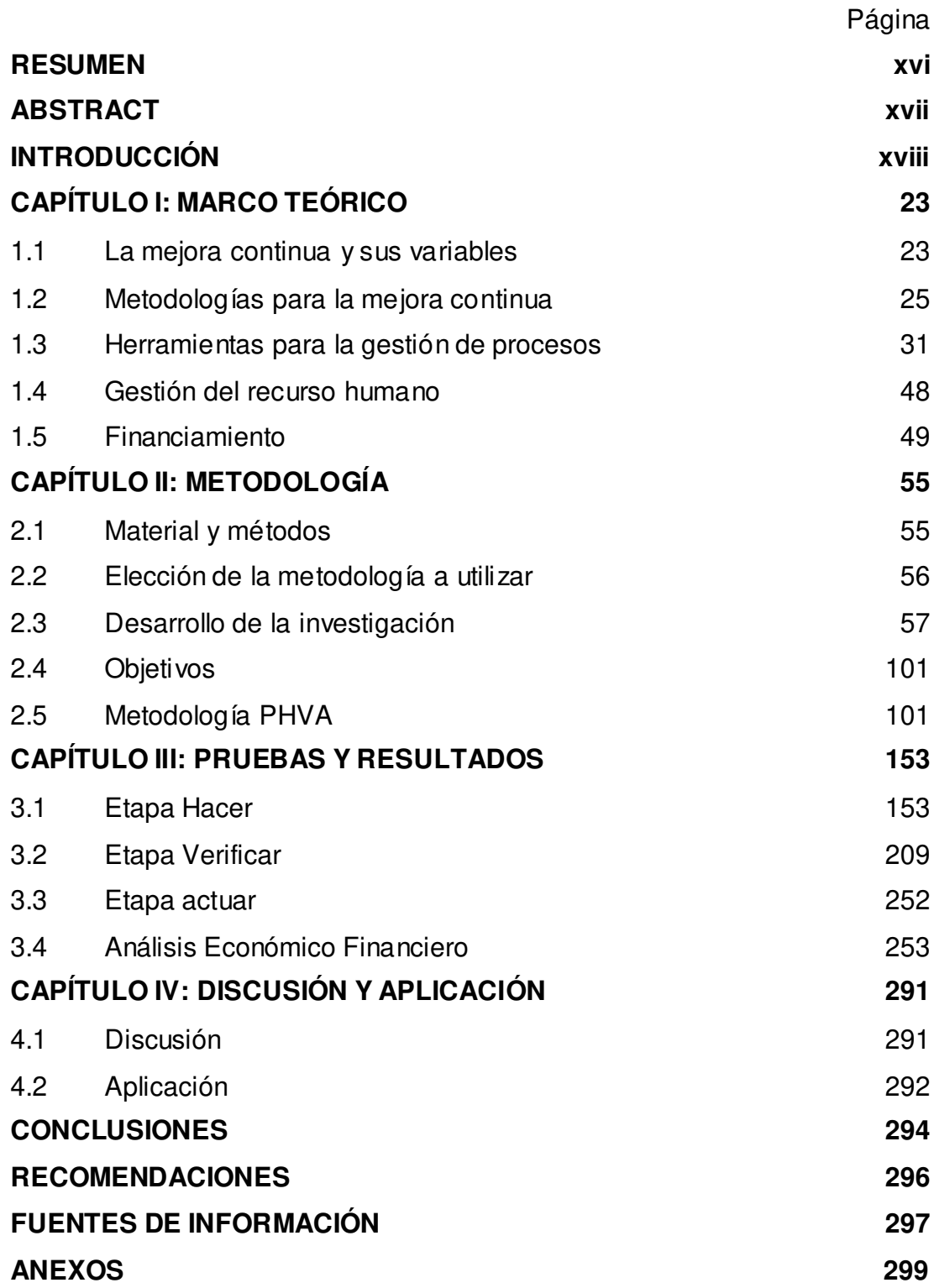

## **Lista de tablas**

Página

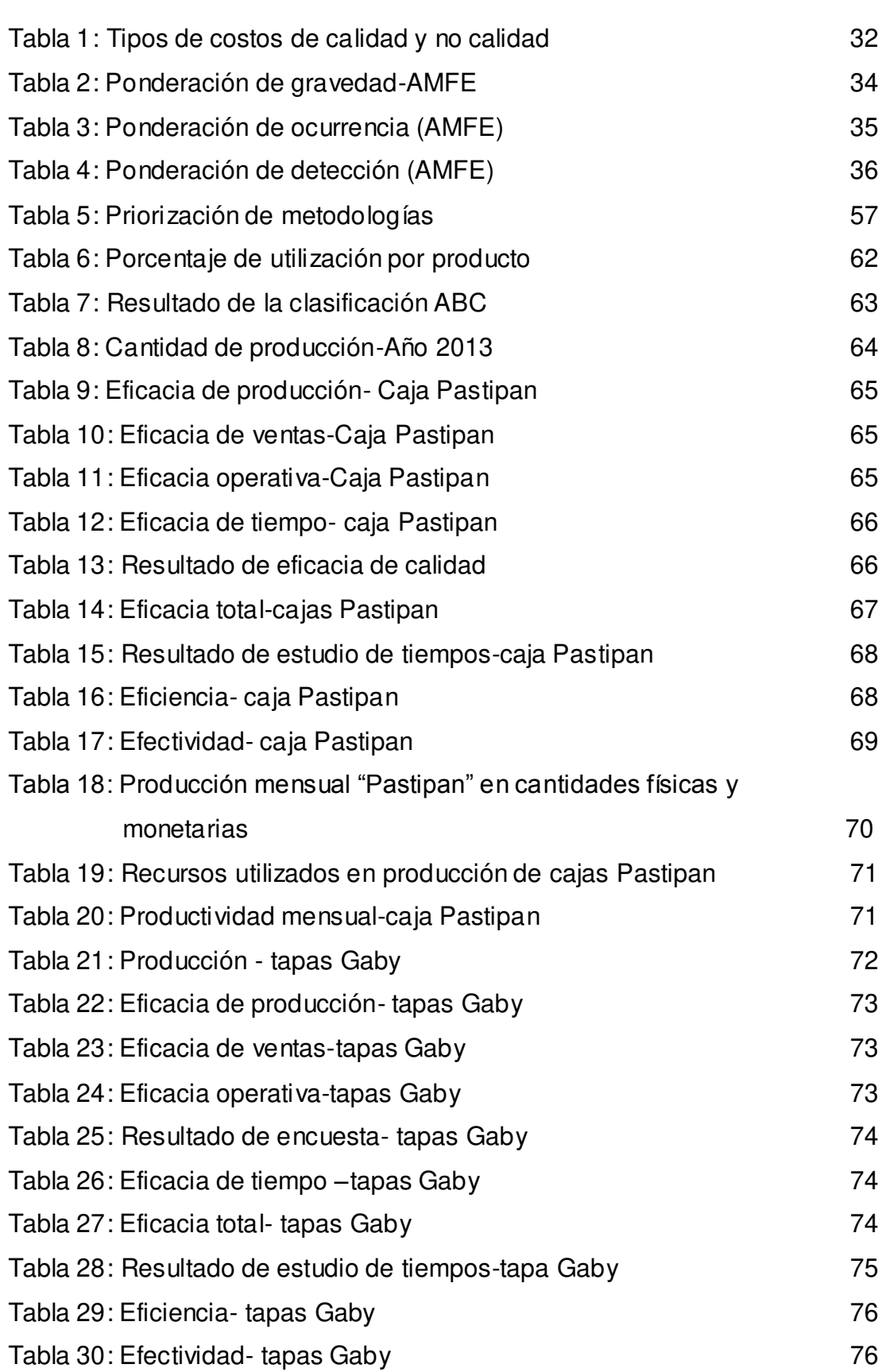

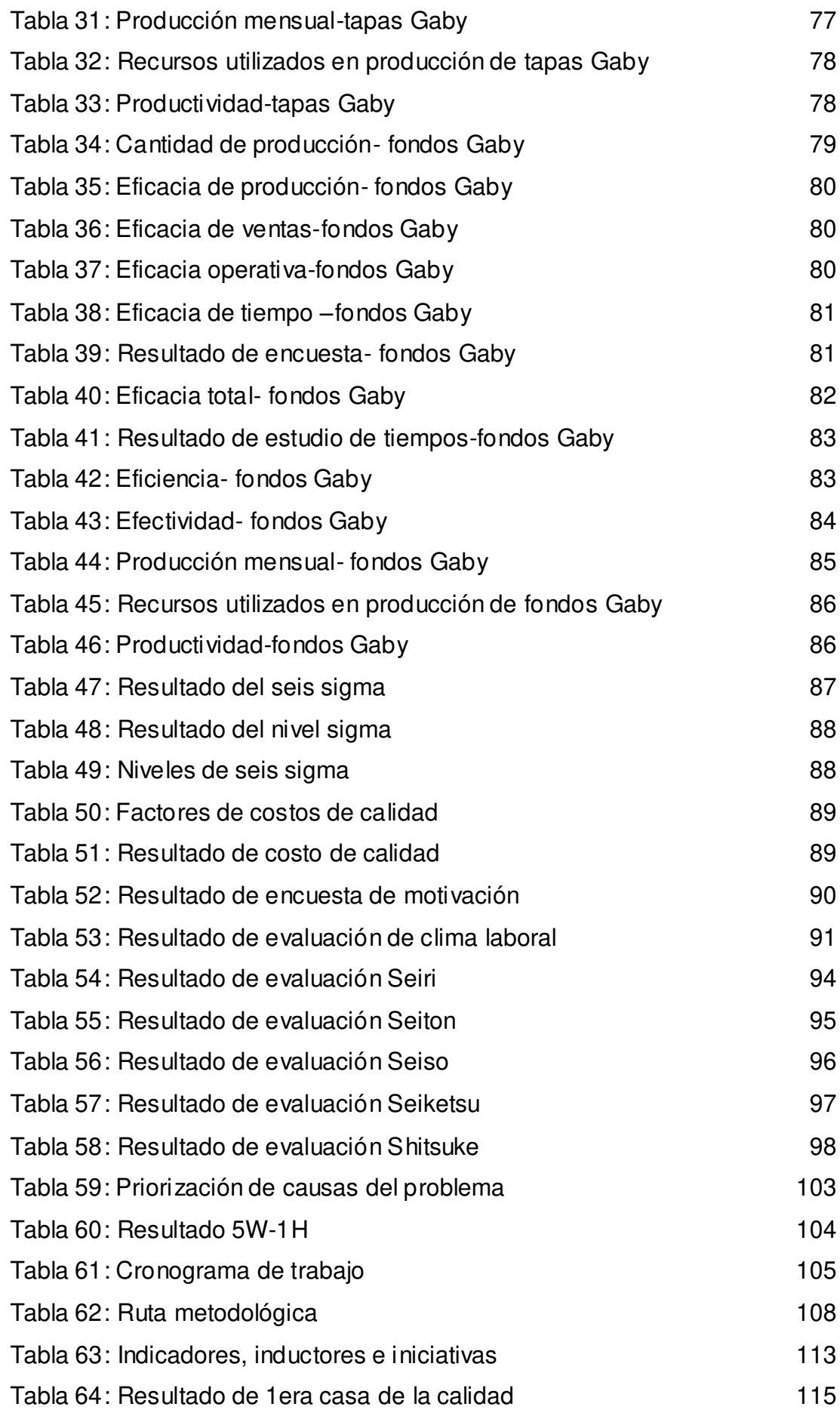

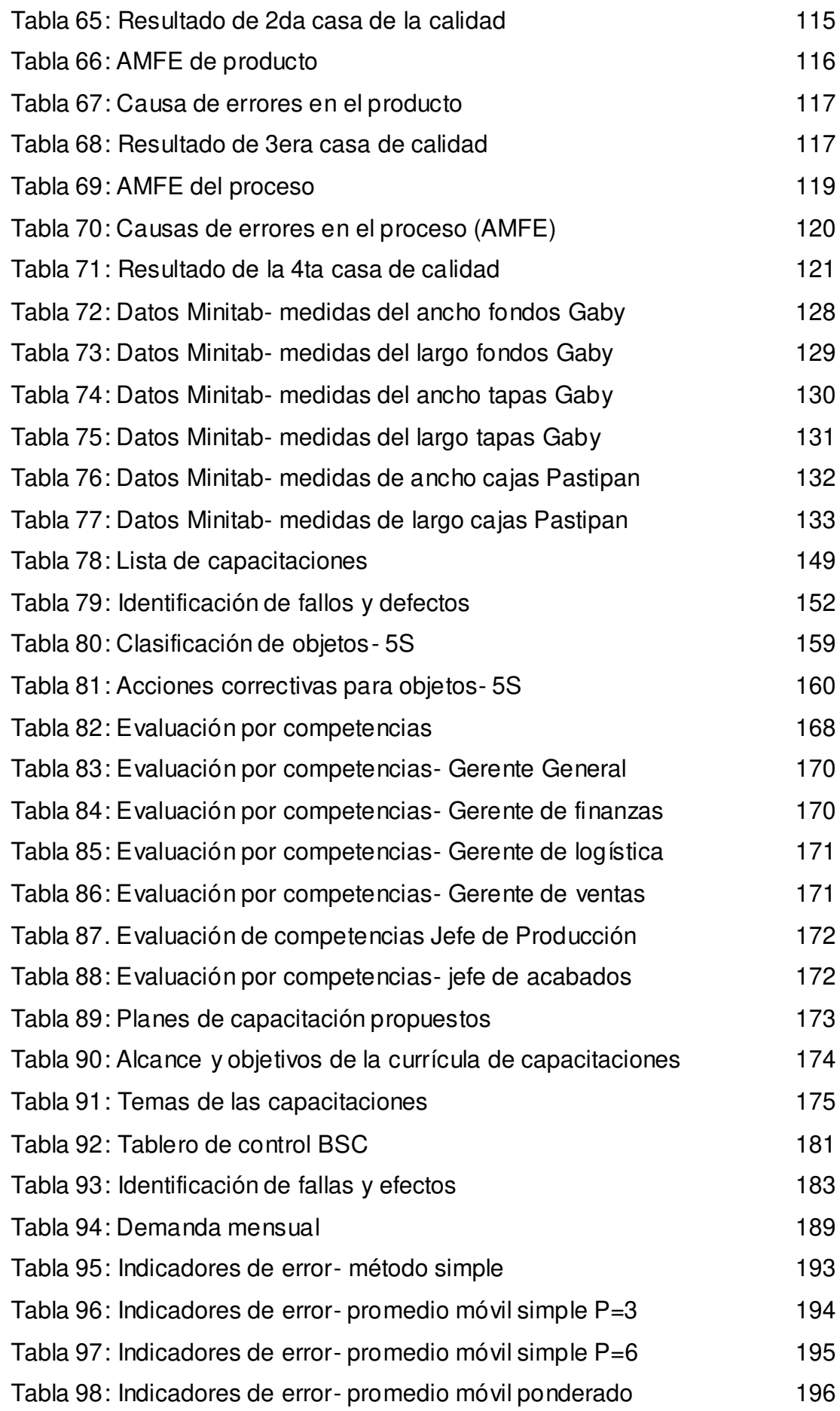

vii

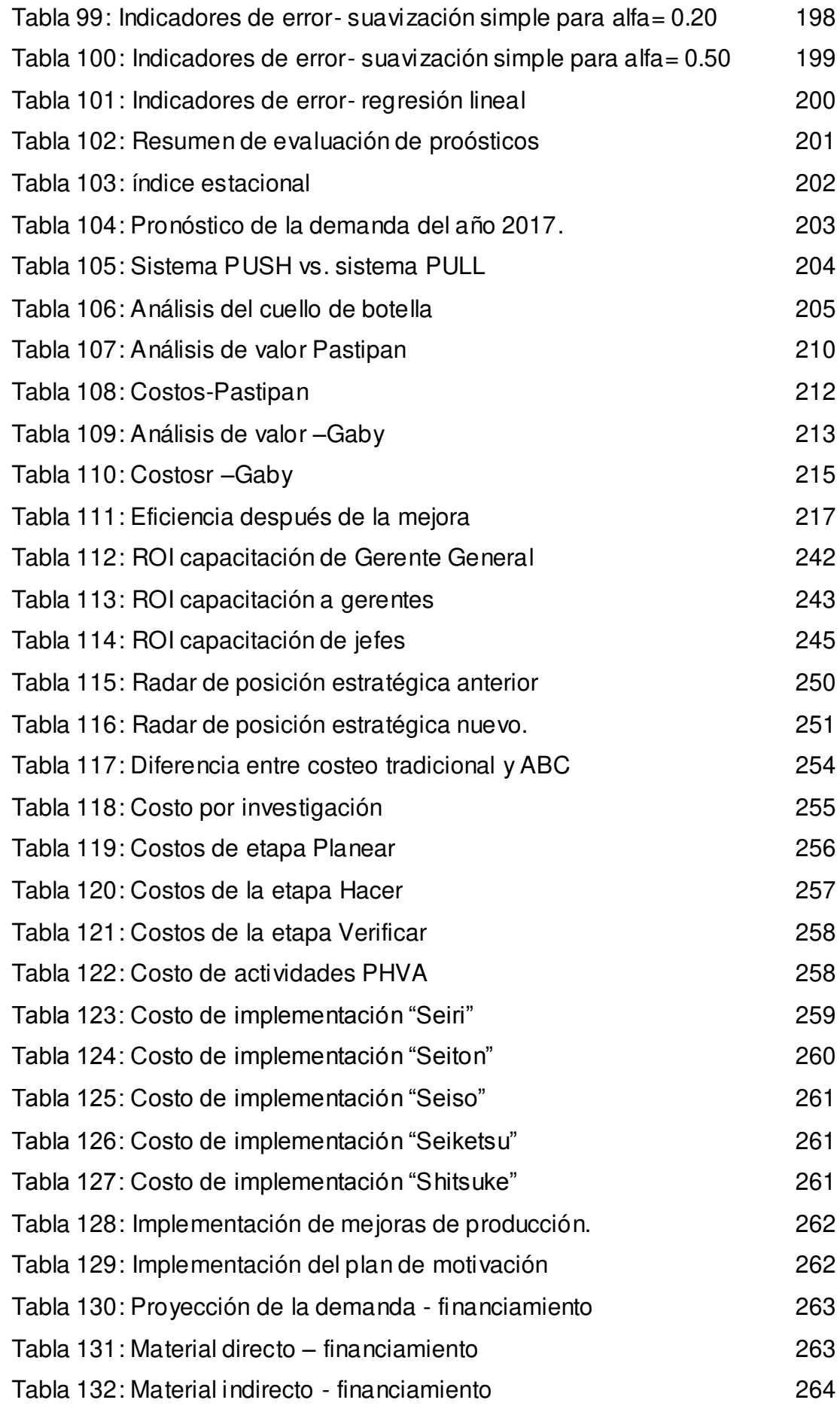

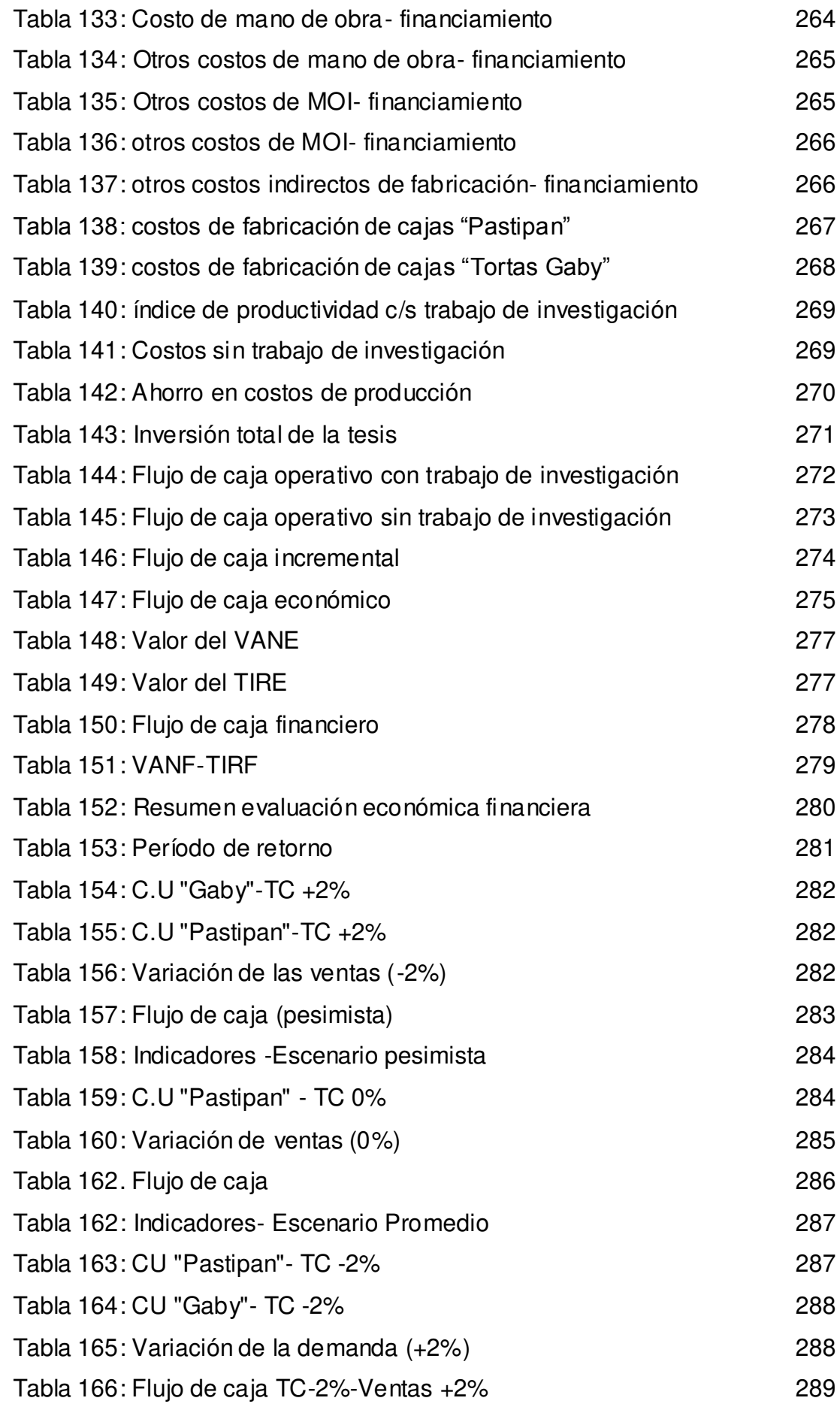

## **Lista de figuras**

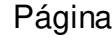

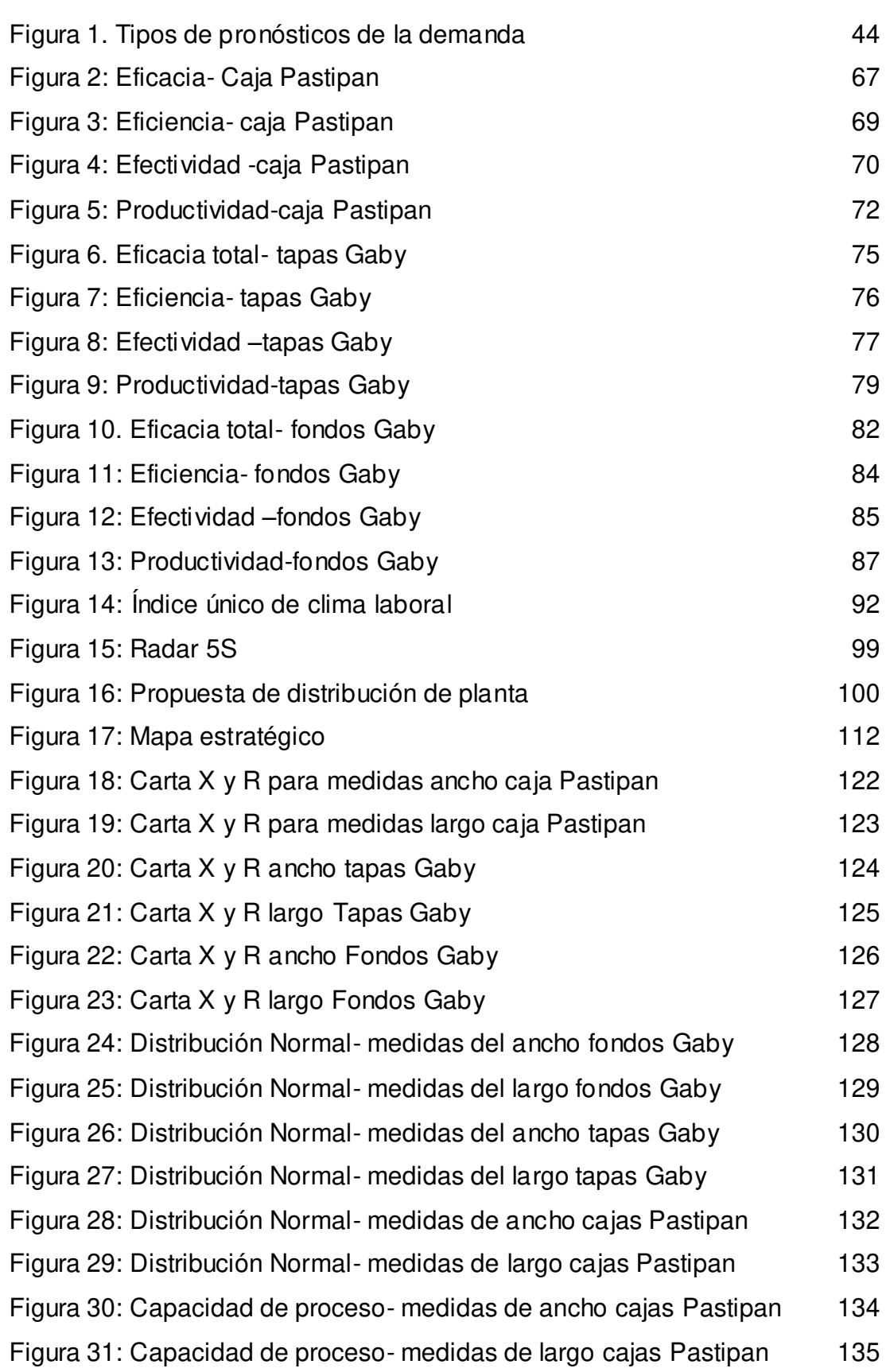

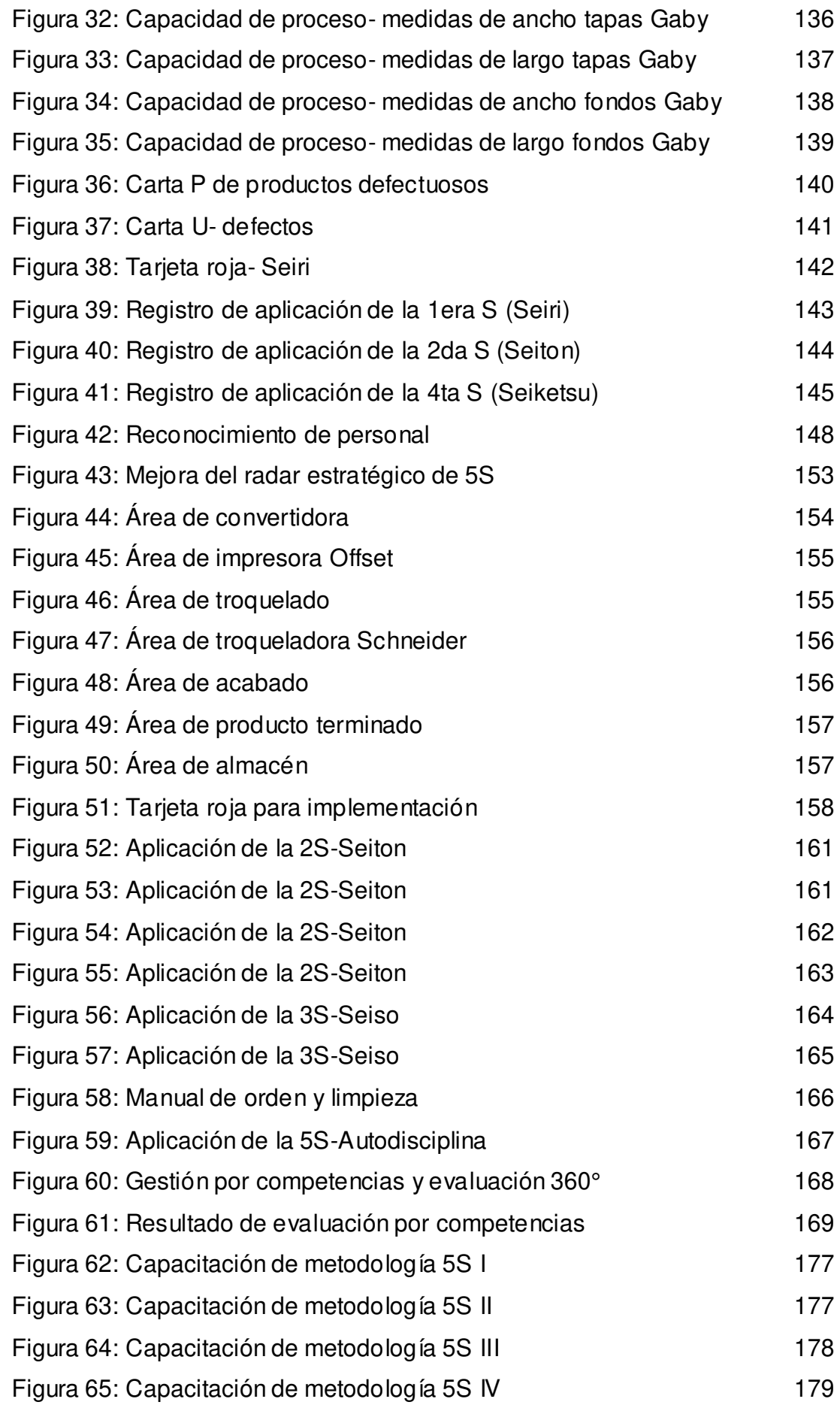

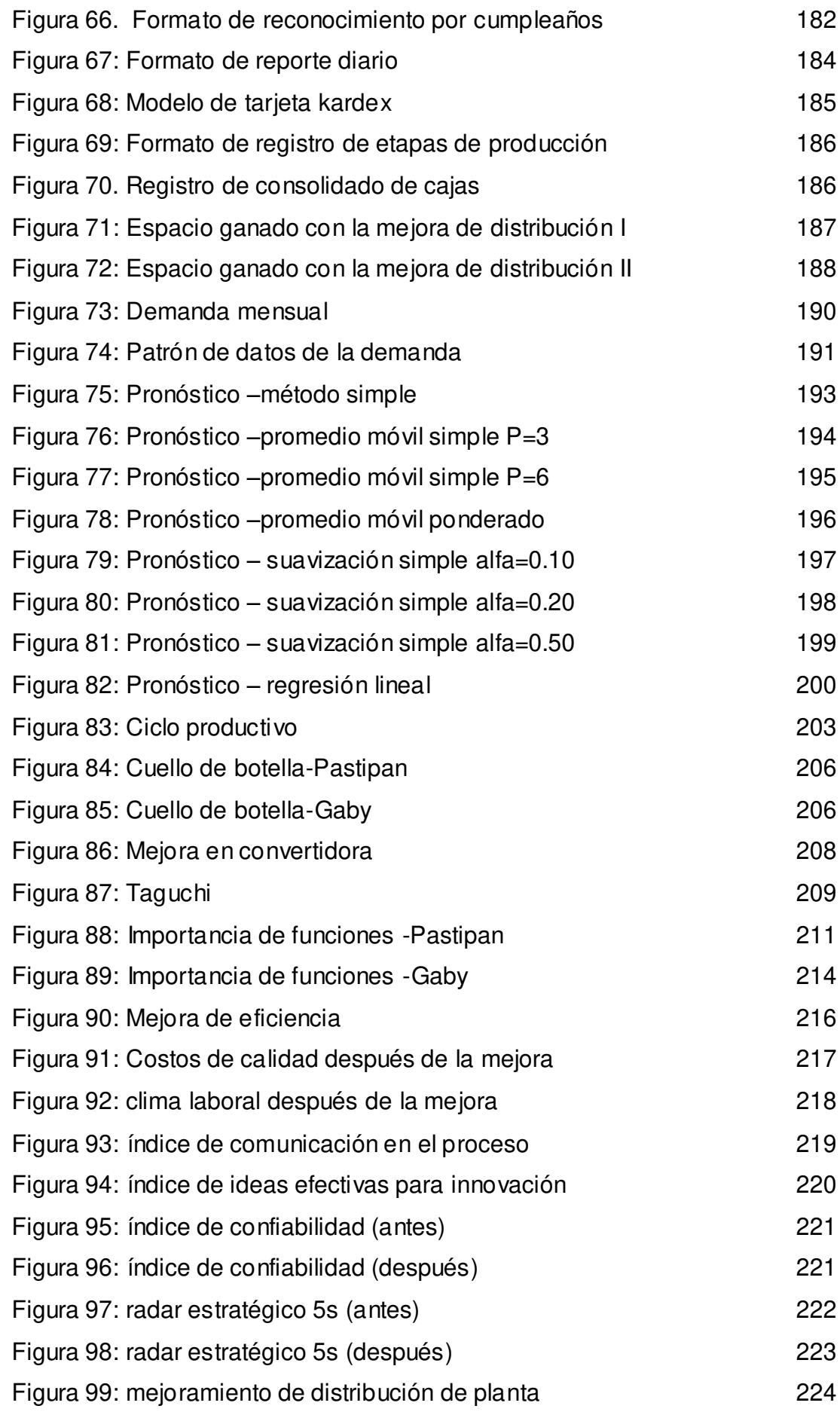

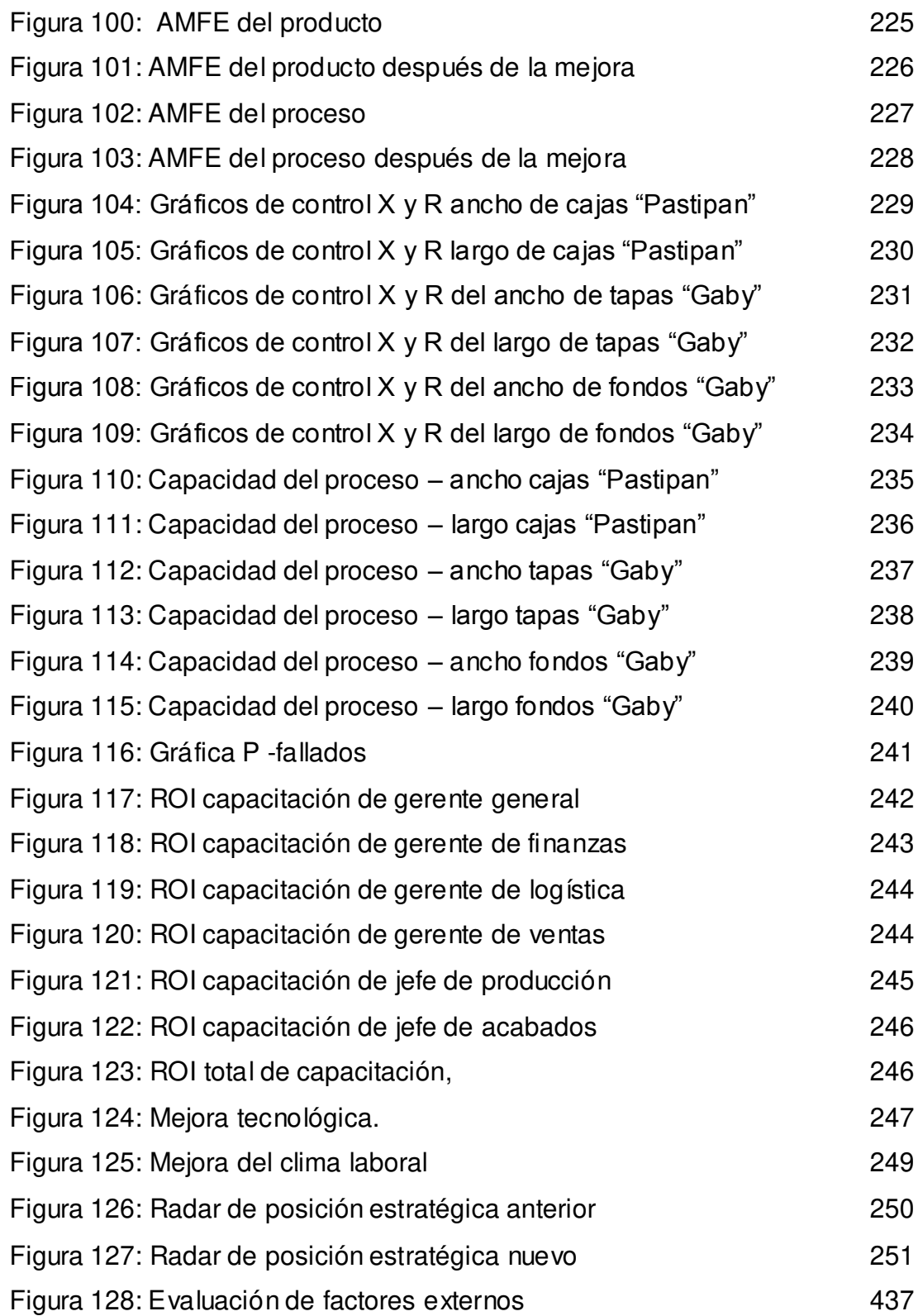

## **Lista de anexos**

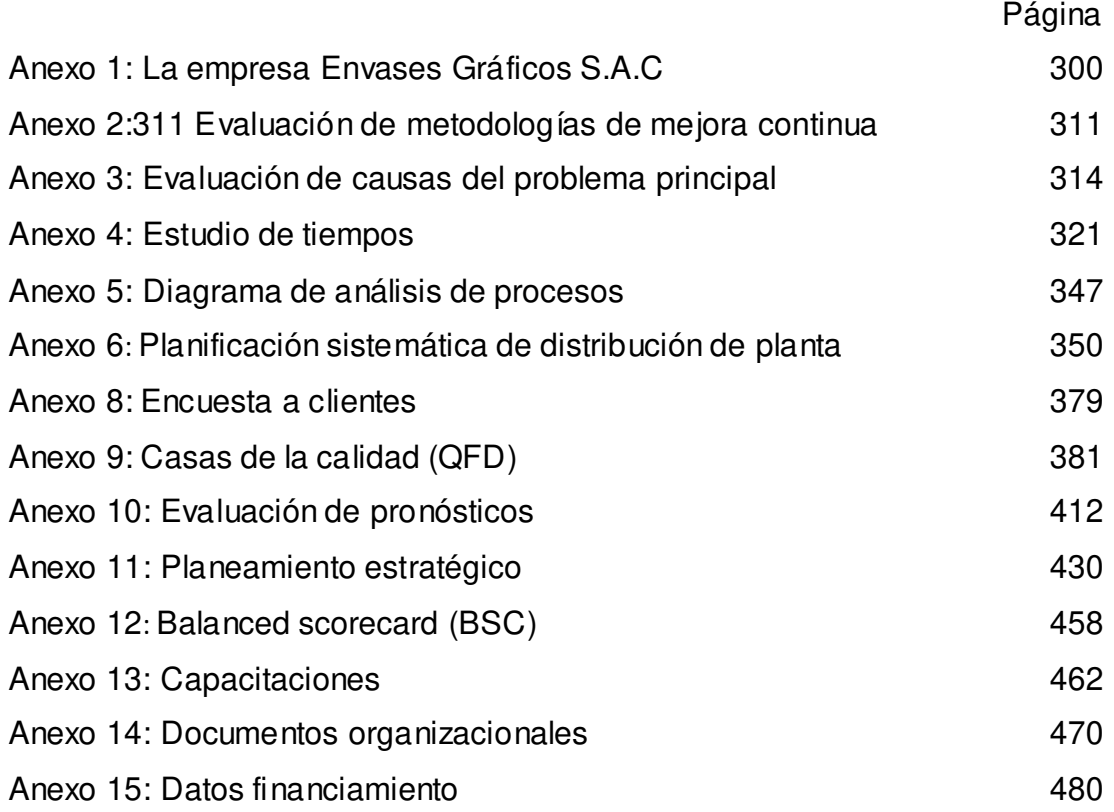

#### **RESUMEN**

<span id="page-17-0"></span>La presente tesis tiene como objetivo aumentar la productividad en el área de producción de la empresa Envases Gráficos SAC.

El problema de investigación surge de la observación que se hizo a la empresa, la cual presentaba una inadecuada gestión de las actividades de producción, deficiente calidad de productos y procesos, y una baja productividad del Recursos Humana, ello afectaba negativamente a la productividad del Área de Producción. Con esta información se decidió evaluar la situación actual de la empresa mediante indicadores de gestión y luego hacer uso de métodos de la ingeniería para generar una mejora.

La metodología aplicada fue la metodología de mejora continua PHVA que abarca 04 etapas importantes que son: planificar, hacer, verificar y actuar. Esta herramienta de mejora continua permite a las empresas una mejora integral de la competitividad de los productos y servicios, mejorando continuamente la calidad, reduciendo los costos, optimizando la productividad y aumentando la rentabilidad de la empresa u organización.

Lo anterior favoreció para concluir que el proyecto es beneficioso y factible su aplicación en la empresa en estudio. Asimismo, se recomienda la continuidad de esta metodología, no sólo en el área de producción sino en otras áreas de apoyo.

**Palabra claves**: mejora continua, metodología PHVA, aplicación, productividad, rentabilidad,

### **ABSTRACT**

<span id="page-18-0"></span>The objective of this thesis is increase the productivity in the production area of Envases Gráficos company.

The matter of this investigation emerge when we visited the company and this do inefficient production activities, products of low quality and low human resources productivity, all of them affected negatively to production productivity. So we decided to evaluate management indicators of real situation and then use enginner methods for improve the productivity.

The PHVA methodology was used in this investigation. This methodology has four important phases: plan, do, check and act. PHVA helps companies for a total improvement of the competitiveness in products and services, improving continuously the quality, reduce costs, optimizing the productivity and increase the profitability of company.

All this contribute to wrap up that the investigation is profitable and the application is manageable. Also, recommended continuous to implement of methodology in production area and the others them.

**Keywords**: continuous improvement, PDCA methodology, application, productivity, [profitability,](https://www.linguee.es/ingles-espanol/traduccion/profitability.html)

#### **INTRODUCCIÓN**

<span id="page-19-0"></span>En el Perú, el 96,5% de las empresas que existen pertenecen al sector de Micro y pequeñas empresas (Mypes) y es necesario que se genere eficiencia y productividad para seguir impulsando el desarrollo de las mismas, ya que desempeñan un papel fundamental en la economía peruana por la contribución a la creación de empleo, disminución de la pobreza e incremento del Producto Bruto Interno (PBI).

La presente investigación se centra en el tema de mejora de la productividad en una MYPE específica. Se debe recordar que se define a la productividad como la relación entre lo producido y los recursos utilizados para dicha producción, es por ello que una empresa es más productiva si logra realizar sus productos y servicios empleando sus recursos de manera efectiva y eficiente, es decir sin mermas y a tiempo. Por otro lado, la mejora de la productividad es el uso de métodos y herramientas que se aplican para mejorar la capacidad de producción que tiene una empresa.

El contexto de una MYPE en el Perú es que estas nacen a partir de negocios familiares basados en la experiencia de producción y ventas en el rubro dado, ello indica que el conocimiento aplicado en la formalización de la empresa es empírico, llevando a que la operativa diaria caiga en resultados poco eficientes y poco productivos; por ello es necesario que las MYPES conozcan y utilicen conocimientos técnicos que las ayuden a analizar sus procesos constantemente y aplicar las mejoras necesarias.

Con todo lo que se ha descrito anteriormente, esta investigación se realizó por el interés de aplicar conocimientos de la ingeniería industrial en una empresa con las características antes mencionadas, y así contribuir en la mejora de su proceso de producción, incrementando la productividad. Asimismo, adquirir la experiencia de mejorar un proceso haciendo uso de conceptos profesionales. La empresa de este estudio es Envases Gráficos SAC, una MYPE que nació de un negocio familiar en el año 2010.

La metodología desarrollada en esta investigación fue la metodología de mejora continua PHVA sustentada en el ciclo de Deming, con la finalidad de aumentar la productividad en el área de producción de la empresa mencionada.

Se inicia haciendo un relevamiento del proceso de producción y con esta información se obtienen los indicadores de gestión que se manejaban hasta el momento de la investigación. Estos datos muestran que el problema principal es la baja productividad y con ello se inicia el análisis de las causas principales; a partir de ello se marca el rumbo que se debe seguir para atacar el problema y generar las mejoras necesarias teniendo en cuenta las 04 etapas del PHVA: planificar, hacer, verificar y actuar.

El objetivo principal de esta investigación es aumentar la productividad en el área de producción y se ha creído conveniente mostrar este estudio en 04 capítulos, iniciando en el marco teórico para conceptualizar términos que permitirán establecer criterios y puntos de vista que permitan hacer uso de la metodología propuesta. En el segundo capítulo se detallan los métodos y herramientas a utilizar y se inicia con la aplicación de la primera etapa que es Planificar.

El tercer capítulo nos muestra el detalle de la aplicación in situ de la etapa hacer, que consiste en aplicar lo planificado. Los resultados de esta aplicación en contraste con los resultado del análisis inicial de la situación de la empresa forman la etapa verificar, que permite ver cuánto se ha logrado con la mejora aplicada y qué más se puede mejorar. Finalmente, en el capítulo 04 se establecen las discusiones, conclusiones y recomendaciones de esta investigación.

#### **1. Planteamiento del problema**

Envases Gráficos S.A.C es una empresa productora y comercializadora de cajas de cartón para productos finales, como tortas, zapatillas, pastelería, entre otros. El histórico de la productividad de la empresa se ha mostrado un tanto desequilibrado; es decir, la productividad en un determinado tiempo fue alta pero en el siguiente periodo cae rotundamente, y esto no tiene como excusa la disminución de mano de obra, ni la falta de materia prima (se ha usado la misma cantidad de recursos y se ha producido menos cantidad de productos), por lo cual en este proyecto se logrará identificar el mayor factor que afecta al problema de la baja productividad y se tomará a cabo acciones correctivas.

El Problema central radica en la Baja Productividad ya que no se optimiza la utilización de los recursos.

A demás se puede observar la falta de indicadores de sistema de gestión de calidad, una mala distribución planta, falta de tomas de tiempo, lo que origina tiempos innecesarios en el área y la dificultad de desplazamiento de los operarios.

Es importante analizar las causas de la baja productividad, ya que de esto depende que la empresa siga creciendo y se mantenga con el pasar de los años, fortaleciéndose y aumentando su rentabilidad.

## **2. Objetivos**

## **2.1 Objetivo general**

Aumentar la productividad en el área de producción de la empresa Envases Gráficos SAC, aplicando la metodología PVHA

## **2.2 Objetivos específicos**

a) Mejorar la gestión del proceso de producción de envases de cartón.

- b) Reducir la cantidad de productos defectuosos en el proceso de producción de cajas de cartón mediante un seguimiento y control del mismo, y la especificación de métodos de trabajo.
- c) Mejorar la productividad del personal del área de producción de envases de cartón.

#### **3. Justificación**

La presente tesis tiene como objetivo principal aumentar la productividad del área de producción haciendo uso de la herramienta de mejora continua PHVA. Como parte de los estudios realizado en ingeniería industrial, la mejora continua implica tanto la implantación de un método de trabajo como el aprendizaje continuo de la organización, el seguimiento de una filosofía de gestión y la participación activa de todas las personas; esto es lo que se pretende que Envases Gráficos aplique en las actividades que realiza en producción.

Se alcanzan los mejores resultados, no en un día, es un proceso progresivo en el que no puede haber retrocesos. Lo que se desea es mejorar un poco día a día, que se tome como hábito, y no se dejen las cosas tal como están. Por todo lo señalado anteriormente se cree que la investigación desarrollada permitirá en primer lugar, la aplicación de lo aprendido como parte de la Ingeniería Industrial y además generará cambios positivos en la gestión que realiza la empresa actualmente.

#### **4. Limitaciones**

Las presentes limitaciones restringirán la investigación:

- a) Falta de data de años anteriores para tener una mejor estimación de los indicadores de la situación de la empresa antes de la mejora.
- b) Disposición y tiempo del personal gerencial y operativo para la aplicación de las mejoras planificadas, que permitirán tener mejores indicadores en el proceso.
- c) Años de experiencia de los encargados de la investigación en la aplicación de la metodología PHVA. Sin embargo, con la asesoría de

profesionales se ha logrado cumplir con los objetivos dentro del alcance de esta investigación.

#### **5. Alcance**

La investigación se ha realizado en la empresa Envases Gráficos, productora de envases de cartón, y se centra en el área de producción. Abarca una evaluación de los procesos que forman parte de esta área y los recursos que incluye: humano y material. Se consideró limitar la evaluación y estudio en esta área ya que se considera un punto de partida primordial para el cambio en la gestión de la empresa.

## **CAPÍTULO I MARCO TEÓRICO**

#### <span id="page-24-2"></span><span id="page-24-1"></span><span id="page-24-0"></span>**1.1 La mejora continua y sus variables**

La mejora continua nos permite aplicar diferentes metodologías para optimizar de forma cuantitativa y sistemática el desarrollo y resultados de los procesos, para obtener mayor eficacia, eficiencia y efectividad. El concepto de mejora continua implica subir gradualmente, no ir a pasos agigantados, manteniendo el statu quo, pero que con el tiempo pueden generar mejoras y ahorros significativos para la empresa y sus colaboradores, además de generar satisfacción a sus clientes.

Todo proceso genera valor y desperdicio, con la mejora continua lo que se desea es disminuir o eliminar la cantidad de desecho originado por maquinaria, materiales, mano de obra, entre otros. Lo cual es un factor importante para realizar un proceso con mayor calidad.

Para la aplicación de la mejora continua es necesario el compromiso y participación del nivel gerencial, estratégico y operativo de la empresa, los cuales ayudarán a planificar las acciones que se realizarán.

Díaz & Noriega (2010, p.30) indican que: "La mejora continua es una estrategia empresarial utilizada para elevar el desempeño de los procesos y consecuentemente la satisfacción de los usuarios, y como tal está constituida por una serie de programas de acción y uso de recursos".

Debido a ello, la implantación de la mejora continua permite el fortalecimiento del aprendizaje de la organización, el seguimiento de una filosofía de gestión, la participación activa de todo el personal y promueve la cultura de calidad (Díaz & Noriega, 2010).

A continuación se detallan dos factores que están directamente relacionados con la mejora continua en cualquier proceso que se quiera estudiar:

#### **1.1.1 La productividad**

La productividad se refiere a la relación entre la cantidad de productos obtenidos por un sistema productivo y los recursos utilizados para obtener dicha producción. También puede ser definida como la relación entre los resultados y el tiempo utilizado para obtenerlos: cuanto menor sea el tiempo que lleve obtener el resultado deseado, más productivo es el sistema. En realidad, la productividad debe ser definida como el indicador de eficiencia que relaciona la cantidad de recursos utilizados con la cantidad de producción obtenida.

Pulido (2010, p.21) la define en su libro de la siguiente manera: "La productividad tiene que ver con los resultados que se obtienen en un proceso o un sistema, por lo que incrementar la productividad es lograr mejores resultados considerando los recursos empleados para generarlos".

Es usual ver la productividad a través de la eficiencia y la eficacia. La primera es la relación entre los resultados alcanzados y los recursos utilizados, mientras que la eficacia es el grado en que se logran cumplir las actividades y resultados planeados.

Otro término relacionado con la productividad es la efectividad, referida a que los objetivos planteados son trascendentes y éstos se deben alcanzar.

Por otro lado, el único camino para que un negocio pueda crecer y aumentar su rentabilidad (o sus utilidades) es aumentando su productividad. Y el instrumento fundamental que origina una mayor productividad es la utilización de métodos, el estudio de tiempos, entre otros. (Render, 2004)

#### **1.1.2 La eficiencia**

Es el valor de la salida del proceso divida entre el valor de la entrada. La eficiencia se utiliza en su sentido de ingeniería, es decir, como cantidad de salida por unidad de entrada. Una máquina eficiente genera una cantidad dada de salidas con un consumo mínimo de entradas, o genera las mayores salidas posibles a partir de una cantidad dada de entradas.

Existen dos tipos de eficiencias:

#### **a) Eficiencia física**

Mide la eficiencia de uso de los materiales. Determina la medida de pérdida, merma o desperdicio de la materia prima durante el proceso de producción.

Eficiencia física

\n
$$
(E_F) = \frac{SALIDA \text{ útilderecurso}}{ENTRADAdelrecurso}
$$
\n
$$
E_F \leq 1
$$

#### **b) Eficiencia económica**

Mide la eficiencia de los ingresos. Determina si los gastos, costos o inversiones realizadas en el proceso de producción se han recuperado.

Eficiencia económica (E<sub>e</sub>) = 
$$
\frac{VENTAS (INGRESOS)}{GASTOS (Inversions) \times E_e} = \frac{1}{1 - \frac{1}{1 - \frac{1}{1
$$

#### <span id="page-26-0"></span>**1.2 Metodologías para la mejora continua**

#### **1.2.1 Las 5s**

El método de las 5s, así denominado por la primera letra (en japonés) de cada una de sus cinco etapas, se refiere a la creación y mantenimiento de áreas de trabajo más limpias, más organizadas y más seguras, es decir, se trata de imprimirle mayor "calidad de vida" al trabajo.

Díaz & Noriega (2010, p.32) afirman que: "Las 5s permite responde a la necesidad de mejorar el ambiente de trabajo, eliminar desperdicios producidos por el desorden, falta de aseo, fugas, contaminación, etc."

Las operaciones de organización, orden y limpieza fueron desarrolladas por empresas japonesas, entre ellas Toyota, con el nombre de 5S. Se han aplicado en diversos países con notable éxito. Las 5S son las iniciales de cinco palabras japonesas que nombran a cada una de las cinco fases que compone la metodología:

#### **a) Seiri**

Selección y Organización. Consiste en retirar del área o estación de trabajo todos aquellos elementos que no son necesarios para realizar la labor; los cuales deberán ser retirados y ubicados en un lugar establecidos, en algunos casos son desechados. En esta etapa se utiliza las tarjetas rojas, las cuales indicarán los artículos innecesarios.

#### **b) Seiton**

Orden. Consiste en establecer el modo en que deben ubicarse e identificarse los materiales que se han señalados como necesarios, de manera que sea fácil y rápido encontrarlos, utilizarlos y reponerlos: "un lugar para cada cosa y cada cosa en su lugar".

#### **c) Seiso**

Limpieza. Consiste en identificar y eliminar las fuentes de suciedad, asegurando que todos los medios se encuentran siempre en perfecto estado de limpieza.

Díaz & Noriega (2010, p.34) nos dice que: "Asumir la limpieza como una actividad de mantenimiento autónomo nos brinda la oportunidad de inspeccionar el estado de las máquinas, los equipos y herramientas, pues la "limpieza es inspección"

#### **d) Seiketsu**

Estandarizar. Consiste en distinguir fácilmente una situación normal de otra anormal, mediante normas sencillas y visibles para todos.

Pretende mantener el estado de limpieza y organización alcanzado con el uso de las primeras 3S (Pulido, 2010).

#### **e) Shitsuke**

Estandarizar. Consiste en distinguir fácilmente una situación normal de otra anormal, mediante normas sencillas y visibles para todos.

Asimismo como señala Pulido (2010), shitsuke pretende mantener el estado de limpieza y organización alcanzado con el uso de las primeras 3S.

#### **1.2.2 TOC: Teoría de las restricciones**

Formulada por el físico y empresario israelí Eliyahu M. Goldratt, la teoría de las restricciones es una filosofía de gestión que se basa en los métodos de la ciencia para interpretar y optimizar sistemas integrados. Esta teoría postula que en un proceso multitarea, independientemente del ámbito en el que se desarrolle, el ritmo será dictado por el 'engranaje' más lento. En algunos casos, el ritmo de producción, distribución y comercialización se ve limitado por la velocidad de las tareas de abastecimiento. Este último se convierte en una restricción que perjudica el proceso. Ante estos casos, la teoría de las restricciones sugiere a las empresas dirigir sus esfuerzos en estos puntos críticos para optimizar el proceso más débil y, como consecuencia, lograr mejoras en la actividad integral de la organización.

Cabe señalar que las restricciones pueden originarse a partir de diversos aspectos, sean físicos (capacidad de recursos, provisión de materiales, etc.), de mercado o recursos humanos, entre otros. Según esta teoría, para implementar una solución a gran escala en la organización, se debe identificar primero la restricción (también llamado 'cuello de botella'), decidir cómo explotarla para mejorar la gestión, subordinar todos los elementos restantes (indicadores, departamentos, reglas, etc.) a la decisión tomada en el paso anterior, incrementar la capacidad de la restricción y, finalmente, volver al primer paso para trabajar de forma permanente con cualquier nueva restricción que aparezca.

#### **Metodología DBR**

Por medio de la Teoría de las Restricciones (TOC) conocemos que existen ciertos procesos con capacidad restringida, los cuales dictan el tiempo de la producción. El método DBR reconoce dicha restricción y propone un sistema de planeación de producción que busca reducir el tiempo de control en la programación de las operaciones y evitar la transmisión de fluctuaciones en el proceso. Este consta de tres elementos:

#### **a) Drum (Tambor)**

Este elemento representa el tiempo de producción dictado por el procesorestricción. Los demás procesos deben respetar este ritmo para evitar que se generen atascos o vacíos que perjudiquen el desenvolvimiento del plan establecido. Cabe señalar que el ritmo dictado por el 'tambor' corresponde al tiempo planificado para la máxima explotación del recurso-restricción, por lo que no puede ser alterado.

#### **b) Buffer (Amortiguador)**

Para la realización de cada proceso existen ciertos márgenes de tiempo. En ocasiones, estos pueden presentar pequeñas variaciones, también conocidas como fluctuaciones. Para evitar que esos pequeños desfases afecten el ritmo determinado por el proceso-restricción se utilizan 'Buffers' o amortiguadores. Estos son calculados como medidas de tiempo. El objetivo es evitar que, bajo ninguna circunstancia, el proceso-restricción tenga que detener sus funciones.

#### **c) Rope (Soga)**

Cuando un grupo de alpinistas escala una montaña es común ver que estos utilicen sogas para asegurar que todos sigan el mismo ritmo. El mismo concepto es utilizado en los procesos de producción. En el método DBR, la cuerda representa el programa de liberación de materiales, también llamado 'inicio de operaciones'. La velocidad con la que los materiales son liberados debe estar alineada con el ritmo de los procesos, determinado por el proceso-restricción.

#### **1.2.3 Planeación sistemática de distribución de planta (S.L.P)**

El método S.L.P. es una forma organizada para realizar la planeación de una distribución y está constituida por cuatro fases, en una serie de procedimientos y símbolos convencionales para identificar, evaluar y visualizar los elementos y áreas involucradas de la mencionada planeación. Asimismo, consiste en un esqueleto de pasos, un patrón de procedimientos de la Planeación Sistemática de la Distribución en Planta y un juego de conveniencias.

Como cualquier proyecto de organización arranca desde un objetivo inicial establecido hasta la realidad física instalada, pasa a través de cuatro pasos de plan de organización:

#### **a) Localización**

Aquí debe decidirse dónde va a estar el área que va a ser organizada, éste no es necesariamente un problema físico si la nueva organización o reorganización es en el mismo lugar que está ahora.

#### **b) Planeamiento de la organización general completa**

Establece el patrón o patrones básicos de flujo para el área que va a ser organizada. Esto también indica el tamaño, relación y configuración de cada proceso, departamento o área.

#### **c) Preparación en detalle del plan de organización**

Incluye la planeación dónde va a ser localizada cada pieza de maquinaria o equipo.

#### **d) Instalación**

Esto envuelve ambas partes, planear la instalación y hacer físicamente los movimientos necesarios. Indica los detalles de la distribución y se realizan los ajustes necesarios conforme se van colocando los equipos.

Todo proyecto de distribución en planta debe pasar por estas fases que deben analizarse por un grupo interdisciplinario que sea al mismo tiempo

responsable de todas ellas. A pesar de lo anterior, el ingeniero o encargado de la distribución debe conocerlas para integrar en forma racional el proyecto total.

Los datos básicos de consumo o factores deben ser reconocidos. Esto es fácil de recordar con la clave de "alfabeto de las facilidades de ingeniería de planeación" (P, Q, R, S, T). A continuación se detalla cada uno de ellos:

- El producto ó material que debe fabricarse, incluyendo variaciones y características.
- La cantidad ó volumen de cada variedad de productos o artículos que deben ser fabricados.
- El recorrido ó proceso, es decir, las operaciones, su secuencia o el orden en el que se realizan las operaciones.
- Los servicios, actividades de soporte y funciones que son necesarios en los diferentes departamentos para que puedan cumplir las mismas que se les han encomendado.
- El tiempo o toma de tiempos que relaciona P,Q,R,S con cuándo, cuánto tiempo, qué tan pronto y qué tan seguido, además influye de manera directa sobre los otro cuatro elementos, ya que nos permite precisar cuándo deben fabricarse los productos, en qué cantidades. de acuerdo a lo anterior, cuánto durará el proceso y qué tipo de máquinas lo acelerarán qué servicios son necesarios y su situación, ya que de ellos depende la velocidad a la que el personal se desplace de un punto de trabajo a otro.

"Por similitud, estos cinco elementos podrían ser los componentes de una llave, una llave que abra la puerta en donde se encuentra la solución a nuestro problema de distribución en planta" (Díaz, 2001).

#### <span id="page-32-0"></span>**1.3 Herramientas para la gestión de procesos**

#### **1.3.1 Costos de calidad**

Pulido (2010, p.23) afirma que: "Los costos de calidad son los costos totales asociados al sistema de gestión de la calidad y pueden utilizarse como medida de desempeño del sistema de calidad".

Estos se dividen en los costos originados en la empresa por asegurar que los productos tengan calidad y los originados por no tener calidad, conocidos como costos de la no calidad.

Pulido (2010, p.23) define lo siguiente: "La mala calidad significa una utilización deficiente de los recursos financieros y humanos, con los que entre más deficiencias y fallas tengan, los costos por lograr la calidad y por no tenerla serán más elevados".

Muchos empresarios piensan que producir productos de alta calidad es más costoso, y que calidad y productividad son "conceptos irreconciliables", este pensamiento se origina porque no se ha hecho la necesaria diferencia entre eficacia y eficiencia.

Por otro lado, Santos (1996, p.80) indica que: "La alta calidad no implica mayores costes totales que la baja calidad, incluso cuando el logro de la alta calidad lleva consigo adicionales atribuibles a esta".

Los costos de calidad están basados en dos premisas de acuerdo a Santos (1996):

Si en la empresa se elaboran productos de mala calidad es que porque sus sistemas operativos no funcionan con la debida eficacia, y la falta de eficacia conduce, necesariamente, a bajos niveles de eficiencia, lo que implica que los resultados se logran con una inversión de tiempo, esfuerzos y recursos superiores a la necesaria; es decir, con exceso en costes. (p.80)

Un verdadero problema es que la mayoría de las empresas no miden ni cuantifican sus costos de la no-calidad. Y, en consecuencia, si no los miden ni cuantifican, tampoco los pueden controlar.

A continuación, se muestra un cuadro con los costos de la calidad y nocalidad:

<span id="page-33-0"></span> **Tabla 1:** Tipos de costos de calidad y no calidad

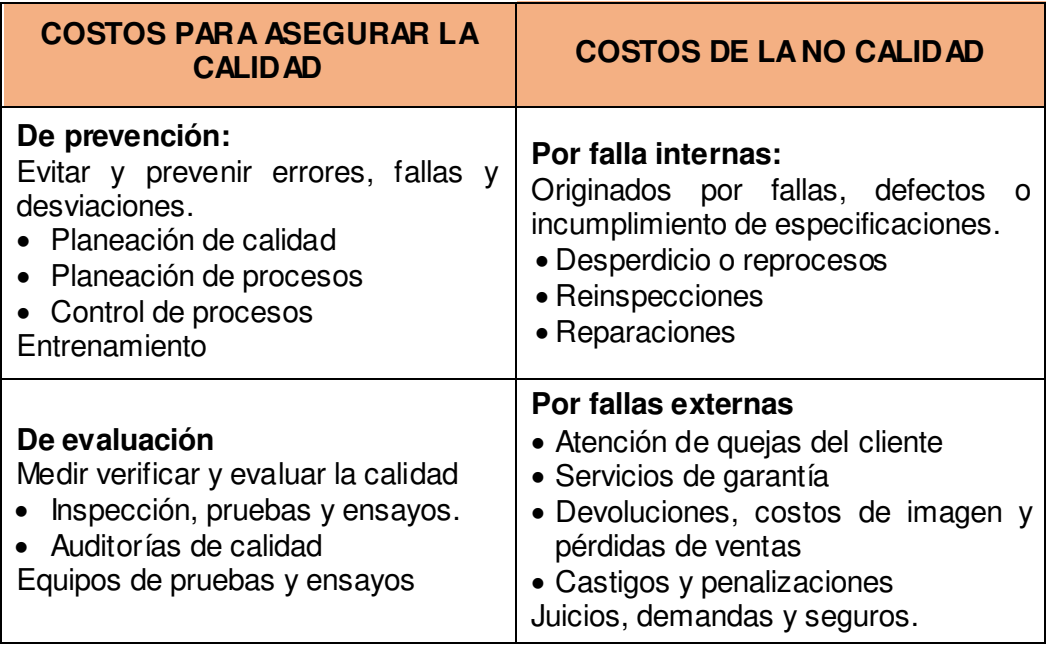

**Fuente:** Propia

#### **1.3.2 QFD (Quality Function Deployment)**

*Quality Function Deployment* conocido generalmente como "la voz de los clientes" o "la casa de la calidad". Permite asegurar que los deseos y las necesidades de los clientes sean traducidas en características técnicas.

QFD utiliza un método gráfico en el que se expresan relaciones entre deseos de los clientes y las características del diseño. Es una matriz que enlista las necesidades de los clientes (QUÉs) que son los atributos y los CÓMOs que vendrían a ser las características del diseño.

El QFD permite a las organizaciones entender la prioridad de las necesidades de sus clientes y encontrar respuestas innovadoras a esas necesidades, a través de la mejora continua de los productos y servicios en búsqueda de maximizar la oferta de valor (Gonzales, 2001).

#### **1.3.3 AMFE**

El análisis Modal de Fallos y Efectos es una herramienta que permite de forma sistemática asegurar que se han tenido en cuenta y se han analizado todos los fallos potencialmente concebibles.

El AMFE permite identificar las variables significativas del proceso/producto para poder determinar y establecer acciones correctivas necesarias para prevenir el fallo, o la detección de éste si es que se produce. De esta manera, se evitará la producción defectuosa y la insatisfacción del cliente.

Cuatrecasas (1999) nos indica que este método contribuye a identificar y prevenir los modos de fallo, tanto de un producto como de un proceso, evaluando su gravedad, ocurrencia y detección. De esta manera, se calculará el Número de Prioridad de Riesgo (NPR), para priorizar las causas que se deben atacar para evitar que se presente algún tipo de fallo.

 $NPR = S^*O^*D$ 

- S: Gravedad de fallo
- O: Probabilidad de ocurrencia
- D: probabilidad de no detección

La ponderación de gravedad, ocurrencia y detección para cada modo de fallo se muestran en las siguientes tablas. Se hizo uso de las tablas de la FUNDIBEQ (Fundación iberoamericana para la Gestión de la Calidad).

## **a) Gravedad**

#### <span id="page-35-0"></span> **Tabla 2:** Ponderación de gravedad-AMFE

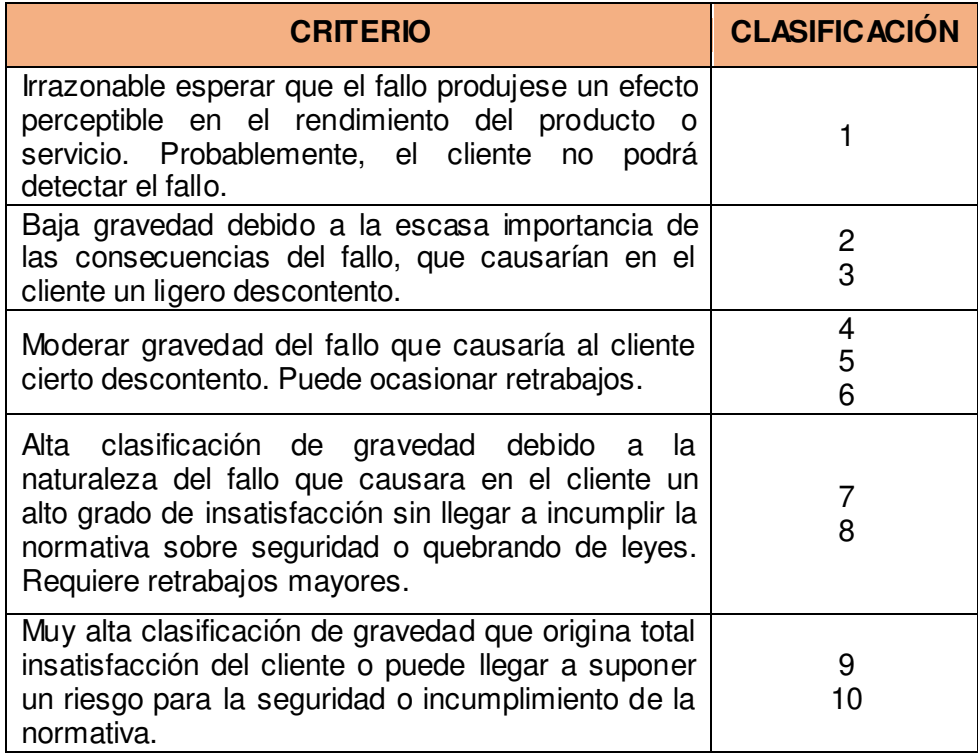

**Fuente:** FUNDIBEQ (2013)
# **b) Ocurrencia**

 **Tabla 3:** Ponderación de ocurrencia (AMFE)

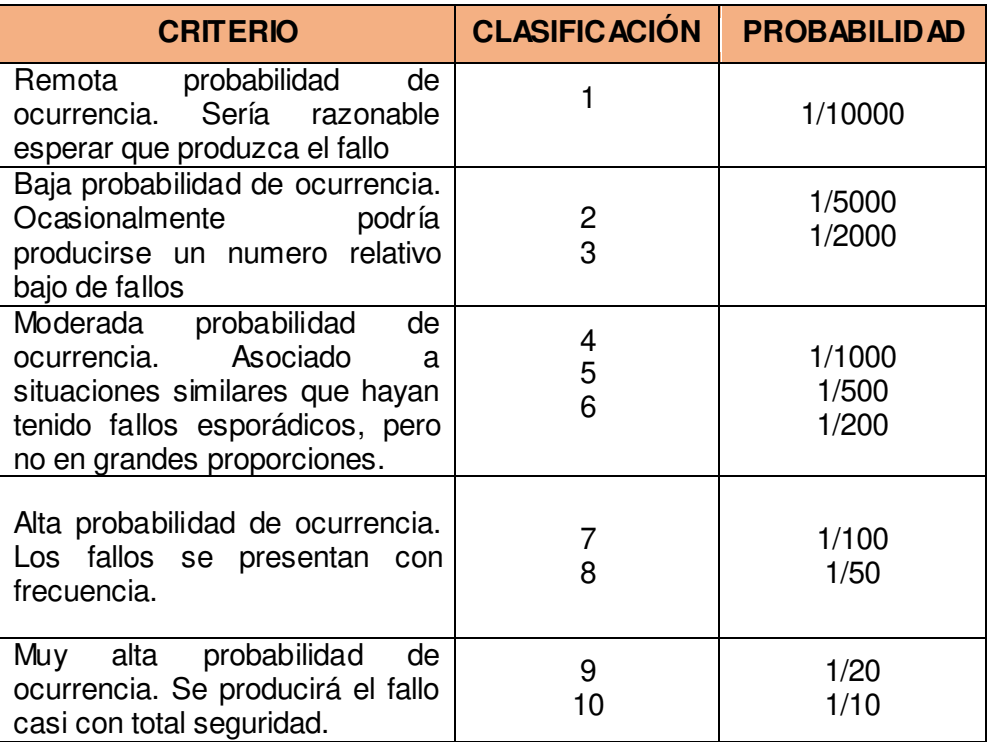

**Fuente:** FUNDIBEQ (2013)

# **c) Detección**

**Tabla 4:** Ponderación de detección (AMFE)

| <b>CRITERIO</b>                                                                                                    | <b>CLASIFIC ACIÓN</b> | <b>PROBABILIDAD</b>      |
|----------------------------------------------------------------------------------------------------|-----------------------|--------------------------|
| Remota probabilidad que el<br>defecto llegue al cliente.<br>Casi completa fiabilidad de<br>los controles.                                                                      | 1                     | 1/10000                  |
| Baja probabilidad que el<br>defecto llegue al cliente ya<br>que, de producirse, sería<br>detectado por los controles<br>anteriores<br>fases<br>al<br>$\Omega$<br>proceso.      | $\frac{2}{3}$         | 1/5000<br>1/2000         |
| Moderada probabilidad que<br>producto o servicio<br>el<br>defectuoso llegue al cliente.                                                                                        | 4<br>5<br>6           | 1/1000<br>1/500<br>1/200 |
| Alta probabilidad que el<br>producto<br>servicio<br>O<br>defectuoso llegue al cliente<br>debido a la baja fiabilidad<br>de los controles existentes.                           | 7<br>8                | 1/100<br>1/50            |
| Muy alta probabilidad de<br>que el producto o servicio<br>defectuoso llegue al cliente.<br>Este será latente y no se<br>manifestará en la fase de<br>fabricación del producto. | 9<br>10               | 1/20<br>1/10             |

**Fuente:** FUNDIBEQ (2013)

Los beneficios que se derivan de este método son:

- Potencia la atención del cliente
- Potencia la comunicación entre departamentos
- Facilita el análisis de los productos y procesos
- Mejora la calidad de los productos y los procesos
- Reduce los costes operativos

## **1.3.4 Gráficas de control**

Un proceso de control es aquel cuyo comportamiento con respecto a variaciones es estable en el tiempo. Las gráficas de control se utilizan en la industria como técnica de diagnósticos para supervisar procesos de producción e identificar inestabilidad y circunstancias anormales.

Una gráfica de control es una comparación gráfica de los datos de desempeño de proceso con los límites de control estadístico calculados, dibujados como rectas limitantes sobre la gráfica.

Existen dos tipos de cartas de control, dependiendo de lo que se quiera medir:

## **a) Gráficas de control para variables**

Son aquellas que toman como punto de partida características de la calidad que se pueden medir, como, por ejemplo: el peso, dimensiones, temperatura, presión, entre otros.

Es necesario tener un control de las características de los productos fabricados por la empresa, para asegurarse que el producto está dentro de las especificaciones del cliente.

Debido a la ley de la naturaleza, no hay dos elementos exactamente iguales, pero la variación podría ser muy grande o de lo contrario ser muy pequeña. Entonces, cuando la variación es muy pequeña parecerá que los elementos son idénticos.

El método de la gráfica de control para variables se utiliza para detectar las variaciones que se presentan en la tendencia central y en la dispersión de un conjunto de observaciones (muestra).

Las gráficas X, o de promedio, utilizada para registrar la variación del valor promedio de las muestras; y las gráficas R (rango) que miden la variación del rango de las muestras, es decir la variabilidad del proceso.

La frecuencia con que el operador debe inspeccionar un producto en un centro de trabajo es determinada por la calidad del mismo. De esta manera,

cuando un proceso está bajo control requerirá menos cantidad de inspecciones; en cambio, si el proceso está fuera de control necesitará mayor número de inspecciones.

Si bien es cierto las gráficas más comunes para variables, son las gráficas  $\dot{x}$ y R, si se compara la gráfica R con una gráfica S, la primera, sólo toma los valores alto y bajo, en cambio la segunda se calcula usando todos los datos. Por lo tanto, se podría decir que la gráfica S es más exacta que una R. Cuando los tamaños de subgrupos son de 10 a más, se deberá usar a gráfica S. (Besterfield, 2009)

## **b) Gráficas de control para atributos**

El término atributo quiere decir que las características de la calidad del producto son conformes con las especificaciones o que no son conformes con las especificaciones.

Se utiliza este tipo de gráfica cuando es imposible hacer mediciones, se tiene por ejemplo elementos que se inspeccionan visualmente como puede ser el color, ralladuras; productos defectuosos en general.

#### **c) Gráfica de control P**

Se usa en control de calidad para presentar la fracción o porcentaje de "no conformes" en un producto.

La gráfica P debe usarse siempre que sea posible para un tamaño de subgrupo constante. Si se diera el caso de que la empresa tiene una variación en su producción de un día al siguiente, entonces deberá aplicarse una gráfica P para tamaño variable de subgrupo (Besterfield, 2009).

#### **Fórmulas:**

- Fracción defectuosa

$$
p = \frac{np}{n}
$$

El número de partes inspeccionadas: n

El número de partes defectuosas: np

- Calculo de porcentaje defectuoso promedio y límites de control

$$
\bar{p} = \frac{np_1 + np_2 + .... + np_k}{n_1 + n_2 + .... + n_k}
$$
  
LSC<sub>p</sub> =  $\bar{p} + 3\sqrt{\frac{p(1 - \bar{p})}{n}}$   
LLC<sub>p</sub> =  $\bar{p} - 3\sqrt{\frac{\bar{p}(1 - \bar{p})}{n}}$ 

Donde *n* es el tamaño de muestra promedio.

### **d) Gráfica de control U**

La carta u es una herramienta estadística usada para evaluar la variación del número promedio de defectos por articulo o unidad. Se usa cuando el tamaño del subgrupo no es constante. (Besterfield, 2009)

### **Fórmulas:**

$$
u=\frac{c}{n}
$$

Donde

c = número de defectos

 $n =$  cantidad de piezas inspeccionadas

$$
\bar{u} = \frac{\sum_{i=1}^{k} ci}{\sum_{i=1}^{k} ni}
$$

$$
\bar{n} = \frac{\sum_{i=1}^{k} ci}{\sum_{i=1}^{k} ni}
$$

Para determinar los límites de control utilizamos las fórmulas siguientes:

$$
LSC = \bar{u} + 3\sqrt{\frac{\bar{u}}{\bar{n}}}
$$

$$
LIC = \bar{u} - 3\sqrt{\frac{\bar{u}}{\bar{n}}}
$$

#### **1.3.5 Capacidad del proceso**

La capacidad de un proceso de fabricación se suele interpretar como su aptitud para producir artículos de acuerdo con las especificaciones del cliente.

Besterfield (2009) comenta que:

La capacidad verdadera del proceso no se puede determinar sino hasta que las gráficas y R hayan alcanzado el mejoramiento óptimo de la calidad, sin una inversión apreciable en equipo nuevo o modificación de equipo. La capacidad del proceso es igual a 6 sigma, cuando el proceso está bajo control estadístico. (p.225)

#### **a) Índice Cp.**

Indicador de la capacidad potencial del proceso, que resulta de dividir el ancho de las especificaciones (variación tolerada) entre la amplitud de la variación natural del proceso. La fórmula es la siguiente:

$$
Cp = \frac{ES - EI}{6\sigma}
$$

Donde σ representa la desviación estándar del proceso, mientras que ES y EI son las especificaciones superior e inferior para la característica de calidad. Como se puede observar, el índice Cp compara el ancho de las especificaciones o la variación tolerada para el proceso con la amplitud de la variación real de éste:

$$
Cp = \frac{Variación tolerada}{Variación real}
$$

Para que el proceso sea considerado potencialmente capaz de cumplir con especificaciones, se requiere que la variación real (natural) siempre sea menor que la variación tolerada. De aquí que lo deseable es que el índice Cp sea mayor que 1; y si el valor del índice Cp es menor que uno, es una evidencia de que el proceso no cumple con las especificaciones.

#### **b) Índice Cpk**

Se conoce como índice de capacidad real del proceso, es considerado una versión corregida del Cp que sí toma en cuenta el centrado del proceso. Existen varias formas equivalentes para calcularlo, una de las más comunes es la siguiente:

$$
Cpk = Mínimo \left[ \frac{\mu - EI}{3\sigma}, \frac{ES - \mu}{3\sigma} \right]
$$

Como se aprecia, el índice Cpk es igual al valor más pequeño de entre Cpi y Cps, es decir, es igual al índice unilateral más pequeño, por lo que si el valor del índice Cpk es satisfactorio (mayor que 1.25), eso indica que el proceso en realidad es capaz. Si Cpk < 1, entonces el proceso no cumple con po r lo menos una de las especificaciones.

El índice Cpk va a ser igual al Cp cuando la media del proceso se ubique en el punto medio de las especificaciones. Sí el proceso no está centrado entonces el valor del índice de Cpk será menor que el Cp.

- Valores mayores a 1 de Cpk indican que el proceso está fabricando artículos que cumplen con las especificaciones.
- Valores menores a 1 de Cpk indican que el proceso está produciendo artículos fuera de las especificaciones.
- Valores de 0 o negativos de Cpk indican que la media del proceso está fuera de las especificaciones.

Por lo tanto, el Cp mide la capacidad potencial del proceso; mientras que el Cpk mide la capacidad real.

# **1.3.6 Análisis de valor**

Es un método para diseñar o rediseñar un producto o servicio, de forma que asegure, con mínimo coste, todas las funciones que el cliente desea y está dispuesto a pagar, y únicamente éstas, con todas las exigencias requeridas y no más. Es utilizado por equipos multidisciplinares en la fase de "Identificación de oportunidades de mejora" y, sobre todo, en el "Diseño de soluciones". Asimismo, está estrictamente relacionado con otras herramientas, como son la tormenta de ideas, la recogida y análisis de datos, el diagrama de flujo y la matriz de planificación.

Aplicando el análisis de valor no sólo se consigue una reducción de los costes, sino que además tiene como consecuencias una mejora de la calidad y otras relacionadas con ambos factores como son, la reducción del tiempo de suministro, mejoras en el funcionamiento, mejoras en los métodos de elaboración, facilidad y seguridad en las tareas de mantenimiento.

Los objetivos que persigue el análisis de valor son:

- Incremento de la utilidad para el productor
- Mejora de la calidad
- Incremento de productividad
- Mejora de rentabilidad
- Mejora de la Calidad de vida en el trabajo
- Apertura a la innovación

El análisis del Valor puede aplicarse actualmente a muy distintos objetos:

- Innovaciones tecnológicas o sociales
- Productos y servicios en la industria, comercio
- Logística, sistemas de producción flexible y automatización
- Métodos de producción, procedimientos técnicos
- Medios auxiliares, mantenimiento
- Reducción de costes fijos
- Estudios de organización

# **1.3.7 Métrica de seis sigma**

Es un método para diseñar o rediseñar un producto o servicio, de forma que asegure, con mínimo coste, todas las funciones que el cliente desea y está dispuesto a pagar, y únicamente éstas, con todas las exigencias requeridas y no más. Es utilizado por equipos multidisciplinares en la fase de "Identificación de oportunidades de mejora" y, sobre todo, en el "Diseño de soluciones". Asimismo, está estrictamente relacionado con otras herramientas, como son la tormenta de ideas, la recogida y análisis de datos, el diagrama de flujo y la matriz de planificación.

Aplicando el análisis de valor no sólo se consigue una reducción de los costes, sino que además tiene como consecuencias una mejora de la calidad y otras relacionadas con ambos factores como son, la reducción del tiempo de suministro, mejoras en el funcionamiento, mejoras en los métodos de elaboración, facilidad y seguridad en las tareas de mantenimiento.

Los objetivos que persigue el análisis de valor son:

- Incremento de la utilidad para el productor
- Mejora de la calidad
- Incremento de productividad
- Mejora de rentabilidad
- Mejora de la Calidad de vida en el trabajo
- Apertura a la innovación

El análisis del Valor puede aplicarse actualmente a muy distintos objetos:

- Innovaciones tecnológicas o sociales
- Productos y servicios en la industria, comercio
- Logística, sistemas de producción flexible y automatización
- Métodos de producción, procedimientos técnicos
- Medios auxiliares, mantenimiento
- Reducción de costes fijos
- Estudios de organización

-

# **1.3.8 Taguchi**

El método de Taguchi es una opción usada para experimentar en un proceso y determinar los factores significativos. Esta herramienta puede usarse en sustitución o como complemento a la técnica de diseño de experimentos. El método de Taguchi fue desarrollada por el Dr. Genichi Taguchi, quien es

el consultor internacional reconocido.

Algunas de sus aportaciones son sus señalamientos sobre los conceptos de factores de ruido y robustez. Aunque otros autores señalaron la importancia del segundo concepto, fue Taguchi quien lo ha expresado de manera más notoria. Taguchi promueve lo que él denomina "métodos ingenieriles para el mejoramiento de la calidad", o mejor conocidos como ingeniería de calidad o diseño robusto.

## **1.3.9 Pronósticos de la demanda**

Los pronósticos son estimaciones anticipadas del valor de una variable, convirtiéndose en una herramienta fundamental para la toma de decisiones dentro de las organizaciones.

De acuerdo con Ipinza (2004) las técnicas de pronósticos existentes pueden clasificarse en tres grandes grupos: técnicas cualitativas, series de tiempo (técnicas cuantitativas) y métodos causales.

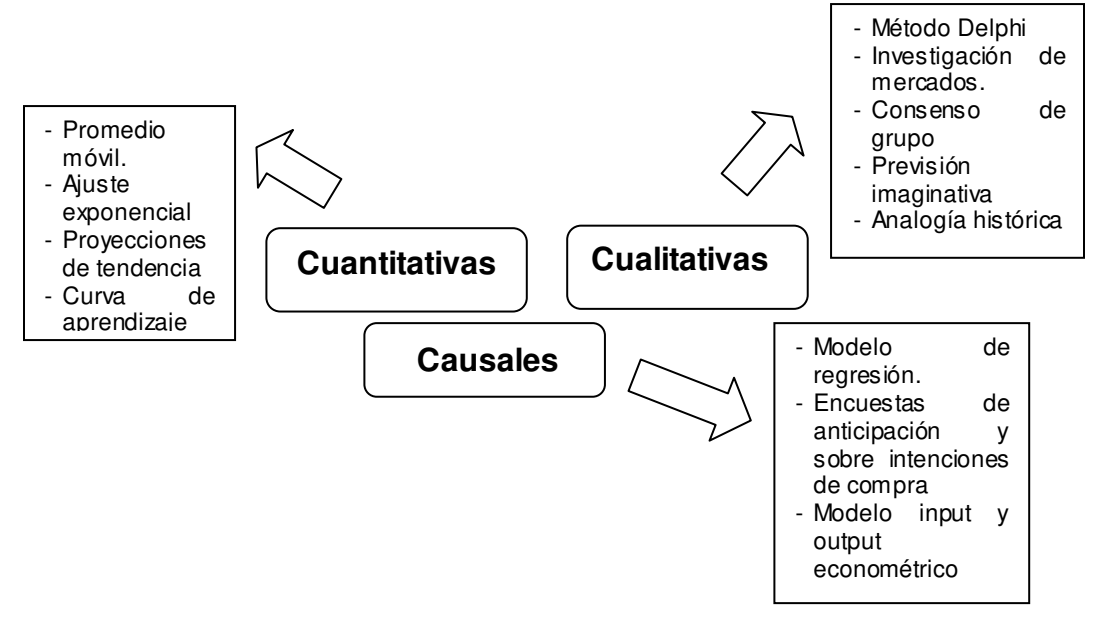

**Figura 1.** Tipos de pronósticos de la demanda

**Fuente:** Propia

# **a) Series de tiempo (Técnicas cuantitativas)**

Estas técnicas estadísticas se utilizan para hacer análisis detallados de los patrones de demanda en el pasado, a lo largo del tiempo y para proyectar estos patrones hacia el futuro. Una característica de estos métodos es que la demanda puede dividirse en componentes como nivel promedio, tendencia, estacionalidad, ciclos y error.

## **Promedio simple**

El pronóstico se obtendrá sacando el promedio de una serie de datos a través del tiempo.

#### **Promedio móvil**

Se usa para estimar el promedio de una serie de tiempo de demanda y para suprimir los efectos de las fluctuaciones al azar. Este método resulta más útil cuando la demanda no tiene tendencias pronunciadas ni fluctuaciones estaciónales. Implica simplemente calcular la demanda promedio para los "n" periodos más recientes con el fin de utilizarla como pronostico del periodo siguiente.

#### **Promedio móvil ponderado:**

Es una variación del promedio móvil en la que no todos los datos tienen el mismo peso, esto permite que los datos que tienen mayor importancia tengan mayor peso. Los pesos deben sumar 1 y la distribución de los pesos determina la velocidad de respuesta del pronóstico

#### **Suavizamiento exponencial**

Es un método de promedio móvil ponderado muy refinado que permite calcular el promedio de una serie de tiempo, asignando a las demandas mayor ponderación que a las demandas anteriores. Es el método de pronóstico formal que se usa más a menudo, por su simplicidad y por la reducida cantidad de datos que requiere. A diferencia del método de promedio móvil ponderado, que requiere n periodos de demanda pasada y n ponderaciones, la suavización exponencial requiere solamente tres tipos de datos: el pronóstico del último periodo, la demanda de ese periodo y un

parámetro suavizador, alfa α, cuyo valor fluctúa entre 0 y 1.0. Para elaborar un pronóstico con suavización exponencial, será suficiente que calculemos un promedio ponderado de la demanda más reciente y el pronóstico calculado para el último periodo. La ecuación correspondiente a este pronóstico es:

Ft+1 =  $\alpha$ (Demanda para este periodo) + (1 –  $\alpha$ ) (Pronostico calculado para el último periodo)  $=$   $\alpha$ Dt + (1 –  $\alpha$ ) Ft

$$
= \mathsf{F}t + \alpha(\mathsf{D}t - \mathsf{F}t)
$$

#### **Regresión lineal:**

El análisis de regresión lineal establece una relación entre una variable dependiente y una o más variables independientes.

En la regresión lineal simple hay solamente una variable independiente. Si los datos están constituidos por una serie de tiempo, la variable independiente es el tiempo. La variable dependiente es cualquier cosa que nosotros queramos pronosticar.

Ecuación de regresión:

Este modelo toma la forma:  $\hat{Y} = a + bx$ 

 $\hat{Y}$  = variable dependiente

 $x =$  variable independiente

 $a =$  intercepto con eje Y

b = pendiente de la línea de regresión

Constantes a y b Estas constantes se calculan:

$$
a = \overline{y} \cdot b \overline{x}
$$

$$
b = \frac{\sum xy - n(\overline{y})(\overline{x})}{\sum x^2 - n(\overline{x})^2}
$$

Una vez que se han calculado los valores de a y b, se puede sustituir cualquier valor futuro de "X" para pronosticar el valor correspondiente de "Y".

### **b) Sistema Push**

En el sistema Push (empujar) las empresas conciben la fabricación de los productos en función de un pronóstico de la demanda o de un itinerario determinado de trabajo. El principal problema de este sistema radica en que no siempre los pronósticos son correctos y a menudo se cae en una sobreproducción, lo que a la larga conlleva a las empresas a desembolsar grandes sumas de dinero de forma innecesaria.

Este enfoque es conveniente cuando la manufactura del producto enfrenta importantes economías de escala y, en particular, cuando la demanda es estacional se aplica la estrategia de mantener inventarios para la temporada pico, así se evita invertir en capacidades de producción muy altas.

El enfoque push se asocia con los sistemas MRP (*Material Requirement Planning*) y es considerado como un sistema rígido.

#### **c) Sistema Pull**

El sistema Pull (jalar) en un sistema caracterizado por limitar la producción en función a una necesidad del consumidor. Cuando un producto es adquirido, se activan los mecanismos para reemplazarlo. Este sistema permite a las empresas reducir costos en producción e inventarios, así como estructurar los procedimientos de fabricación mediante el uso de carteles o tarjetas, las cuales ayudan a dividir el proceso en fases determinadas y ordenadas de forma secuencial. En el sistema Pull, el enfoque principal son los consumidores y sus necesidades. No obstante, si bien se trata de un modelo que ofrece grandes ventajas, no produce los mismos resultados en todo tipo de empresas.

El enfoque Pull se asocia con los sistemas JIT (Just in Time) y es considerado como un sistema flexible.

# **1.4 Gestión del recurso humano**

### **1.4.1 Clima laboral**

Es el medio en donde se realiza el trabajo cotidiano. Cabe decir que la calidad de este clima influye directamente en la satisfacción de los trabajadores, y por ende en la productividad.

De aquella manera, mientras que un buen clima se orienta hacia los objetivos generales, un mal clima destruye el ambiente de trabajo ocasionando situaciones de conflicto, malestar y generando un bajo rendimiento.

La calidad del clima laboral se encuentra íntimamente relacionada con el manejo social de los directivos, con los comportamientos de los trabajadores, con su manera de trabajar y de relacionarse, con su interacción con la empresa, con las máquinas que se utilizan y con las características de la propia actividad de cada uno.(Rodríguez, 2005)

#### **1.4.2 Motivación**

Es la voluntad, el impulso para hacer un esfuerzo por alcanzar una meta. Existen diferentes teorías de motivación:

#### a) Teoría de las jerarquías sociales

En donde se presentan las necesidades fisiológicas, de seguridad, pertenencia, estima y autorrealización.

#### b) Teoría Erg

Referida a existencia, relación y crecimiento.

- c) Teoría x y Teoría y
- d) Teoría X es de orden inferior.
- e) Teoría Y de orden superior
- f) Teoría de la motivación-higiene

Factores de higiene y factores de logro.

g) Teoría de las necesidades secundarias:

Necesidad de realización o logro: buscan la eficiencia, hacer las cosas con mayor calidad, buscan desafíos moderados.

Necesidad de poder: les agrada la competencia, buscan influir en los demás. Necesidad de afiliación: busca la cooperación y comprensión recíproca.

h) Teoría de las expectativas:

La intensidad de una motivación depende de la fuerza de la expectativa de que el acto produzca un resultado dado y de lo atractivo que el resultado tenga para el individuo.

# **1.5 Financiamiento**

Ya identificada la inversión total inicial del proyecto industrial, se debe determinar la forma o cómo se pretende financiar el requerimiento de capital. Es decir, se debe determinar si el financiamiento del proyecto industrial se llevará a cabo con recursos propios, recursos de terceros (endeudamiento) o una combinación de ambos. Si se requiere que el proyecto sea financiado por terceros es necesario la programación del servicio o pago de la deuda.

# Para Rodríguez (2005):

Los componentes del financiamiento del proyecto industrial son el capital social y el endeudamiento. Al respecto, se debe precisar que el costo del capital social queda determinado en el proyecto por renunciar a un uso alternativo de los recursos financieros en proyectos de riesgos similares – en cambio – en costo de del endeudamiento depende básicamente del costo financiero del préstamo.

A diferencia de los grandes proyectos industriales, una de las características esenciales de los pequeños proyectos es que los recursos del capital social son básicamente del propietario o familia. (p. 261)

El financiamiento de un proyecto industrial de tesis se refiere a la fuente de recursos con que cuenta el proyecto industrial, tanto propios como ajenos, detallados en el pasivo del balance general y materializados como inversiones en el activo. Consiste en la obtención de recursos financieros y activos reales (tangibles e intangibles). De diferente origen para viabilizar el proyecto industrial.

## **1.5.1 Tasa de interés nominal**

Se refiere a la ganancia anual que en términos porcentuales produce un capital, sin considerar el número de capitalizaciones al año. Muchas veces la tasa de interés nominal anual se toma como tasa referencial en las operaciones crediticias y sirve de base para efectuar cálculos con otros datos adicionales referidos a la frecuencia anual de capitalización (número de capitalizaciones al año).

Rodríguez (2005, p.274) afirma que: "Siempre que en el año no se produzca más de una capitalización, no hay razón para diferenciar entre la tasa de interés nominal anual y la tasa de interés efectiva anual, en este caso ambas son iguales".

## **1.5.2 Tasa de interés efectiva anual (TEA)**

Es la ganancia anual que en términos porcentuales produce un capital tomando en consideración el número de capitalizaciones. Cuando en el año hay más de una capitalización ocurre que la tasa de interés nominal anual y la tasa de interés efectiva anual son diferentes. La tasa de interés efectiva refleja el tiempo en que se pagan los intereses. La capitalización es el interés generado por un capital que se adiciona al capital anterior, formando un nuevo capital, el mismo que genera un nuevo interés en el siguiente periodo y así sucesivamente, durante un periodo especificado o pactado.

## **1.5.3 Costo de oportunidad**

Este concepto surge cuando un recurso presenta diferentes alternativas u opciones de uso. Siempre que un recurso presente una alternativa de uso, su costo de oportunidad es cero.

El costo de oportunidad como indica Rodríguez (2005) es el rendimiento de un recurso en su mejor alternativa de uso fuera del empleo actual, es decir, es la mejor opción que debe abandonarse para utilizar el recurso. Es la opción que debe abandonarse para realizar otra actividad. Por ejemplo, si para realizar la actividad X se debe renunciar a la actividad Y, el valor que tiene realizar la actividad Y es el costo de oportunidad de llevar a cabo la actividad X.

## **1.5.4 Costo fijo total**

Este costo es independiente del nivel de producción y como su nombre lo indica tiene una magnitud fija a nivel total, este costo permanece constante ante un cambio en la actividad. (Rodríguez, 2005).

#### **1.5.5 Costo variable total (CVT)**

A nivel total es creciente, pero a nivel intermedio es decreciente hasta alcanzar un nivel mínimo y después se convierte en un costo creciente; el costo variable como su nombre lo indica depende de la variación de la actividad.

Es decir, a medida que la cantidad producida aumenta, el costo variable también.

#### **1.5.6 Costo total (CT)**

Es la suma de los costos fijos totales y los costos variables totales para cada nivel de producción.

#### **1.5.7 Valor residual del activo fijo**

El valor residual conocido también como valor de desecho o valor de salvamento del activo, es el valor del mercado que tiene un activo sujeto a depreciación (por ejemplo, un equipo, máquina industrial) al finalizar su vida útil o en cualquier momento anterior.

Representan un ingreso extraordinario que obtiene un negocio al momento de la liquidación del proyecto. La determinación del valor residual de un activo será más preciso en la medida que el mercado de segunda mano se encuentre más desarrollado (Rodríguez, 2005)

# **1.5.8 Flujos de caja**

Como lo cita Rodríguez (2005), el flujo de caja de un proyecto constituye un estado de cuenta básico que resume las entras de efectivo y salidas de efectivo a lo largo de la vida útil del proyecto, lo cual permite determinar el rendimiento de la inversión.

Los tipos de flujos de caja son:

# **a) Flujo de caja operativo**

Se obtiene de la proyección de los ingresos y egresos de efectivo durante la vida útil del proyecto.

## **b) Flujo de caja capital**

Considera el rubro de inversión en activos tangibles e intangibles, capital de trabajo, valor residual de los activos tangibles al final de su vida útil y recuperación del capital de trabajo.

## **c) Flujo de caja económico**

No se incluyen ingresos y egresos de efectivo relacionados al financiamiento de la inversión por terceros (préstamos). Por lo tanto, implícitamente se asume que la inversión del proyecto ha sido financiada en s totalidad con recursos propios. Este flujo incorpora el flujo de caja del capital y el flujo de caja operativo.

#### **d) Flujo de caja financiero**

Incluye ingresos y egresos de efectivo relacionados al financiamiento de la inversión con capital de terceros, incluye préstamos, amortizaciones, intereses y el efecto tributario del interés del préstamo. Este flujo incorpora el flujo de caja económico y el servicio a la deuda o plan de pagos del préstamo.

### **1.5.9 Valor actual neto (VAN)**

El Valor Actual Neto representa la ganancia acumulada neta que generará el proyecto durante un periodo determinado (horizonte de evaluación).

En otras palabras, el VAN indica la contribución neta del proyecto, en términos de valor presente.

El VAN se calcula restando la inversión inicial de un proyecto del valor presente de sus flujos de efectivo esperados, descontados a una tasa costo de oportunidad del capital (COK). Esta tasa de descuento también se denomina tasa mínima de rendimiento aceptable.

Los tipos de VAN son:

#### **a) VAN económico**

Se calcula sobre la base del flujo de caja económico.

## **b) VAN financiero**

Se determina sobre la base del flujo de caja financiero.

#### **1.5.10 Tasa interna de retorno (TIR)**

La TIR expresada como tasa porcentual, representa el rendimiento en términos de flujos de efectivo o retorno promedio anual que generará inversión.

La TIR es la tasa de descuento que hace el VAN igual a cero. Este criterio garantiza que el proyecto obtenga por lo menos su rendimiento requerido.

Los tipos de TIR son los siguientes:

#### **a) TIR económica**

Se calcula sobre la base del flujo de caja económico. El flujo de caja económico asume que la inversión del proyecto ha sido financiada íntegramente con recursos propios.

# **b) TIR financiera**

Se determina sobre la base del flujo de caja financiero. El flujo de caja financiero incluye ingreso y egresos de efectivo relacionados al financiamiento de la inversión con capital de terceros; incluye préstamos, amortizaciones, intereses y el efecto tributario del interés del préstamo.

# **CAPÍTULO II METODOLOGÍA**

# **2.1 Material y métodos**

# **2.1.1 Localización y tipo de investigación**

El trabajo de investigación se realizó en la empresa Envases Gráficos S.AC, cuya ubicación es en el distrito de San Martín de Porres- Lima.

El tipo de investigación utilizado es una investigación aplicada, la cual recibe el nombre de práctica o empírica. Se caracteriza porque busca la aplicación o utilización de los conocimientos adquiridos, a la vez que se adquieren otros, después de implementar y sistematizar la práctica basada en investigación ya que compara las ideas con la realidad.

El nivel de la investigación es descriptivo, pues se ha realizado una descripción de la situación actual de la empresa y se ha usado la observación como método descriptivo, buscando especificar las propiedades a medir, evaluar aspectos, indicadores o componentes.

El objetivo de esta investigación es aumentar la productividad del área de producción de la empresa Envases Gráficos SAC, por lo tanto, la unidad de análisis es el área de producción de la empresa.

Según el nivel de medición, se utiliza la investigación cualitativa y cuantitativa, pues se hace una investigación con objeto de describir y conocer las cualidades de determinada situación que se requiere examinar de manera numérica la situación en análisis.

## **2.1.2 Población**

La población objetivo en estudio abarca a los trabajadores del área de producción de la Empresa Envases Gráficos S.A.C.

# **2.1.3 Recolección de datos**

Para la recolección de datos se hizo uso de instrumentos de medición, encuestas y entrevistas, listas de chequeo, observación, formatos de registro de actividades y documentos reguladores de la empresa.

# **2.1.4 Presentación de datos**

- Árbol de problemas y objetivos
- Diagrama causa-efecto
- 5W-1H
- Diagrama de Pareto
- Gráficas de tendencias
- Lista de chequeos
- Despliegue de la función de calidad (QFD)
- Análisis modal de fallos y efectos (AMFE)
- Diagrama de procesos

# **Programas informáticos:**

- Macros V&B Consultores (Plan estratégico, Balanced Scorecard, 5S, Gestión del talento humano, ROI)
- Microsoft Office: Word, Excel, Power Point, Visio.
- Minitab version 15
- Ms Project

# **2.2 Elección de la metodología a utilizar**

Para el desarrollo de esta tesis se realizó una evaluación de metodologías de mejora continua a fin de determinar cuál es la más adecuada para su aplicación. Este procedimiento se llevó a cabo haciendo uso del software Expert Choice (Ver Anexo 2).

Las metodologías que se evaluaron son: PHVA, Lean Manufacturing y Six Sigma, Y los criterios de evaluación fueron tres: Tiempo, costo y facilidad de implementación.

A continuación, se muestran los resultados obtenidos:

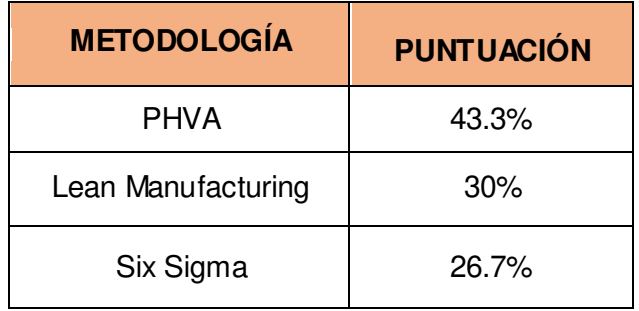

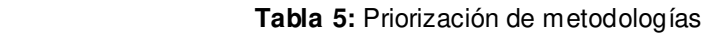

Con la información detalla anteriormente, se determinó la aplicación de la metodología PHVA con el objetivo de aumentar la productividad en la empresa Envases Gráficos S.A.C.

# **2.3 Desarrollo de la investigación**

# **2.3.1 La empresa**

"ENVASES GRÁFICOS S.A.C" es una pequeña empresa, dedicada a la fabricación y comercialización de envases de cartón para producto final. Inició sus operaciones el primero de febrero del año 2010. (Anexo 01).

# **2.3.2 Definición del problema**

# **a. Factores que afectan la productividad de la empresa**

# - **La calidad**

Actualmente la empresa no cuenta con métodos que le permitan evaluar y controlar la calidad de los productos, lo que afecta en sus costos de calidad y tiempos de proceso.

# - **Recurso humano**

La contribución del personal de la empresa mediante su trabajo, es de vital importancia para la mejora y el alcance de los objetivos de la empresa. Así que, es necesario mejorar el clima laboral y motivación de los trabajadores, además de impartirles nuevos conocimientos que, al ser aplicados en sus

**Fuente:** Propia

actividades, ayuden a mejorar la productividad de su trabajo, consiguiendo mejorar la productividad total.

# - **Proceso de producción**

Para el proceso de producción no se cuenta con procedimientos para la evaluación y control del mismo (tiempos de proceso, productos en procesos, productos terminados, cantidad de merma etc.), además no se evalúan indicadores que permitan saber en qué situación se encuentra la empresa.

# - **Planificación de producción**

Uno de los problemas más importantes de la empresa, es el no realizar una adecuada planificación de la producción, basándose en conocimientos empíricos, lo cual lleva a no tener la producción en el tiempo y cantidad necesaria; asimismo es impedimento para realizar una correcta planificación de materia prima e insumos. Una inadecuada planificación afecta también en los tiempos de entrega.

## - **Distribución de planta**

Es un factor importante, el cual se debe mejorar, ya que la empresa no cuenta con espacios definidos de sus áreas y esto conlleva a un desorden físico, demora en las actividades y en cierto modo afecta al clima laboral y motivación de los trabajadores.

#### - **Nivel de mantenimiento**

El manteamiento en la empresa se encuentra en el nivel 0, es decir, no cuenta con un encargado de mantenimiento, y se realizan acciones correctivas cuando éstas son sumamente urgentes. El no desarrollar un mantenimiento adecuado en el proceso lleva a tener retrasos en la producción por paradas imprevistas, y esto conduce a demoras en las entregas de pedido además de considerar las horas extras utilizadas para alcanzar la producción deseada.

# **2.3.3 Árbol de problemas**

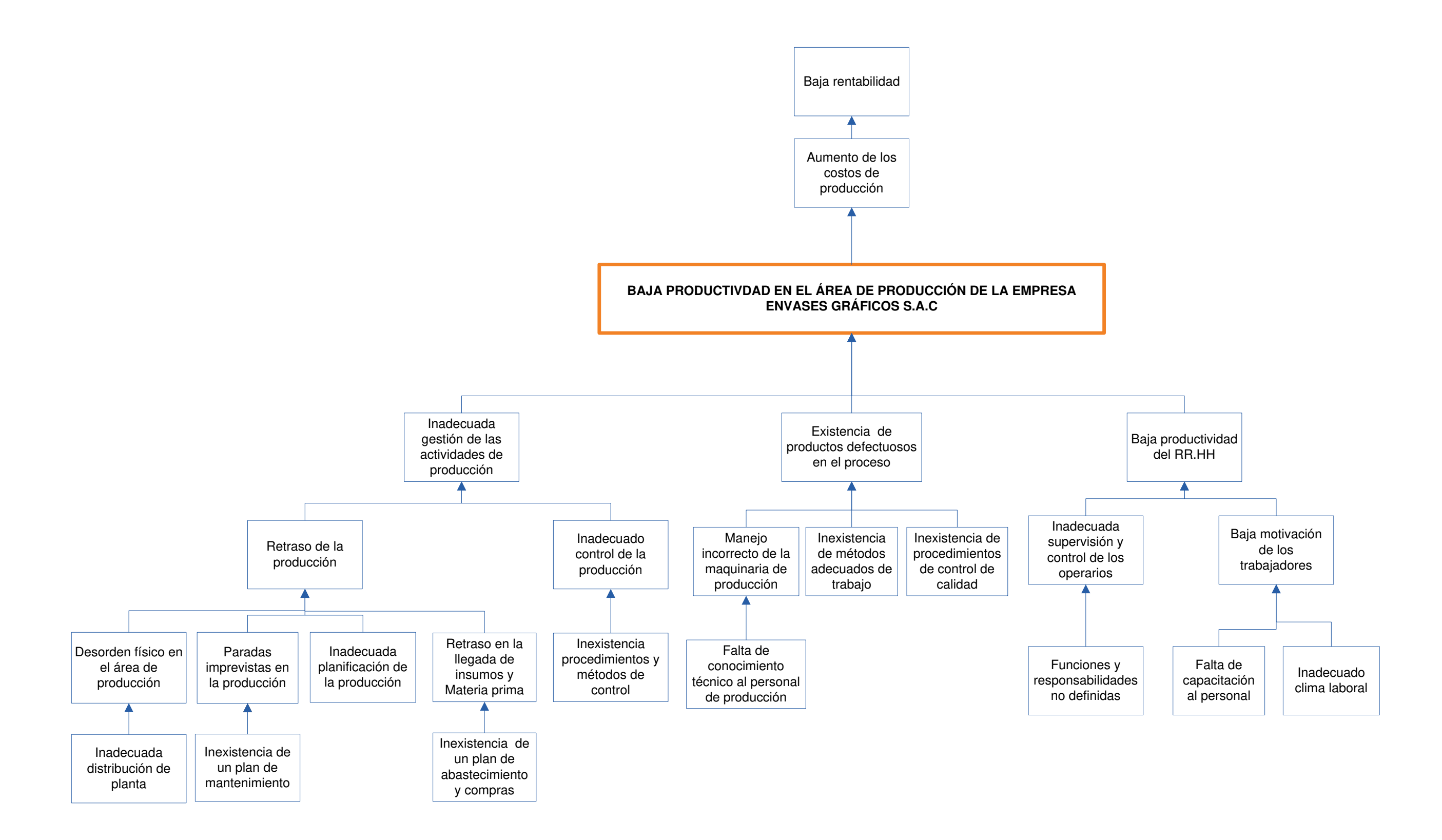

# **2.3.4 Árbol de objetivos**

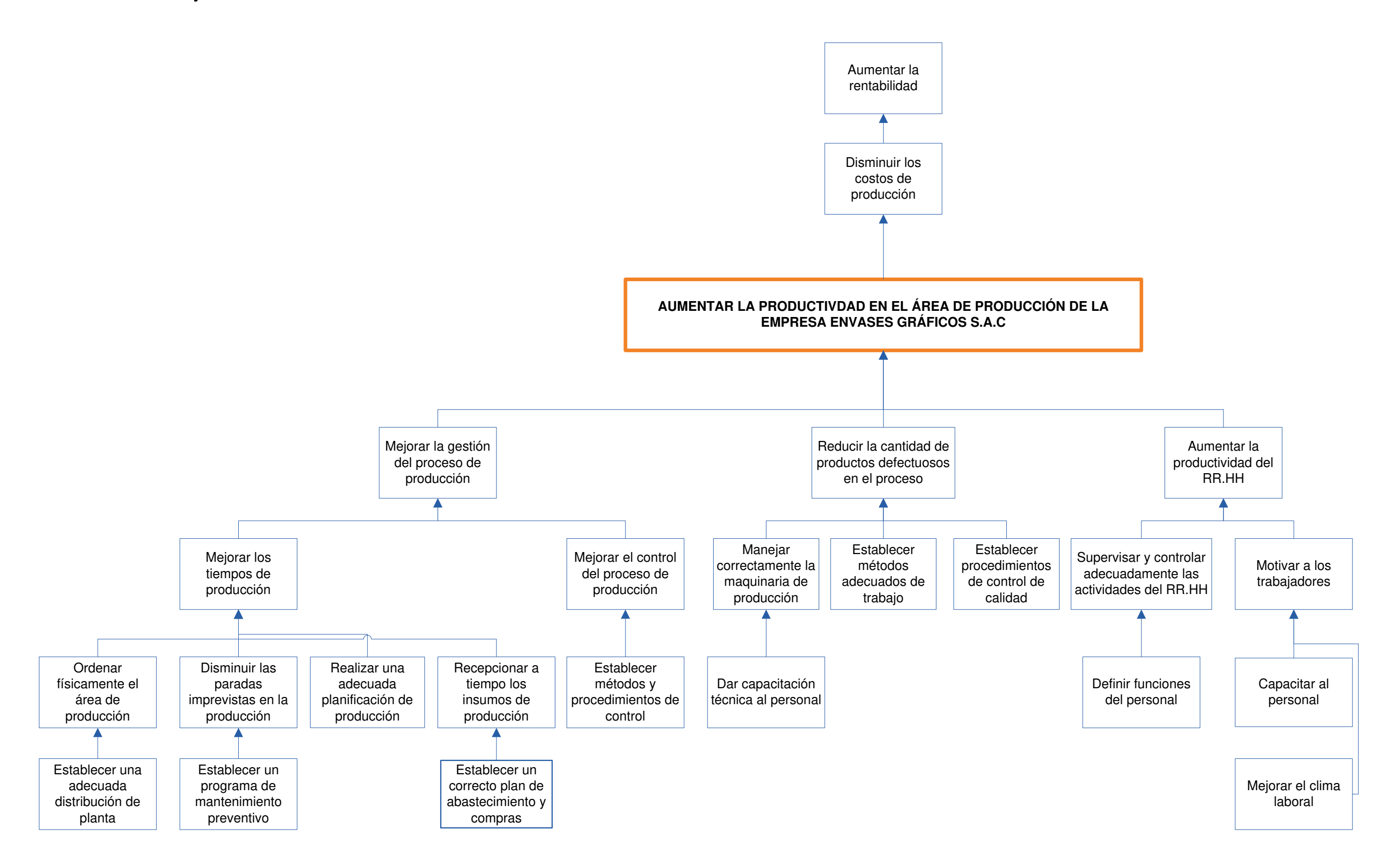

# **2.3.5 Diagrama de Ishikawa**

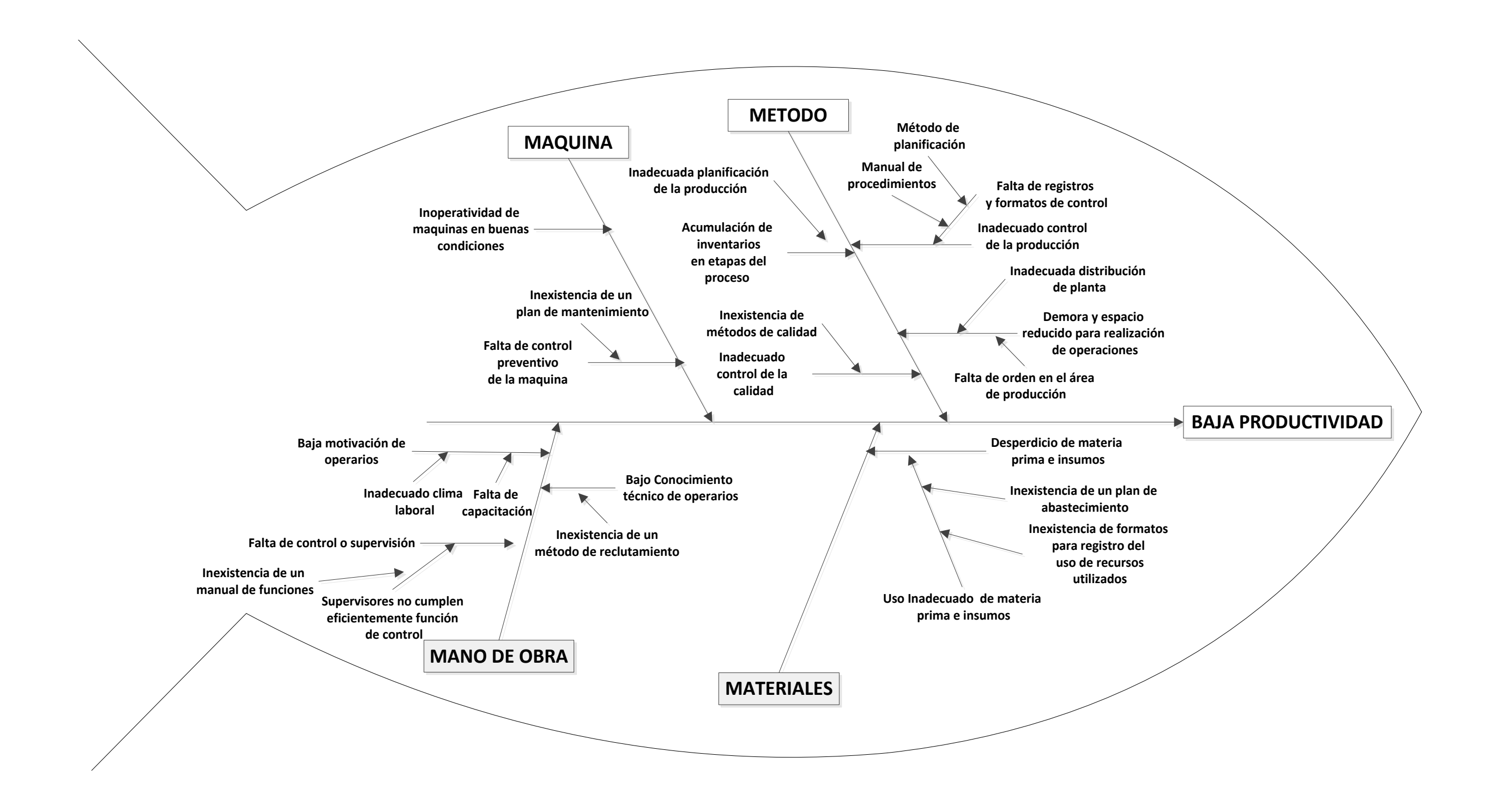

## **2.3.6 Situación de la empresa antes de la mejora**

Luego de haberse determinado el problema principal y las causas que lo originan, se determinarán los indicadores correspondientes y de esta manera se sustentará la situación actual de la empresa Envases Gráficos.

Como parte de la cartera de productos de la empresa se tienen cajas de zapatos, tortas, pastelería, panetones, entre otros. Es por ello que es necesario que se determinen los productos más representativos en las ventas totales, para ello se realizó la clasificación ABC basado en la ley de Pareto, la cual afirma que: "Muy a menudo un pequeño número de elementos importantes domina los resultados; mientras que, en el otro extremo existe un gran número de elementos cuyo valor es tan pequeño que tiene poco efecto sobre los resultados".

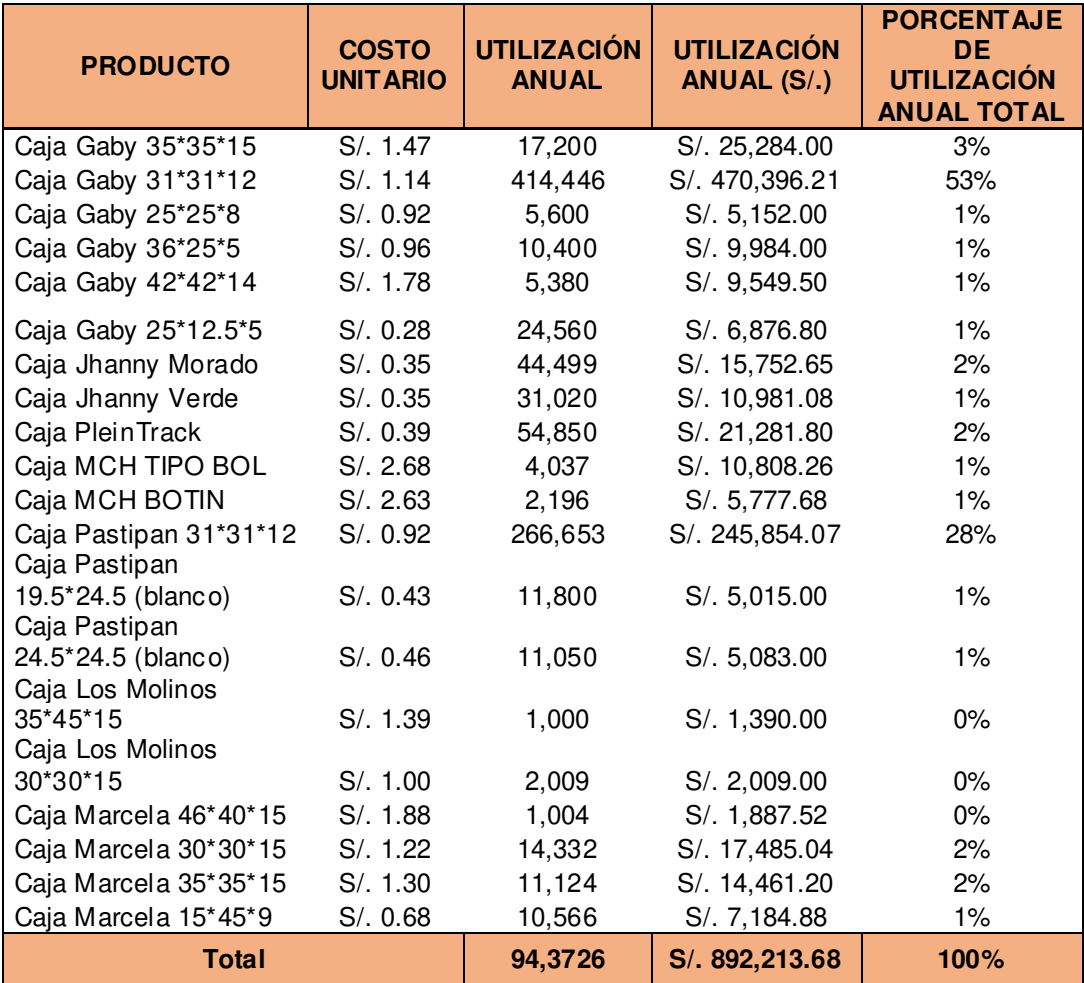

#### **Tabla 6:** Porcentaje de utilización por producto

**Fuente:** Propia

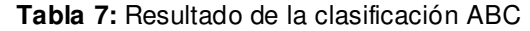

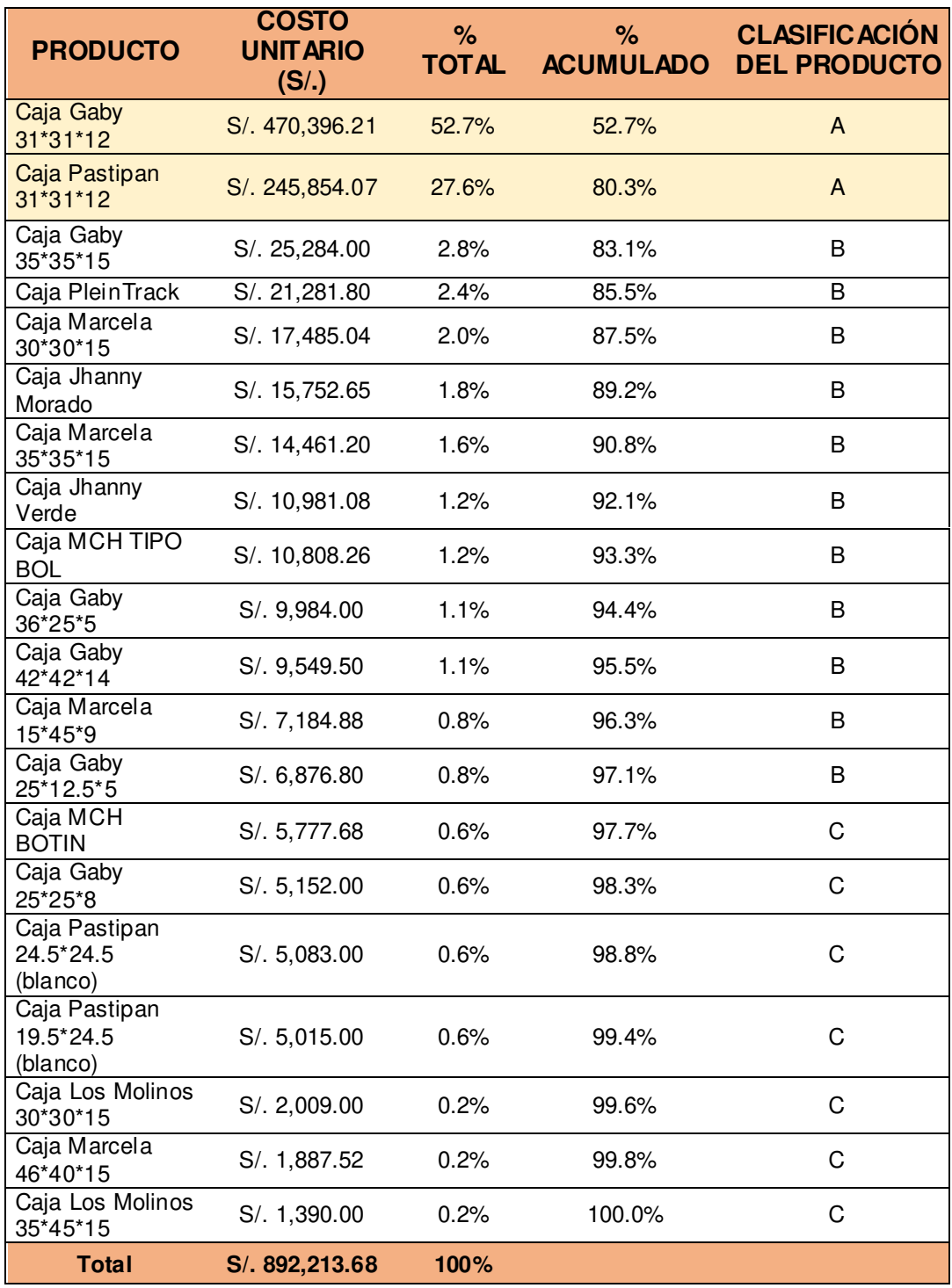

**Fuente:** Propia

Después de aplicarse la ley de Pareto, se eligieron como productos de estudio para este proyecto a: Caja de torta "Gaby" 31\*31\*12 y caja "Pastipan" 31.5\*31.5\*6.5.

# **2.3.6.1. Indicadores de gestión- cajas Pastipan**

Se realizó un análisis de los indicadores de gestión (productividad, eficiencia, eficacia y efectividad) para conocer la situación de las actividades de la empresa y la tendencia de las mismas.

A continuación, se muestra la producción planificada y obtenida en el primer trimestre del año 2013.

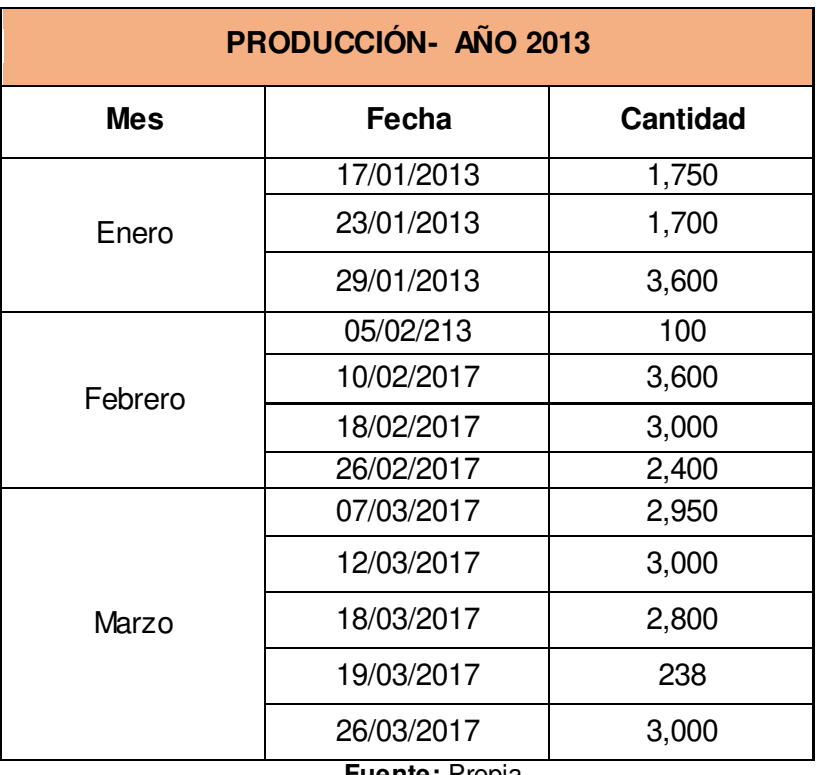

 **Tabla 8:** Cantidad de producción-Año 2013

**Fuente:** Propia

# **a) Eficacia**

Se ha utilizado la siguiente fórmula para la determinación de la eficacia:

Eficacia= eficacia operativa\*eficacia de tiempo\*eficacia de calidad

Donde: Eficacia operativa= eficacia producción\* eficacia de ventas

| <b>MES</b>     | <b>PRODUCCIÓN</b><br><b>REAL</b> | <b>PRODUCCIÓN</b><br><b>OBJETIVO</b> | <b>EFICACIA DE</b><br><b>PRODUCCIÓN</b> |  |
|----------------|----------------------------------|--------------------------------------|-----------------------------------------|--|
| Enero          | 6,950                            | 7,020                                | 99.0%                                   |  |
| Febrero        | 12,600                           | 13,200                               | 95.5%                                   |  |
| Marzo          | 11,988                           | 16,066                               | 74.6%                                   |  |
| Abril          | 2,650                            | 2,750                                | 96.4%                                   |  |
| Mayo           | 14,800                           | 15,070                               | 98.2%                                   |  |
| Junio          | 9,900                            | 10,100                               | 98.0%                                   |  |
| Fuente: Propia |                                  |                                      |                                         |  |

**Tabla 9:** Eficacia de producción- Caja Pastipan

Se debe tener en cuenta que para este producto la empresa pronostica una venta promedio de 3500 cajas semanales, las cuales tienen un precio unitario de S/. 922 soles.

 **Tabla 10:** Eficacia de ventas-Caja Pastipan

| <b>MES</b> | <b>VENTAS REALES</b> | <b>VENTAS</b><br><b>OBJETIVAS</b> |       |
|------------|----------------------|-----------------------------------|-------|
| Enero      | S/. 6,407.90         | S/. 6,407.90                      | 79.4% |
| Febrero    | S/. 11,525.00        | S/. 11,525.00                     | 89.3% |
| Marzo      | S/. 11,064.00        | S/. 11,064.00                     | 85.7% |
| Abril      | S/. 12,170.40        | S/. 12,170.40                     | 94.3% |
| Mayo       | S/. 16,319.40        | S/.16,319.40                      | 84.3% |
| Junio      | S/. 12,354.80        | S/.12,354.80                      | 95.7% |

**Fuente:** Propia

Habiéndose hallado la eficacia de producción y la eficacia de ventas, se puede hallar la eficacia operativa, la cual es el producto de ambas eficacias:

| <b>MES</b> | <b>EFICACIA DE</b><br><b>PRODUCCIÓN</b> | <b>EFICACIA DE</b><br><b>VENTAS</b> | <b>EFICACIA</b><br><b>OPERATIVA</b> |
|------------|-----------------------------------------|-------------------------------------|-------------------------------------|
| Enero      | 99.0%                                   | 79.4%                               | 79%                                 |
| Febrero    | 95.5%                                   | 89.3%                               | 85%                                 |
| Marzo      | 74.6%                                   | 85.7%                               | 64%                                 |
| Abril      | 96.4%                                   | 94.3%                               | 91%                                 |
| Mayo       | 98.2%                                   | 84.3%                               | 83%                                 |
| Junio      | 98.0%                                   | 95.7%                               | 94%                                 |

 **Tabla 11:** Eficacia operativa-Caja Pastipan

**Fuente:** Propia

Se visualiza en los resultados que la eficacia de producción es mayor a la eficacia de ventas, esto debido a que se produce más de lo que realmente se vende. Tal como se comentó al inicio de esta tesis, la empresa Envases Gráficos es una empresa cuyos procedimientos utilizados en su proceso están basados en conocimientos empíricos, lo cual lleva a realizar una planificación de producción inadecuada con respecto a la demanda de los clientes.

Como tiempo objetivo, la empresa ha establecido que se deben hacer 1500 cajas "Pastipan" en 1 día. Con este dato, y teniendo la información del tiempo que ha tomado producir durante los 3 meses, se halla la eficacia de tiempo.

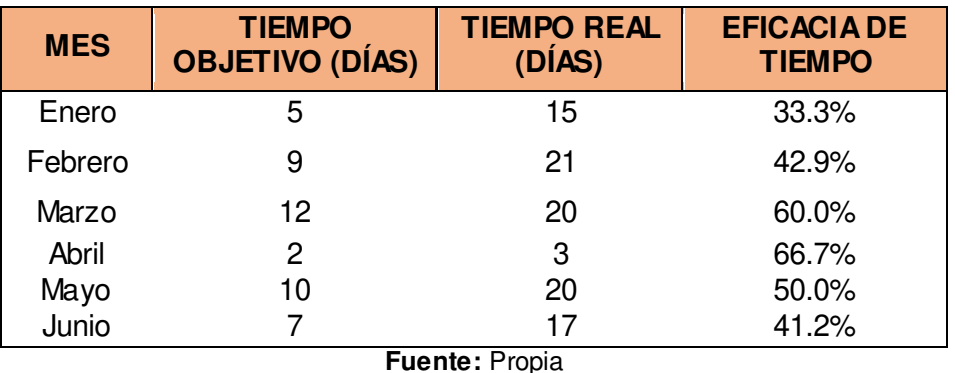

 **Tabla 12:** Eficacia de tiempo- caja Pastipan

Se realizaron encuestas a los clientes de cajas "Gaby" y cajas baúl "Pastipan" (Ver Anexo 8) respecto a la calidad de los productos, y con esta información se determinó la eficacia de calidad.

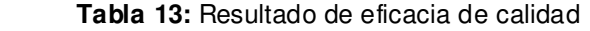

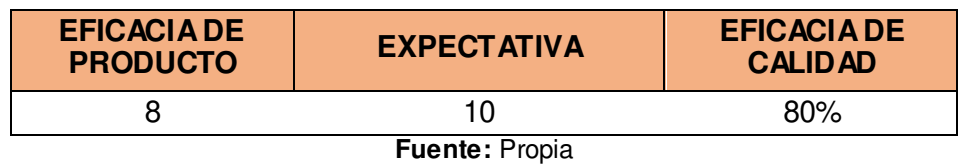

Teniendo la eficacia operativa, de tiempo y de calidad, se determinó la eficacia total:

| <b>MES</b> | <b>EFICACIA</b><br><b>OPERATIVA</b> | <b>EFICACIA</b><br><b>DE TIEMPO</b> | <b>EFICACIA DE</b><br><b>CALIDAD</b> | <b>EFICACIA</b><br><b>TOTAL</b> |
|------------|-------------------------------------|-------------------------------------|--------------------------------------|---------------------------------|
| Enero      | 5                                   | 15                                  | 33.3%                                | 21.0%                           |
| Febrero    | 9                                   | 21                                  | 42.9%                                | 29.0%                           |
| Marzo      | 12                                  | 20                                  | 60.0%                                | 30.0%                           |
| Abril      | $\overline{2}$                      | 3                                   | 66.7%                                | 48%                             |
| Mayo       | 10                                  | 20                                  | 50.0%                                | 33%                             |
| Junio      |                                     | 17                                  | 41.2%                                | 31%                             |

**Tabla 14:** Eficacia total-cajas Pastipan

**Fuente:** Propia

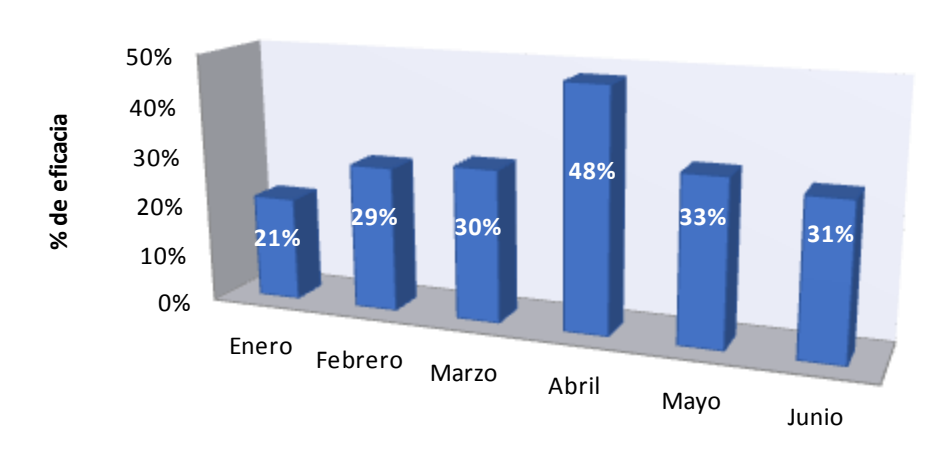

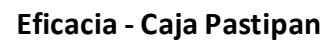

**Figura 2:** Eficacia- Caja Pastipan

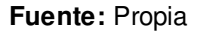

#### **b) Eficiencia**

Se realizó un estudio de tiempos, para determinar el tiempo que debería utilizarse para fabricar determinado número de cajas "Pastipan".

Teniendo en cuenta los tiempos hallados en este estudio y el tiempo que ha tomado producir en los meses de enero a marzo, se ha determinado la eficiencia con la que se trabajó en este trimestre.

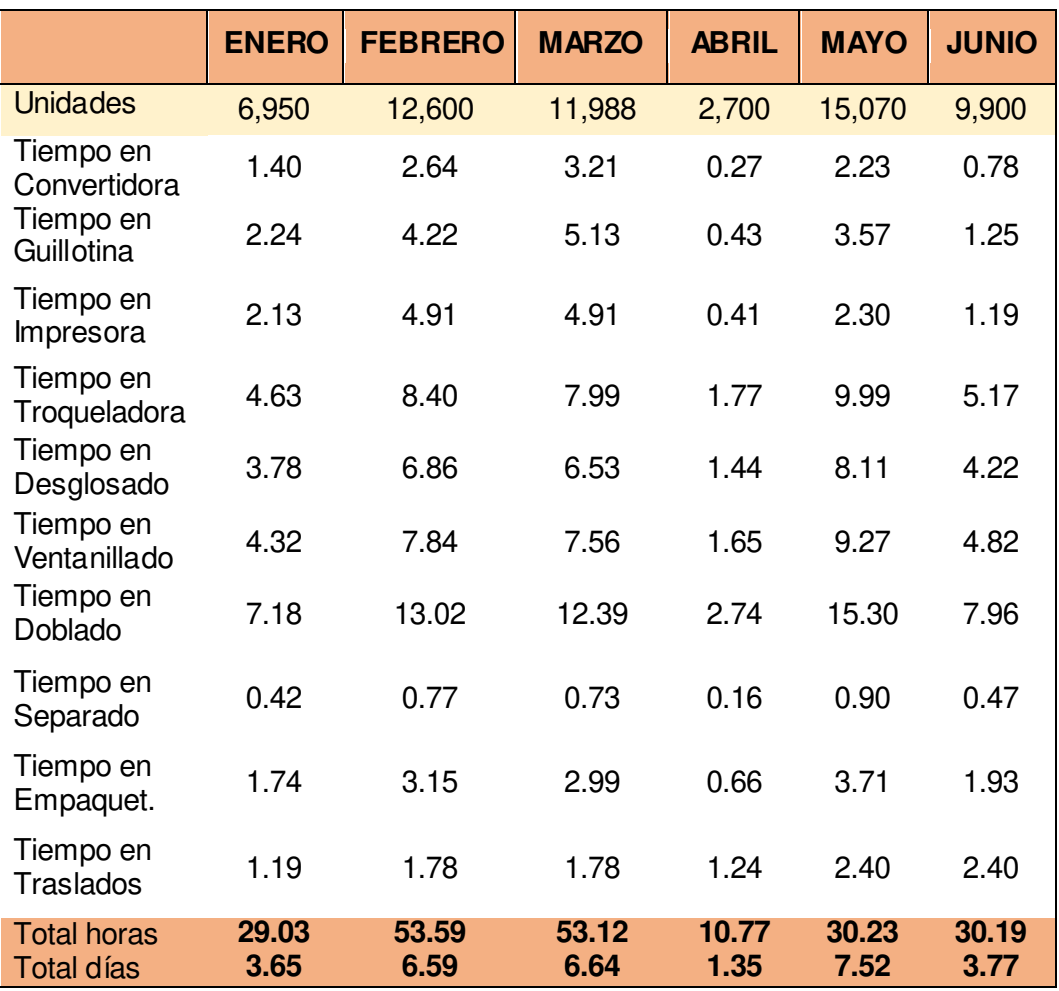

 **Tabla 15:** Resultado de estudio de tiempos-caja Pastipan

**Fuente:** Propia

 **Tabla 16:** Eficiencia- caja Pastipan

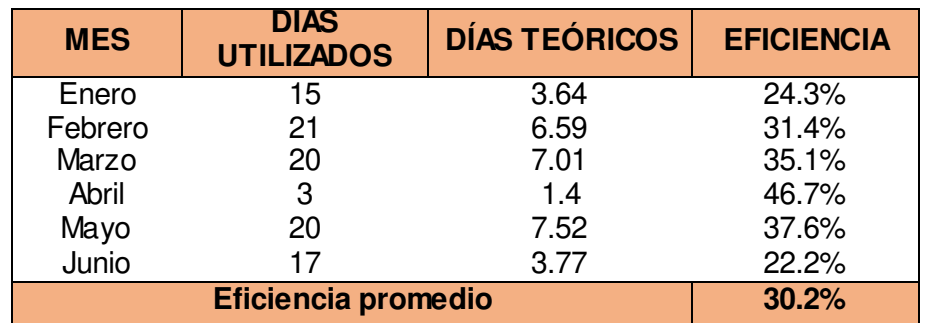

**Fuente:** Propia

**Eficiencia -Caja Pastipan** 

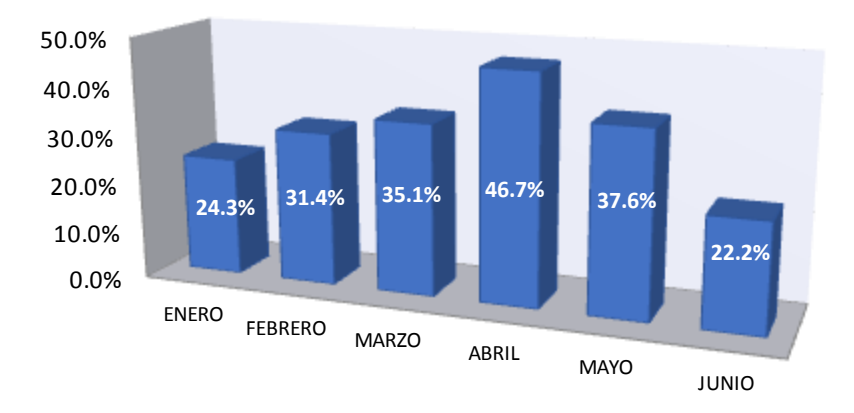

**Fuente:** Propia **Figura 3:** Eficiencia- caja Pastipan

# **c) Efectividad**

Se han hallado la eficiencia y la eficacia; por lo tanto, se puede hallar la efectividad promedio.

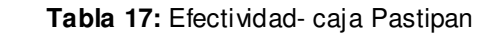

|                    | <b>ENERO</b> | <b>FEBRERO</b> | <b>MARZO</b> | <b>ABRIL</b> | <b>MAYO</b>       | <b>JUNIO</b> |
|--------------------|--------------|----------------|--------------|--------------|-------------------|--------------|
| <b>Eficiencia</b>  | 24.3%        | 31.4%          | 35.10%       |              | 46.7% 37.6% 22.2% |              |
| Eficacia           | 21%          | 29%            | $30\%$       | 48%          | 33%               | 31%          |
| <b>Efectividad</b> | 5.1%         | 9.1%           | 10.5%        | 22.4%        | 12.4%             | 6.9%         |
| Eugate: Dropio     |              |                |              |              |                   |              |

**Fuente:** Propia

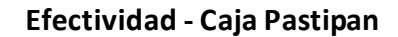

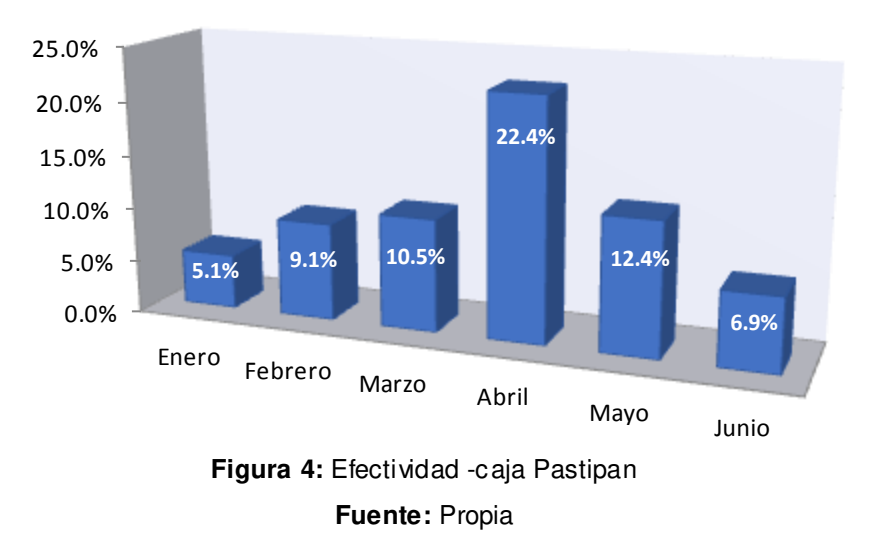

# **d) Productividad global**

Se determinó la productividad global del producto Pastipan, considerando los recursos que se utilizan para su producción, los cuales son: materia prima, insumos indirectos, KW-Hora y mano de obra. Todos los valores han sido expresados en unidades monetarias (soles).

A continuación se detalla la producción en unidades físicas y en unidades monetarias que se han obtenido en los meses de enero a junio:

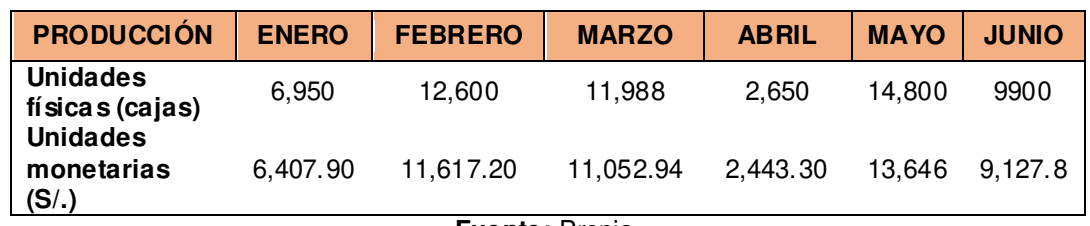

**Tabla 18:** Producción mensual "Pastipan" en cantidades físicas y monetarias

**Fuente:** Propia
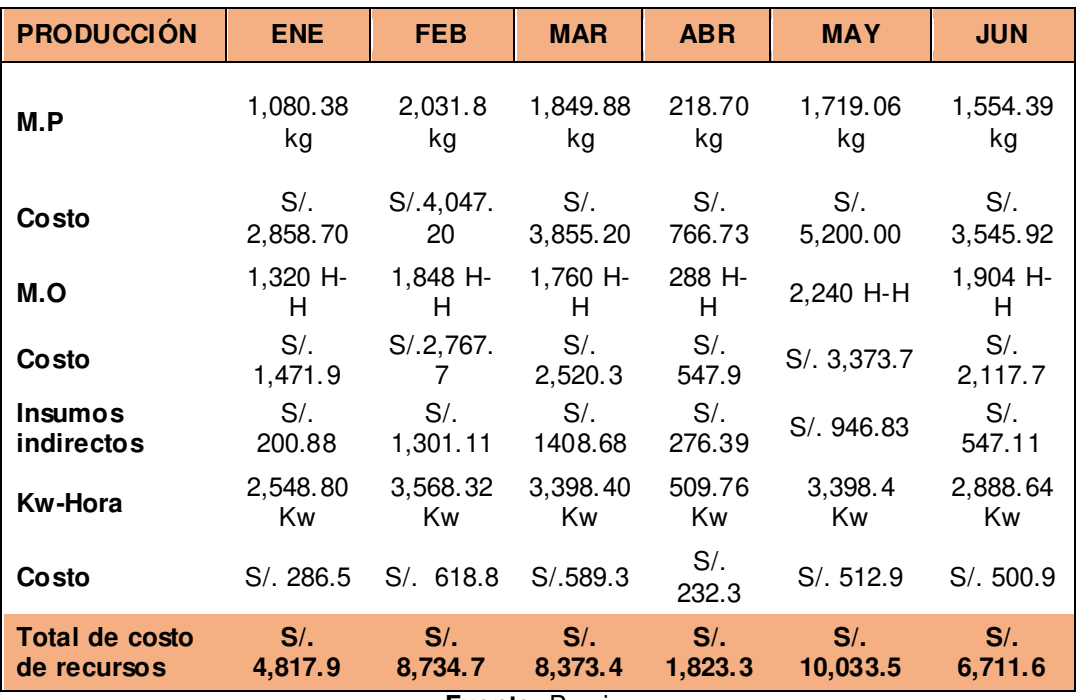

**Tabla 19:** Recursos utilizados en producción de cajas Pastipan

**Fuente:** Propia

Teniendo el total de producción en unidades monetarias, al igual que los recursos utilizados en la producción, se procedió a determinar la productividad global para cada mes. Se tienen los siguientes resultados:

**Tabla 20:** Productividad mensual-caja Pastipan

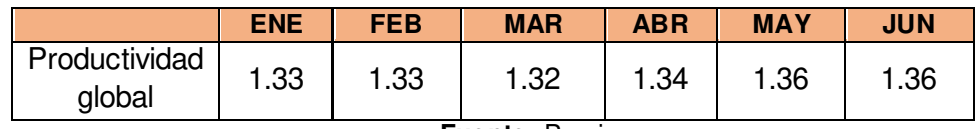

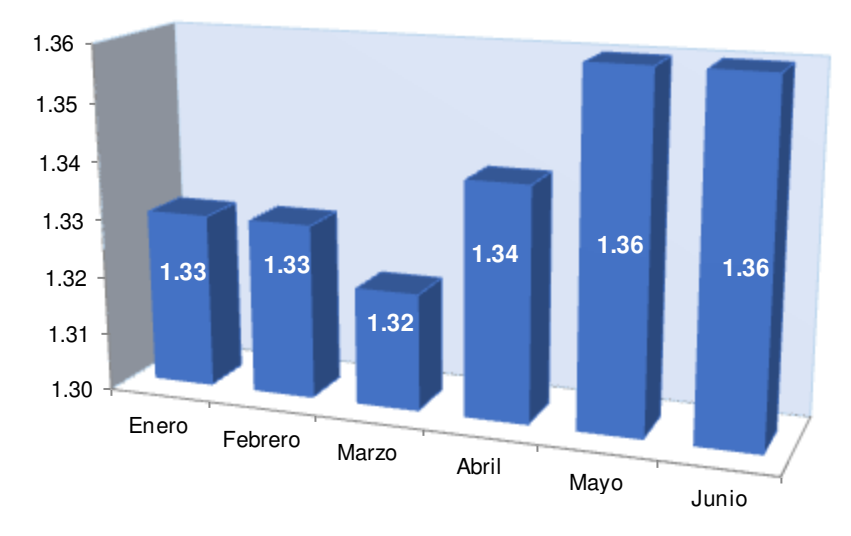

**Productividad: Caja Pastipan** 

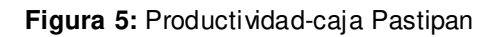

## **2.3.6.2. Indicadores de gestión- Tapas Gaby**

## **a) Eficacia**

A continuación, se muestra los dos lotes de producción realizados en el mes de enero.

 **Tabla 21:** Producción - tapas Gaby

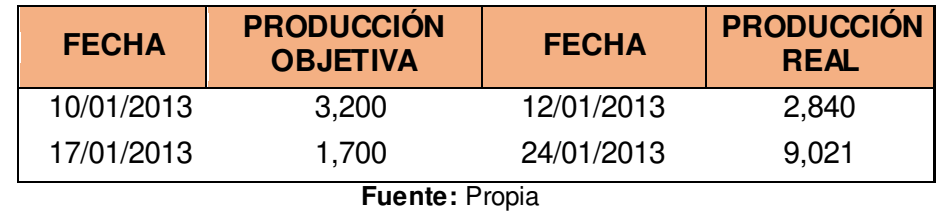

Teniendo los datos sobre la producción objetivo y la producción real, se procede a hallar la eficacia de producción:

| <b>FECHA</b>   | <b>PRODUCCIÓN</b><br><b>REAL</b> | <b>PRODUCCIÓN</b><br><b>OBJETIVO</b> | <b>EFICACIA DE</b><br><b>PRODUCCIÓN</b> |
|----------------|----------------------------------|--------------------------------------|-----------------------------------------|
| 12/01/2013     | 2,840                            | 3,200                                | 88.8%                                   |
| 24/01/2013     | 9.021                            | 9,300                                | 97.0%                                   |
| Fuente: Propia |                                  |                                      |                                         |

**Tabla 22:** Eficacia de producción- tapas Gaby

La empresa pronostica vender 3000 cajas "Gaby" semanalmente, con esta información y la de las ventas reales, se determina la eficacia de ventas.

Tabla 23: **Eficacia de ventas-tapas Gaby**

| <b>MES</b>               | <b>VENTAS REALES</b> | <b>VENTAS</b><br><b>OBJETIVAS</b> | <b>EFICACIA DE</b><br><b>VENTAS</b> |  |
|--------------------------|----------------------|-----------------------------------|-------------------------------------|--|
| 12/01/2013               | S/. 2,270.00         | S/. 2,724.00                      | 83.3%                               |  |
| 24/01/2013<br>S/3,859.00 |                      | S/. 5,448.00                      | 70.8%                               |  |
| <b>Fuente: Propia</b>    |                      |                                   |                                     |  |

Después de hallarse la eficacia de producción y la eficacia de ventas, se determinó la eficacia operativa.

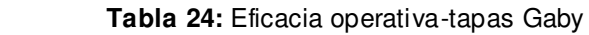

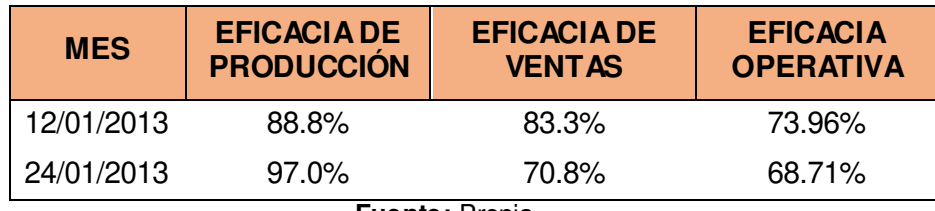

**Fuente:** Propia

Se visualiza en los resultados que la eficacia de producción es mayor a la eficacia de ventas, esto debido a que se produce más de lo que realmente se vende. Tal como se comentó al inicio de esta tesis, la empresa Envases Gráficos es una empresa cuyos procedimientos utilizados en su proceso están basados en conocimientos empíricos, lo cual lleva a realizar una planificación de producción inadecuada con respecto a la demanda de los clientes.

Se realizó una encuesta a los clientes de cajas "Gaby" (Ver Anexo 8) con la finalidad de evaluar su apreciación referente a la calidad de las cajas, de igual manera esta información permite el cálculo de la eficacia de calidad.

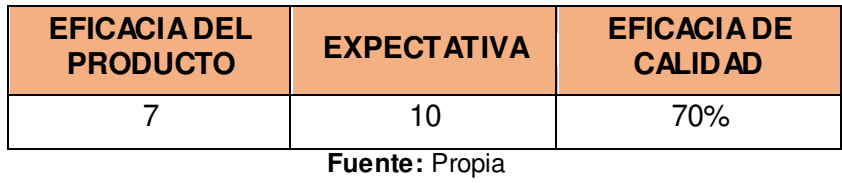

 **Tabla 25:** Resultado de encuesta- tapas Gaby

La empresa ha establecido como tiempo objetivo 2 y 5 días respectivamente para cada lote de producción en el mes de enero, con esta información se puede determinar la eficacia de tiempo.

 **Tabla 26:** Eficacia de tiempo –tapas Gaby

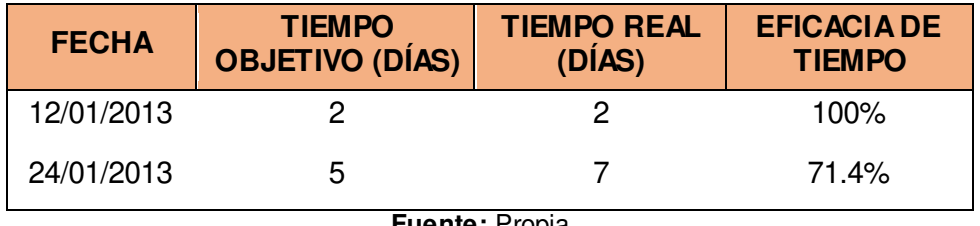

**Fuente:** Propia

Después de haberse hallado la eficacia operativa, de tiempo, y de calidad; se determina la eficacia total, para cada lote de producción.

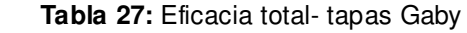

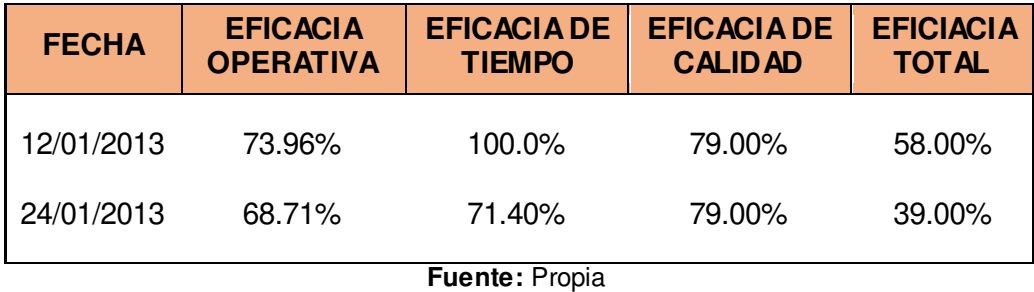

**Eficacia -Tapas Gaby** 

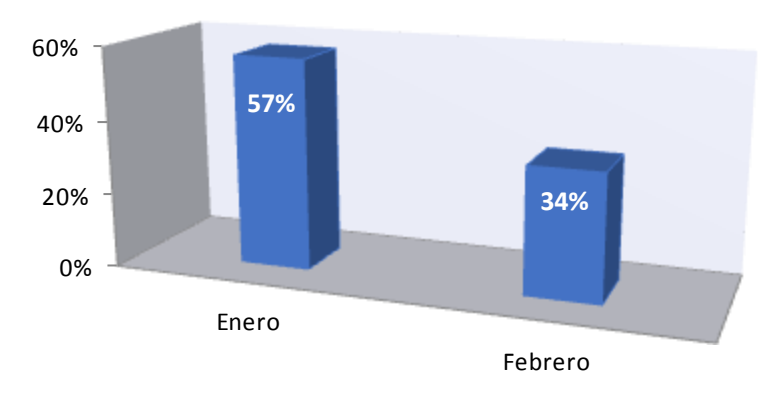

**Figura 6.** Eficacia total- tapas Gaby **Fuente:** Propia

## **b) Eficiencia**

Se realizó un estudio de tiempos y se determinó el tiempo que debería utilizarse para fabricar una cantidad específica de Tapas Gaby.

Teniendo en cuenta los tiempos hallados en este estudio y el tiempo que ha tomado producir en los meses de enero y febrero, se determinó la eficiencia:

|                           | <b>ENERO</b> | <b>FEBRERO</b> |
|---------------------------|--------------|----------------|
| <b>Unidades</b>           | 4,098        | 12,600         |
| Tiempo en<br>Convertidora | 0.86         | 1.91           |
| Tiempo en Guillotina      | 1.41         | 3.13           |
| Tiempo en Impresora       | 1.28         | 2.84           |
| Tiempo de barnizado       | 0.44         | 0.98           |
| Tiempo de troquelado      | 2.63         | 5.79           |
| Tiempo en desglosado      | 1.80         | 3.96           |
| Tiempo de<br>empaquetado  | 0.55         | 1.20           |
| Tiempo de traslados       | 1.04         | 1.56           |
| <b>Total horas</b>        | 10.01        | 21.37          |
| <b>Total días</b><br>Н.   | 1.25<br>D.   | 2.67           |

 **Tabla 28:** Resultado de estudio de tiempos-tapa Gaby

**Fuente:** Propia

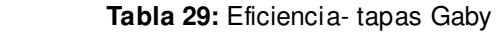

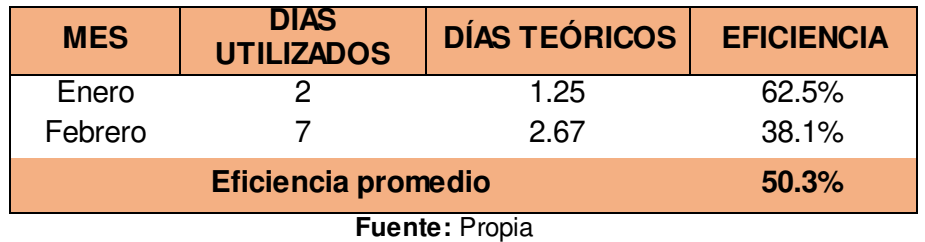

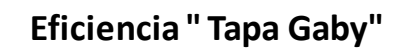

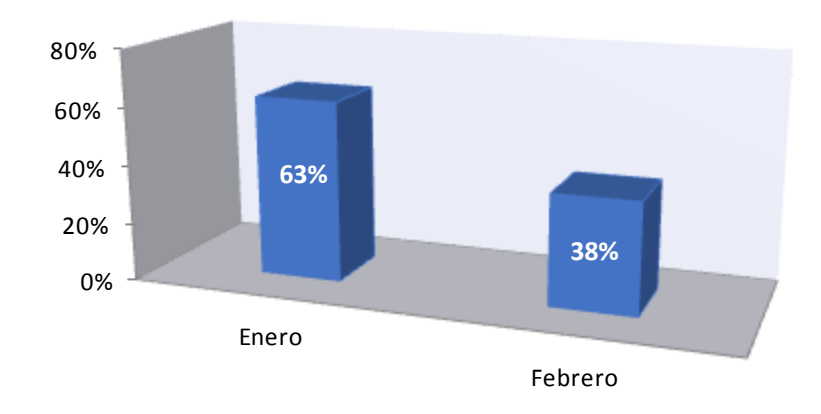

**Figura 7:** Eficiencia- tapas Gaby

# **c) Efectividad**

Se han hallado la eficiencia y la eficacia; por lo tanto, se puede hallar la efectividad:

 **Tabla 30:** Efectividad- tapas Gaby

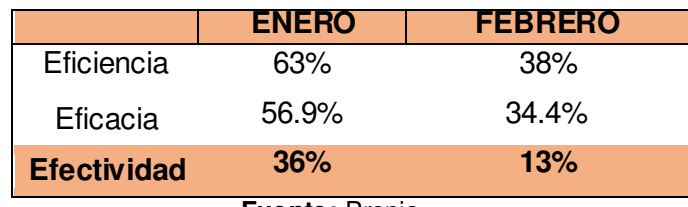

**Efectividad - Tapa Gaby** 

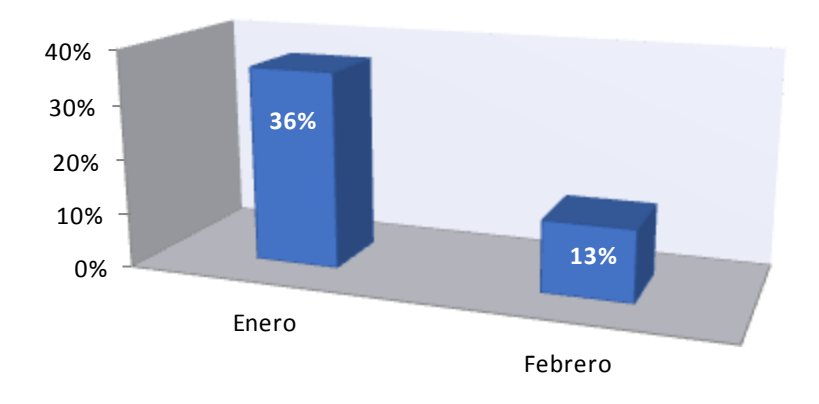

**Figura 8:** Efectividad –tapas Gaby **Fuente:** Propia

## **d) Productividad global**

Se determinó la productividad global del producto tapas Gaby considerando los recursos que se utilizan para su producción, los cuales son: materia prima, insumos indirectos, KW-Hora y mano de obra. Todos los valores han sido expresados en unidades monetarias (soles).

A continuación se detalla la producción en unidades físicas y en unidades monetarias que se han obtenido en los meses de enero a junio:

| <b>PRODUCCIÓN</b>            | <b>ENERO</b> | <b>FEBRERO</b> |  |
|------------------------------|--------------|----------------|--|
| Unidades físicas (cajas)     | 4,098        | 9.021          |  |
| Unidades monetarias<br>(S/.) | 1,289.36     | 4,095.53       |  |
| Fuente: Propia               |              |                |  |

**Tabla 31:** Producción mensual-tapas Gaby

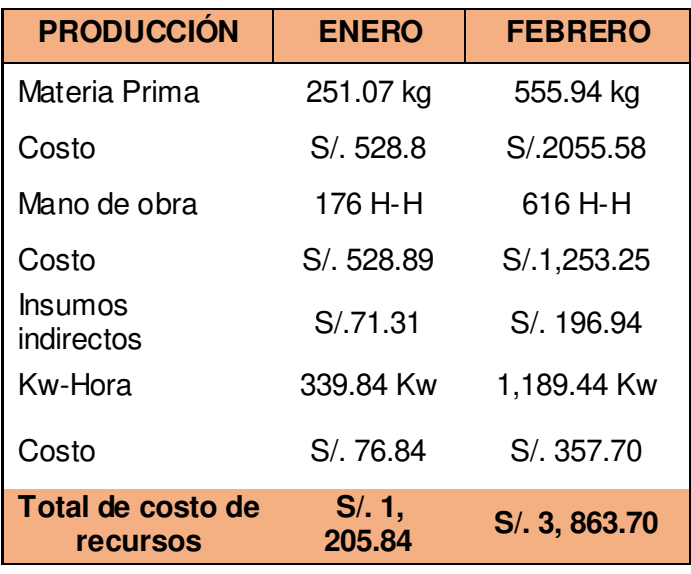

 **Tabla 32:** Recursos utilizados en producción de tapas Gaby

Teniendo el total de producción en unidades monetarias, al igual que los recursos utilizados en la producción, se determinó la productividad global para cada mes. Se tienen los siguientes resultados:

 **Tabla 33:** Productividad-tapas Gaby

|                         | <b>ENERO</b> | <b>FEBRERO</b> |
|-------------------------|--------------|----------------|
| Productividad<br>global | 1 በ7         | 1.06           |

**Fuente:** Propia

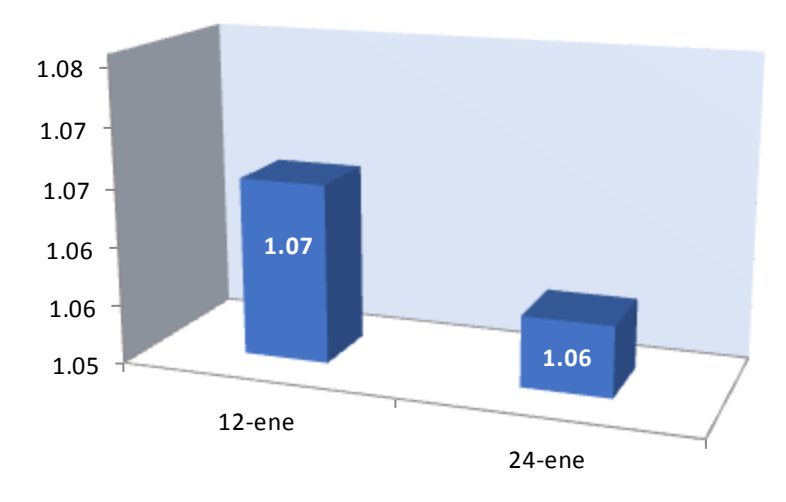

**Productividad - tapas Gaby** 

**Figura 9:** Productividad-tapas Gaby

## **2.3.6.3. Indicadores de gestión- Fondos Gaby**

## **a) Eficacia**

Se muestra a continuación la producción de fondos "Gaby", entre los meses de febrero a mayo:

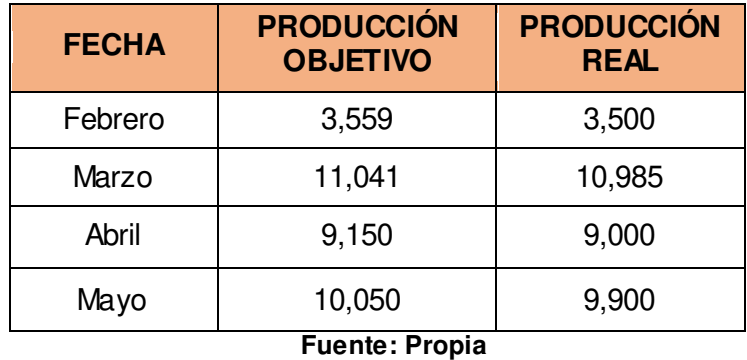

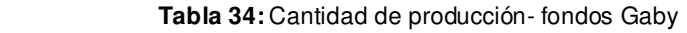

Teniendo los datos sobre la producción objetivo y la producción real, se procede a hallar la eficacia de producción:

| <b>FECHA</b> | <b>PRODUCCIÓN</b><br><b>REAL</b> | <b>PRODUCCIÓN</b><br><b>OBJETIVO</b> | <b>EFICACIA DE</b><br><b>PRODUCCIÓN</b> |
|--------------|----------------------------------|--------------------------------------|-----------------------------------------|
| Febrero      | 3,500                            | 3,559                                | 98.3%                                   |
| Marzo        | 10,985                           | 11,041                               | 99.5%                                   |
| Abril        | 9,000                            | 9,150                                | 98.4%                                   |
| Mayo         | 9,900                            | 10,050<br>Fundator Desain            | 98.5%                                   |

 **Tabla 35:** Eficacia de producción- fondos Gaby

La empresa pronostica vender 3000 cajas "Gaby" semanalmente, con esta información y la de las ventas reales, se determina la eficacia de ventas.

 **Tabla 36:** Eficacia de ventas-fondos Gaby

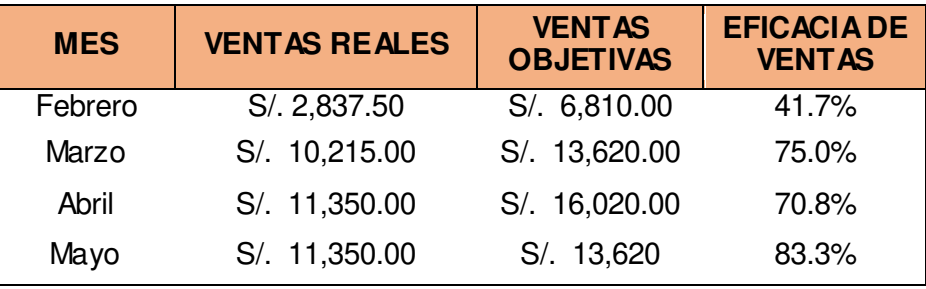

**Fuente:** Propia

Se tiene la eficacia de producción y la eficacia de ventas, con ello se determinó la eficacia operativa.

 **Tabla 37:** Eficacia operativa-fondos Gaby

| <b>MES</b> | <b>EFICACIA DE</b><br><b>PRODUCCIÓN</b> | <b>EFICACIA DE</b><br><b>VENTAS</b> | <b>EFICACIA</b><br><b>OPERATIVA</b> |
|------------|-----------------------------------------|-------------------------------------|-------------------------------------|
| Febrero    | 98.3%                                   | 41.7%                               | 40.98%                              |
| Marzo      | 99.5%                                   | 75.0%                               | 74.62%                              |
| Abril      | 98.4%                                   | 70.8%                               | 69.69%                              |
| Mayo       | 98.5%                                   | 83.3%                               | 82.09%                              |

**Fuente:** Propia

Se visualiza en los resultados que la eficacia de producción es mayor a la eficacia de ventas, esto debido a que se produce más de lo que realmente se vende. Tal como se comentó al inicio de esta tesis, la empresa Envases Gráficos es una empresa cuyos procedimientos utilizados en su proceso están basados en conocimientos empíricos, lo cual lleva a realizar una planificación de producción inadecuada con respecto a la demanda de los clientes.

Seguidamente se halla la eficacia de tiempo. Para este producto la empresa planea producir 1000 fondos en 1 día, puesto que este requiere de un proceso adicional que es el barnizado. Con esta información se puede determinar los días que la empresa ha planificado por lote de producción.

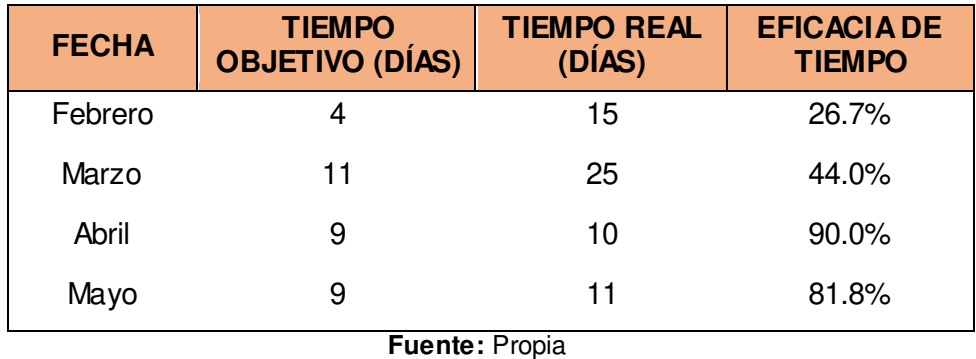

 **Tabla 38:** Eficacia de tiempo –fondos Gaby

Se realizó una encuesta a los clientes (Ver anexo 8) de tortas "Gaby" para conocer su apreciación respecto a la calidad de las cajas, dicha información se procesó y permitió determinar la eficacia de la calidad.

#### **Tabla 39:** Resultado de encuesta- fondos Gaby

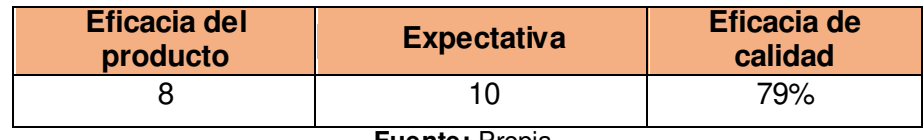

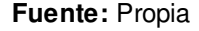

Se determina la eficacia total, teniendo los resultados de eficacia operativa, tiempo y calidad:

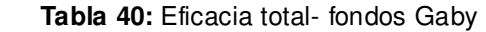

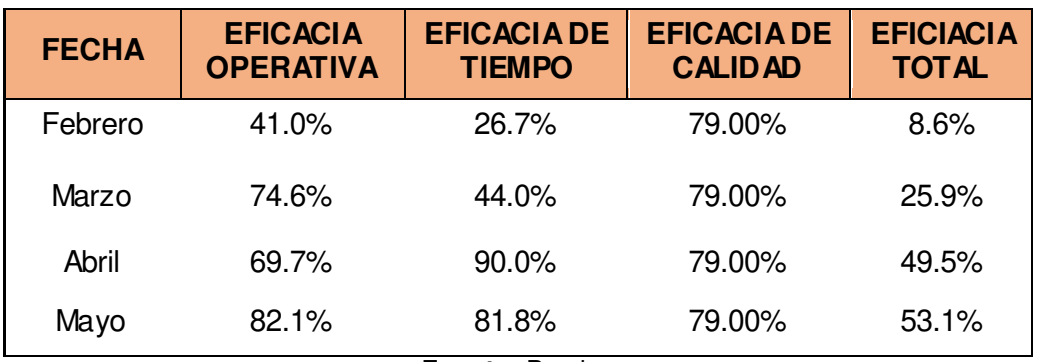

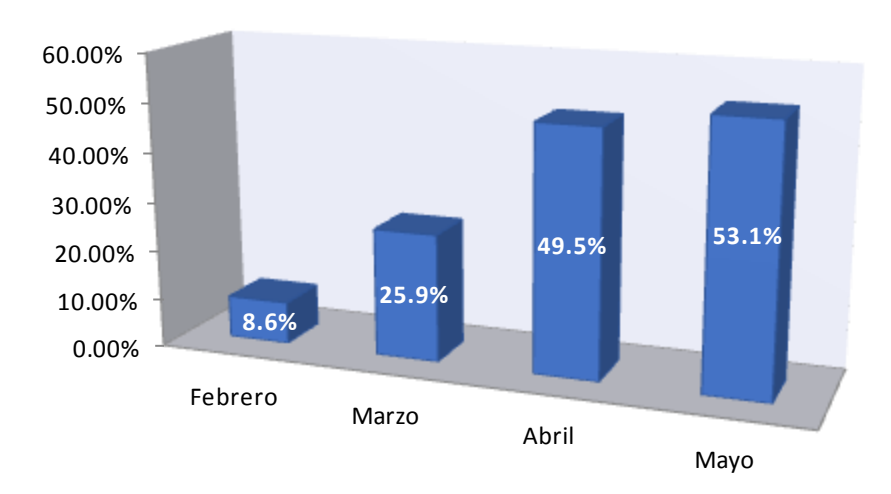

## **Eficacia -Fondos Gaby**

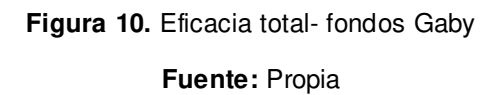

## **b) Eficiencia**

Se realizó un estudio de tiempos para determinar el tiempo que debería utilizarse para fabricar determinado número de fondos Gaby.

Teniendo en cuenta los tiempos hallados en este estudio y el tiempo que ha tomado producir en los meses de enero a marzo, se ha determinado la eficiencia con la que se trabajó:

|                           | <b>ENERO</b>                | <b>FEBRERO</b> | <b>ABRIL</b> | <b>MAYO</b> |
|---------------------------|-----------------------------|----------------|--------------|-------------|
| <b>Unidades</b>           | 3,500                       | 10,985         | 9,000        | 9,900       |
| Tiempo en<br>Convertidora | 0.71                        | 2.21           | 1.83         | 2.01        |
| Tiempo en<br>Guillotina   | 1.19                        | 3.71           | 3.08         | 3.32        |
| Tiempo en<br>Impresora    | 0.54                        | 1.69           | 1.39         | 2.23        |
| Tiempo de<br>barnizado    | 0.38                        | 1.19           | 0.98         | 1.08        |
| Tiempo de<br>troquelado   | 2.29                        | 7.2            | 5.9          | 6.52        |
| Tiempo en<br>desglosado   | 2.25                        | 7.05           | 5.78         | 6.38        |
| Tiempo de<br>empaquetado  | 0.47                        | 1.46           | 1.20         | 1.32        |
| Tiempo de<br>traslados    | 1.08                        | 2.06           | 1.81         | 1.97        |
| <b>Total horas</b>        | 8.91                        | 26.57          | 21.97        | 24.83       |
| <b>Total días</b>         | 1.11<br>$E_{\rm max}$ where | 3.32<br>Drania | 2.75         | 3.1         |

 **Tabla 41:** Resultado de estudio de tiempos-fondos Gaby

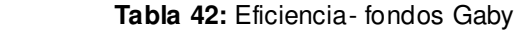

| <b>MES</b> | <b>DÍAS TÉRICOS</b> | <b>DIAS</b><br><b>UTILIZADOS</b> | <b>EFICIENCIA</b> |
|------------|---------------------|----------------------------------|-------------------|
| Febrero    | 1.11                | 15                               | 7.4%              |
| Marzo      | 3.32                | 25                               | 13.3%             |
| Abril      | 2.75                | 10                               | 27.5%             |
| Mayo       | 3.1                 | European Docuto                  | 28.2%             |

**Fuente:** Propia

**Eficiencia -Fondos Gaby** 

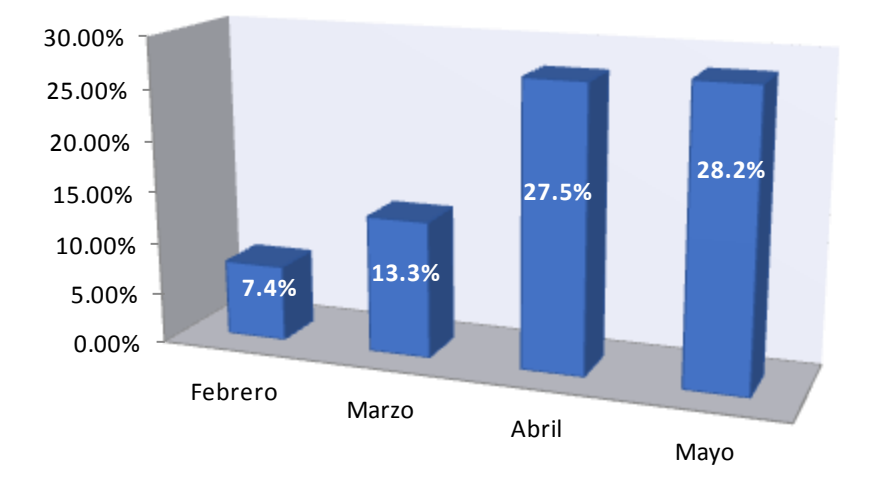

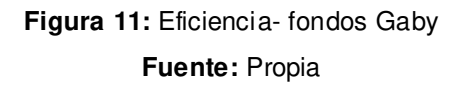

## **c) Efectividad**

Habiéndose hallado la eficacia y la eficiencia, podemos hallar la efectividad para estos cuatro meses:

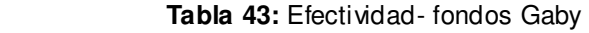

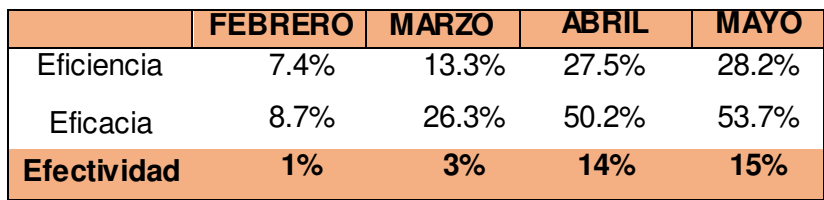

**Efectividad -Fondos Gaby** 

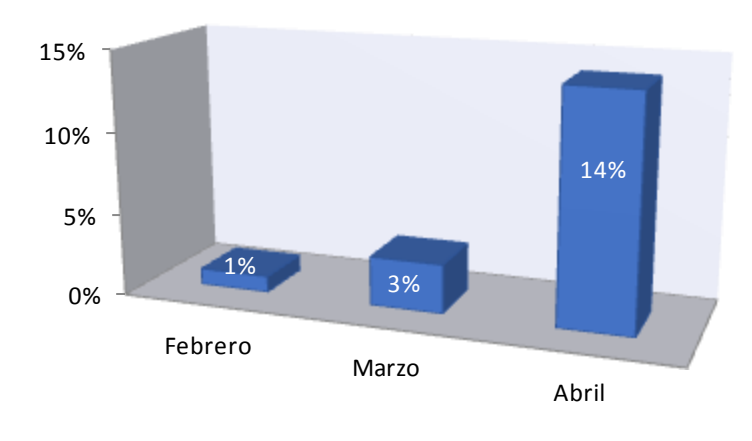

Figura 12: Efectividad -fondos Gaby **Fuente:** Propia

## **d) Productividad global**

Se determinó la productividad global del producto Pastipan, considerando los recursos que se utilizan para su producción, los cuales son: materia prima, insumos indirectos, KW-Hora y mano de obra. Todos los valores han sido expresados en unidades monetarias (soles).

A continuación, se detalla la producción en unidades físicas y en unidades monetarias que se han obtenido en los meses de febrero a mayo:

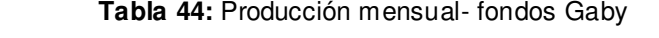

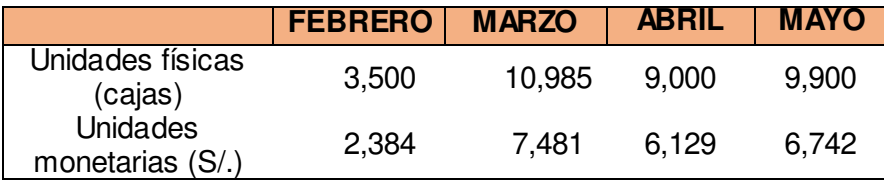

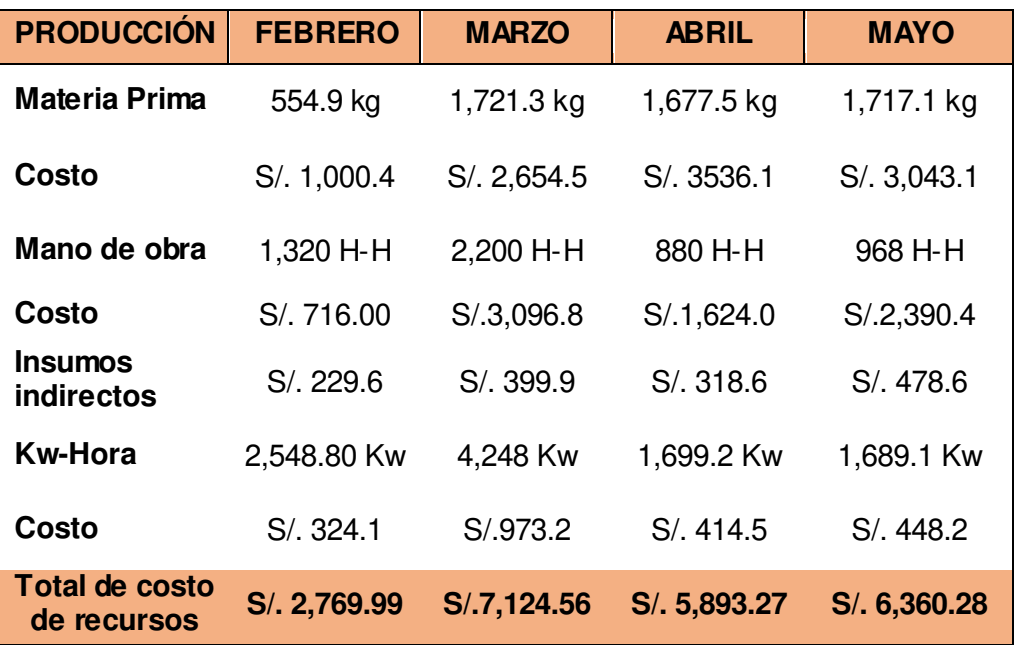

 **Tabla 45:** Recursos utilizados en producción de fondos Gaby

**Fuente:** Propia

Teniendo el total de producción en unidades monetarias, al igual que los recursos utilizados en la producción, se determinó la productividad global para cada mes. Se tienen los siguientes resultados:

 **Tabla 46:** Productividad-fondos Gaby

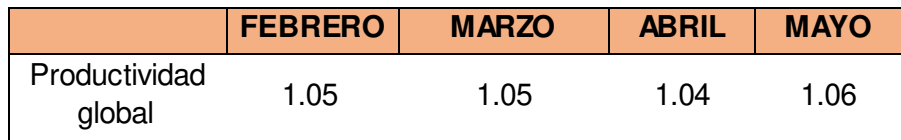

#### **Productividad Fondo Gaby**

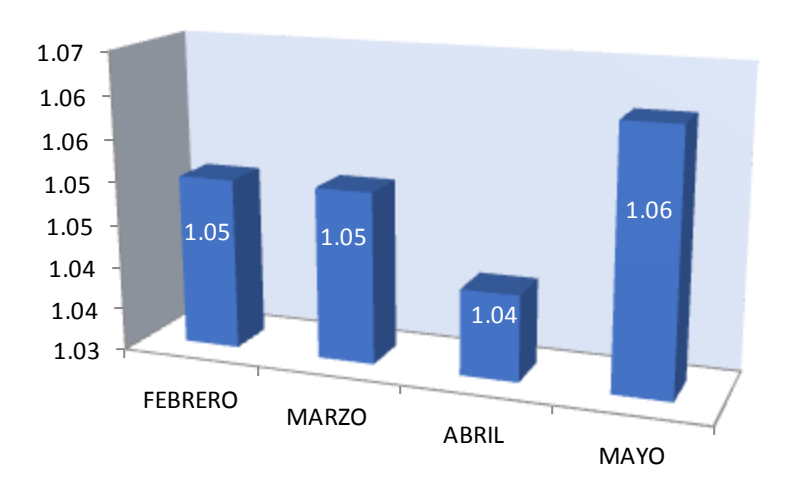

**Figura 13:** Productividad-fondos Gaby **Fuente:** Propia

## **2.3.6.4. Nivel de seis sigma**

Se ha tomado la decisión de calcular el nivel de seis sigma, con la finalidad de estandarizar dicha evaluación y tener la posibilidad de comparar diferentes procesos entre sí.

Lo primero que se ha procedido a hacer es identificar las características críticas de calidad. En este caso los tres defectos posibles que se han tomado en cuenta son: la mala impresión, mal troquelado por registro y mal troquelado por cartón reventado.

| <b>Defectos</b>    | 455,394      |  |
|--------------------|--------------|--|
| <b>Muestra</b>     | 325,493      |  |
| <b>CCC</b>         | 3            |  |
| <b>DPU</b>         | 1.39         |  |
| <b>DPMU</b>        | 1'399,089.99 |  |
| <b>DPO</b>         | 0.46         |  |
| <b>DPMO</b>        | 466,363.33   |  |
| Yff                | 0.15         |  |
| <b>Rendimiento</b> | 15.19        |  |
| Fuente: Propia     |              |  |

 **Tabla 47.** Resultado del seis sigma

Se realizó la interpolación para determinar el nivel de sigma y se obtuvo el siguiente resultado:

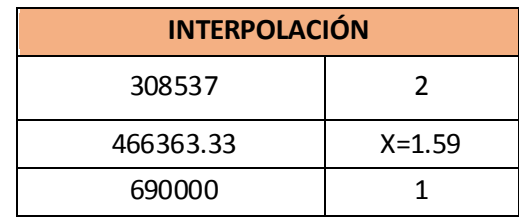

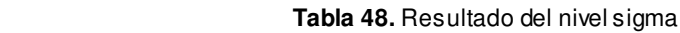

Se tiene un nivel sigma del 1.59 lo que indica que hay un costo de calidad por encima del 40% de las ventas (no competitivo) como se muestra en el siguiente cuadro:

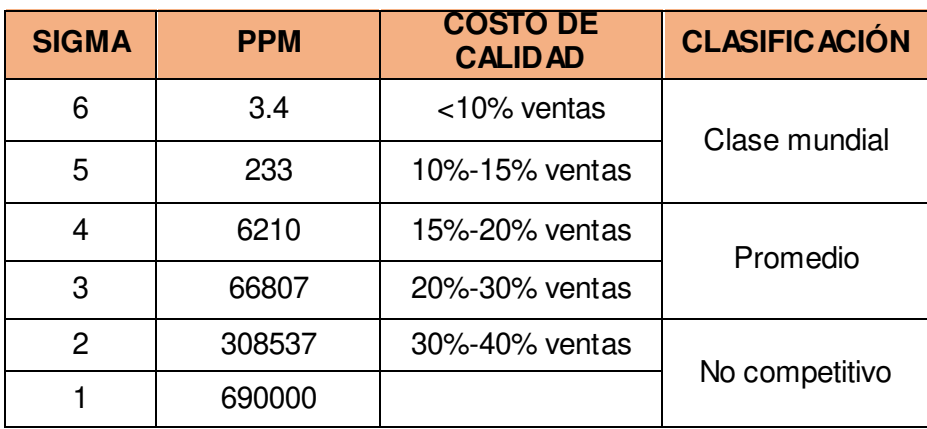

 **Tabla 49.** Niveles de seis sigma

**Fuente:** Escalante (2012)

## **2.3.6.5. Costos de calidad**

Para la estimación de los costos de calidad, se realizó una encuesta de estimación de costos de calidad, esta se desarrolló mediante entrevistas al Gerente de producción, jefes de producción y operarios del área de producción. Esta encuesta contiene aspectos relacionados con las políticas, procedimientos, costos y producto.

| <b>FACTOR</b>    | <b>RESULTADO</b> |  |
|------------------|------------------|--|
| Producto         | 50               |  |
| Políticas        | 41               |  |
| Procedimiento    | 77               |  |
| Costos           | 53               |  |
| Puntuación total | 221              |  |
| Fuente: Propia   |                  |  |

 **Tabla 50:** Factores de costos de calidad

El resultado fue un porcentaje del 16%, lo cual indica que la empresa está orientada al fallo, probablemente se gasta poco o nada en prevención, cifras moderadas en evaluación y demasiado en fallo interno o externo.

 **Tabla 51:** Resultado de costo de calidad

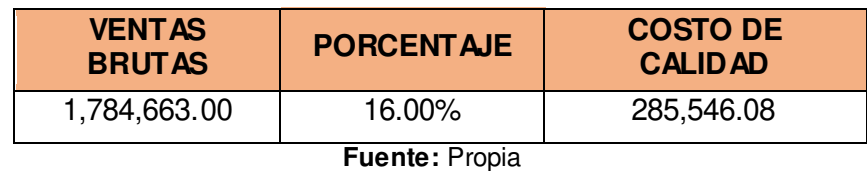

## **2.3.6.6. Análisis de clima laboral**

Se realizó una encuesta (Nelson, 1997) a los trabajadores del área de producción para evaluar el nivel motivacional de los mismos.

 **Tabla 52.** Resultado de encuesta de motivación

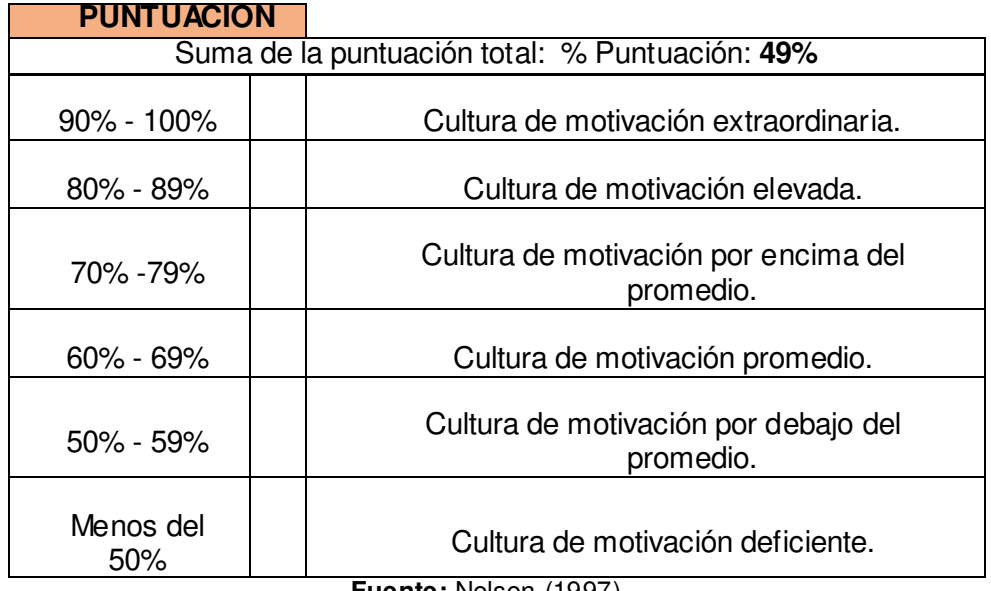

**Fuente:** Nelson (1997)

La encuesta se ha realizado a 12 operarios, cuya puntuación indica que existe una cultura motivacional deficiente (Ver anexo 7).

Para analizarse de forma general el clima la laboral en la empresa, se realizó una evaluación con ayuda de un software (Ver Anexo 7), obteniendo los siguientes resultados:

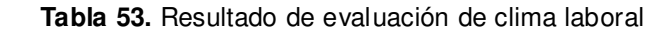

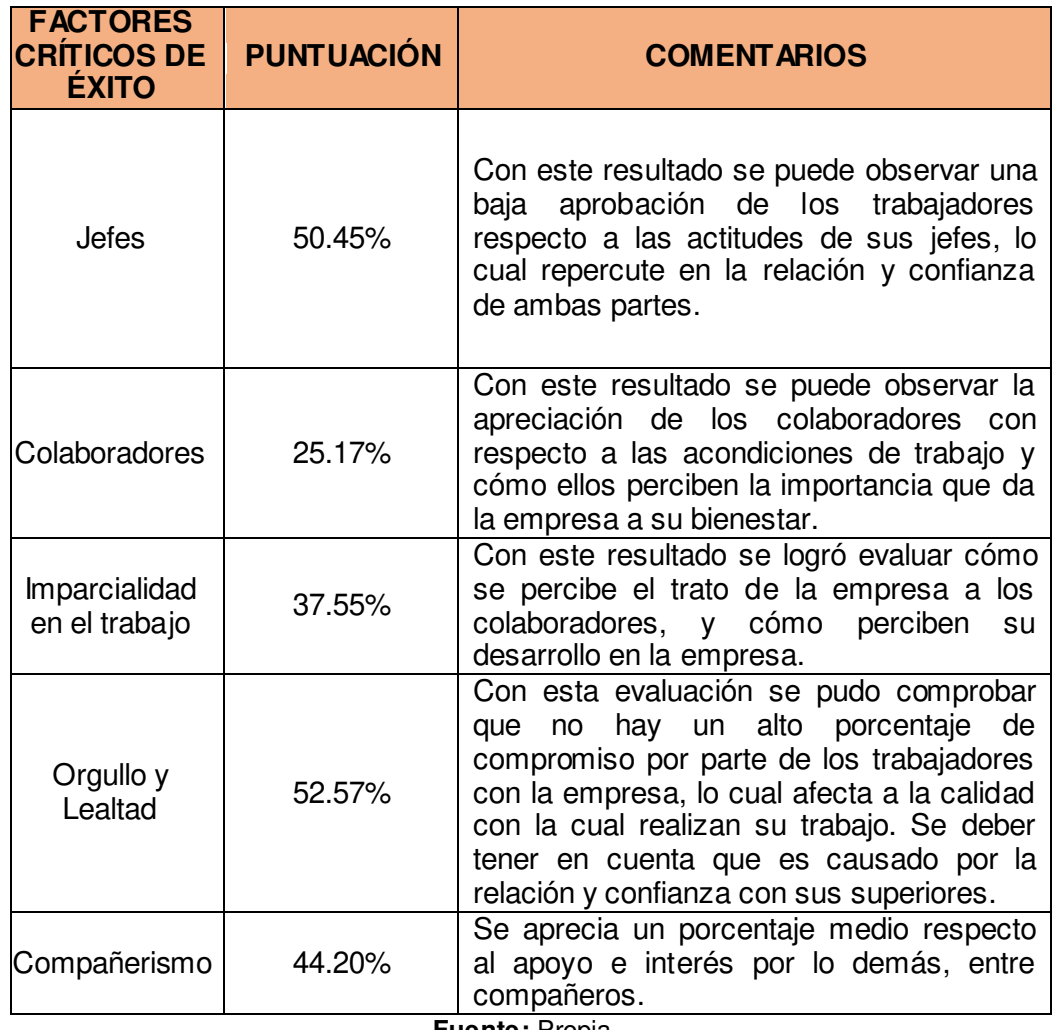

Por lo tanto, el clima laboral actual de la empresa Envases Gráficos SAC de un 42%, existiendo una brecha del 58%.

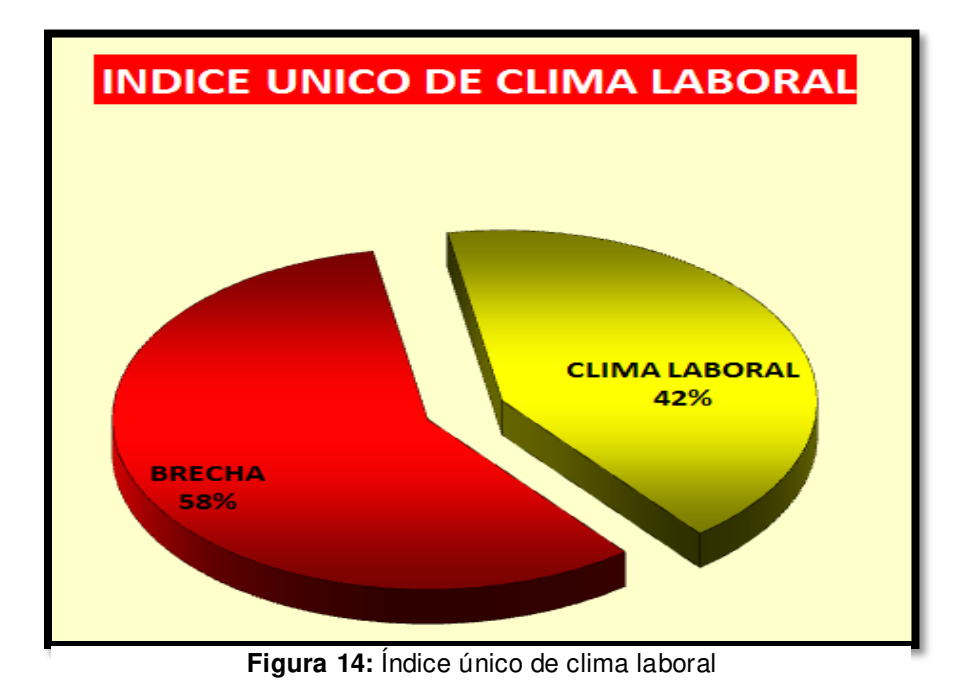

**Fuente:** Propia

Se concluye que los trabajadores del área de producción de la empresa "Envases Gráficos" se encuentran desmotivados, y esto debido a un inadecuado clima laboral.

Teniendo en cuenta la evaluación que se ha hecho a la empresa y con la entrevista a los trabajadores se han determinado los puntos negativos que afectan al clima laboral y motivación en la empresa:

- Jefes que no escuchan o atienden suficientemente a sus empleados
- Las iniciativas y sugerencias personales, muchas veces, no son acogidas o atendidas
- No se valoran positivamente los esfuerzos que el empleado hace, más allá de lo que podría considerarse normal (esfuerzos de tiempos extras o de sobrecarga de trabajo)
- Poca comunicación vertical y horizontal en la empresa
- Falta de información sobre la empresa, sus objetivos o su marcha por parte de la Dirección a los empleados
- Actuaciones por urgencias o impulsos, con poca planificación
- Falta de definición de las tareas a realizar por los empleados
- Escasa formación inicial, sobre los puestos de trabajo y tareas a los nuevos empleados
- Puestos de trabajo mal diseñados, incómodos o poco dotados de elementos necesarios

Para retener al personal y mantenerlos con un buen rendimiento es necesario hacer diferentes actividades, para lograr los objetivos establecidos. A continuación de muestra en plan de acción:

## **2.3.6.7. Evaluación de las 5S**

Debido a que la empresa en estudio se encuentra implementando esta metodología se ha visto necesario realizar un programa de verificación de 5S que nos permita identificar puntos de mejora.

Se hizo un análisis para determinar el estado actual del área de producción, referente al orden, limpieza y organización; ya que esto constituye la parte inicial para el establecimiento de un plan de mejora continua.

 $\overline{\phantom{0}}$ 

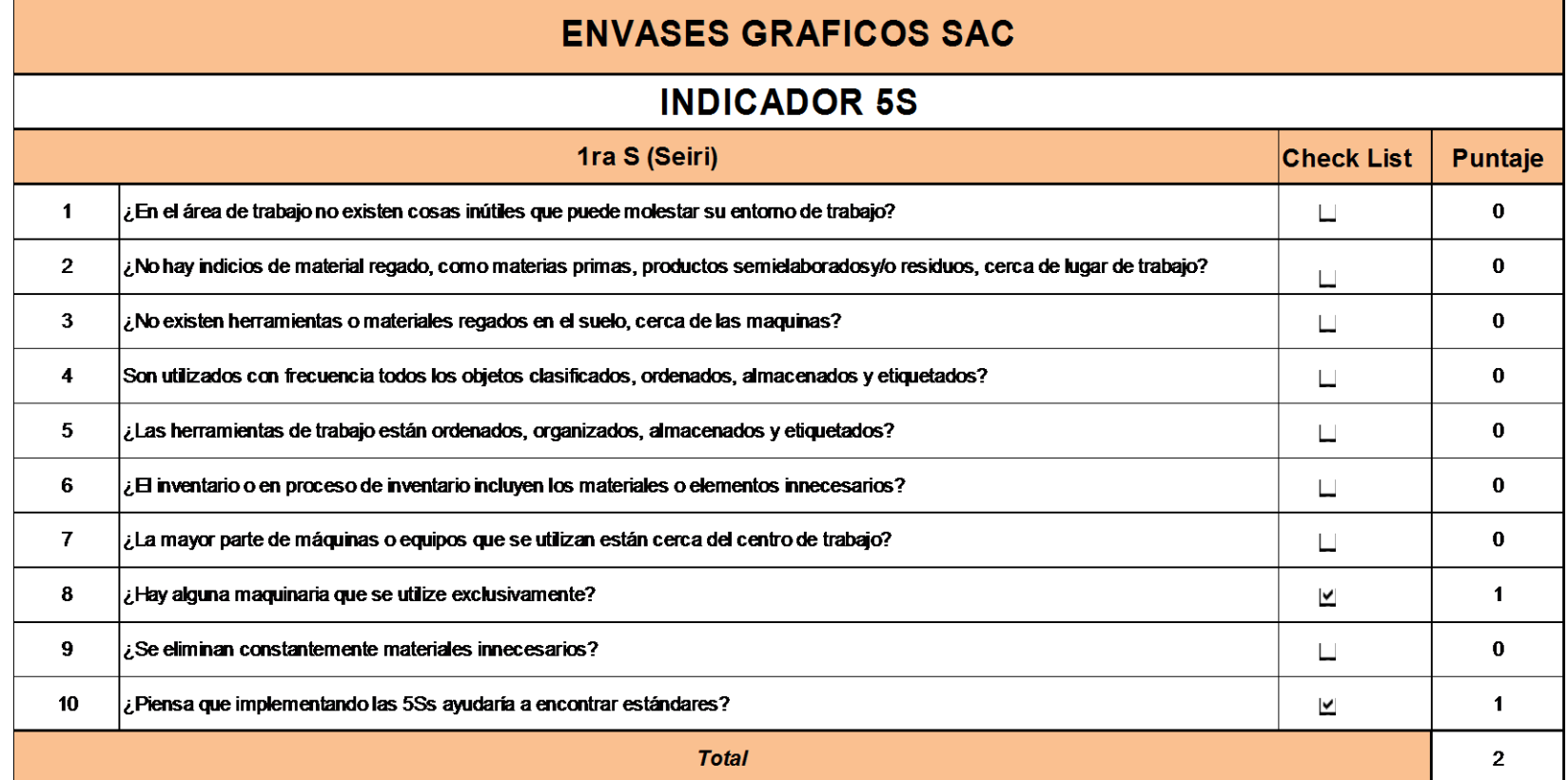

#### **Tabla 55.** Resultado de evaluación Seiton

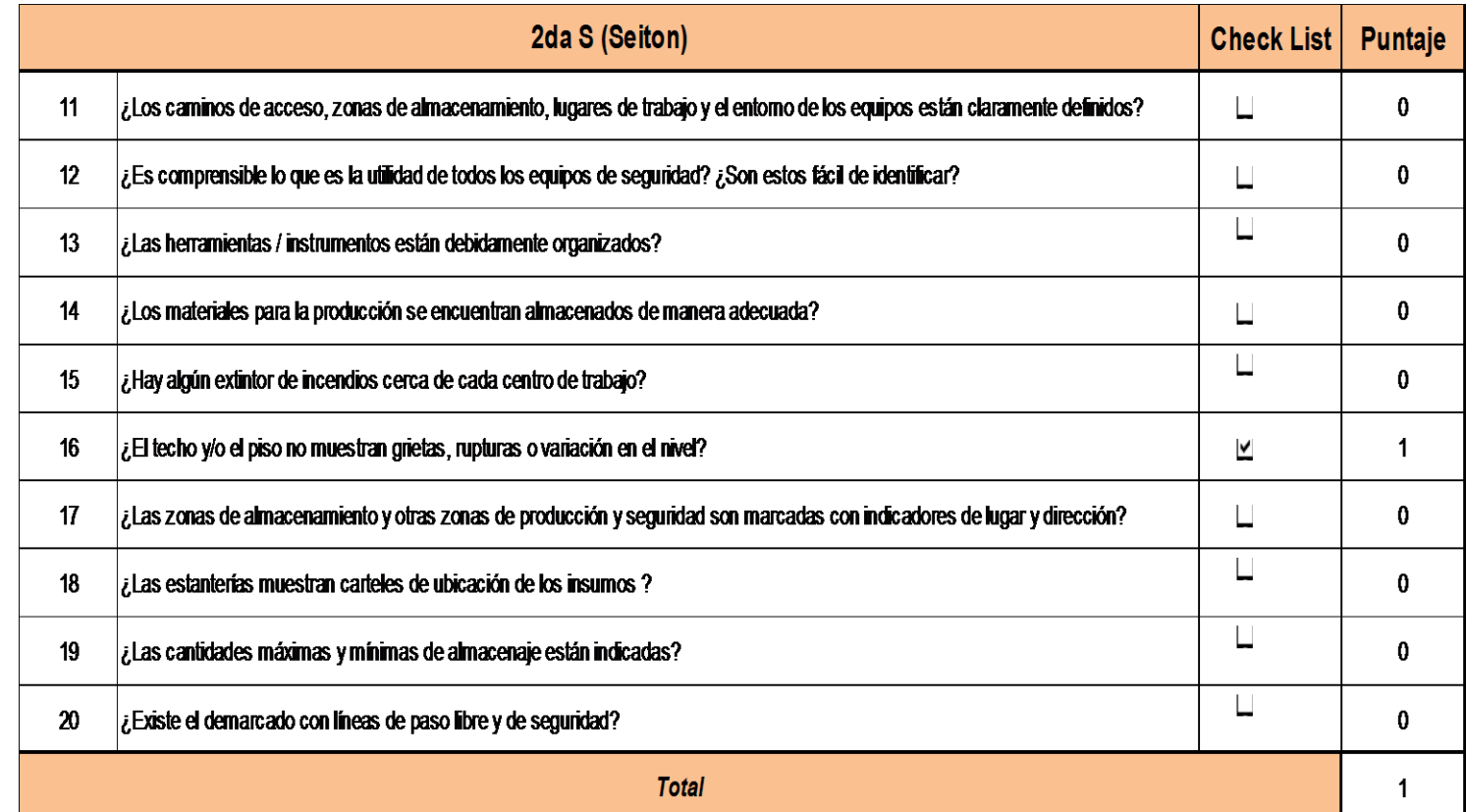

 **Tabla 56.** Resultado de evaluación Seiso

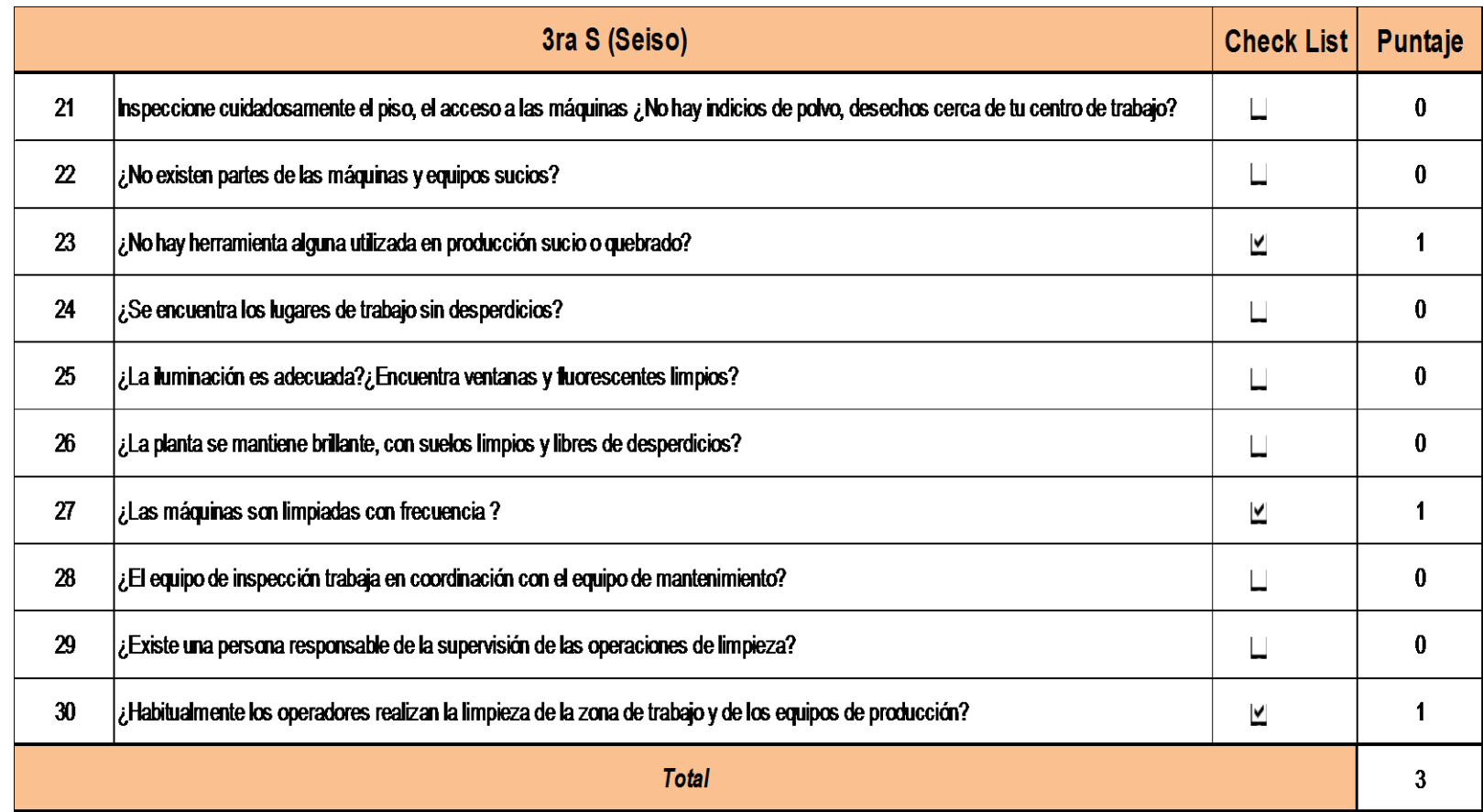

#### **Tabla 57**. Resultado de evaluación Seiketsu

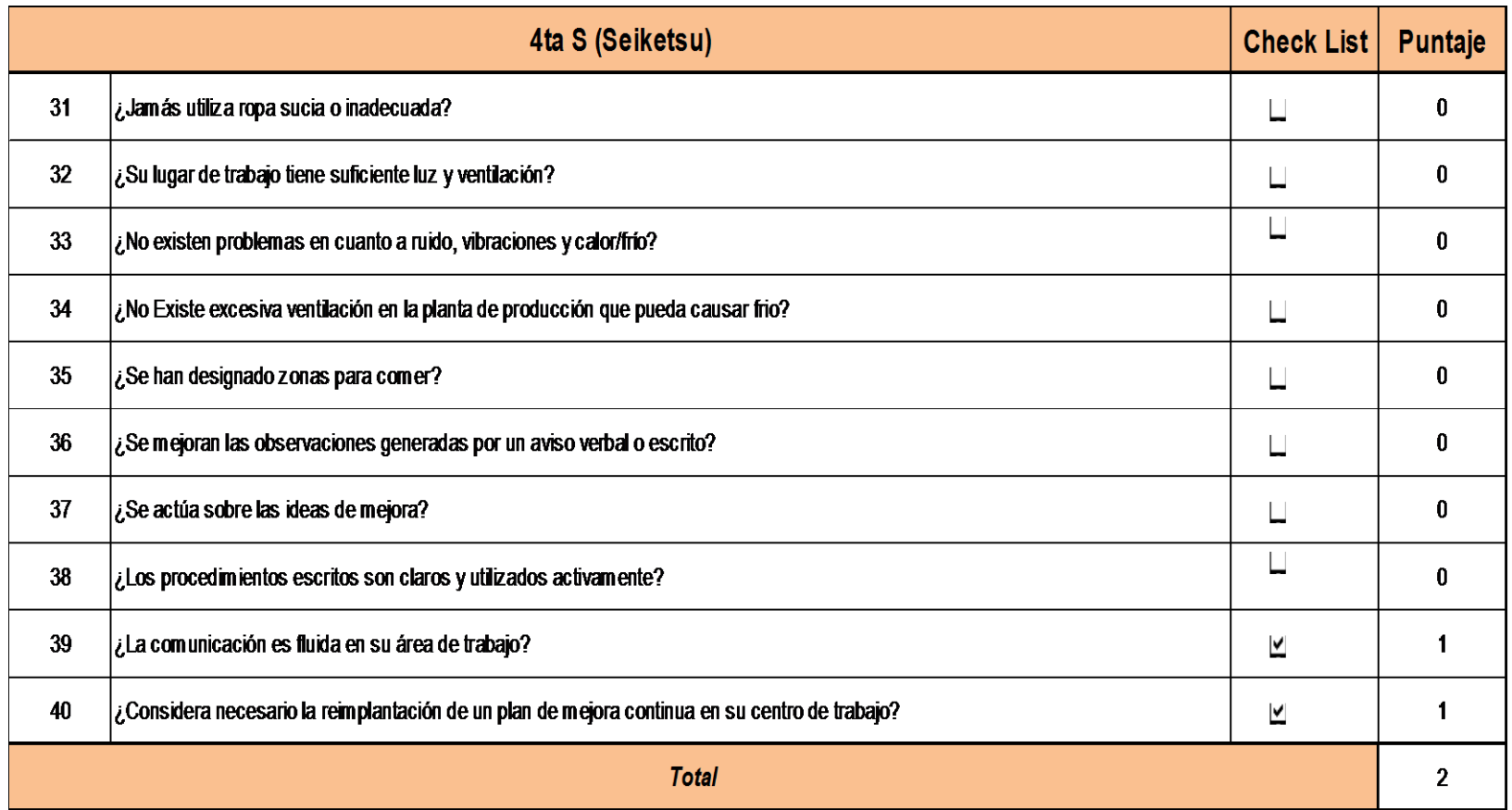

**Tabla 58.** Resultado de evaluación Shitsuke

|    | 5ta S (Shitsuke)                                                                     | <b>Check List</b> | Puntaje |
|----|--------------------------------------------------------------------------------------|-------------------|---------|
| 41 | ¿Está haciendo la limpieza e inspección diaria de sus equipos y centro de trabajo?   |                   | 0       |
| 42 | ¿Los informes diarios se realizan correctamente y en su debido tiempo?               |                   | 0       |
| 43 | ¿Estás usando ropa limpia y adecuada?                                                | ×                 |         |
| 44 | ¿Utiliza equipos de seguridad?                                                       |                   | O.      |
| 45 | $\epsilon$ El personal cumple con los horarios de las reuniones?                     | ×                 |         |
| 46 | ¿Ha sido capacitado para cumplir con los procedimientos y estándares?                |                   | 0       |
| 47 | Las herramientas y partes se almacenan correctamente?                                |                   | 0       |
| 48 | ¿Existe un control en las operaciones y en el personal?                              |                   | 0       |
| 49 | $\lambda$ Los procedimientos son actualizados y revisados periódicamente?            |                   | 0       |
| 50 | ¿Los informes de las juntas y reuniones son actualizados y revisados periódicamente? |                   | 0       |
|    | <b>Total</b>                                                                         |                   | 2       |

**Fuente:** Propia

Los resultados de este análisis muestran que se necesita una atención urgente al área, en los 5 aspectos de esta metodología, ya que actualmente solo se tiene implementado un 20% de los aspectos de las 5s. La Gráfica siguiente refleja los resultados:

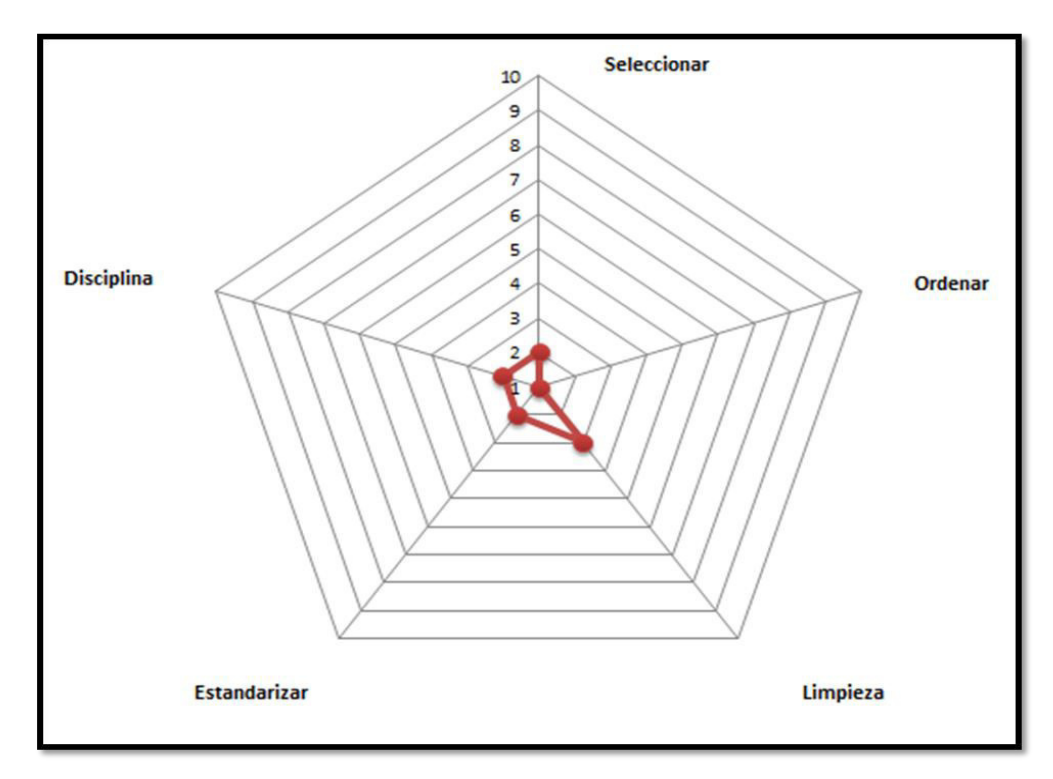

**Fuente:** Propia **Figura 15:** Radar 5S

## **2.3.6.8. Evaluación de la distribución de planta**

Se realizó una evaluación del área de producción de la empresa, haciendo uso del Planeamiento Sistemático de Distribución de Planta (Ver Anexo 6), y mediante el método de Guerchet se determinó que se requiere un área total de aproximadamente 550  $m^2$ , lo cual abarca el área para el proceso de producción, así como también el área de troquelado plano, el área de acabado y el área de productos terminados. Cabe resaltar que el método de Guerchet se ha aplicado al área de producción, ya que es objeto de esta tesis aumentar la productividad en el proceso de producción.

A continuación, se muestra la propuesta de una distribución de planta, teniendo en cuenta la superficie estática, de gravitación y evolutiva; la suma de las tres arroja como resultado la superficie total necesaria.

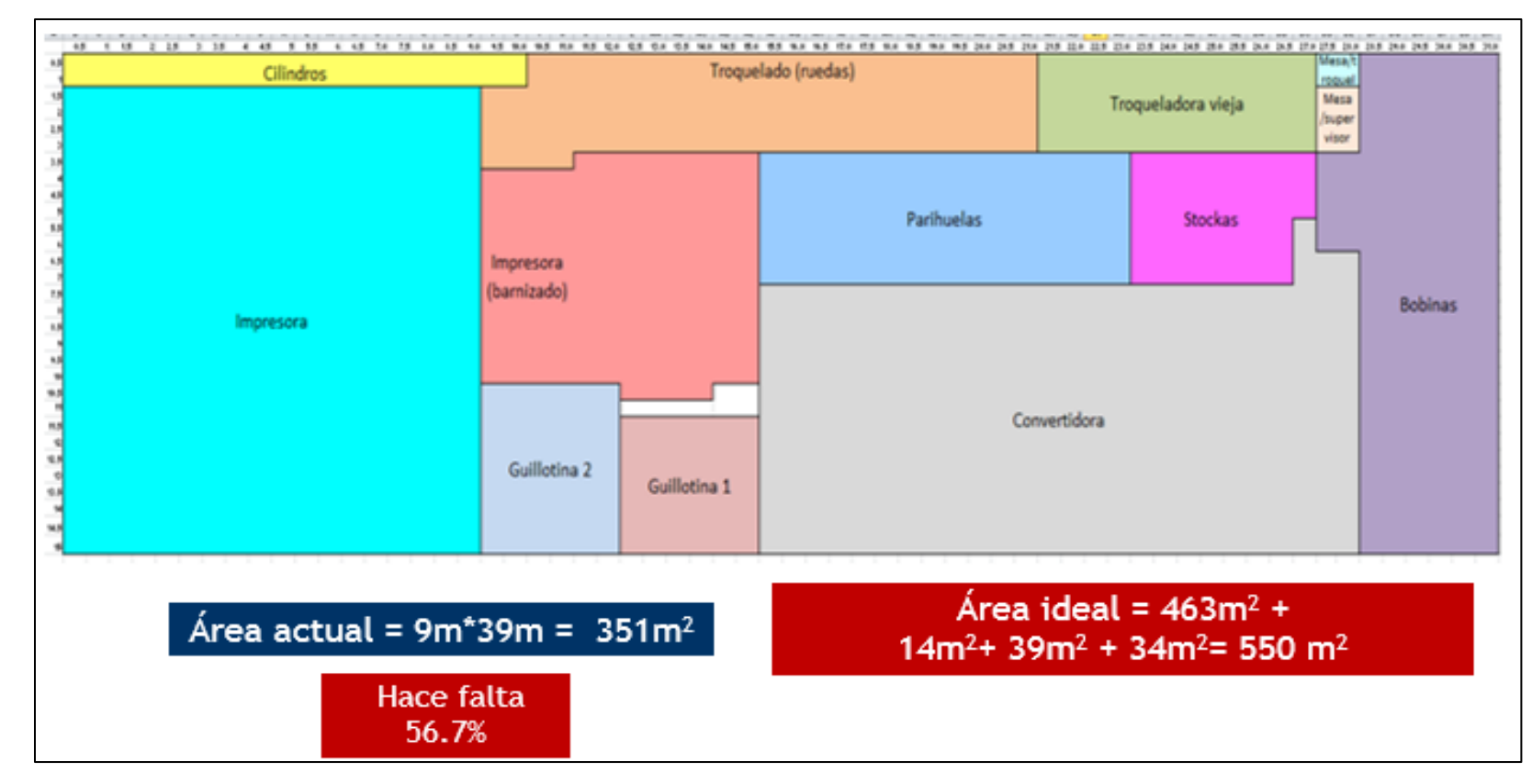

**Fuente:** Propia **Figura 16:** Propuesta de distribución de planta

## **2.4 Objetivos**

## **2.4.1 Objetivo General**

Aumentar la productividad en el área de producción de envases de cartón de la empresa Envases Gráficos S.A.C, aplicando la metodología PVHA.

## **2.4.2 Objetivos Específicos**

De acuerdo al árbol de objetivos se ha determinado lo siguiente:

- Mejorar la gestión del proceso de producción de envases de cartón.
- Reducir la cantidad de productos defectuosos en el proceso de producción de cajas de cartón mediante un seguimiento y control del mismo, y la especificación de métodos de trabajo.
- Mejorar la productividad del personal del área de producción de envases de cartón.

## **2.5 Metodología PHVA**

## **2.5.1 Etapa Planear**

## **2.5.1.1 Definir el problema**

Baja productividad en el área de producción de la empresa Envases Gráficos S.A.C.

## **2.5.1.2 Causas del problema**

- Inadecuada gestión de las actividades de producción.
- Existencia de productos defectuosos en el proceso de producción.
- Baja productividad de RRHH.

## **2.5.1.3 Definir las metas**

Las metas que se desean alcanzar se detallan en el árbol de problemas. Además, se realizó la validación de la misión y visión de la empresa, haciendo uso del programa de Plan estratégico.

## **2.5.1.4 Priorización de causas**

Se creyó conveniente realizar una priorización de las causas que afectan el problema, con la finalidad de tener una mejor visibilidad de la posterior aplicación de los planes de acción.

Haciendo uso del software de toma de decisiones "Expert Choice" se han evaluado 10 causas (Ver Anexo 3) que originan las 3 causas principales que son la inadecuada gestión de las actividades de producción, existencia de productos defectuosos y la baja productividad del RRHH.

Se han tomado en cuenta 2 factores de decisión, la flexibilidad y la inversión de implementación.

A continuación, se detallan las 10 causas evaluadas y los porcentajes de priorización obtenidos

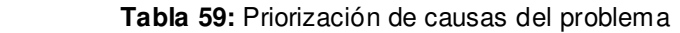

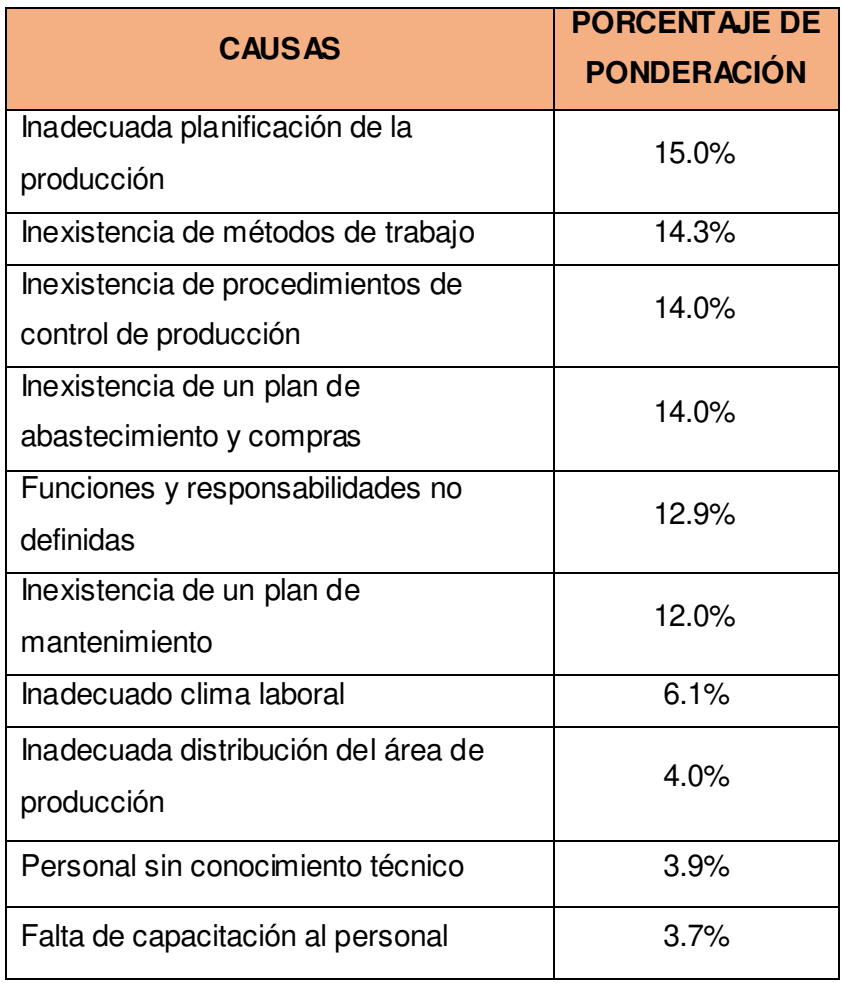

## **2.5.1.5 5W-1H**

### **Tabla 60:** Resultado 5W-1H

**Fuente:** Propia

ento sobre método <mark>y</mark> de actividades de trabajo, cimientos empíricos.

edas de las decisiones y le producción.

ificado que las actividades dad.

Ite el tiempo de ejecución

apreciar midiendo los

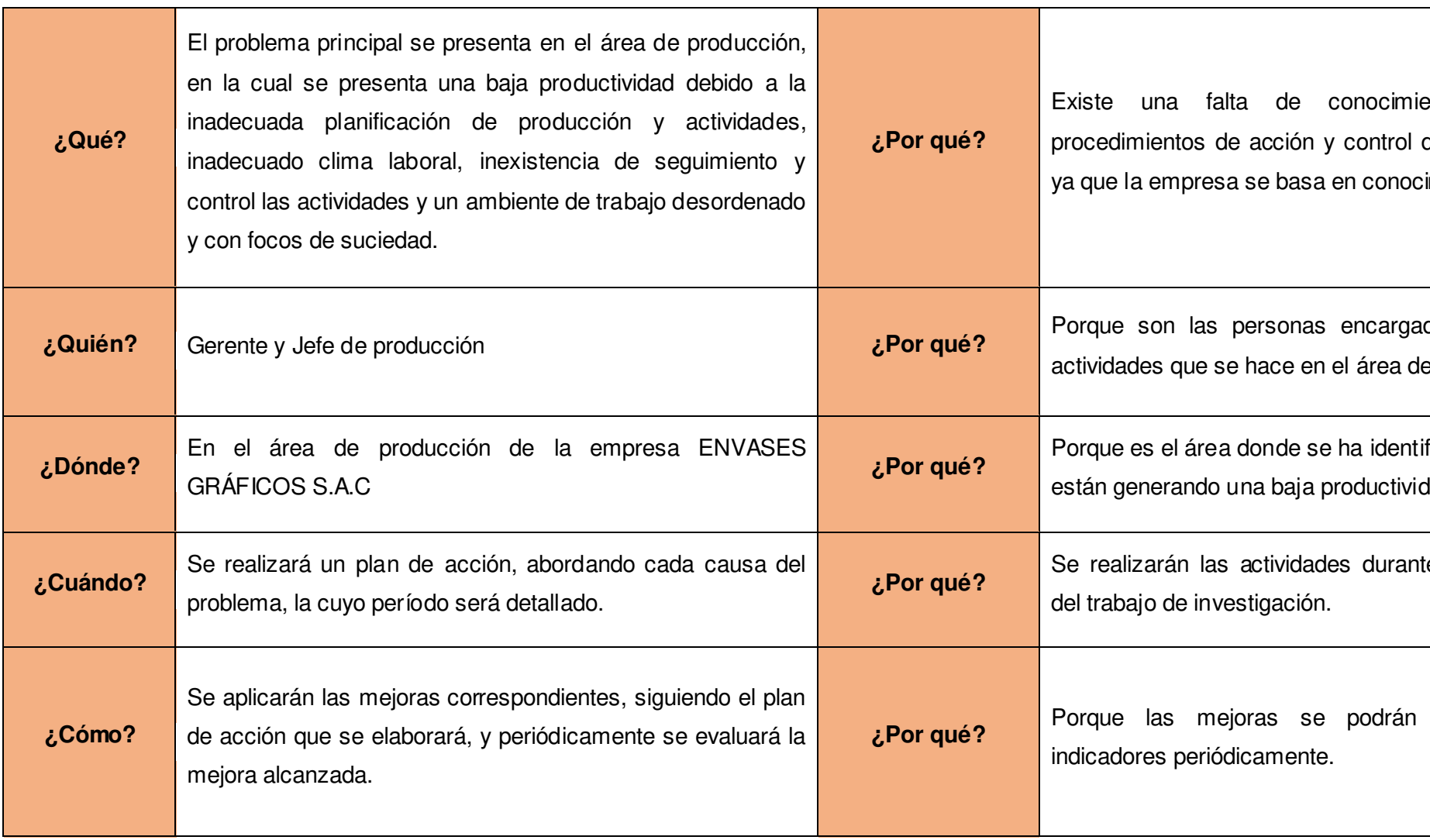

# **2.5.1.6 Planes de acción**

 Luego de haber determinado los efectos negativos que afectan a la productividad de la empresa se establecieron los planes de mejora, los cuales se detallan a continuación:  **Tabla 61.** Cronograma de trabajo

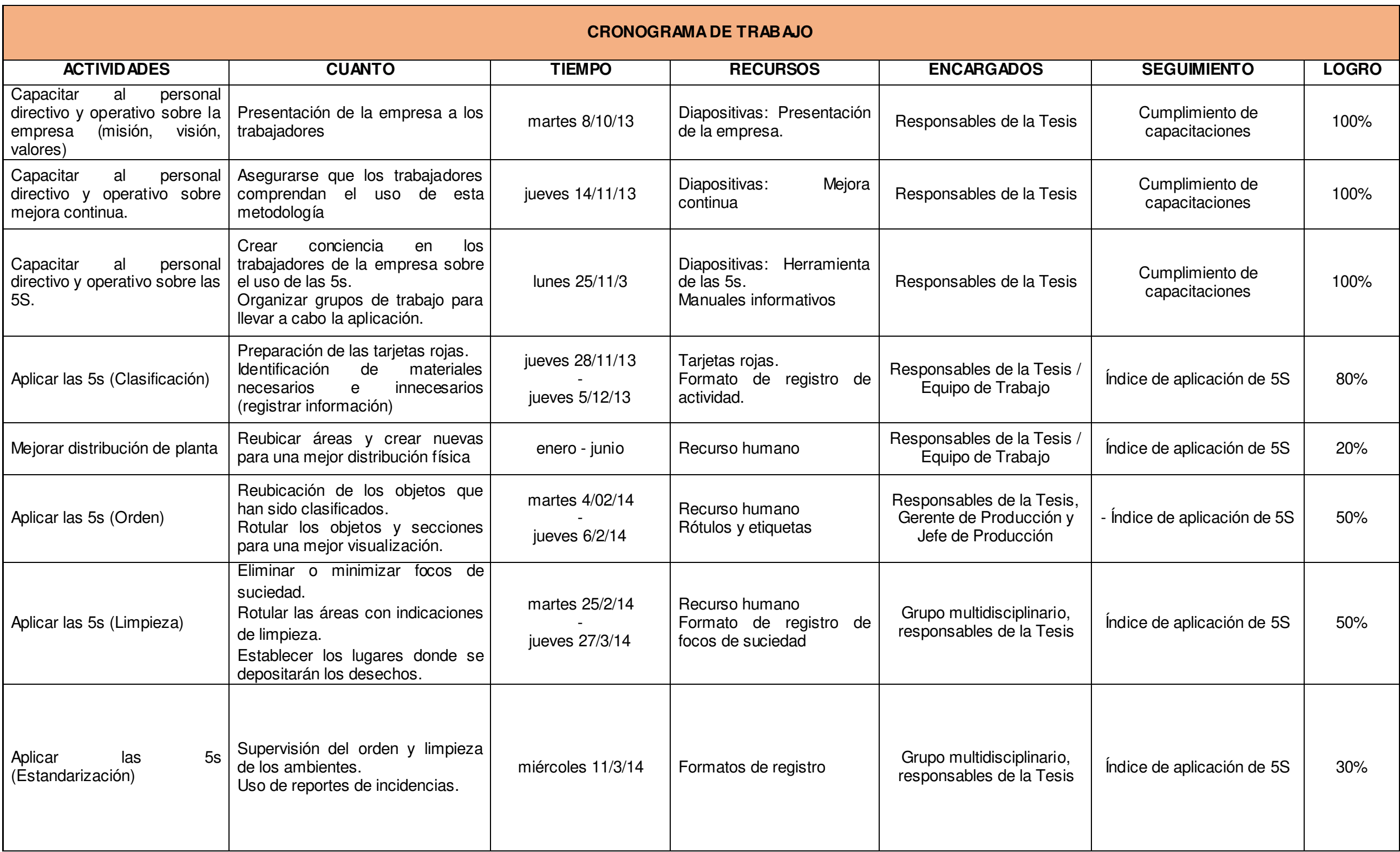

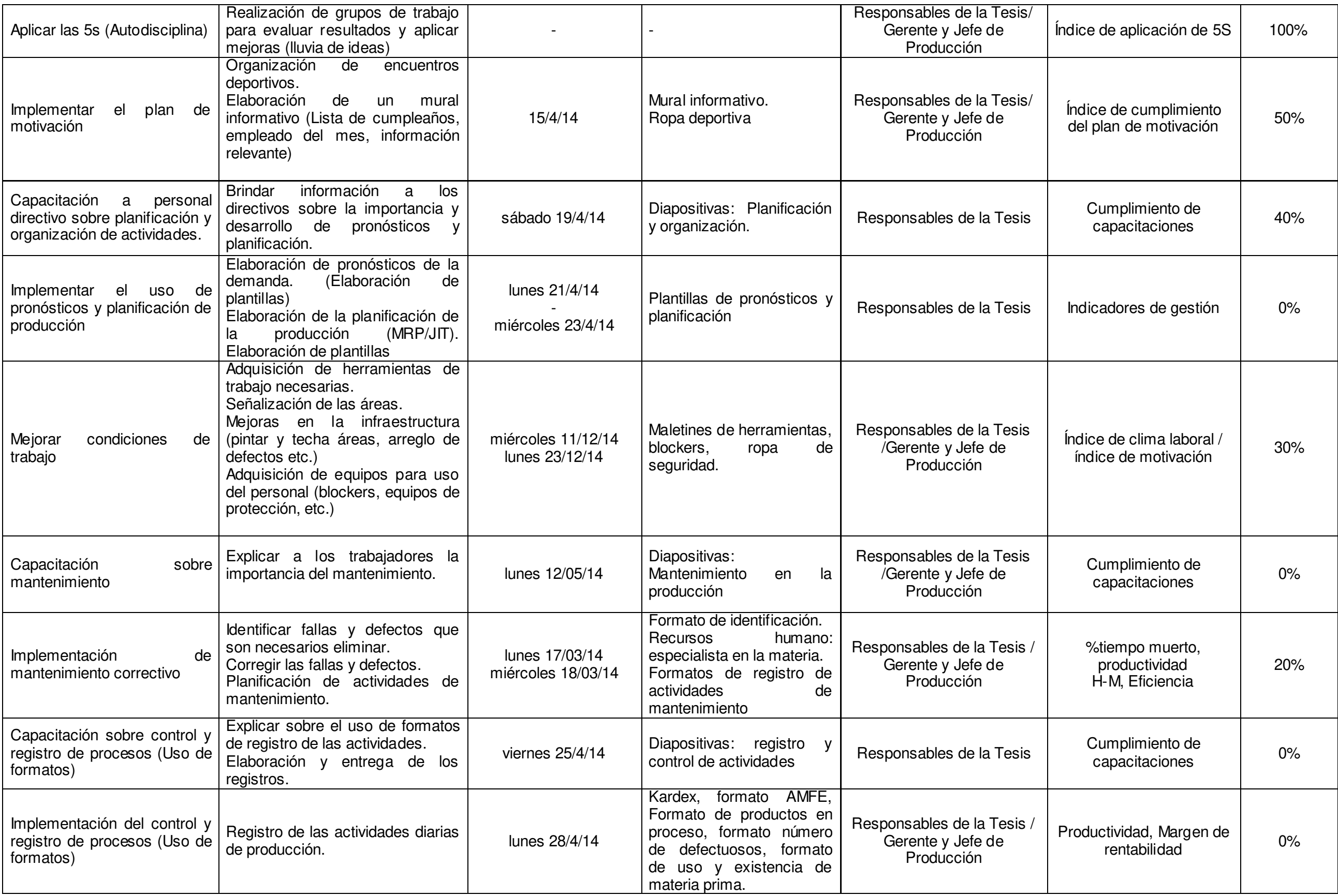
#### **2.5.1.7 Planeamiento estratégico**

Con el desarrollo del planeamiento estratégico (Ver Anexo 10) se determinaron los objetivos de la empresa alineados con la misión y visión. Para esto se realizó una evaluación de ambas, la cual mostró que se necesitaba una reestructuración. Para el desarrollo del Planeamiento Estratégico se contó con la presencia de los Gerentes y los jefes de producción.

Los objetivos alineados a la misión y visión se muestran a continuación:

- Aumentar el portafolio de clientes
- Aumentar la productividad del área de producción
- Aumentar la rentabilidad
- Aumentar las ventas
- Capacitar al personal administrativo y operativo
- Crear una cultura de planificación y gestión de actividades de producción
- Cumplir con los requerimientos de los clientes
- Desarrollar un modelo de mejora continua
- Disminuir los costos
- Implantar un modelo de mejora continua
- Mejorar el área física de la planta
- Mejorar la calidad de productos y procesos
- Mejorar el área física de la planta
- Mejorar la calidad de productos y procesos
- Motivar e incentivar al personal operativo
- Ofrecer un producto de buena calidad
- Ofrecer un producto de precio competitivo
- Ser líderes en el mercado nacional de envases de cartón para producto final

Teniendo los objetivos estratégicos definidos, se establece la ruta metodológica, la cual indica el camino que se debe seguir para el cumplimiento de los mismos.

 **Tabla 62:** Ruta metodológica

| <b>OBJETIVO</b>                                                                           | <b>DEFINICIÓN DEL</b><br><b>OBJETIVO</b>                                                                                                    | <b>CONCEPTUALIZAR</b><br><b>LAMEDICIÓN</b>                                                                                                    | <b>INDICADORES</b>                                          |
|-------------------------------------------------------------------------------------------|----------------------------------------------------------------------------------------------------|----------------------------------------------------------------------------------------------------|-------------------------------------------------------------|
| Establecer el<br>objetivo a<br>medir                                                      | Aclarar el objetivo<br>buscado<br>¿Qué<br>realmente<br>quiero<br>conseguir?                                                                  | ¿Qué<br>necesito<br>asegurar<br>para<br>conceptualizar<br>la<br>medición?                                                                                     | Crear los<br>indicadores<br>¿Con qué KPI<br>medir?          |
| Aumentar el<br>portafolio de<br>clientes                                                  | Aumentar<br>el<br>número de clientes<br>que consumen<br>el<br>producto.                                                                      | la calidad<br>Controlar<br>los<br>productos<br>de<br>haciendo<br>uso<br>registros<br>y<br>parámetros<br>de<br>comparación.                                    | Indicador de<br>número de<br>clientes                       |
| Aumentar la<br>productividad                                                              | Obtener un mayor<br>nivel de producción<br>para cumplir con la<br>demanda.                                                                   | Planificar<br>la<br>producción y realizar<br>pronósticos<br>de<br>demanda.                                                                                    | Indicador de<br>productividad                               |
| Aumentar la<br>rentabilidad                                                               | Cumplir<br>con<br>la<br>demanda<br>la<br>y<br>calidad<br>de<br>los<br>productos.                                                             | Implementar un plan<br>de mejora continua.                                                                                                    | Indicador de<br>rentabilidad                                |
| Aumentar las<br>ventas                                                                    | Obtener un mayor<br>nivel de productos<br>vendidos.                                                                                          | Establecer<br>parámetros<br>de<br>calidad<br>la<br>en<br>producción<br>para<br>ofrecer un producto<br>aceptado<br>por<br>el<br>Cliente                        | Indicador de %<br>de ventas                                 |
| Capacitar al<br>personal<br>administrativo<br>y operativo                                 | Preparar<br>al<br>personal para que<br>realicen su trabajo<br>con eficiencia.                                                                | Establecer<br>las<br>competencias de los<br>trabajadores<br>y<br>realizar los<br>planes<br>de capacitación.                                                   | Indicador de<br>cumplimiento<br>del plan de<br>capacitación |
| Realizar una<br>adecuada<br>planificación y<br>gestión de<br>actividades de<br>producción | Planificar<br>la<br>producción<br>adecuadamente<br>para evitar retrasos<br>y desperdicios.                                                   | Planificar<br>la<br>producción y realizar<br>pronósticos<br>de<br>demanda. Llevar un<br>registro<br>las<br>de<br>actividades.                                 | Indicador de<br>retrasos de<br>producción                   |
| Cumplir con<br>los<br>requerimientos<br>de los clientes                                   | Realizar<br>un<br>seguimientos a las<br>especificaciones de<br>los productos para<br>que cumplan con lo<br>requerido<br>por<br>el<br>cliente | Establecer controles<br>de<br>las<br>especificaciones<br>de<br>los<br>productos.<br>Elaborar<br>los<br>manuales<br>de<br>procedimientos<br>e<br>instructivos. | Indicador de<br>satisfacción del<br>cliente                 |

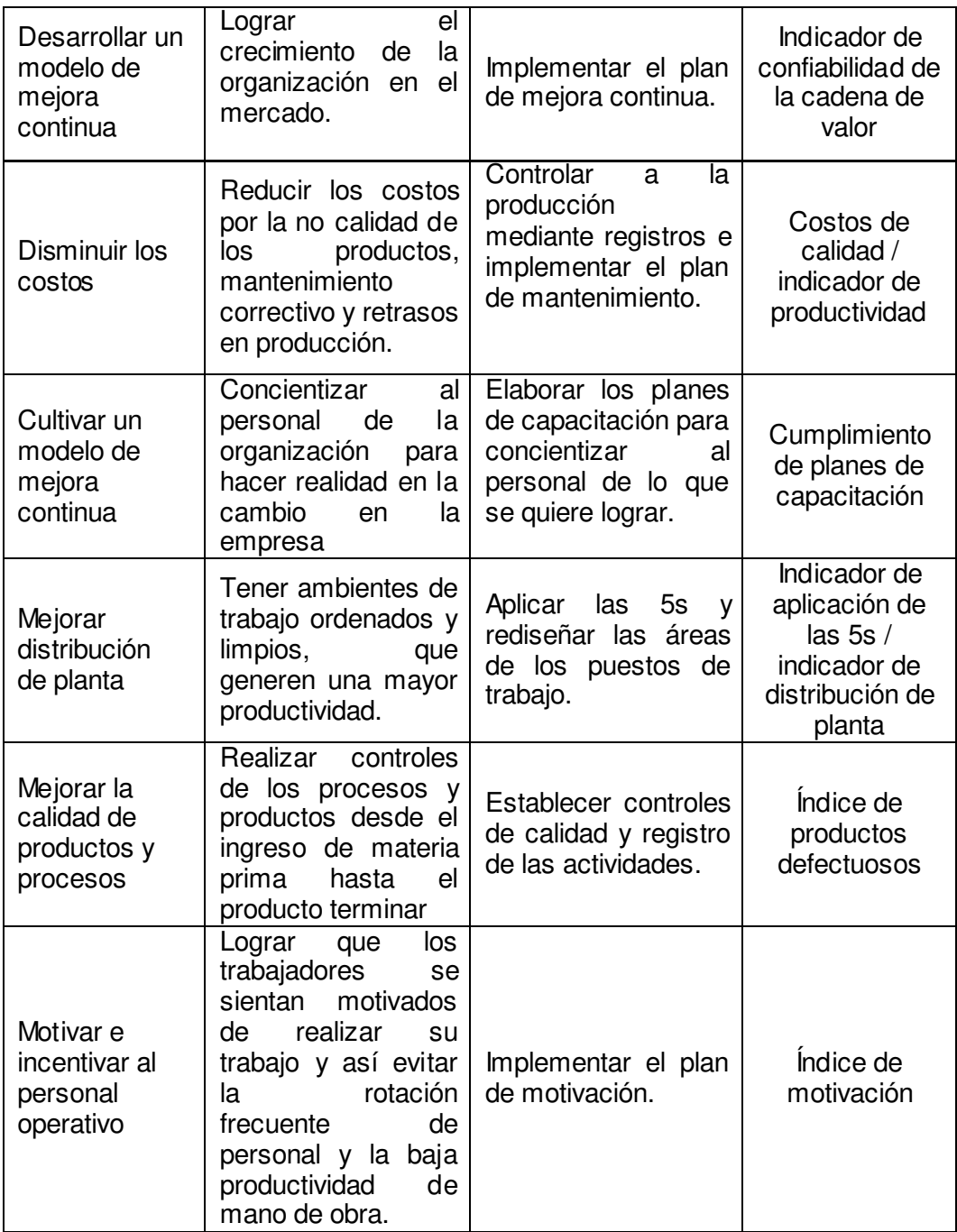

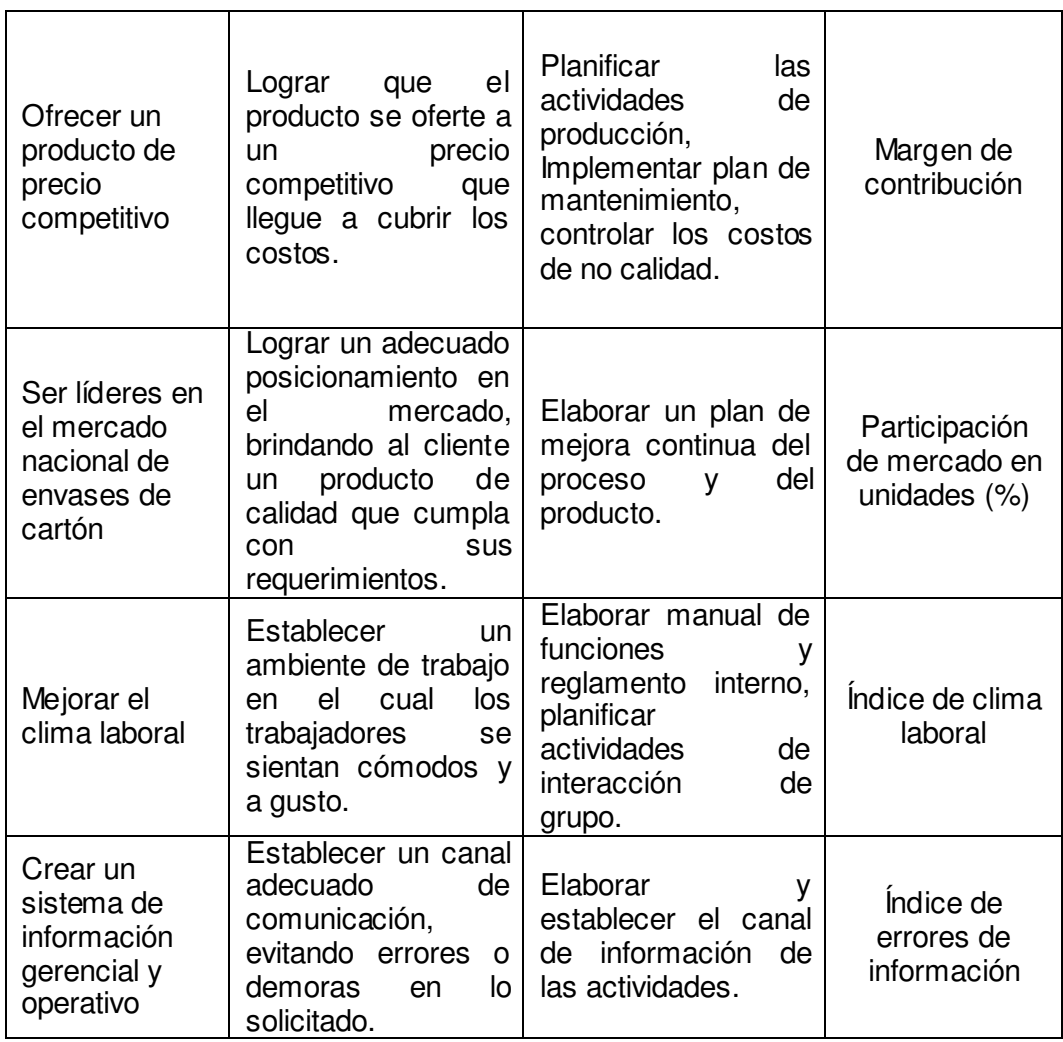

**Fuente:** Propia

### **2.5.1.8 Balanced Scorecard (BSC)**

Luego de haber determinado los objetivos estratégicos que la empresa desea alcanzar, se procedió a desarrollar el balance score card con la finalidad de poder medir las actividades de una compañía en términos de su visión y estrategia, pues proporciona a los gerentes una mirada global del desempeño del negocio.

Mostrará cuándo la empresa y sus empleados alcanzan los resultados definidos por el plan estratégico. Y también permitirá expresar los objetivos e iniciativas necesarias para cumplir con la estrategia.

Para formularse el BSC se tendrán en cuenta 4 perspectivas: finanzas, clientes, procesos internos y aprendizaje y crecimiento.

Teniendo estas cuatro perspectivas y los objetivos estratégicos se realizó el mapa estratégico:

**Fuente:** Propia (Consultores V, 2013)

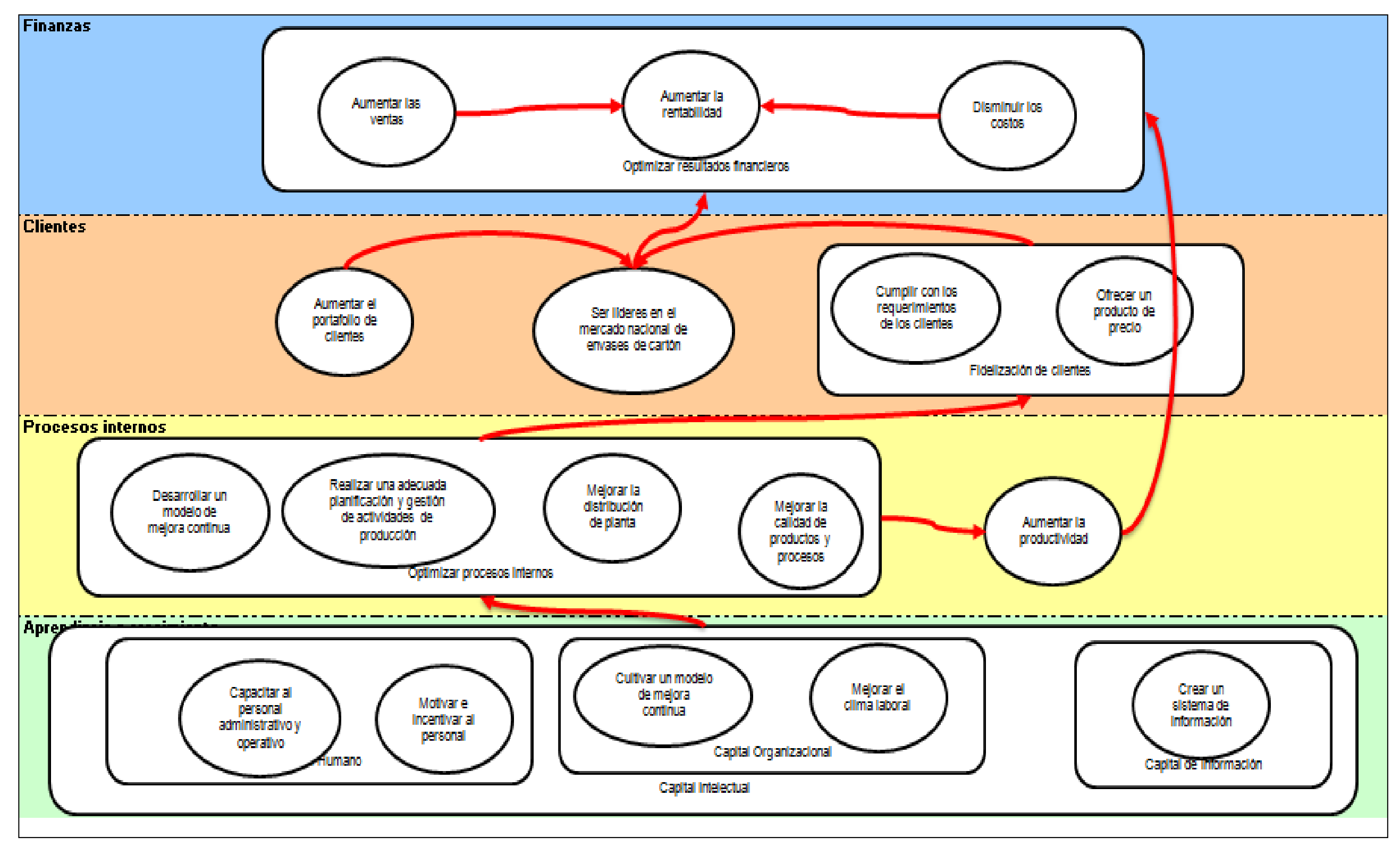

**Figura 17:** Mapa estratégico

Luego de haber realizado el mapeo estratégico, en el cual se han relacionado los objetivos con la finalidad de mostrar de qué manera se busca mejorar, empezando por niveles inferiores de la empresa; se pasa a redactar los indicadores con los cuales se medirá cada objetivo, los inductores y las iniciativas estratégicas, que incluyen las actividades que se realizarán para alcanzar las metas establecidas.

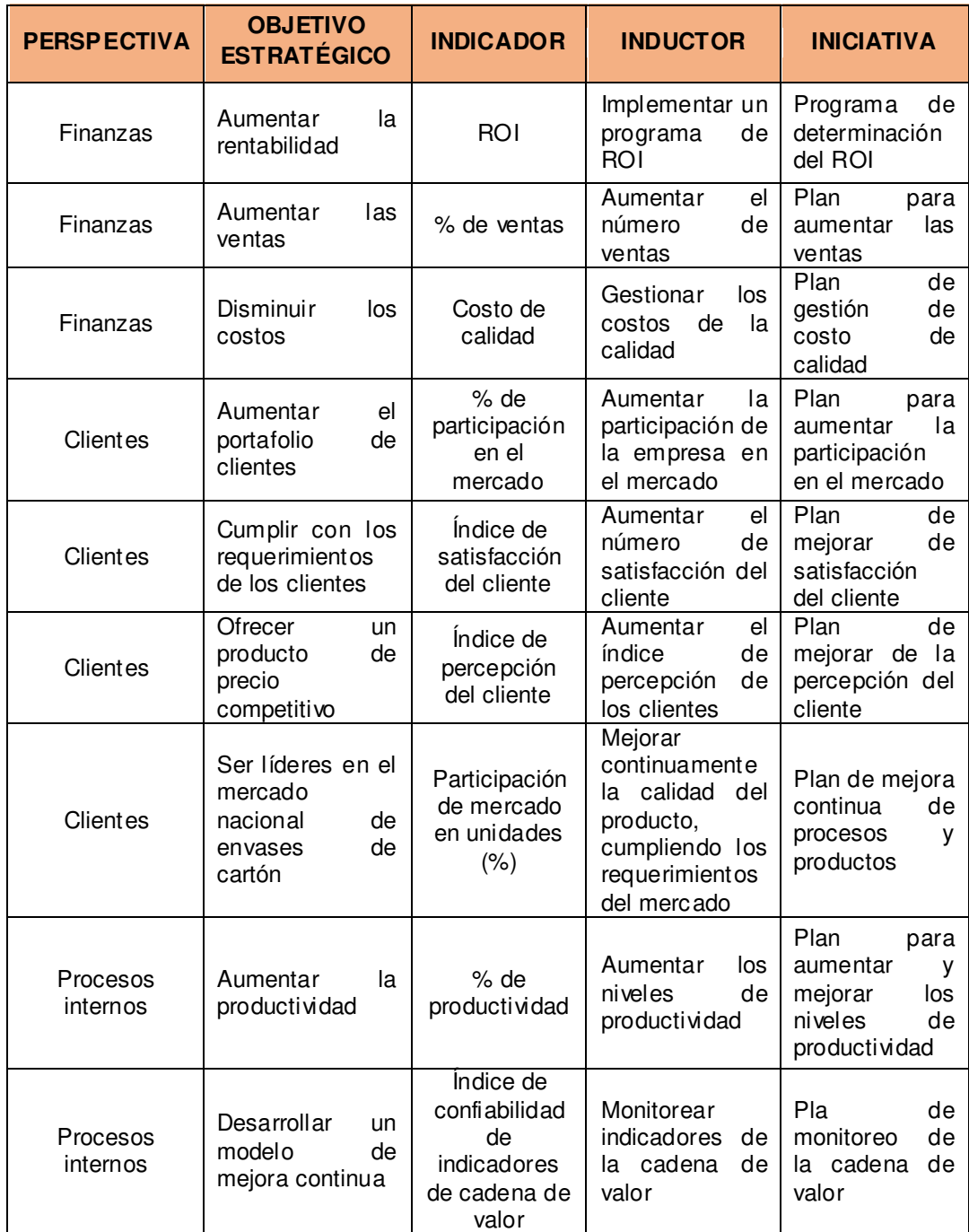

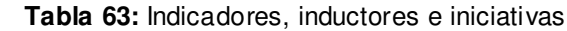

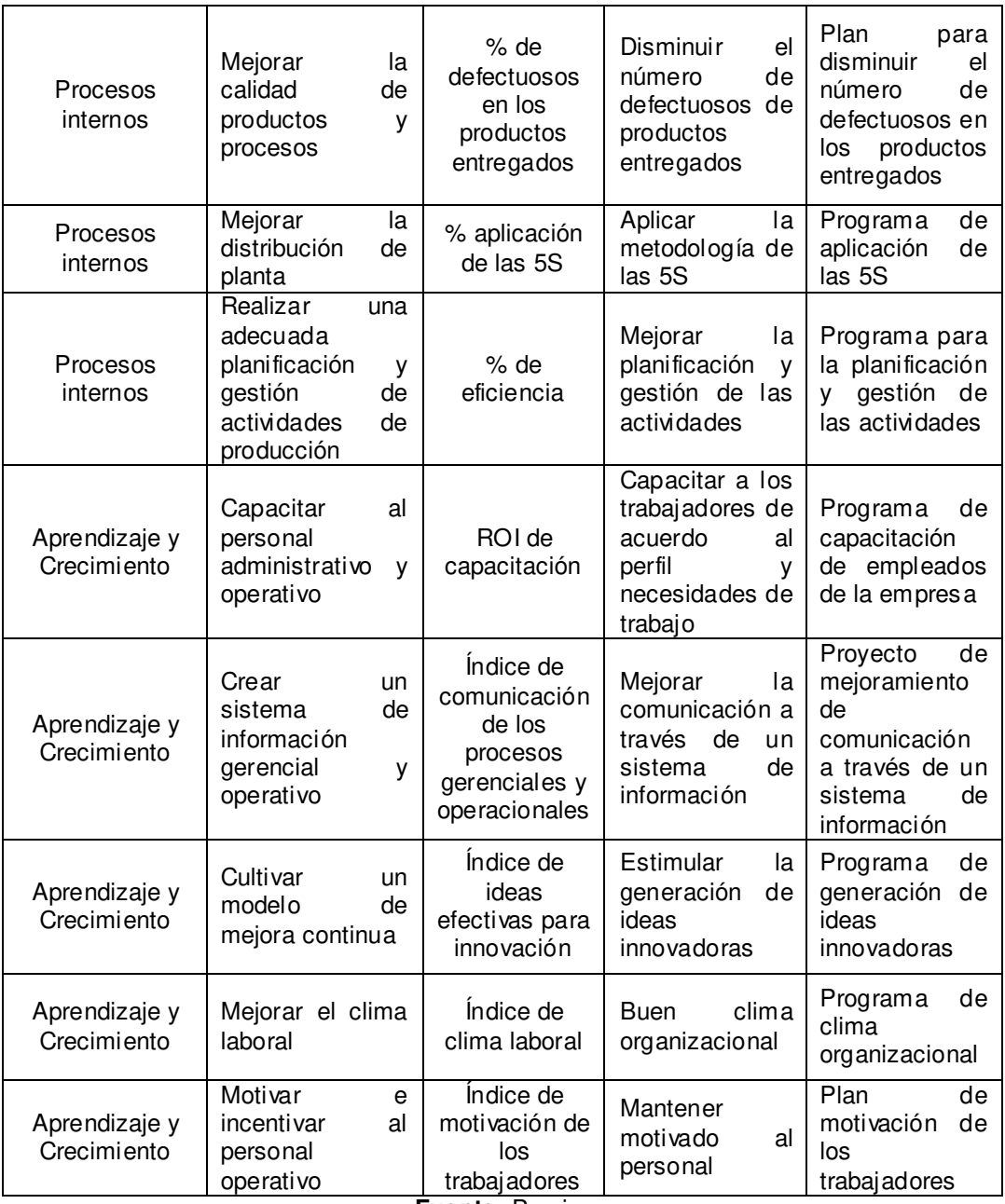

**Fuente:** Propia

### **2.5.1.9 QFD: 1era y 2da casa de la calidad**

Con el despliegue de la primera y segunda casa (Ver anexo 9) se buscó determinar las características técnicas del producto a partir de las expectativas del consumidor y la definición de las características técnicas que deben tener los componentes del producto para satisfacer sus requerimientos, respectivamente.

A través de una encuesta (Ver anexo 8) realizada a todos los clientes de la empresa, se pudo conocer qué esperaban ellos de los productos adquiridos, esta información fue la base para el desarrollo de esta herramienta.

A continuación, se muestran los cuatro atributos más resaltantes de estas dos etapas que se tomarán en cuenta para la producción.

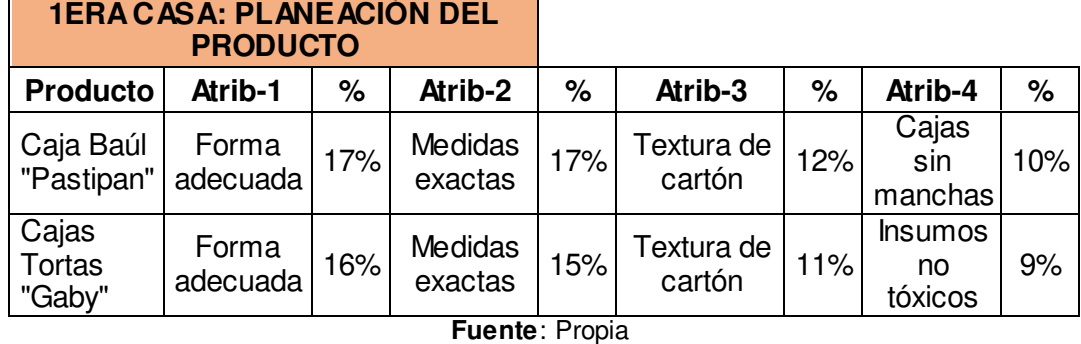

#### **Tabla 64.** Resultado de 1era casa de la calidad

**Tabla 65:** Resultado de 2da casa de la calidad

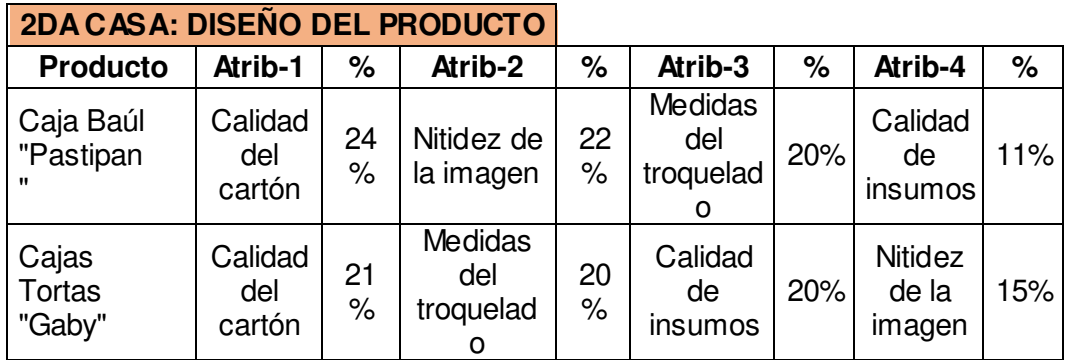

**Fuente**: Propia

### **2.5.1.10 Análisis Modal de Fallos y efectos (AMFE) del Producto**

Habiéndose determinado los atributos del producto y de sus componentes, se vio necesario hacer uso de la herramienta Análisis Modal de Fallos y Efectos (AMFE) del producto con la finalidad de conocer y evaluar los modos de fallo asociados con la funcionalidad, materiales, dimensiones relacionados con el producto y su diseño.

 A continuación, se muestra la plantilla AMFE desarrollada y los resultados obtenidos:

# **ANÁLISIS DE MODOS DE FALLO Y SUS EFECTOS (***AMFE PRODUCTO***)**

**Tabla 66:** AMFE de producto

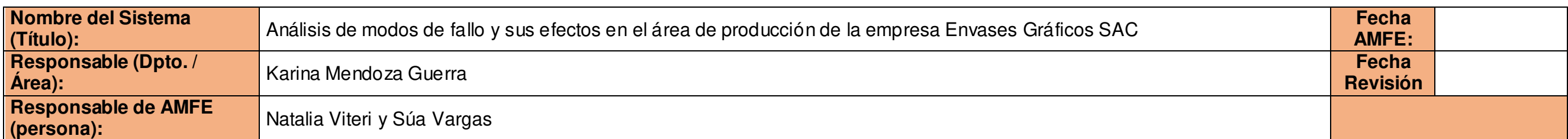

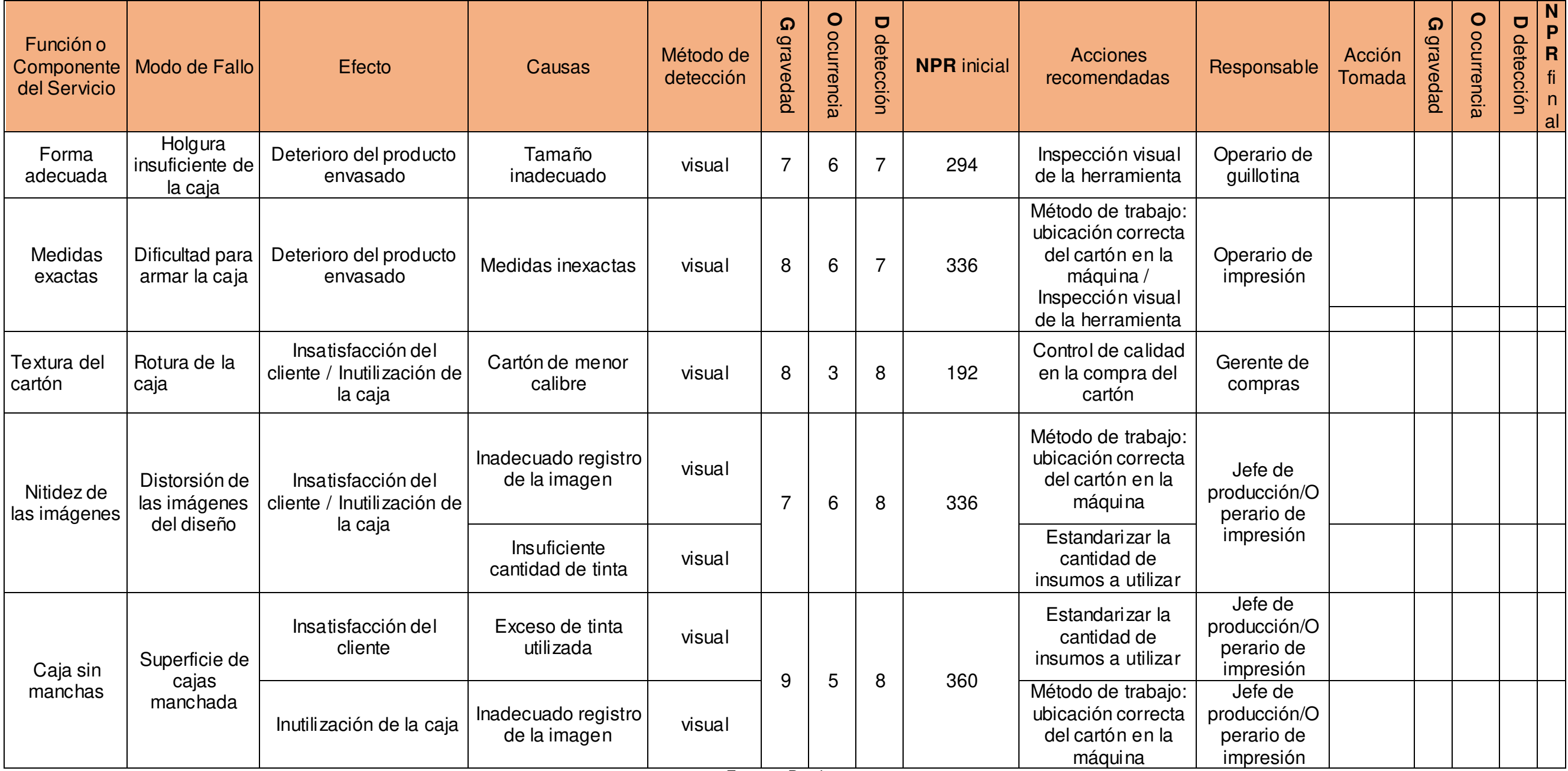

**Fuente:** Propia

A continuación se muestra los efectos de fallo, ordenados por el nivel de prioridad de riesgo de mayor a menor, a fin de tener en cuenta las causas más importantes que se deben mejorar.

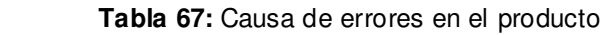

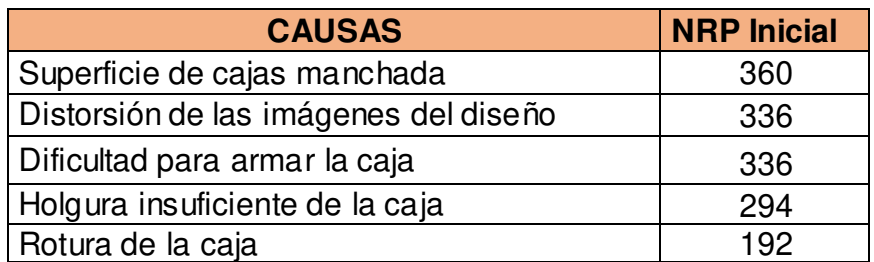

**Fuente:** Propia

### **2.5.1.11 QFD: 3ra casa de la Calidad**

Con la finalidad de definir los procesos de fabricación tanto para cajas Pastipan y cajas Gaby, se desarrolló la 3era casa de la calidad (Ver anexo 9). Los resultados obtenidos nos permitirán conocer qué procesos nos permiten obtener productos que cumplan con las especificaciones del cliente.

A continuación, se muestran los resultados del desarrollo:

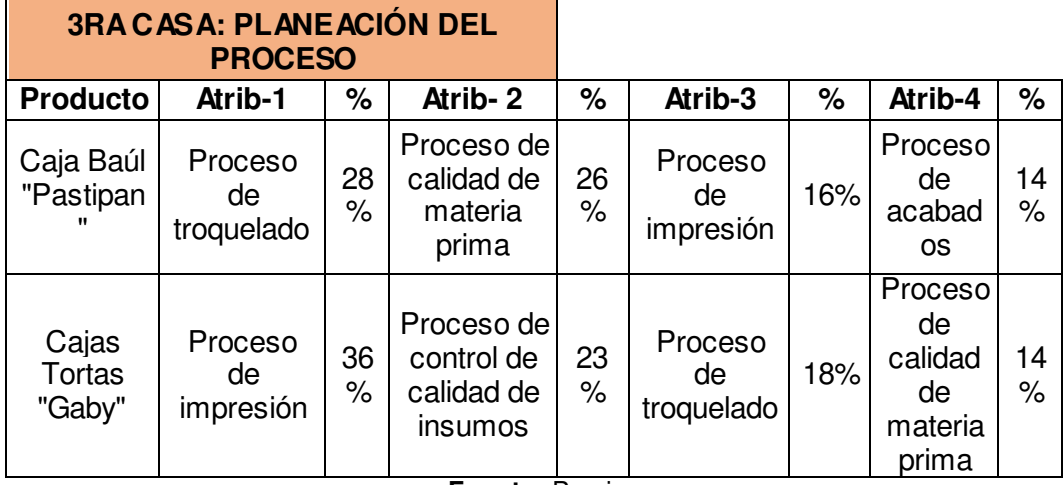

 **Tabla 68:** Resultado de 3era casa de calidad

**Fuente:** Propia

# **2.5.1.12 Análisis Modal de Fallos y efectos (AMFE) del Proceso**

Con este desarrollo se busca analizar los fallos del producto derivados de los posibles fallos del proceso hasta la entrega al cliente.

Se analizaron, por tanto, los posibles fallos que pueden ocurrir en los diferentes elementos del proceso y cómo estos influyen en los productos: caja Pastipan y caja Gaby.

 A continuación, se muestra la plantilla AMFE desarrollada y los resultados obtenidos:

#### **Tabla 69.** AMFE del proceso

**Fuente:** Propia

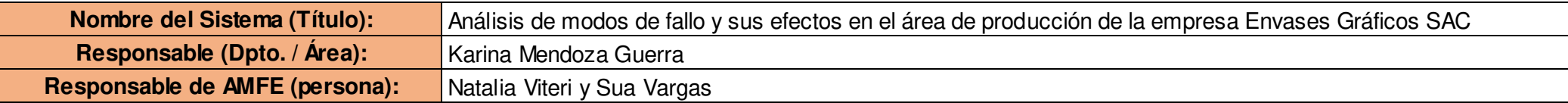

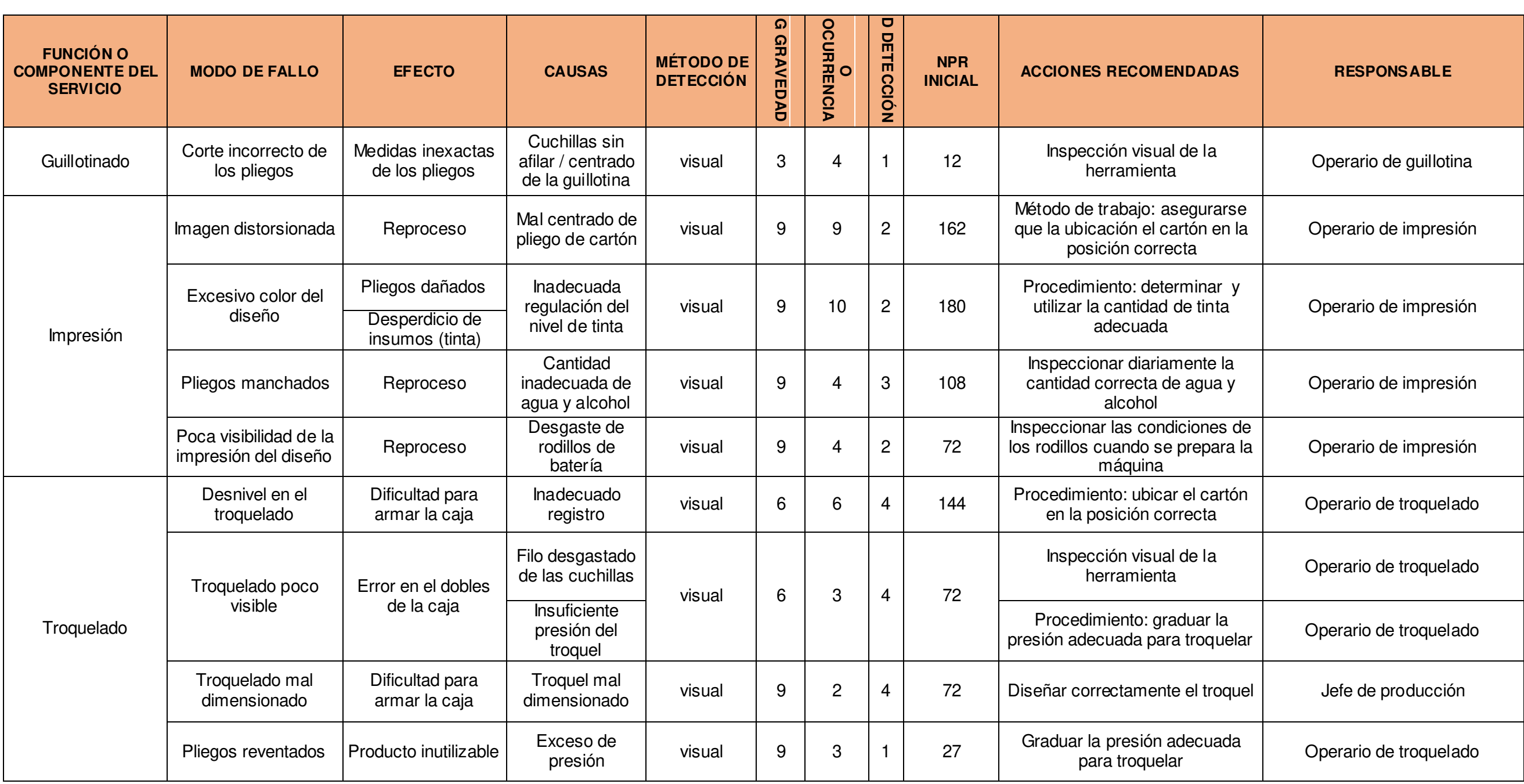

A continuación, se muestran los modos de fallo y las causas teniendo en cuenta el nivel de prioridad de riesgo de mayor a menor, a fin de conocer qué fallos son prioritarios para evitar:

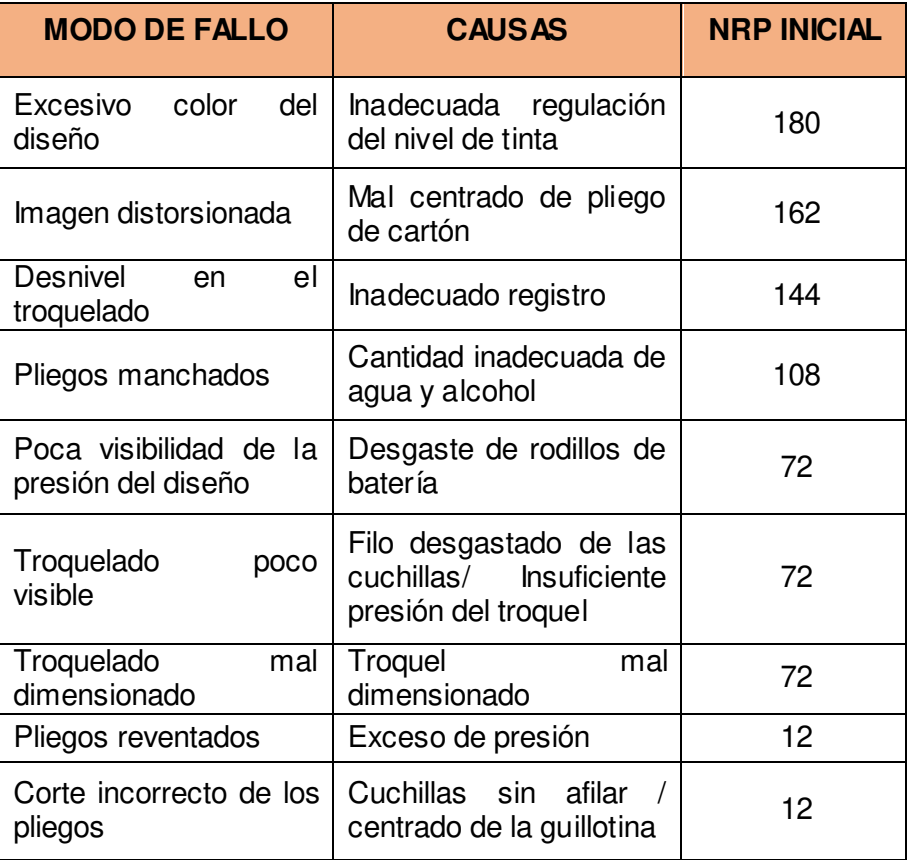

 **Tabla 70:** Causas de errores en el proceso (AMFE)

**Fuente:** Propia

#### **2.5.1.13 QFD: 4ta casa de la calidad**

Finalmente, luego de haberse determinado los atributos del producto y del proceso, se desarrolló la casa relacionada con el control del proceso (Ver anexo 9), a fin de determinarse las especificaciones de producción más apropiadas.

A continuación, se observan los cuatro atributos de control del proceso con mayor importancia obtenidos de este análisis:

|                                  | <b>4TA CASA: CONTROL DEL</b><br><b>PROCESO</b> |     |                       |     |                          |     |                         |            |
|----------------------------------|------------------------------------------------|-----|-----------------------|-----|--------------------------|-----|-------------------------|------------|
| <b>Producto</b>                  | Atrib-1                                        | %   | Atrib-2               | %   | Atrib-3                  | %   | Atrib-4                 | %          |
| Caja Baúl<br>"Pastipan"          | Calibre<br>del<br>cartón                       | 15% | Tipo de<br>cartón     | 15% | Medida<br>del<br>troquel | 11% | Cantidad<br>de tinta    | 10<br>$\%$ |
| Cajas<br><b>Tortas</b><br>"Gaby" | Cantidad<br>de tinta                           | 19% | Cantidad<br>de barniz | 18% | Tipo de<br>cartón        | 16% | Medida<br>de<br>troquel | 10<br>$\%$ |

 **Tabla 71:** Resultado de la 4ta casa de calidad

#### **Fuente:** Propia

#### **2.5.1.14 Cartas de control de calidad**

Se consideró necesario definir si el proceso estaba controlado y si se encontraba dentro de los límites de control; así que se elaboraron las cartas de control P, X y R.

### **a. Carta X y R para analizar las medidas del ancho de las cajas Pastipan.**

Se obtuvo como resultado tres datos muy importantes que se deben tener en cuenta al realizar las gráficas de control: el promedio de la media X= 31.50188, los límites de control superior igual a 31.51 y el límite de control inferior igual a 31.48876. Entonces se puede apreciar en la gráfica X que el proceso está bajo control, es decir, dentro de sus límites de control.

De igual manera se ha obtenido la gráfica R, lo que demuestra la variación de la medida del ancho de la caja Pastipan, obteniendo un resultado favorable ya que como se muestra en la figura el rango de variación también se encuentra dentro de sus límites.

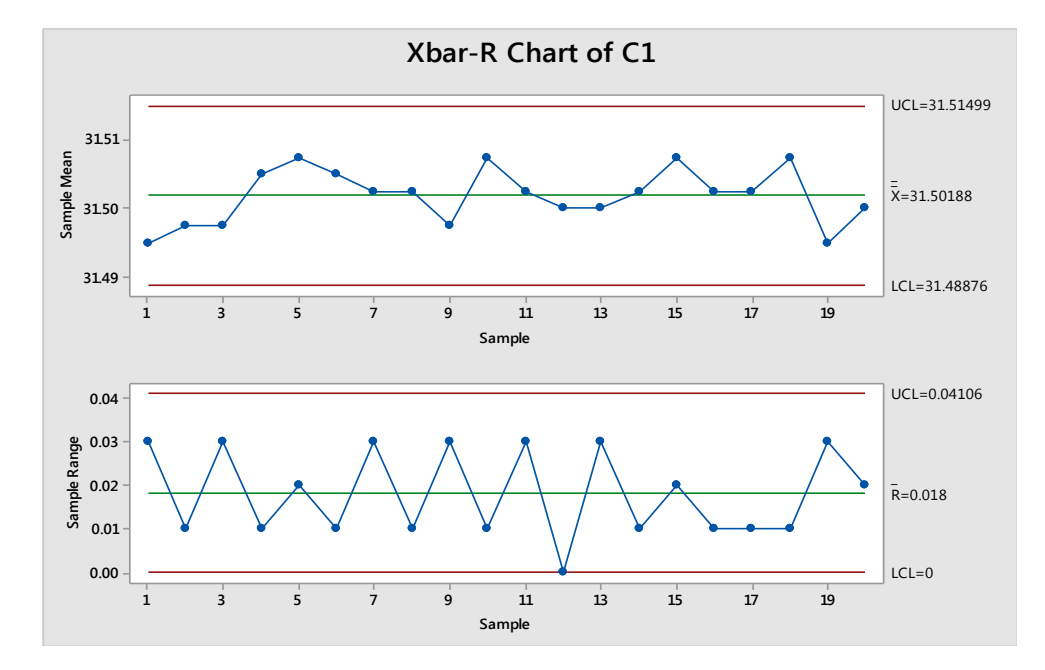

**Figura 18:** Carta X y R para medidas ancho caja Pastipan

**Fuente:** Propia

#### **b. Carta X y R para analizar las medidas del largo de las cajas pastipan**

De la misma manera se analizó la medida del largo de las cajas Pastipan obteniendo los tres datos que se deben tener en cuenta al realizar las gráficas de control: el promedio de la media X= 31.50, los límites de control superior igual a 31.51 y el límite de control inferior igual a 31.49007. Entonces se puede apreciar en la gráfica X que el proceso está controlado y dentro de sus límites de control.

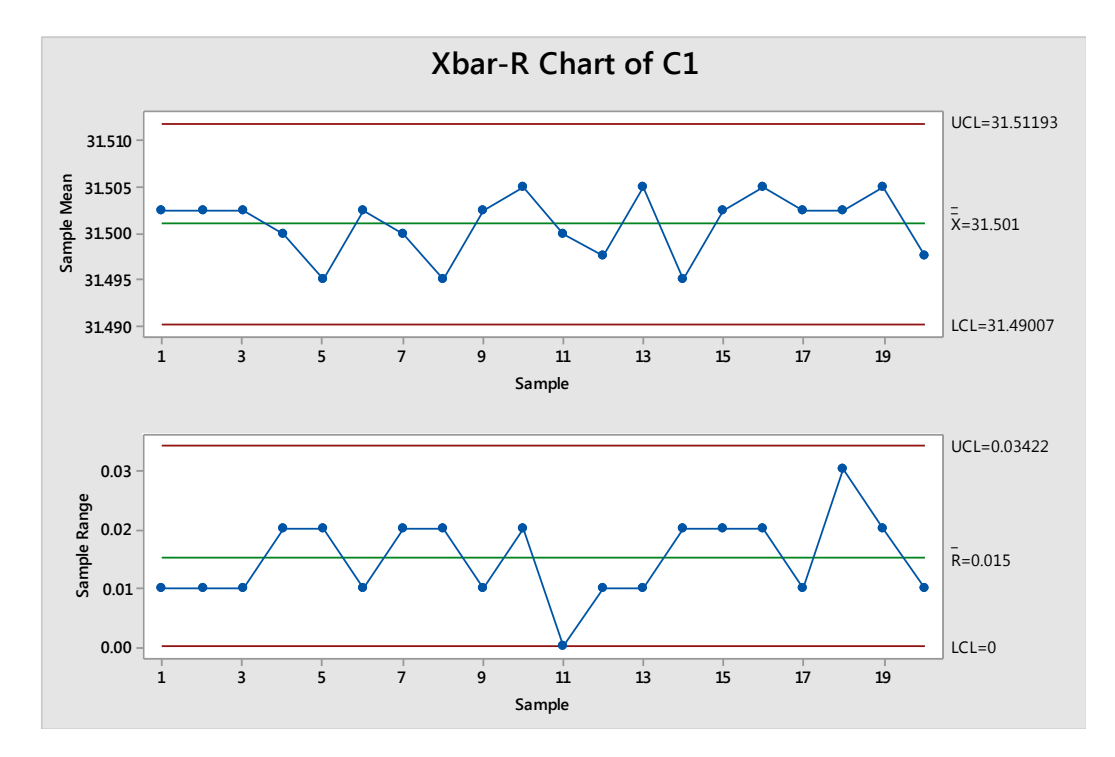

 **Fuente:** Propia **Figura 19:** Carta X y R para medidas largo caja Pastipan

A demás se ha obtenido la gráfica R, lo que demuestra la variación de la medida del largo de la caja Pastipan, obteniendo un resultado favorable ya que como se muestra en la figura el rango de variación también se encuentra dentro de sus límites.

### **c. Carta X y R para analizar las dimensiones de las tapas de las cajas "Tortas Gaby"**

Se obtuvo que el promedio de la media  $X = 31.01$ , los límites de control superior igual a 31.07 y el límite de control inferior igual a 30.94. Entonces se puede apreciar en la gráfica X que el proceso está bajo control, es decir, dentro de sus límites de control.

De igual manera se ha obtenido la gráfica R, lo que demuestra la variación de la medida del ancho de las tapas de "Tortas Gaby", obteniendo un resultado positivo ya que como se muestra en la figura el rango de variación también se encuentra dentro de sus límites de control.

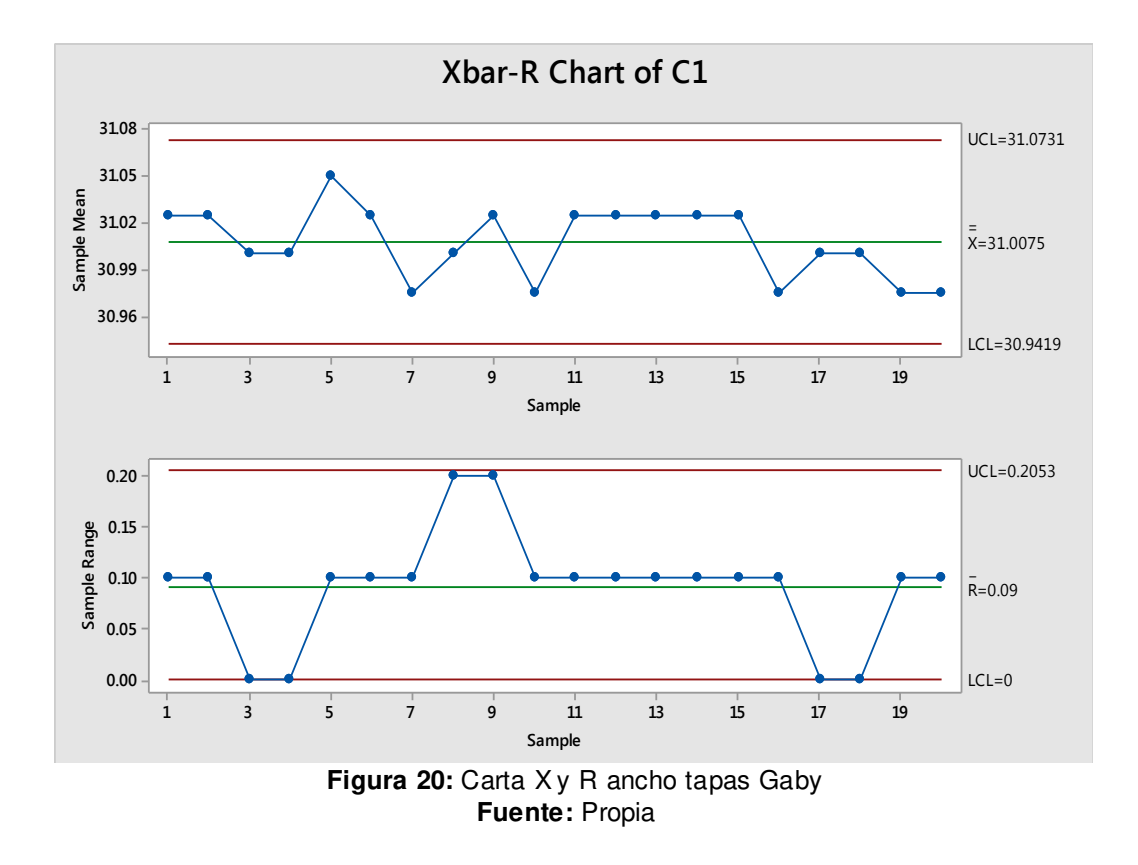

Para analizar la siguiente dimensión, es decir, el largo de las tapas se obtuvo un promedio de la media X= 31.00, los límites de control superior igual a 31.07 y el límite de control inferior igual a 30.92. Entonces se puede apreciar en la gráfica X que el proceso está bajo control, es decir, dentro de sus límites de control.

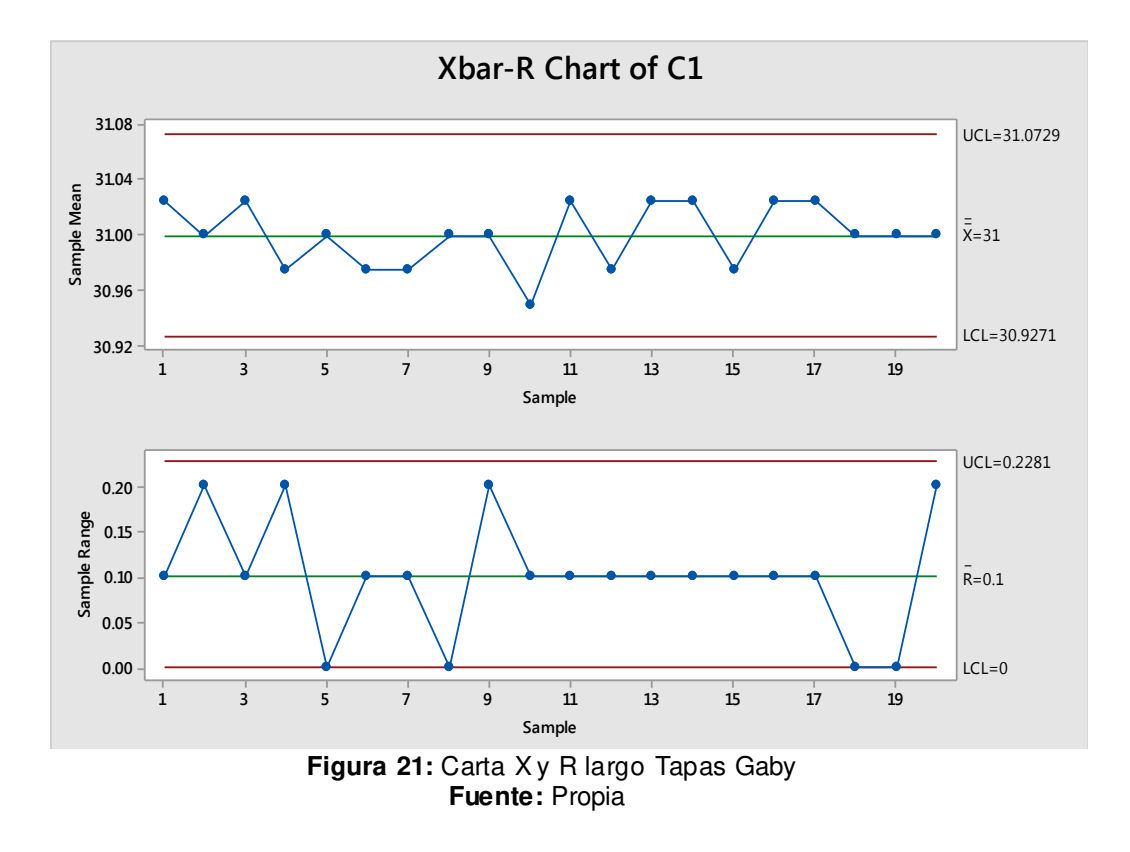

De igual manera se ha obtenido la gráfica R, lo que demuestra la variación de la medida del largo de las tapas de "Tortas Gaby", obteniendo un resultado positivo ya que como se muestra en la figura el rango de variación también se encuentra dentro de sus límites de control.

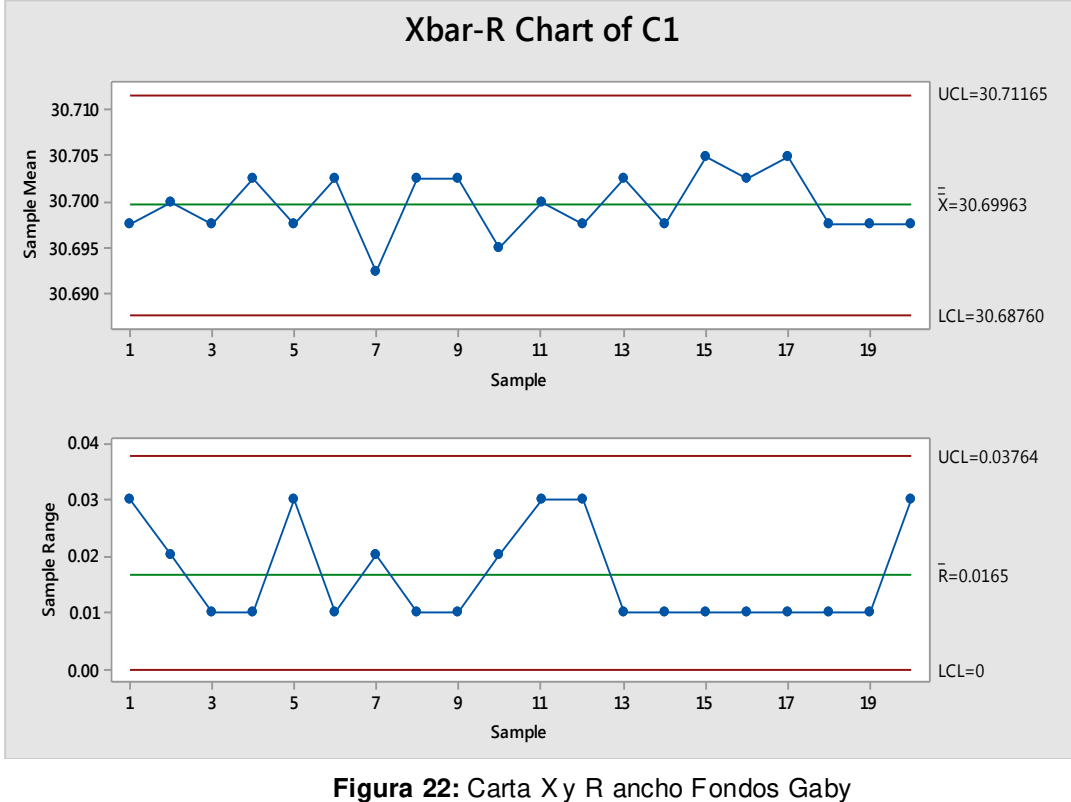

### **d. Carta Xy R para analizar las dimensiones de los fondos de las cajas "Tortas Gaby"**

**Fuente:** Propia

Se obtuvo un promedio de la media  $X = 30.69$ , los límites de control superior igual a 30.71 y el límite de control inferior igual a 30.69. Entonces se puede apreciar en la gráfica X que el proceso está bajo control, es decir, dentro de sus límites de control.

De igual manera se ha obtenido la gráfica R, lo que demuestra la variación de la medida del ancho de los fondos de "Tortas Gaby", obteniendo un resultado favorable ya que como se muestra en la figura el rango de variación también se encuentra dentro de sus límites de control.

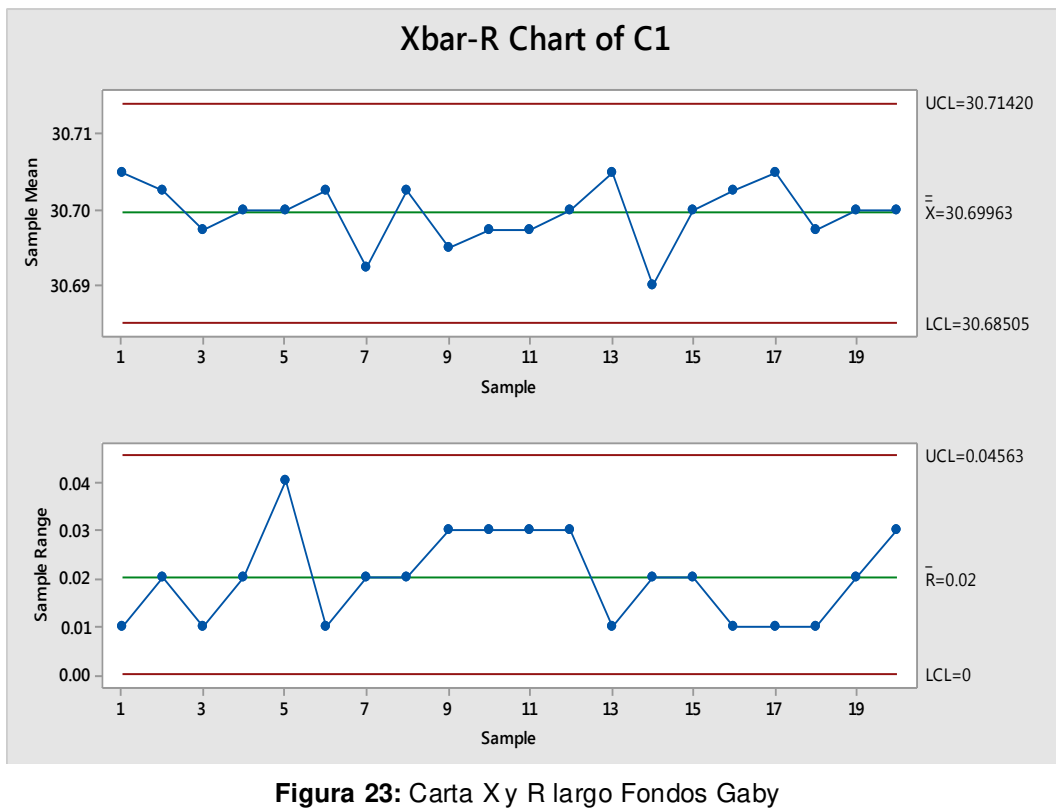

**Fuente:** Propia

Se obtuvo un promedio de la media  $X = 30.69$ , los límites de control superior igual a 30.71y el límite de control inferior igual a 30.69. Entonces se puede apreciar en la gráfica X que el proceso está bajo control, es decir, dentro de sus límites de control.

De igual manera se ha obtenido la gráfica R, lo que demuestra la variación de la medida del largo de los fondos de "Tortas Gaby", obteniendo un resultado favorable ya que como se muestra en la figura el rango de variación también se encuentra dentro de sus límites de control.

#### **2.5.1.15 Capacidad del Proceso**

Un objetivo primordial del control estadístico de procesos es evaluar la capacidad de estos para cumplir con los requisitos especificados. El análisis de capacidad de un proceso se define como el estudio de ingeniería para comparar la variabilidad inherente de un proceso con las especificaciones o requerimientos del producto.

Con la finalidad de analizar la capacidad del proceso, se ha tomado en cuenta primero definir si las muestras que se han analizado siguen una distribución normal.

**Primer Caso:** tomando en cuenta las medidas del Ancho de "Fondos Gaby". A continuación, se ha graficado el histograma de los datos.

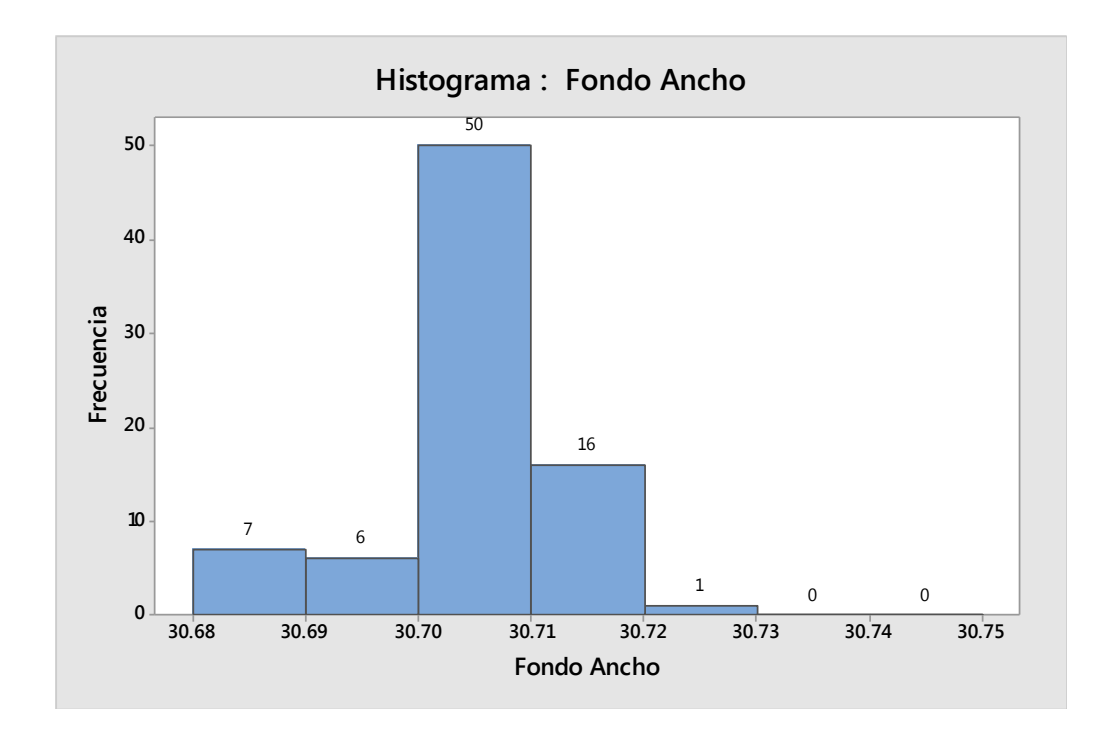

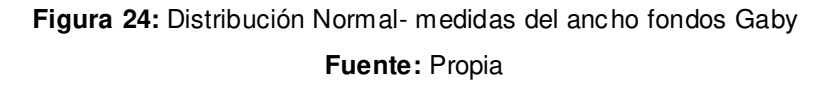

A continuación, se muestran los datos hallados con Minitab y en Excel:

| <b>Descriptive Statistics: C1</b> |  |                   |  |                                                                                           |  |  |  |           |    |
|-----------------------------------|--|-------------------|--|-------------------------------------------------------------------------------------------|--|--|--|-----------|----|
| Variable N N*<br>C1.              |  | 80 0              |  | Mean SE-Mean - StDev Minimum<br>30.700  0.000924  0.00826  30.680  30.700  30.700  30.700 |  |  |  | 01 Median | 03 |
| Variable<br>C1                    |  | Maximum<br>30.720 |  |                                                                                           |  |  |  |           |    |

**Tabla 72:** Datos Minitab- medidas del ancho fondos Gaby **Fuente:** Propia

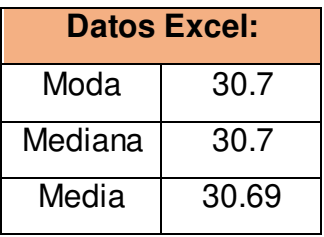

**Segundo Caso:** tomando en cuenta las medidas del largo de "Fondos Gaby". A continuación, se ha graficado el histograma de los datos.

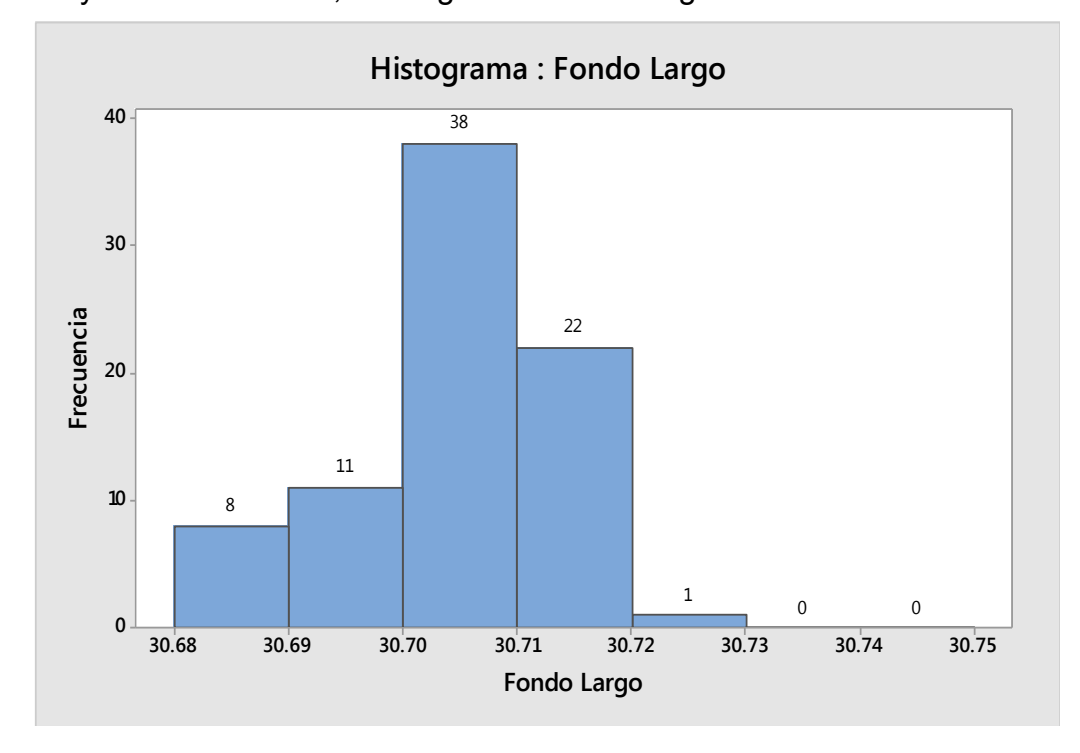

**Figura 25:** Distribución Normal- medidas del largo fondos Gaby **Fuente:** Propia

A continuación, se muestran los datos hallados en Minitab y en Excel:

**Descriptive Statistics: C1** Variable  $N - N^*$ Mean SE Mean StDev Minimum Q1 Median Q3 C<sub>1</sub> 80 0 30.700 0.00104 0.00934 30.680 30.700 30.700 30.710 Variable Maximum 30.720 C1

**Tabla 73:** Datos Minitab- medidas del largo fondos Gaby

**Fuente:** Propia

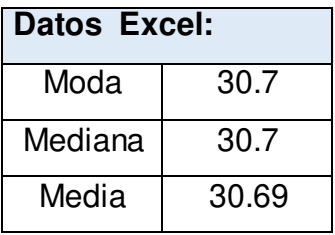

**Tercer Caso**: tomando en cuenta las medidas del ancho de "Tapas Gaby". A continuación, se ha graficado el histograma de los datos.

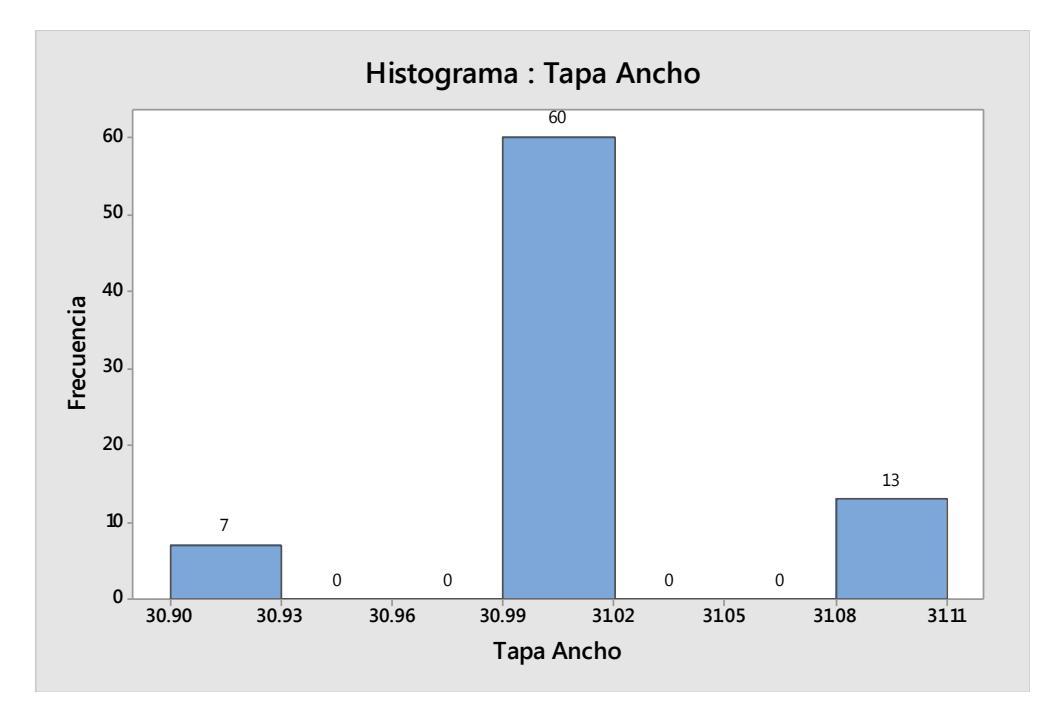

 **Figura 26:** Distribución Normal- medidas del ancho tapas Gaby **Fuente:** Propia

A continuación, se muestran los datos hallados en Minitab y en Excel:

| <b>Descriptive Statistics: C1</b> |                   |        |  |                                                                                   |    |        |    |
|-----------------------------------|-------------------|--------|--|-----------------------------------------------------------------------------------|----|--------|----|
| Variable<br>C1                    | $N - N^*$<br>80 - |        |  | Mean SE-Mean StDev Minimum<br>0 31.008 0.00556 0.0497 30.900 31.000 31.000 31.000 | Q1 | Median | Q3 |
| Variable Maximum<br>C1            |                   | 31,100 |  |                                                                                   |    |        |    |

**Tabla 74:** Datos Minitab- medidas del ancho tapas Gaby

**Fuente:** Propia

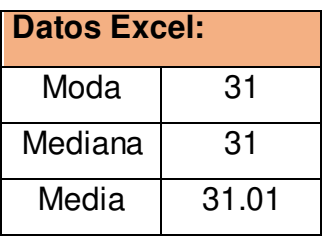

**Cuarto Caso:** tomando en cuenta las medidas del largo de "Tapas Gaby". A continuación, se ha graficado el histograma de los datos.

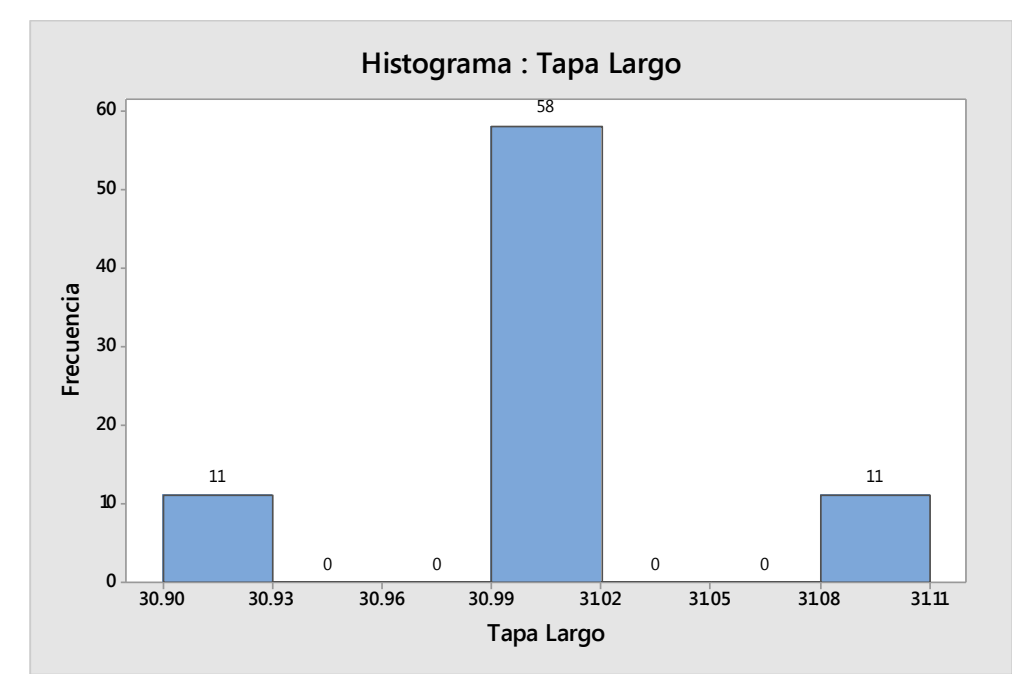

**Figura 27:** Distribución Normal- medidas del largo tapas Gaby **Fuente:** Propia

A continuación, se muestran los datos hallados con Minitab y en Excel:

```
Descriptive Statistics: C1
Variable
          \, N
              \mathbb{N}^*Mean SE Mean
                                    StDev Minimum
                                                          Q1 Median
                                                                          Q3
                                            30.900 31.000
\mathtt{C1}80
               0 31.000 0.00590 0.0528
                                                              31.000 31.000
Variable Maximum
C131.100
```
**Tabla 75:** Datos Minitab- medidas del largo tapas Gaby

**Fuente:** Propia

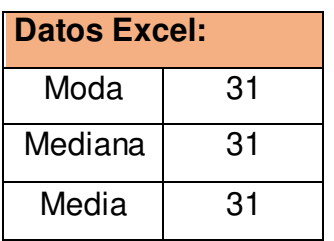

**Quinto Caso:** tomando en cuenta las medidas del ancho de cajas "Pastipan". A continuación, se ha graficado el histograma de los datos.

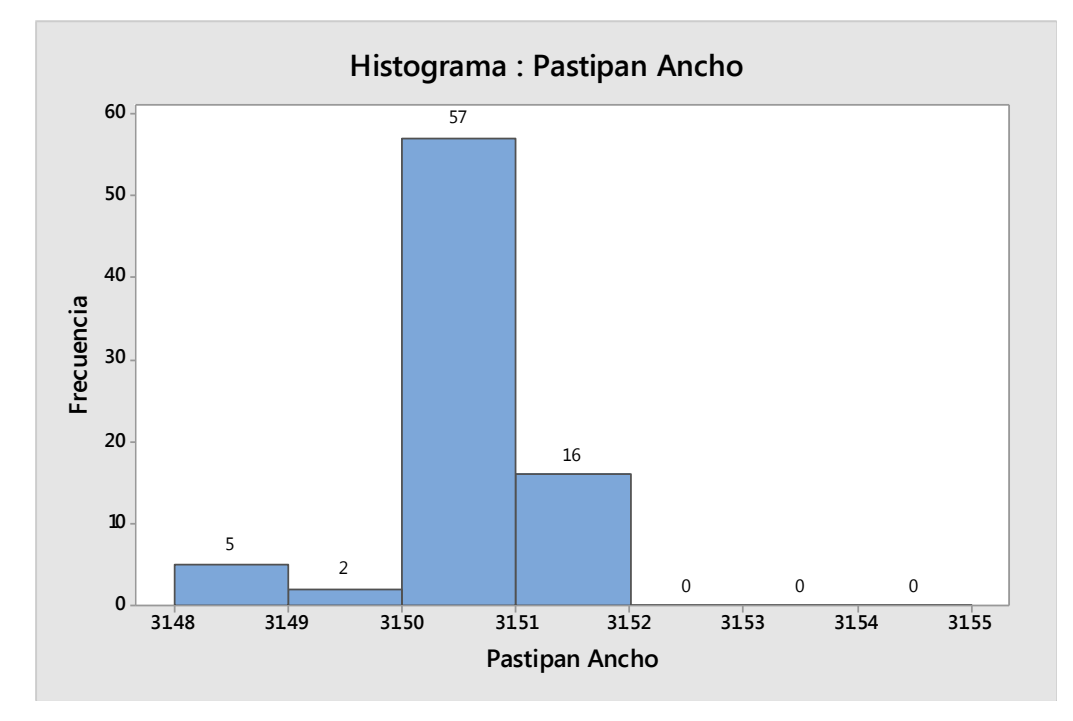

 **Figura 28:** Distribución Normal- medidas de ancho cajas Pastipan **Fuente:** Propia

A continuación, se muestran los datos hallados con Minitab y en Excel:

| <b>Descriptive Statistics: C1</b> |  |        |  |                                                                                                    |  |  |  |  |      |
|-----------------------------------|--|--------|--|----------------------------------------------------------------------------------------------------|--|--|--|--|------|
| C1                                |  |        |  | Variable N N* Mean SE Mean StDev Minimum 01 Median<br>80  0  31.501  0.000773  0.00692  31.480  31.500  31.500  31.500 |  |  |  |  | - 03 |
| Variable Maximum<br>C1.           |  | 31.510 |  |                                                                                                    |  |  |  |  |      |

 **Tabla 76:** Datos Minitab- medidas de ancho cajas Pastipan **Fuente:** Propia

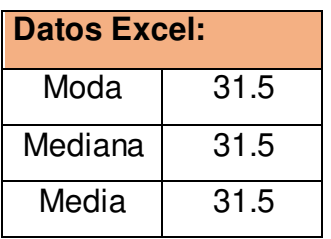

**Sexto Caso:** Tomando en cuenta las medidas del largo de cajas "Pastipan". A continuación, se ha graficado el histograma de los datos.

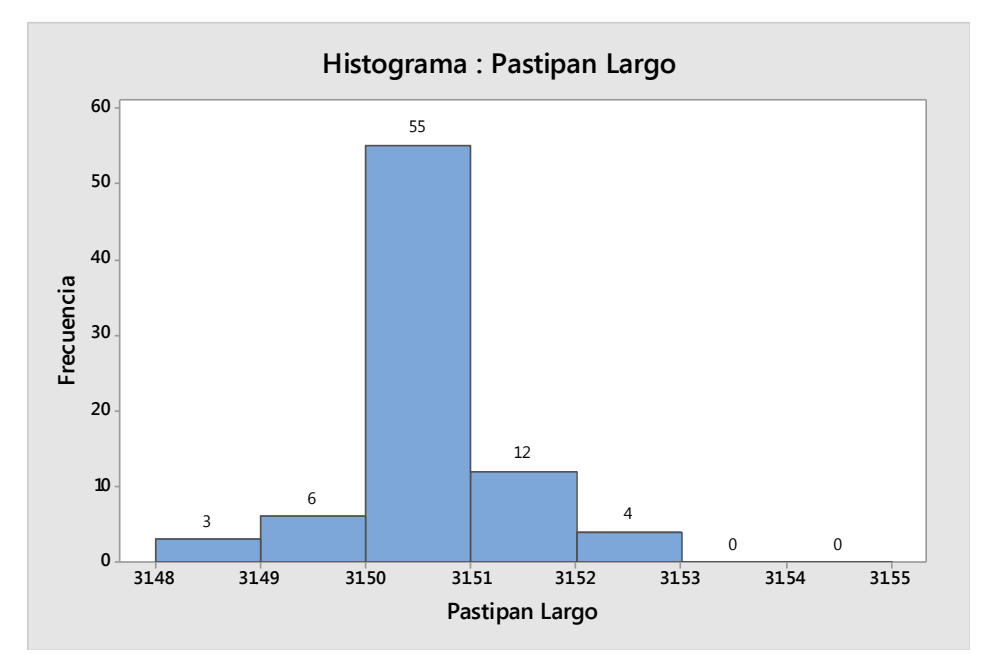

 **Figura 29:** Distribución Normal- medidas de largo cajas Pastipan **Fuente:** Propia

A continuación, se muestran los datos hallados con Minitab y en Excel:

**Descriptive Statistics: C1** Variable  $N - N^*$ Mean SE Mean StDev Minimum Q1 Median Q3  $C1$ 0 31.501 0.000846 0.00756 31.480 31.500 31.500 31.500 80 Variable Maximum  $C1$ 31.520

**Tabla 77:** Datos Minitab- medidas de largo cajas Pastipan

**Fuente:** Propia

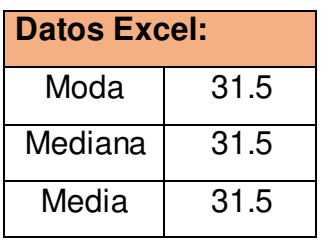

De acuerdo a todos los resultados obtenidos, se ha demostrado que el proceso cumple una distribución normal, ya que una de las propiedades de la distribución normal es que tiene una única moda que coincide con su media y su mediana.

# **a. Capacidad de proceso tomando en cuenta las medidas del ancho de las cajas Pastipan**

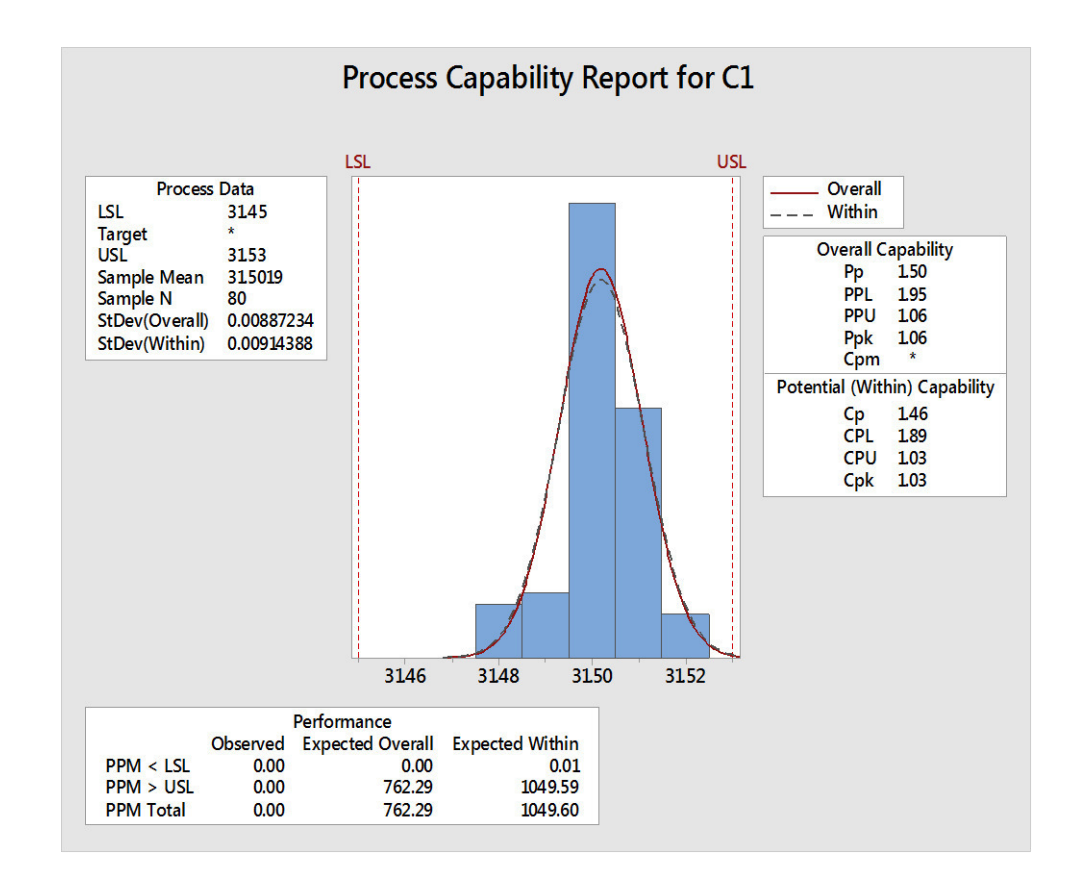

 **Figura 30:** Capacidad de proceso- medidas de ancho cajas Pastipan **Fuente:** Propia

Se ha obtenido un índice  $Cp= 1.46$  (mayor a 1), lo cual indica un proceso inherentemente capaz, y un índice Cpk= 1.03, cuyo valor es menor al índice Cp, lo cual indica que el proceso está descentrado; sin embargo, por ser el valor >1 se puede considerar que el proceso es operacionalmente capaz. A todos estos resultados se recomienda centrar el proceso y disminuir la variabilidad.

# **b. Capacidad de proceso tomando en cuenta las medidas del largo de las cajas Pastipan**

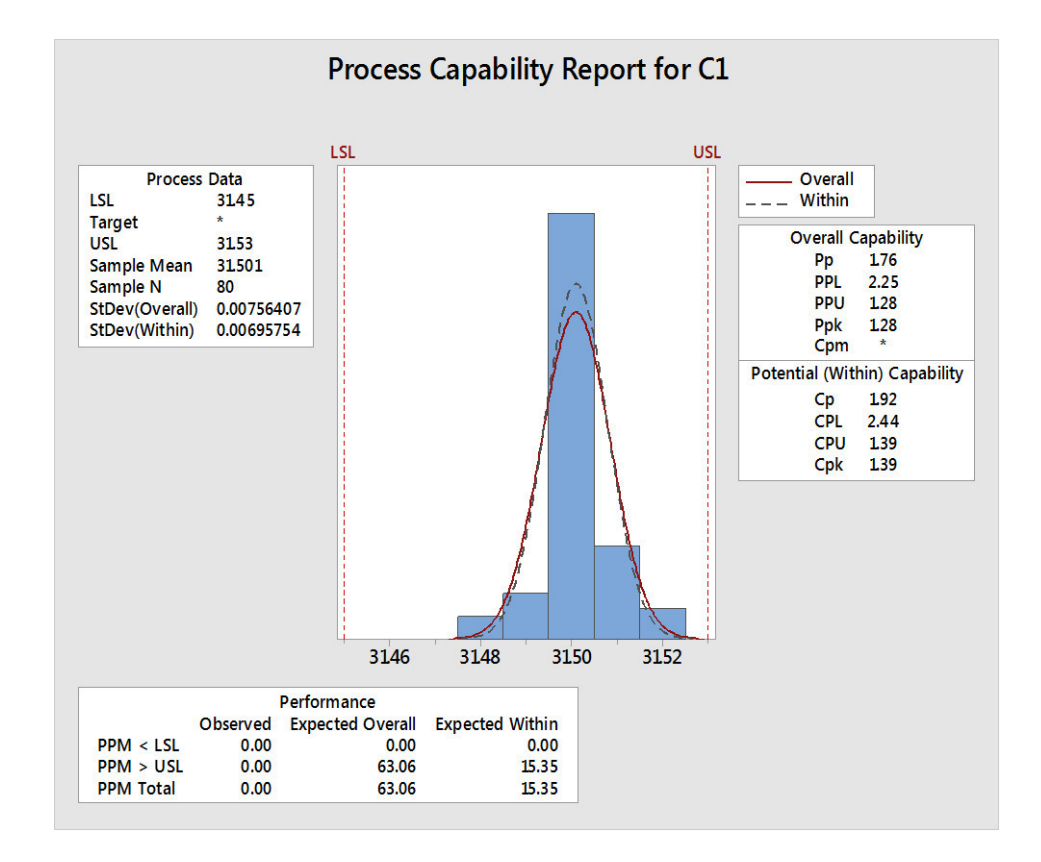

**Figura 31:** Capacidad de proceso- medidas de largo cajas Pastipan **Fuente:** Propia

Se ha obtenido un índice  $Cp= 1.92$  (mayor a 1), lo cual indica un proceso inherentemente capaz, y un índice Cpk= 1.39, cuyo valor es menor al índice Cp, lo cual indica que el proceso está descentrado; sin embargo, por ser el valor >1 se puede considerar que el proceso es operacionalmente capaz. A todos estos resultados se recomienda centrar el proceso y disminuir la variabilidad.

# **c. Capacidad de proceso tomando en cuenta las medidas del ancho de tapas Gaby**

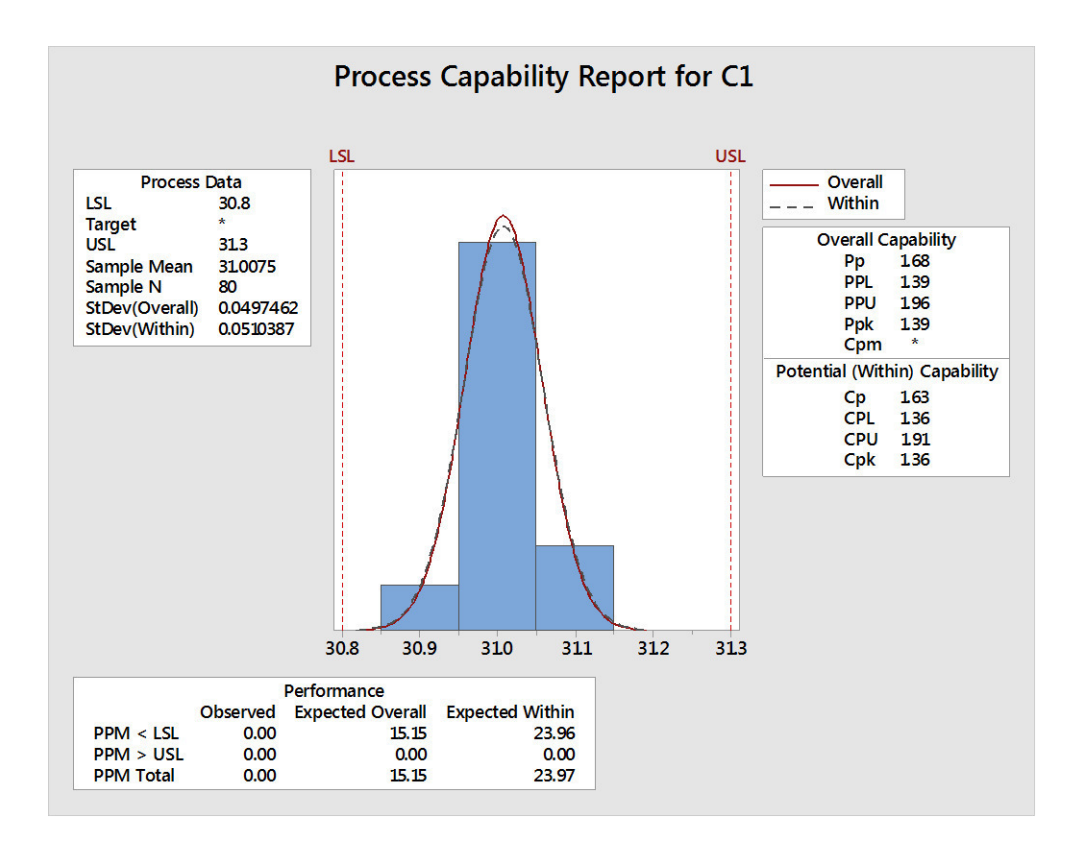

 **Figura 32:** Capacidad de proceso- medidas de ancho tapas Gaby **Fuente:** Propia

Se ha obtenido un índice Cp= 1.63 (mayor a 1), lo cual indica un proceso inherentemente capaz, y un índice Cpk= 1.36, cuyo valor es menor al índice Cp, lo cual indica que el proceso está descentrado; sin embargo, por ser el valor >1 se puede considerar que el proceso es operacionalmente capaz. A todos estos resultados se recomienda centrar el proceso y disminuir la variabilidad.

# **d. Capacidad de proceso tomando en cuenta las medidas del largo de tapas Gaby**

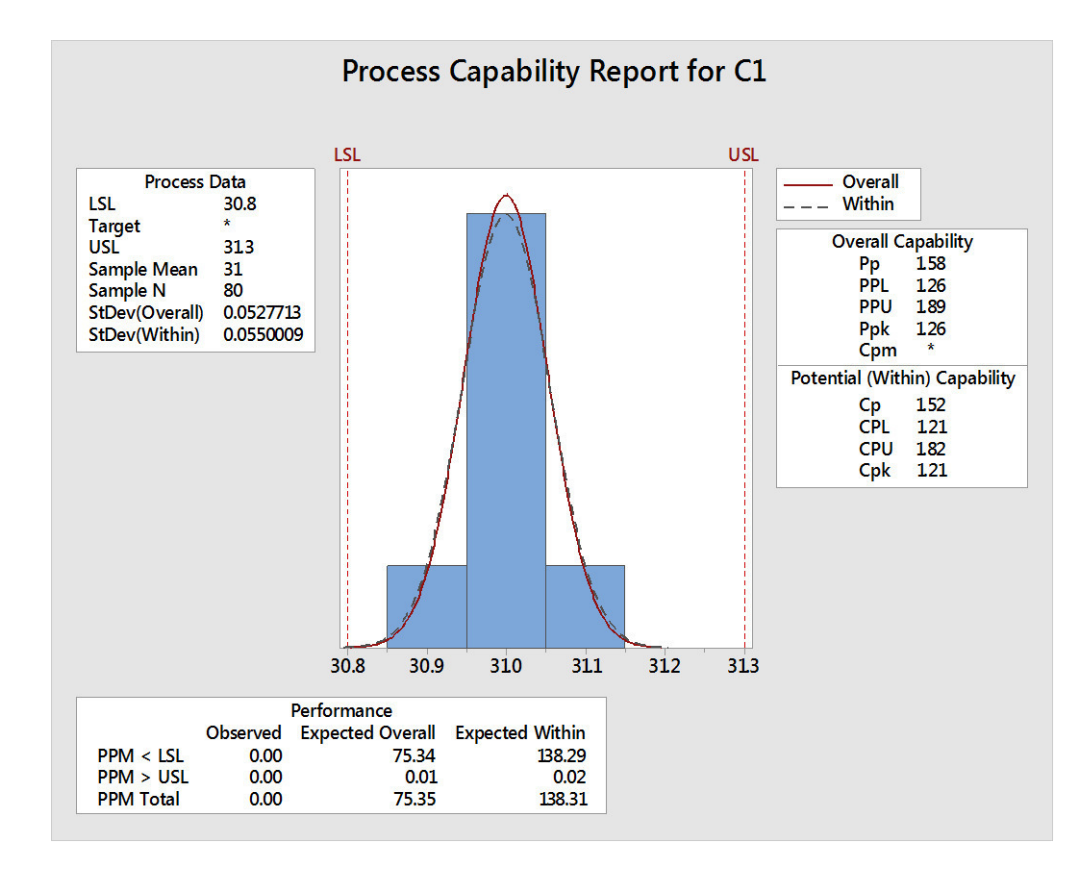

**Figura 33:** Capacidad de proceso- medidas de largo tapas Gaby  **Fuente:** Propia

Se ha obtenido un índice  $Cp= 1.52$  (mayor a 1), lo cual indica un proceso inherentemente capaz, y un índice Cpk= 1.21, cuyo valor es menor al índice Cp, lo cual indica que el proceso está descentrado; sin embargo, por ser el valor >1 se puede considerar que el proceso es operacionalmente capaz. A todos estos resultados se recomienda centrar el proceso y disminuir la variabilidad.

# **e. Capacidad de proceso tomando en cuenta las medidas del ancho de fondos Gaby**

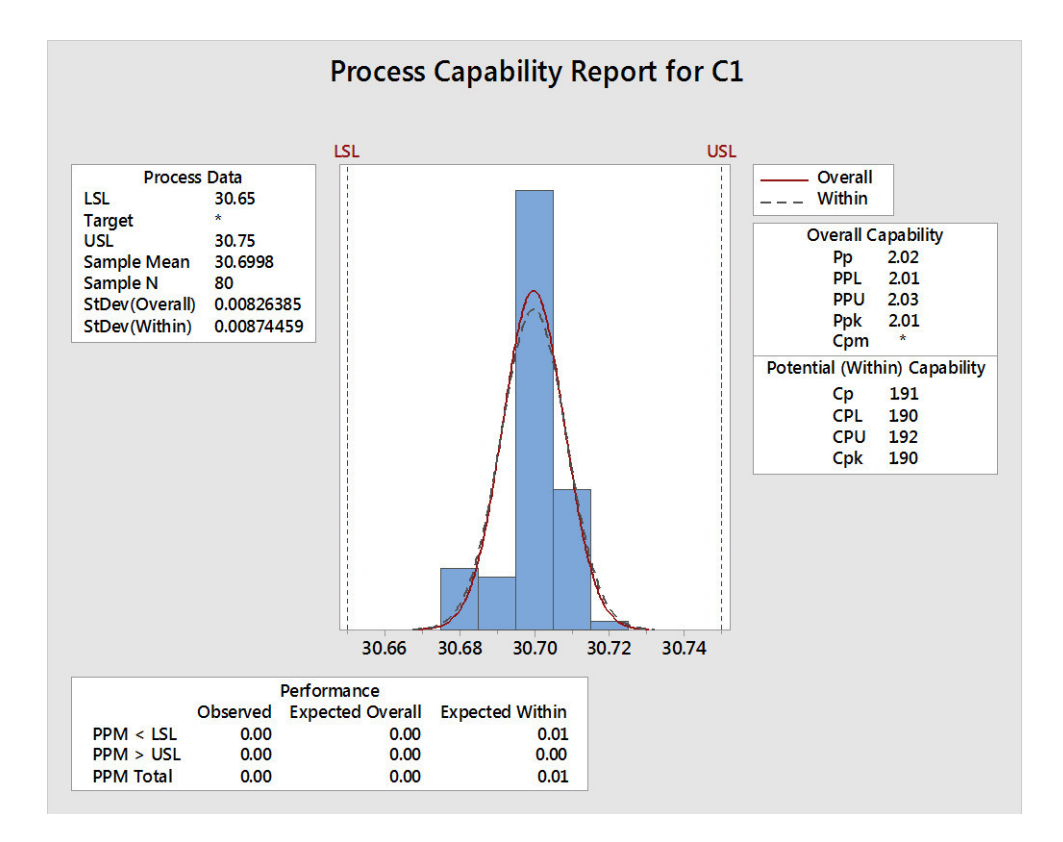

 **Figura 34:** Capacidad de proceso- medidas de ancho fondos Gaby  **Fuente:** Propia

Se ha obtenido un índice  $Cp= 1.91$  (mayor a 1), lo cual indica un proceso inherentemente capaz, y un índice Cpk= 1.90, cuyo valor es menor al índice Cp, lo cual indica que el proceso está descentrado; sin embargo, por ser el valor >1 se puede considerar que el proceso es operacionalmente capaz. A todos estos resultados se recomienda centrar el proceso y disminuir la variabilidad.

# **f. Capacidad de proceso referente a las medidas de largo fondos Gaby**

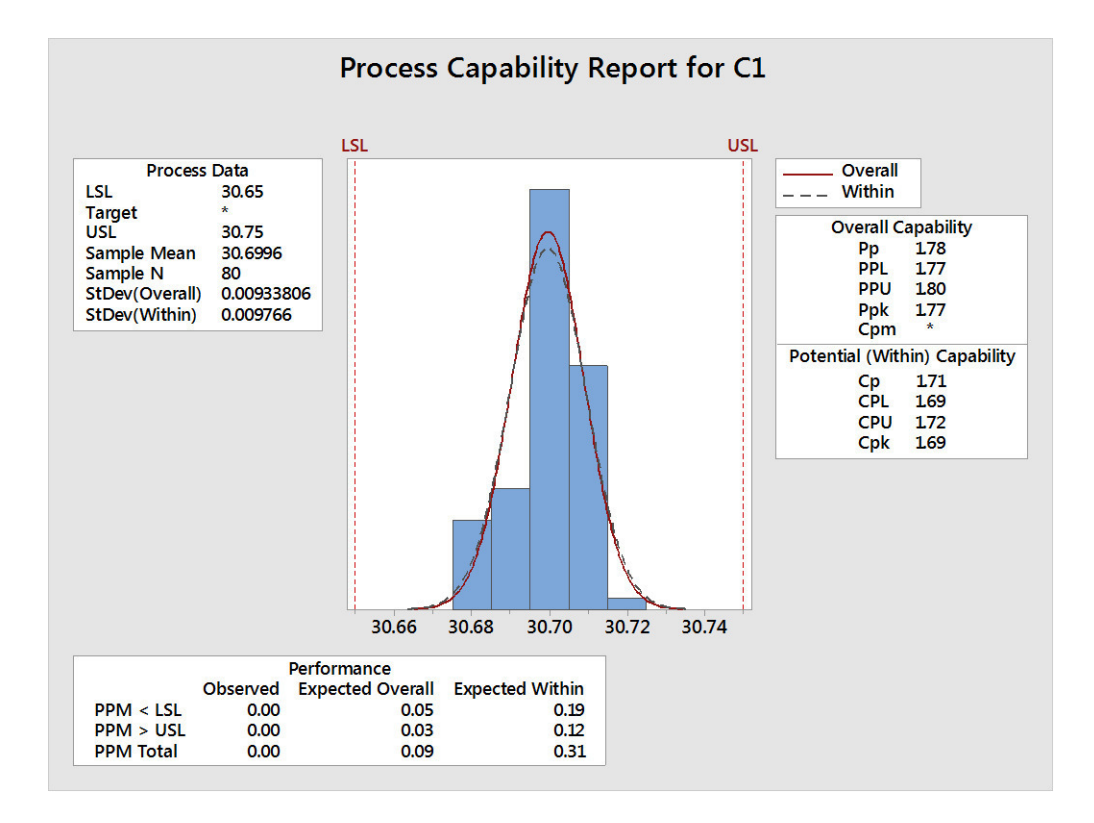

**Figura 35:** Capacidad de proceso- medidas de largo fondos Gaby  **Fuente:** Propia

Se ha obtenido un índice  $Cp= 1.71$  (mayor a 1), lo cual indica un proceso inherentemente capaz, y un índice Cpk= 1.69, cuyo valor es menor al índice Cp, lo cual indica que el proceso está descentrado; sin embargo, por ser el valor >1 se puede considerar que el proceso es operacionalmente capaz.

A todos estos resultados se recomienda centrar el proceso y disminuir la variabilidad.

#### **2.5.1.16 Carta P**

De la misma manera se decidió hacer uso de la carta P, para analizar la cantidad que ingresa al proceso y la cantidad de defectuosos que se obtienen.

Se hizo el análisis a 89 muestras, de las cuales, como se puede apreciar en la figura, la mayor parte se encuentra fuera de los límites de control. Por lo que se puede concluir que el proceso está fuera de control.

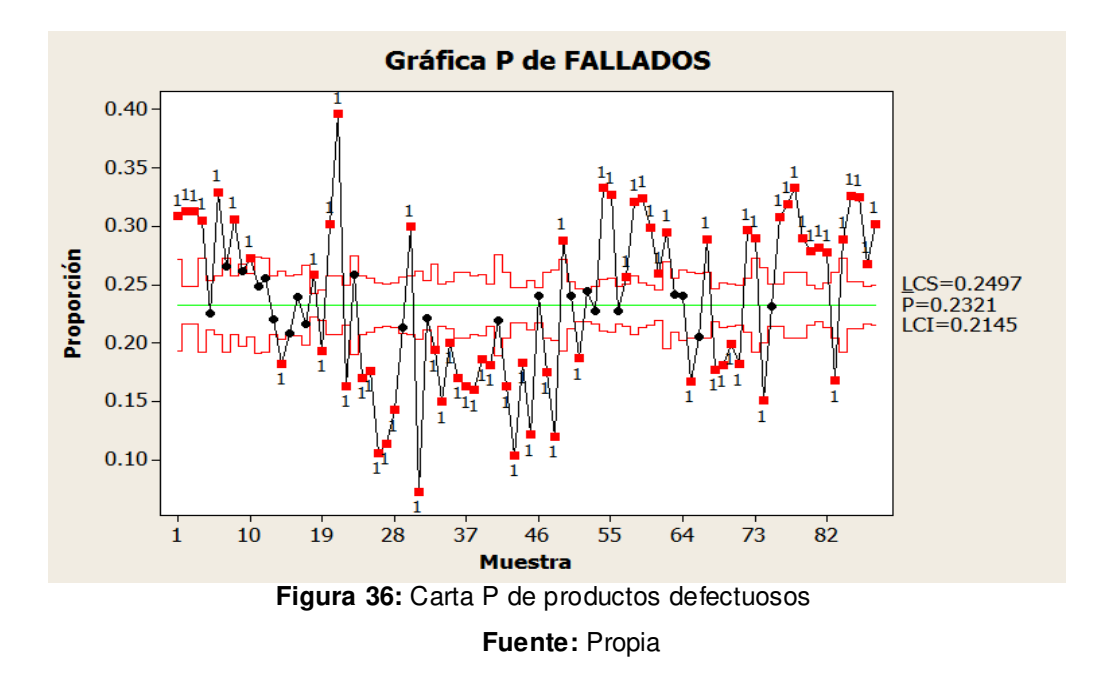

**2.5.1.17 Carta U** 

Debido a que la empresa no tiene una cantidad constante de producción, se ha decidido hacer uso de la carta U, para analizar tres posibles defectos que se pueden presentar en los productos. Los tres posibles defectos que se tienen en cuenta son la mala impresión, mal troquelado por registro y mal troquelado por cartón reventado.

Como se puede observar en la figura, el proceso está fuera de control en la mayoría de los casos, esto se refiere a que están fuera de los límites de control del proceso.

La línea central indica el número de defectos por unidad promedio, entonces se puede concluir que la gran mayoría está lejos del promedio.

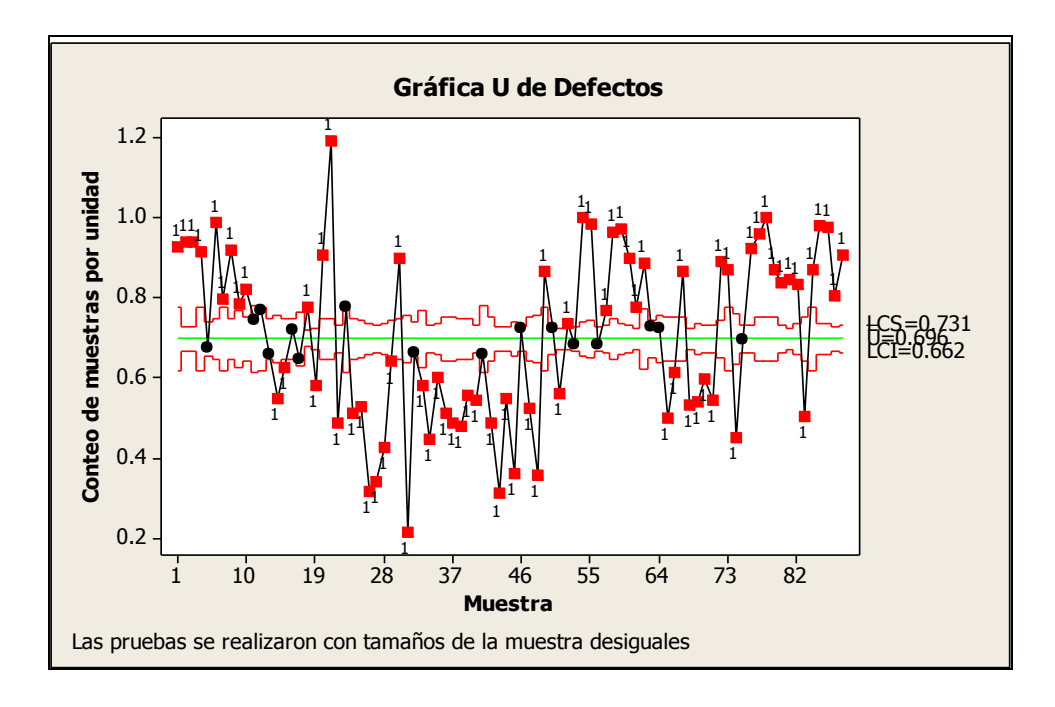

 **Figura 37:** Carta U- defectos  **Fuente:** Propia

#### **2.5.1.18 Plan de acción de las 5s**

Durante el diagnóstico que se hizo de la situación actual de la empresa, se determinó un porcentaje del 20% de la aplicación de las 5S, por lo tanto, se requiere de su adecuada implementación para mejorar las condiciones físicas del área de producción de la empresa Envases Gráficos S.A.C.

A continuación, se detallan las actividades que se realizarán:

**Acción 1:** Se informará a gerencia acerca del diagnóstico de la situación actual de la empresa.

**Acción 2:** Se capacitará al personal directivo y operativo sobre la importancia y aplicación de esta metodología.

En esta capacitación se formarán los equipos de trabajo que estarán conformados por:

- Gerente de producción: Srta. Noelia Mendoza Guerra
- Jefe de Producción: Sr. Luis Soto
- Jefe de Acabados: July Mejía
- Operarios: Producción y Acabados

**Acción 3: Seiri (clasificación) -** Es la primera 'S' que consiste en clasificar lo necesario de lo innecesario, para lo cual se utilizarán la tarjeta roja que se muestra a continuación:

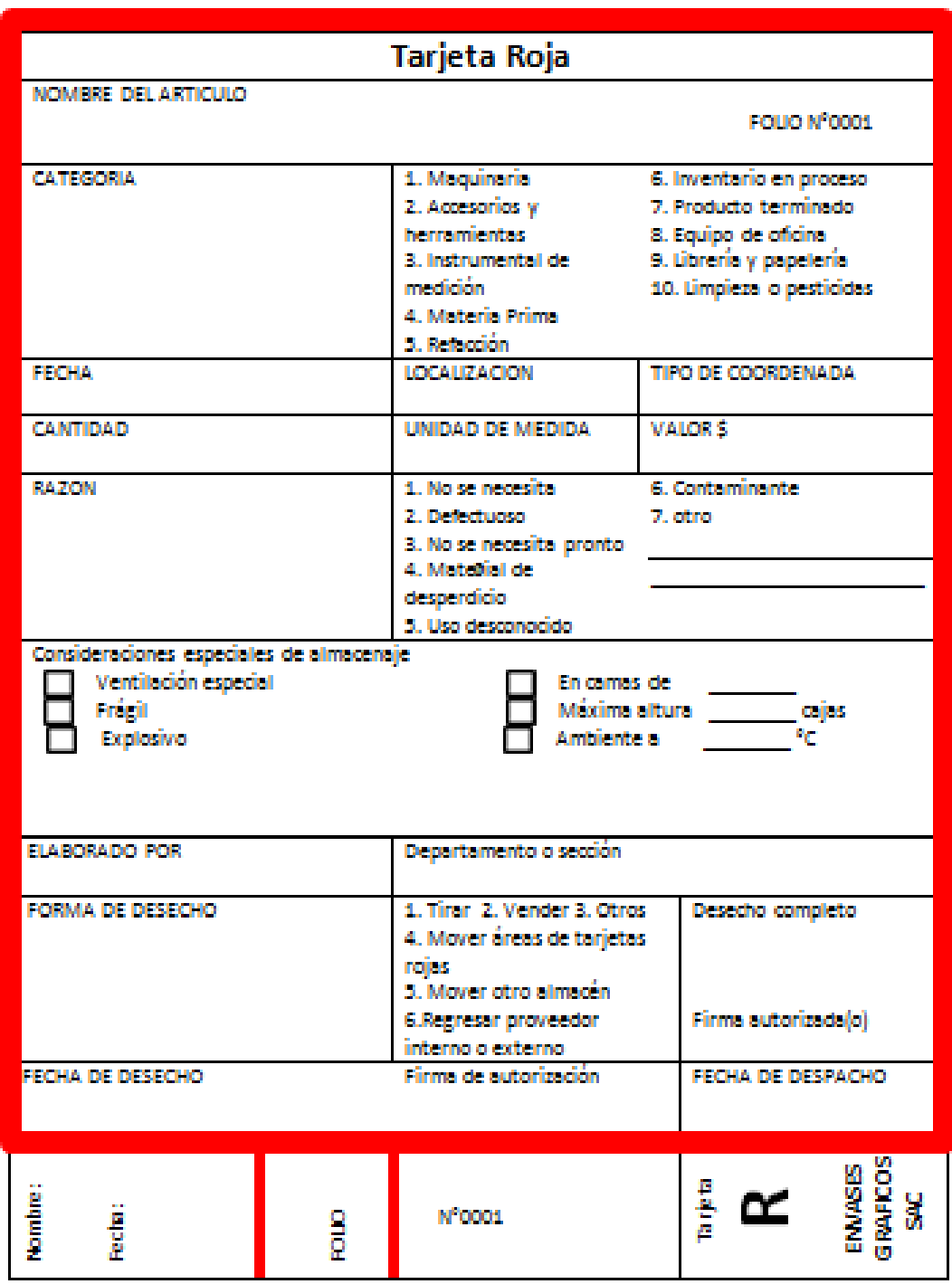

**Figura 38:** Tarjeta roja- Seiri  **Fuente:** Propia
Las tarjetas rojas se colocarán para indicar los elementos innecesarios en el área de producción y qué acción se debe tomar para su eliminación.

**Acción 4:** Llevar los elementos innecesarios al lugar que ha se ha determinado.

Se dejará registrada la actividad en un formato, dejando constancia de las actividades que se hicieron y las personas que participaron.

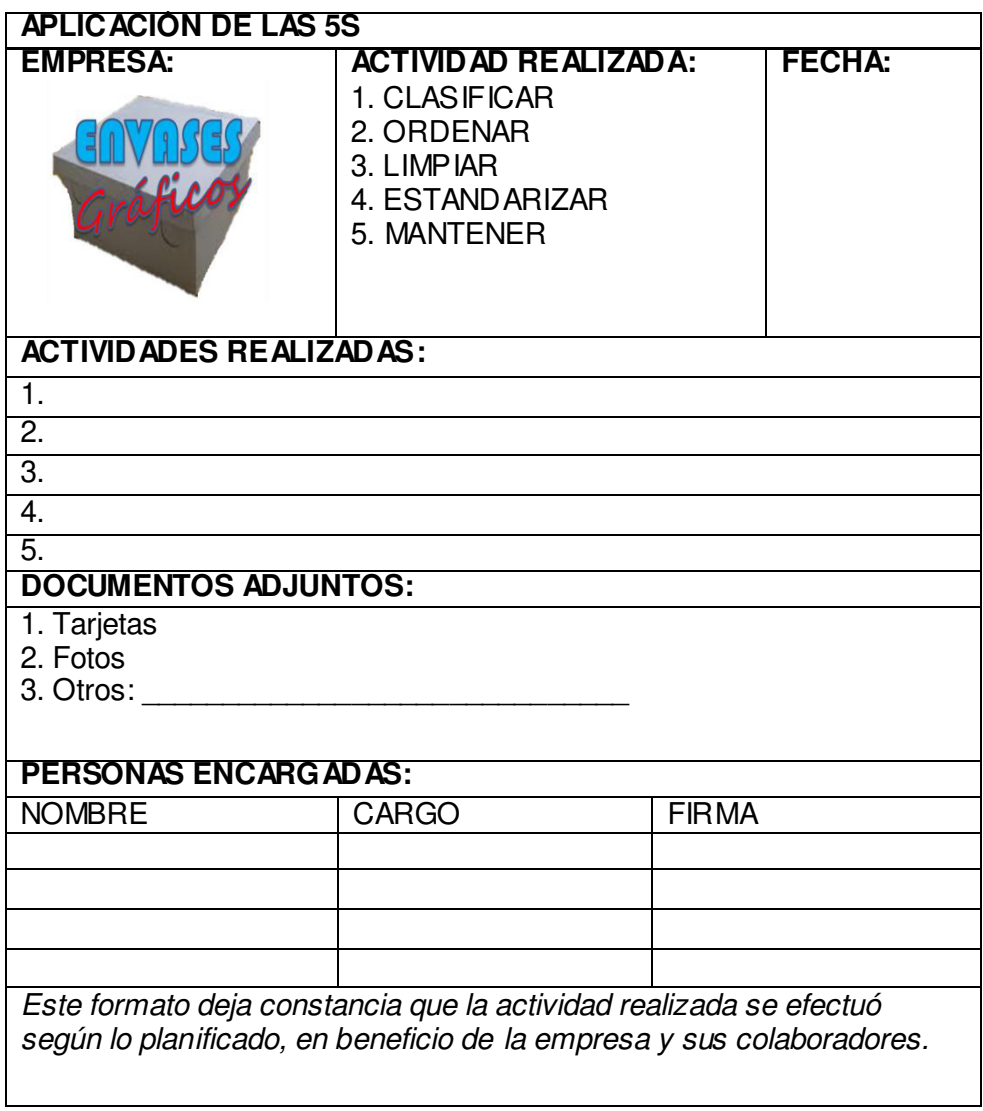

**Figura 39:** Registro de aplicación de la 1era S (Seiri)

**Acción 5: Seiton (orden)-** Determinar el orden y lugar donde se colocarán los elementos que han sido clasificados como NECESARIOS. Para esta acción se realizará una reunión con los jefes de área y operarios par poder que los lugares se determinan teniendo en cuenta las actividades de producción.

**Acción 6:** Se rotularán todos los elementos y las áreas, para una mejor visualización y orden.

Se dejará registrada la actividad en un formato, registrando las actividades que se hicieron y las personas que participaron.

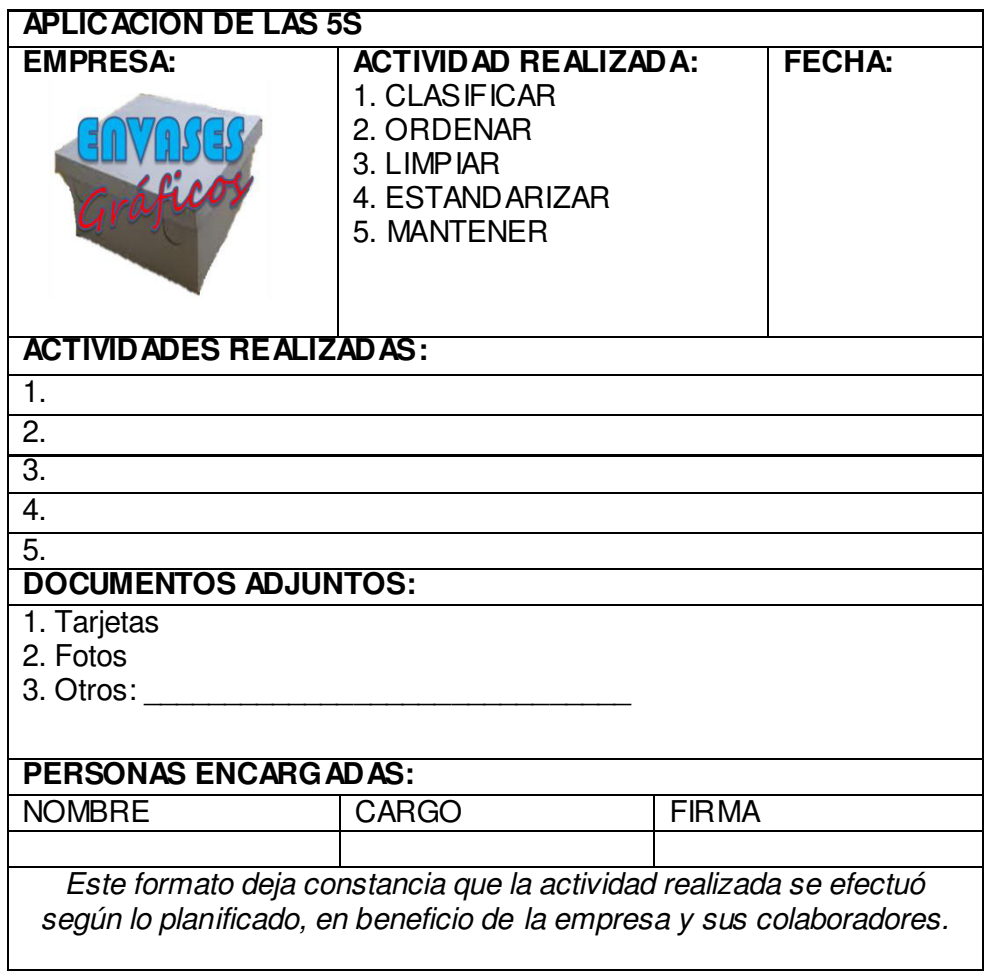

**Figura 40:** Registro de aplicación de la 2da S (Seiton)

**Acción 7: Seiso (limpieza)-**Se determinarán las fuentes de contaminación y suciedad para eliminarlas y así mantener la limpieza de las áreas.

Se entregará un manual de limpieza, previa capacitación sobre la importancia de mantener el orden y limpieza en el área de trabajo.

**Acción 8: Seiketsu (estandarizar)-** Se realizarán evaluaciones de las condiciones de limpieza y orden de cada área, informando a cada encargado de área el avance que ha habido mediante el siguiente formato:

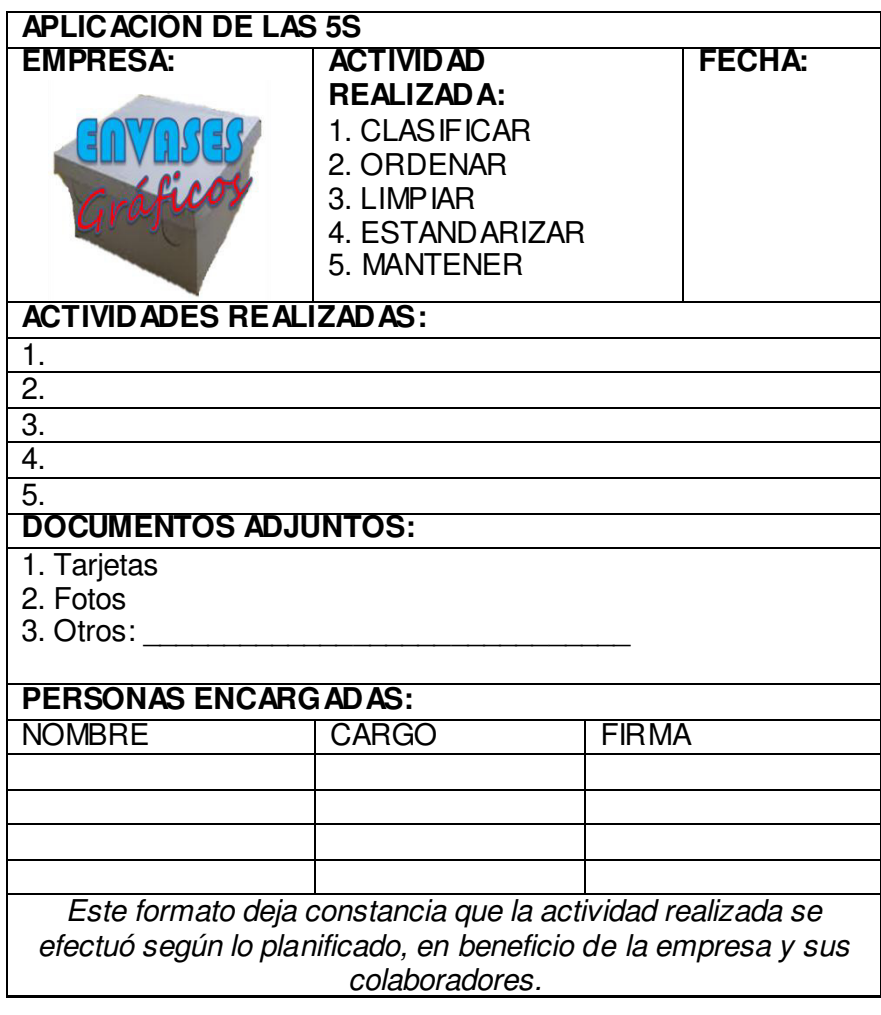

**Figura 41:** Registro de aplicación de la 4ta S (Seiketsu)

**Acción 9: Shitsuke (autodisciplina)-** teniendo en cuenta las evaluaciones de la ACCIÓN 9, se realizarán capacitaciones para hacer una retroalimentación del avance que se logrando y realizar los ajustes necesarios para no alejarse del objetivo.

Asimismo, se harán reconocimientos a las trabajadores que han contribuido de manera positiva en el desarrollo de esta implementación, y así motivar a aquellos que aún no se involucran totalmente.

#### **2.5.1.19 Plan de distribución de planta**

**Acción 1:** Se informará a gerencia sobre los resultados del planeamiento sistemático de distribución de planta.

**Acción 2:** Se creará un equipo de trabajo para evaluar y mejorar los espacios del área de producción.

**Acción 4:** Se reestructurarán áreas para generar mayor espacio. Teniendo definido los cambios se procede al ordenamiento de los espacios.

**Acción 5:** Se evaluarán periódicamente los espacios y se analizarán que nuevos espacios se pueden crear.

#### **2.5.1.20 Plan de motivación**

**Acción 1:** Se propone que se haga una pequeña reunión de 10 o 15 minutos, para conocer las inquietudes y necesidades de los trabajadores.

**Acción 2:** Se utilizarán tres estrategias de motivación:

- Formación: da referencia a las capacitaciones que hasta el momento se han realizado y las que se tiene planeado realizar en un determinado periodo, las cuales se resumirán en un cronograma.
- Incentivos: se tomará en cuenta tanto aquellos incentivos financieros como no financieros. Las actividades que se realizan en esta estrategia son: eventos deportivos, cumpleaños y empleados del mes.

**Acción 3:** Para verificar que el plan de motivación se esté llevando a cabo de la manera correcta, se realizará la encuesta de clima laboral, luego de implementado los planes de motivación.

- **Eventos deportivos:** el objetivo es Fomentar vínculos de compañerismo y socialización entre los empleados.

 Se ha decidido realizar una encuesta, para determinar la preferencia deportiva del grupo de empleados, se puede implementar estos eventos, que fomentaran un comportamiento de equipo. Estos no deben de interferir en el horario de trabajo. Para revisar el contenido de la encuesta, revisar anexo 5.

- **Cumpleaños:** Se realizarán menciones especiales para los empleados que cumplen años en el mes, de tal forma que se sientan incluidos, respetados e importantes para la institución.

Además se agregará un mural de las oficinas de administración donde se haga una lista de los cumpleaños de los empleados, así también se podría aprovechar ese espacio para las actualizaciones ó noticias de la empresa para que de esa manera todos se sientan comunicados. Adicionalmente el trabajador que cumpla años recibirá una bonificación de 50 soles.

**Empleado del mes:** El objetivo es reconocer el esfuerzo y compromiso del trabajador en la empresa Envases Gráficos S.A.C.

En el mural que se agregará en las oficinas de administración, se colocará la foto del empleado mejor calificado del mes.

Proceso para la selección del empleado del mes: Se tomarán en cuenta los siguientes aspectos: puntualidad, asistencias y apreciación de superiores.

Se llevará un registro de los mejores empleados del mes. En el mes de diciembre se revisará el historial mencionado anteriormente de los

empleados del mes, para elegir al empleado del año, que será quien tenga mayor cantidad de nominaciones.

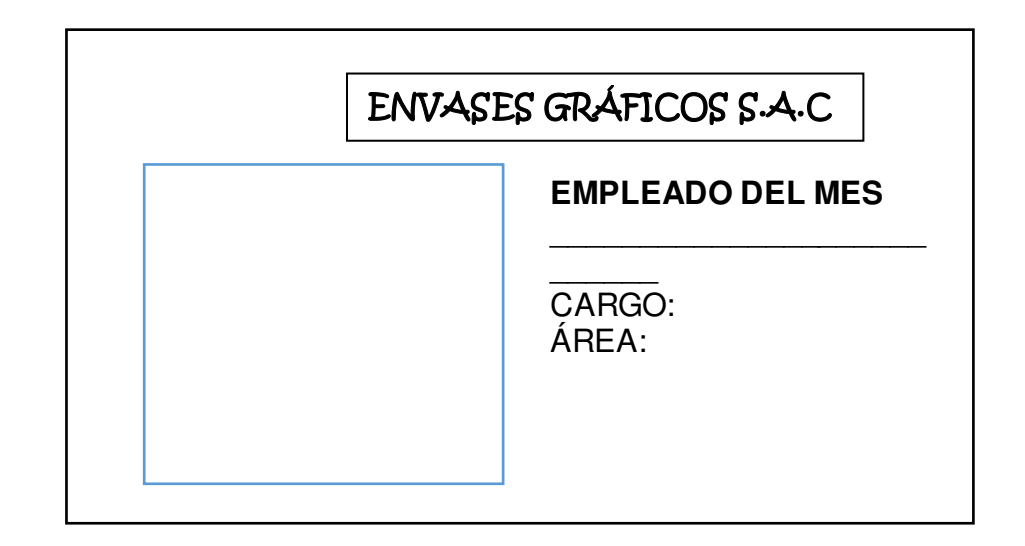

Al finalizar el año, se le premiará con un incentivo financiero o no financiero.

**Figura 42:** Reconocimiento de personal  **Fuente:** Propia

# **2.5.1.21 Plan de Capacitaciones**

Se realizarán diferentes capacitaciones para poder impartir conocimientos básicos y necesarios de las metodologías que se usarán, también sobre temas de concientización para el desarrollo personal y del grupo de trabajo.

#### **Tabla 78:** Lista de capacitaciones

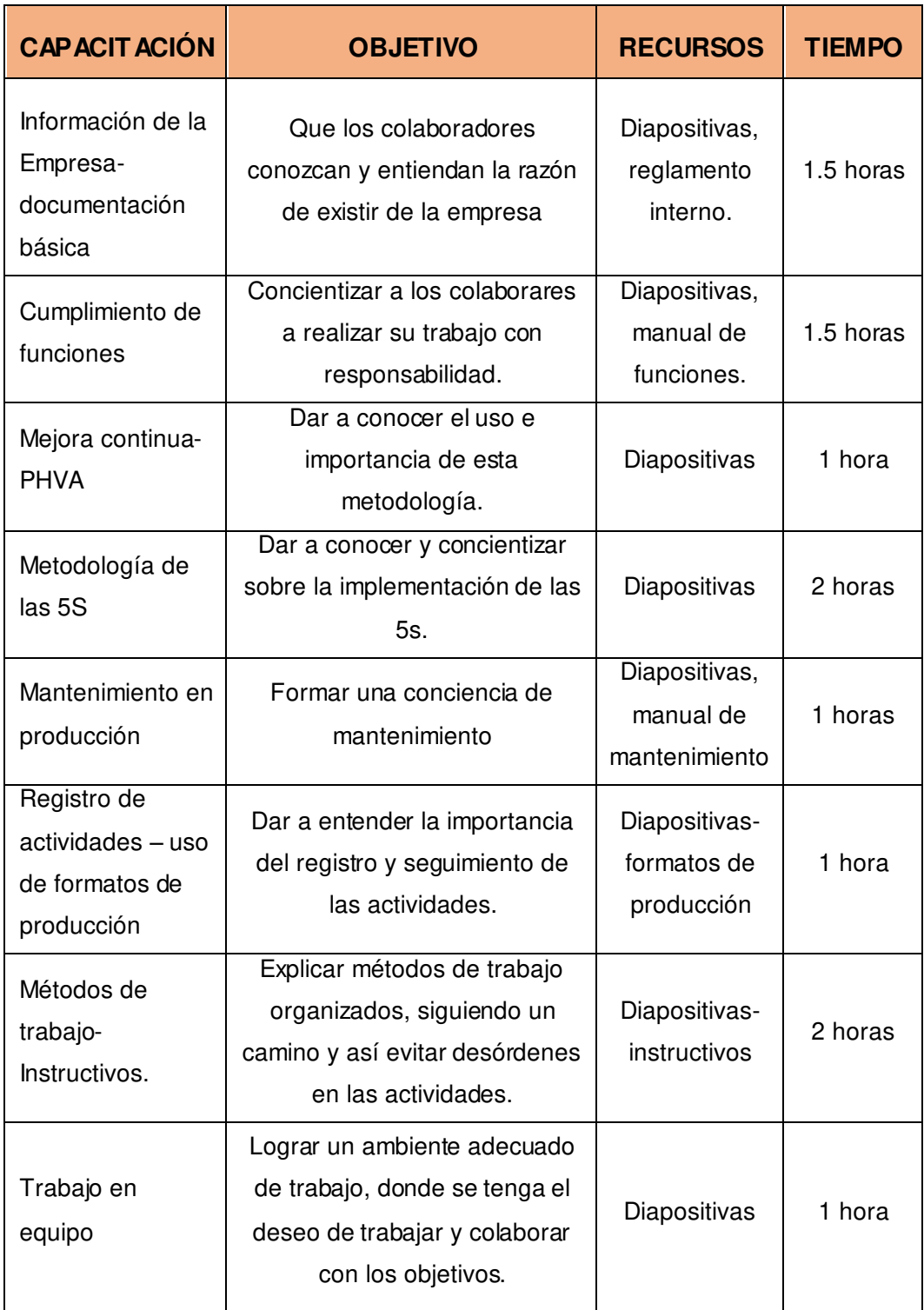

#### **2.5.1.22 Plan de producción**

Teniendo en cuenta que la planificación de la producción es de vital importancia para una adecuada organización de la producción, evitando tener retrasos, paradas y costos elevado es que se ha determinado usar un método de planificación HIBRIDA= MRP+JIT, ya que si bien es cierto la producción de la empresa se basa en pedidos del cliente, la empresa ha logrado fidelizar 4 clientes: Pastipan, gaby, American sport y Rauletti.

**Acción 1** Se informará a gerencia sobre la importancia de una adecuada planificación

**Acción 2:** Se realizarán los pronósticos de la demanda.

**Acción 3:** Se realizará la planificación de la producción (MRP+JIT).

**Acción 4:** Se encargará al encargado de producción y almacén, sobre los requerimientos de insumos y productos.

**Acción 5:** Los operarios deberán registrar las actividades del proceso en los formatos que se entregarán en las capacitaciones.

**Acción 6:** Los encargados de producción (Gerente y jefe) evaluarán los indicadores mensualmente, para poder realizar ajustes de mejora.

# **2.5.1.23 Plan de seguimiento de actividades de producción**

**Acción 1:** Se realizará una reunión, de la cual participarán el Gerente General, Gerente de producción, jefe de acabados, jefe de producción y encargados de la tesis, para establecer responsabilidades para cada persona, y qué es lo que se desea alcanzar.

**Acción 2:** Se elaborarán formatos de registro de información, entre los cuales tenemos:

- Formato de stock de bobinas y remas
- Formato de registro de conversión
- Formato de registro de guillotinado
- Formato de registro de impresión
- Formato de registro de troquelado
- Formato de registro de productos terminados
- Formato de registro de productos fallados
- Formato de productos por troquelar
- Formato de productos por desglosar

**Acción 3:** Esta información permitirá evaluar deficiencias en el proceso de producción como tiempo muerto, % de productos fallados, trabajos pendientes, etc. Estas evaluaciones se harán semanalmente para realizar los ajustes necesarios**.** 

#### **2.5.1.24 Plan de mantenimiento**

Siendo una de las causas de la baja productividad, la inexistencia de un plan de mantenimiento de la maquinaria, se establecerá un plan de mejora que permita mantener un adecuado ciclo de vida de los equipos de trabajo. Se ha pensado en abordar en primer lugar el mantenimiento correctivo, y uno vez concluido este poder planificar el mantenimiento preventivo.

**Acción 1:** Capacitación a personal directivo y operativo sobre mantenimiento y su importancia.

**Acción 2:** Se formarán grupo de trabajo para la implementación. Participarán: gerentes, jefes y operarios.

**Acción 3:** Identificación de fallos y defectos en la maquinaria, así como sus causas y corrección. Se utilizará el siguiente cuadro:

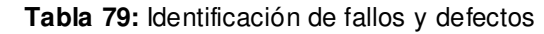

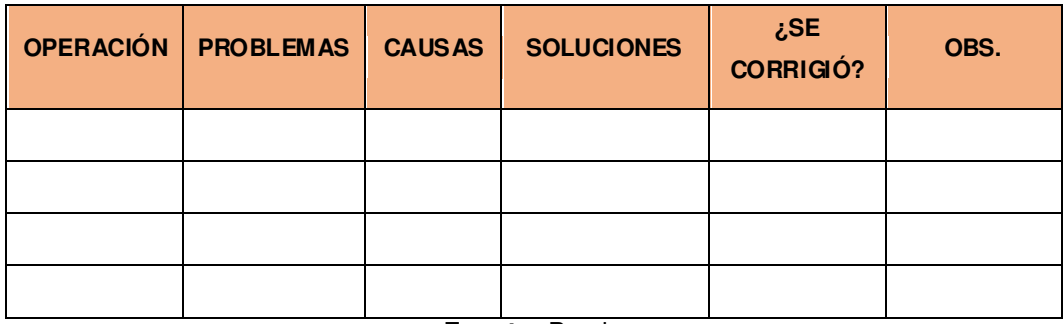

**Fuente:** Propia

**Acción 4:** Luego de la identificación de fallos y defectos se procederá a realizar una priorización mediante Pareto, para poder establecer qué problemas se deben abordar con más urgencia.

**Acción 5:** Se completarán unas cartillas para cada problema, estableciendo: importancia, recursos necesarios, costo, tiempo de reparación, etc.

# **CAPÍTULO III PRUEBAS Y RESULTADOS**

### **3.1 Etapa Hacer**

#### **3.1.1 Implementación de las 5s**

Se realizó una reunión con el jefe de producción y la alta dirección, en donde se vio oportuno mostrar los resultados del diagnóstico de la aplicación de la metodología.

El resultado no fue nada favorable, se obtuvo un 20% de aplicación de las 5s en la empresa Envases Gráficos S.A.C.

Al observar estos resultados los miembros de la alta dirección se vieron comprometidos para aplicar una mejora, sabiendo que después de aplicada se espera un resultado positivo.

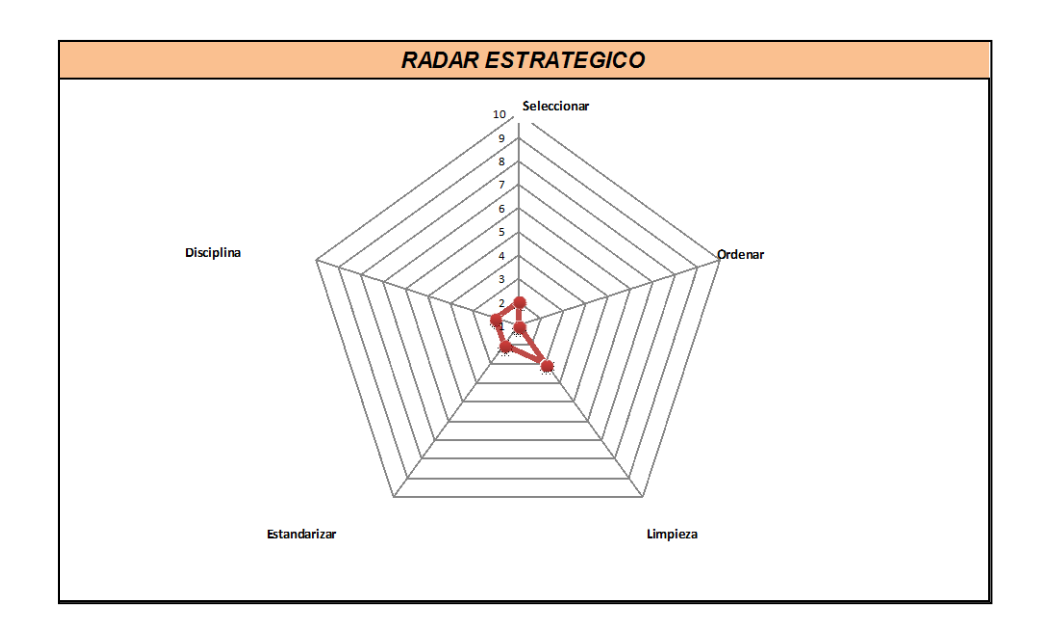

# **Figura 43:** Mejora del radar estratégico de 5S  **Fuente:** Propia

### **3.1.1.1 Seiri - clasificar**

El primer paso que se procedió a hacer fue tomar fotografías para evaluar el estado físico de la empresa y además hacer el proceso de clasificación. Éstas se muestran a continuación:

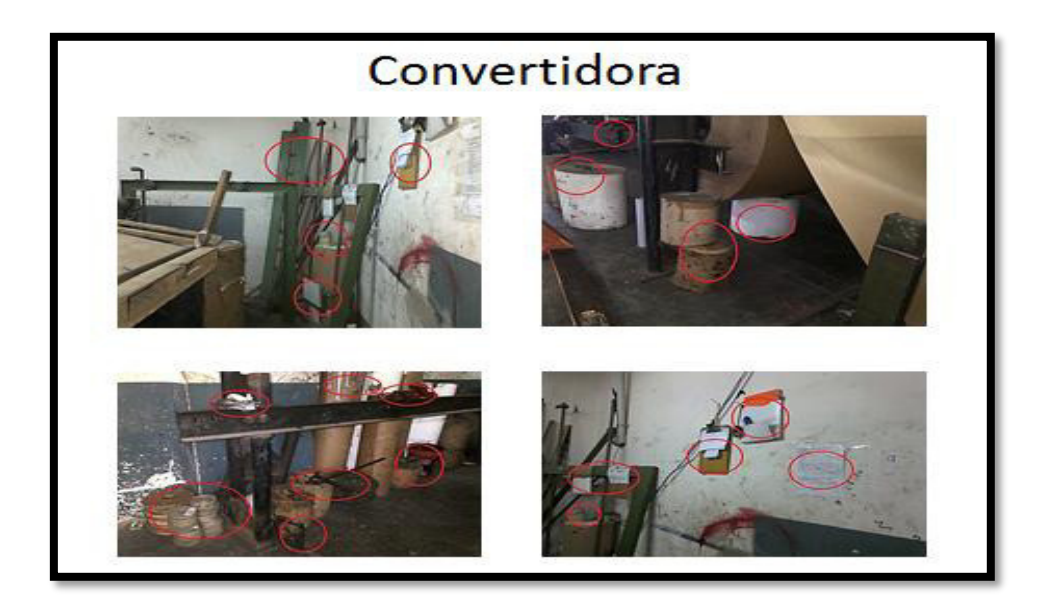

**Figura 44:** Área de convertidora **Fuente:** Envases Gráficos SAC

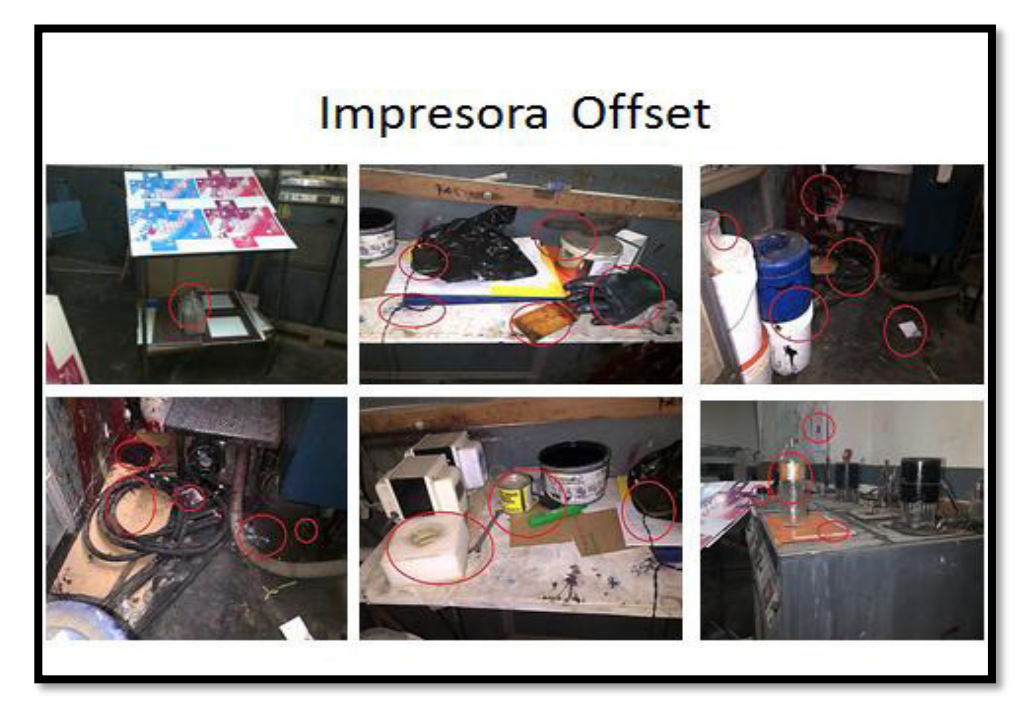

**Figura 45:** Área de impresora Offset **Fuente:** Envases Gráficos SAC

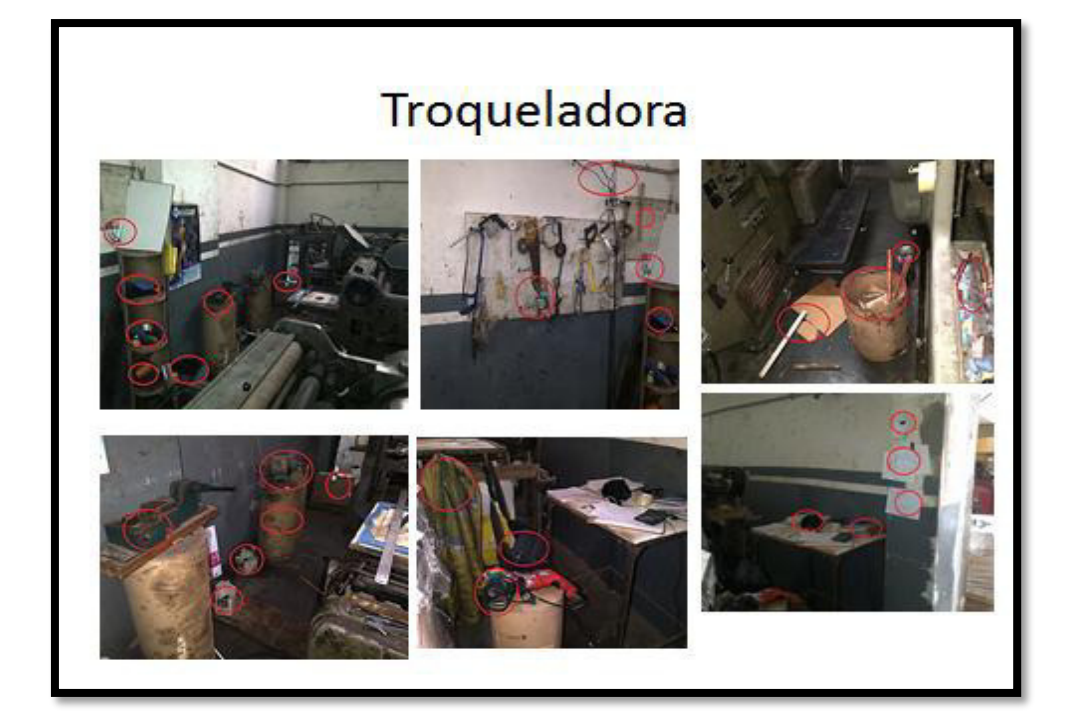

**Figura 46:** Área de troquelado **Fuente:** Envases Gráficos SAC

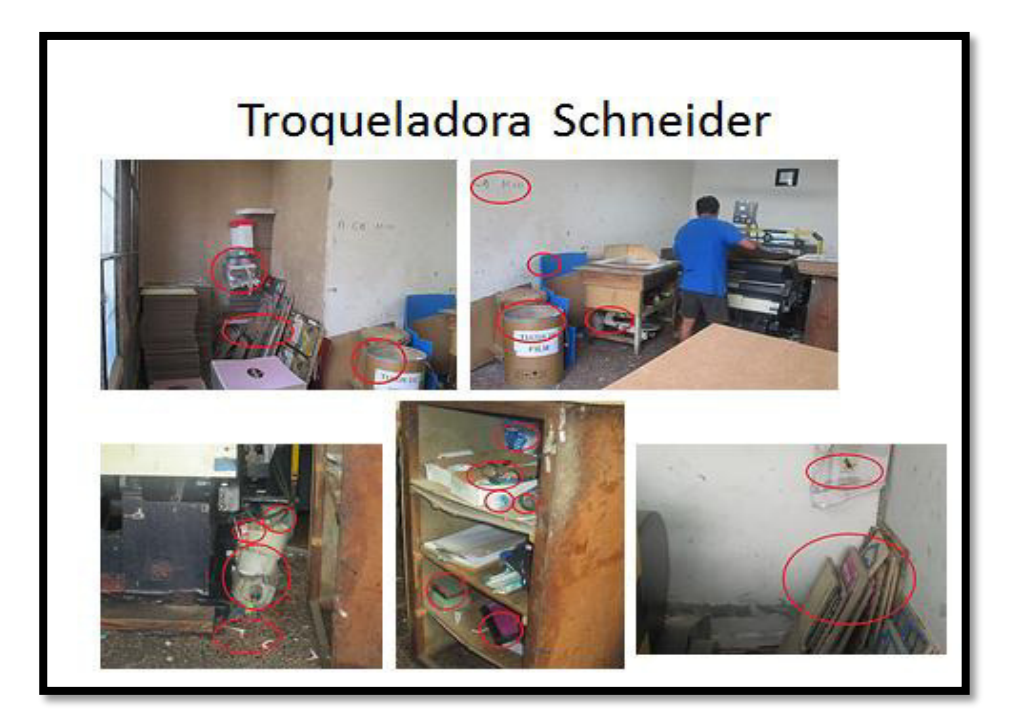

**Figura 47:** Área de troqueladora Schneider **Fuente:** Envases Gráficos SAC

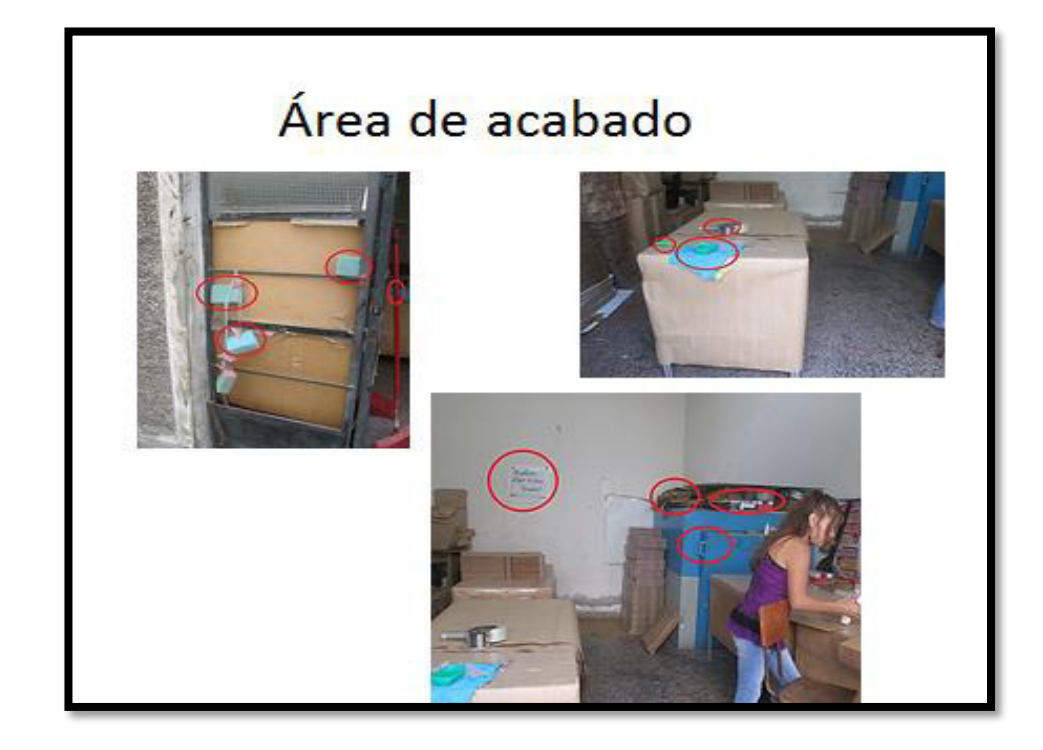

 **Figura 48:** Área de acabado **Fuente:** Envases Gráficos SAC

# Área de Productos Terminados

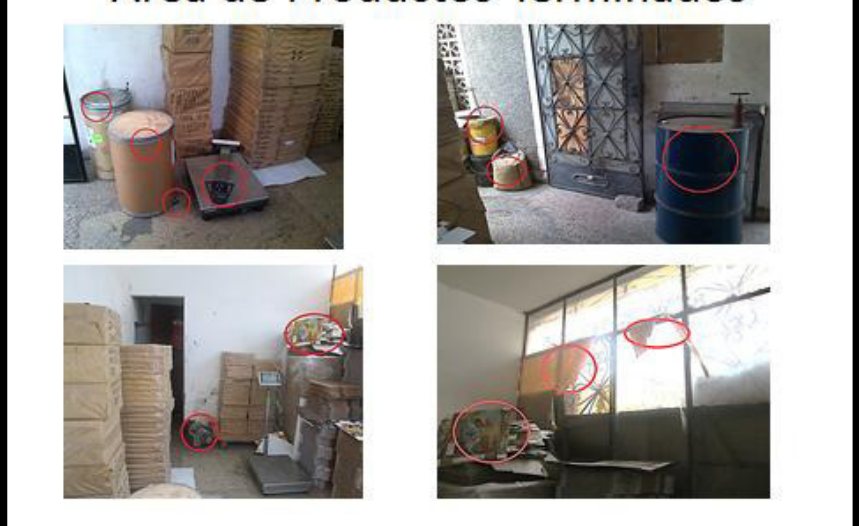

**Figura 49:** Área de producto terminado **Fuente:** Envases Gráficos SAC

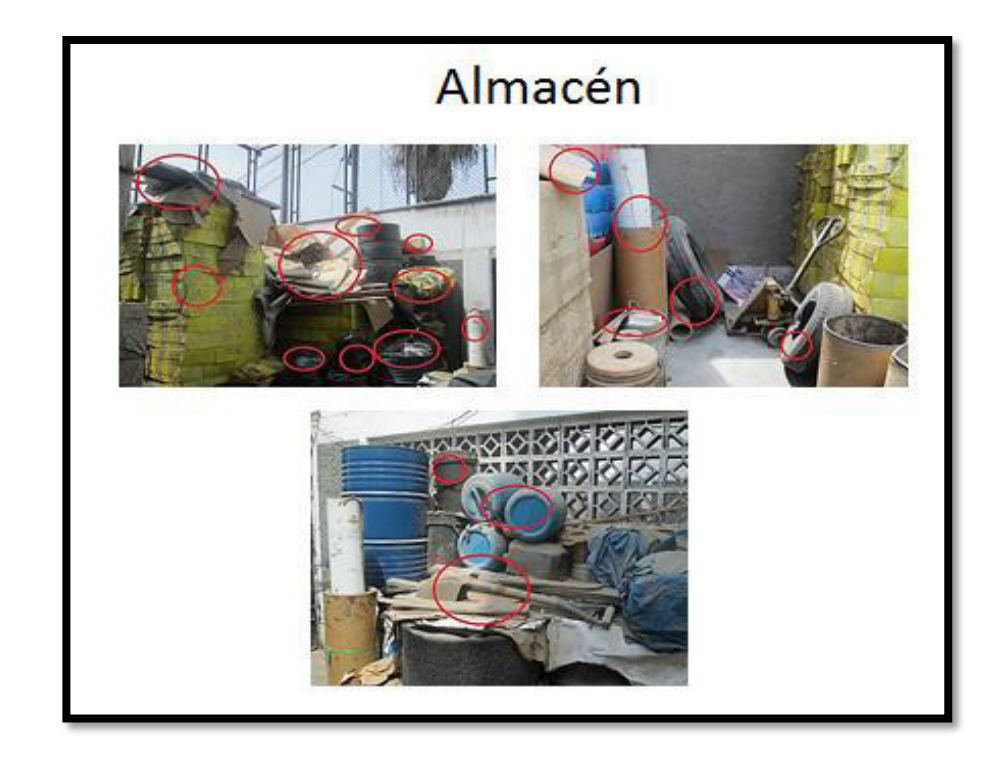

**Figura 50:** Área de almacén **Fuente:** Envases Gráficos SAC

La segunda actividad que se realizó fue la de elaborar la tarjeta roja para poder tener una clasificación de los productos necesarios e innecesarios. A continuación, se muestra el modelo de tarjeta roja:

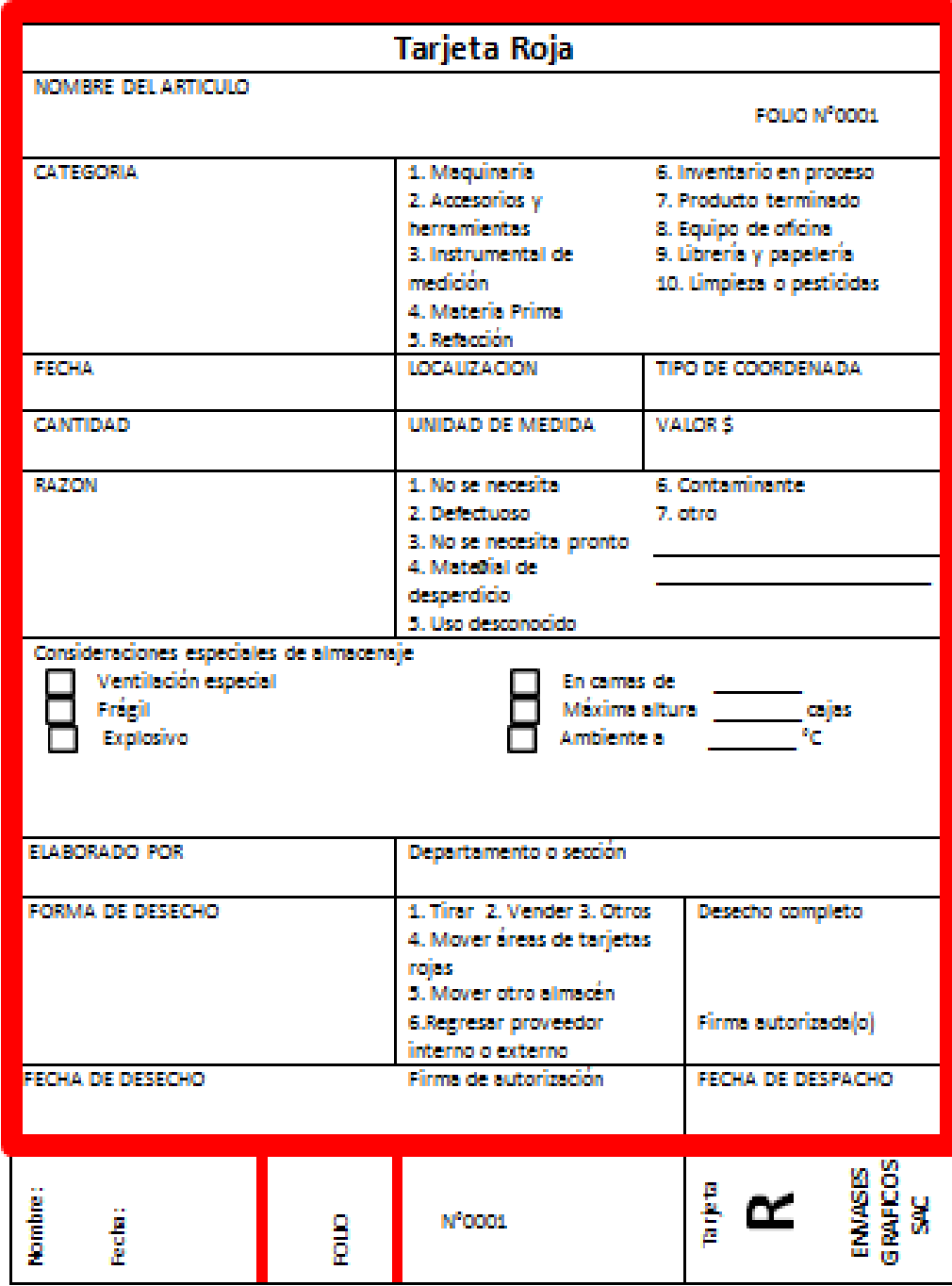

Figura 51: **Tarjeta roja para implementación Fuente:** Propia

Se colocaron las tarjetas rojas en el área de producción para dejar indicado los elementos innecesarios y acerca de los cuales se debería tomar una acción para corregir.

El siguiente cuadro muestra el criterio de clasificación en el área de producción, que se ha hecho con cada elemento:

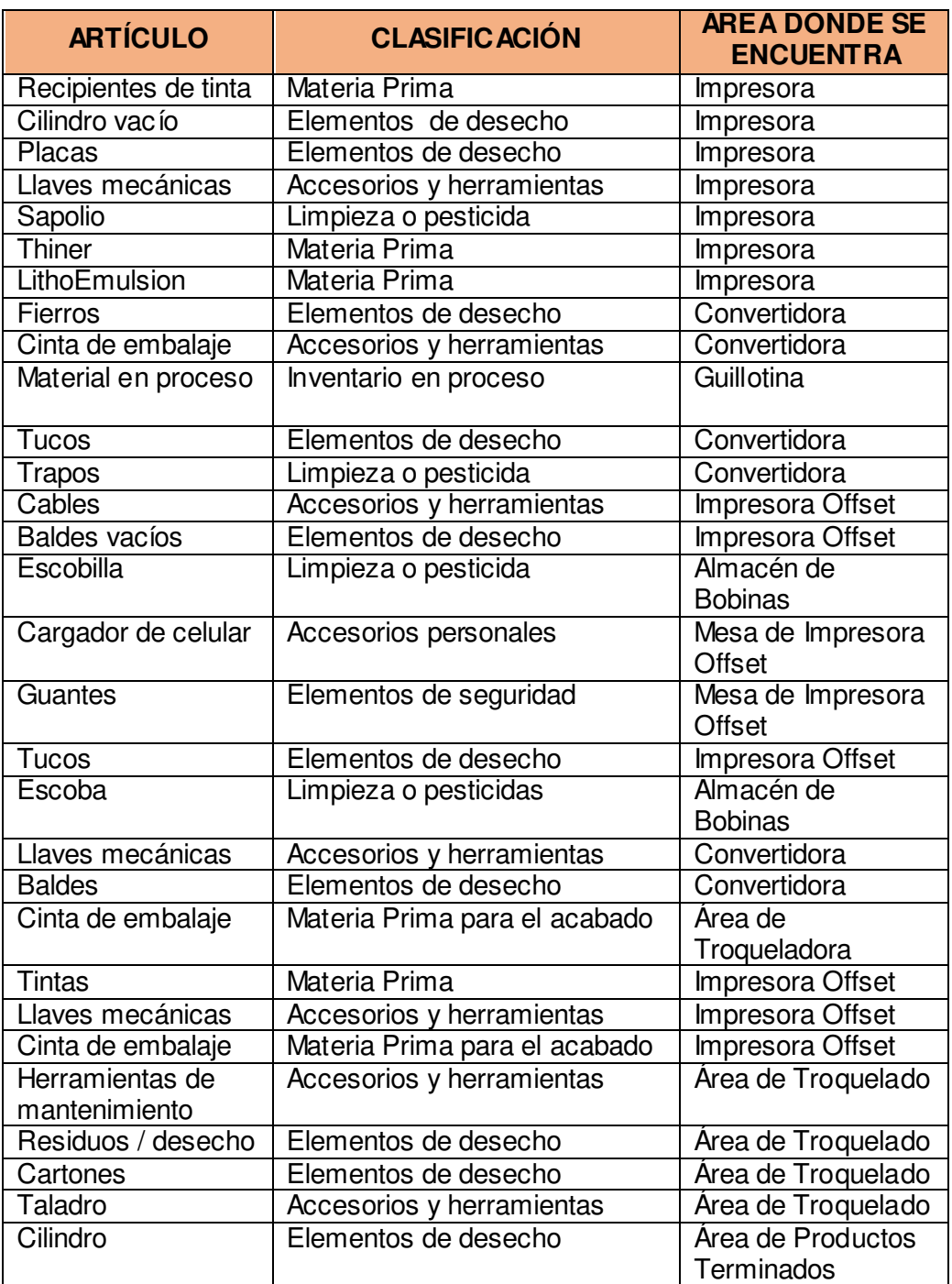

 **Tabla 80:** Clasificación de objetos- 5S

**Fuente:** Propia

Después de haber clasificado los elementos necesarios de los innecesarios, se ha establecido la acción correctiva para cada elemento, con la finalidad de dar pase a la segunda S, que es Ordenar.

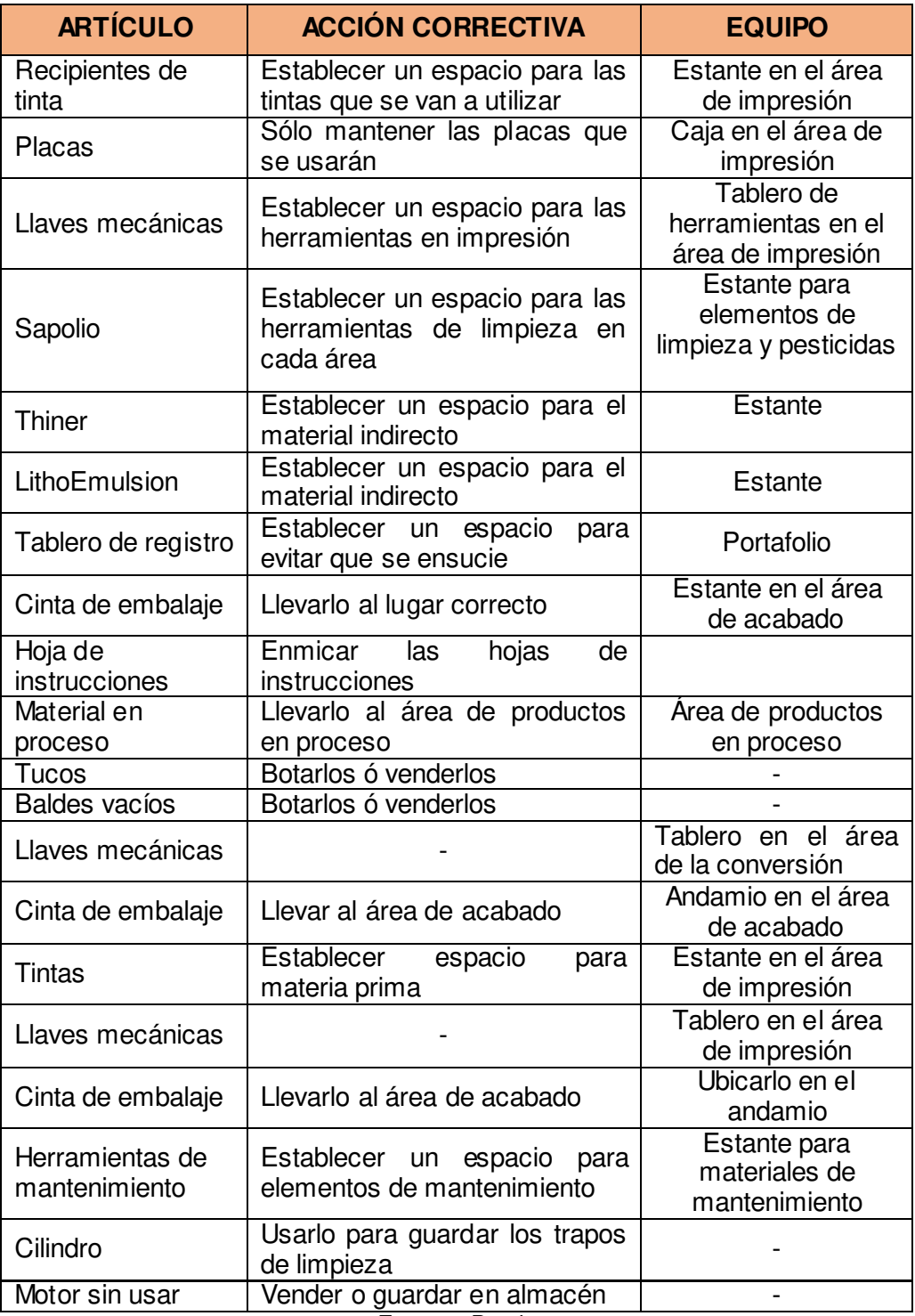

 **Tabla 81:** Acciones correctivas para objetos - 5S

**Fuente:** Propia

#### **3.1.1.2 Seiton- Ordenar**

Después de haber aplicado la clasificación de los objetos necesarios e innecesarios y habiendo tomando una acción correctiva, se puede proceder a ordenar los objetos en cada puesto de trabajo.

La mejora que se ha podido implementar en la empresa hasta el momento, se podrá ver en las siguientes fotografías.

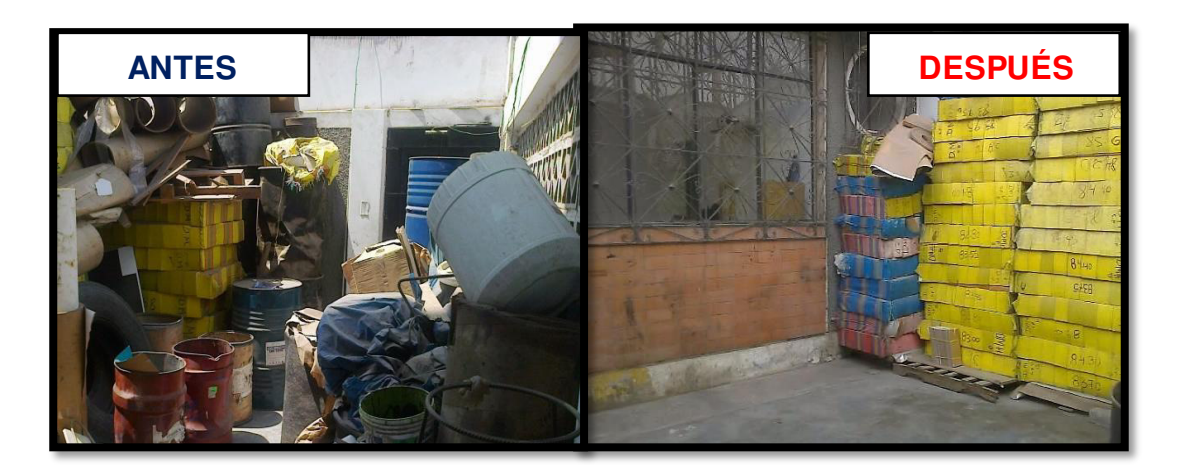

**Figura 52:** Aplicación de la 2S-Seiton **Fuente:** Propia

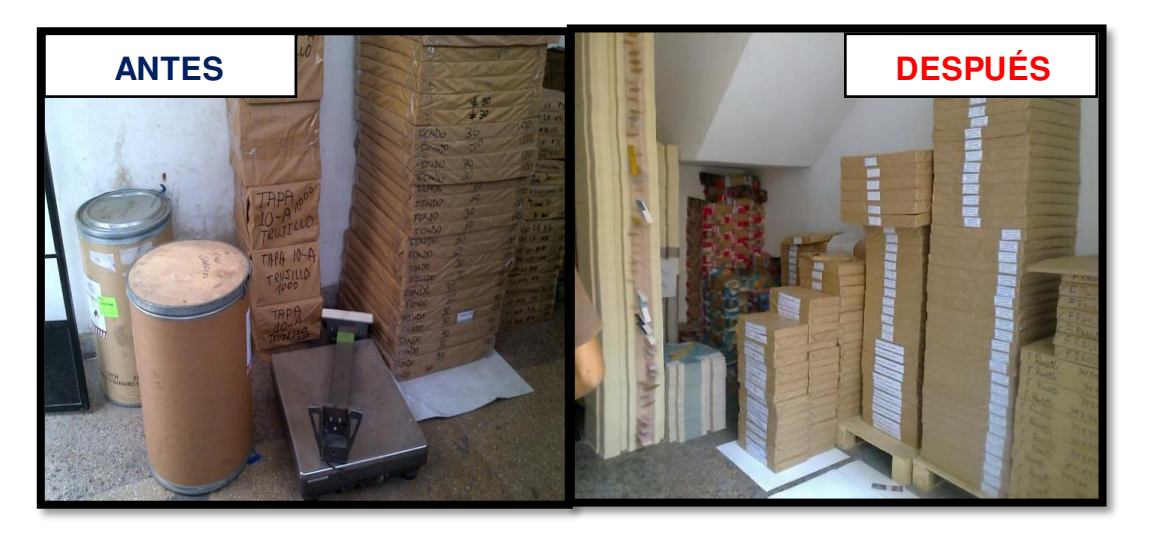

**Figura 53:** Aplicación de la **2S-Seiton Fuente:** Propia

# **DESPUÉS DE LA MEJORA**

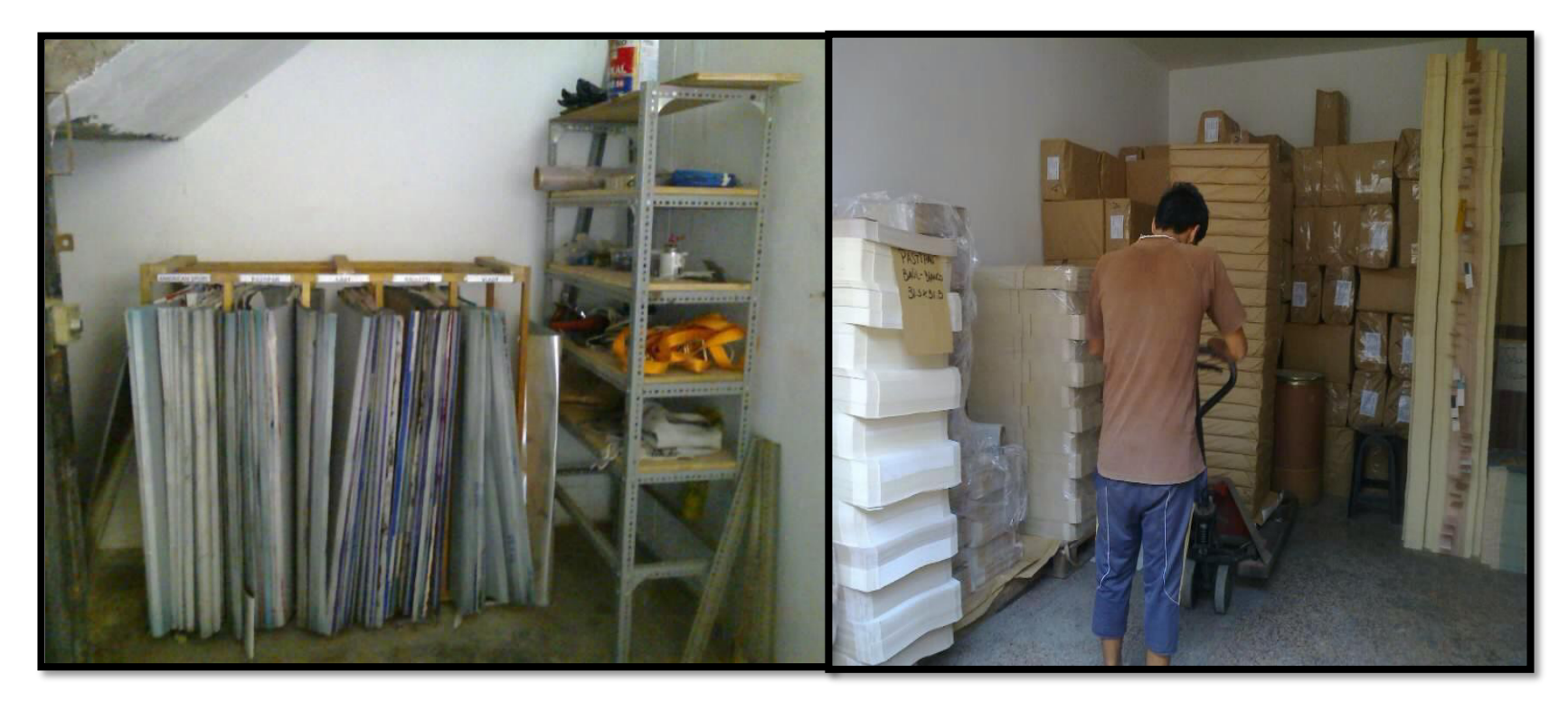

**Figura 54:** Aplicación de la 2S-Seiton **Fuente:** Propia

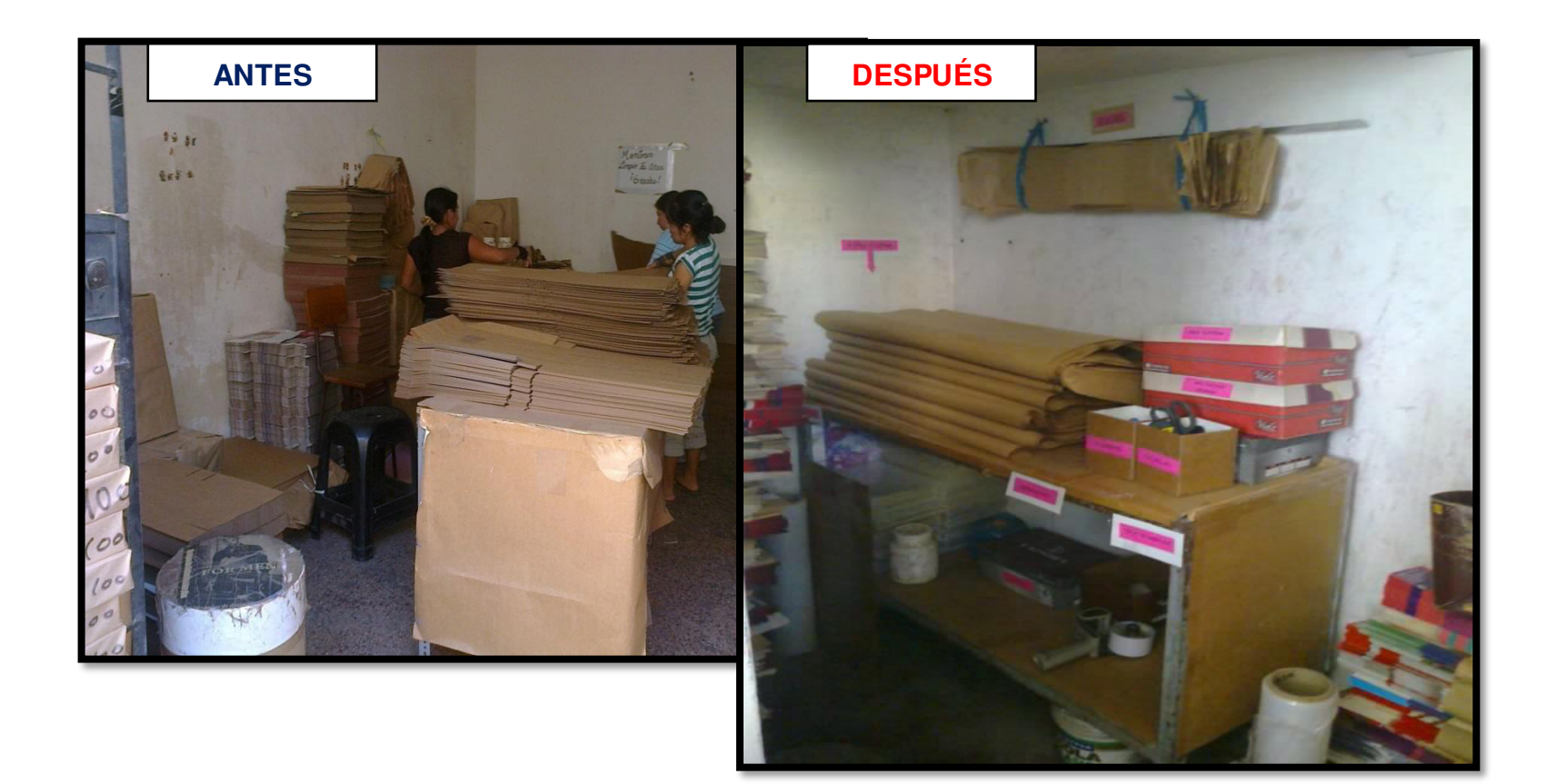

**Figura 55:** Aplicación de la 2S-Seiton **Fuente:** Propia

## **3.1.1.3 Seiso- Limpieza**

Después de haber arreglado todas las áreas de producción de la empresa Envases Gráficos S.A.C, se vio necesario seguir con la siguiente S, que en este caso es "Seiso", lo que significa limpieza.

Como se puede apreciar en la figura siguiente, se han arreglado los lavatorios de los trabajadores y se le ha agregado un jabón líquido.

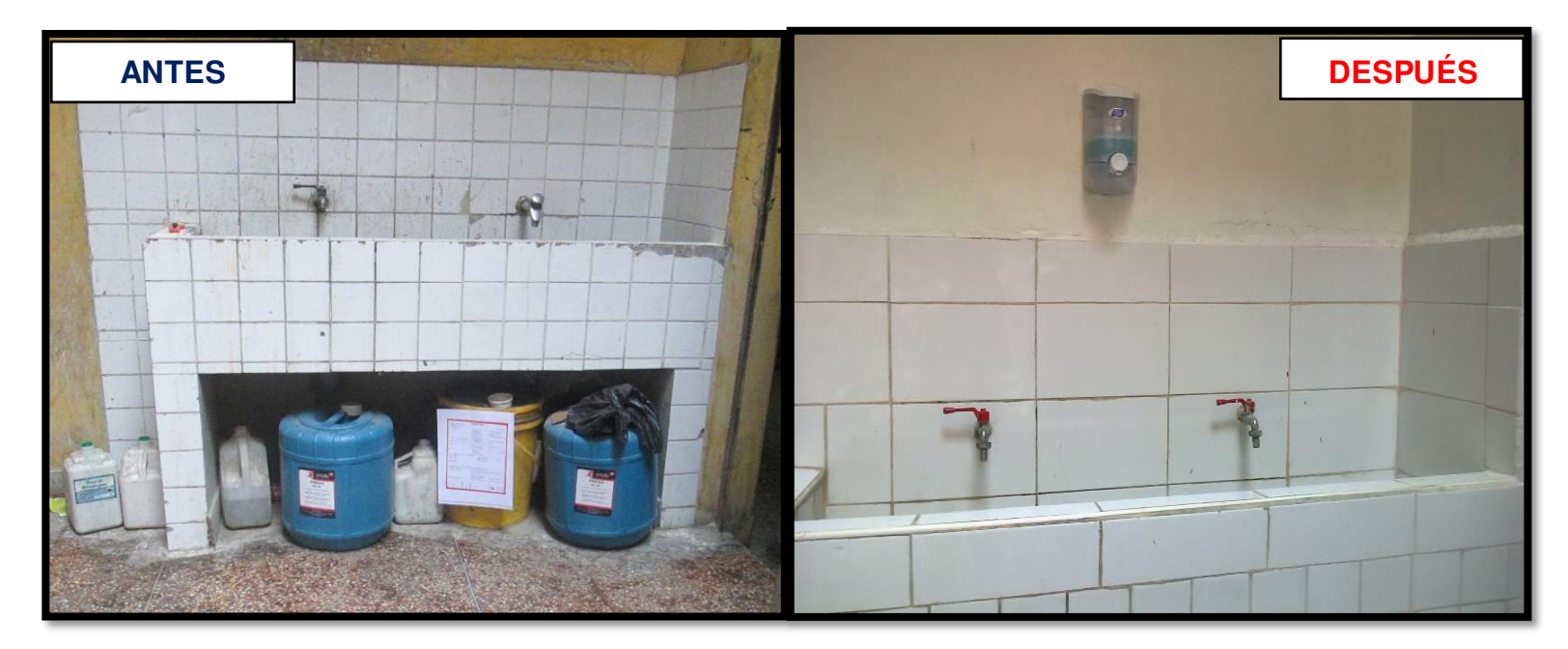

**Figura 56:** Aplicación de la 3S-Seiso **Fuente:** Propia

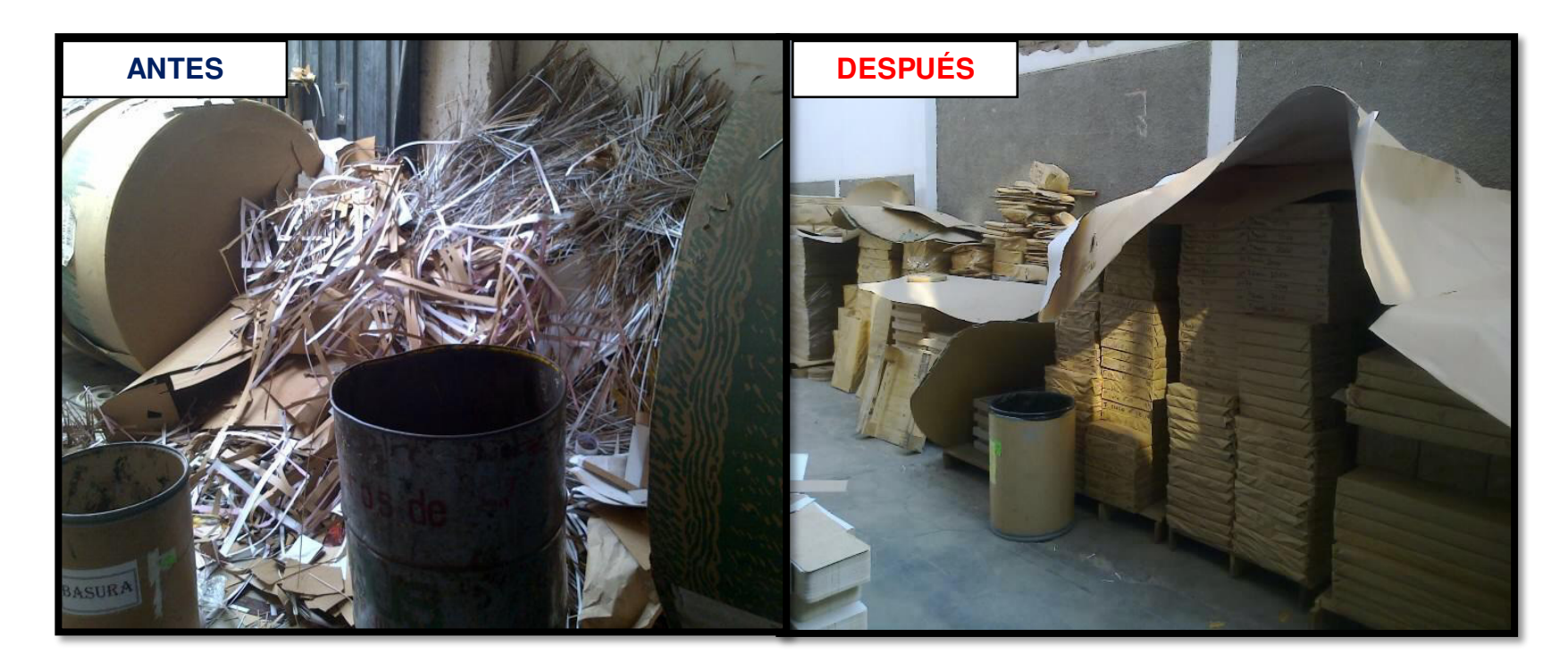

**Figura 57:** Aplicación de la 3S-Seiso **Fuente:** Propia

#### **3.1.1.4 Seiketsu- Estandarización**

Se han repartido folletos, en donde hay información sobre la correcta limpieza. La finalidad de repartir esta información con los trabajadores es que ellos encuentren una única forma de trabajar, la cual debería ser la más efectiva.

#### Which we have the complete the second and a second state and Maguinaria y herramientas de trabaio Servicios Higiénicos y Duchas Las herramientos de trabajo asignadas o cada área deben permane-. Deben bermansper filmplas vission. cer en sus maletines nespectivos. Está prohibido coper herramien-. Las popeles usadas en las servicias higi énicas deben colocar se en tas de otro área sin permiso, si se regulriere una herranienta con la **IL DANS FO A** cual no se cuento, pedirio al personal encorgado. a. Montgogn les nongége libres de mondage. Las placas, trogueles, parihuelas y stackas, luego de ser utilizadas . Las inadares deben permanecer limpias después de su usa. deben represor a su lugar de almacenamiento evitando la obstruc-. Correr las continas durante el uso de la duchas para evitar major ción del para en la planta. al pray Las herramientas de mateicacio que sean utilizadas durante la pro-. No dejor indumentario de trabajo ni sopotas en las duchas, ducción deben ser colocados en su lugar nespectivo al término de su **Canada** USAR for confirmer. ÷ Las equipos tales como: taladro, sierra circular y amaladora debien . No dejar desechas de comida y bebidas, depositarlas en el tacho ser solicitados a los encorgados y devueltos al término de su uso. de basura orgánica. Cada trabajador es RESPONSABLE del cuidado de las<br>herramientas que se le han sido asignadas. **Desperdicios MARIA RIEN** DE QUIEN LO USA Materia prima e Insumos La planta quenta con tachas de basura, las cuales están clasificadas de acuerdo a su origen.  $\mathbf{r}$ Los plisops follodos de impresara deben ser encintados y desplazados a su lugar de almacena-Este clasificación deberó ser RESPETADA, por lo tonto la planta no debe presentor migrate Calmondo Zdo nigo). desechas durante, la tornada de trabata. Los pliegos follados de tragueladora y acabados se depositorán en el área de recicloje Éstas NO deben permanezer en las áreas respectivas. Tarho de hasina anatalica: contel de color noronjo, en el cual se depositorán  $\sim$ Los nesiduos de desglase serán depositados en el área de recicloje. 50LO desechar de comida y bebida. Se encuentria en el almacén 2 del primer Las insumas usadas por cada área deben permanecer en su lugar respectiva. No se deben manteplac. ner encimo de la maguinaria, a fin de evitar derrames en la misma. Tarha de film: existen das en planta, con etiqueto verde neón. Uno de ellas junto a la puerta de despacho, y el otro en el área de desplase. April 50 LO se depositoró el plástico film. Escilleres Tarho de deserbos de traducción: extaten 2 unidades en planta, una junto a la impresona y el otro en el óreo de desglase, etiqueta de color verde Aquí se de-<br>positorón 50 LO desechas de producción tales como: quantes usados, tucos de Los cosilieros son de uso y cui- + Prohibido dejor desperdicios de conido y becinta, cuchillas, trapas, etc. dade INDIVIDUAL bido en los cosilleros. Tarha de refilada: se encuentro en el óreo de guillotino, en qual se depositoró

Servinón para guardar cosos y loida en los cosilieros.<br>Occasorios personales proble — Mantenerios limpios y ordenador. biéndose encontrar est as en otnos lugares de la en presa.

Matin<sub>2</sub>

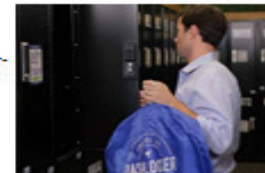

Monail de Ordes y Livrices.

- SOLO las residuas de cont es y refiladas propias del órea
- Tarha de impresargo se encuentro en el óreo de impresión, en el cual se depoaltarán SÓLO dicependicios del área, tales como: latas de tinta, trapas, depásitox de insumos leto.

**Algorithment Contract Limited to** 

**Figura 58:** Manual de orden y limpieza

**Fuente:** Propia

**RESPETAR** 

EL USO DE

CADA

**BASURERO** 

Posta 1

#### **3.1.1.5 Shitsuke- Autodisciplina**

En esta última S, se busca concientizar a los trabajadores, para que más que unas reglas impuestas a seguir, se vuelvan nuevos hábitos que se adquieran en el mismo lugar de trabajo.

Se decidió capacitar a todo el personal de la empresa Envases Gráficos S.A.C, se vio necesario ya que ninguno de los trabajadores había escuchado antes de esta metodología. Lo que se logró fue que todos conozcan el objetivo de la aplicación de las 5S, y todos trabajar en equipo para que se pueda lograr dicha meta.

La diferencia es notoria, como se puede apreciar en la figura, se ha hecho una comparación del ambiente antes de aplicar la mejora y después de aplicada. Además, se han agregado las líneas de seguridad.

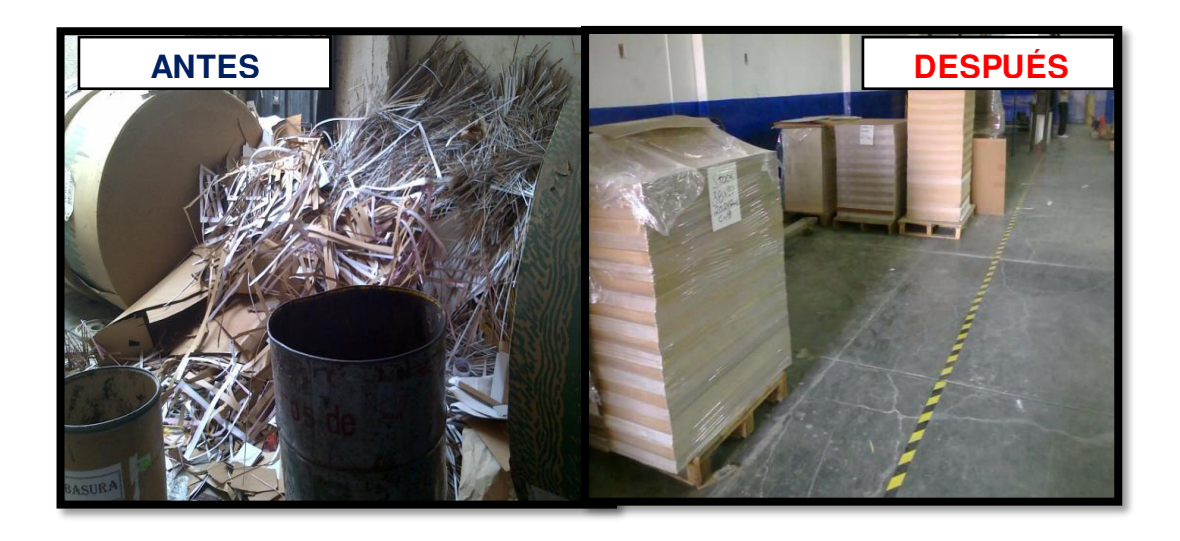

**Figura 59:** Aplicación de la 5S-Autodisciplina **Fuente:** Propia

#### **3.1.2 Implementación de capacitaciones**

#### **3.1.2.1 Evaluación de competencias**

Como primer paso de evaluaron las competencias del personal gerencial y jefes para determinar aquellas que necesitan reforzar. Este análisis se realizó mediante el software Gestión por competencias y evaluación360°.

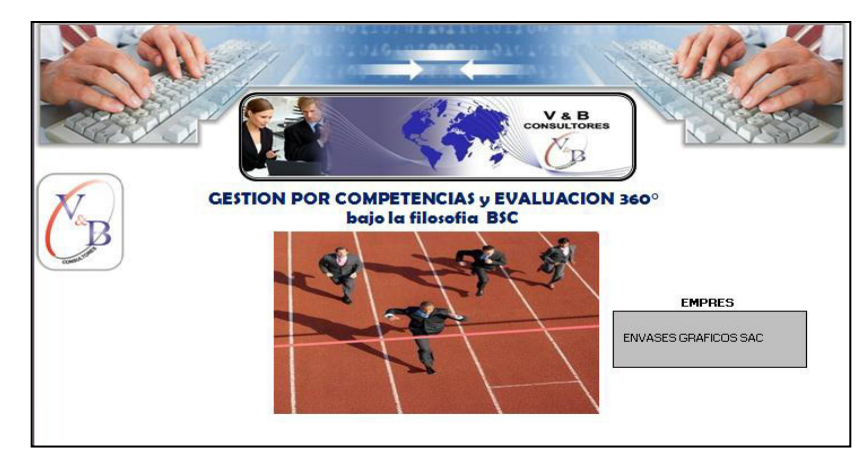

**Figura 60:** Gestión por competencias y evaluación 360° **Fuente:** Propia

El siguiente cuadro muestra las competencias necesarias para el desarrollo de las actividades de la empresa y su respectiva evaluación. El resultado fue que se necesita mejorar.

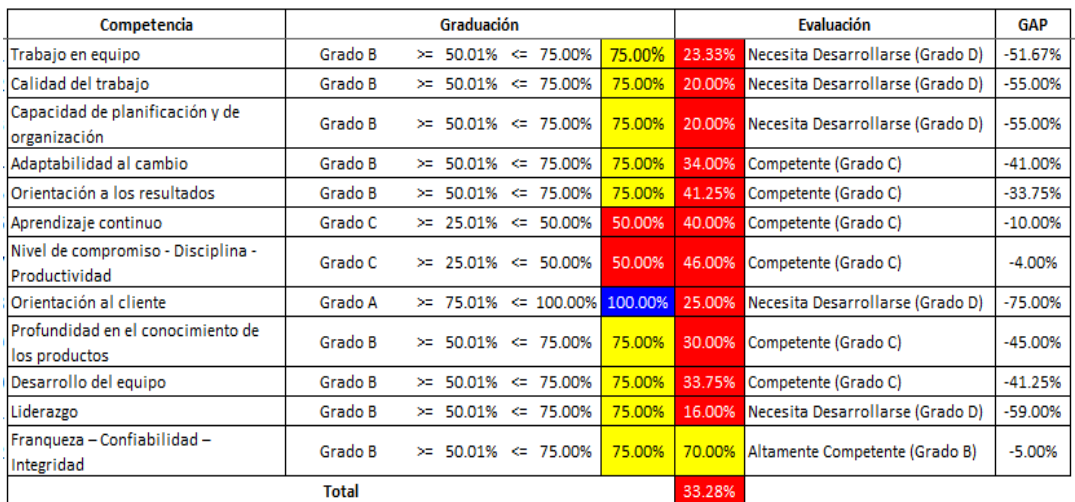

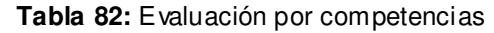

**Fuente:** Propia

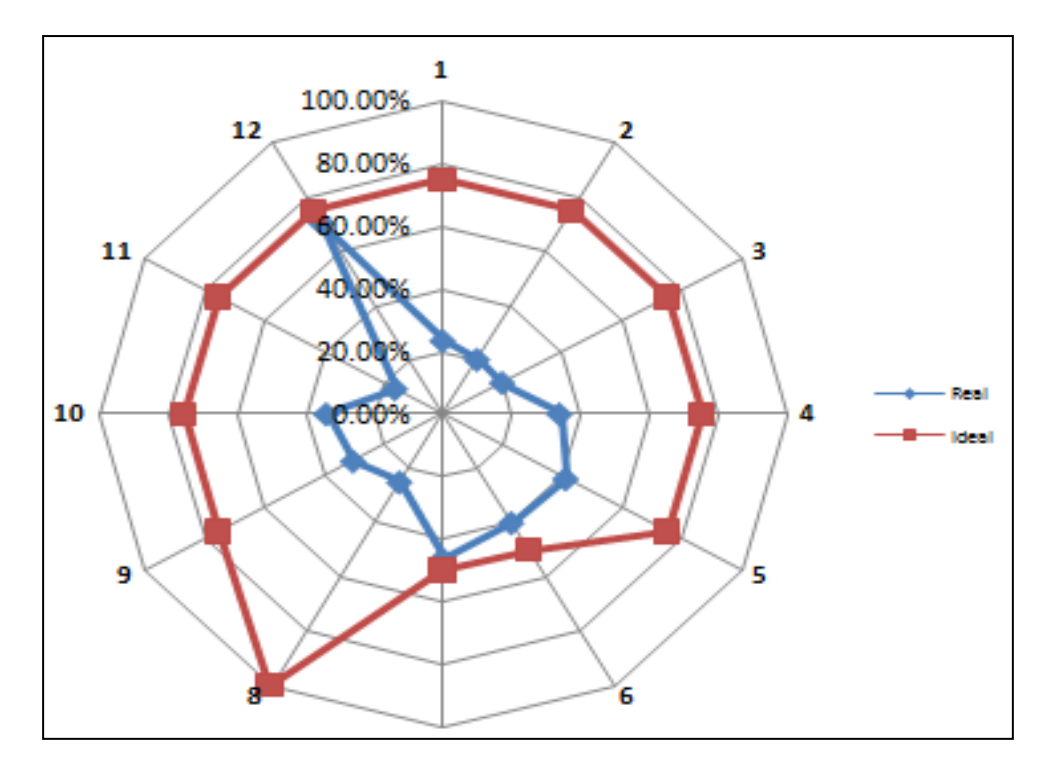

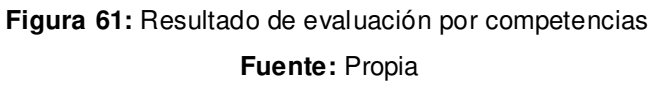

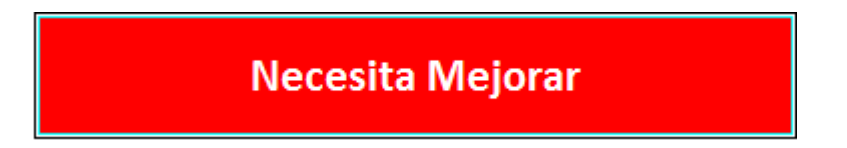

Como se puede observar en la gráfica, los valores de las competencias actualmente están alejados de los valores deseados.

# **a. Evaluación de competencias por puesto- evaluación 360°**

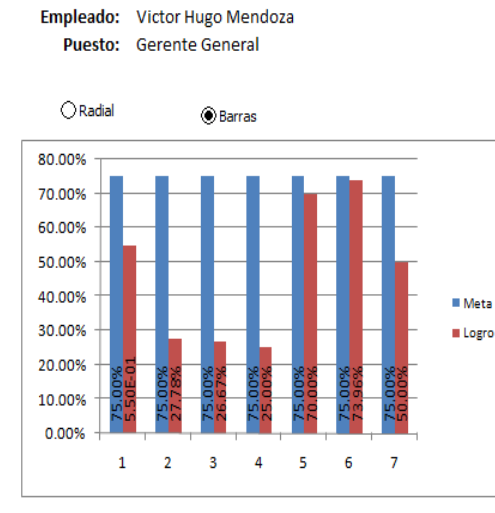

Gráfica de Competencias orientadas al trabajo

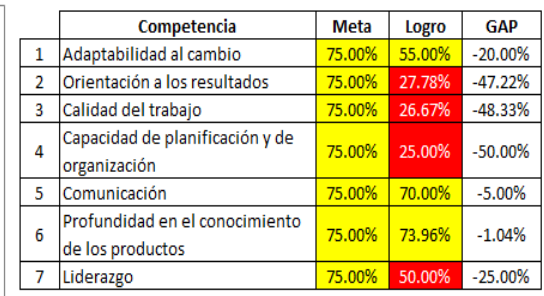

#### **Tabla 83:** Evaluación por competencias- Gerente General

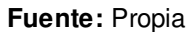

#### **Tabla 84:** Evaluación por competencias- Gerente de finanzas

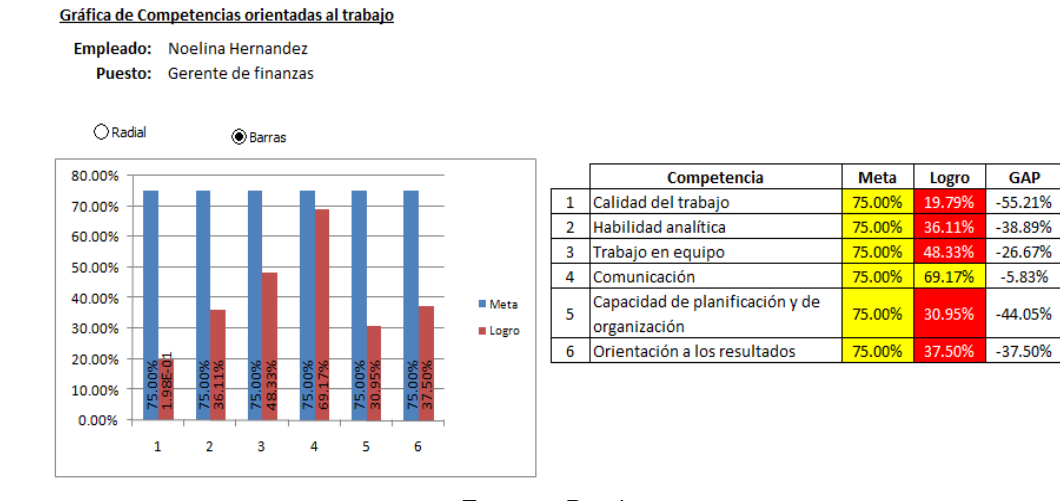

#### **Tabla 85:** Evaluación por competencias- Gerente de logística

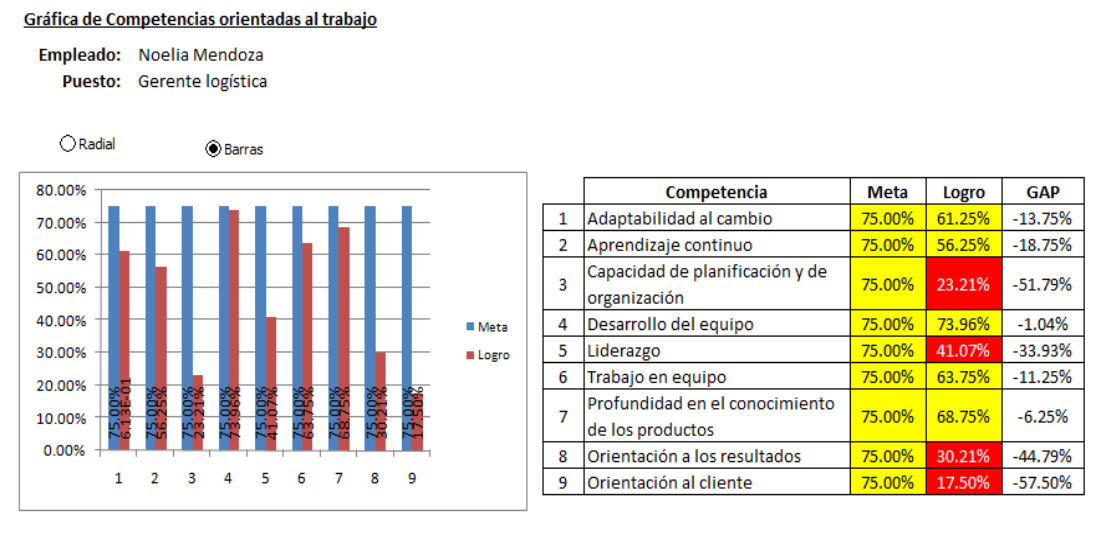

**Fuente:** Propia

#### **Tabla 86:** Evaluación por competencias- Gerente de ventas

Gráfica de Competencias orientadas al trabajo

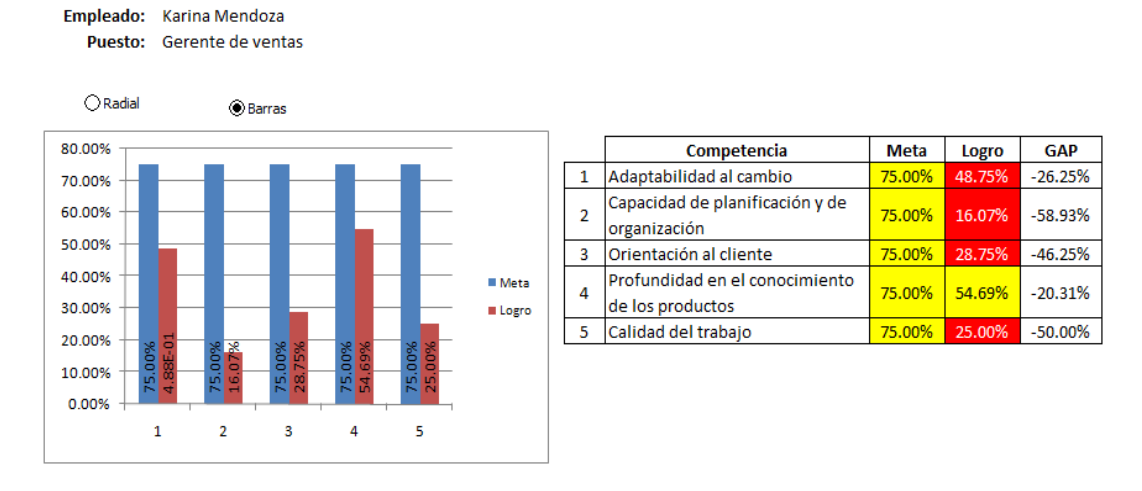

**Fuente:** Propia

#### **Tabla 87.** Evaluación de competencias Jefe de Producción

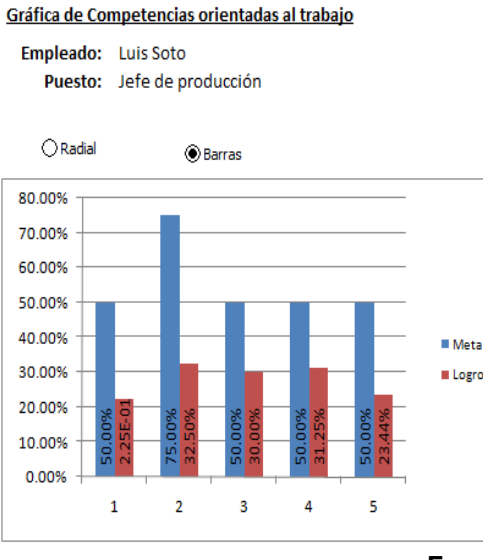

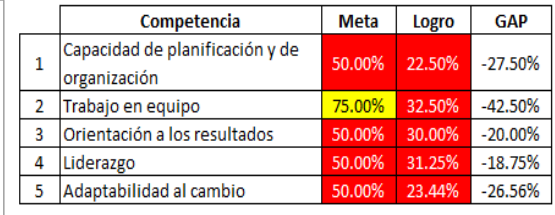

**Fuente:** Propia

**Tabla 88:** Evaluación por competencias- jefe de acabados

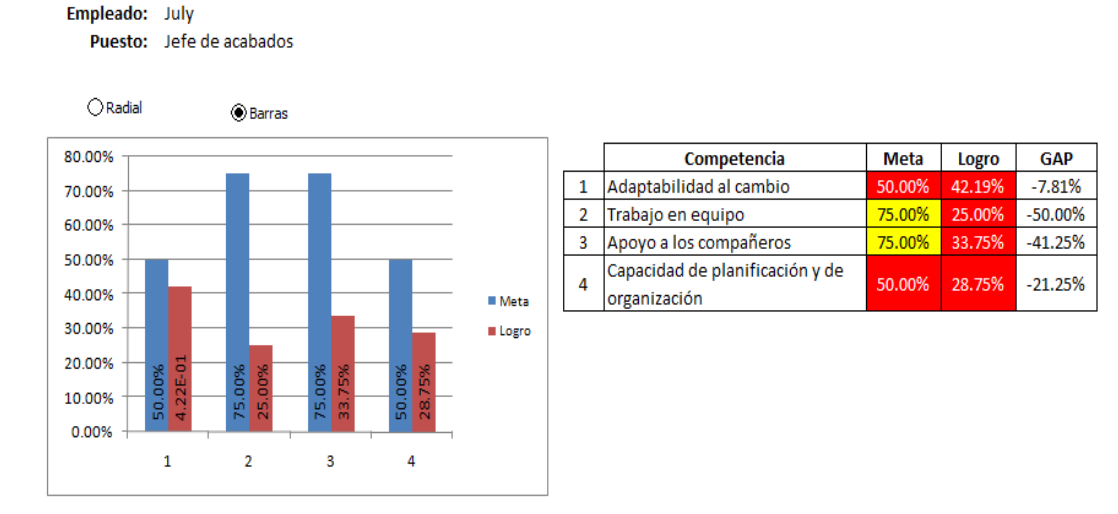

Gráfica de Competencias orientadas al trabajo

**Fuente:** Propia

Se analizaron los resultados de la evaluación de las competencias de cada puesto, y se determinaron que capacitaciones de deberían hacer a los trabajadores:

## **b. Planes de capacitación propuestos**

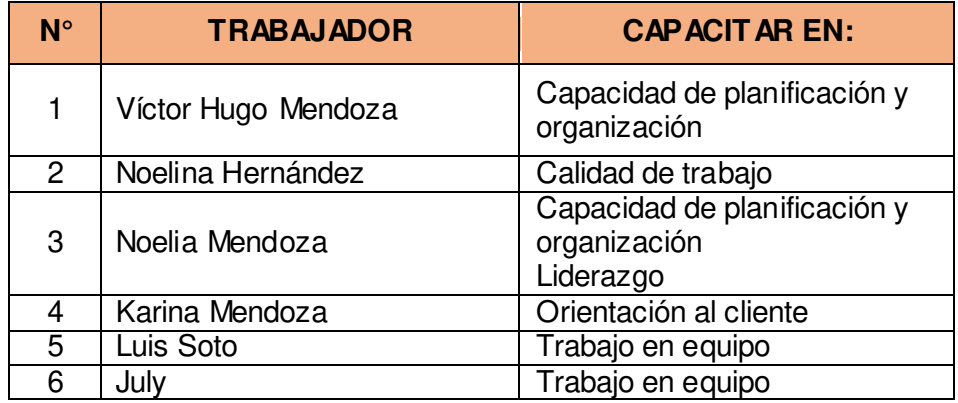

**Tabla 89:** Planes de capacitación propuestos

**Fuente:** Propia

#### **c. Currícula de Capacitación**

El plan de capacitación incluye a los colaboradores de la empresa Envases Gráficos SAC, agrupados de acuerdo a las áreas de actividad y con temas puntuales, los cuales han sido analizados mediante el análisis de la Gestión de Talento Humano, teniendo en cuenta la opinión y participación del personal de la empresa.

Se busca que las actividades de Capacitación programadas cumplan con los objetivos establecidos en el Plan Estratégico.

 **Tabla 90:** Alcance y objetivos de la currícula de capacitaciones

#### **CURRÍCULA DE CAPACITACIÓN**

**EMPRESA:** Envases Gráficos SAC

**ALCANCE:** Este plan de capacitación es de aplicación para todo el personal que trabaja en la empresa.

#### **FINES:**

- Mejorar la interacción entre los colaboradores y, con ello, a elevar el interés por el aseguramiento de la calidad en el trabajo.
- Satisfacer más fácilmente requerimientos futuros de la empresa en materia de personal, sobre la base de la planeación de recursos humanos.
- Generar conductas positivas y mejoras en el clima de trabajo, la productividad y la calidad.

# **OBJETIVOS GENERALES:**

- Preparar al personal para la ejecución eficiente de sus responsabilidades que asuman en sus puestos.
- Brindar oportunidades de desarrollo personal en los cargos actuales y para otros puestos para los que el colaborador puede ser considerado.
- Modificar actitudes para contribuir a crear un clima de trabajo satisfactorio, incrementar la motivación del trabajador y hacerlo más receptivo a la supervisión y acciones de gestión.

# **OBJETIVOS ESPECÍFICOS:**

- Proporcionar orientación e información relativa a los objetivos de la Empresa, su organización, funcionamiento, normas y políticas.
- Proveer conocimientos y desarrollar habilidades que cubran la totalidad de requerimientos para el desempleo de puestos específicos.
- Actualizar y ampliar los conocimientos requeridos en áreas especializadas de actividad.
- Contribuir a elevar y mantener un buen nivel de eficiencia individual y rendimiento colectivo.
- Ayudar en la preparación de personal calificado, acorde con los planes, objetivos y requerimientos de la Empresa.
- Apoyar la continuidad y desarrollo institucional.

 **Tabla 91:** Temas de las capacitaciones

| <b>Personal Operativo</b>      |                                                                                                    |                |
|--------------------------------|----------------------------------------------------------------------------------------------------|----------------|
| Tema <sub>1</sub>              | Presentación General de la Empresa                                                                                                    | Horas          |
| $\overline{1.1}$               | Inducción de la compañía                                                                                                    | 4              |
|                                | - Misión, visión, objetivos y valores de la empresa<br>- Estructura organizacional<br>- Áreas y procesos de la empresa<br>$-5'S$<br>- Mejora continua                                 |                |
| 1.2                            | Funciones y responsabilidades del personal                                                                                                    | 3              |
|                                | - Autoridad y Responsabilidad del cargo<br>- Presentación y entrega de Manual de Organización y<br>Funciones                                                                          |                |
| $\overline{1.3}$               | Procedimientos de trabajo                                                                                                    | $\overline{2}$ |
|                                | - Presentación y entrega de instructivos.<br>- Presentación<br>entrega<br>de<br><b>y</b><br>manuales<br>de<br>mantenimiento.<br>- Llenado de formatos para el registro de producción. |                |
| <b>Personal Administrativo</b> |                                                                                                    |                |
| Tema 1                         | Presentación General de la Empresa                                                                                                    |                |
| 1.1                            | Inducción de la Compañía                                                                                                    | 4              |
|                                | - Misión, visión, objetivos y valores de la empresa<br>- Estructura organizacional<br>- Áreas y procesos de la empresa<br>$-5$ 'S<br>- Mejora continua                                |                |
| 1.2                            | Funciones y responsabilidades del personal                                                                                                    | 3              |
|                                | - Autoridad y Responsabilidad del cargo<br>- Presentación y entrega de Manual de Organización y<br>Funciones.<br>- Presentación y entrega de Reglamento Interno de<br>Trabajo.        |                |
| 1.3                            | Procedimientos de Trabajo                                                                                                    | $\overline{2}$ |
|                                | - Presentación y entrega de instructivos.<br>- Presentación<br>V<br>entrega<br>de<br>manuales<br>de<br>mantenimiento.<br>- Llenado de formatos para el registro de producción         |                |
| 1.5                            | <b>Conocimientos de Gestión</b>                                                                                                    |                |
|                                | - Capacidad de Planificación y programación.<br>- Liderazgo<br>- Control de procesos e indicadores de gestión<br>- Calidad del trabajo<br>- Orientación al Cliente                    |                |

Se debe tener en cuenta que las capacitaciones referentes a inducción de la empresa, funciones y responsabilidades del personal, procedimiento de trabajo y competencias personales, se llevarán a cabo en la empresa a cargo de los responsables de la tesis y personal gerencial.

Para las capacitaciones para personal gerencial y jefes se ha determinado realizarlas por medio de personal profesional, dicha evaluación de observará en el capítulo siguiente en el análisis del ROI de capacitación.

### **d. Documentación organizacional:**

Se creyó necesaria la elaboración de documentación que direccione las actividades de la empresa, pues se busca seguir un orden en todas las decisiones que se tomen. De esta manera se han implementado los siguientes documentos:

- Manual de organización y funciones.
- Reglamento Interno de Trabajo
- Manual de procedimientos
- Instructivos

#### **e. Capacitación de la metodología de las 5s**

Se realizó una capacitación el día 08/08/14, a horas 8:00 am, acerca de la importancia y aplicación de la metodología de las 5s.

A esta capacitación asistieron tanto personal gerencial como operacional, con la finalidad que todos los colaboradores de la empresa tengan participación de lo que supondrá aplicar esta metodología.

Luego de la exposición que realizaron las encargadas de la tesis, Natalia Viteri y Súa Vargas, se pasó a escuchar las inquietudes de los trabajadores, y su perspectiva frente a este nuevo tema para ellos. Además, se solicitó que realizaran una lista de las herramientas y equipos de trabajo que son necesarios o innecesarios en su área de trabajo, de esta forma se ayudará a hacer un mejor análisis de lo que se debe implementar en el área.

A continuación, se presentarán las fotos que fueron tomadas el día de la capacitación:

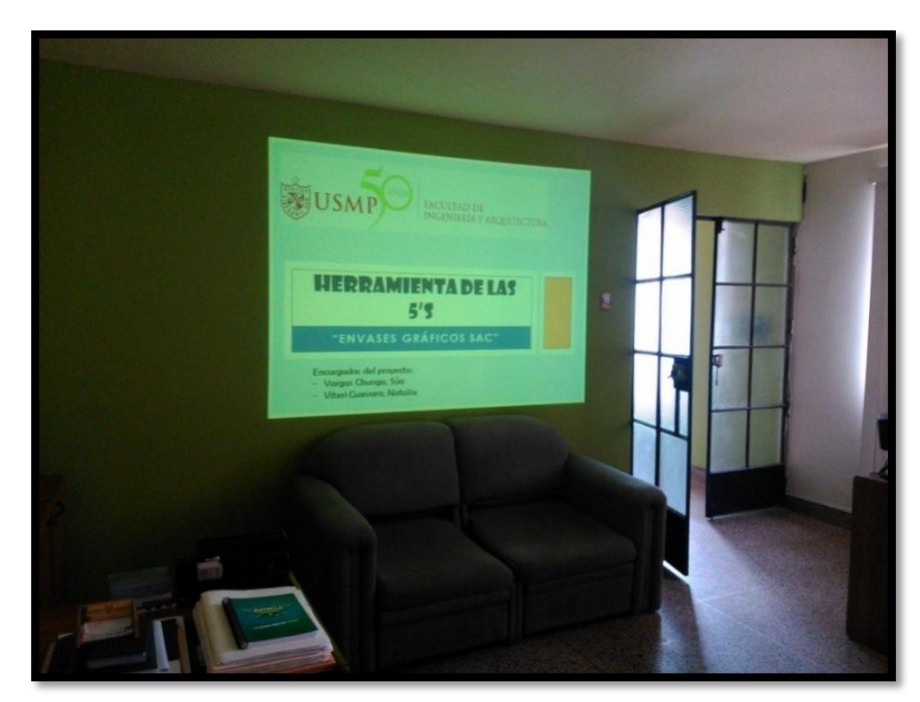

**Figura 62:** Capacitación de metodología 5S I **Fuente:** Envases Gráficos SAC

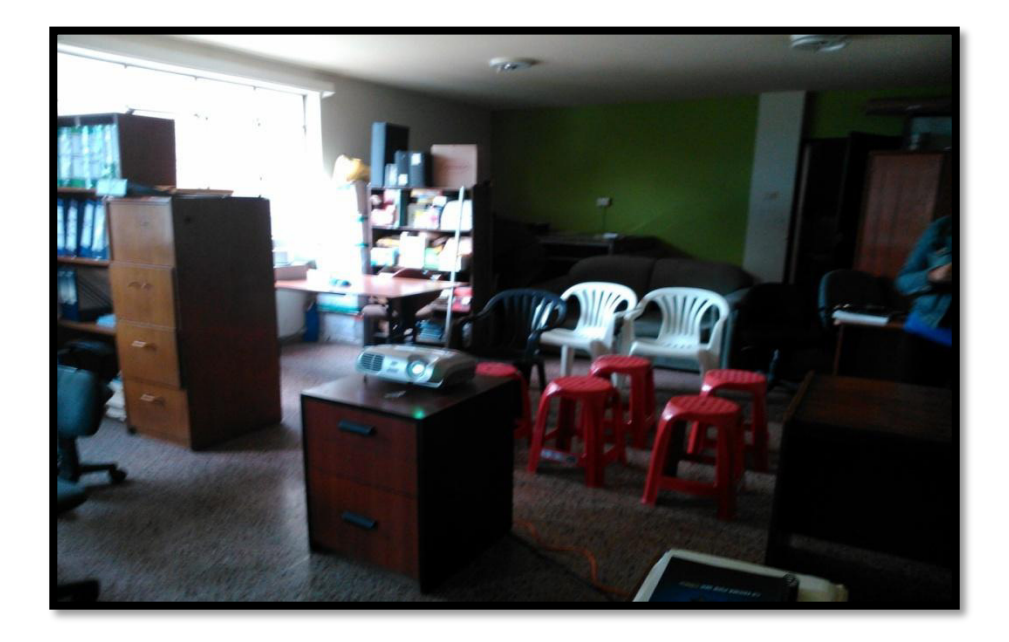

**Figura 63:** Capacitación de metodología 5S II **Fuente:** Envases Gráficos SAC

Como se puede apreciar en las imágenes, se logró contar con la presencia de todos los trabajadores de Envases Gráficos S.A.C:

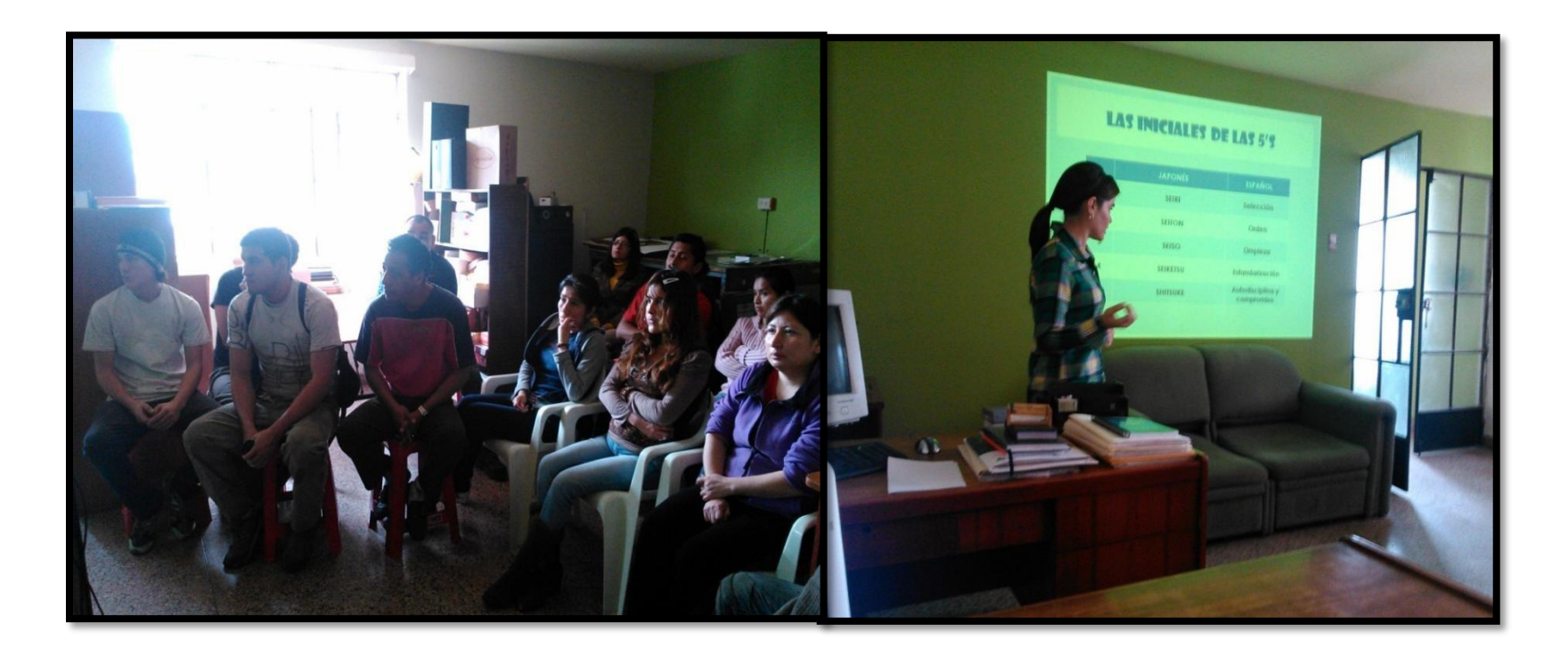

**Figura 64:** Capacitación de metodología 5S III **Fuente:** Envases Gráficos SAC
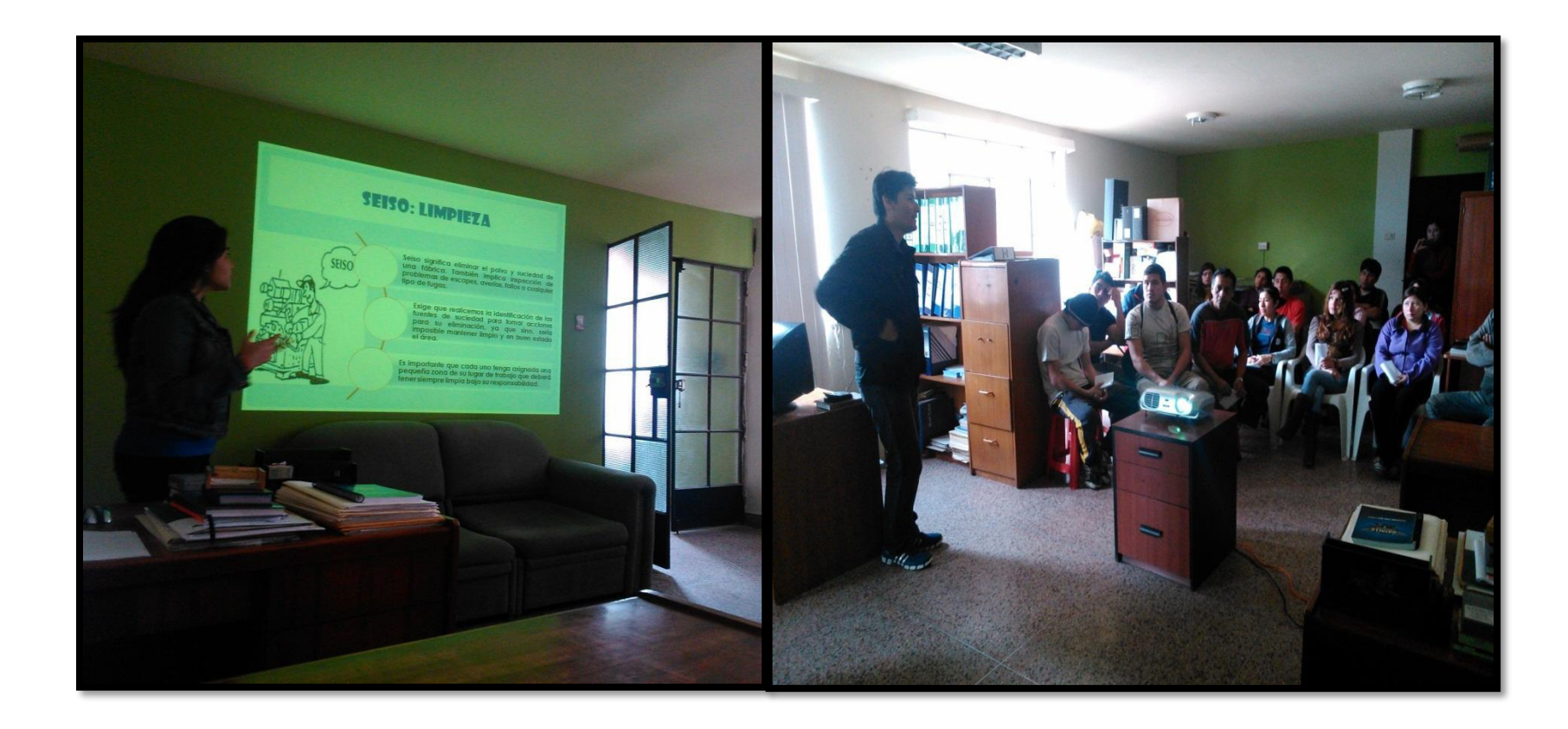

**Figura 65:** Capacitación de metodología 5S IV

**Fuente:** Envases Gráficos SAC

## **3.1.3 Desarrollo del Balanced Scorecard (BSC)**

En la etapa planear se definieron los objetivos que desean alcanzarse al haber desarrollado el planeamiento estratégico; con el desarrollo del BSC (Ver Anexo 11) se pretende especificar los indicadores que se utilizarán para evaluar el progreso para alcanzar los objetivos planeados.

Después de tenerse definidas las iniciativas estratégicas se pasará a ponderarlas y relacionarlas, dependiendo del efecto que causen en el logro de cada objetivo, y de esta manera se determinará también la prioridad de dichas iniciativas. Finalmente se elaboraron las fichas de indicadores, objetivo e iniciativas.

A continuación, se muestra el tablero de control del BSC, indicando la evaluación de cada indicador en el momento actual de la situación de la empresa:

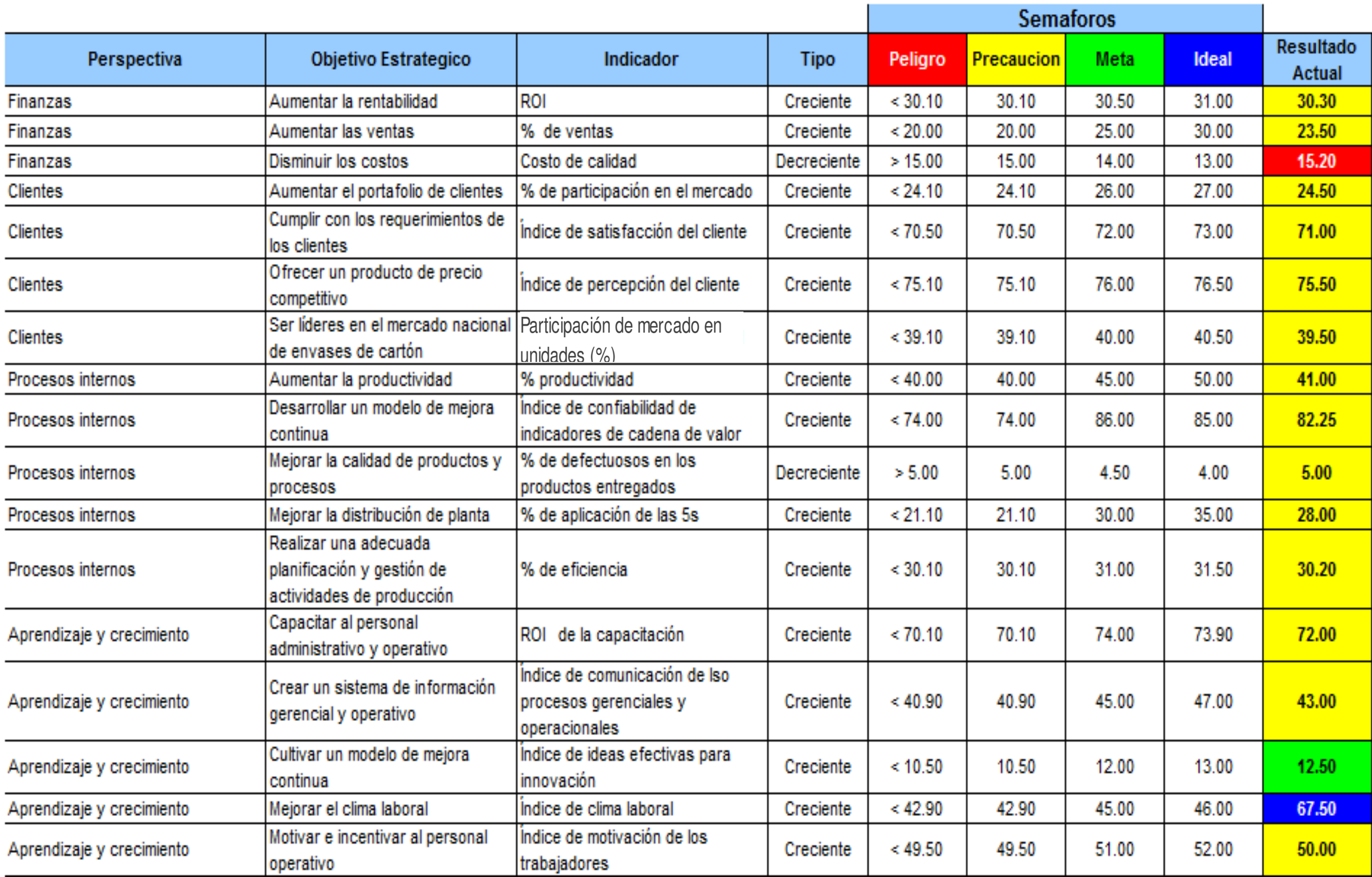

**Fuente:** Propia (V&B Consultores, 2013)

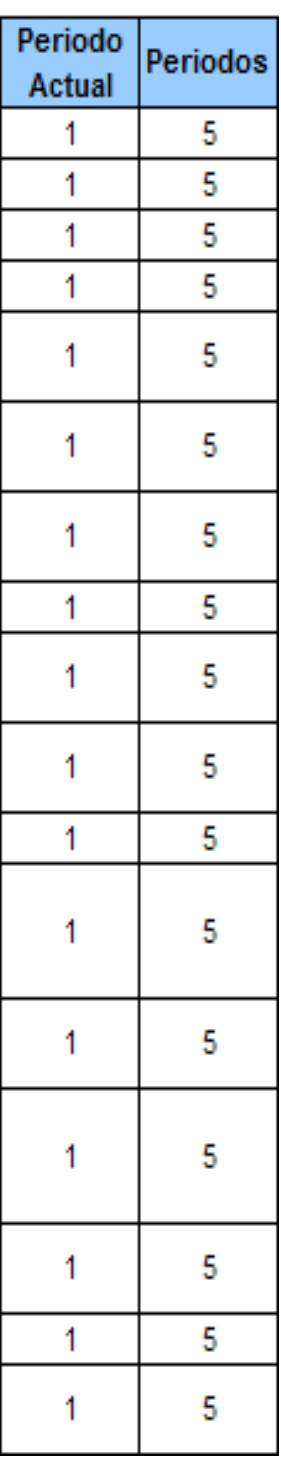

## **3.1.4 Implementación del plan de motivación**

Teniendo en cuenta el plan de motivación, uno de los puntos que ya se han abordado es el bono de 50 soles que se le da al trabajador el día de su cumpleaños.

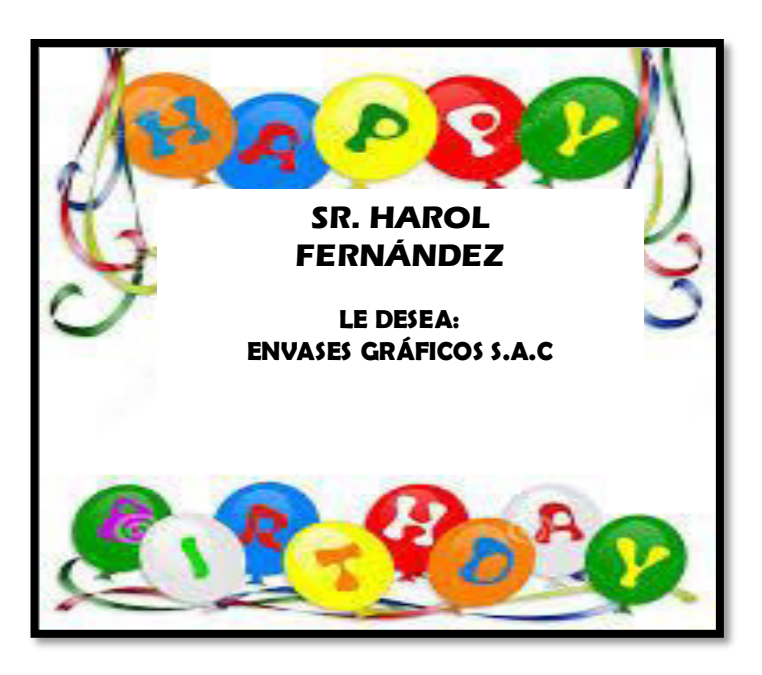

**Fuente:** Propia **Figura 66.** Formato de reconocimiento por cumpleaños

Los juegos deportivos se están organizando y el deseo está en realizar uno para el día del trabajador.

Por otro lado, se desea concluir con los cambios y arreglos en los ambientes de trabajo, para designar el lugar apropiado para el mural, donde se colocarán la lista de cumpleaños, recomendaciones a los trabajadores y otra información importante.

## **3.1.5 Implementación del Plan de Mantenimiento Correctivo**

Teniendo en cuenta que la empresa no realiza actividades de mantenimiento (nivel 0), se ha creído conveniente empezar a realizar un mantenimiento correctivo, como se plasmó en la etapa planear se necesitan de capacitaciones, grupos de trabajo y evaluaciones al ambiente actual para determinar qué es lo que necesita repararse.

Para este punto ya se ha identificado los defectos y fallas en el área de producción, los cuales se muestran en el siguiente cuadro, asimismo se detalla que causan han originado estos problemas, y que actividad se debe hacer para mejorarlo.

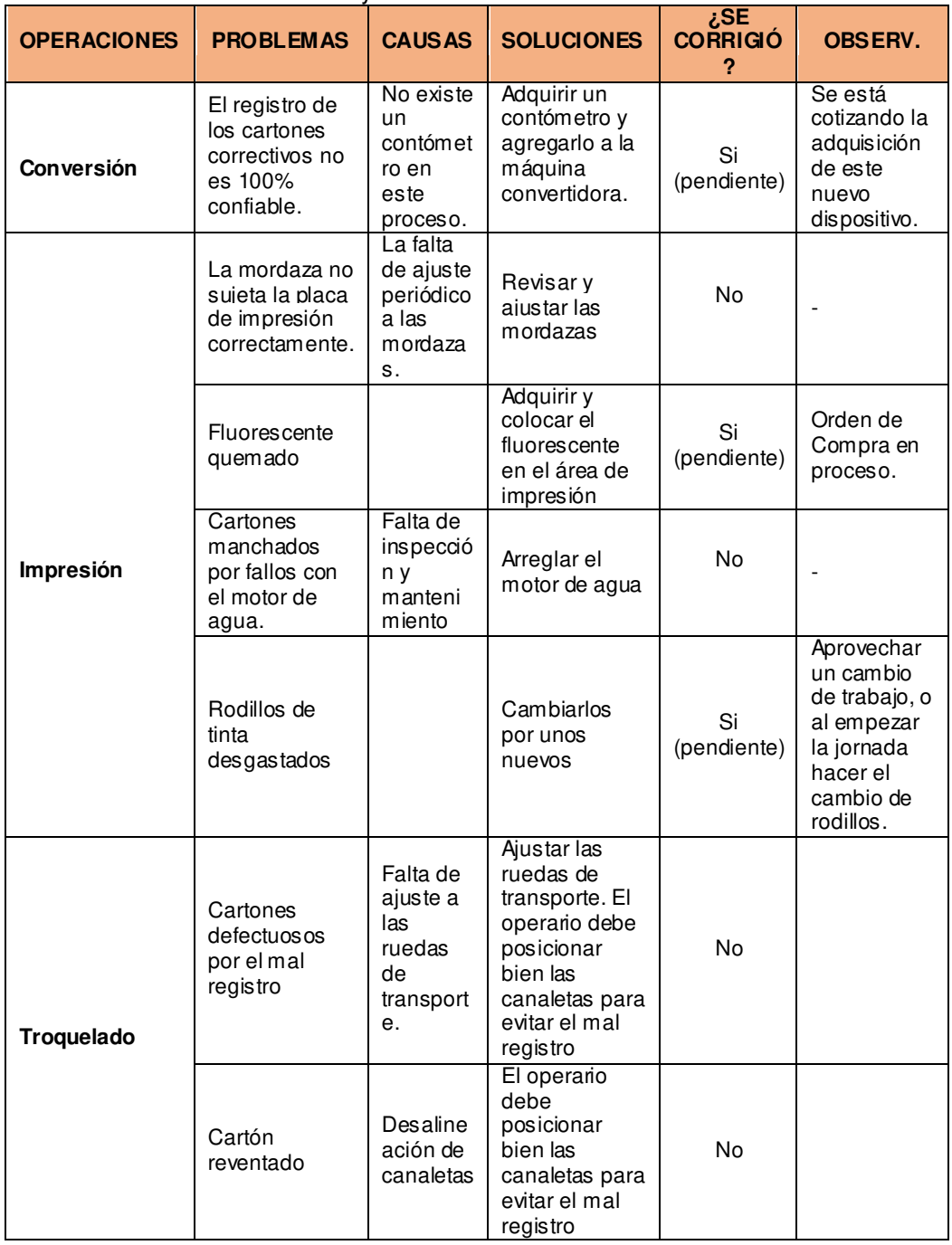

#### **Tabla 93:** Identificación de fallas y efectos

 **Fuente:** Propia

## **3.1.6 Implementación de seguimiento de actividades de producción**

Uno de los problemas que presenta la empresa es el no realizar un seguimiento a las actividades de producción, lo que no le permite evaluar indicadores de gestión, costos, tiempos, etc. Por tal motivo es que se creyó necesario realizar un plan para abordar este problema, el cual ha sido especificado en el capítulo anterior, siendo uno de sus puntos clave la elaboración de formatos para el registro de las actividades de cada área, así que se han elaborado los reportes para las áreas de: impresión, guillotinado, troquelado y acabados.

|       | <b>ENVASES</b> | o a     | <b>REPORTE DIARIO</b><br><b>CANTIDAD</b> |          |          |         |          |
|-------|----------------|---------|------------------------------------------|----------|----------|---------|----------|
| Fecha | Producto       | Cliente | <b>Buenos</b>                            | Fallados | H.Inicio | H.Final | Operario |
|       |                |         |                                          |          |          |         |          |
|       |                |         |                                          |          |          |         |          |
|       |                |         |                                          |          |          |         |          |
|       |                |         |                                          |          |          |         |          |

**Figura 67:** Formato de reporte diario

#### **Fuente:** propia

En un inicio estos registros se llevaban en forma manual, el operario de cada máquina era el encargado de llenar los registros y entregarlos al área de producción. Sin embargo, la gerencia decidió actualizar los canales de comunicación en la empresa, haciendo uso de la tecnología, así que se instaló una PC en el área de producción donde actualmente cada trabajador registra los datos de producción.

Esta implementación contribuye también al ordenamiento de la información y sirve como motivación al personal operativo.

|                            |                                                             | 日の・ロッ                     | $\overline{a}$                              |                    |                              |                    |                  |   |                       |                         |            |               |                  |                      |         | <b>KARDEX</b> - Application   |                       |                |                  |         |                                |                         |
|----------------------------|-------------------------------------------------------------|---------------------------|---------------------------------------------|--------------------|------------------------------|--------------------|------------------|---|-----------------------|-------------------------|------------|---------------|------------------|----------------------|---------|-------------------------------|-----------------------|----------------|------------------|---------|--------------------------------|-------------------------|
|                            |                                                             | Inicio                    | Insertar                                    |                    | Diseño de página             |                    | Fórmulas         |   | Datos                 | Revisar                 |            | Vista         |                  | Complementos         |         |                               |                       |                |                  |         |                                |                         |
|                            | Pegar                                                       | & Cortar<br><b>Copiar</b> |                                             | Calibri<br>N K S   | $-11$<br>田                   | ۰                  | $A^A$<br>А       | 亖 | 畫                     | $\frac{1}{2}$<br>扂<br>图 | 拒          | Ajustar texto |                  | Combinar y centrar * |         | General<br>專<br>$\frac{9}{6}$ | $000$ $\frac{60}{60}$ | $\frac{98}{6}$ | Formato          |         | Dar formato Estilo             |                         |
|                            |                                                             |                           | Copiar formato<br>$\overline{\mathbb{F}_M}$ |                    | Fuente                       |                    | 履                |   |                       |                         | Alineación |               |                  |                      | 局       | Número                        |                       | $\sqrt{2}$     | condicional *    |         | como tabla ~<br><b>Estilos</b> | celo                    |
|                            |                                                             | Portapapeles              |                                             |                    |                              |                    |                  |   |                       |                         |            |               |                  |                      |         |                               |                       |                |                  |         |                                |                         |
|                            |                                                             | Z50                       | ٠                                           | $\sim$             | $f_{\rm x}$                  |                    |                  |   |                       |                         |            |               |                  |                      |         |                               |                       |                |                  |         |                                |                         |
|                            | A.                                                          | B.                        | c                                           | D                  | E.                           | F                  | G                | H |                       | J.                      | K.         | t.            | M                | N                    | $\circ$ | P.                            | Q                     | R              | $\mathcal{S}$    | T       | U.                             | $\overline{\mathbf{v}}$ |
| 37<br>38<br>39<br>40<br>41 | 36<br><b>TARJETA KARDEX - CAJAS TORTA</b><br><b>ENVASES</b> |                           |                                             |                    |                              |                    |                  |   |                       |                         |            |               |                  |                      |         |                               |                       |                |                  |         |                                |                         |
| 42                         |                                                             | <b>DESCRIPCION</b>        |                                             |                    |                              |                    | RAULETTI         |   |                       | TIPO                    |            | <b>FONDO</b>  |                  |                      |         |                               |                       |                |                  |         |                                |                         |
| 43                         |                                                             | <b>MEDIDA</b>             |                                             |                    |                              |                    | 30 X 30 X 15     |   |                       | UNID                    | MILL       |               |                  |                      |         |                               |                       |                |                  |         |                                |                         |
| 45                         | 뎥                                                           | <b>FECHA</b>              | <b>DESCRIPCION</b>                          | PRODUCCIÓN         | <b>ACTUAL</b>                | COSTO              | <b>DESARMADO</b> |   |                       | SALDO DESM.             |            | <b>ARMADO</b> |                  | SALDO ARMADO         |         |                               | EGRESO                |                |                  | SALDO   |                                |                         |
| 46                         |                                                             |                           | <b>STOCK INICIAL</b>                        |                    | $\mathbf{o}$                 | UNIT               | CANTO, VALOR     |   | CANT                  | VALOR                   |            | CANTO VALOR   | <b>CANTD</b>     | C. UNIT              | VALOR   | CANTD                         | C. UNIT               | VALOR          | CANTO            | C. UNIT | VALOR                          |                         |
| 47                         | $\overline{1}$                                              | 31/12/13                  |                                             |                    |                              |                    |                  |   |                       |                         | 2000       |               | 2000             |                      |         |                               |                       |                | 2000             |         |                                |                         |
| 48<br>49                   | $\overline{\mathbf{c}}$<br>3                                | 03/01/2014<br>10/01/2014  |                                             |                    | $\mathbf{0}$<br>$\mathbf{o}$ |                    |                  |   | $\theta$<br>$\bullet$ |                         |            |               | 800<br>$\bullet$ |                      |         | 1200<br>800                   |                       |                | 800<br>$\bullet$ |         |                                |                         |
| 50                         | $\ddot{a}$                                                  | 14/01/2014                |                                             |                    | $\mathbf 0$                  |                    |                  |   | $\mathbf 0$           |                         | 200        |               | $\bullet$        |                      |         | 200                           |                       |                | $\mathbf 0$      |         |                                |                         |
| 51                         | $\overline{\phantom{a}}$                                    | 15/01/2014                |                                             |                    | $\mathbf 0$                  |                    |                  |   | $\ddot{\mathbf{0}}$   |                         | 2806       |               | 2806             |                      |         |                               |                       |                | 2806             |         |                                |                         |
| 52                         | 6                                                           | 18/01/2014                |                                             |                    | $\pmb{\mathsf{o}}$           |                    |                  |   | $\Omega$              |                         |            |               | 1606             |                      |         | 1200                          |                       |                | 1606             |         |                                |                         |
| 53                         | $\overline{1}$                                              | 24/01/2014                |                                             |                    | $\mathbf{0}$                 |                    |                  |   | $\mathbf{0}$          |                         |            |               | 606              |                      |         | 1000                          |                       |                | 606              |         |                                |                         |
| 54                         | 8                                                           | 30/01/2014                |                                             |                    | $\mathbf 0$                  |                    |                  |   | $\mathbf{0}$          |                         | 1020       |               | 426              |                      |         | 1200                          |                       |                | 426              |         |                                |                         |
| 55                         | $\mathbf{a}$                                                | 06/02/2014                |                                             |                    | $\bullet$                    |                    |                  |   | $\theta$              |                         |            |               | 26               |                      |         | 400                           |                       |                | 26               |         |                                |                         |
| 56                         | 10                                                          | 08/02/2014                |                                             | 1500               | $\bullet$                    |                    | 1500             |   | $\mathbf 0$           |                         | 574        |               | $\bullet$        |                      |         | 600                           |                       |                | $\mathbf{0}$     |         |                                |                         |
| 57                         | 11                                                          | 10/02/2014                |                                             | 1272               | $\mathbf 0$                  |                    | 1272             |   | $\mathbf 0$           |                         | 2172       |               | 1972             |                      |         | 1100                          |                       |                | 1072             |         |                                |                         |
| 58                         | 12                                                          | 11/02/2014                |                                             |                    | $\mathbf 0$                  |                    |                  |   | $\bullet$             |                         |            |               | 1072             |                      |         |                               |                       |                | 1072             |         |                                |                         |
| 59                         | 13                                                          | 14/02/2014                |                                             |                    | $\mathbf 0$                  |                    |                  |   | $\mathbf{0}$          |                         |            |               | 572              |                      |         | 500                           |                       |                | 572              |         |                                |                         |
| 60                         | 14                                                          | 21/02/2014                |                                             |                    | $\mathbf 0$                  |                    |                  |   | $\circ$               |                         |            |               | 72               |                      |         | 500                           |                       |                | 72               |         |                                |                         |
| 61                         | 15                                                          | 22/02/2014                |                                             | 2246               | $\overline{0}$               |                    | 2246             |   | $\circ$               |                         | 2246       |               | 1318             |                      |         | 1000                          |                       |                | 1318             |         |                                |                         |
| 62                         | 16                                                          | 27/02/2014                |                                             | 6173               | 6173                         |                    |                  |   | $\mathbf 0$           |                         |            |               | 1318             |                      |         |                               |                       |                | 1318             |         |                                |                         |
| 63                         | 17                                                          | 28/02/2014                |                                             |                    | 473                          |                    | 5700             |   | 5700                  |                         |            |               | 818              |                      |         | 500                           |                       |                | 6518             |         |                                |                         |
| 64                         | 18                                                          | 01/03/2014                |                                             |                    | $\mathbf 0$                  |                    | 473              |   | 200                   |                         | 5973       |               | 6791             |                      |         |                               |                       |                | 6991             |         |                                |                         |
| 65                         | 19                                                          | 06/03/2014                |                                             |                    | $\pmb{0}$                    |                    |                  |   | 200                   |                         |            |               | 5591             |                      |         | 1200                          |                       |                | 5791             |         |                                |                         |
| 66                         | 20                                                          | 12/03/2014                |                                             |                    | $\mathbf{o}$                 |                    |                  |   | 200                   |                         |            |               | 4591             |                      |         | 1000                          |                       |                | 4791             |         |                                |                         |
| Listo                      |                                                             | $H$ + $H$ + $H$           | <b>RAULE 1</b>                              | RAULE <sub>2</sub> | RAULE 3                      | RAULE <sub>4</sub> |                  |   |                       | RAULE 5 MARCE 1         |            | MARCE 2       |                  | <b>MARCE 3</b>       |         | MARCE 4                       |                       |                | GABY 1 GABY 2    |         | GABY 3 GABY 4                  |                         |
|                            |                                                             |                           |                                             |                    |                              |                    |                  |   |                       |                         |            |               |                  |                      |         |                               |                       |                |                  |         |                                |                         |

**Fuente:** Propia **Figura 68:** Modelo de tarjeta kardex

Por otro lado, ya se manejan plantillas de KARDEX, Producción y consolidado de cajas, como se aprecia a continuación:

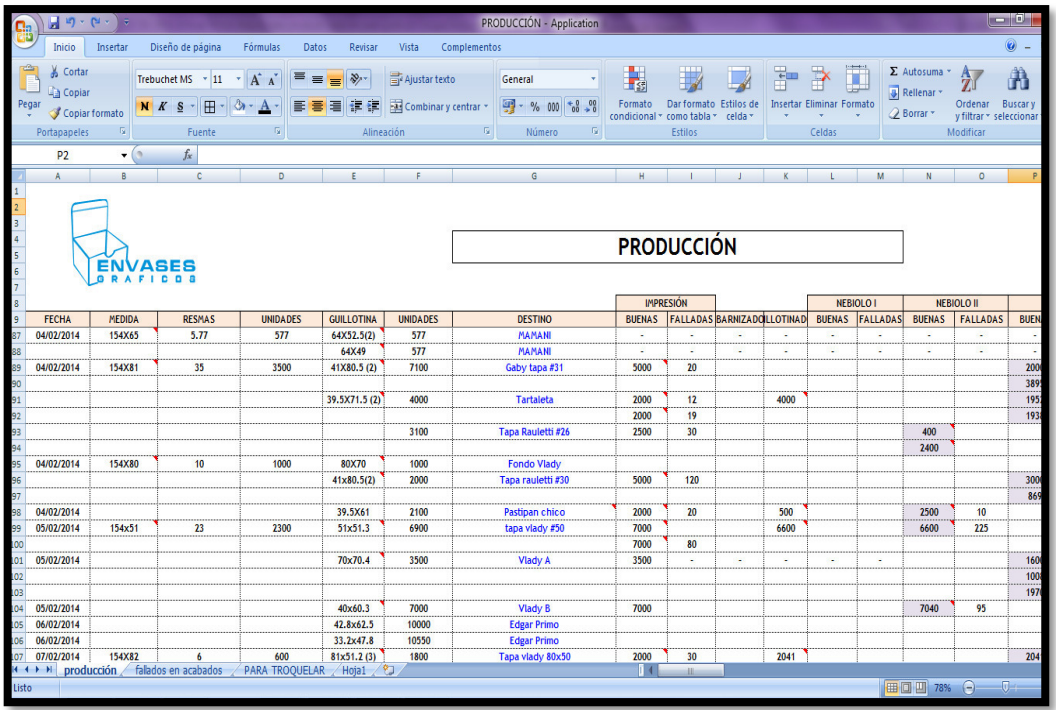

**Figura 69:** Formato de registro de etapas de producción **Fuente:** Propia

| $-9.5$                                                                                   | l e.                                            |                                                                                                    |                                                                                                    | consolidado de cajas - Microsoft Excel |                                                     |               |                                                                        |         |        |                                           |
|------------------------------------------------------------------------------------------|-------------------------------------------------|----------------------------------------------------------------------------------------------------|----------------------------------------------------------------------------------------------------|----------------------------------------|-----------------------------------------------------|---------------|------------------------------------------------------------------------|---------|--------|-------------------------------------------|
| Inicio                                                                                   | Diseño de página<br>Insertar                    | Fórmulas                                                                                                | Vista<br>Datos<br>Revisar                                                                          | Complementos                           |                                                     |               |                                                                        |         |        |                                           |
| & Cortar<br><b>Copiar</b><br>Pegar<br>Copiar formato<br>Portapapeles                     | Trebuchet MS ~ 11<br>N K S<br>-60               | $A^{\dagger}$ $\Lambda^{\dagger}$<br>ᆖ<br>H<br>$\mathbf{A}$<br>$\overline{\phantom{a}}$<br>19<br>Fuente | <b>青</b> Ajustar texto<br>$\frac{30}{2}$<br>$=$<br>Combinar y centrar *<br><b>在程</b><br>Alineación | General<br>똃-<br>G.                    | $*_{00}^{9}$ $*_{0}^{9}$<br>% 000<br>-Far<br>Número | 玉陵<br>Formato | Dar formato Estilos de<br>condicional * como tabla *<br><b>Estilos</b> | celda - | ₩<br>m | <b>Insertar Eliminar Format</b><br>Celdas |
|                                                                                          |                                                 |                                                                                                    |                                                                                                    |                                        |                                                     |               |                                                                        |         |        |                                           |
| N <sub>4</sub>                                                                           | $f_x$<br>$ \circ$                               |                                                                                                    |                                                                                                    |                                        |                                                     |               |                                                                        |         |        |                                           |
| A<br>$\mathbf{1}$                                                                        | B<br>c                                          | D                                                                                                    | F                                                                                                  | F                                      | G                                                   | н             |                                                                        |         |        |                                           |
| $\overline{\mathbf{3}}$<br>5<br>6<br>V<br>$\overline{7}$<br>$\overline{\mathbf{g}}$<br>9 | <b>ENVASES</b><br>GRAFICOS<br>FECHA: 02/04/2014 |                                                                                                    |                                                                                                    | <b>CONSOLIDADO DE CAJAS</b>            |                                                     |               |                                                                        |         |        |                                           |
| 10                                                                                       | <b>CLIENTE</b>                                  | <b>TIPO</b>                                                                                             | <b>MEDIDA</b>                                                                                      | <b>EN PROCESO</b>                      | <b>DESARMADO</b>                                    | <b>ARMADO</b> | <b>TOTAL</b>                                                           |         |        |                                           |
| 11                                                                                       |                                                 |                                                                                                    | 31.5x31.5x6.5 Amarillo                                                                             | 3040                                   | 2244                                                | 50            | 5334                                                                   |         |        |                                           |
|                                                                                          |                                                 |                                                                                                    |                                                                                                    |                                        |                                                     |               |                                                                        |         |        |                                           |
| 12                                                                                       |                                                 |                                                                                                    | 31.5x31.5x6.6 Celeste                                                                              | $\mathbf{0}$                           | 2322                                                | $\mathbf{0}$  | 2322                                                                   |         |        |                                           |
| 13                                                                                       |                                                 |                                                                                                    | 31.5x31.5x6.7 Blanco                                                                               | $\bf{0}$                               | 2296                                                | $\mathbf{0}$  | 2296                                                                   |         |        |                                           |
| 14                                                                                       |                                                 |                                                                                                    | 24.5x24.5x5 Amarillo                                                                               | $\mathbf{0}$                           | 2025                                                | 1300          | 3325                                                                   |         |        |                                           |
| 15                                                                                       |                                                 |                                                                                                    | 24.5x24.5x5 Celeste                                                                                | $\bf{0}$                               | 1378                                                | 2700          | 4078                                                                   |         |        |                                           |
| 16                                                                                       |                                                 |                                                                                                    | 24.5x24.5x5 Blanco                                                                                 | $\mathbf{0}$                           | 900                                                 | $\mathbf{0}$  | 900                                                                    |         |        |                                           |
| 17                                                                                       |                                                 | Baúl                                                                                                    | 19.5x24.5x5 Amarillo                                                                               | $\mathbf{0}$                           | 6263                                                | $\bullet$     | 6263                                                                   |         |        |                                           |
| 18                                                                                       |                                                 |                                                                                                    | 19.5x24.5x5 Celeste                                                                                | $\overline{0}$                         | 1100                                                | 1400          | 2500                                                                   |         |        |                                           |
| 19                                                                                       |                                                 |                                                                                                    | 19.5x24.5x5 Blanco                                                                                 | $\mathbf{0}$                           | 1100                                                | 700           | 1800                                                                   |         |        |                                           |
| 20                                                                                       |                                                 |                                                                                                    | 13x21x6.5 Amarillo                                                                                 | $\mathbf{0}$                           | 2438                                                | 3200          | 5638                                                                   |         |        |                                           |
| 21                                                                                       |                                                 |                                                                                                    | 13x21x6.5 Celeste                                                                                  | 2350                                   | $\mathbf{0}$                                        | 200           | 2550                                                                   |         |        |                                           |
| 22                                                                                       |                                                 |                                                                                                    | 13x21x6.5 Blanco                                                                                   |                                        | 200                                                 | 800           | 1000                                                                   |         |        |                                           |
| 23                                                                                       |                                                 |                                                                                                    | 36x36x7.5 Tapa                                                                                     |                                        |                                                     | 434           | 434                                                                    |         |        |                                           |
| 24                                                                                       |                                                 |                                                                                                    | 36x36x7.5 Fondo                                                                                    |                                        |                                                     | 400           | 400                                                                    |         |        |                                           |
| 25                                                                                       |                                                 |                                                                                                    | 31.5x31.5x15x7.5 Tapa                                                                              |                                        |                                                     | 625           | 625                                                                    |         |        |                                           |
| 26                                                                                       | Pastipan                                        | Caia de torta                                                                                           | 21 5v21 5v15v7 5 Enndo                                                                             |                                        |                                                     | <b>GOO</b>    | <b>GOO</b>                                                             |         |        |                                           |
| $H$ 4 $H$ H<br>Listo                                                                     | CAJAS                                           |                                                                                                    |                                                                                                    |                                        |                                                     |               |                                                                        |         |        | <b>ALL</b>                                |

**Figura 70.** Registro de consolidado de cajas **Fuente:** Propia

## **3.1.7 Implementación de Mejora de la Distribución de Planta**

Habiéndose calculado anteriormente con el Planeamiento Sistemático de Distribución de Planta, y mediante el método de Guerchet que el área de producción faltante es aproximadamente un 56.7%.

Se organizó una reunión con la alta dirección, para informarles de estos puntos en contra que tenía la empresa, lo cual tuvo un resultado positivo, dado que, al decidir dar paso a la mejora con la metodología de las 5s, se vió la oportunidad de ganar espacio (área), vendiendo o botando cosas que a la empresa ya no le servían y que eran obsoletos.

Al aplicar el método de las 5s, se han llegado a ganar hasta 73  $m^2$ . Lo cual significa que se tiene un área actual de 424  $m^2$ , es decir el área faltante se redujo a 35.9%.

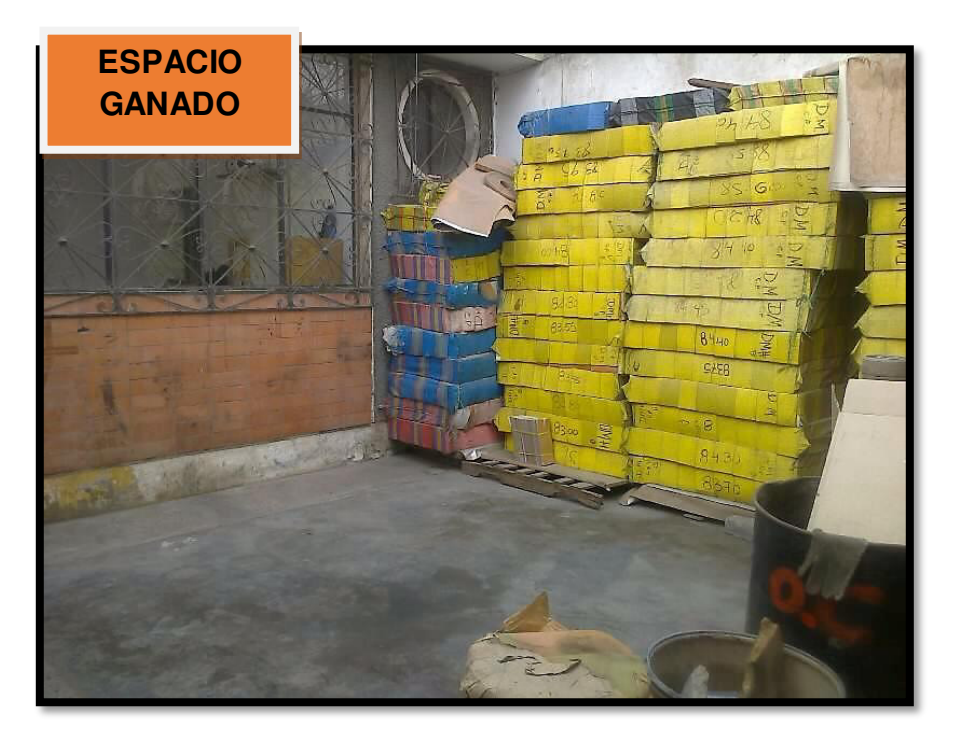

**Figura 71:** Espacio ganado con la mejora de distribución I **Fuente:** Propia

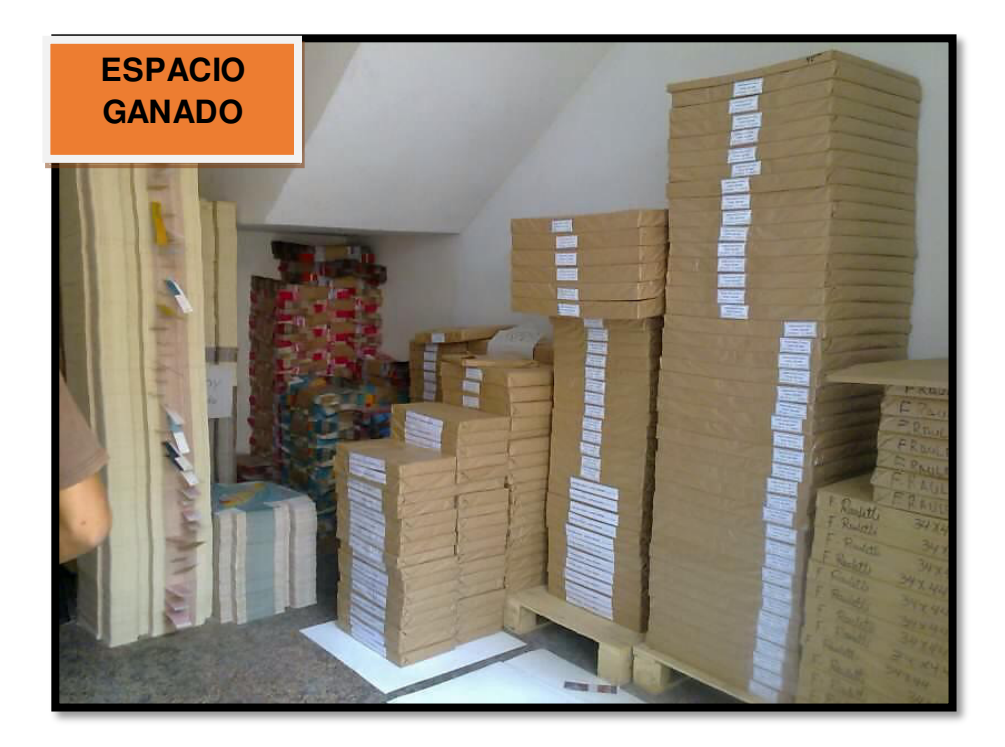

**Figura 72:** Espacio ganado con la mejora de distribución II **Fuente:** Propia

## **3.1.8 Implementación del plan de producción**

Uno de los problemas importantes en la empresa es la falta de un plan de producción, lo que conlleva a tener retrasos en los pedidos, necesidad de horas extras y poca información de las actividades de producción, por tal motivo se ha creído conveniente realizar un plan de producción.

 Pastipan y Tortas Gaby son dos clientes fidelizados, cuyos pedidos representan la mayor cantidad de ventas para la Empresa, teniendo en cuenta el análisis de Pareto realizado al inicio de esta tesis. A continuación se muestran los datos de demanda para el producto y su respectiva curva.

**Tabla 94:** Demanda mensual

| <b>MES</b> | <b>PASTIPAN</b> | <b>GABY</b> | <b>TOTAL</b> | <b>MES</b> | <b>PASTIPAN</b> | <b>GABY</b> | <b>TOTAL</b> |
|------------|-----------------|-------------|--------------|------------|-----------------|-------------|--------------|
| $ene-13$   | 7,700           | 5,000       | 12,700       | sep-15     | 9,200           | 11,250      | 20,450       |
| $feb-13$   | 9,300           | 7,100       | 16,400       | oct-15     | 12,350          | 16,800      | 29,150       |
| mar-13     | 12,450          | 7,500       | 19,950       | $nov-15$   | 13,900          | 12,400      | 26,300       |
| $abr-13$   | 8,600           | 13,000      | 21,600       | $dic-15$   | 19,500          | 9,000       | 28,500       |
| $may-13$   | 13,700          | 14,000      | 27,700       | $ene-16$   | 8600            | 8500        | 17,100       |
| jun-13     | 12,700          | 9,500       | 22,200       | $feb-16$   | 9200            | 9100        | 18,300       |
| $jul-13$   | 11300           | 11,500      | 22,800       | mar-16     | 11600           | 8900        | 20,500       |
| $ago-13$   | 9,000           | 9,000       | 18,000       | $abr-16$   | 10500           | 13700       | 24,200       |
| sep-13     | 17,700          | 12,500      | 30,200       | $may-16$   | 18300           | 14300       | 32,600       |
| oct-13     | 12,600          | 17,000      | 29,600       | jun-16     | 14300           | 10400       | 24,700       |
| $nov-13$   | 11,300          | 10,000      | 21,300       | jul-16     | 15150           | 11000       | 26,150       |
| $dic-13$   | 18,000          | 6,000       | 24,000       | $ago-16$   | 12400           | 9600        | 22,000       |
| $ene-14$   | 10,100          | 10,500      | 20,600       | sep-16     | 13600           | 13200       | 26,800       |
| $feb-14$   | 11,800          | 12,000      | 23,800       | oct-16     | 15200           | 16550       | 31,750       |
| mar-14     | 12,600          | 13,500      | 26,100       | $nov-16$   | 13000           | 12000       | 25,000       |
| abr-14     | 11,350          | 15,200      | 26,550       | $dic-16$   | 15400           | 8700        | 24,100       |
| $may-14$   | 17,500          | 12,500      | 30,000       |            |                 |             |              |
| jun-14     | 13,950          | 10,000      | 23,950       |            |                 |             |              |
| jul-14     | 15,500          | 11,500      | 27,000       |            |                 |             |              |
| $ago-14$   | 12,800          | 10,000      | 22,800       |            |                 |             |              |
| sep-14     | 14,100          | 14,000      | 28,100       |            |                 |             |              |
| oct-14     | 17,200          | 10,400      | 27,600       |            |                 |             |              |
| nov-14     | 14,500          | 11,000      | 25,500       |            |                 |             |              |
| $dic-14$   | 21,700          | 9,500       | 31,200       |            |                 |             |              |
| $ene-15$   | 8,500           | 9,200       | 17,700       |            |                 |             |              |
| $feb-15$   | 9,330           | 8,100       | 17,430       |            |                 |             |              |
| mar-15     | 13,200          | 8,900       | 22,100       |            |                 |             |              |
| $abr-15$   | 8,200           | 14,200      | 22,400       |            |                 |             |              |
| $may-15$   | 15,300          | 15,000      | 30,300       |            |                 |             |              |
| $jun-15$   | 11,150          | 11,050      | 22,200       |            |                 |             |              |
| jul-15     | 15,200          | 12,000      | 27,200       |            |                 |             |              |
| ago-15     | 8,500           | 9,150       | 17,650       |            |                 |             |              |

 **Fuente:** Propia

**Figura 73:** Demanda mensual **Fuente:** Propia

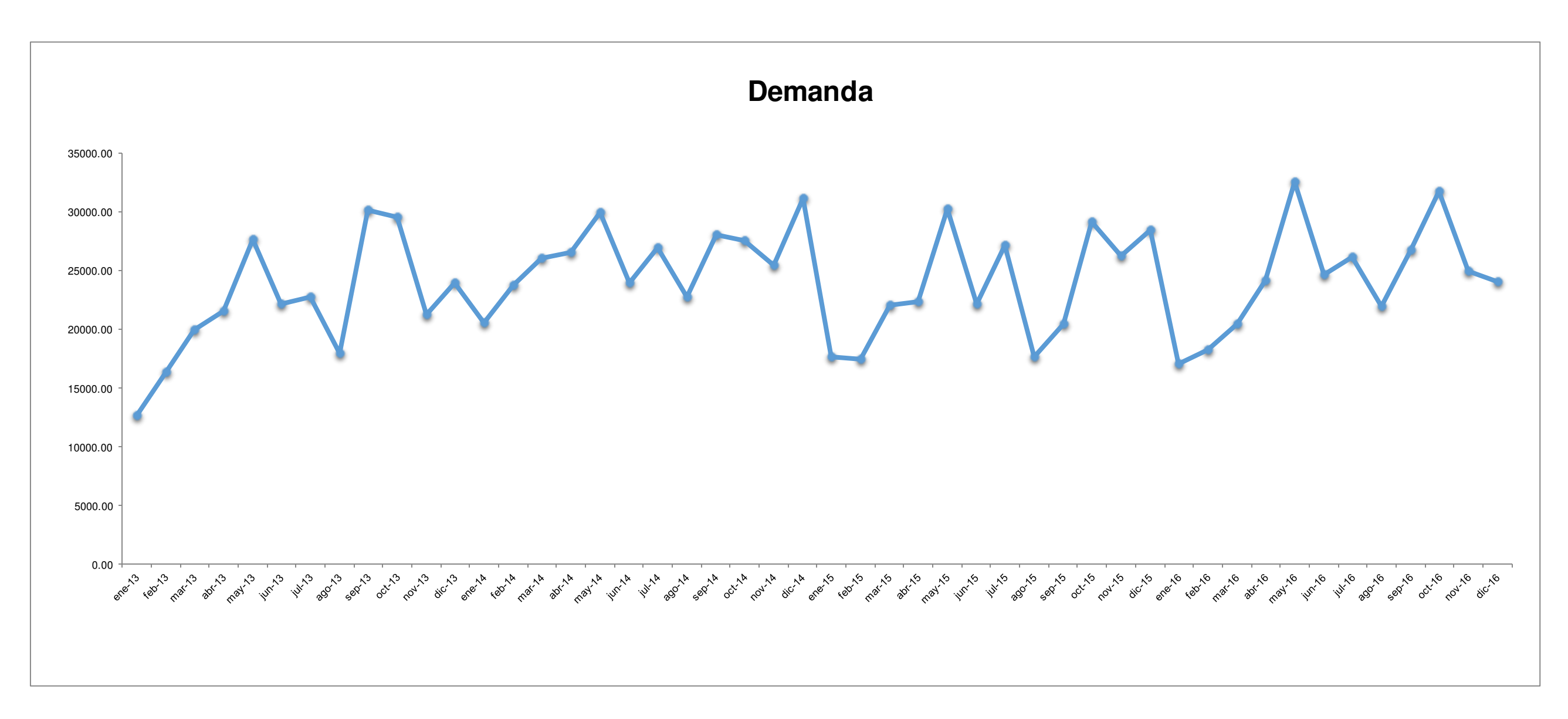

 La posibilidad de contar con datos históricos nos permite definir criterios para determinar el pronóstico más adecuado para la realización de la proyección de la demanda. El primer criterio está relacionado con la clasificación de pronósticos en cualitativos y cuantitativos. Como se cuenta con información de la demanda, se recomienda hacer uso de los métodos cuantitativos y ajustar los resultados con la experiencia y subjetividad de los métodos cualitativos.

 Por otro lado, se analizó el patrón que siguen los datos de la demanda en el período 2013-2016. Se obtuvo como resultado que es una demanda estacional, siendo los meses pico: mayo, julio, octubre y diciembre; en los cuales la demanda de envases para productos de pastelería es más requerida debido a las celebraciones dadas en el país.

A continuación, se muestra la gráfica de comparación de los datos históricos de los 4 años analizados:

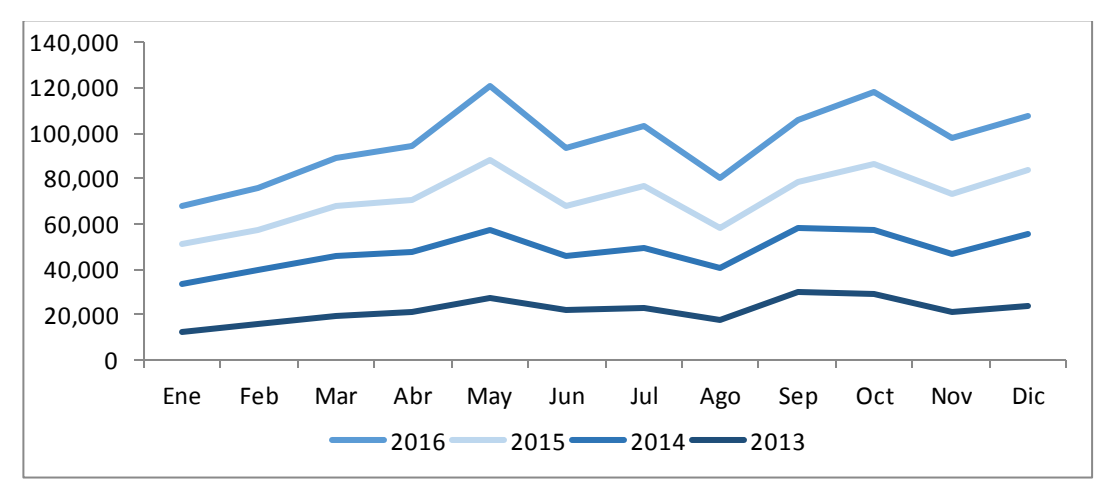

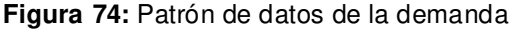

#### **Fuente:** Propia

Teniendo en cuenta estos dos aspectos de la demanda se procedió a evaluar los distintos métodos de pronósticos para determinar el más adecuado para Envases gráficos.

#### **3.8.1.1 Pronósticos**

Para este análisis se usarán técnicas objetivas más conocidas como técnicas cuantitativas de pronóstico, que se basan en el manejo de datos numéricos históricos para obtener un pronóstico preciso y se soportan en la suposición de que el comportamiento de los datos históricos permanece durante un periodo de extensión significativa en el futuro.

Se hará uso de datos de la demanda en el período de enero 2013 a diciembre 2016, y su elección se basará en los siguientes indicadores de error:

**MAPE (Error porcentual absoluto)**, que mide el tamaño del error absoluto en términos porcentual.

**MSD (Error cuadro de pronóstico acumulado)**, que indica acumulación de error de pronóstico durante un periodo de tiempo.

**DAM (Desviación absoluta media)**, que indica que a menor valor el pronóstico se aproxima a la demanda real.

Se precisa que este análisis debe ser evaluado por un profesional, para que realice los ajustes necesarios, teniendo en cuenta factores cualitativos. A continuación se muestran las gráficas y resultados de los pronósticos evaluados (Ver Anexo 10):

#### **Figura 75:** Pronóstico –método simple

**Fuente:** Propia

## **Tabla 95:** Indicadores de error- método simple

**Fuente:** Propia

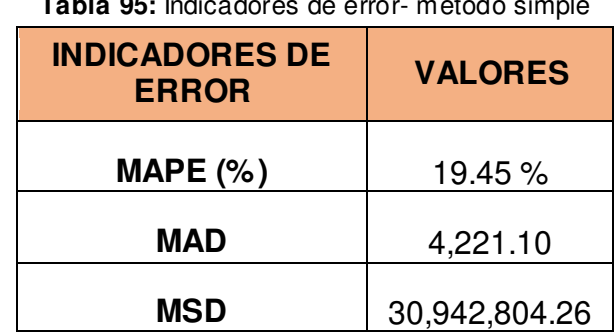

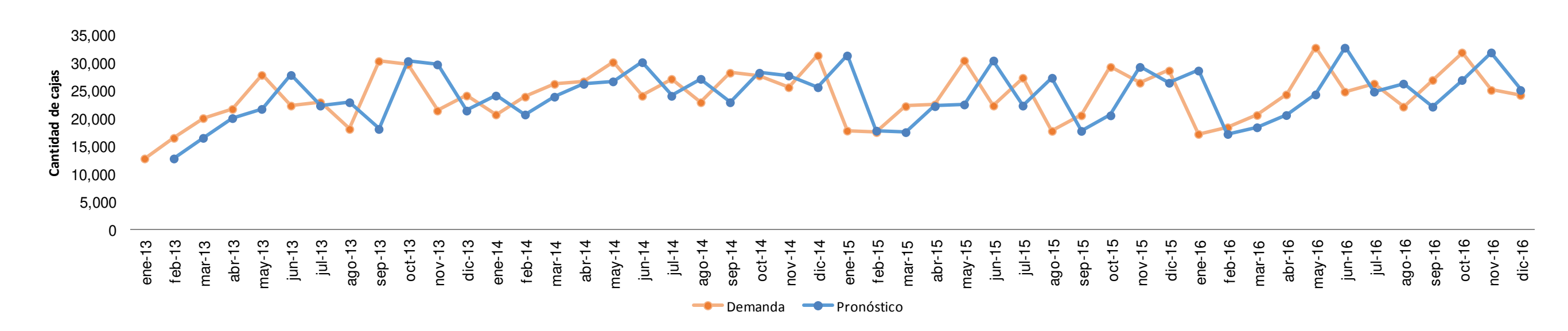

**Demanda vs. Pronóstico "Método Simple"** 

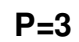

Figura 76: Pronóstico – promedio móvil simple P=3 **Fuente:** Propia

Tabla 96: Indicadores de error- promedio móvil simple P=3

**Fuente:** Propia

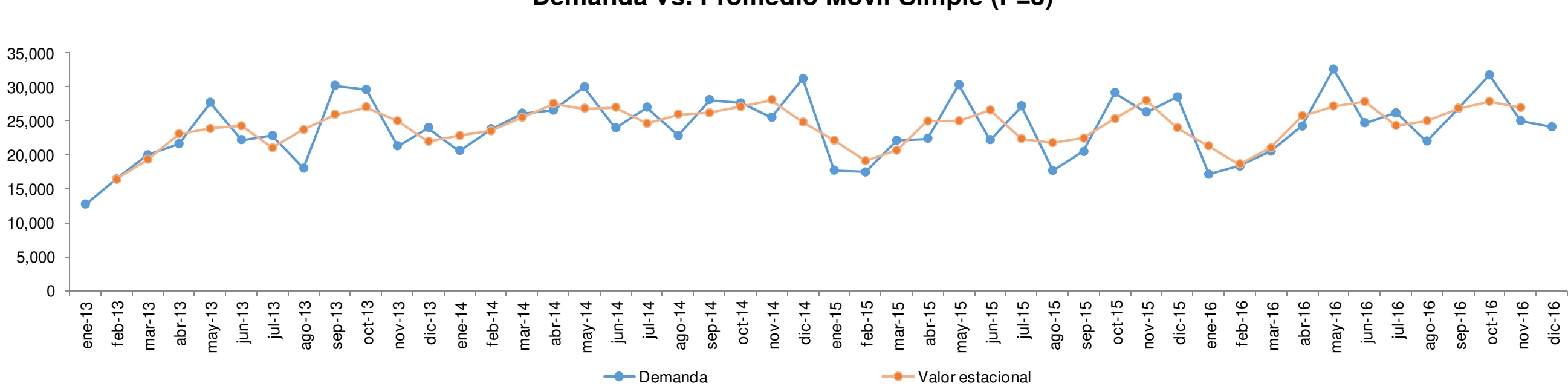

**Demanda Vs. Promedio Móvil Simple (P=3)** 

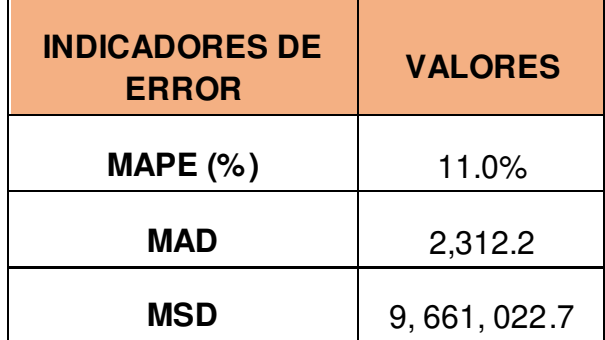

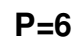

**Fuente:** Propia

 **Tabla 97:** Indicadores de error- promedio móvil simple P=6

**Fuente:** Propia

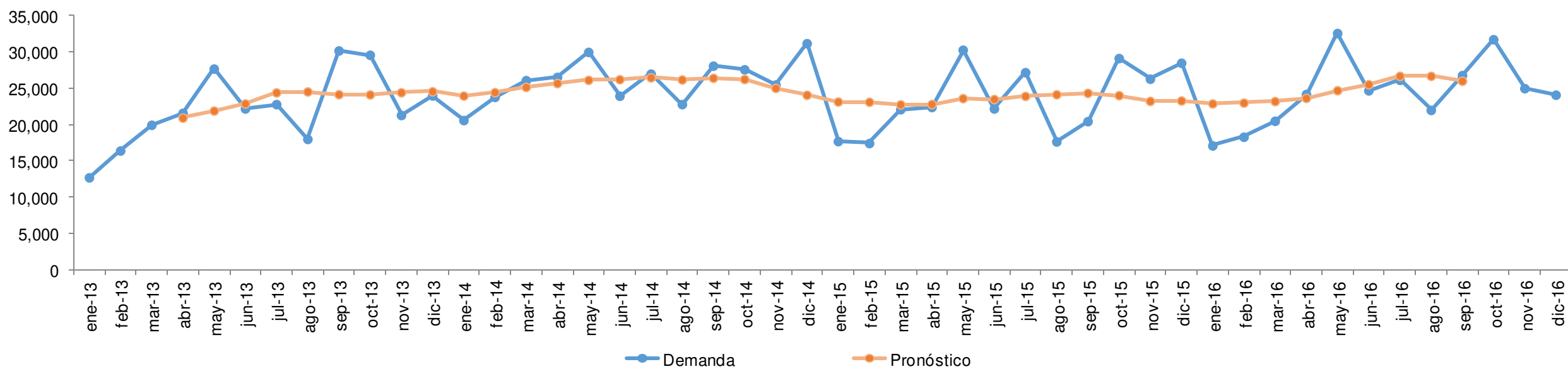

# dic-16

**Demanda Vs. Promedio Móvil Simple (P=6)** 

Figura 77: Pronóstico – promedio móvil simple P=6

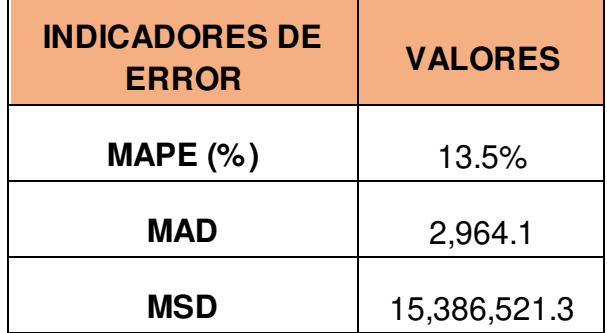

## **Pronóstico: Promedio Móvil Ponderado**

- Alfa 1: 065
- Alfa 2: 0.15
- Alfa 3: 0.20

**Figura 78:** Pronóstico –promedio móvil ponderado **Fuente:** Propia

 **Tabla 98:** Indicadores de error- promedio móvil ponderado

**Fuente:** Propia

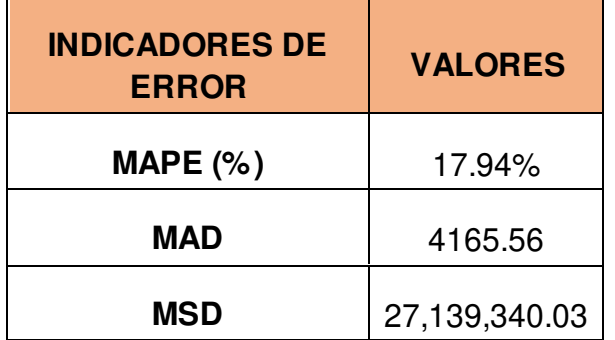

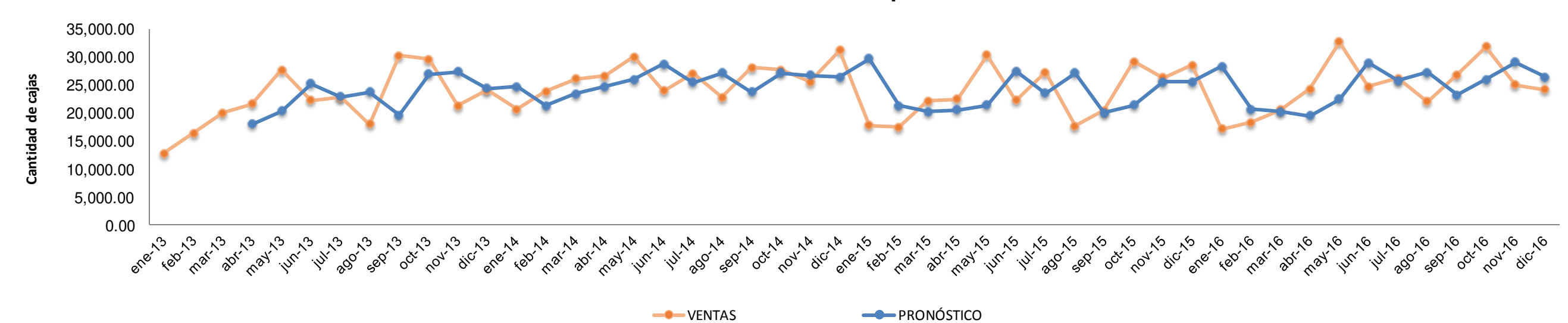

**Demanda vs. Promedio móvil ponderado** 

## **Pronóstico: Suavización Simple**

Para alfa=0.10

Figura 79: Pronóstico - suavización simple alfa=0.10 **Fuente:** Propia

**Indicadores de Error Valores Demanda vs. Pronóstico "Método de suavización simple-Alfa =0.10"** 

**-**Ventas **-**Pronóstico

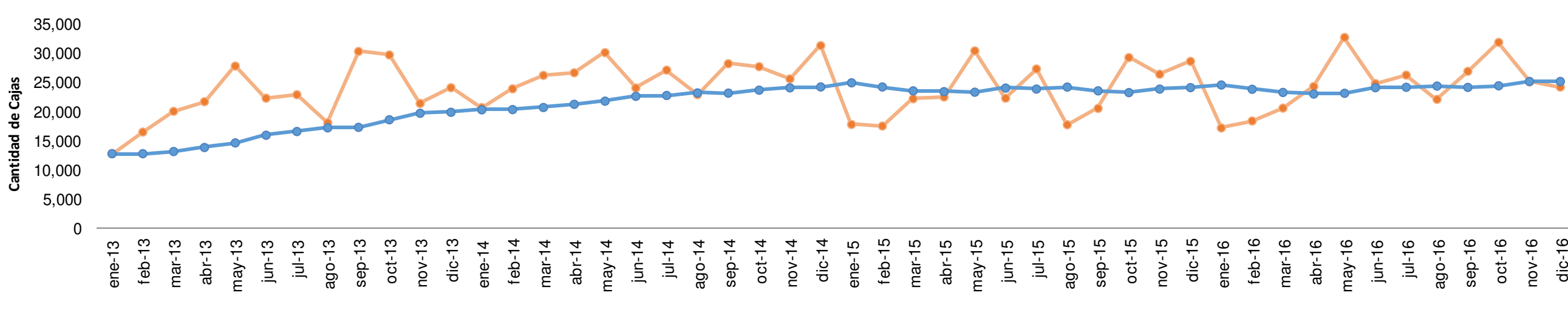

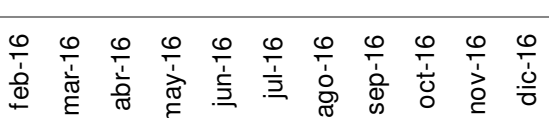

#### **Pronóstico: Suavización Simple**

Para alfa=0.20

**Figura 80:** Pronóstico – suavización simple alfa=0.20

**Fuente:** Propia

Tabla 99: Indicadores de error- suavización simple para alfa= 0.20

**Fuente:** Propia

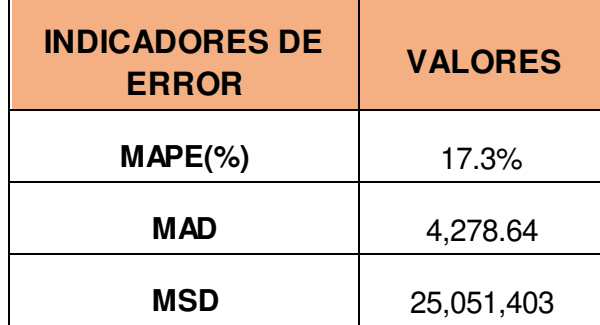

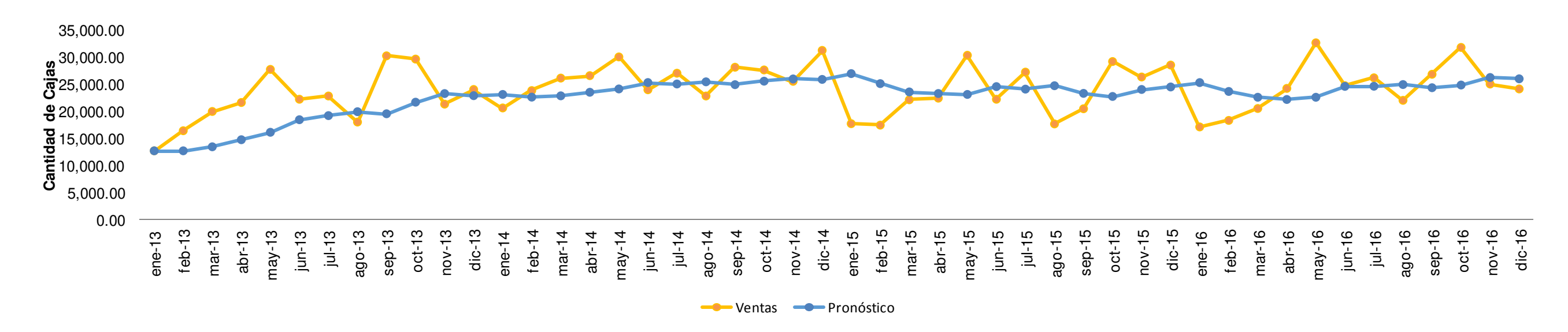

**Demanda vs. Pronóstico "Método de suavización simple-Alfa =0.20"** 

#### **Pronóstico: Suavización Simple**

Para alfa=0.50

Figura 81: Pronóstico - suavización simple alfa=0.50 **Fuente:** Propia

Tabla 100: Indicadores de error- suavización simple para alfa= 0.50

**Fuente:** Propia

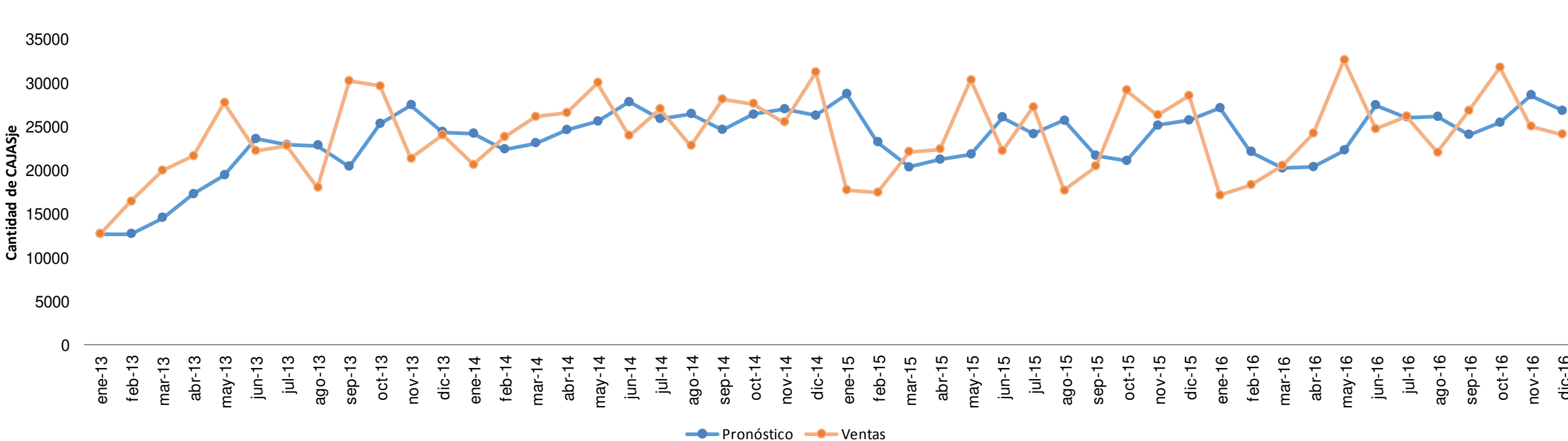

## dic-16

**Demanda vs. Pronóstico Método de suavización simple. Alfa=0.5** 

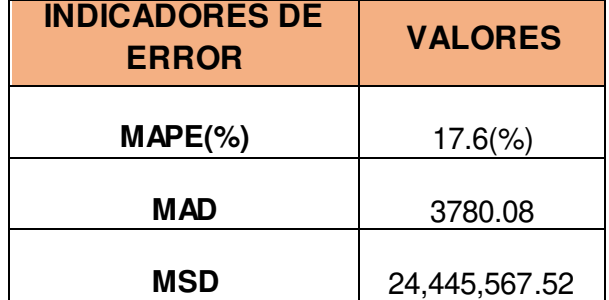

## **Pronóstico: Regresión Lineal**

**Figura 82:** Pronóstico – regresión lineal **Fuente:** Propia

 **Tabla 101:** Indicadores de error- regresión lineal

**Fuente:** Propia

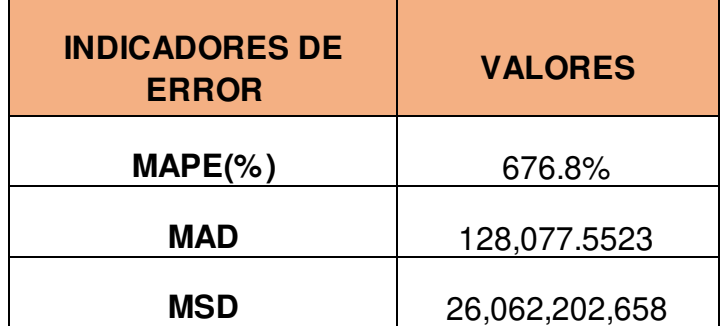

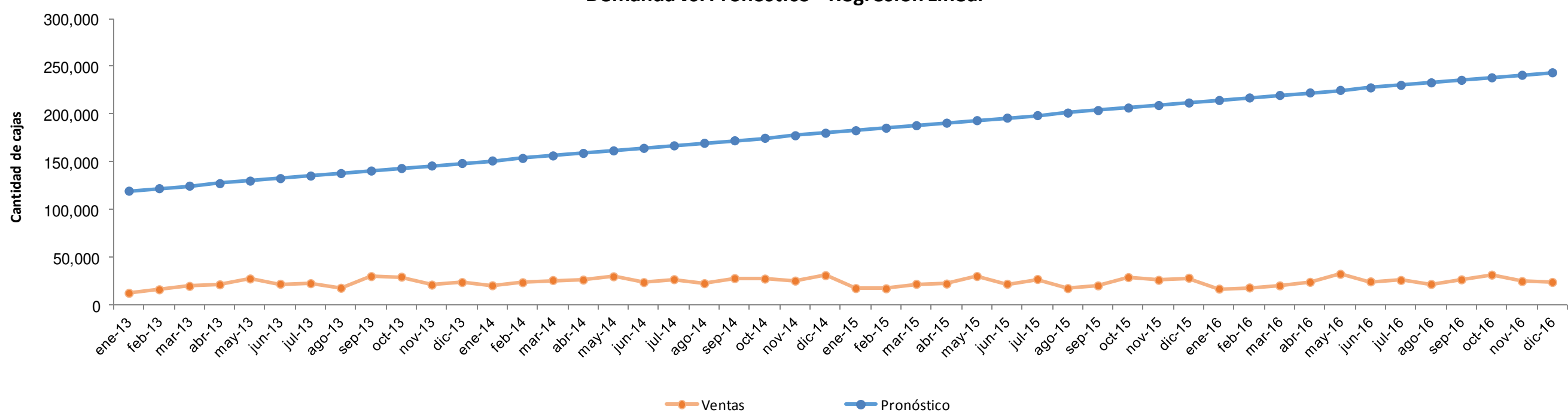

**Demanda vs. Pronóstico "Regresión Lineal"** 

Se han realizado siete evaluaciones de pronósticos ya definidos en el marco teórico, los cuales han sido contrastados teniendo en cuenta los valores de los tres indicadores de error: MAPE, MAD y MSD.

A continuación se muestra un resumen de los resultados, a fin de determinar el método de pronóstico más recomendable para la planificación de la demanda de Envases Gráficos.

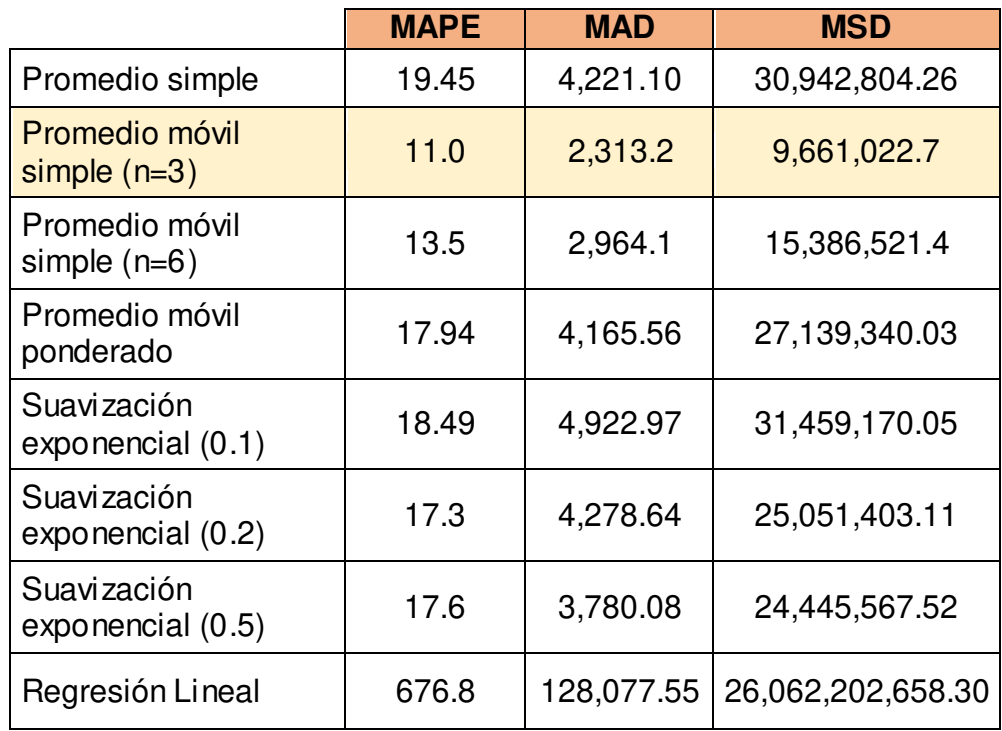

 **Tabla 102:** Resumen de evaluación de proósticos

#### **Fuente:** Propia

Teniendo en cuenta los resultados de los indicadores de error, se concluye que el método de pronóstico promedio móvil simple (n=3) es el más adecuado para realizar la proyección de la demanda.

Habiéndose hallado el método de pronóstico, se procede a realizar la desestacionalización y la proyección para el año 2017.

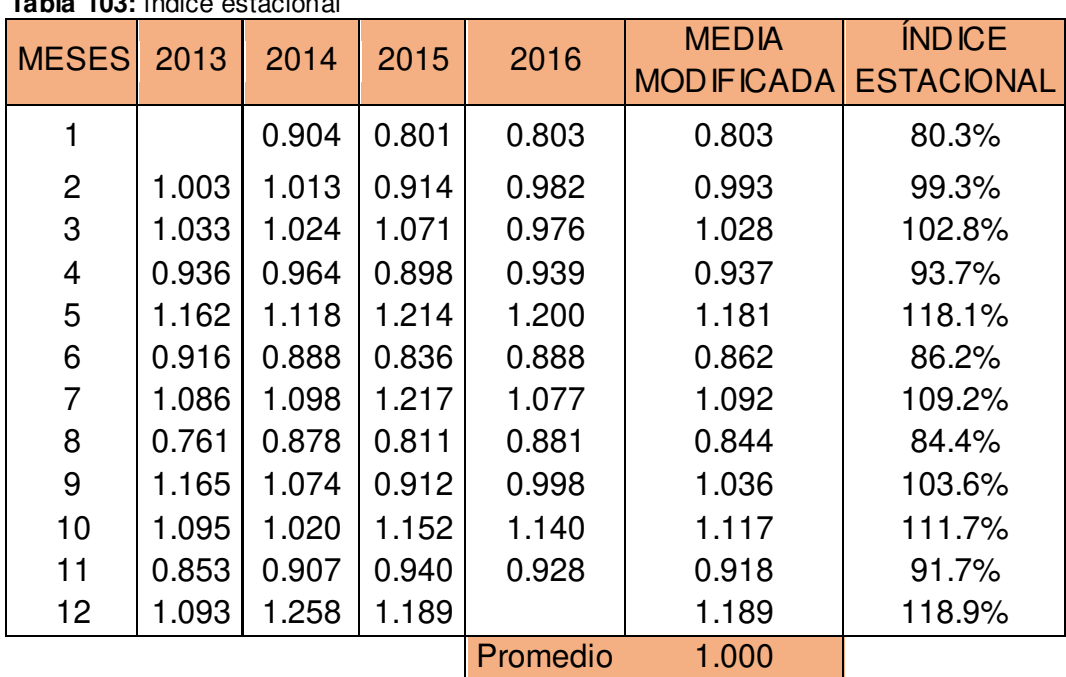

## **Tabla 103:** índice estacional

#### **Fuente:** Propia

Con los resultados obtenidos se halló la ecuación de la tendencia (Anexo 10) que permitirá pronosticar la demanda para el año 2017:

 $Y= a+bx$ n= 48 a= 22,620.89 b=57.67

**Y= 22,620.89 + 57.67x** 

 **Tabla 104:** Pronóstico de la demanda del año 2017.

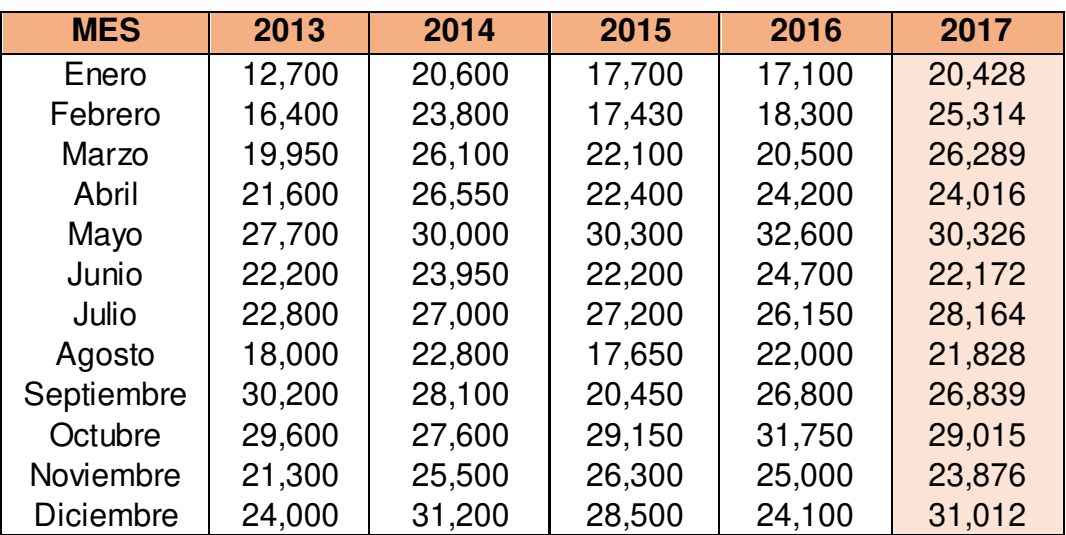

**Fuente:** Propia

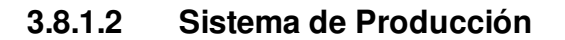

Se debe tener presente que para la fabricación del producto en estudio se realizan 5 etapas principales, las cuales se especifican a continuación:

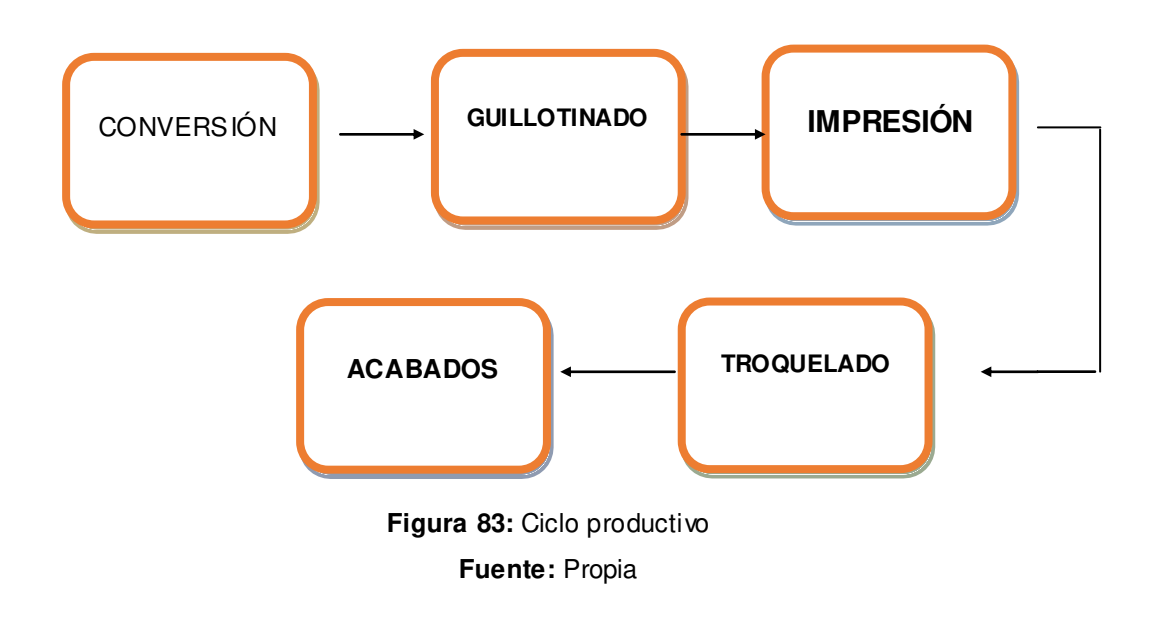

Asimismo, es importante considerar que existen dos tipos de demanda: dependiente e independiente, la demanda dependiente es la demanda de producto terminado, mientras que la demanda dependiente es la necesidad del fabricante de conseguir las partes para construir el producto.

Teniendo este concepto se puede concluir que la demanda de Envases Gráficos es una demanda dependiente.

Con esta información fue necesario determinar si el sistema de producción más adecuado sería un sistema PUSH o PULL. A continuación se muestra un cuadro comparativo entre ambos sistemas:

 **Tabla 105:** Sistema PUSH vs. sistema PULL

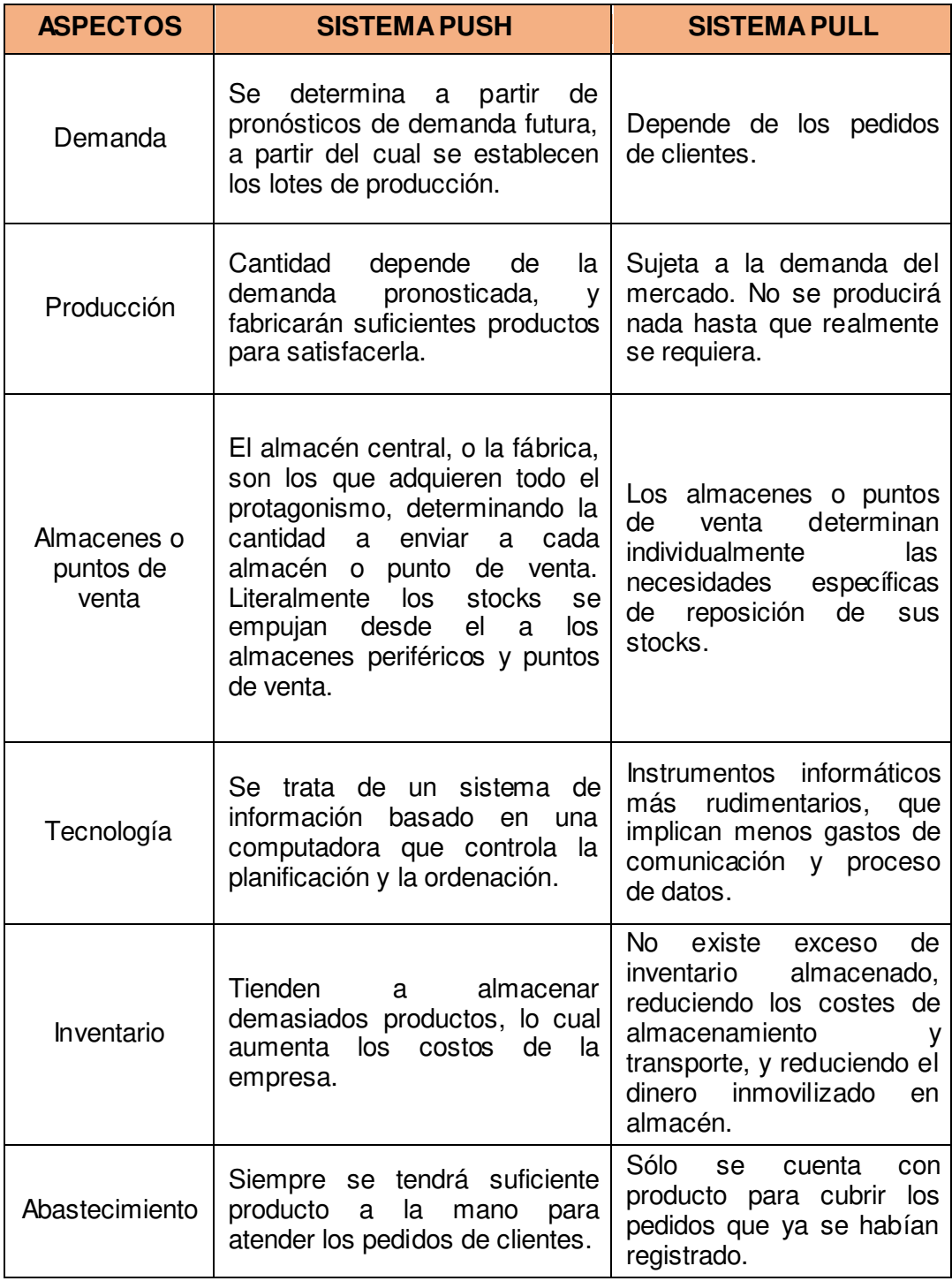

#### **Fuente:** Propia

Para envases gráficos sería necesario tener un sistema PUSH de inventario de materia prima e insumos a fin de evitar el desabastecimiento de estos, ya sea por un aumento en la demanda de los clientes o por una inadecuada gestión de los proveedores.

Debemos tener en cuenta que Envases Gráficos es una pequeña empresa y actualmente no cuenta con un sistema de gestión de proveedores que le permita tener una relación de priorización para hacer frente a un sistema PULL. Por otro lado, el giro de la empresa es la fabricación de envases de cartón para producto final, por lo que las características del producto están definidas específicamente por el cliente. Esto lleva a que la producción en sí responda a un sistema PULL, pudiéndose aplicar el JIT o just in time, que únicamente

mantiene el inventario mínimo para satisfacer la demanda del cliente. Sin embargo, dado que los dos productos analizados en esta tesis: Caja Gaby 31\*31\*12 y Caja Pastipan 31\*31\*12, han logrado un nivel de fidelización importante durante los últimos años, es posible considerar datos históricos de la demanda y poder realizar pronósticos, cuyos resultados servirán de base para realizar una planificación de la producción, evitando que se incumpla con los pedidos de los clientes.

Se concluye entonces que el proceso de producción de Envases Gráficos estaría dado por un sistema híbrido PUSH-PULL.

Por otro lado, considerando que esta investigación está basada en la aplicación de una metodología de mejora continua, se consideró conveniente la aplicación de la teoría de restricciones (T.O.C) en el proceso de producción, bajo la metodología DBR (Drum- Buffer-Rope). Ésta es una metodología de ejecución industrial nombrada por tres componentes traducidos como tamboramortiguador, cuerda.

A continuación se desarrollarán los 5 pasos fundamentales determinados en esta metodología:

## **Identificar el cuello de botella:**

Como primera acción se determinó el cuello de botella o restricción en la línea de producción de envases de cartón. El resultado fue el siguiente:

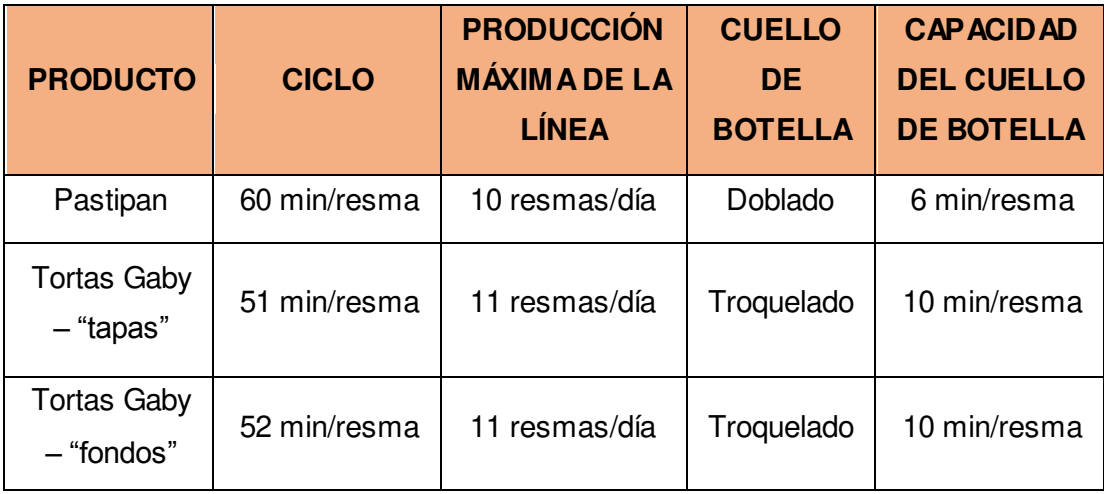

 **Tabla 106:** Análisis del cuello de botella

#### **Fuente:** Propia

Por lo tanto, para el proceso de producción de Envases Gráficos el cuello de botella o tambor es la etapa de doblado (6 min/resma) para el producto Pastipan y la etapa de troquelado (10 min/resma) para el producto Gaby.

*Producto "Pastipan":* 

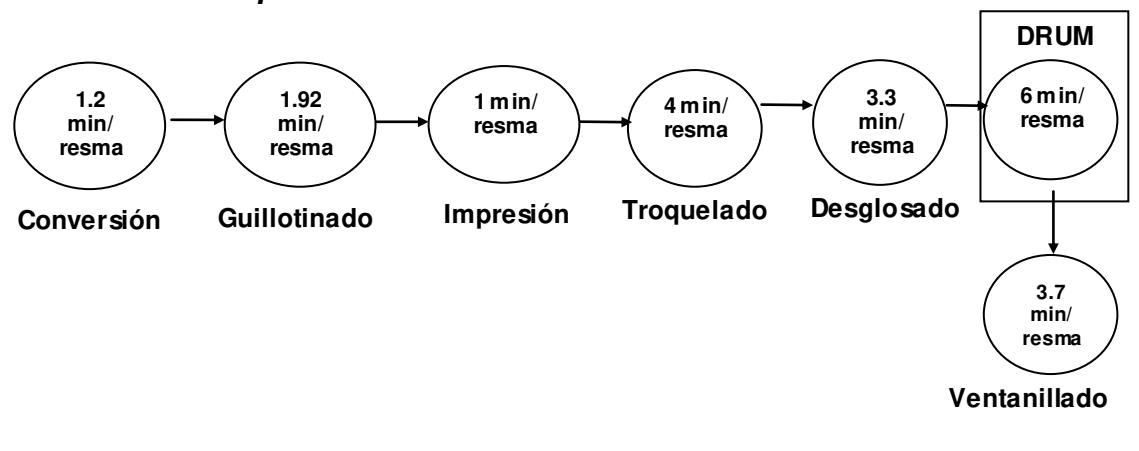

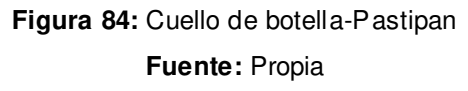

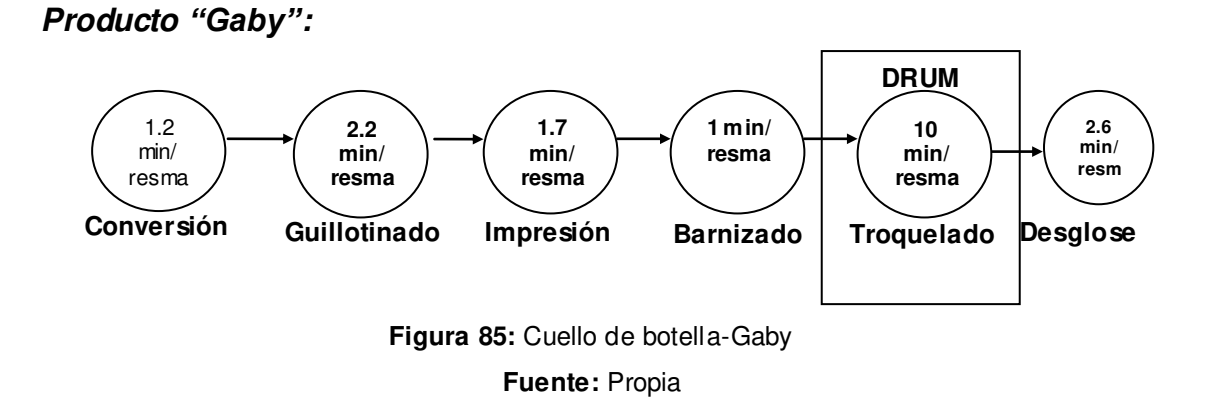

## **Cómo decidir explotar el cuello de botella**

La finalidad de esta etapa es evitar a toda costa que el cuello de botella se pare y genere retrasos en la producción, para ello se proponen las siguientes recomendaciones:

- Establecimiento de un programa de mantenimiento preventivo para los equipos y maquinarias.
- Habilitar la 2da máquina troqueladora que se tiene en planta.
- Capacitar adecuadamente al personal que realiza el trabajo manual de acabados (doblado).
- Ejecutar los planes de motivación y clima laboral a fin de disminuir la rotación del personal operativo.

#### **Subordinar todo a la decisión anterior**

Sabemos que el cuello de botella es el que limita el ritmo de producción, por lo cual esta metodología indica que el cuello de botella ha de ser el que marca el ritmo al que debe suministrarse la materia prima, es decir vendría a ser el tambor del proceso (DRUM), asimismo se define un BUFFER(amortiguador) de tiempo y el tamaño de la cuerda (ROPE) que se lanza al primer punto.

A continuación se definen los 3 componentes del DBR:

## *Producto "Pastipan":*

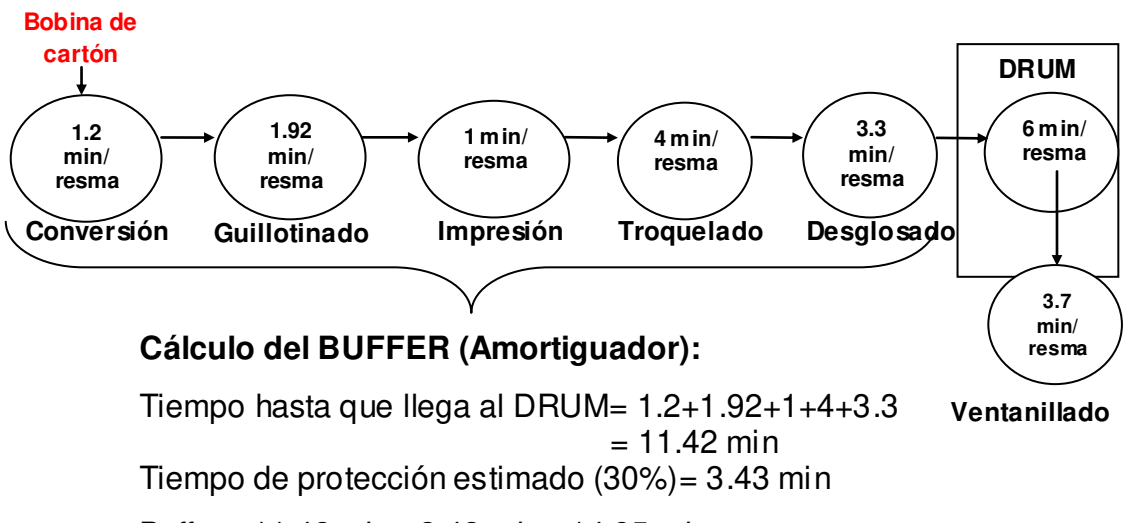

Buffer= 11.42 min+ 3.43 min= 14.85 min

## *Producto "Gaby":*

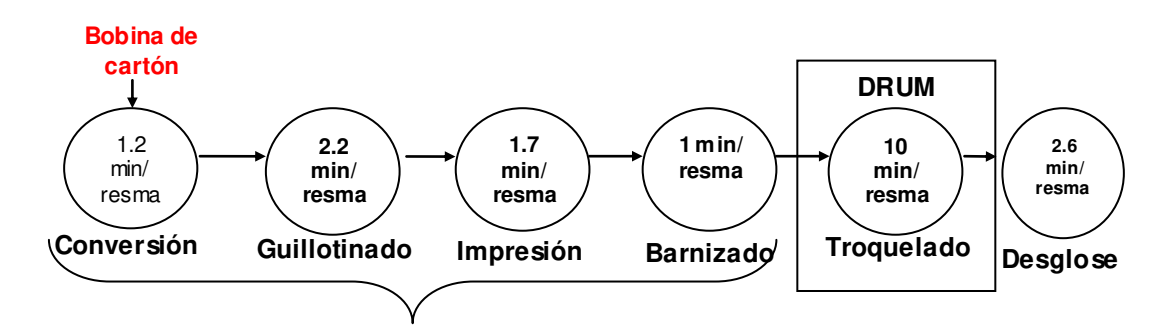

## **Cálculo del BUFFER (Amortiguador):**

Tiempo hasta que llega al DRUM= 1.2+2.2+1.7+1 = 6.1 min Tiempo de protección estimado (30%)= 1.83 min Buffer= 6.1 min+ 1.83 min= 7.93 min

La cuerda como dispositivo de comunicación entre la etapa "tambor" y la liberación de materiales estará dado por reportes de producción preparados por el jefe de producción, en el cual se indicará el tiempo de la liberación de material, que en este caso es el cartón y cuya presentación es en bobinas.

## **Subordinar todo a la decisión anterior**

Esta etapa está relación en elevar la capacidad del cuello de botella, teniendo en cuenta la situación actual de la empresa se propone lo siguiente:

- Hacer uso de las 2 troqueladoras.
- Capacitación operativa al personal de acabados.
- Realizar control de calidad durante el proceso a fin de que no se procesen productos defectuosos en los cuellos de botella.
- Disminución de tiempos de transporte de material, implementando la planificación de distribución de planta y la metodología de las 5S.

## **Si se ha eliminado el cuello de botella volver al paso 1**

-

Esta etapa se llevará a cabo de manera continua en la medida en que la empresa realice la aplicación de la metodología y logre eliminar el cuello de botella correspondiente.

Con todo este análisis se concluye que es importante la identificación de todos los recursos de procesamiento y las limitaciones en todo el sistema. Estas limitaciones se convierten en el foco principal de atención y los datos son utilizados para hacer la planeación y control de todos los recursos de la planta. Este proceso de mejora continua no acaba nunca, sino que el ritmo de mejoras variará en el tiempo. Lo importante es que toda la empresa se interese y comprometa en el proceso de manera que lo importante no sean las mejoras en sí, sino el proceso mismo.

## **3.1.9 Mejoras en la Tecnología**

Después de las reuniones que se ha tenido con la alta dirección y viendo la necesidad tecnológica que tiene la empresa Envases Gráficos S.A.C, se adquirieron nuevos equipos tecnológicos para algunos de los procesos de producción. Tales como:

### **a. Convertidora**

Se mejoró la estructura de la máquina, esto se refiere a la parte de recepción de material, antes se usaban unos cilindros como soporte, ahora con esta mejora se incorporó una mesa para que el material no se maltrate al recepcionar.

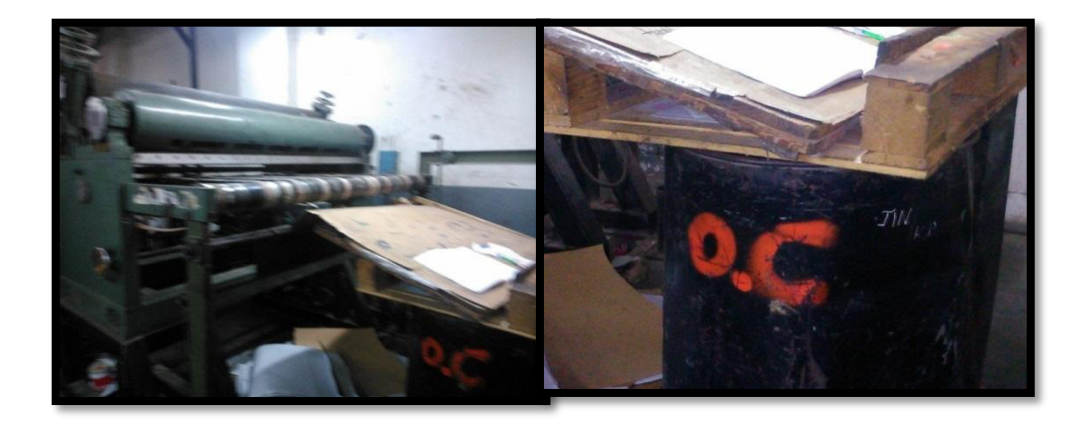

**Figura 86:** Mejora en convertidora **Fuente:** Propia

## **b. Guillotina**

Se adquirió un sensor de medida, con el cual se logró una mayor exactitud en las medidas de las cajas.

## **c. Desglosadora**

Anteriormente el proceso de desglosado se hacía manualmente, con un martillo. Ahora se ha adquirido una máquina especial para desglosar.

## **3.2 Etapa Verificar**

## **3.2.1 Análisis de Taguchi**

Se ha decidido realizar un análisis de Taguchi, debido a que el proceso de producción depende de algunas variables, como se puede mostrar en la figura se ha tomado en cuenta el nivel de PH del agua que bombea el motor de agua, para poder limpiar los rodillos mientras se está imprimiendo, y el % de humedad que debe tener el cartón, esto depende mucho de la calidad del cartón, pero también del almacenamiento en la empresa. Además, una variable de ruido, que es la temperatura ambiental.

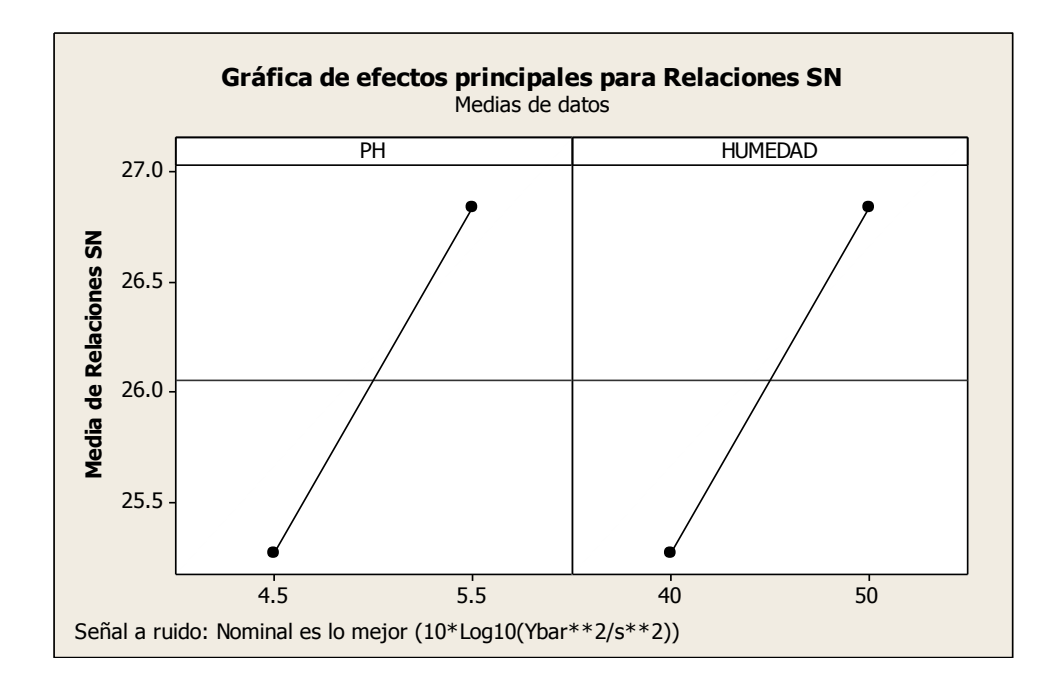

**Figura 87:** Taguchi **Fuente:** Propia

Después de obtener este resultado, se recomienda trabajar con un nivel de 5.5 PH y que el ambiente en donde se almacena el producto terminado tenga un 50% de humedad.

## **3.2.2 Análisis de valor**

Se ha realizado el análisis de valor, para evaluar las funciones que actualmente se tiene con los productos de la empresa Envases Gráficos S.A.C. De esta manera se podrá rediseñar el producto que ahora se tiene, todo esto para lograr un mínimo coste, cumplimiento de los requerimientos de los clientes.

A continuación, se presenta el análisis de valor del producto Caja Baúl "Pastipan":

**Fuente:** Propia

Teniendo en cuenta el nivel de negociación y las prioridades, se procedió a ponderar cada funcionalidad, teniendo el siguiente resultado:

 **Tabla 107:** Análisis de valor Pastipan

| $N^{\circ}$    | <b>DESIGNACIÓN</b>                   | <b>IMPORTANCIA</b>      | <b>CRITERIO</b>                | <b>NIVEL</b>                | <b>FLEXIBILIDAD</b> | <b>NIVEL DE</b><br><b>NEGOCIACIÓN</b> | <b>PRIORIDADES</b> | <b>ACTUAL</b>                            | <b>POSIBILIDAD</b>                                 |
|----------------|--------------------------------------|-------------------------|--------------------------------|-----------------------------|---------------------|---------------------------------------|--------------------|------------------------------------------|----------------------------------------------------|
| $\mathbf 1$    | Almacenar                            | 5                       | Dimensiones del cartón         | 31.5x31.5cm                 | $(+-)$ 5mm          | $\mathbf{1}$                          | $\overline{2}$     | 31.5x31.5 cm                             | 31.2x31.2                                          |
| $\overline{2}$ | Brindar información                  | 3                       | Etiquetas en el<br>empaquetado | 10cmx13cm                   | $(+-) 2mm$          | 3                                     | $\overline{1}$     | Etiquetas<br>impresas                    | Etiquetas de color +<br>plumón / papel<br>adhesivo |
| 3              | Ser inocuo                           | 5                       | Nivel de bacterias             | Salmonela: 0%               | $\mathbf 0$         | $\mathbf 0$                           | 5                  | 0%                                       |                                                    |
| $\overline{4}$ | Permitir Publicidad                  | $\overline{5}$          | Diseño                         | 100 % Logo de<br>la empresa | $\pmb{0}$           | $\pmb{0}$                             | $\mathbf{1}$       |                                          |                                                    |
| 5              | Resistir el peso del<br>producto     | 3                       | Calibre del cartón             | Número de<br>calibre        | $(-) 1$ calibre     | $\mathbf{1}$                          | 3                  | Calibre 20                               | Calibre 18 + refuerzo                              |
| 6              | Resistir bajas<br>temperaturas       | $\overline{\mathbf{4}}$ | Tipo de cartón                 | Cartón Carrier              | $(+)$ 4 calibres    | $\mathbf 0$                           | $\mathbf 2$        | Carrier                                  | Frovi                                              |
| $\overline{7}$ | Mostrar el producto                  | 3                       | Diseño / Ventanillado          | Polietileno<br>(gramaje)    | $(+-)$ 0.5 gramaje  | $\overline{c}$                        | $\overline{c}$     | <b>Bolsas</b><br>Polietileno<br>(7x10x2) | <b>Bolsas Polietileno</b><br>(7x10x1.5)            |
| 8              | Armar fácilmente                     | $5\phantom{.0}$         | Tipo de caja                   | Caja baúl /<br>pegado       | $\pmb{0}$           | $\mathbf 0$                           | 3                  | Caja baúl                                | $\blacksquare$                                     |
| 9              | Producir libre de<br>insumos tóxicos | $\overline{\mathbf{4}}$ | Calidad de Materia<br>prima    | 99%                         | $(+-) 1%$           | $\mathbf{1}$                          | $\overline{4}$     | 99%                                      |                                                    |
| 10             | Nitidez de la imagen                 | 4                       | Nivel de tinta                 | 4 colores                   |                     | $\overline{c}$                        | $\overline{2}$     | 4 (CMYK)                                 | 2 (Duotono) ó 3<br>(Tricomilla)                    |
| 11             | Proteger envases                     | $\overline{\mathbf{4}}$ | Material de embalado           |                             |                     | $\sqrt{3}$                            | $\mathbf{1}$       | Papel Clupack                            | Film                                               |

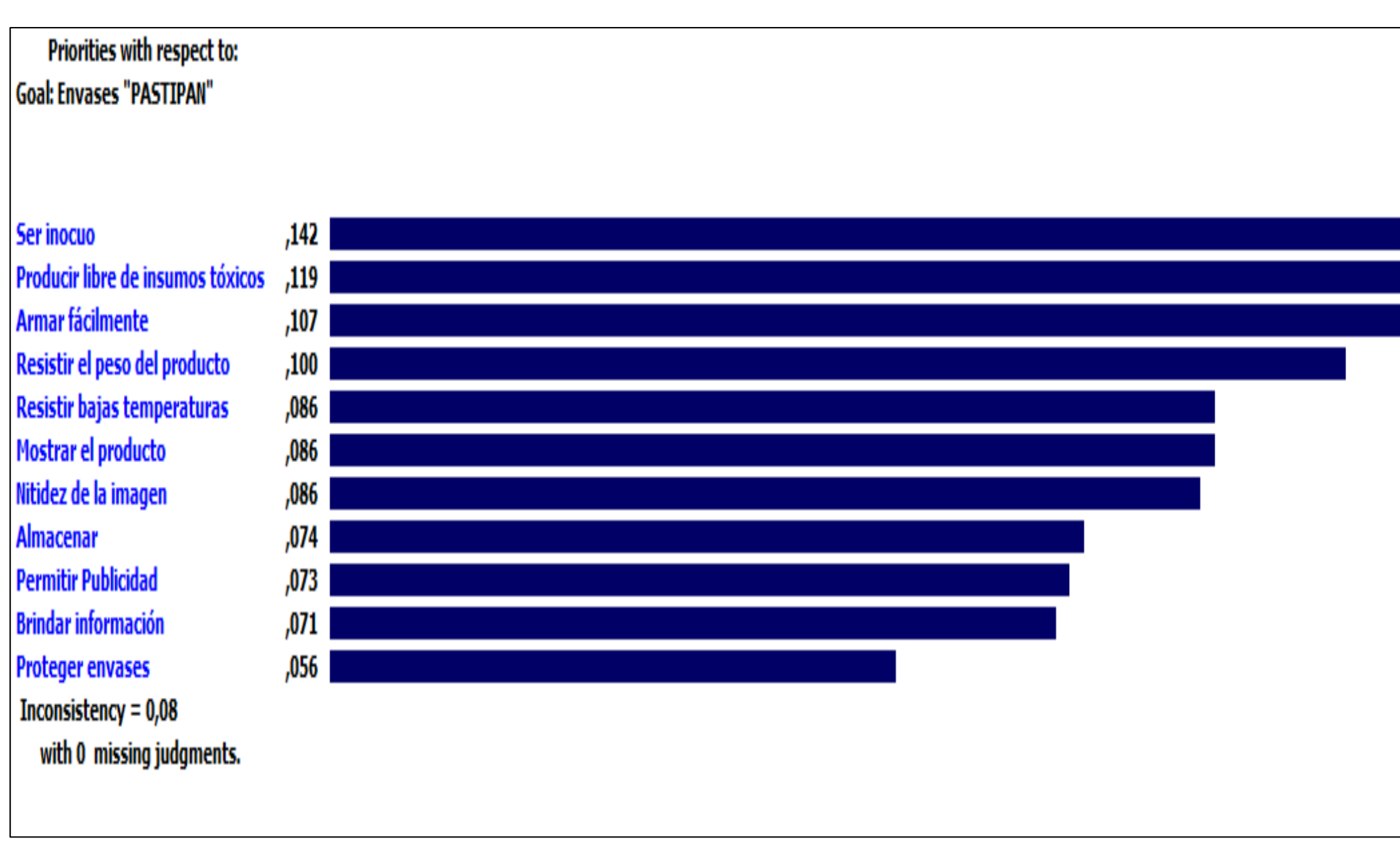

**Figura 88:** Importancia de funciones -Pastipan **Fuente:** Propia

Continuando con el análisis de valor, se ha procedido a evaluar tanto diferentes proveedores, o recursos sustitutos teniendo en cuenta seguir cumpliendo las funciones requeridas por el cliente:

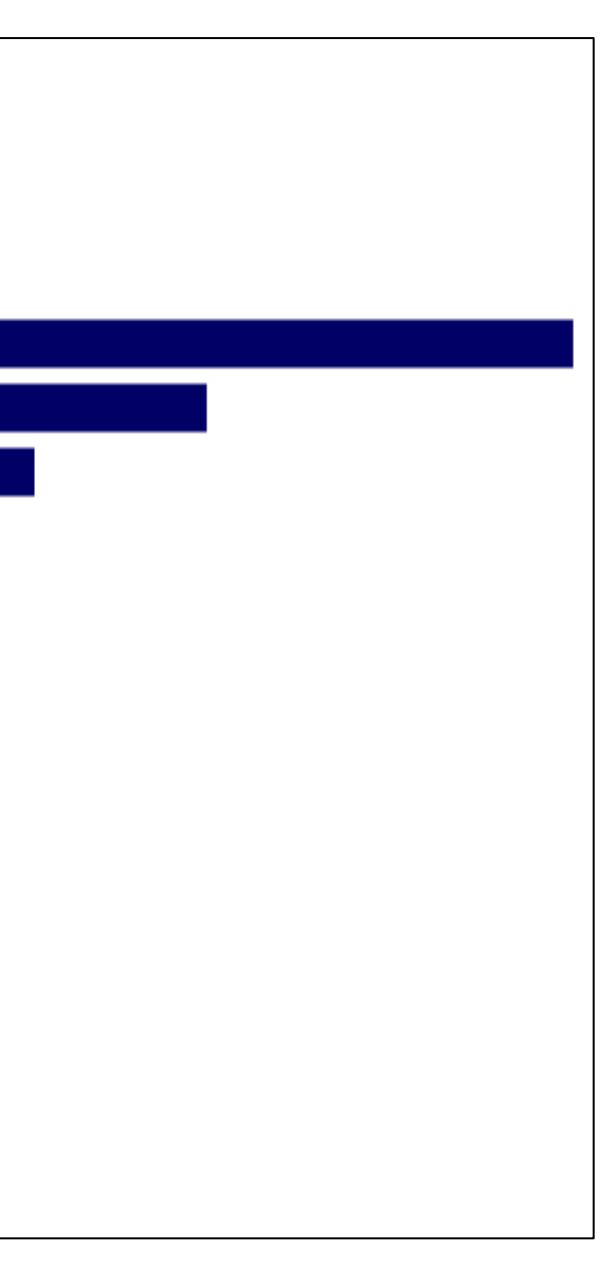

 **Tabla 108:** Costos-Pastipan

#### **Fuente:** Propia

Realizado todo el proceso del análisis de valor para el cliente Pastipan se puede concluir que la empresa podría ahorrar un aproximado de S/. 70.01 por millar, teniendo en cuenta que semanalmente de despachan 3 millares de este producto, anualmente se podría ahorrar aproximadamente S/. 10080.74 por año, lo que definitivamente aportaría para el aumento de la rentabilidad.

A continuación, se presenta el análisis de valor del producto cajas tortas "Gaby":

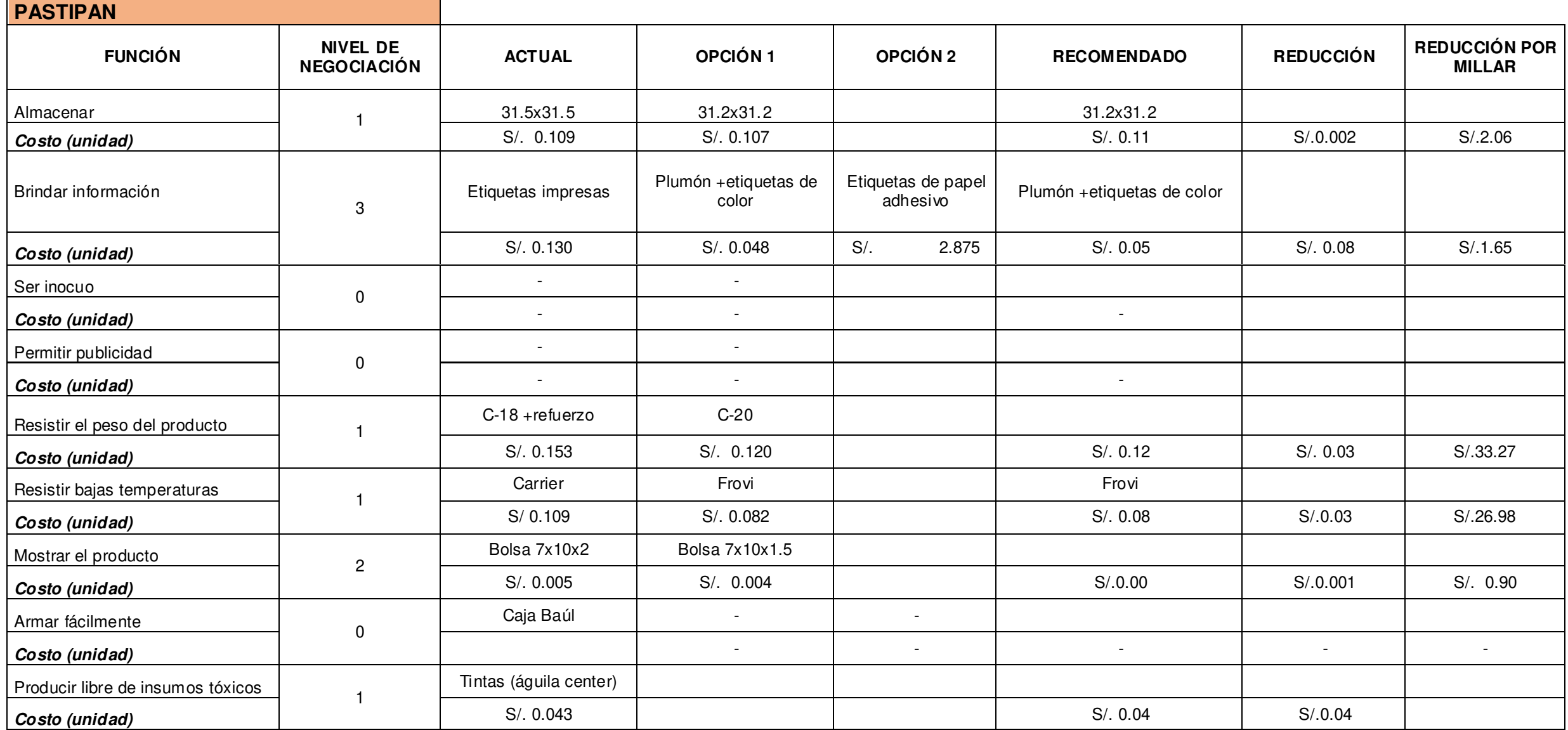

**Fuente:** Propia

Simultáneamente se obtuvo el siguiente gráfico, el cual muestra que la función de mayor importancia es: "ser inocuo", al igual que el producto Pastipan, y esto se justifica dado que el cliente Tortas Gaby también utiliza estos envases para almacenar productos alimenticios.

 **Tabla 109:** Análisis de valor –Gaby

| $N^{\circ}$     | <b>DESIGNACIÓN</b>                   | <b>IMPORTANCIA</b> | <b>CRITERIO</b>                  | <b>NIVEL</b>                | <b>FLEXIBILIDAD</b> | <b>NIVEL DE</b><br><b>NEGOCIACIÓN</b> | <b>PRIORIDADES</b> | <b>ACTUAL</b>                         | <b>POSIBILIDAD</b>                     |
|-----------------|--------------------------------------|--------------------|----------------------------------|-----------------------------|---------------------|---------------------------------------|--------------------|---------------------------------------|----------------------------------------|
|                 | Almacenar                            | 5 <sup>5</sup>     | <b>Dimensiones</b><br>del cartón | 31.5x31.5cm                 | $(+-)$ 5mm          |                                       | $\overline{2}$     | 31.5x31.5 cm                          | 31.2X31.2                              |
| $\overline{2}$  | Brindar información                  | $\mathbf{3}$       | Etiquetas en el<br>empaquetado   | $10cm \times 13cm$          | $(+-) 2mm$          | 3                                     |                    | Etiquetas<br>impresas                 | Plumón/Papel<br>adhesivo               |
| 3               | Ser inocuo                           | 5                  | Nivel de<br>bacterias            | Salmonela: 0%               | $\overline{0}$      | $\mathbf 0$                           | 5                  | 0%                                    |                                        |
| 4               | Permitir Publicidad                  | 5                  | Diseño                           | 100 % Logo de la<br>empresa | 0                   | 0                                     | $\overline{2}$     | $\qquad \qquad \blacksquare$          |                                        |
| 5               | Resistir el peso del<br>producto     | 3                  | Calibre del<br>cartón            | Calibre 20                  | $(-) 1$ calibre     |                                       | $\overline{4}$     | Calibre 20                            | Calibre 20 /<br>Maule C-20             |
| 6               | Resistir bajas<br>temperaturas       | $\overline{4}$     | Tipo de cartón                   | Cartón Carrier              | $(+)$ 4 calibres    |                                       | 3                  | Carrier                               | Frovi                                  |
| $\overline{7}$  | Producir libre de<br>insumos tóxicos | $\overline{4}$     | Calidad de<br>Materia prima      | 99%                         | $(+-) 1%$           |                                       | 5                  | 99%                                   |                                        |
| 8               | Brillo de la caja                    | $\overline{4}$     | Barnizado                        | 70%                         | $+ -5%$             | $\overline{0}$                        |                    | Barnizado                             |                                        |
| 9               | Nitidez de la imagen                 | $\overline{4}$     | Nivel de tinta                   | Procesos de<br>impresión    |                     | $\overline{2}$                        | $\overline{2}$     | 3 pases (2)<br>$colores +$<br>barniz) | pase (mezclar<br>tintas con<br>barniz) |
| 10 <sup>°</sup> | Proteger envases                     | 4                  | Material de<br>embalado          |                             |                     | 3                                     |                    | Clupack                               | Film                                   |

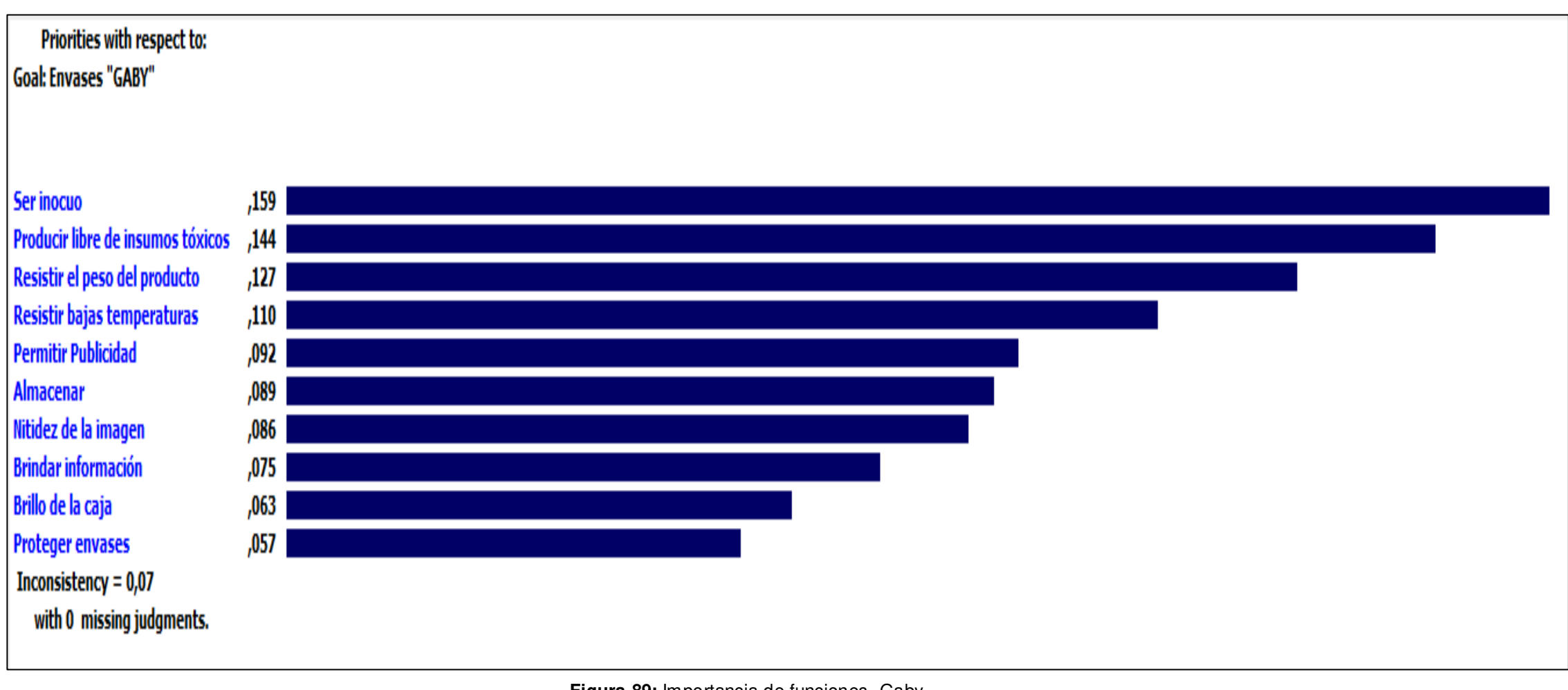

**Figura 89:** Importancia de funciones -Gaby **Fuente:** Propia

Continuando con el análisis de valor, se ha procedido a evaluar tanto diferentes proveedores, o recursos sustitutos teniendo en cuenta seguir cumpliendo las funciones requeridas por el cliente.
#### **Tabla 110:** Costosr –Gaby

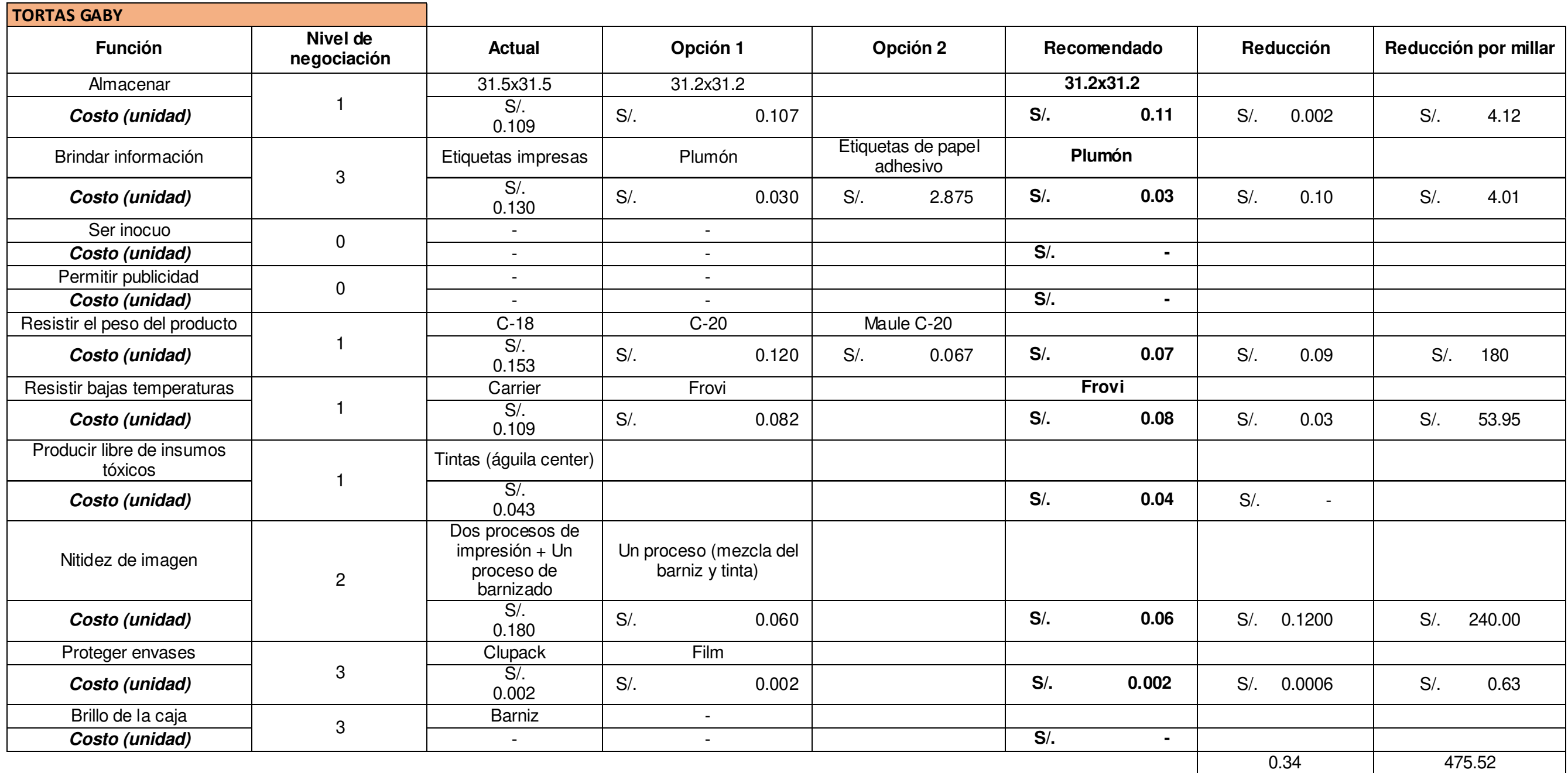

Realizando todo el proceso del análisis de valor para el cliente Tortas Gaby se puede concluir que la empresa puede ahorrar un aproximado de S/.0.34 por caja, teniendo en cuenta que se despachan semanalmente 2500 cajas, al año se tendría un ahorro de S/.40800, lo que definitivamente aportaría para el aumento de la rentabilidad. Como se observa en este producto el ahorro es una cantidad considerable y a comparación de Pastipan es mayor, esto se debe a que el producto se constituye de Tapas y Fondos, la misma cantidad de ambas.

**Fuente:** Propia

## **3.2.3 Indicadores de gestión después de la mejora a. Productividad**

La implementación de mejoras en el proceso de producción, como son el control y seguimiento de productos en proceso y productos finales mediante registros, una adecuada planificación de la producción y la adquisición de una máquina desglosadora, ha permitido aumentar la productividad de 1.36 a 1.41 en el producto "Pastipan" y de 1.06 a 1.10 en el producto "Gaby", lo cual representa un 4% aproximadamente.

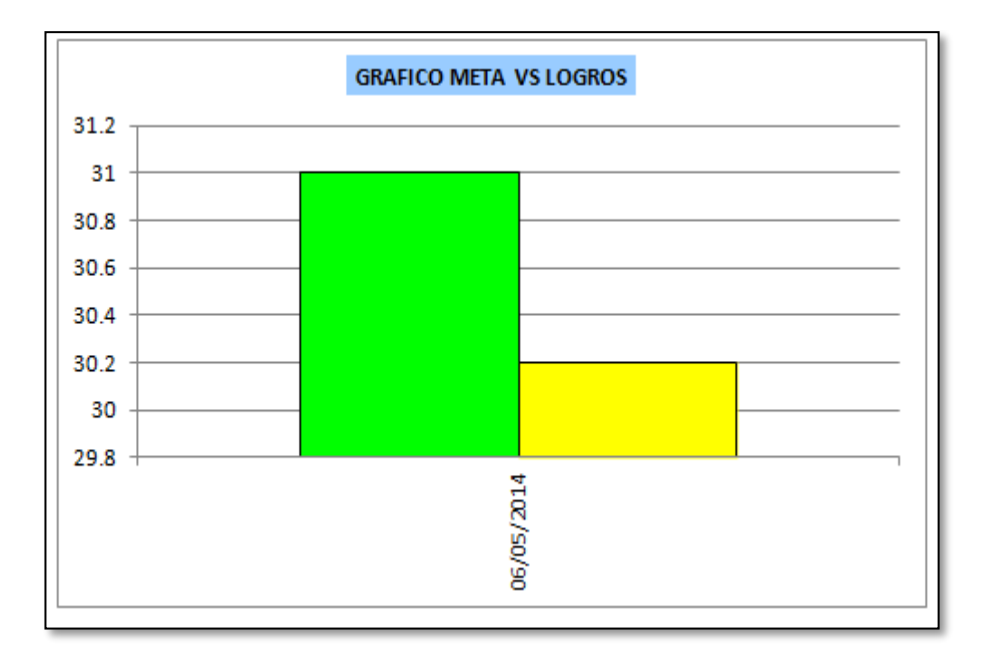

### **b. Eficiencia**

**Figura 90:** Mejora de eficiencia **Fuente:** Propia

La eficiencia de la producción estaba en un 30% cuando se realizó el diagnóstico, ahora ha aumentado en un 3.39% para productos Pastipan y un 13.46% para productos Gaby, y esto debido a la adquisición de nuevas tecnologías como es el sensor de medida de la guillotina y la desglosadora para retirar el excedente de cartón en cajas luego del troquelado.

#### **Tabla 111:** Eficiencia después de la mejora

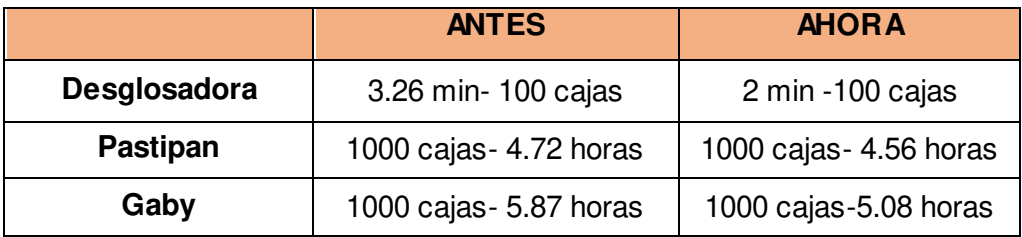

**Fuente:** Propia

### **c. Costos de la calidad**

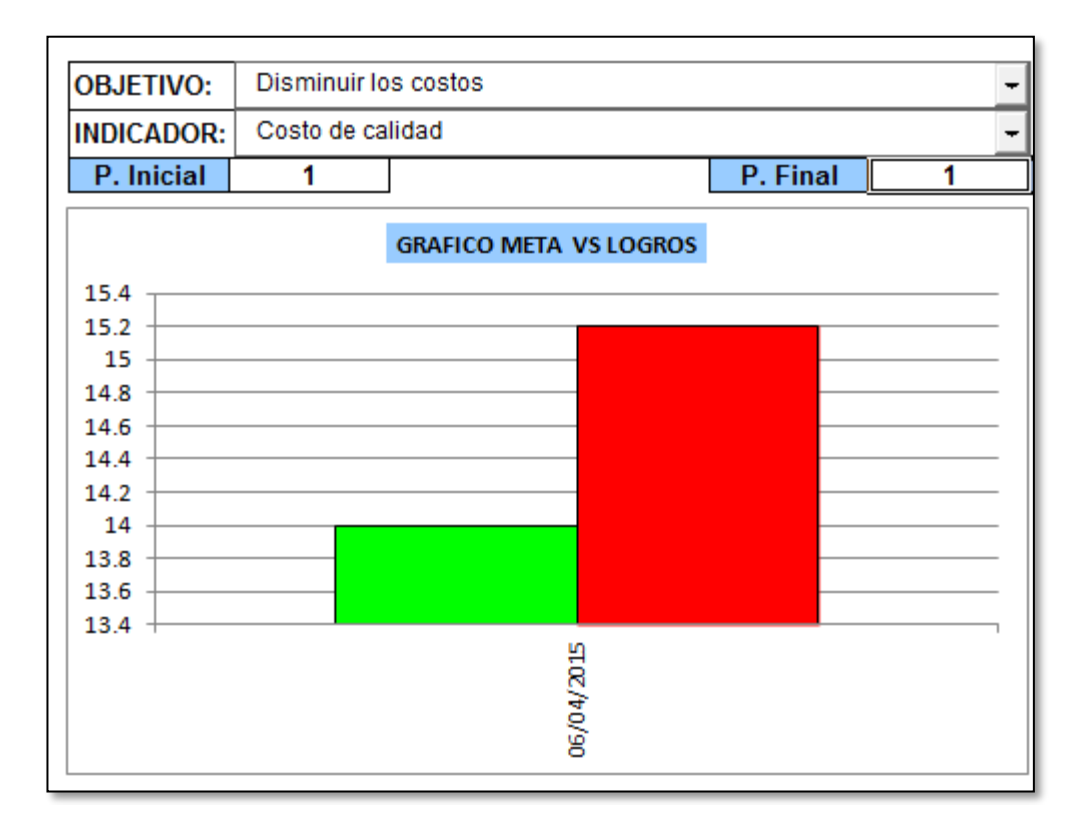

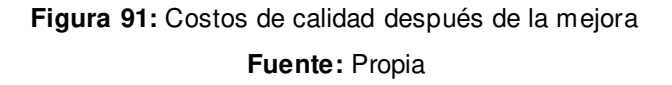

Los costos de calidad estaban en un 16% cuando se realizó el diagnóstico, lo que representaba que la empresa estaba orientada al fallo. Luego de haber aplicado algunas mejoras en la empresa se puede apreciar que el costo de calidad no ha variado significativamente, pues la meta era llegar al 14% pero sólo se ha reducido hasta llegar a un 15.2%. Esto debido a que aún necesita mayor implementación y además es un proceso el cual hemos determinado que se mida anualmente.

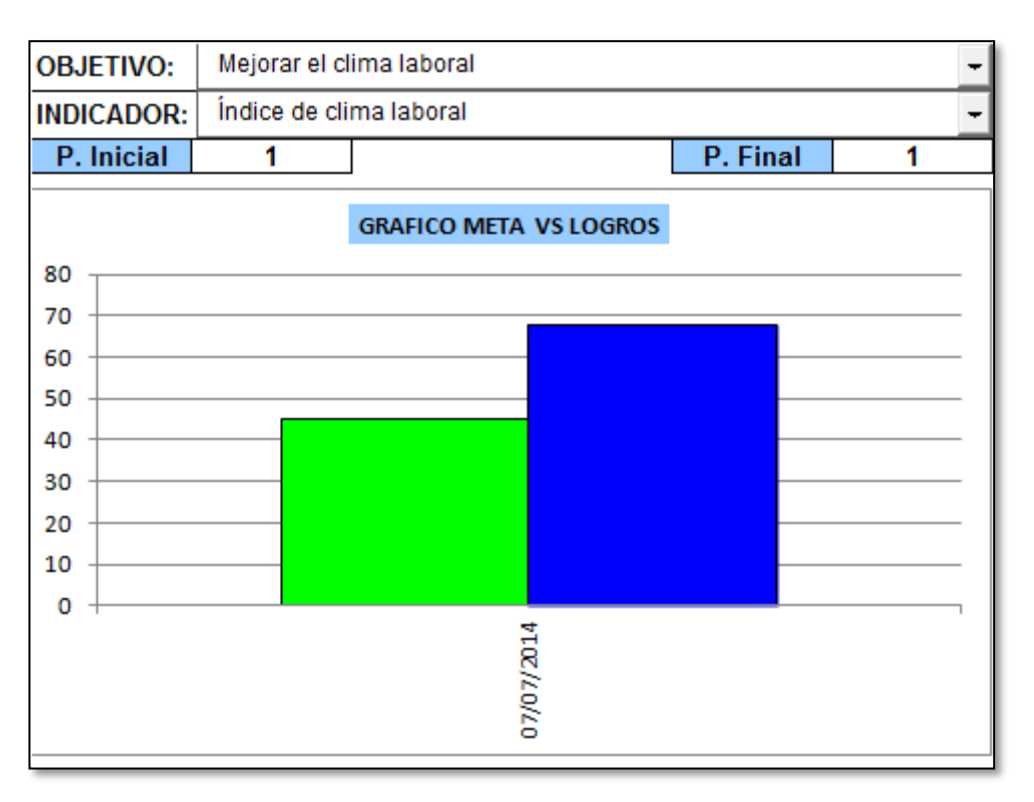

### **d. Clima laboral**

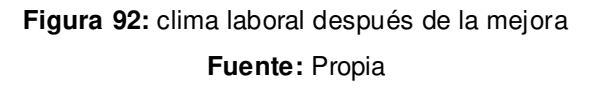

La línea base del clima laboral era de un 42% y se ha logrado aumentar a un 67.5%, superando la meta del 46% que se había establecido. Las mejoras en los ambientes de trabajo y capacitaciones han contribuido a este factor.

## **e. Índice de comunicación de los procesos gerenciales y operacionales**

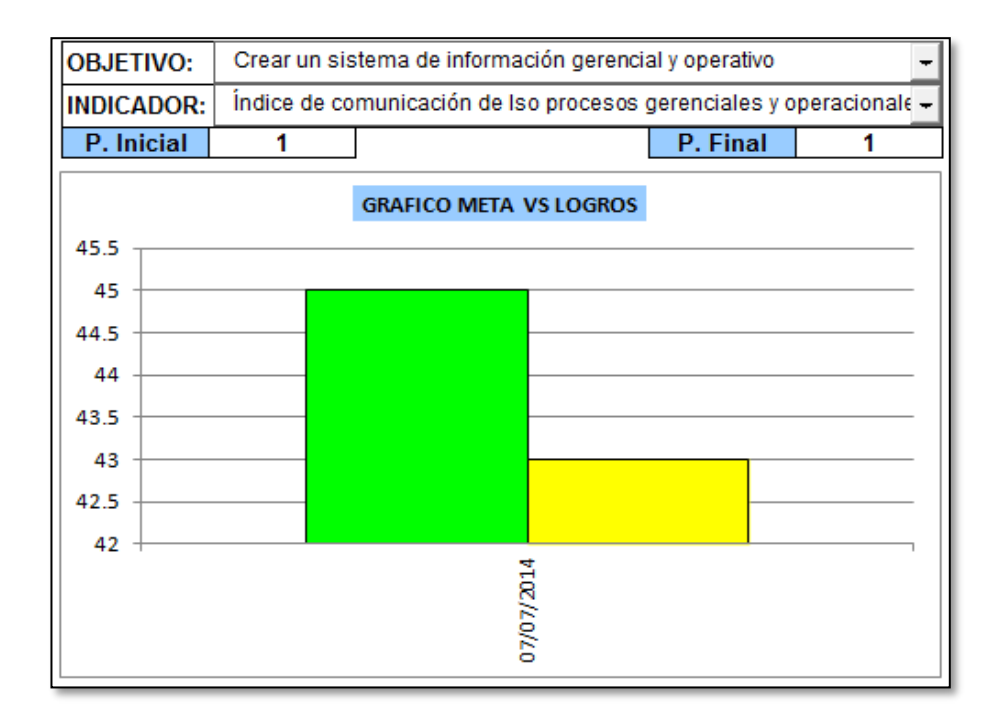

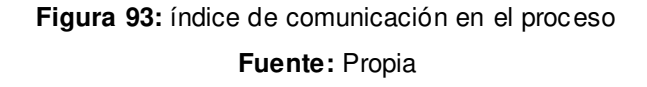

Dentro de la implementación de un adecuado registro de información se elaboraron los registros y formatos de producción, donde se puedan observar y contar con datos necesarios en las actividades de la empresa, además se elaboraron los manuales para mejorar el canal de comunicación entre los trabajadores gerenciales y operativos, como por ejemplo: MOF, Reglamento Interno de trabajo, manual de procedimientos e instructivos, esto ha permitido mejorar el índice de comunicación de los procesos gerenciales y operacionales en un 3%.

### **f. Índice de ideas efectivas para innovación**

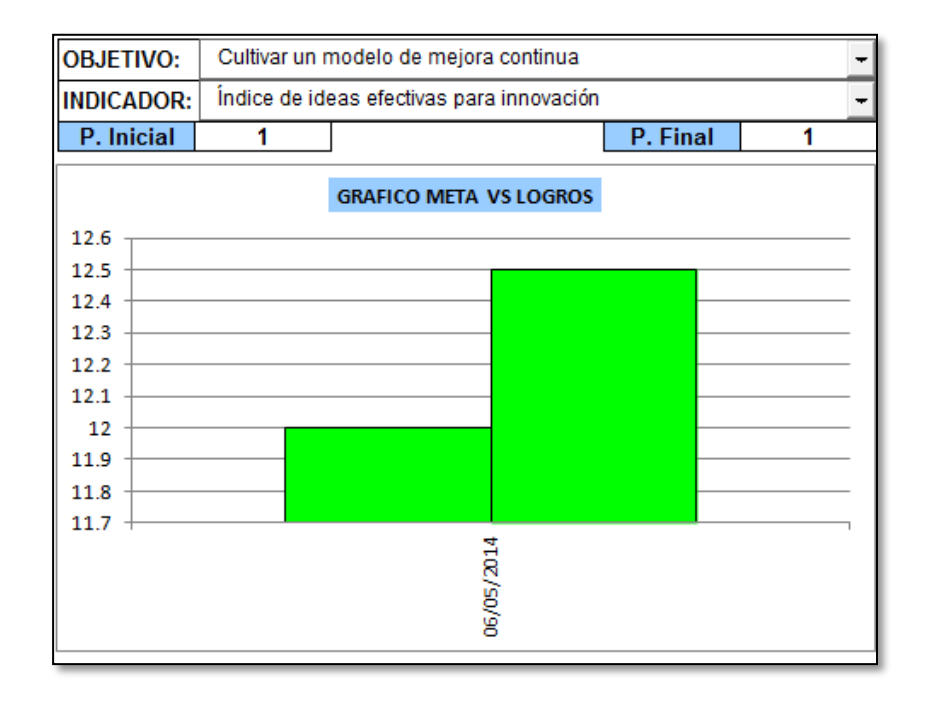

**Figura 94:** índice de ideas efectivas para innovación

#### **Fuente:** Propia

Teniendo en cuenta este indicador para cultivar un modelo de mejora continua en la Empresa Envases Gráficos SAC, ha aumentado a un 12.5 %, pasando la meta que había sido establecida en un 12%, esto debido a que la parte gerencial de la empresa se siente motivada para realizar mejoras en la empresa en beneficio de ellos y de sus colaboradores.

**3.2.4 Mejora en el índice de confiabilidad de la cadena de valor**  Se realizó una evaluación de la confiabilidad de la cadena de valor, para determinar la validez de los indicadores que se están aplicando en la mejora continua de la Empresa Envases Gráficos.

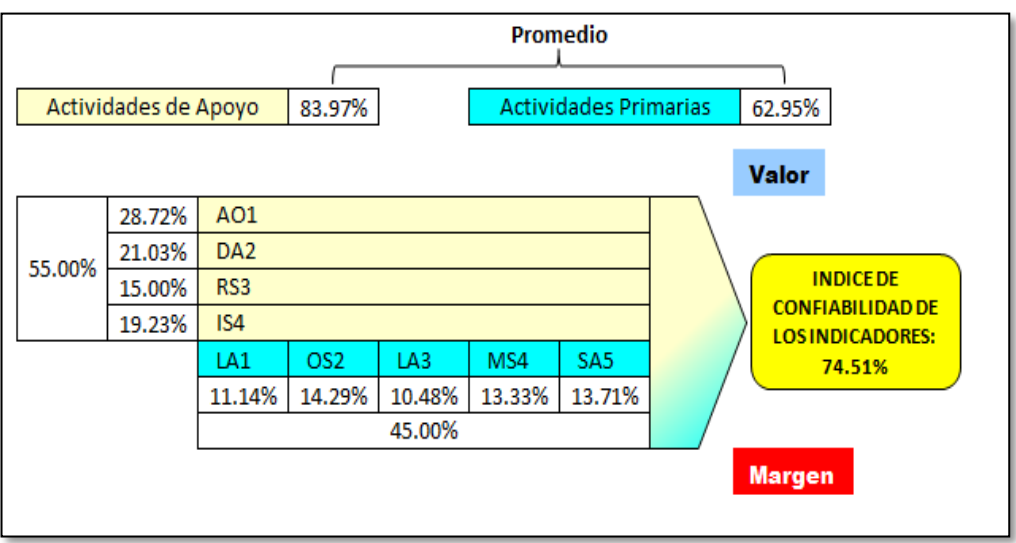

**Figura 95:** índice de confiabilidad (antes)

#### **Fuente:** Propia

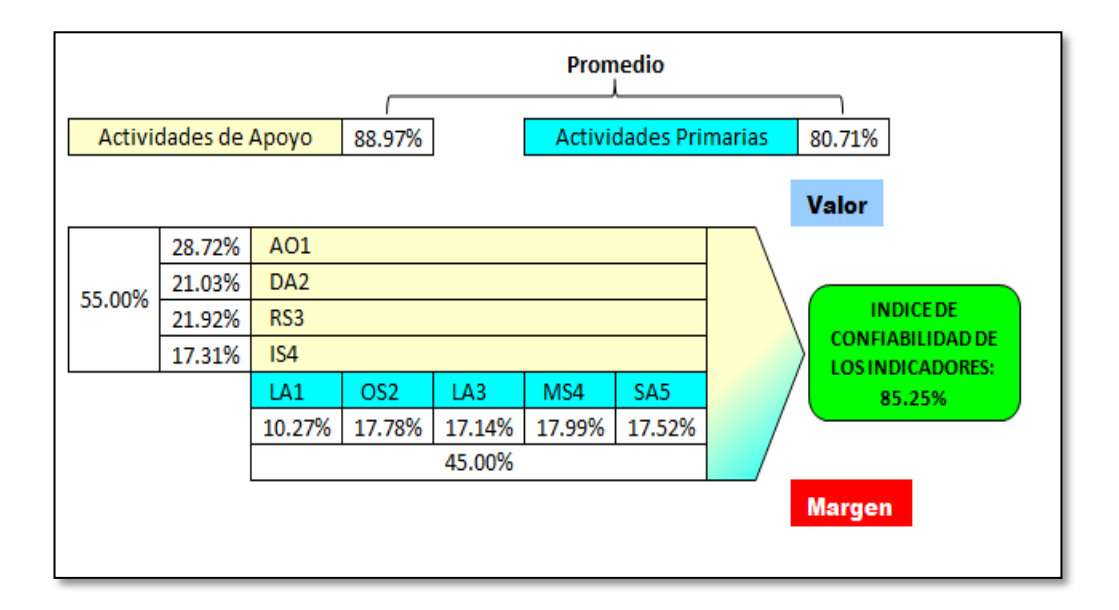

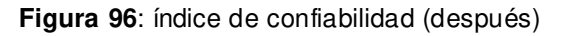

**Fuente:** Propia

Se puede observar que ha habido una mejora en el nivel de confiabilidad de los indicadores.

### **3.2.5 Mejoramiento de las 5s**

En el diagnóstico de la empresa Envases Gráficos S.A.C el indicador de la aplicación de la metodología de las 5s era de un 20%, ahora después de aplicada la mejora, este indicador se ha aumentado hasta 44%.

Lo que significa que se ha incrementado en un 120%. Debe resaltarse que el 44% que se ha obtenido después de la mejora, aún se encuentra en el rango de: "El programa necesita urgente mejoramiento". A continuación, se presentará el resultado obtenido antes de aplicar la mejora:

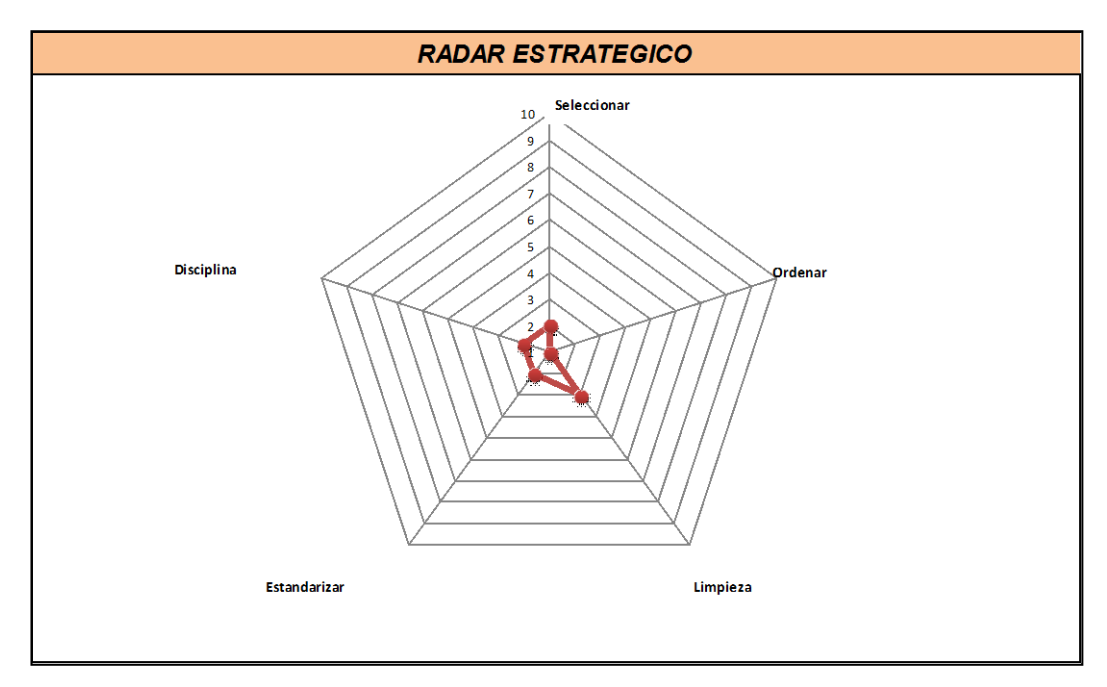

**Figura 97:** radar estratégico 5s (antes)

**Fuente:** Macros V&B Consultores

Como resultado se obtuvo que en la situación inicial de la planta se tiene implementado un 20% de la herramienta de las 5s.

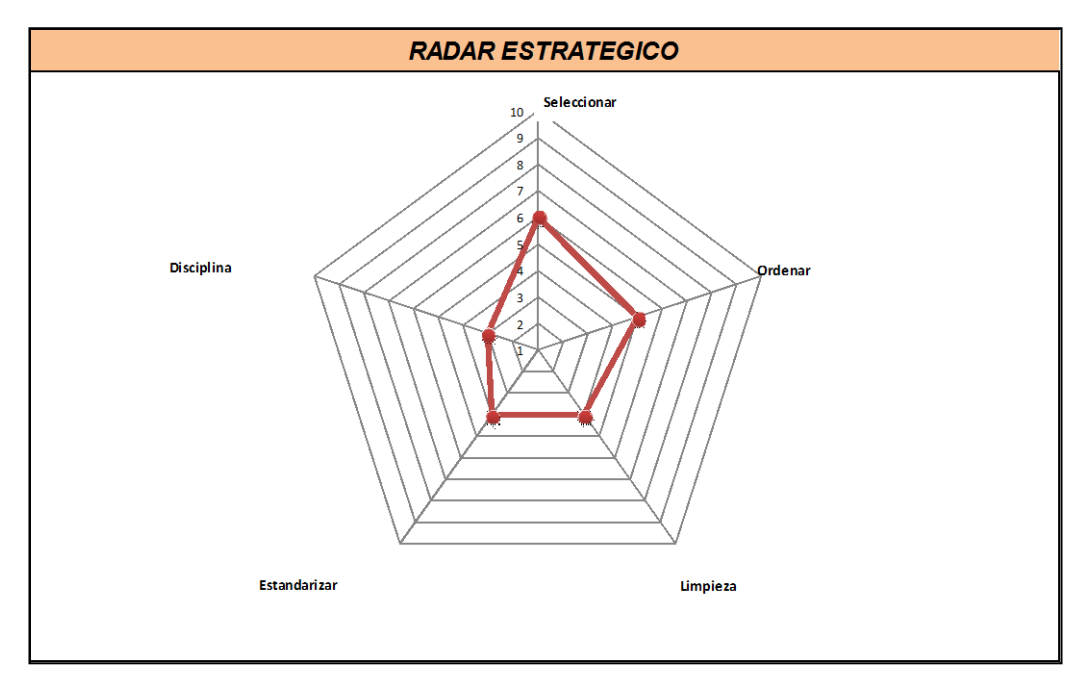

**Figura 98:** radar estratégico 5s (después) **Fuente**: Macros V&B Consultores

Después de la aplicación de las mejoras en el área se obtuvo que el % de aplicación de la herramienta de las 5s había mejorado a un 44%.

### **3.2.6 Mejoramiento de la distribución de planta**

El siguiente gráfico, muestra el porcentaje de área que la empresa Envases Gráficos S.A.C necesita, como se puede ver, el porcentaje que se obtuvo antes de la mejora era de 56.7% de faltante de área, en cambio, después de aplicada la mejora se ha obtenido un 35.9% de área faltante. Lo que significa, que después de aplicada la mejora el porcentaje de faltante de área ha disminuido en un 36.7%.

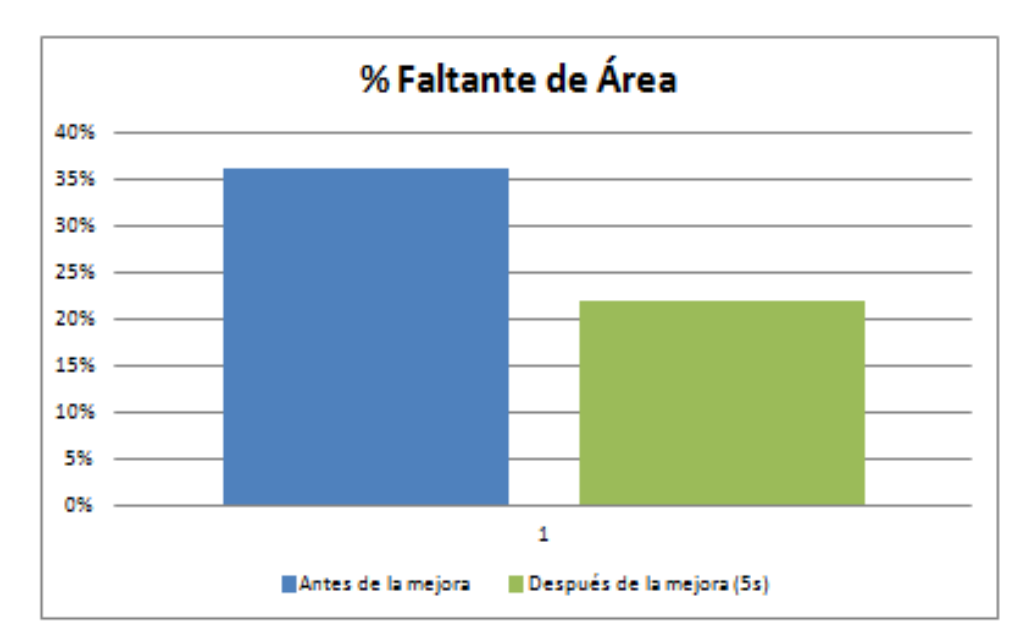

**Figura 99:** mejoramiento de distribución de planta

**Fuente:** Propia

#### **3.2.7 Mejoramiento del AMFE**

En la etapa de diagnóstico se analizó las matrices AMFE de producto y de proceso para determinar las causas que originan los fallos durante la producción. En el plan de mantenimiento se detalló la necesidad de realizar un mantenimiento correctivo para eliminar los defectos, además se necesitan instructivos y manuales de procedimientos. Hasta la fecha se han elaborado los instructivos y el manual de procedimiento, sin embargo, es necesario aplicar el mantenimiento correctivo cuanto antes, las mejoras que se han logrado se muestran a continuación.

### **Figura 100:** AMFE del producto

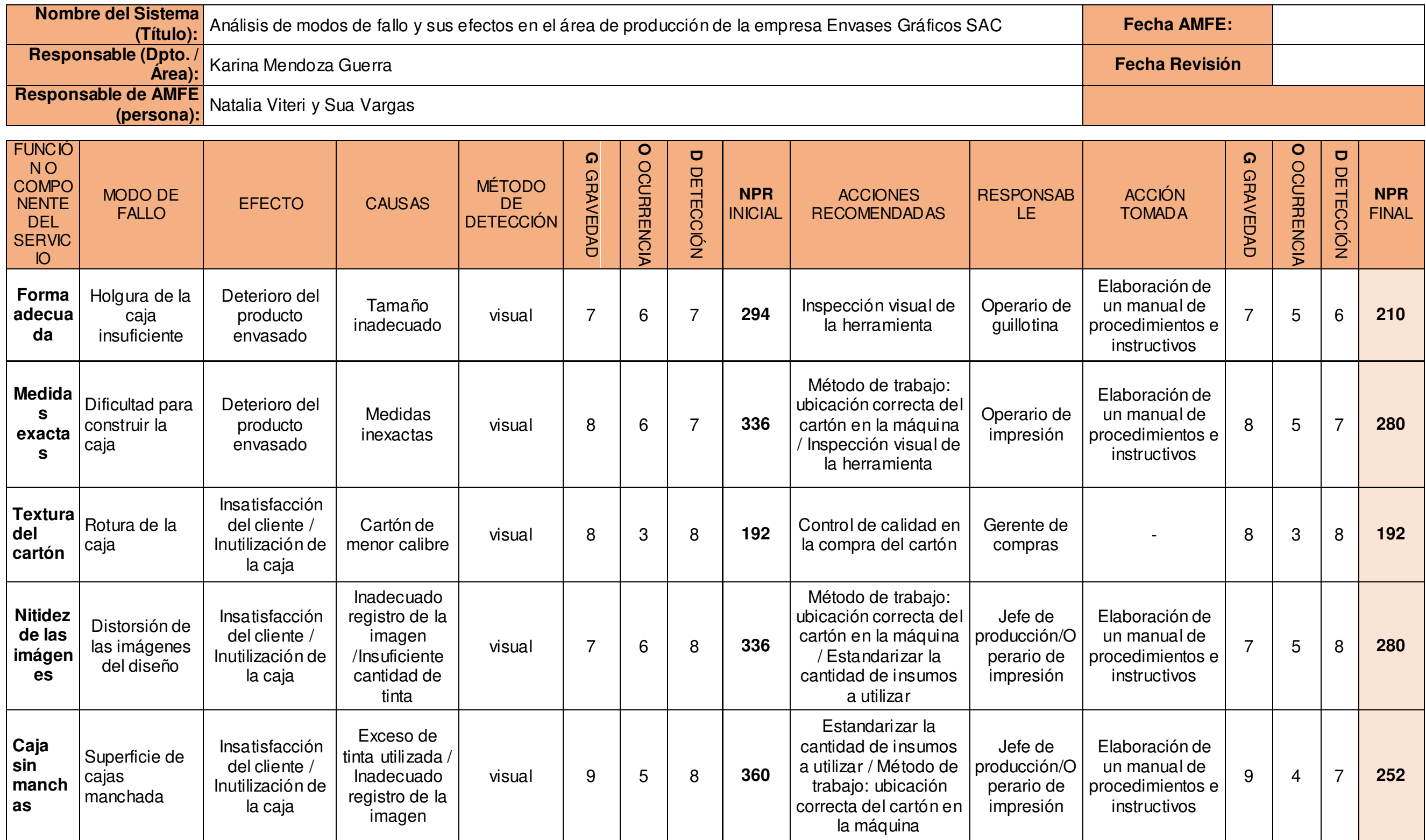

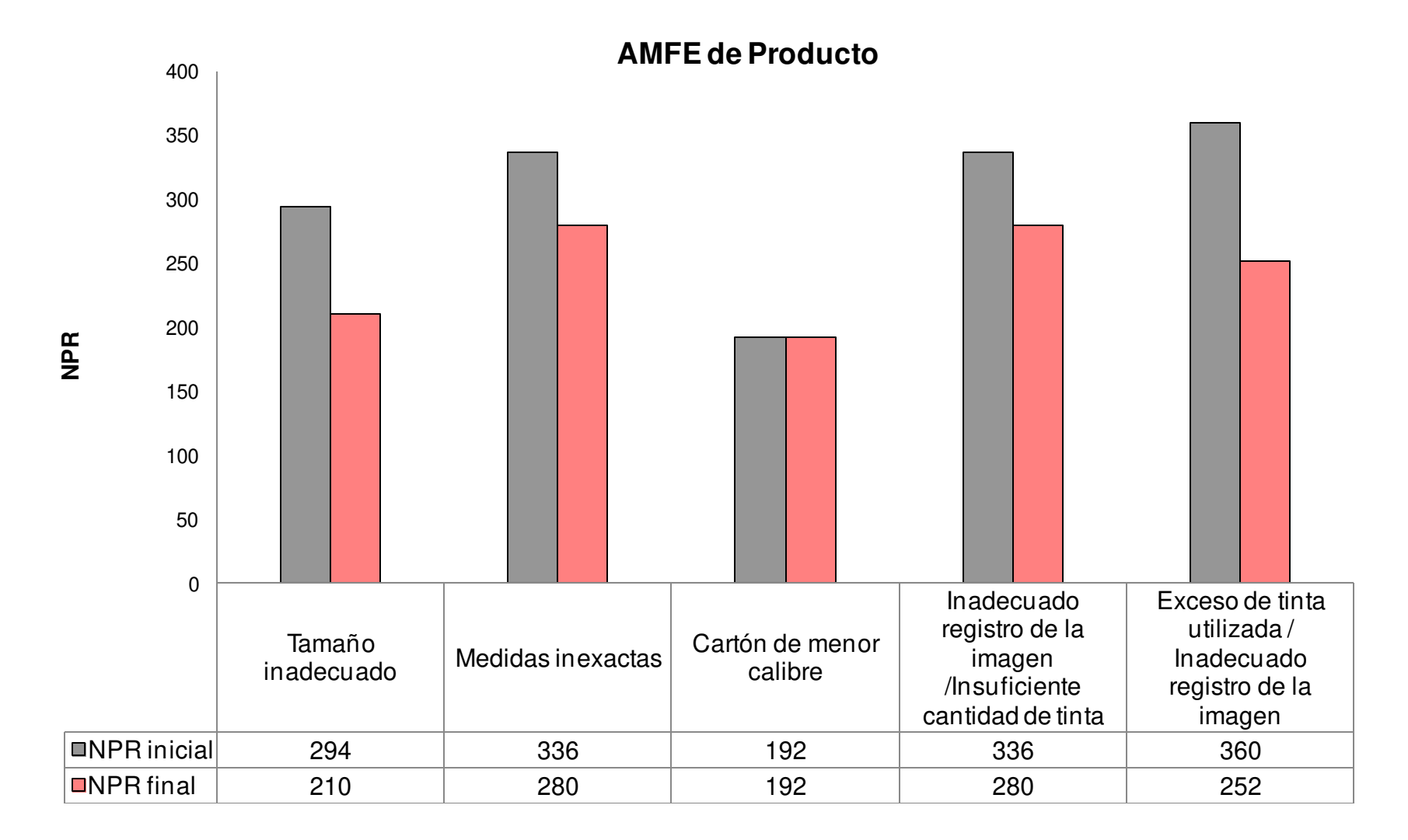

**Figura 101**: AMFE del producto después de la mejora

Fuente: Macros V&B Consultores

**Figura 102:** AMFE del proceso

**Fuente:** Propia

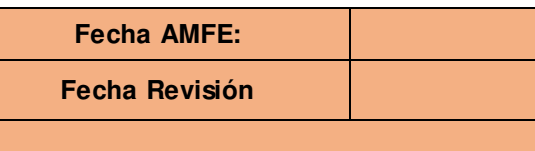

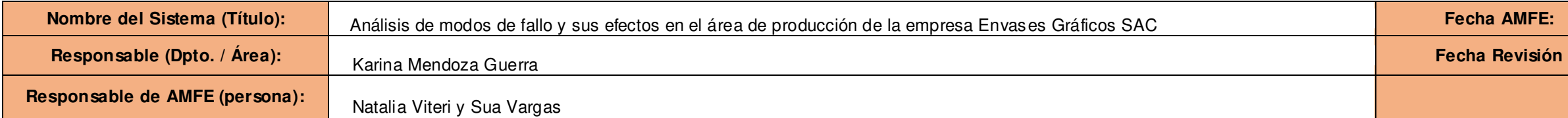

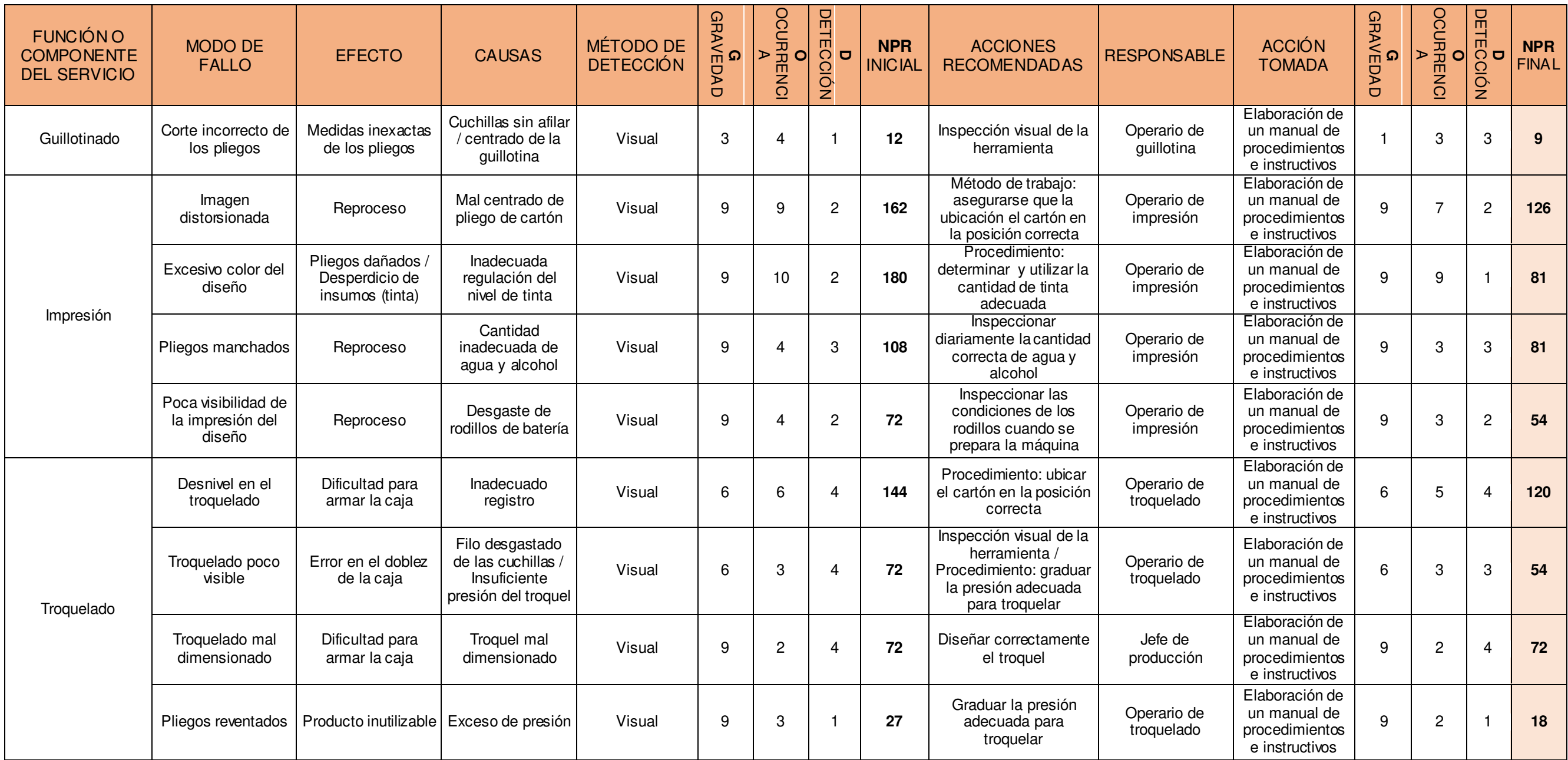

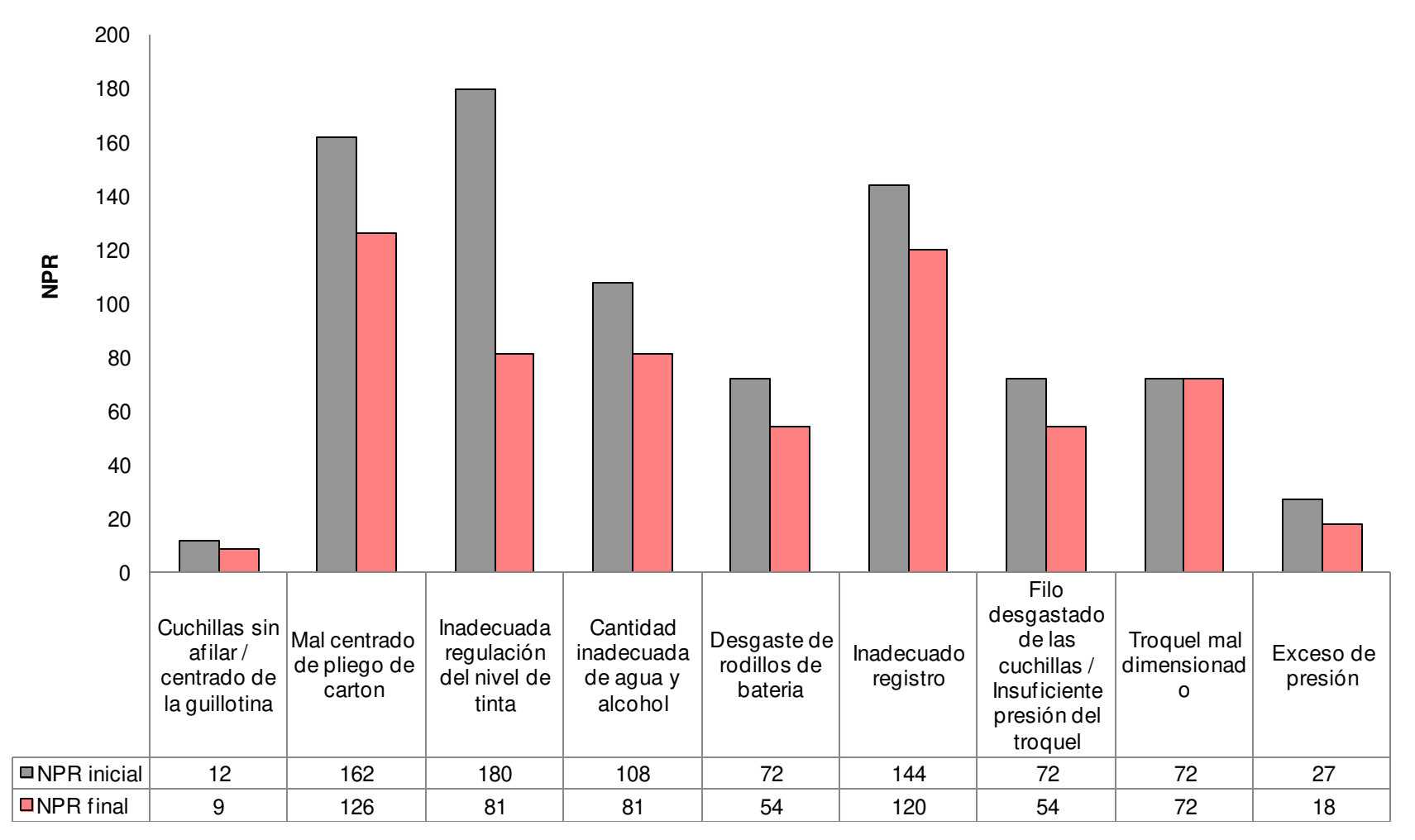

**AMFE Proceso** 

**Figura 103:** AMFE del proceso después de la mejora

**Fuente:** Macros V&B Consultores

#### **3.2.8 Mejoras en el proceso de producción**

Luego de las mejoras aplicadas se evaluaron nuevamente las cartas de control X y R, obteniendo como resultado que el proceso estaba controlado. A continuación, se muestran los resultados:

## **a. Carta X y R para analizar las medidas del ancho de las cajas Pastipan.**

Para verificar que los productos cumplan con los requerimientos de los clientes, se ha decidido analizar las cartas de control X, con lo cual se obtuvo como resultado tres datos que se deben tener en cuenta al realizar las gráficas de control: el promedio de la media X= 31.49979, los límites de control superior igual a 31.50693 y el límite de control inferior igual a 31.49265. Entonces, se puede apreciar en la gráfica X que el proceso está controlado y dentro de sus límites de control. De igual manera se ha obtenido la gráfica R, lo que demuestra la variación de la medida del ancho de la caja Pastipan, obteniendo un resultado favorable ya que como se muestra en la figura el rango de variación también se encuentra dentro de sus límites de control.

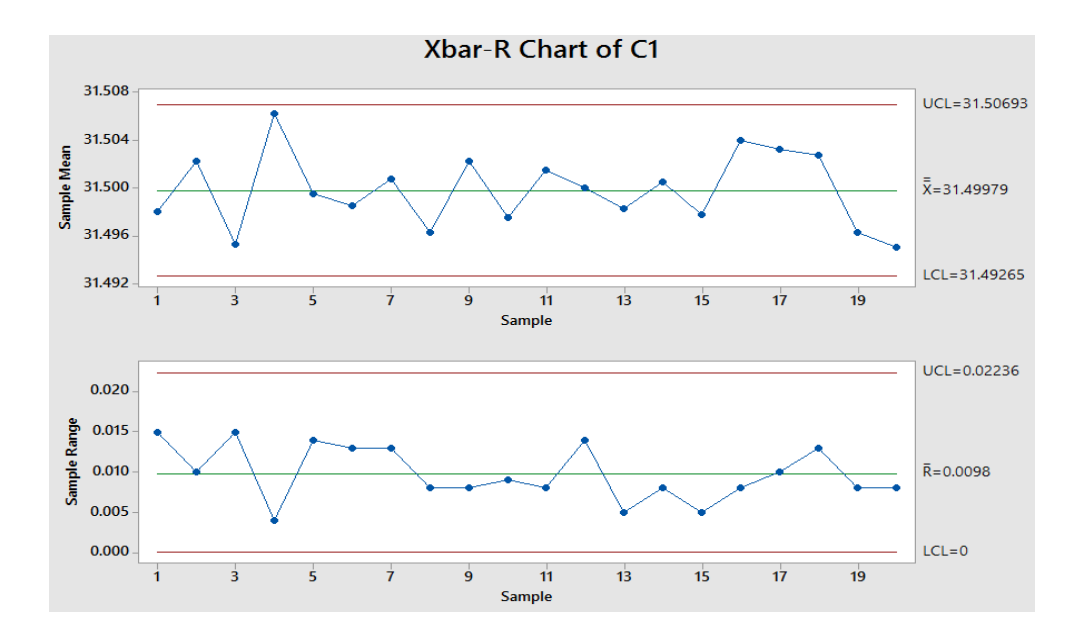

**Figura 104:** Gráficos de control X y R ancho de cajas "Pastipan"

**Fuente:** Propia

## **b. Carta X y R para analizar las medidas del largo de las cajas Pastipan**

De la misma manera se analizó la medida del largo de las cajas Pastipan obteniendo los tres datos que se deben tener en cuenta al realizar las gráficas de control: el promedio de la media X= 31.5008, los límites de control superior igual a 31.50812 y el límite de control inferior igual a 31.49348. Entonces se puede apreciar en la gráfica X que el proceso está controlado y dentro de sus límites de control. A demás, se ha obtenido la gráfica R, lo que demuestra la variación de la medida del largo de la caja Pastipan, obteniendo un resultado favorable ya que, así como se muestra en la figura el rango de variación también se encuentra dentro de sus límites.

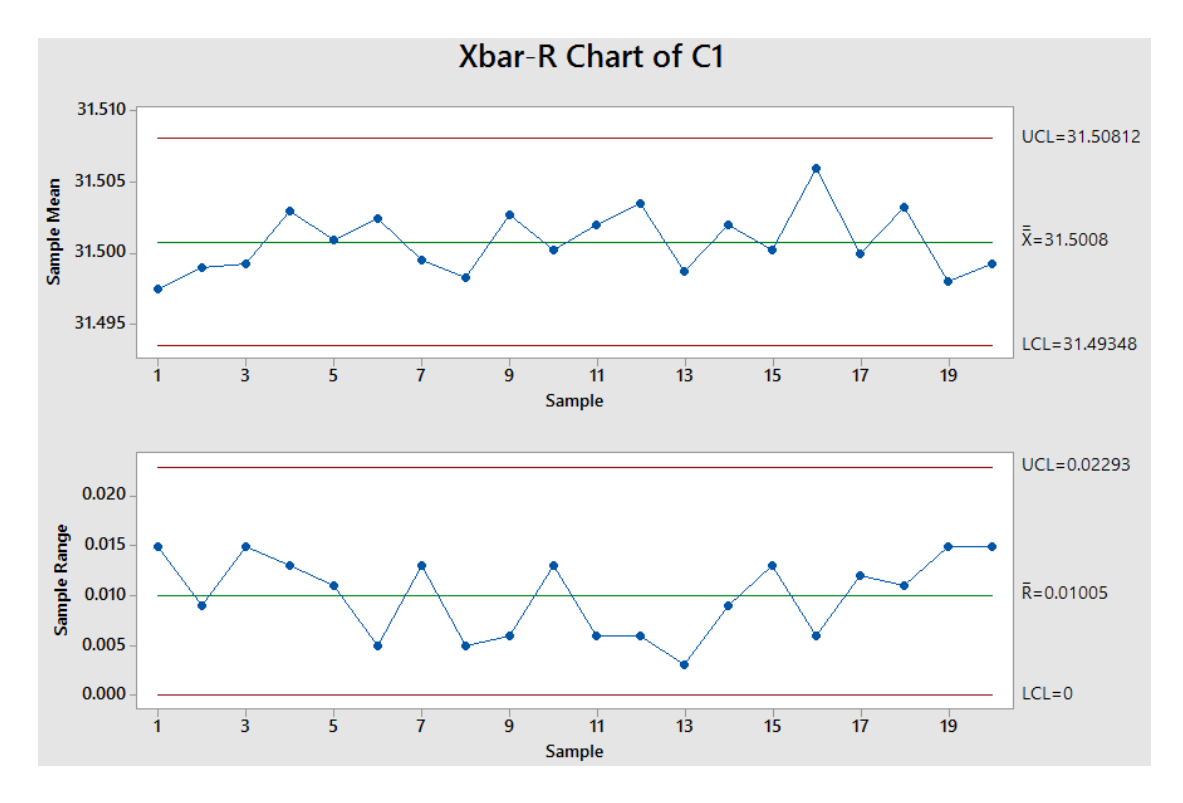

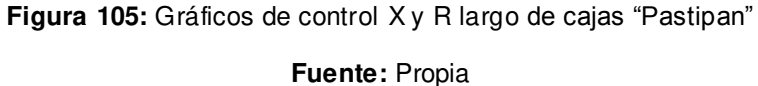

## **c. Carta X y R para analizar las medidas de las dimensiones de las tapas de "Tortas Gaby"**

Se obtuvo que el promedio de la media  $X = 31.0048$ , los límites de control superior igual a 31.00802 y el límite de control inferior igual a 30.99293. Entonces se puede apreciar en la gráfica X que el proceso está bajo control, es decir, dentro de sus límites de control. De igual manera se ha obtenido la gráfica R, lo que demuestra la variación de la medida del ancho de las tapas de "Tortas Gaby", obteniendo un resultado positivo ya que como se muestra en la figura el rango de variación también se encuentra dentro de sus límites de control.

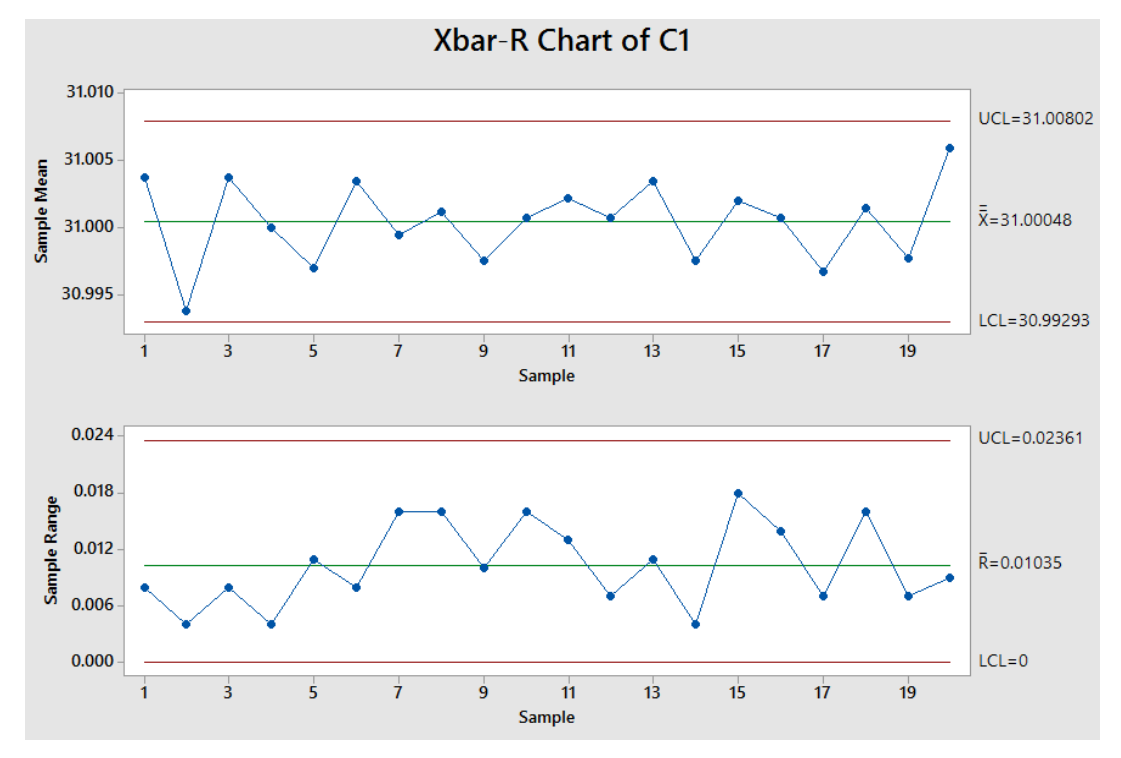

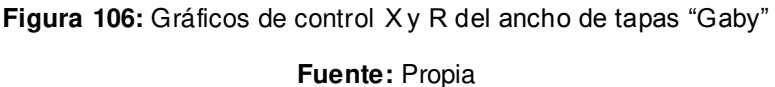

Para analizar la otra dimensión, es decir, el largo de las tapas se obtuvo un promedio de la media X= 31.003, los límites de control superior igual a 31.087 y el límite de control inferior igual a 30.992. Entonces se puede apreciar en la gráfica X que el proceso está bajo control, es decir, dentro de sus límites de control. De igual manera se ha obtenido la gráfica R, lo que demuestra la variación de la medida del largo de las tapas de "Tortas Gaby",

obteniendo un resultado positivo ya que como se muestra en la figura el rango de variación también se encuentra dentro de sus límites de control.

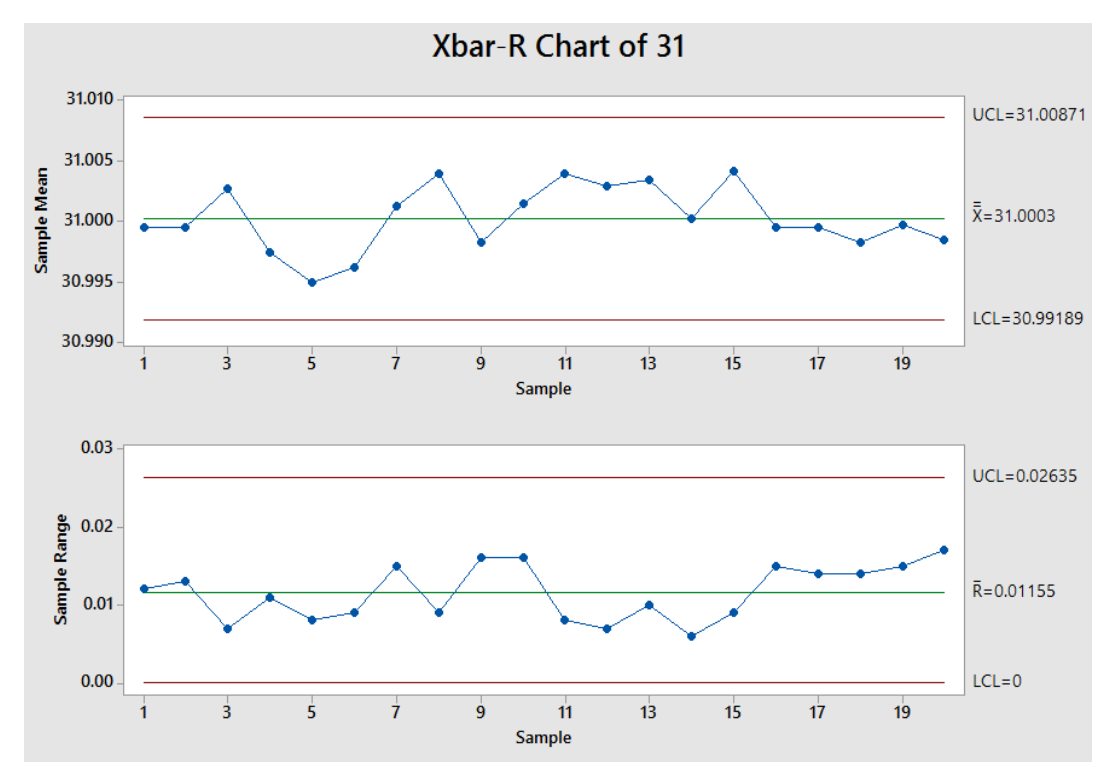

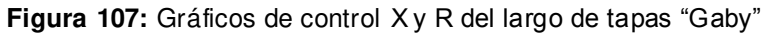

**Fuente:** Propia

## **d. Carta X y R para analizar las medidas de las dimensiones de los fondos de tapas "Gaby"**

Se obtuvo un promedio de la media  $X = 30.69963$ , los límites de control superior igual a 30.71165 y el límite de control inferior igual a 30.6876. Entonces se puede apreciar en la gráfica X que el proceso está bajo control, es decir, dentro de sus límites de control. De igual manera se ha obtenido la gráfica R, lo que demuestra la variación de la medida del ancho de los fondos de "Tortas Gaby", obteniendo un resultado favorable ya que como se muestra en la figura el rango de variación también se encuentra dentro de sus límites de control.

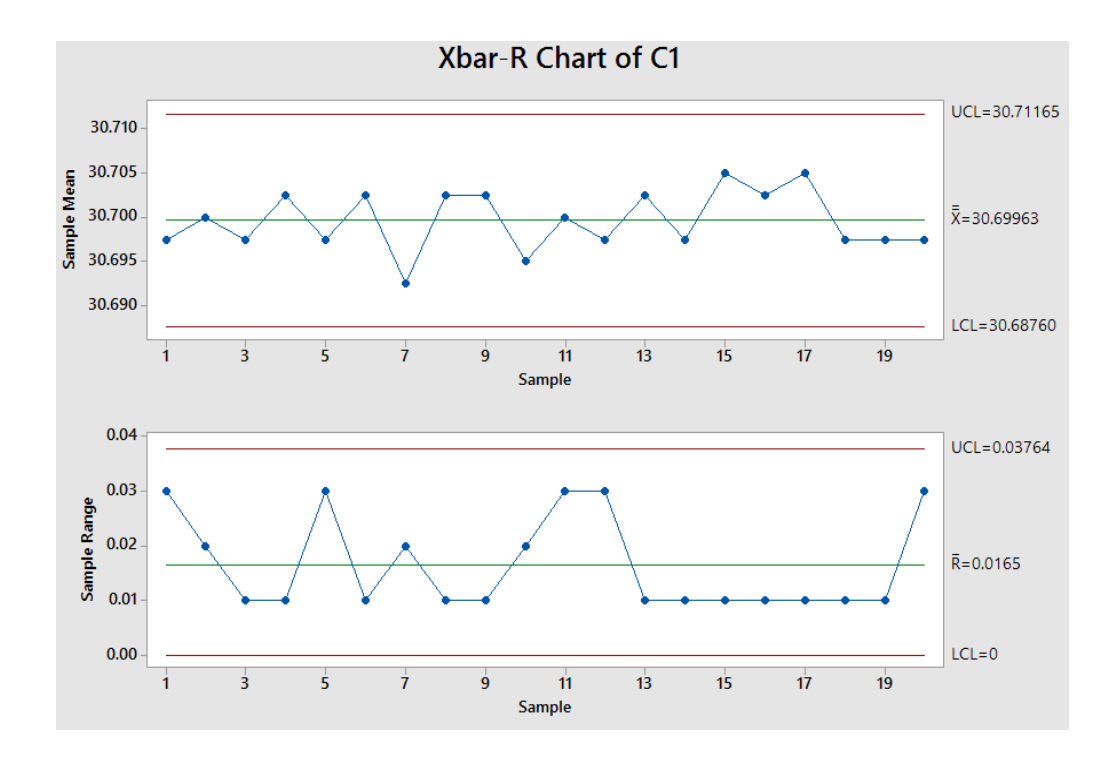

**Figura 108:** Gráficos de control X y R del ancho de fondos "Gaby" **Fuente:** Propia

Además, para analizar la otra dimensión, es decir el ancho de los fondos de Tortas Gaby, se obtuvo un promedio de la media X= 30.69963, los límites de control superior igual a 30.7142 y el límite de control inferior igual a 30.68505. Entonces se puede apreciar en la gráfica X que el proceso está bajo control, es decir, dentro de sus límites de control. De la misma forma, se ha obtenido la gráfica R, lo que demuestra la variación de la medida del largo de los fondos de "Tortas Gaby", obteniendo un resultado favorable ya que como se muestra en la figura el rango de variación también se encuentra dentro de sus límites de control.

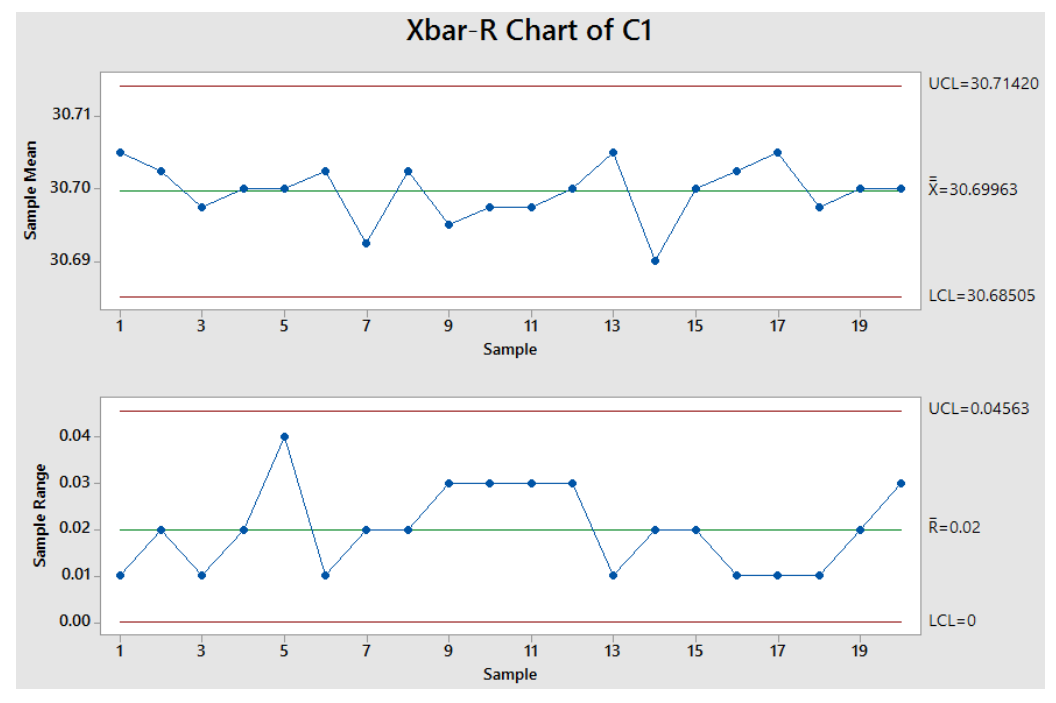

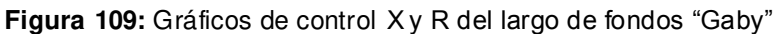

**Fuente:** Propia

### **3.2.9 Mejoras en la capacidad del proceso**

Asimismo, se verificó la mejora obtenida en la capacidad del proceso luego de haber aplicado los planes de acción y se obtuvo que el proceso es capaz de cumplir con las especificaciones del cliente. A continuación, se muestran los resultados.

#### a. **Capacidad de proceso tomando en cuenta las medidas del ancho de las cajas Pastipan**

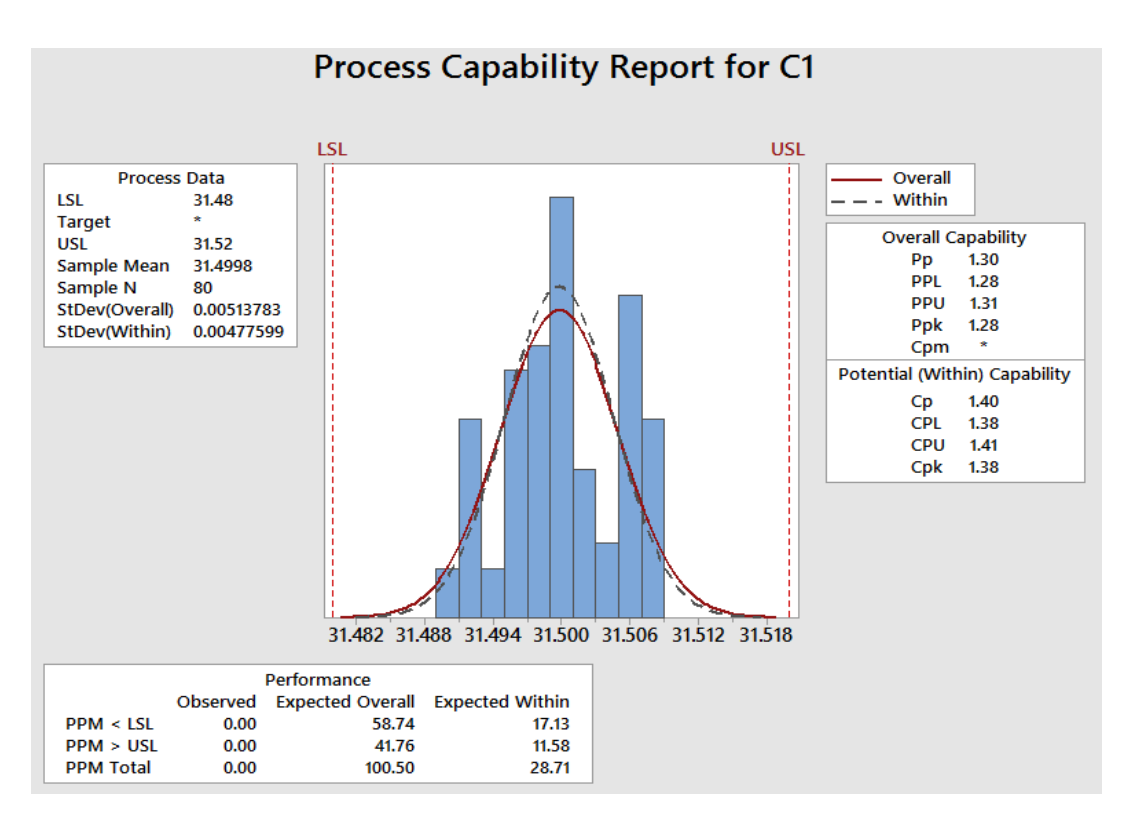

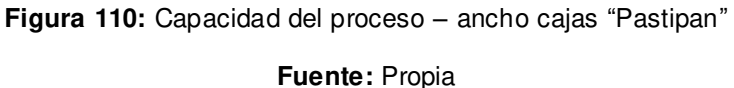

Se ha obtenido un índice  $Cp= 1.40$  (mayor a 1), lo cual indica un proceso inherentemente capaz, y un índice Cpk= 1.38, cuyo valor es menor al índice Cp, lo cual indica que el proceso está ligeramente descentrado; sin embargo, por ser el valor >1 se puede considerar que el proceso es operacionalmente capaz. Con estos resultados se ha demostrado la mejora en la capacidad del proceso tomando en cuenta el ancho de las cajas Pastipan.

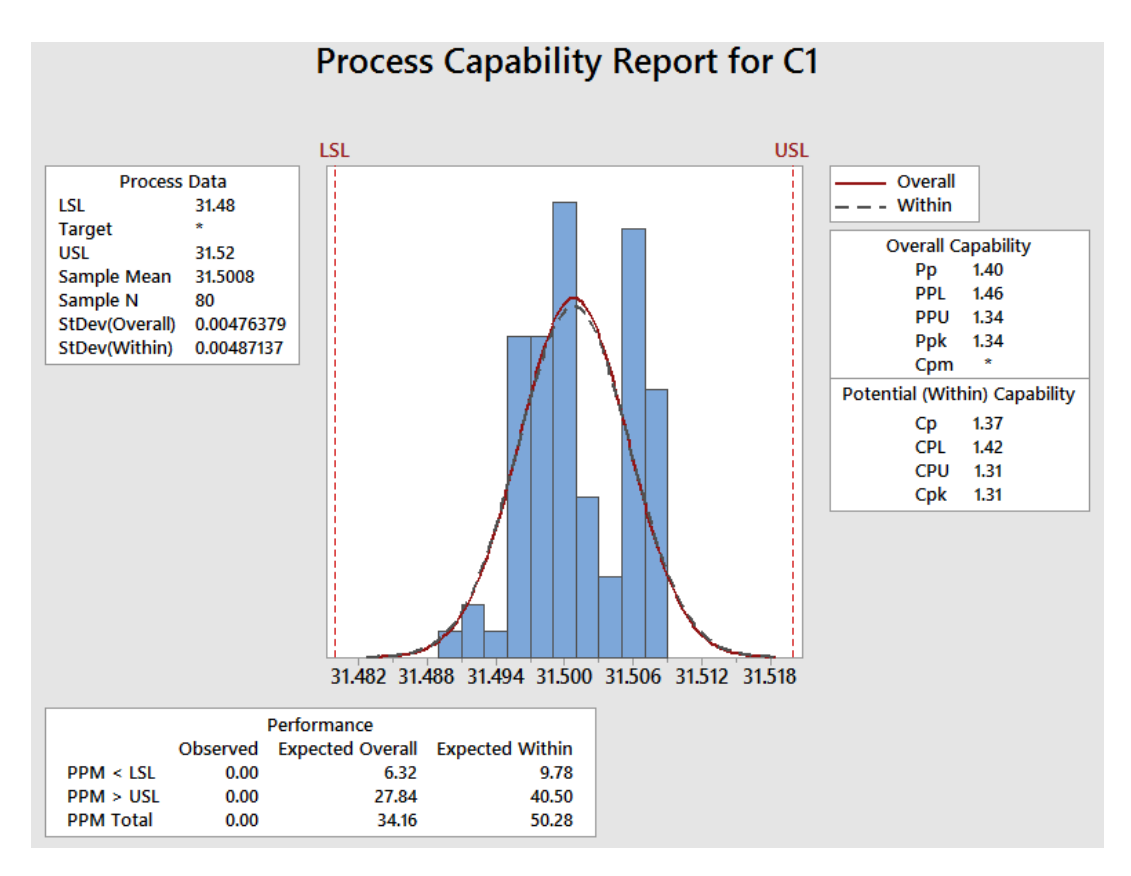

### **b. Capacidad de proceso tomando en cuenta las medidas del largo de las cajas Pastipan**

**Figura 111:** Capacidad del proceso – largo cajas "Pastipan"

Fuente: Propia

Se ha obtenido un índice  $Cp= 1.37$  (mayor a 1), lo cual indica un proceso inherentemente capaz, y un índice Cpk= 1.31, cuyo valor es menor al índice Cp, lo cual indica que el proceso está ligeramente descentrado; sin embargo, por ser el valor >1 se puede considerar que el proceso es operacionalmente capaz. Con estos resultados se ha demostrado la mejora en la capacidad del proceso tomando en cuenta el largo de las cajas Pastipan.

#### **c. Capacidad de proceso tomando en cuenta las medidas del ancho de "Tapas Gaby"**

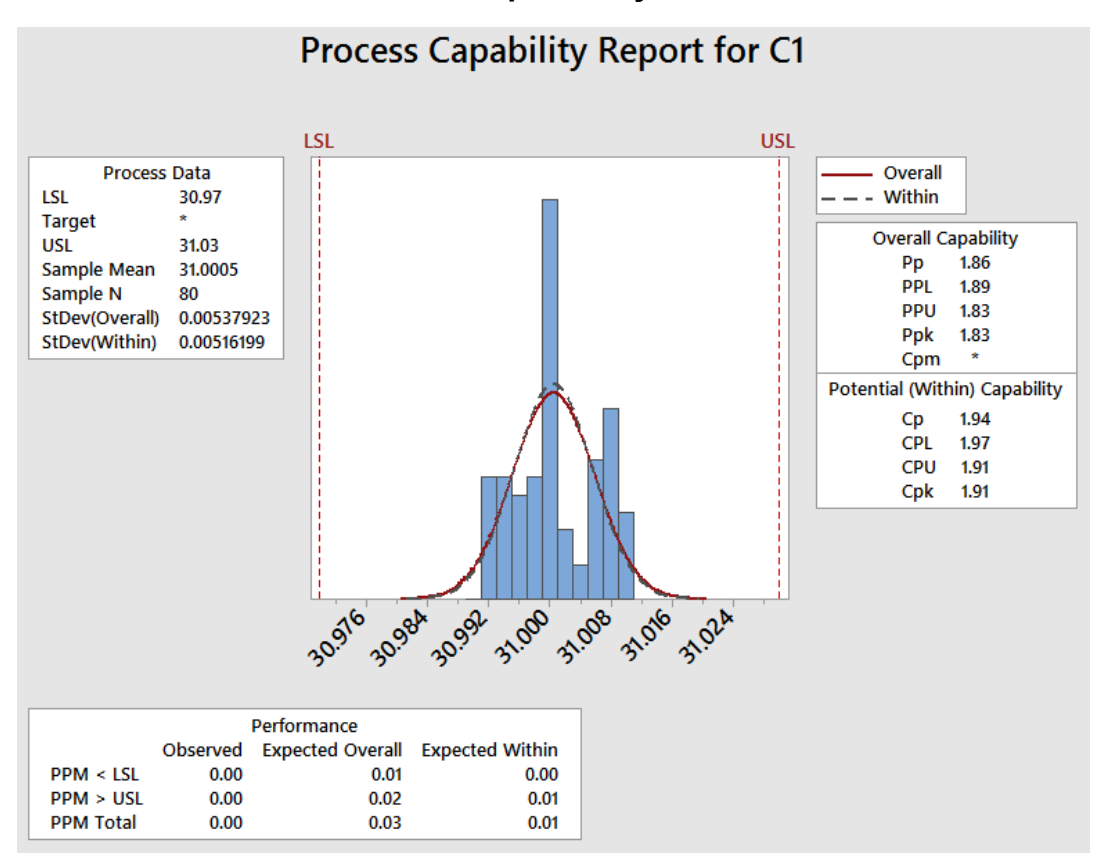

**Figura 112:** Capacidad del proceso – ancho tapas "Gaby" **Fuente:** Propia

Se ha obtenido un índice  $Cp= 1.94$  (mayor a 1), lo cual indica un proceso inherentemente capaz, y un índice Cpk= 1.91, cuyo valor es menor al índice Cp, lo cual indica que el proceso está ligeramente descentrado; sin embargo, por ser el valor >1 se puede considerar que el proceso es operacionalmente capaz. Con estos resultados se ha demostrado que ha habido una considerable mejora en la capacidad del proceso tomando en cuenta el ancho de las tapas de Tortas Gaby.

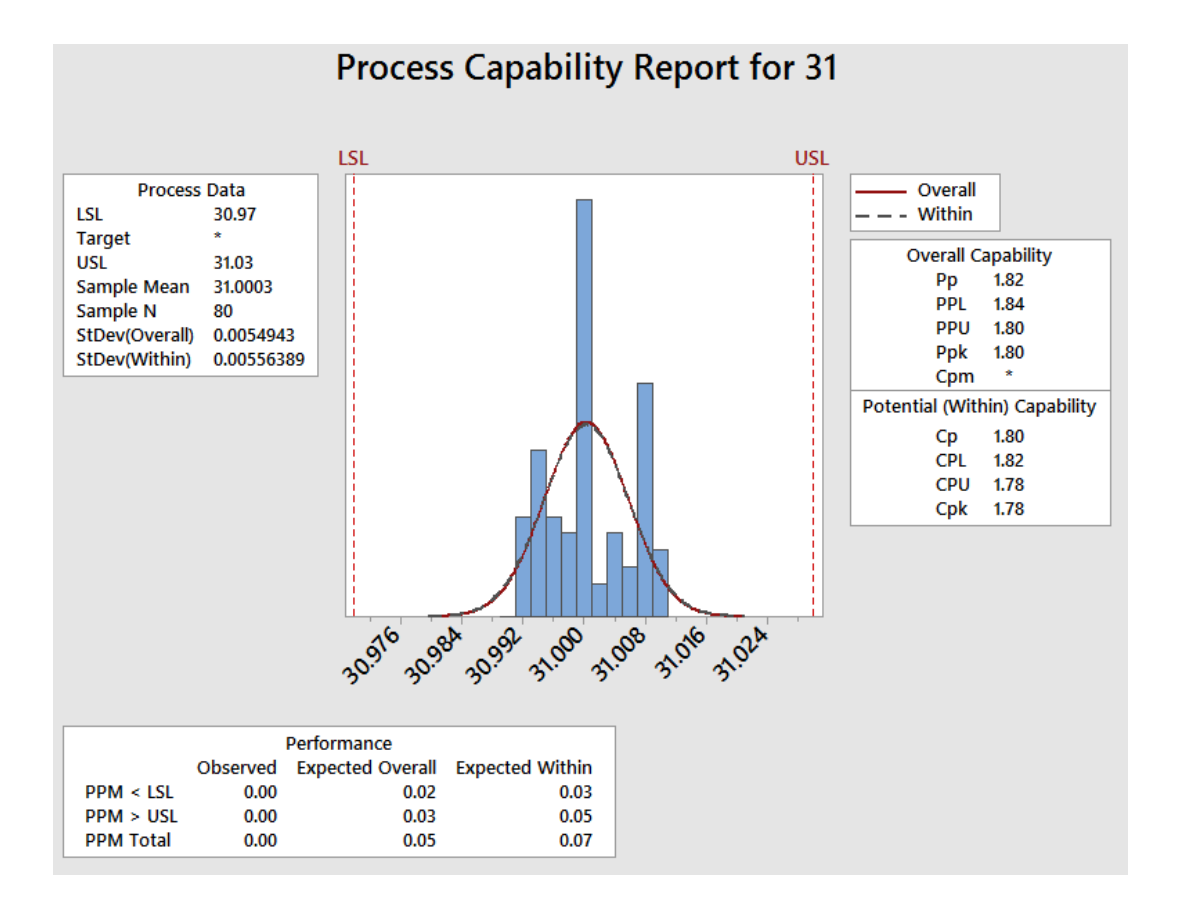

#### **d. Capacidad de proceso tomando en cuenta las medidas del largo de "Tapas Gaby"**

**Figura 113:** Capacidad del proceso – largo tapas "Gaby"

**Fuente:** Propia

Se ha obtenido un índice Cp= 1.80 (mayor a 1), lo cual indica un proceso inherentemente capaz, y un índice Cpk= 1.78, cuyo valor es menor al índice Cp, lo cual indica que el proceso está ligeramente descentrado; sin embargo, por ser el valor >1 se puede considerar que el proceso es operacionalmente capaz. Con estos resultados se ha demostrado que ha habido una considerable mejora en la capacidad del proceso tomando en cuenta el largo de las tapas de Tortas Gaby.

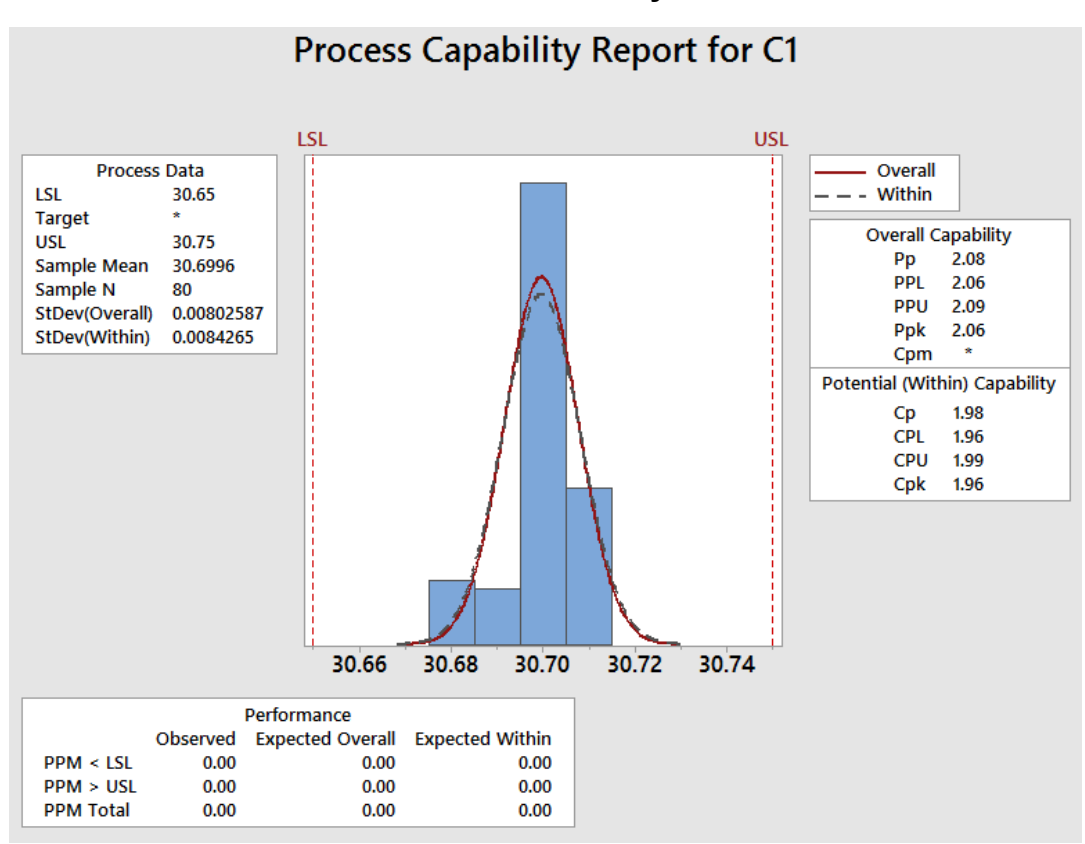

#### **e. Capacidad de proceso tomando en cuenta las medidas del ancho de "Fondos Gaby"**

**Figura 114:** Capacidad del proceso – ancho fondos "Gaby"

**Fuente:** Propia

Se ha obtenido un índice Cp= 1.98 (mayor a 1), lo cual indica un proceso inherentemente capaz, y un índice Cpk= 1.96, cuyo valor es menor al índice Cp, lo cual indica que el proceso está ligeramente descentrado; sin embargo, por ser el valor >1 se puede considerar que el proceso es operacionalmente capaz.

#### **f. Capacidad de proceso tomando en cuenta las medidas del largo de "Fondos Gaby"**

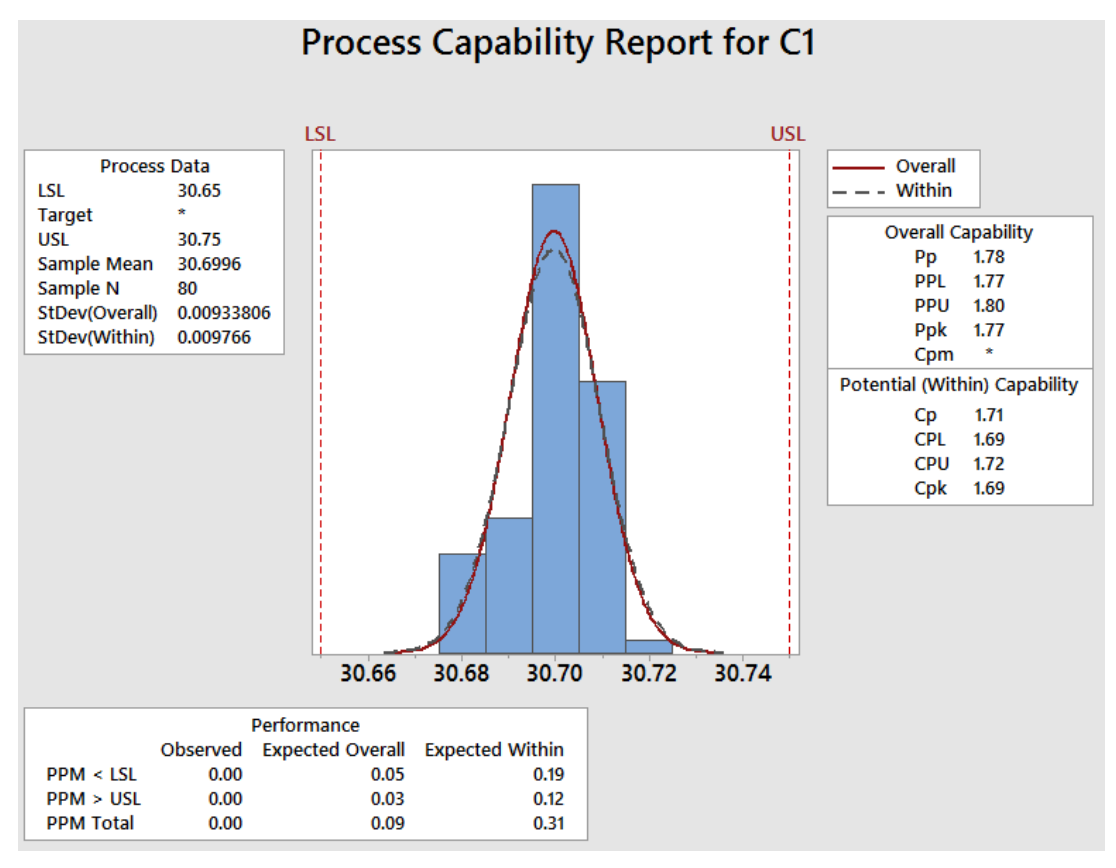

**Figura 115:** Capacidad del proceso – largo fondos "Gaby" **Fuente:** Propia

Se ha obtenido un índice  $Cp= 1.71$  (mayor a 1), lo cual indica un proceso inherentemente capaz, y un índice Cpk= 1.69, cuyo valor es menor al índice Cp, lo cual indica que el proceso está ligeramente descentrado; sin embargo, por ser el valor >1 se puede considerar que el proceso es operacionalmente capaz.

Con todos los resultados obtenidos se puede demostrar que el proceso cumple con las especificaciones y requerimientos de los clientes.

### **3.2.10 Mejora de la cantidad de PT defectuosos**

La cantidad de productos defectuosos, como se ve en la figura, sigue igual y muy parecido a la gráfica que se presentó anteriormente, esto es debido a que todavía no se ha implementado un plan de mantenimiento ni un seguimiento de productos defectuosos, pues esto requiere de un período mayor al disponible actualmente.

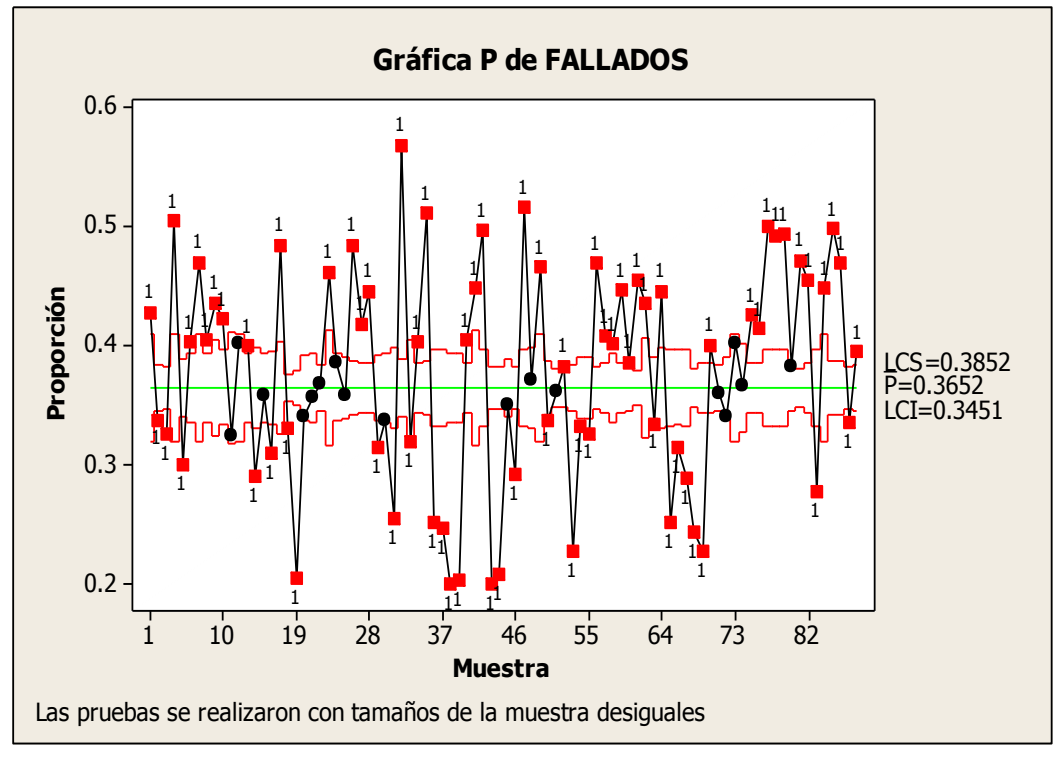

**Figura 116:** Gráfica P -fallados **Fuente:** Propia

### **3.2.11 ROI de capacitación**

Teniendo en cuenta el plan de capacitación, obtenido mediante la evaluación de Gestión por Competencias y evaluación 360°, y el plan curricular de las capacitaciones que se brindarán al personal, se procedió a evaluar cuánto será lo recuperado luego de la inversión.

Esta evaluación se hará mediante el ROI de capacitación de V&B consultores.

### **a. ROI de capacitación – gerente general**

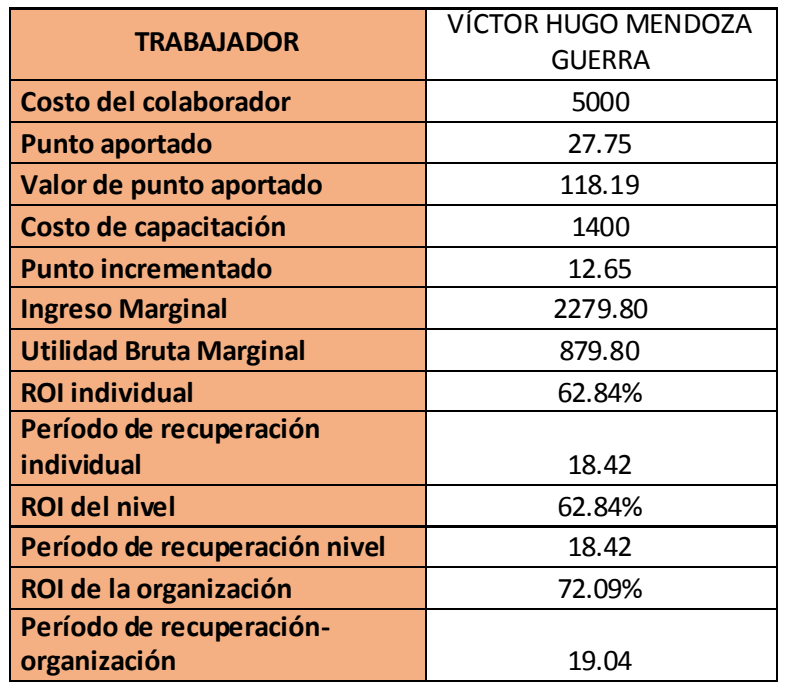

 **Tabla 112:** ROI capacitación de Gerente General

**Fuente:** Propia

### **ROI DE CAPACITACION**

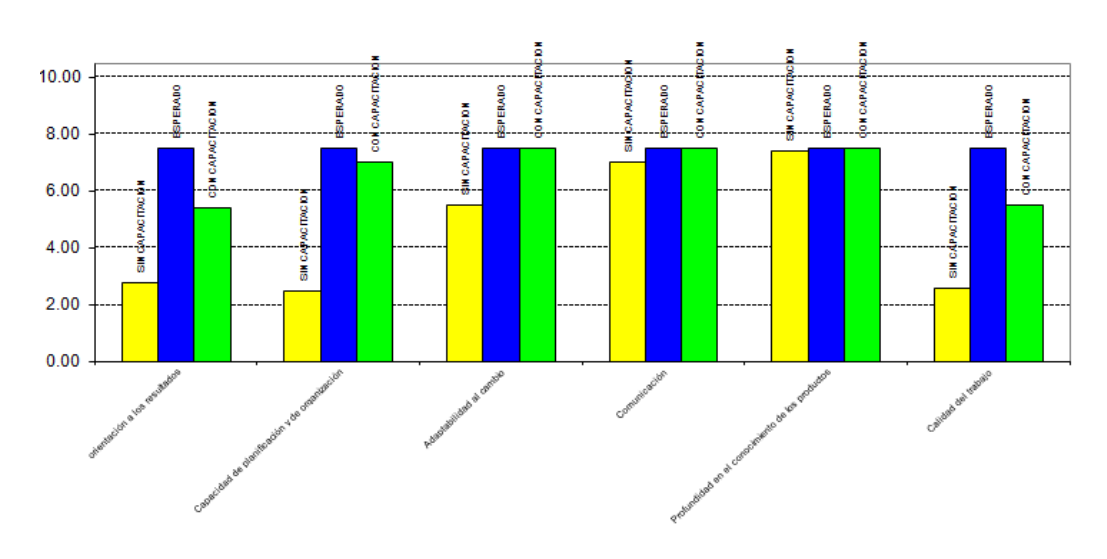

**Figura 117:** ROI capacitación de gerente general

Como se puede apreciar la capacitación para el gerente general generará una utilidad de 879.80 soles, siendo el ROI individual del 62.84% en período de recuperación de 18.42 días, se puede concluir que el capacitarlo sí traerá consigo un beneficio para la empresa.

#### **b. ROI de capacitación- gerentes**

 **Tabla 113:** ROI capacitación a gerentes

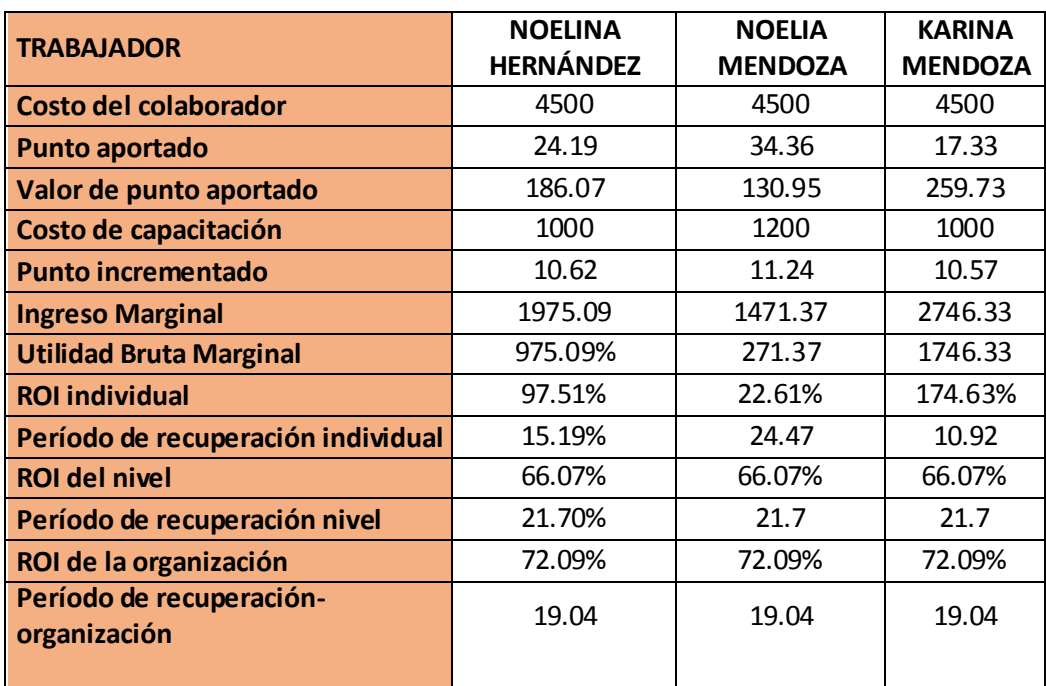

**Fuente:** Propia

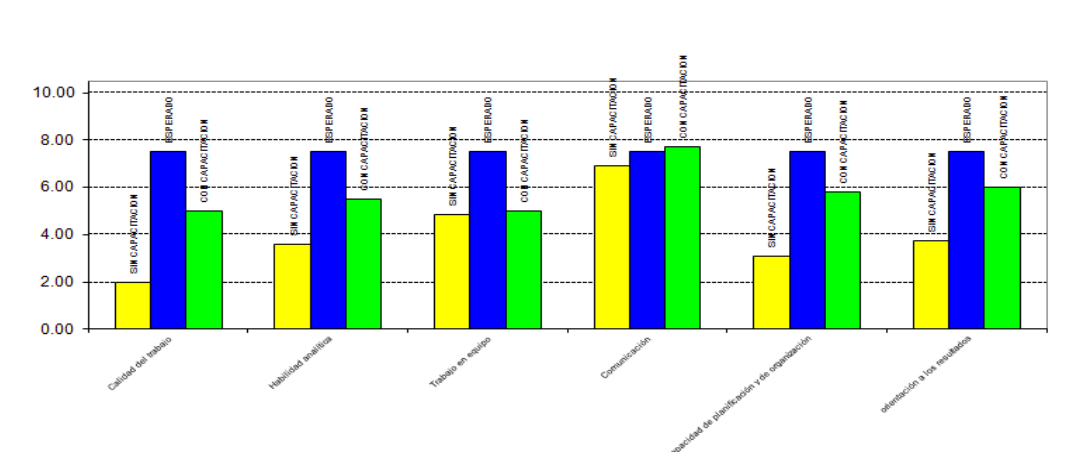

#### **ROI DE CAPACITACION**

**Figura 118:** ROI capacitación de gerente de finanzas

#### **ROI DE CAPACITACION**

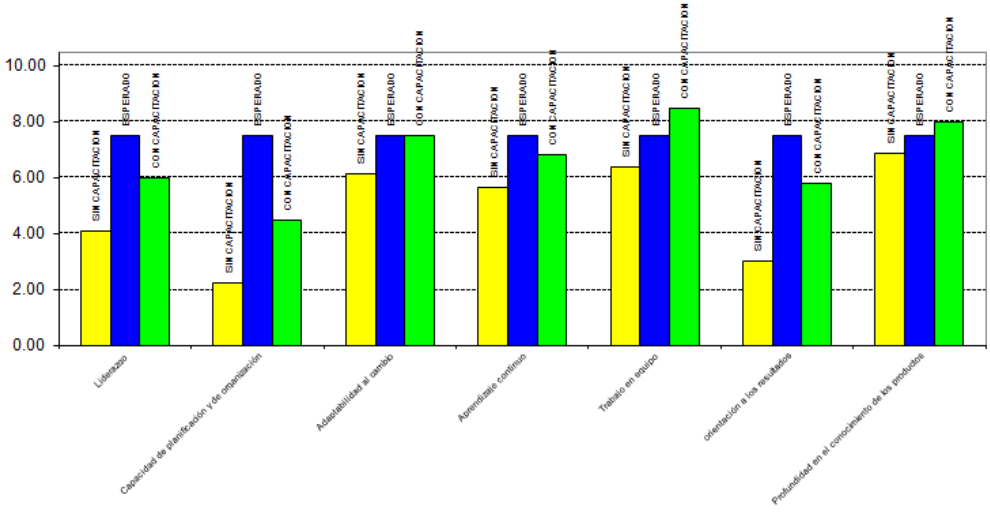

**Figura 119:** ROI capacitación de gerente de logística

**Fuente:** V&B consultores

#### **ROI DE CAPACITACION**

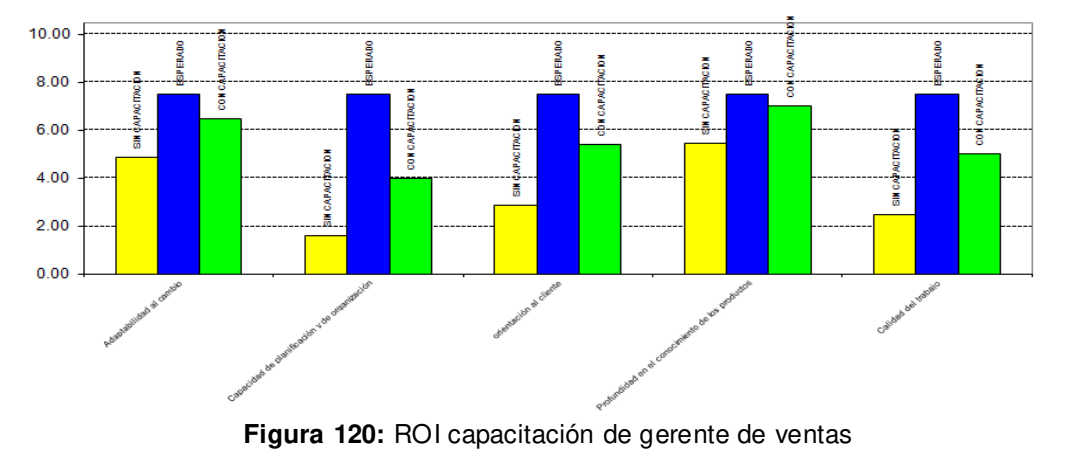

**Fuente:** V&B consultores

Para las áreas de gerencia se tiene un ROI de 97.51%, 22.61% y 174.63% respectivamente, se puede apreciar que el ROI más bajo es para el gerente de logística, y esto debido al número de capacitaciones necesarias para el puesto, además del costo del trabajador. Se tiene un ROI de nivel del 66.07%, cantidad aceptable a pesar del ROI que representa la gerencia de logística.

## **c. ROI de capacitación – jefes**

 **Tabla 114:** ROI capacitación de jefes

| <b>TRABAJADOR</b>                     | <b>LUIS SOTO</b> | <b>JULY MEJÍA</b> |
|---------------------------------------|------------------|-------------------|
| Costo del colaborador                 | 2200             | 1200              |
| Punto aportado                        | 13.97            | 12.97             |
| Valor de punto aportado               | 157.49           | 92.53             |
| Costo de capacitación                 | 600              | 300               |
| <b>Punto incrementado</b>             | 5.43             | 7.53              |
| <b>Ingreso Marginal</b>               | 855.34           | 696.83            |
| <b>Utilidad Bruta Marginal</b>        | 255.34%          | 396.83            |
| <b>ROI individual</b>                 | 42.56%           | 132.28%           |
| Período de recuperación individual    | 21.04%           | 12.92             |
| <b>ROI del nivel</b>                  | 87.42%           | 87.42%            |
| Período de recuperación nivel         | 16.98%           | 16.98             |
| ROI de la organización                | 72.09%           | 72.09%            |
| Período de recuperación- organización | 19.04            | 19.04             |

**Fuente:** Propia

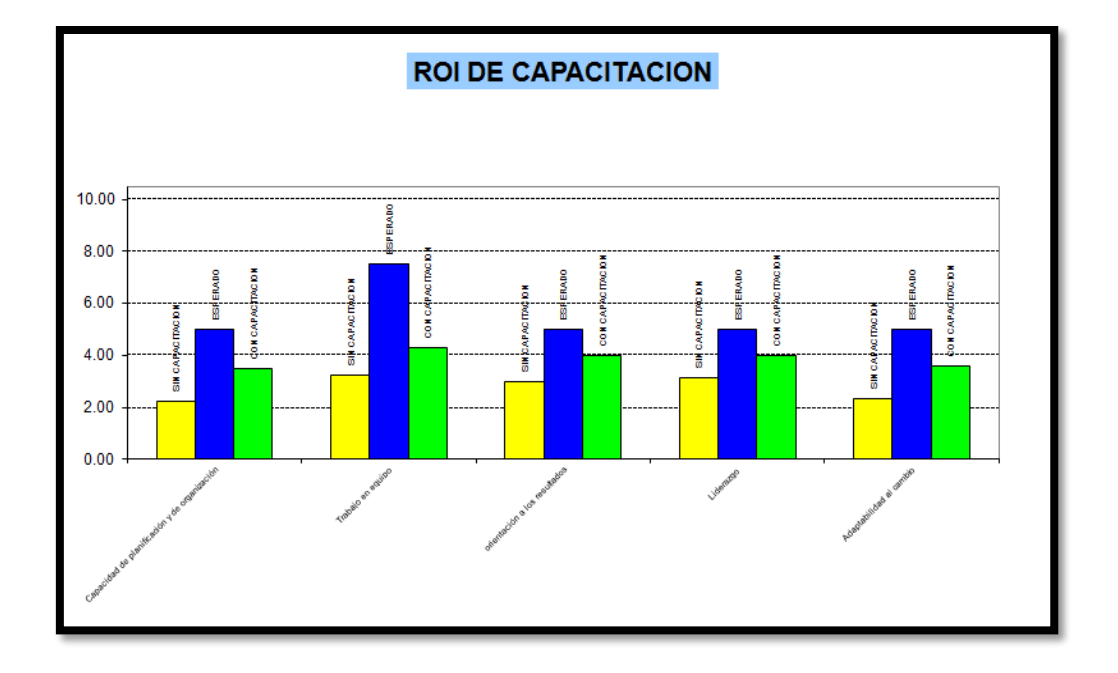

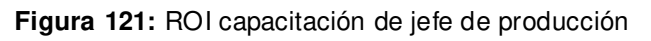

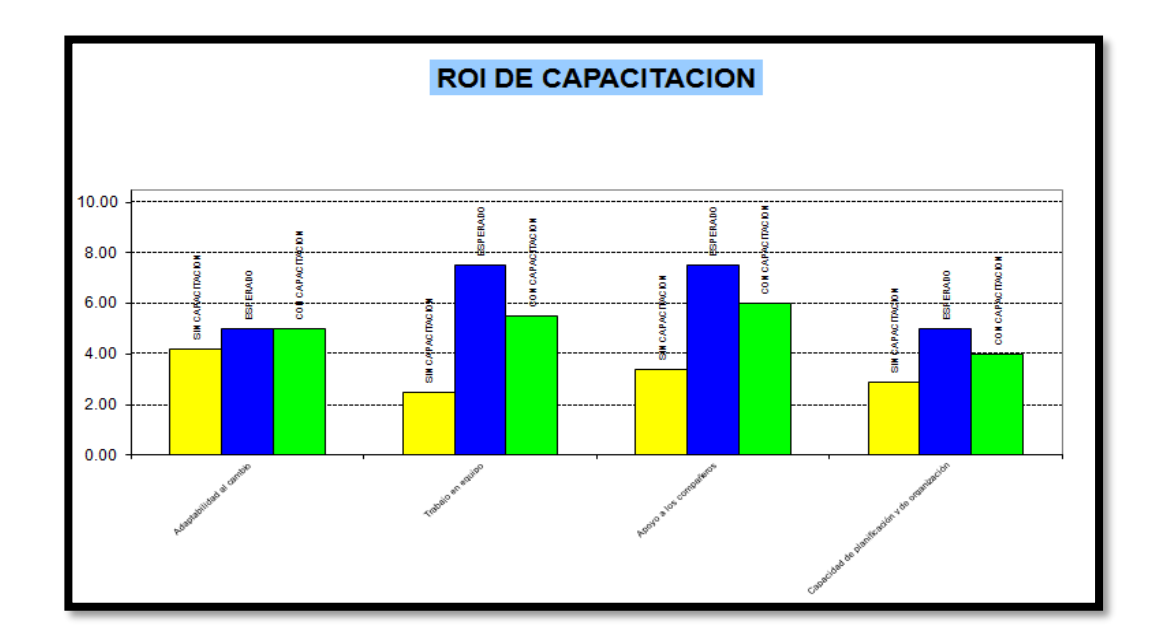

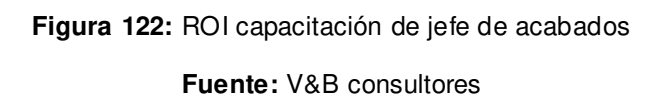

Para los jefes de producción y acabados se tiene un ROI individual de 42.56% y 132.28% respectivamente, el jefe de producción tiene un valor menor debido a las capacitaciones que necesita, influenciado también por el costo del trabajador. El ROI del nivel es de 87.42% Luego de haber hallado el ROI individual y de nivel de cada puesto, se muestra a continuación el ROI total de capacitación, el cual es de 72.09%, en un período de retorno de 19 días. Con este resultado se concluir que el capacitar a los trabajadores sí traerá como resultado un beneficio a la empresa.

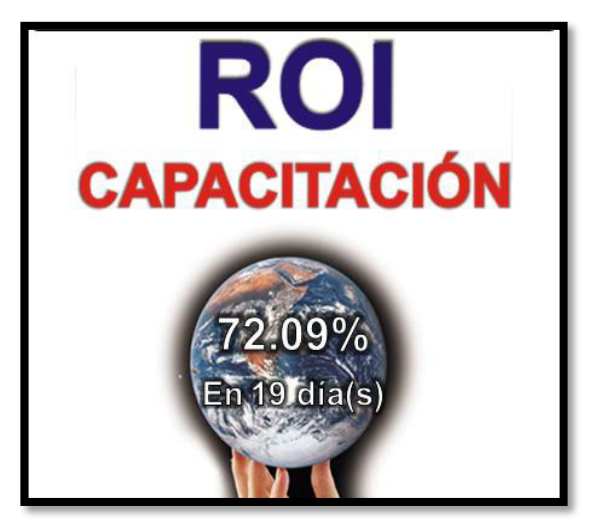

**Figura 123:** ROI total de capacitación,

### **3.2.12 Valoración de intangibles**

### **a. Mejora de la Tecnología**

Dada la implementación de nuevas tecnologías en algunos de los procesos de producción, se puede ver la mejora que se ha logrado hasta el momento, para esto se tomó en cuenta el primer periodo, que ha sido en octubre del año 2013, y un segundo periodo en el mes de Febrero del año 2014. Se ha decidido verificar el mejoramiento de la tecnología cada 4 meses, lo que significaría tener tres periodos al año. Como se puede mostrar en la figura, anteriormente se tenía un porcentaje de índice tecnológico del 49.04%, el índice que se ha logrado en el segundo periodo ha sido de un 59.72%. Esto quiere decir que el índice tecnológico se incrementó en un 21.77%. Las preguntas que se formularon son las siguientes:

- ¿Cómo calificaría el compromiso de la empresa para la implementación de nuevas tecnologías?
- ¿Cómo calificaría la infraestructura dedicada a la investigación?
- ¿Cómo calificaría el nivel de capacitación de los colaboradores dedicados a la investigación?
- ¿Cómo calificaría el nivel tecnológico de las maquinarias de la línea de producción de la empresa?
- ¿Cómo calificaría el sistema de información automatizado de su empresa?

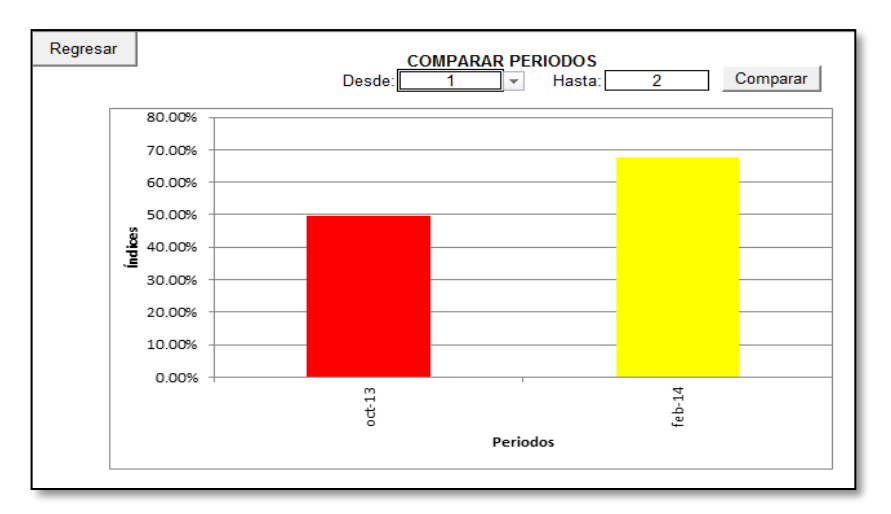

**Figura 124:** Mejora tecnológica.

### **b. Mejoramiento del Clima laboral**

Después de aplicar el plan de motivación a los operarios, además los cambios que se realizaron en la distribución de planta y el mejoramiento de ambiente de trabajo, se han obtenido resultados positivos del clima laboral, lo cual se puede demostrar con el siguiente gráfico. En donde se puede apreciar que el periodo anterior (octubre 2013) se tenía un porcentaje de índice de clima laboral del 42%, y después de aplicada la mejora se ha obtenido un porcentaje de 67.5%. Se realizó una encuesta de 10 preguntas a los 12 operarios de la empresa, los cuales se muestran a continuación:

- ¿Cómo valoraría las condiciones de la infraestructura para el desarrollo de sus labores?
- ¿Cómo calificaría las actividades extralaborales programadas por su empresa?
- ¿Cómo calificaría su compromiso con la productividad de su empresa?
- ¿Cómo calificaría las relaciones interpersonales en su área de trabajo?
- ¿Cómo calificaría la conducta de su jefe para apoyarlo en la solución de los problemas laborales y familiares?
- ¿Con qué frecuencia es comunicado de los objetivos, cambios y logros de las actividades de la empresa?
- ¿En qué medida ayuda en su autorrealización el desarrollo de su trabajo?
- ¿Considera que se fomenta el trabajo en equipo en su trabajo?
- ¿Su trabajo es un reto diario y no una tarea más?
- ¿Cómo consideraría Ud. su ambiente laboral?

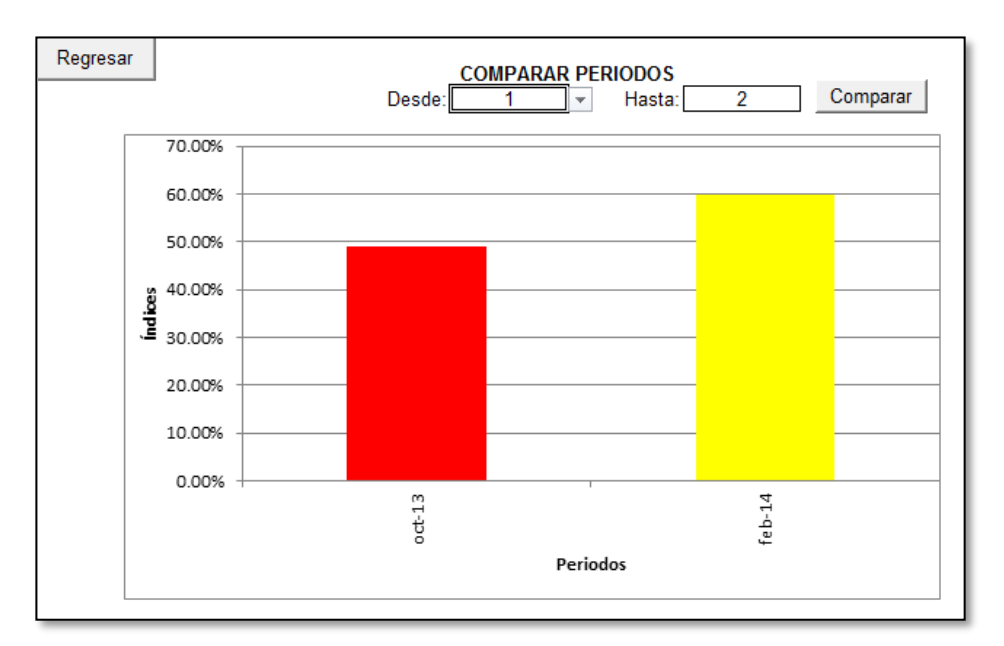

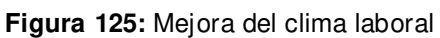

**Fuente:** V&B consultores

### **3.2.13 Radar estratégico**

Se desarrolló el radar estratégico para comprobar los cambios que originaron las mejoras en la empresa. A continuación, se muestra un antes y un después de la situación.

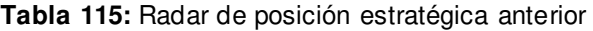

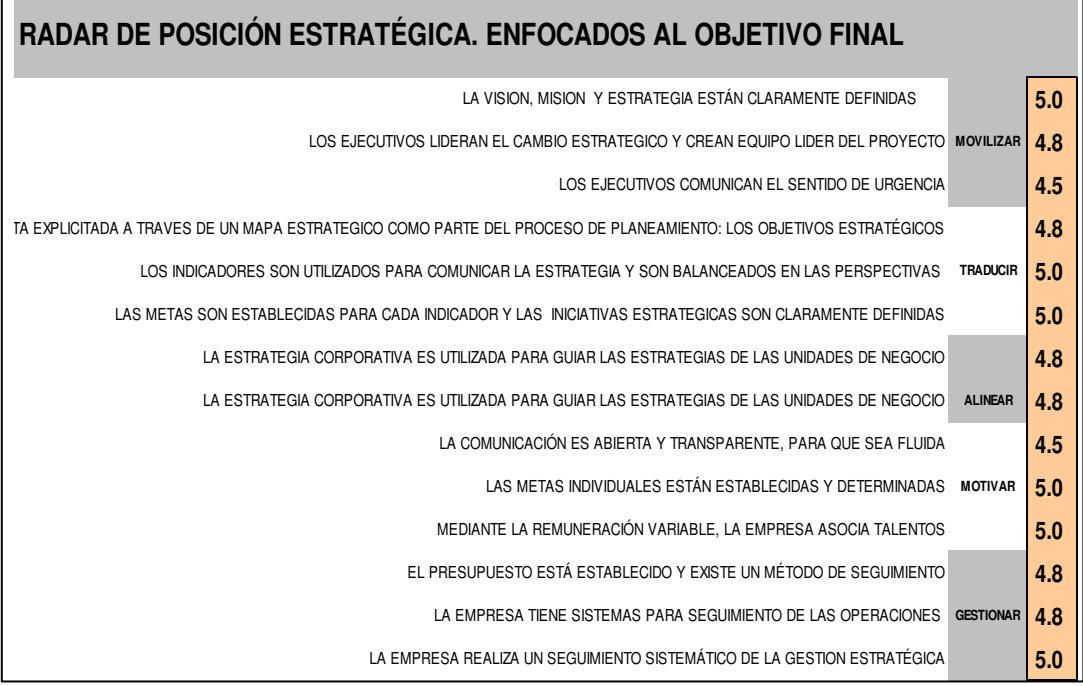

**.Fuente:** Radar estratégico

# RADAR DE POSICIÓN ESTRATÉGICA ANTERIOR

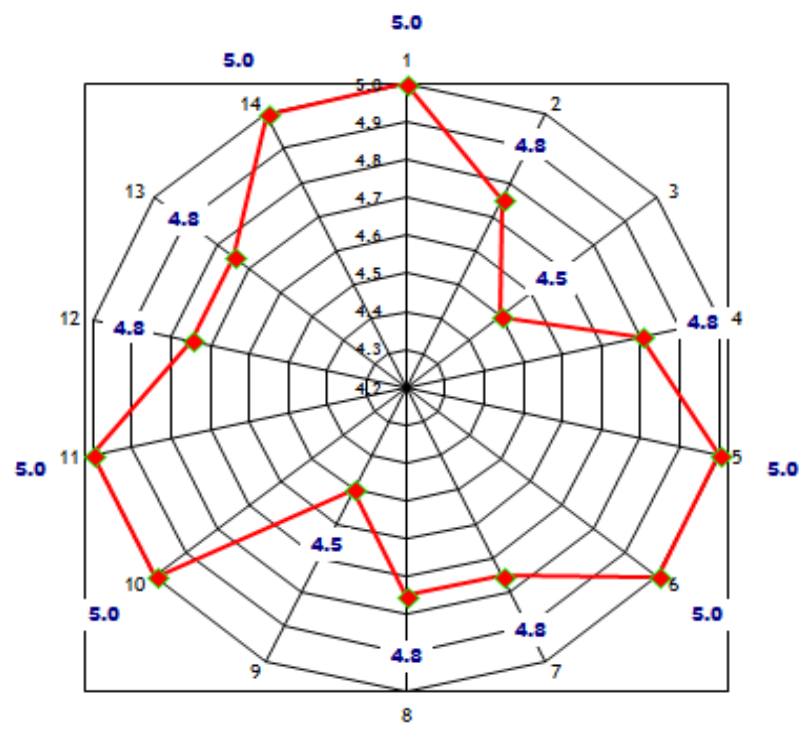

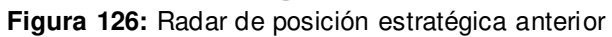

**Fuente:** Radar estratégico
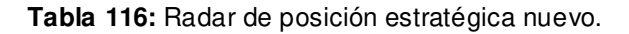

| RADAR DE POSICIÓN ESTRATÉGICA. ENFOCADOS AL OBJETIVO FINAL                                                                        |     |  |  |  |  |  |
|----------------------------------------------------------------------------------------------------|-----|--|--|--|--|--|
| LA VISION, MISION Y ESTRATEGIA ESTÁN CLARAMENTE DEFINIDAS                                                                         | 4.0 |  |  |  |  |  |
| LOS EJECUTIVOS LIDERAN EL CAMBIO ESTRATEGICO Y CREAN EQUIPO LIDER DEL PROYECTO MOVILIZAR                                          | 4.5 |  |  |  |  |  |
| LOS EJECUTIVOS COMUNICAN EL SENTIDO DE URGENCIA                                                                                   | 4.3 |  |  |  |  |  |
| LA ESTRATEGIA ESTA EXPLICITADA A TRAVES DE UN MAPA ESTRATEGICO COMO PARTE DEL PROCESO DE PLANEAMIENTO: LOS OBJETIVOS ESTRATÉGICOS | 4.4 |  |  |  |  |  |
| <b>TRADUCIR</b><br>LOS INDICADORES SON UTILIZADOS PARA COMUNICAR LA ESTRATEGIA Y SON BALANCEADOS EN LAS PERSPECTIVAS              | 4.5 |  |  |  |  |  |
| LAS METAS SON ESTABLECIDAS PARA CADA INDICADOR Y LAS INICIATIVAS ESTRATEGICAS SON CLARAMENTE DEFINIDAS                            | 4.7 |  |  |  |  |  |
| LA ESTRATEGIA CORPORATIVA ES UTILIZADA PARA GUIAR LAS ESTRATEGIAS DE LAS UNIDADES DE NEGOCIO                                      | 4.8 |  |  |  |  |  |
| <b>ALINEAR</b><br>LA ESTRATEGIA CORPORATIVA ES UTILIZADA PARA GUIAR LAS ESTRATEGIAS DE LAS UNIDADES DE NEGOCIO                    | 4.5 |  |  |  |  |  |
| LA COMUNICACIÓN ES ABIERTA Y TRANSPARENTE, PARA QUE SEA FLUIDA                                                                    | 4.5 |  |  |  |  |  |
| LAS METAS INDIVIDUALES ESTÁN EST ABLECIDAS Y DETERMINADAS MOTIVAR                                                                 | 4.5 |  |  |  |  |  |
| MEDIANTE LA REMUNERACIÓN VARIABLE, LA EMPRESA ASOCIA TALENTOS                                                                     | 4.8 |  |  |  |  |  |
| EL PRESUPUESTO ESTÁ ESTABLECIDO Y EXISTE UN MÉTODO DE SEGUIMIENTO                                                                 | 4.5 |  |  |  |  |  |
| LA EMPRESA TIENE SISTEMAS PARA SEGUIMIENTO DE LAS OPERACIONES GESTIONAR                                                           | 4.8 |  |  |  |  |  |
| LA EMPRESA REALIZA UN SEGUIMIENTO SISTEMÁTICO DE LA GESTION ESTRATÉGICA                                                           | 4.5 |  |  |  |  |  |

**Fuente:** Radar estratégico

# RADAR DE POSICIÓN ESTRATÉGICA NUEVA

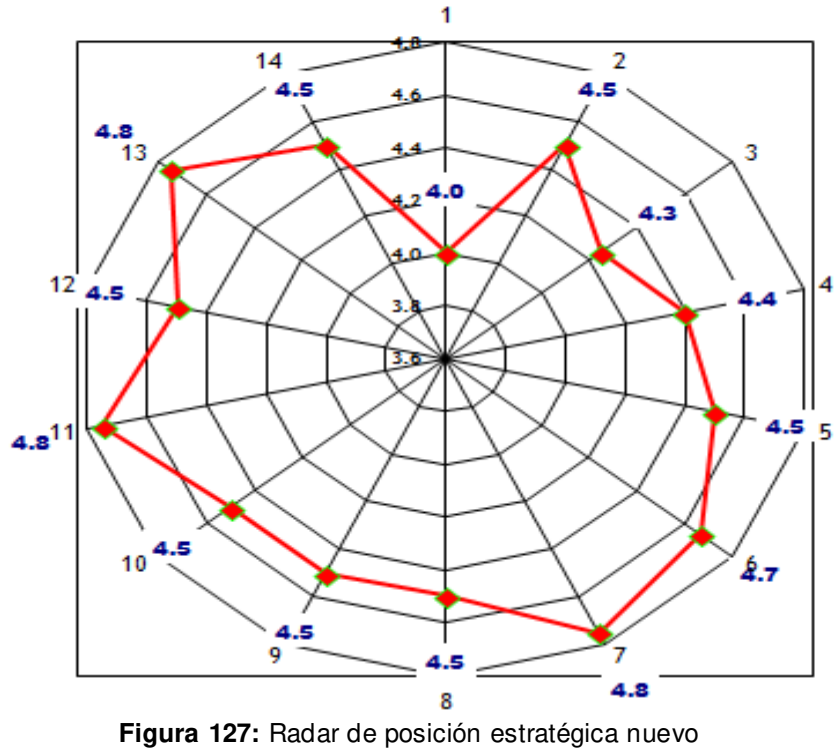

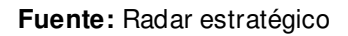

## **3.3 Etapa actuar**

Para mejorar continuamente lo que se ha implementado, es necesario establecer equipos de trabajo y procedimientos adecuados para poder corregir los errores, de tal manera que los trabajadores lleguen a estar realmente comprometidos con la mejora. Para poder evaluar y corregir se ha establecido lo siguiente:

## **3.3.1 Equipos de Trabajo "5S"**

Es necesario formar un equipo con el cual se pueda realizar el mejoramiento consecutivo de la aplicación de las 5s, por ejemplo. Para esto se nombrarán a los integrantes de este equipo: gerente de logística, jefe de producción, y el jefe del área de acabados. Estas personas, se encargarán de mantener el orden, la limpieza y velar siempre por la estandarización y la autodisciplina, lo que se debe lograr es que los trabajadores adquieran como hábito las 5s, no como una tarea que la empresa les impone.

## **3.3.2 Lluvia de Ideas**

La finalidad de la reunión de los equipos de trabajo también es recolectar todas las ideas de los miembros, para después seleccionar aquellas ideas que puedan fortalecer y ayuden a preservar la idea de mejoramiento continuo.

## **3.3.3 Equipo de mantenimiento**

Existe también la necesidad de establecer un comité de mantenimiento, el cual se encargará en esta etapa, de realizar una lista con las fallas o defectos de las máquinas, para lo cual se nombrarán a los integrantes del comité: jefe de producción y jefe del área de acabados.

## **3.3.4 Auditorías de Seguimiento y control producción**

Con la ayuda de los formatos establecidos en las actividades de producción, se podrá hacer un seguimiento del proceso, evaluando en qué situación se encuentra la empresa. Se pretende primero tener una data, analizarla y después establecer un estándar para todos, y cuando esto se logre, poder actuar, si no cumple con el estándar buscar la razón por la cual no se logró.

## **3.4 Análisis Económico Financiero**

El análisis económico financiero permitirá determinar la viabilidad de la tesis, para lo cual es necesario precisar con los costos del área de producción (antes y después del trabajo de investigación) y con los costos en los que se incurren con la implementación del trabajo de investigación. A fin de realizar un adecuado costeo se han evaluado dos métodos, los cuales se muestran a continuación:

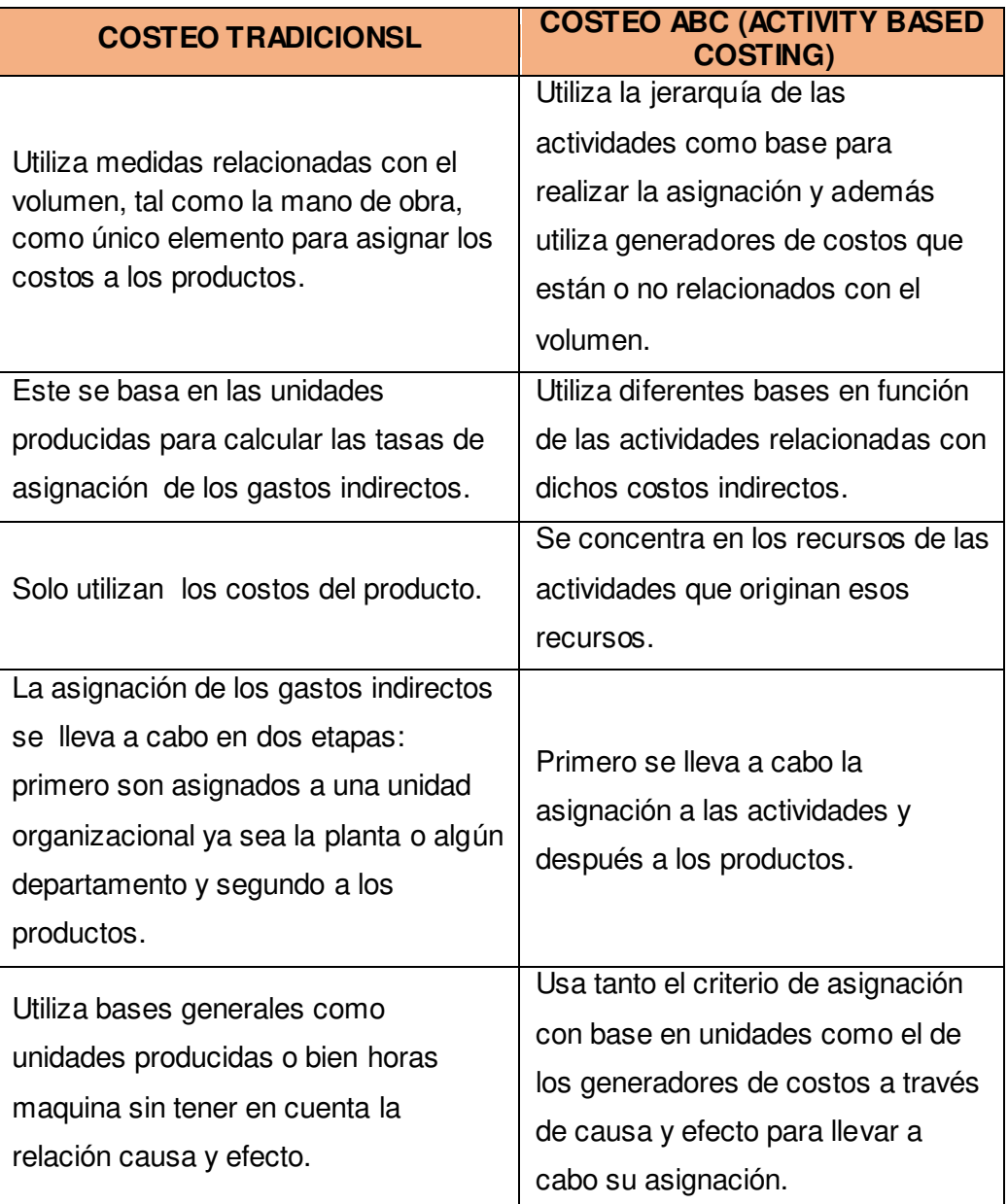

 **Tabla 117:** Diferencia entre costeo tradicional y ABC

**Fuente:** Asesores Integrales Organizacionales, web

Teniendo en cuenta las características de cada método de costeo y conociendo que Envases Gráficos es una pequeña empresa y se basa en las medidas de volumen, además que los diferentes productos tienen el mismo proceso, se ha determinado que el método de costeo más adecuado es el TRADICIONAL. Una vez definido el método de costeo, se procederá a costear las actividades de este trabajo de investigación, las cuales se dividen en actividades de Planear, Hacer, Verificar y Actuar.

## **3.4.1 Costos de PHVA**

Para la aplicación de esta tesis, la empresa determinó reconocer el sueldo de una de las encargadas de la investigación, con la finalidad que se realice la implementación y supervisión de lo trabajado.

## **Tabla 118:** Costo por investigación

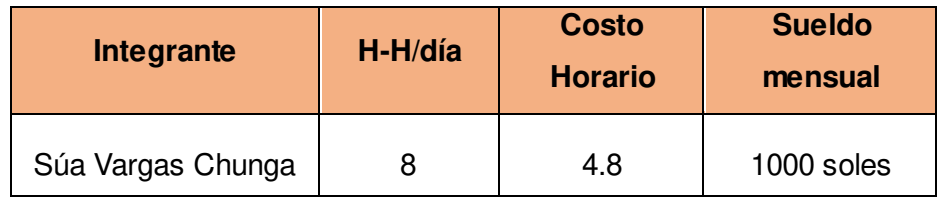

#### **Fuente:** Propia

Durante la elaboración del trabajo de investigación en los dos semestres especificados, se han realizado diferentes actividades correspondientes a la evaluación inicial de la empresa para conocer su situación actual y al despliegue de todas las actividades que involucra la metodología PHVA. A continuación, se detallan las actividades realizadas y los costos en los que se ha incurrido, también se ha considerado un costo de oportunidad, pues se tomaron horas de trabajo del personal de la empresa para la aplicación de la investigación realizada.

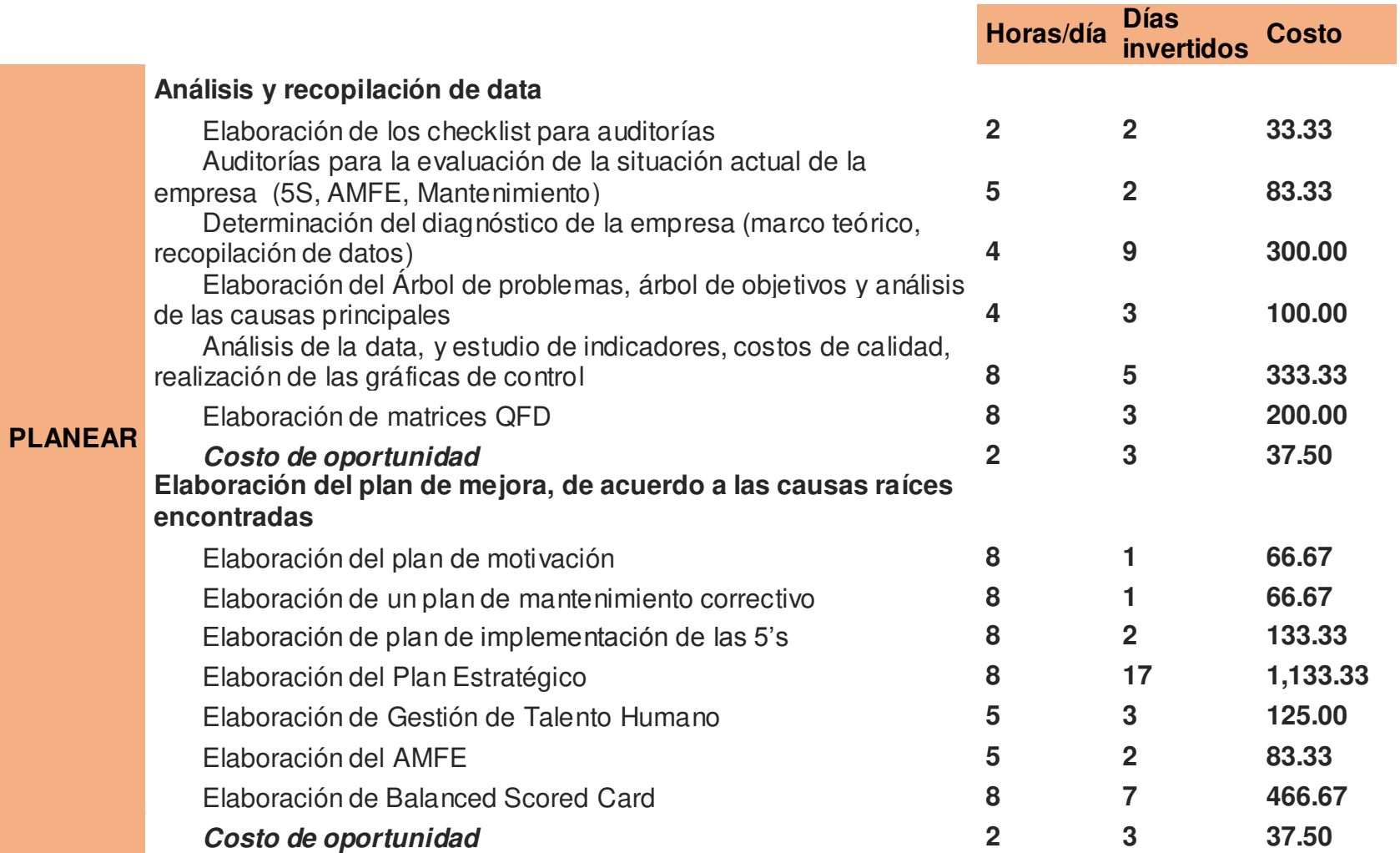

## **Tabla 120**: Costos de la etapa Hacer

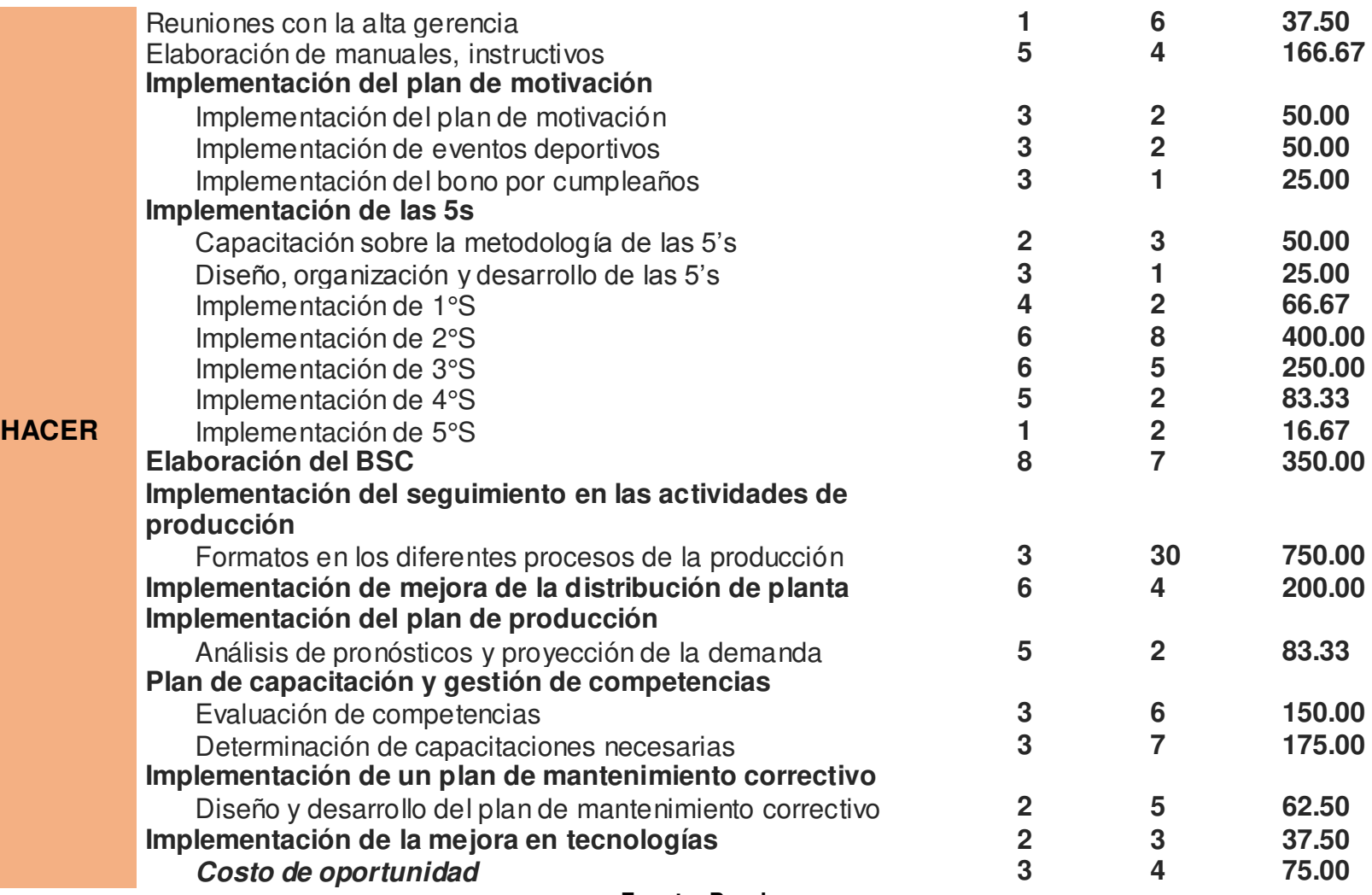

 **Tabla 121:** Costos de la etapa Verificar

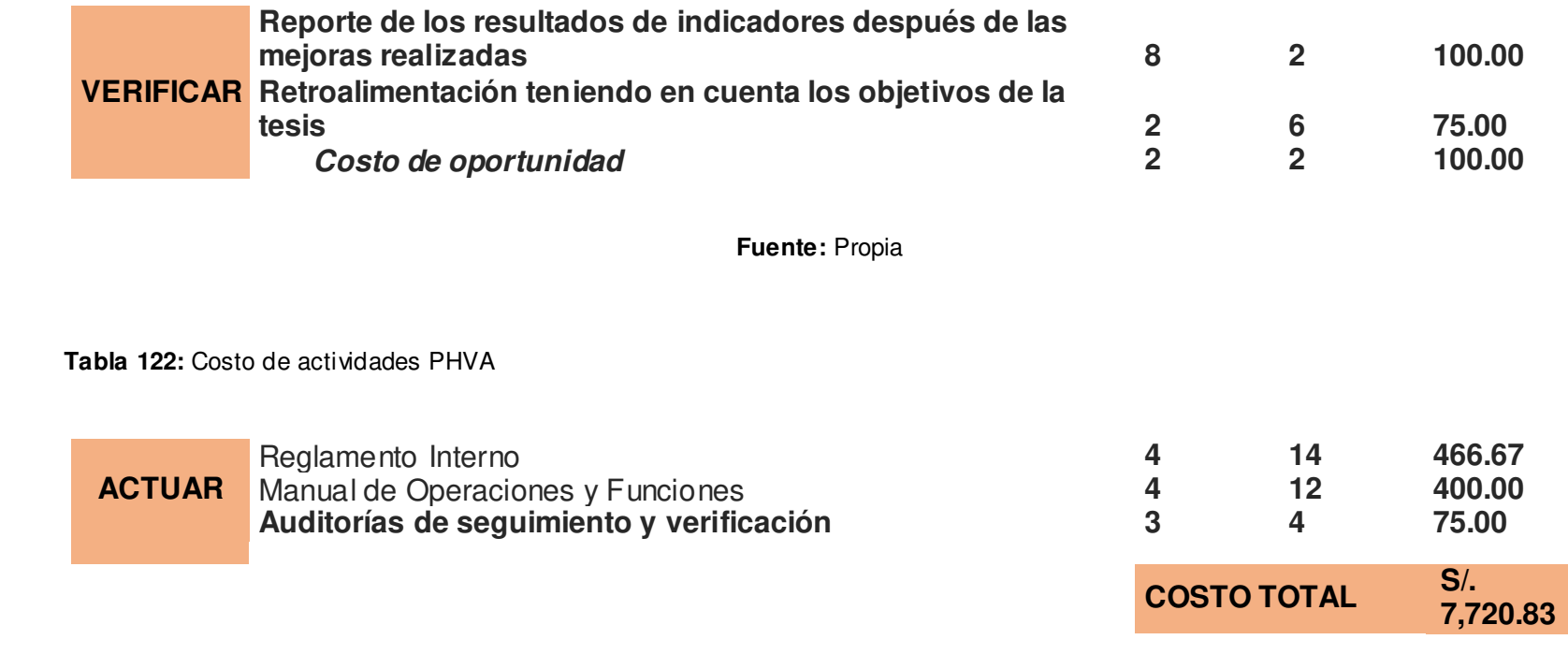

**Fuente:** Propia

Se tiene un total de S/. 7720.83 soles en las actividades correspondiente al PHVA, estos valores se tendrán en cuenta durante el desarrollo de los flujos de caja, en la valorización de los tangibles e intangibles.

# **a. Costos de Implementación de las 5s:**

T**abla 123:** Costo de implementación "Seiri"

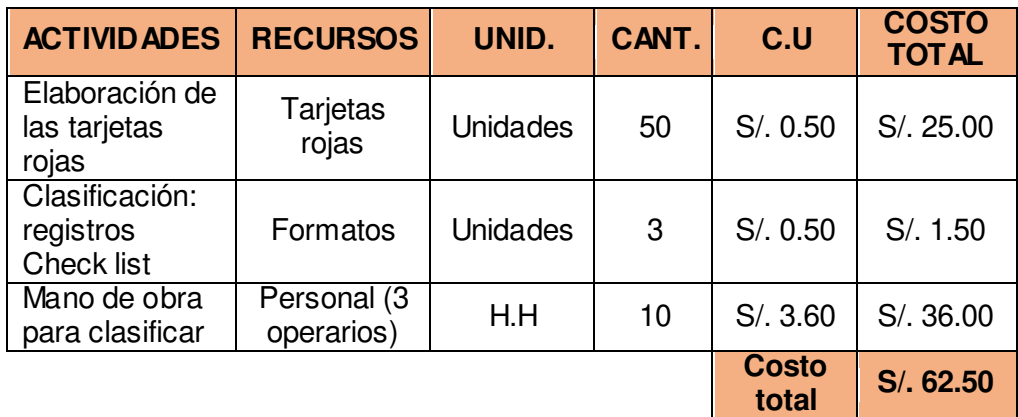

 **Tabla 124:** Costo de implementación "Seiton"

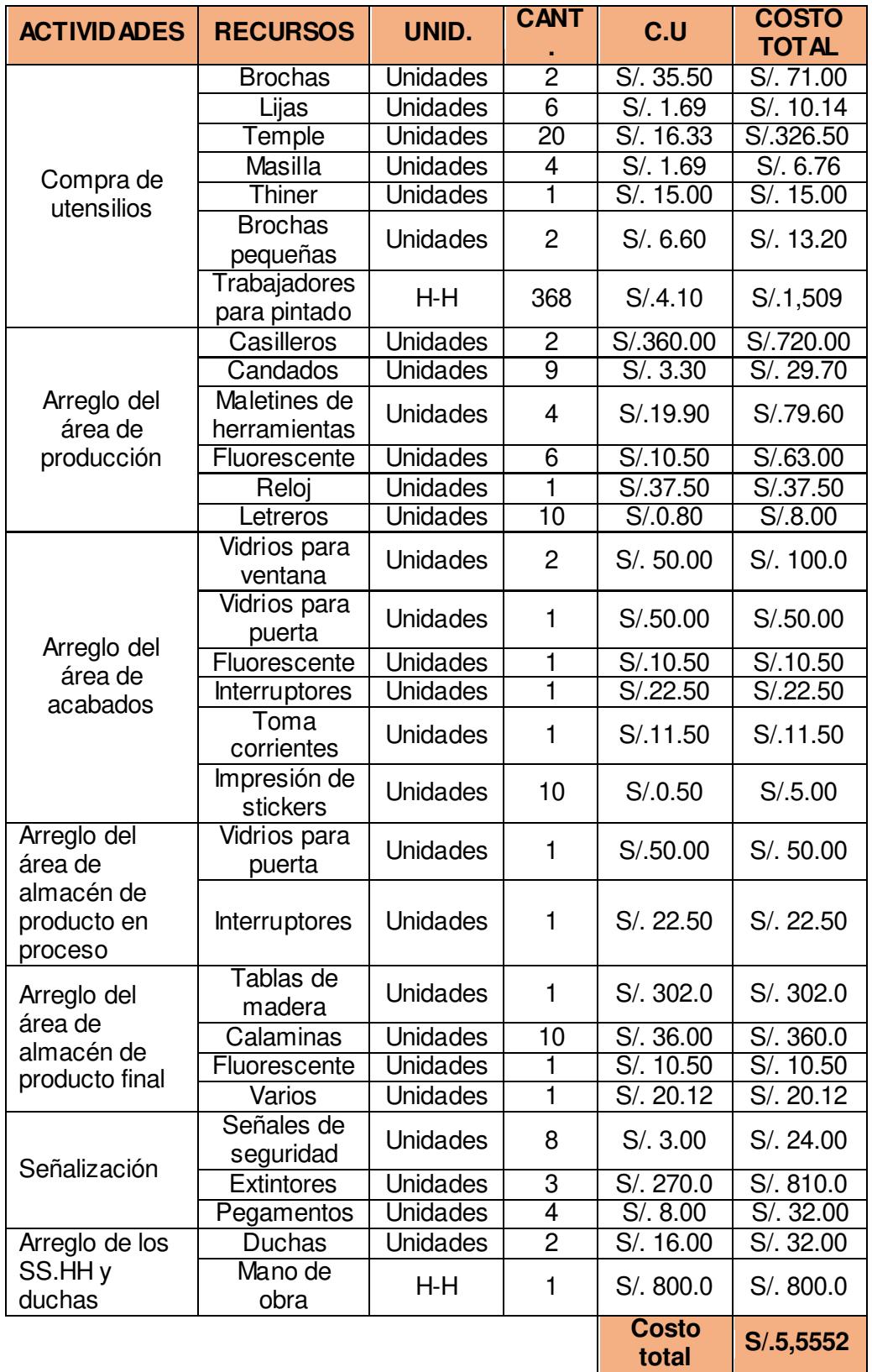

 **Tabla 125:** Costo de implementación "Seiso"

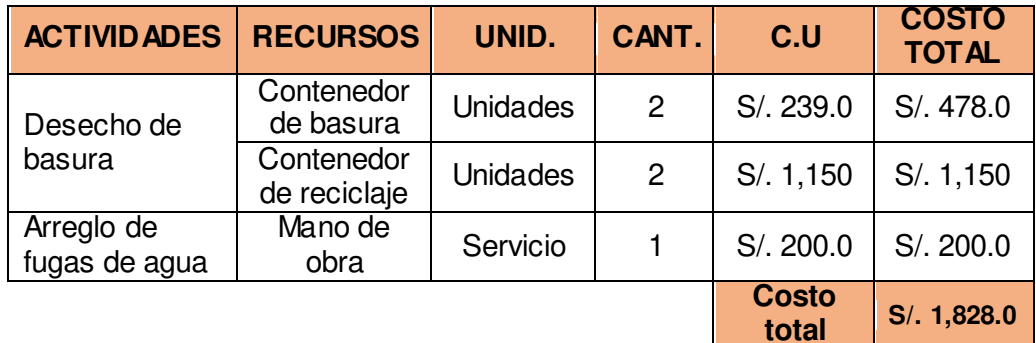

**Fuente:** Propia

 **Tabla 126:** Costo de implementación "Seiketsu"

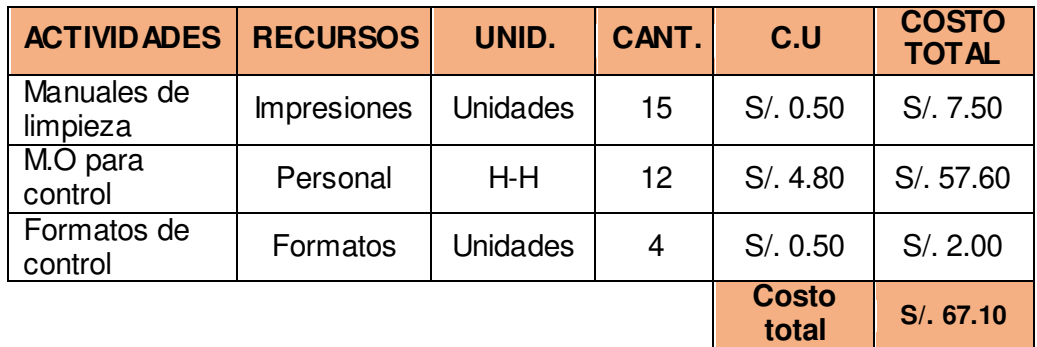

## **Fuente:** Propia

 **Tabla 127:** Costo de implementación "Shitsuke"

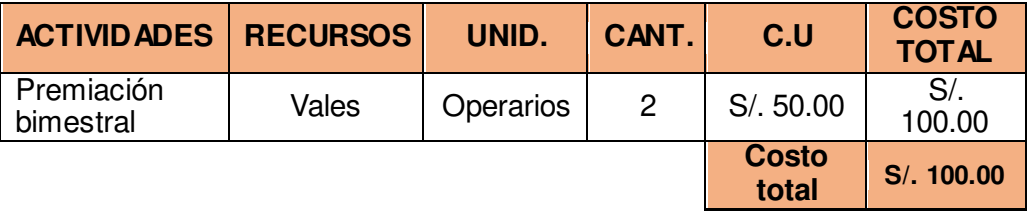

## **b. Implementación de mejoras de producción**

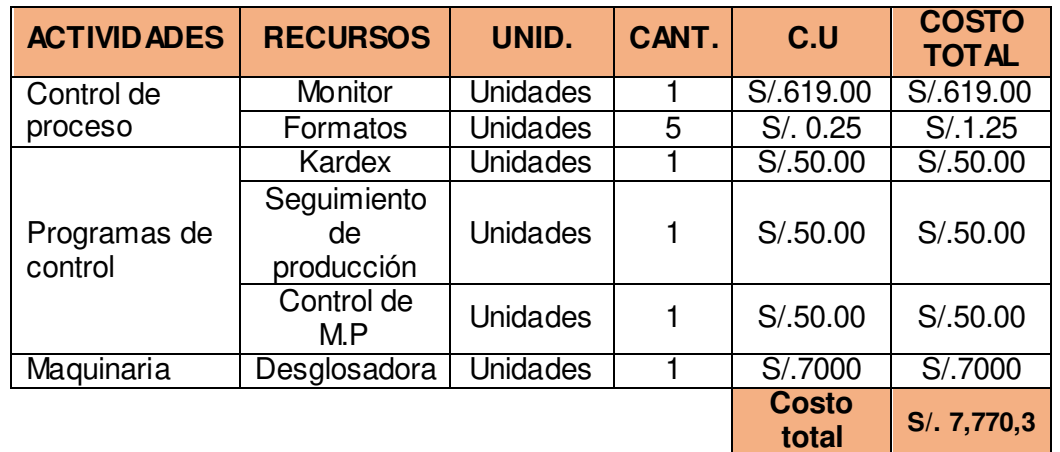

 **Tabla 128:** Implementación de mejoras de producción.

**Fuente:** Propia

## **c. Implementación del Plan de Motivación**

 **Tabla 129:** Implementación del plan de motivación

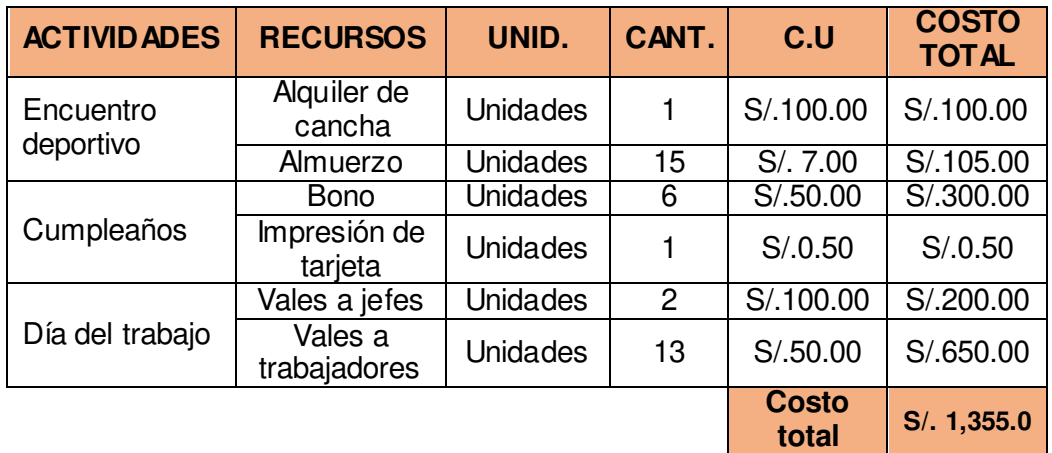

**Fuente:** Propia

## **3.4.2 Proyección de la demanda:**

Luego de determinar los costos referentes al desarrollo de la tesis, se realizó la proyección de la demanda, teniendo información histórica desde el año 2010.

La proyección de la demanda se calculó mediante el método de los mínimos cuadrados.

|                                    | 2010 | 2011 | 2012 | 2013 | 2014 | 2015 | 2016 | 2017 | 2018 |
|------------------------------------|------|------|------|------|------|------|------|------|------|
| Cantidad<br>(millar)<br>"Pastipan" | 125  | 131  | 156  | 175  | 204  | 217  | 237  | 256  | 276  |
| Cantidad<br>(millar)<br>"Gaby"     | 118  | 122  | 139  | 135  | 168  | 169  | 180  | 191  | 202  |

 **Tabla 130:** Proyección de la demanda - financiamiento

**Fuente:** Propia

El período proyectado es del año 2014 al 2018, el cual está sombreado en la tabla. Cabe precisar el porcentaje de correlación para productos Pastipan y Gaby fue de 90% y 76% respectivamente, lo cual muestra su confiabilidad para hacer uso de estos datos.

## **3.4.3 Costo Unitario de Fabricación**

Luego de haber calculado la proyección de la demanda, se procedió a determinar el costo unitario de fabricación para cada producto, a continuación, se detallan los costos, los cuales se han desglosado teniendo en cuenta si son directos o indirectos a la fabricación del producto.

## **a. Material directo**

 **Tabla 131:** Material directo – financiamiento

| <b>PRODUCTO</b> | <b>KG/ENVASE</b><br><b>MATERIAL</b> |                | <b>PRECIO</b><br><b>UNITARIO</b> |  |
|-----------------|-------------------------------------|----------------|----------------------------------|--|
| Pastipan        | Cartón Carrier                      | 0.12 kg/envase | \$1.06/Kg                        |  |
| Gabv            | Cartón Carrier                      | 0.16 kg/envase | \$1.06 / kg                      |  |

**Fuente:** Propia

## **b. Materiales indirectos**

 **Tabla 132:** Material indirecto - financiamiento

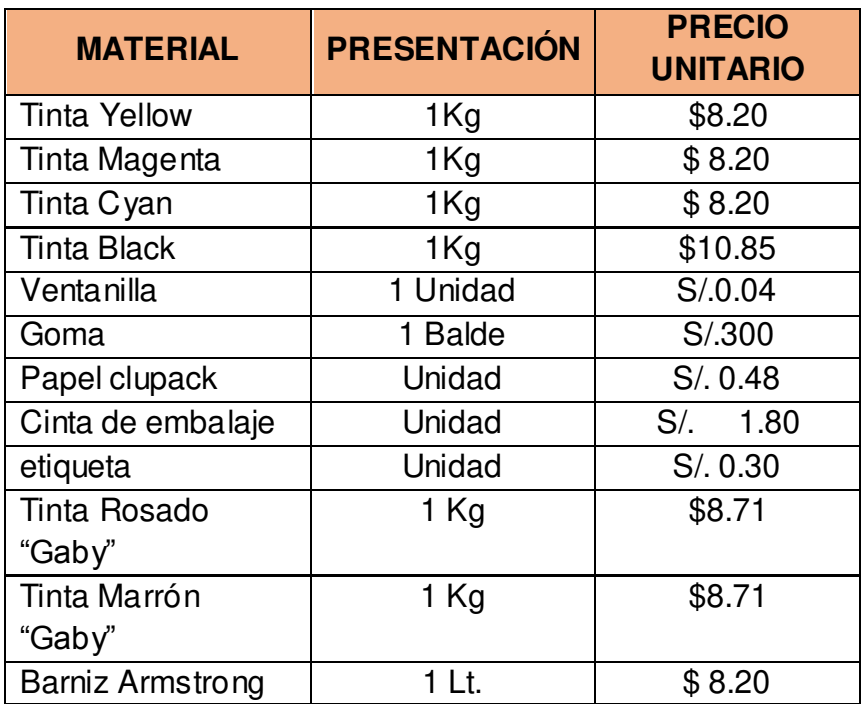

**Fuente:** Propia

Tanto las tintas como el cartón son adquiridos a precios en dólares, por lo cual están afectos al cambio de este.

## **c. Mano de obra directa**

En el área de pre-prensa y prensa trabajan actualmente 12 operarios, y en el área de acabados 5 operarios. A continuación, se detallan las horas hombre que se trabajan diariamente y el costo de esta.

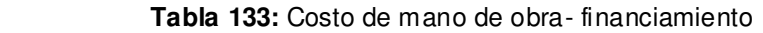

| <b>PUESTO</b>             | $H-H$       | <b>COSTO/H-H</b> | <b>HORAS</b><br><b>EXTRA/SEMANA</b> |
|---------------------------|-------------|------------------|-------------------------------------|
| Operario de<br>producción | 8 horas/día | S/A.09           | 6 horas                             |
| Operario de<br>acabados   | 8 horas/día | S/0.3.84         | 4 horas                             |

**Fuente:** Propia

Además, se incurren en otros costos de mano de obra los cuales se muestran a continuación:

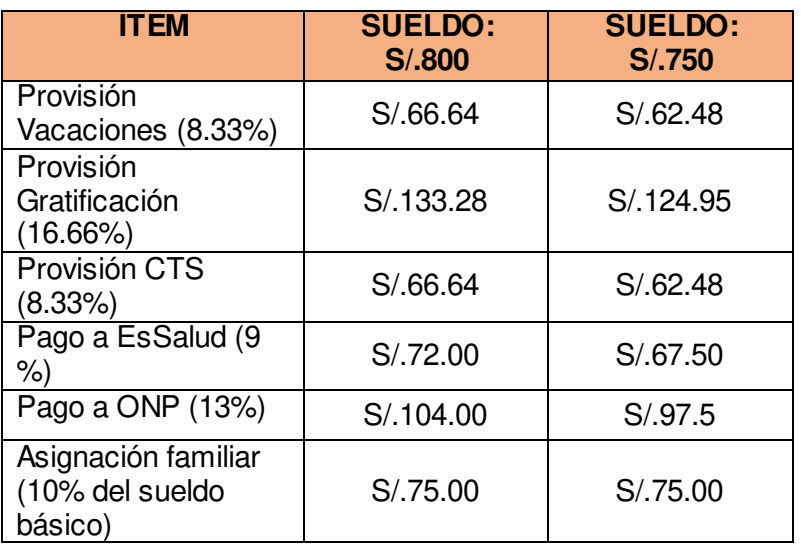

 **Tabla 134:** Otros costos de mano de obra- financiamiento

**Fuente:** Propia

## **d. Mano de Obra Indirecta**

El área de producción cuenta con dos jefes: Pre- prensa y Prensa y el jefe de acabados.

 **Tabla 135:** Otros costos de MOI- financiamiento

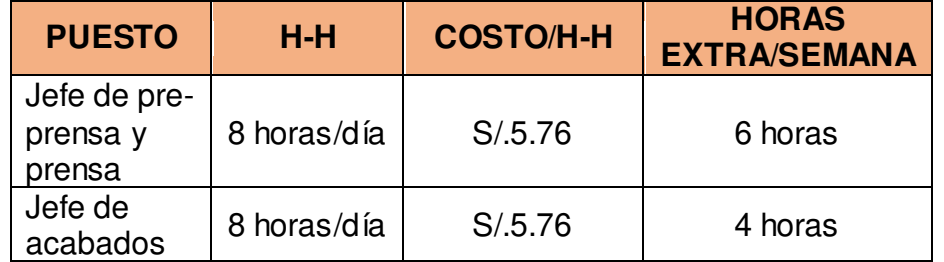

#### , **Fuente:** Propia

De la misma forma que en la mano de obra directa se incurren en otros costos en la mano de obra, los cuales se muestran a continuación:

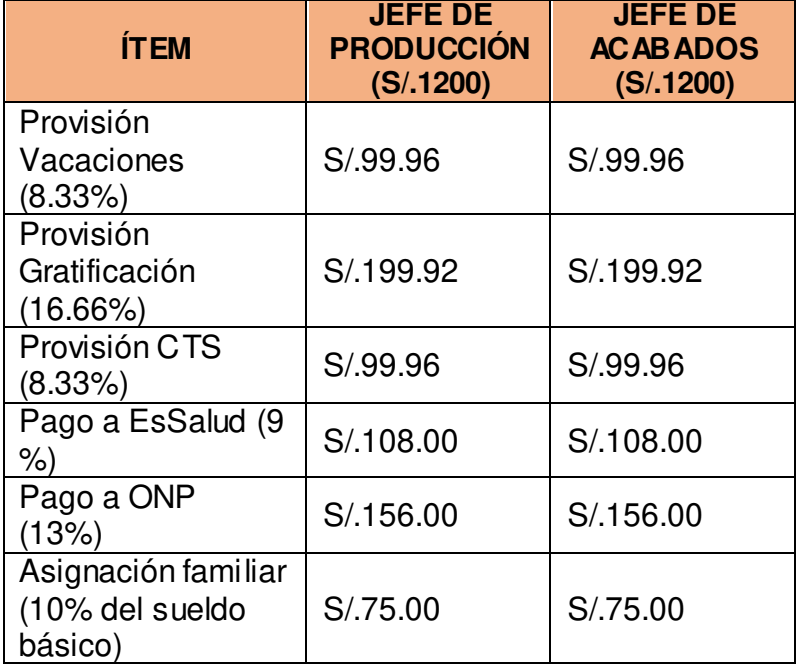

 **Tabla 136:** otros costos de MOI- financiamiento

**Fuente:** Propia

## **e. Otros costos indirectos de fabricación**

 **Tabla 137:** otros costos indirectos de fabricación- financiamiento

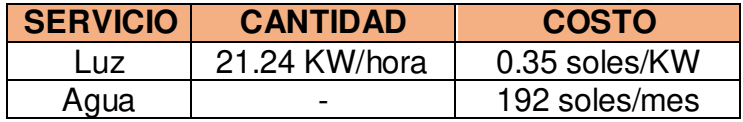

**Fuente:** Propia

Luego de haber determinado los costos en los que se incurren en la fabricación de los productos se procedió a determinar el costo unitario de fabricación, el cual se muestra en los siguientes cuadros para cada producto:

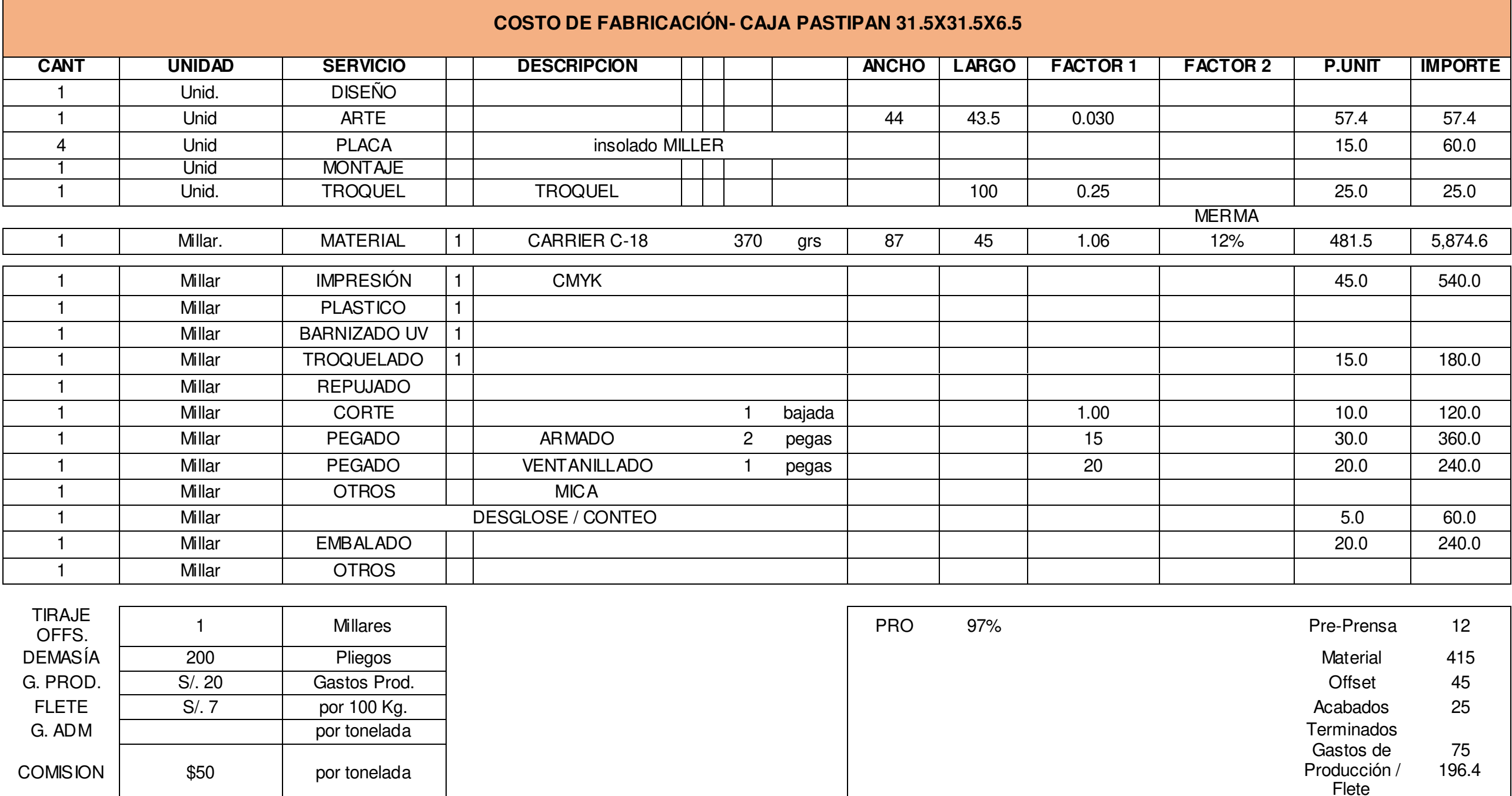

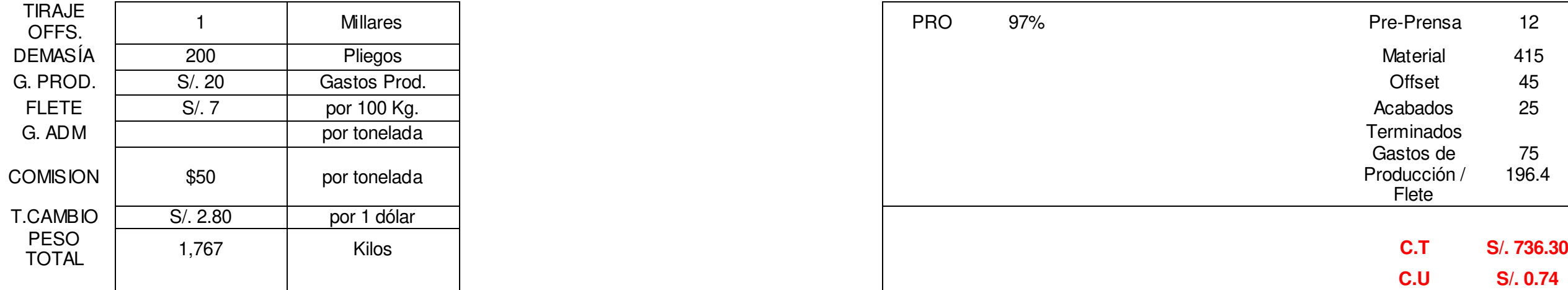

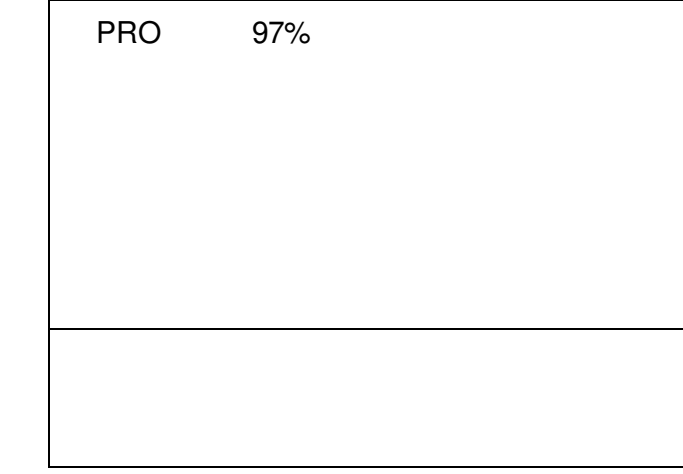

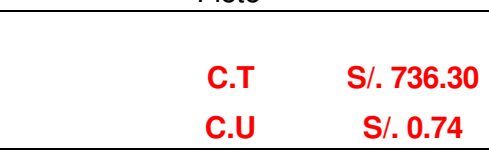

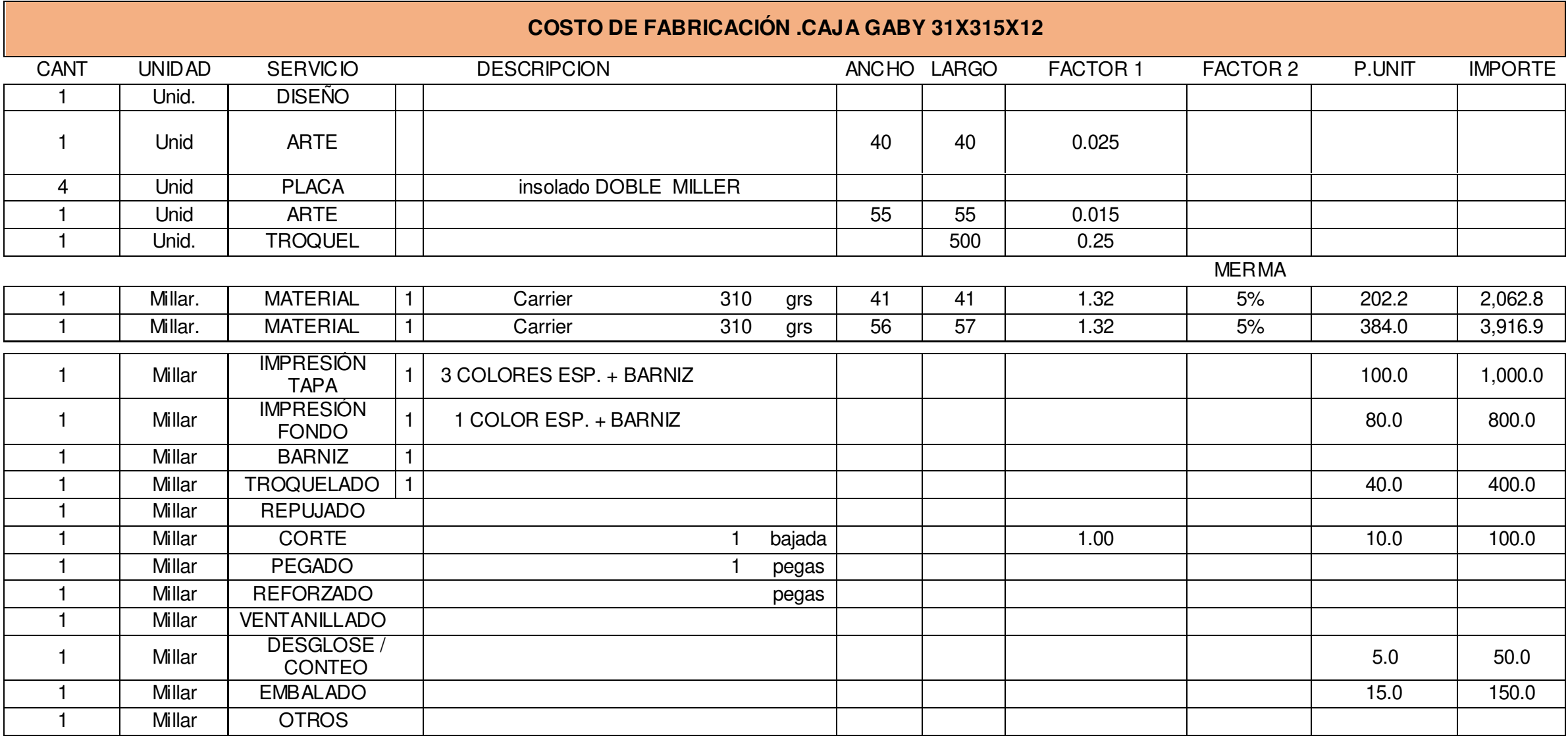

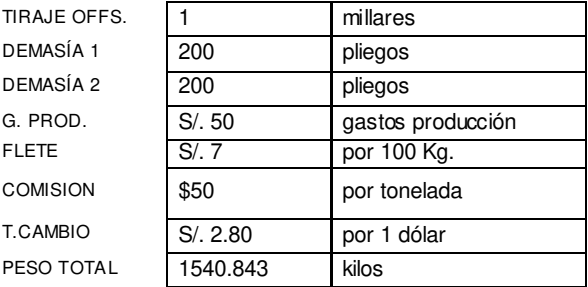

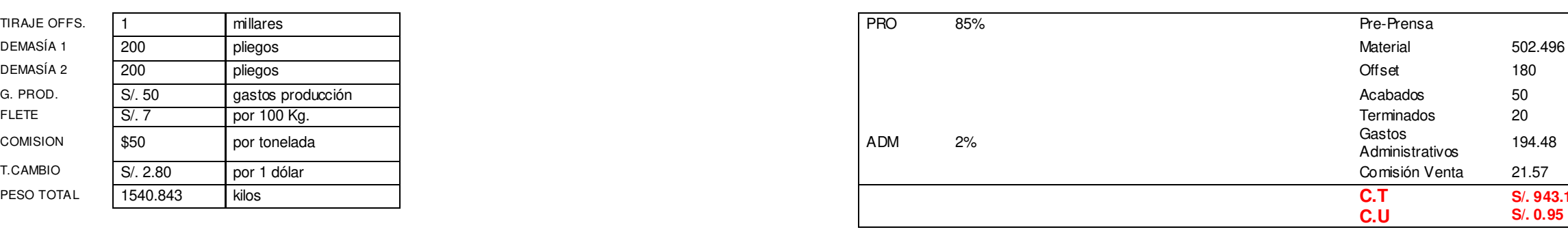

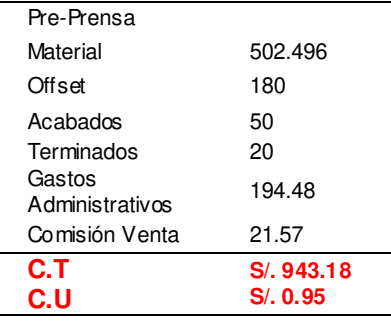

# **3.4.4 Índice de productividad C/S trabajo de investigación**

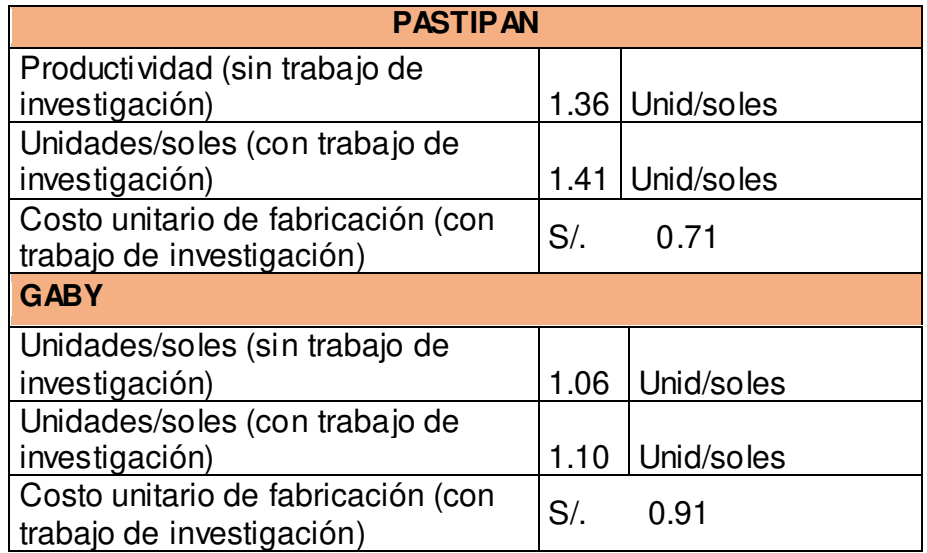

 **Tabla 140:** índice de productividad c/s trabajo de investigación

**Fuente:** Propia

# **3.4.5 Costos de producción C/S trabajo de investigación**

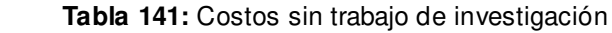

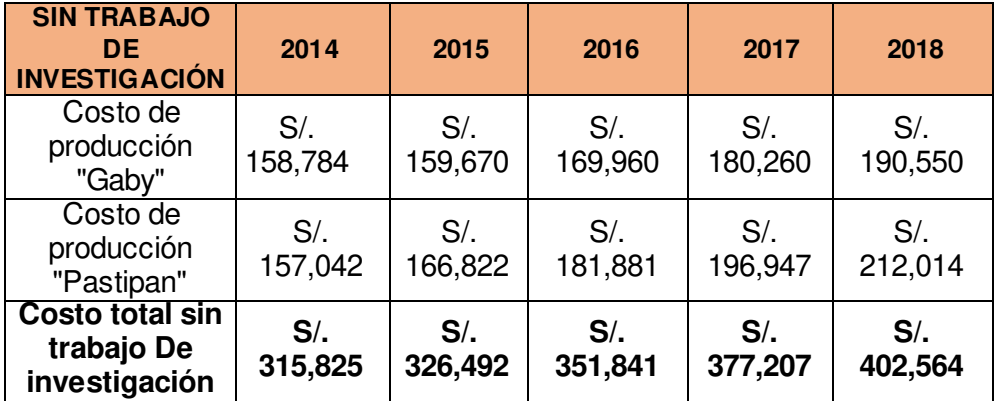

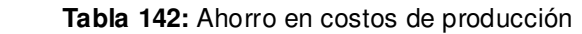

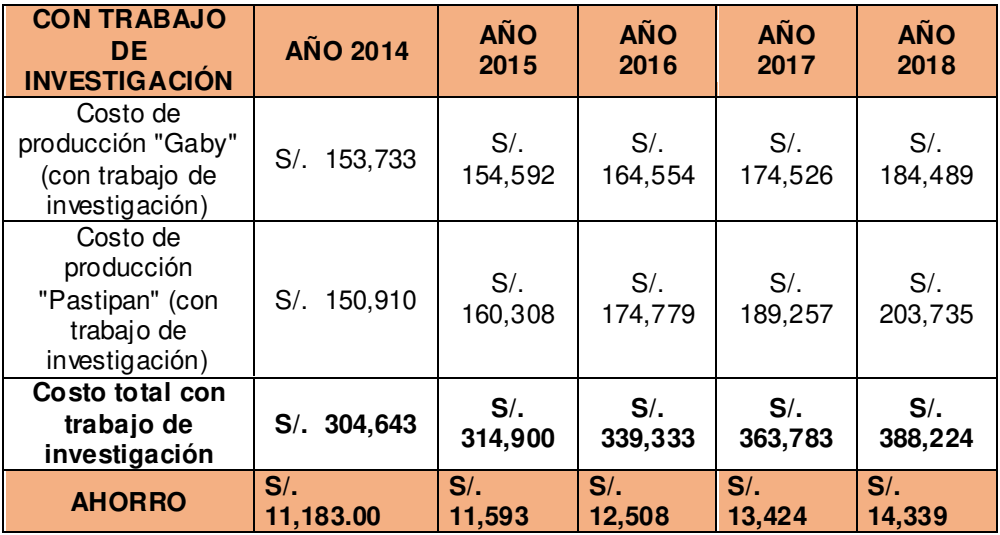

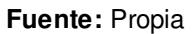

Luego de las mejoras aplicadas se ha logrado un ahorro en el primer año del S/. 11,183.00, lo cual indica una mejora de la productividad en un 4%. Se puede apreciar que el ahorro irá aumentando anualmente. Cabe precisar que la aplicación completa de la tesis permitirá tener mayores ahorros en el área de producción, pues los ahorros mostrados en la tabla corresponden a los ítems que se han logrado implementar en la empresa.

## **3.4.6 Inversión de la aplicación de la tesis**

La implementación de este trabajo de investigación se ha divido en productos tangibles e intangibles, y de esta manera se les ha asignado sus costos. No se ha considerado capital de trabajo ya que en el desarrollo del trabajo de investigación no involucra nueva mano de obra, ni terrenos, ni un incremento en energía o agua. A continuación, se detalla esta información:

 **Tabla 143:** Inversión total de la tesis

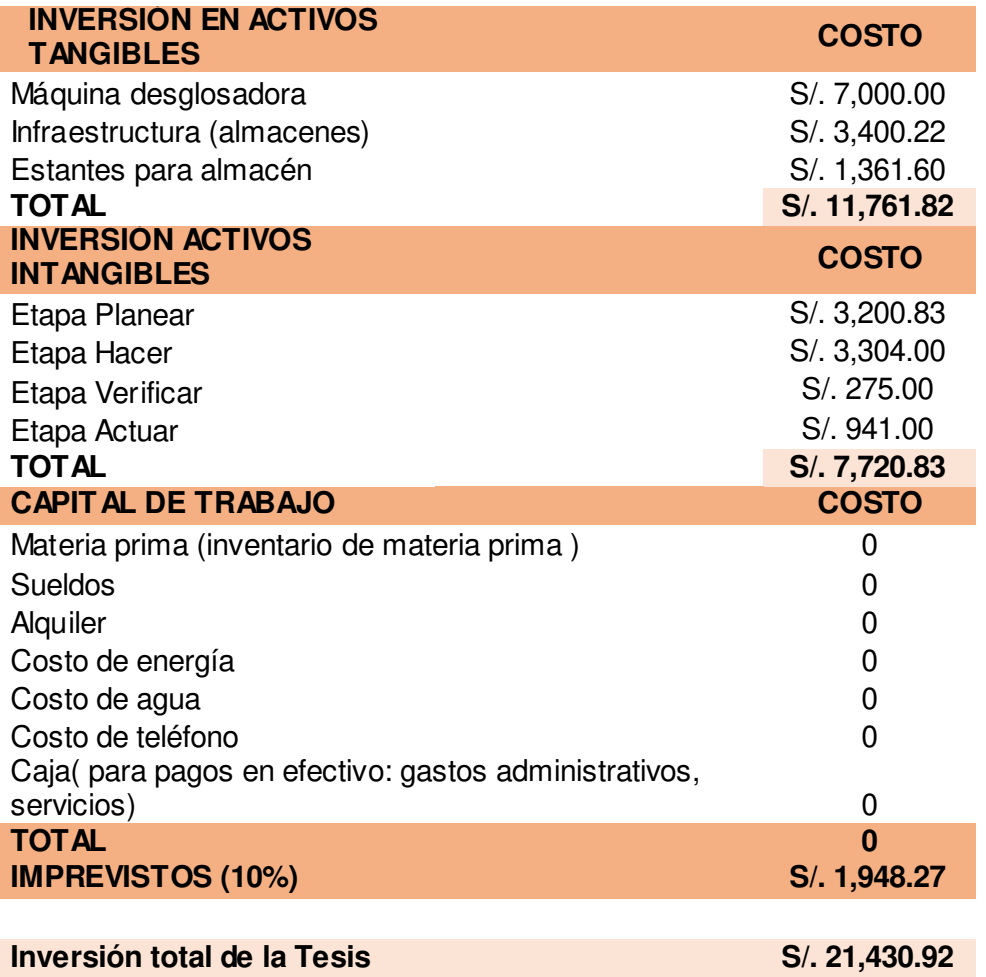

# 272

# **3.4.7 Flujo de caja operativo c/s trabajo de investigación**

A continuación, se detalla el flujo de caja incremental el cual nos permitirá evaluar la viabilidad de la tesis.

# **a. Flujo de caja operativo con trabajo de investigación**

 **Tabla 144**: Flujo de caja operativo con trabajo de investigación

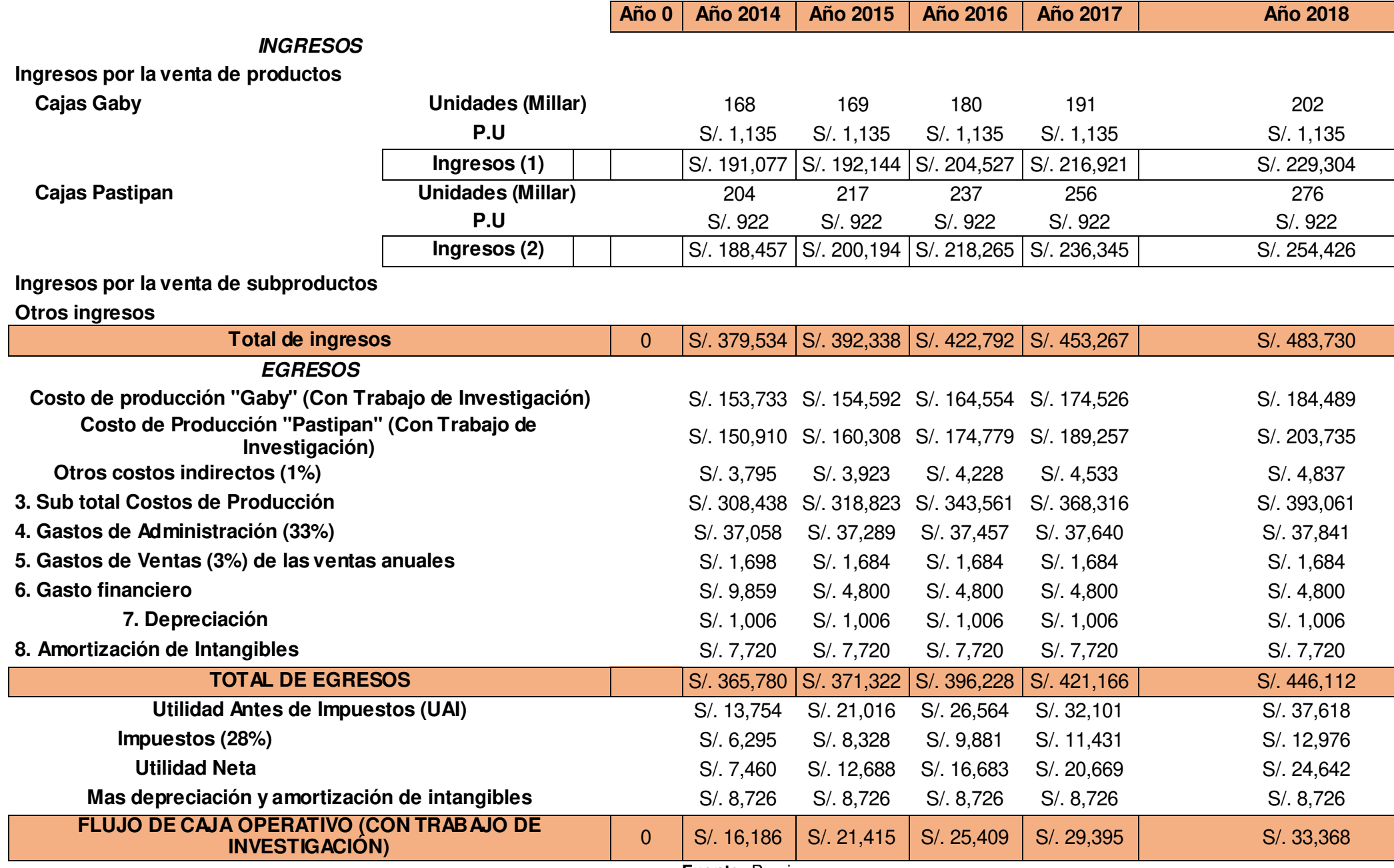

# **b. Flujo de caja operativo sin trabajo de investigación**

 **Tabla 145:** Flujo de caja operativo sin trabajo de investigación

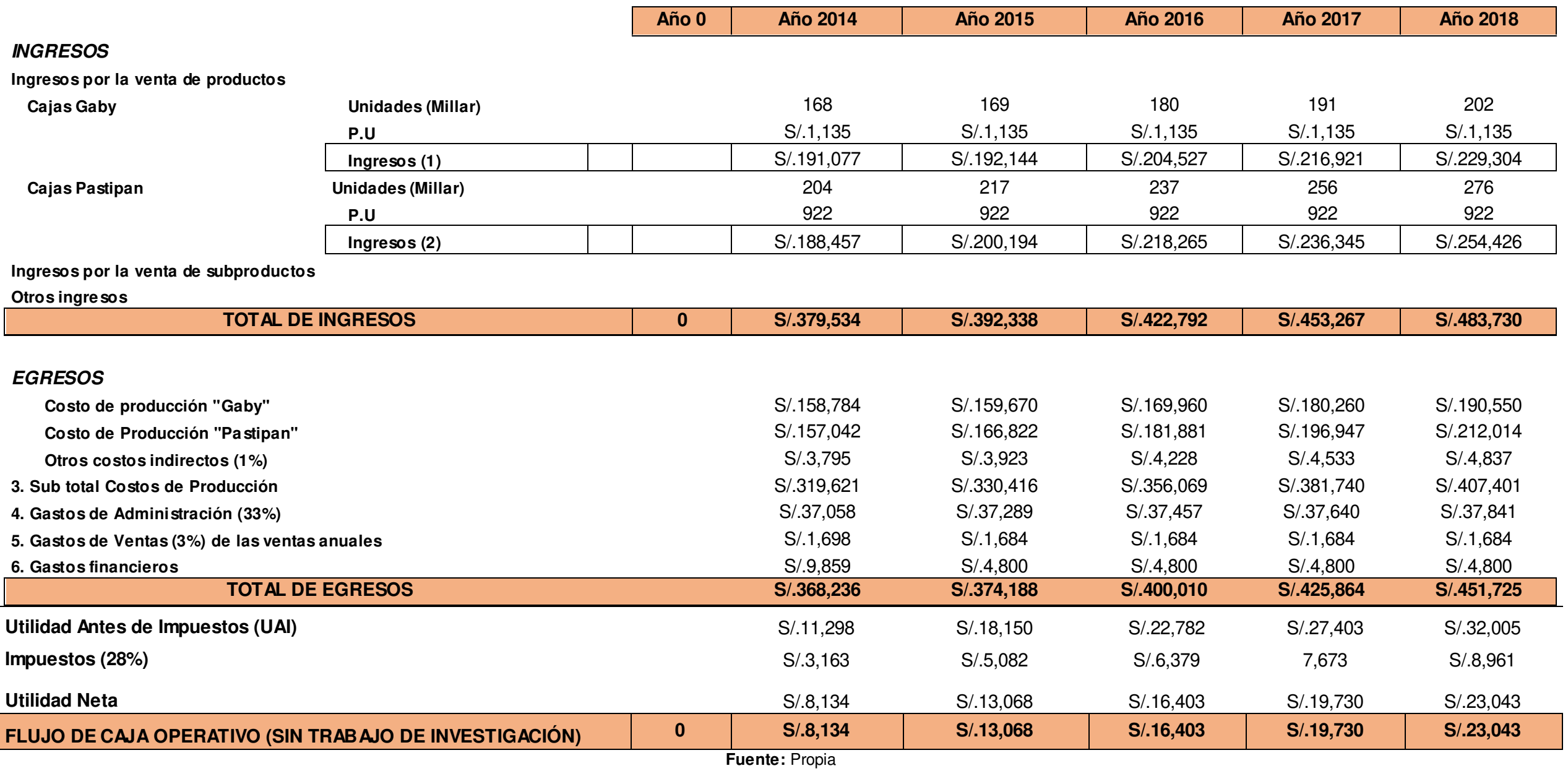

## **c. Flujo de caja incremental**

 **Tabla 146:** Flujo de caja incremental

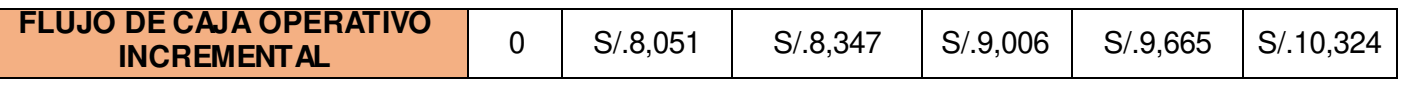

**Fuente:** Propia

El flujo de caja incremental nos muestra el ahorro anual por la implementación de la tesis, después de la comparación del flujo de caja con y sin trabajo de investigación (Ver Anexo 14)

Con estos resultados se calculó el flujo de caja económico y financiero, y finalmente los indicadores financieros y económicos nos mostraron la viabilidad de la tesis. Esta información se muestra a continuación:

# **3.4.8 Flujo de caja económico**

 **Tabla 147:** Flujo de caja económico

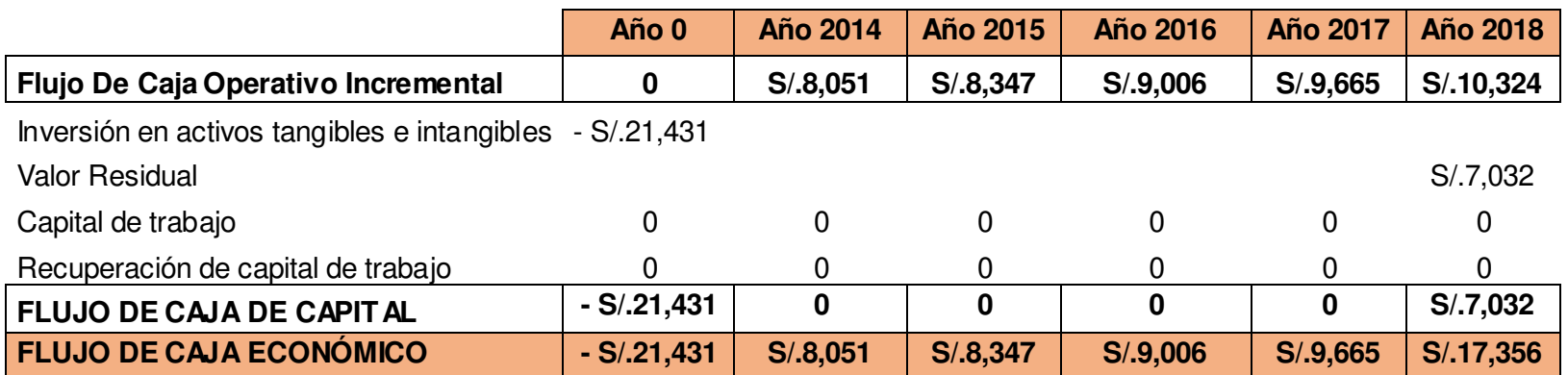

Antes de hallar el VAN y el TIR, se determinará el valor del WACC (Costo medio ponderado de Capital). Dado que la inversión de este proyecto está compuesta por 50% de capital propio y 50% de deuda con terceros, se ha tenido en cuenta lo que la teoría financiera indica. En ese sentido, se han descontado los flujos a una tasa ponderada de costo de capital (WACC) bajo la siguiente fórmula:

 $WACC= Ke \times (E/(D+E)) + kd^{*}(1-t) * (D/(D+E))$ 

Donde:

Ke: costo de capital propio E: capital propio D: Deuda con terceros kd: costo de deuda con terceros t: tasa impositiva

En cuanto el Ke, dado que el tamaño de la empresa es pequeño, esta tasa ha sido extraída directamente de la posición del inversionista a través de una entrevista. Así también, el Kd ha sido proporcionado por el dueño de la empresa sobre la base de sus costos de deudas con los que cuenta actualmente.

Las proporciones tanto de capital propio como de deuda serán 50%. Y la tasa impositiva utilizada es el 28%. Por lo que teniendo en cuenta la fórmula, se obtiene lo siguiente:

> *Ke: 20 % Kd: 18% E / (E+D): 50% D / (E+D): 50% t:28%*

**WACC= 16%** 

Una vez determinado el flujo de caja económico, se hallaron los indicadores económicos, cuyos resultados fueron los siguientes:

 **Tabla 148:** Valor del VANE

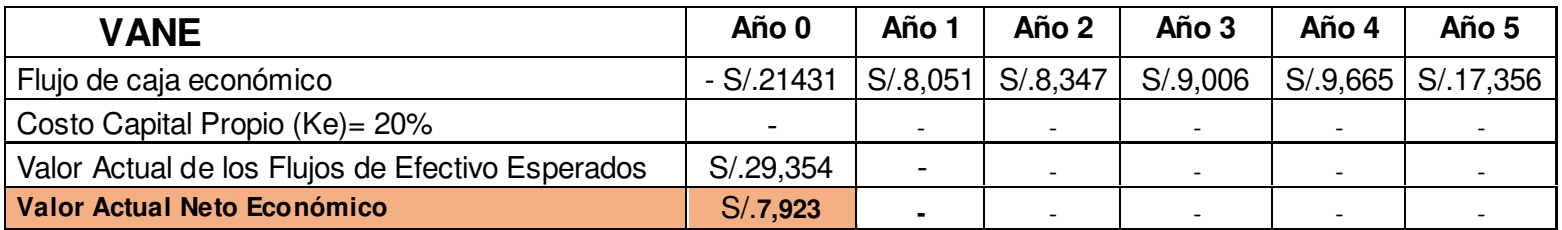

**Fuente:** Propia

 **Tabla 149:** Valor del TIRE

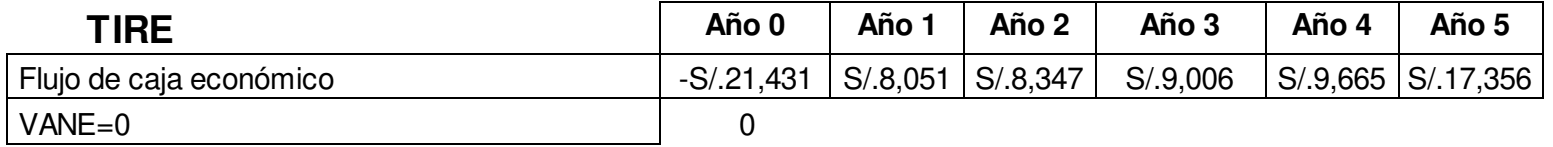

**Fuente:** Propia

Habiendo hallado el valor actual de flujos de efectivos esperados, se determinó la razón costo/beneficio; para lo cual se tiene:

Flujo de efectivo esperado: 29,354

Costo: 21,1431

**B/C= 1.37** 

## **3.4.9 Flujo de caja financiero**

Para el flujo de caja financiero se determinó en primera instancia el servicio de la deuda (Ver anexo 14), el cual muestra cómo se financiará un porcentaje del trabajo de investigación, en este caso 50% será capital propio y 50% será financiado .

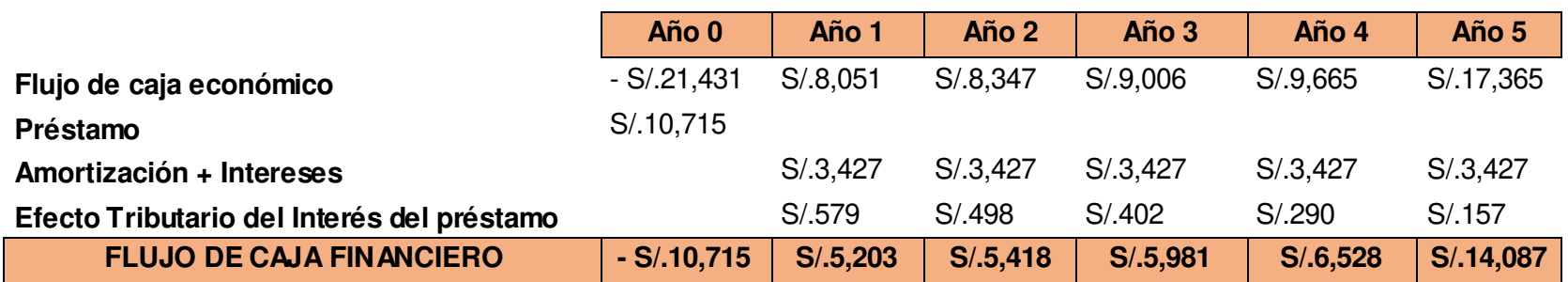

 **Tabla 150:** Flujo de caja financiero

Hallado el flujo de caja financiero se determinaron los indicadores para conocerse si la aplicación de la tesis es viable:

 **Tabla 151:** VANF-TIRF

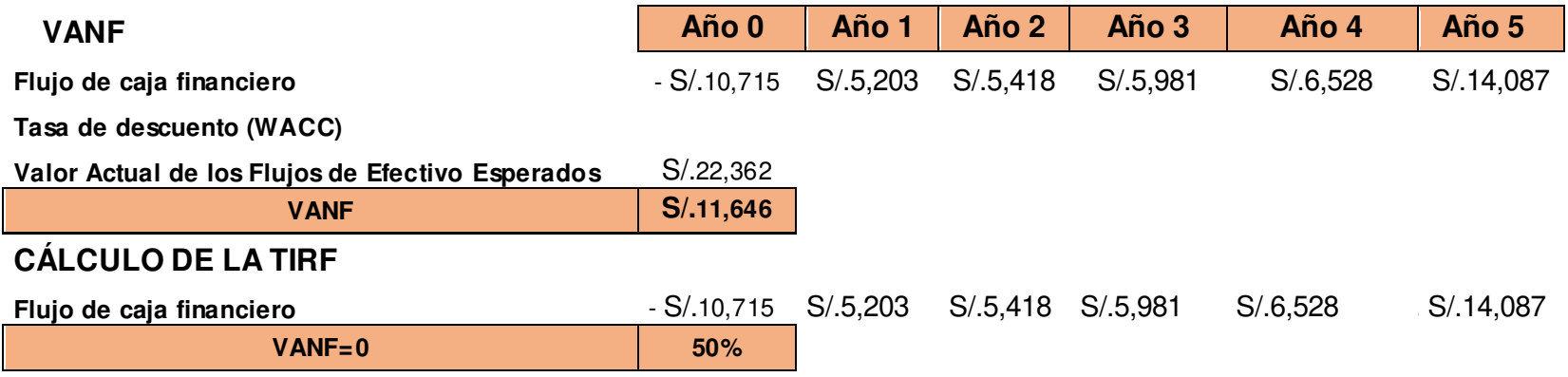

**Fuente:** Propia

Flujo de efectivo esperado: S/.22,362 Costo: S/.10,715

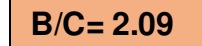

#### **Cuadro resumen:**

 **Tabla 152:** Resumen evaluación económica financiera

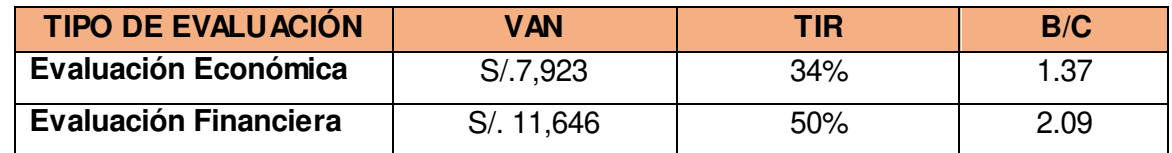

## **Fuente:** Propia

Los indicadores económicos y financieros nos indican que el trabajo realizado en la tesis es viable y rentable, pues genera la liquidez suficiente para el pago de deudas y por ello se recomienda su realización. Además, indica que el beneficio costo es de 2.09, lo que demuestra que por cada sol invertido se obtendrá un ingreso 2.09 soles.

Se determinó el período de retorno a la inversión, el cual será en 2 años y 6 meses como se muestra:

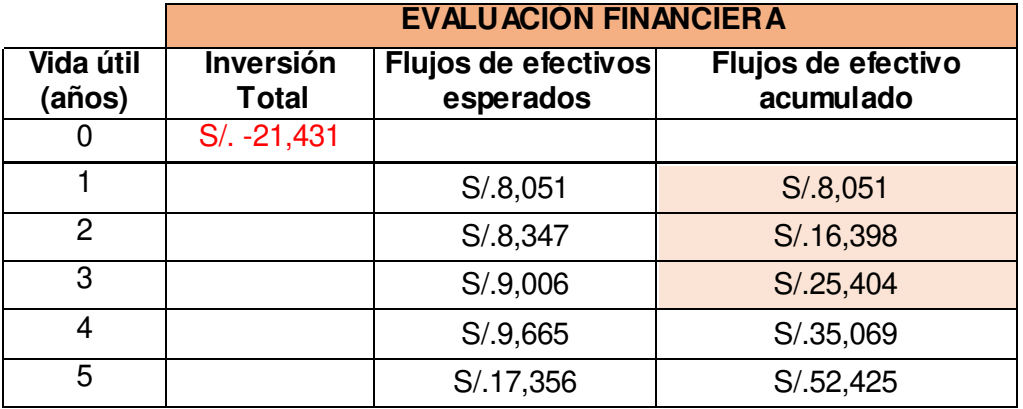

 **Tabla 153:** Período de retorno

**Fuente:** Propia

## **3.4.10 Análisis de sensibilidad**

Para realizar un análisis de sensibilidad del trabajo de investigación se han plasmado tres escenarios, los cuales estarán determinados por la tasa de cambio del dólar, ya que la empresa importa la materia prima y su costo es un 60% del costo unitario del producto; y otro factor importante es la variación de las ventas. A continuación, se detallan los escenarios: pesimista, actual y optimista.

#### **a. Escenario Pesimista**

Para el escenario pesimista se ha asumido que la tasa de cambio del dólar tiene un aumento interanual del 2% y que las ventas disminuyen en un 2% tanto para el producto "Pastipan" como para el producto "Gaby".

Por lo tanto, la variación del costo unitario causada por la variación de la tasa de cambio del dólar en un +2% sería de la siguiente manera:

## **Tabla 154:** C.U "Gaby"-TC +2%

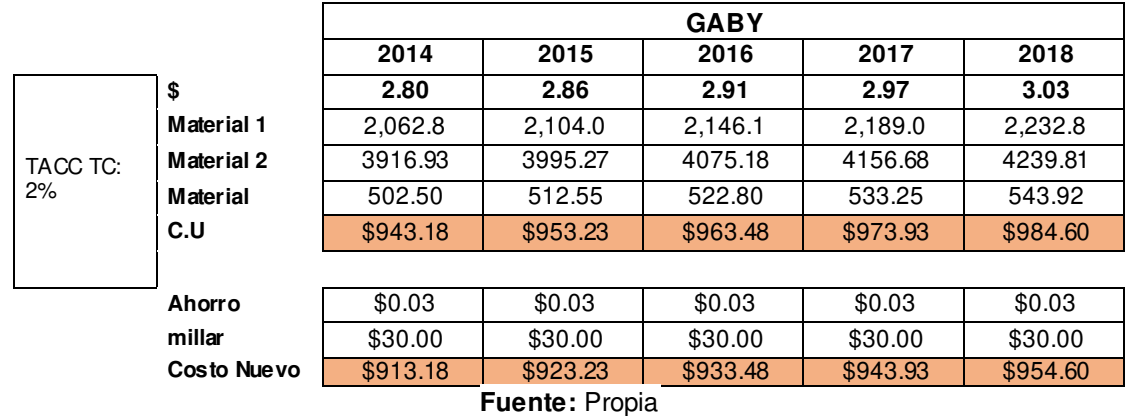

**Tabla 155:** C.U "Pastipan"-TC +2%

#### **Fuente:** Propia

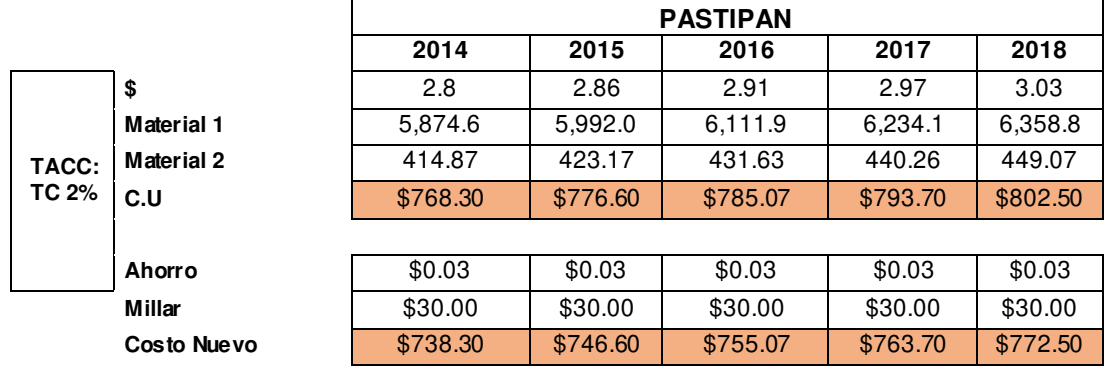

La variación de las ventas será del- 2% interanual, y quedaría de la siguiente manera:

 **Tabla 156:** Variación de las ventas (-2%)

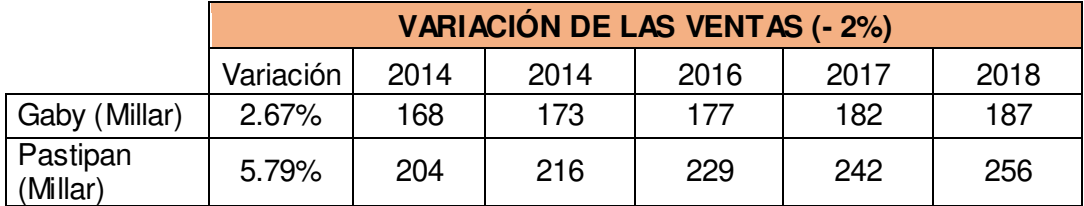

# **Flujo de caja (TC + 2%- Ventas - 2%)**

 **Tabla 157**: Flujo de caja (pesimista)

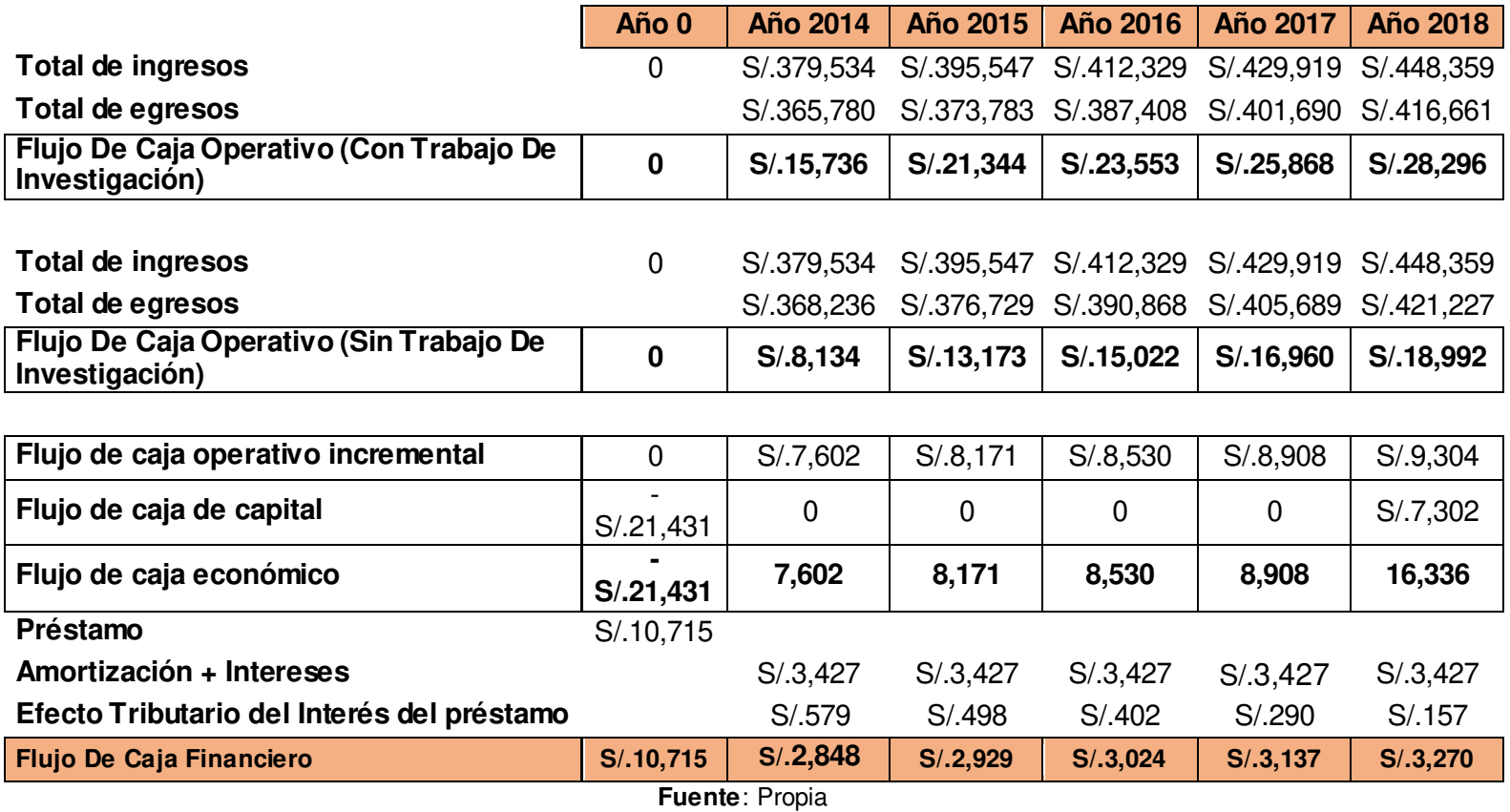

Para este escenario los indicadores económico financiero serían los siguientes:

 **Tabla 158:** Indicadores -Escenario pesimista

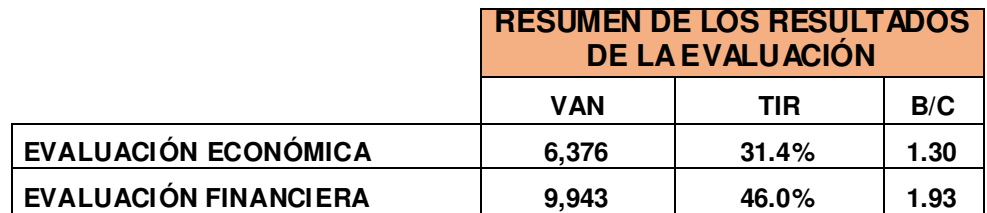

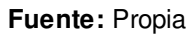

Como se puede apreciar en la tabla, el trabajo de investigación en este escenario tiene un VANF de S/.9,943.00 y un tasa interna de retorno (TIR) del 46.0%, considerando un WACC del 16%, lo que indica que en este escenario la aplicación de la tesis es factible y rentable; por lo tanto se recomienda su implementación.

## **b. Escenario Promedio**

Para el escenario promedio se ha asumido que la tasa de cambio del dólar no varía y que las ventas se mantienen en una variación promedio de 4.67 % para Gaby y 7.79% para Pastipan.

Los costos de fabricación quedarían de la siguiente manera:

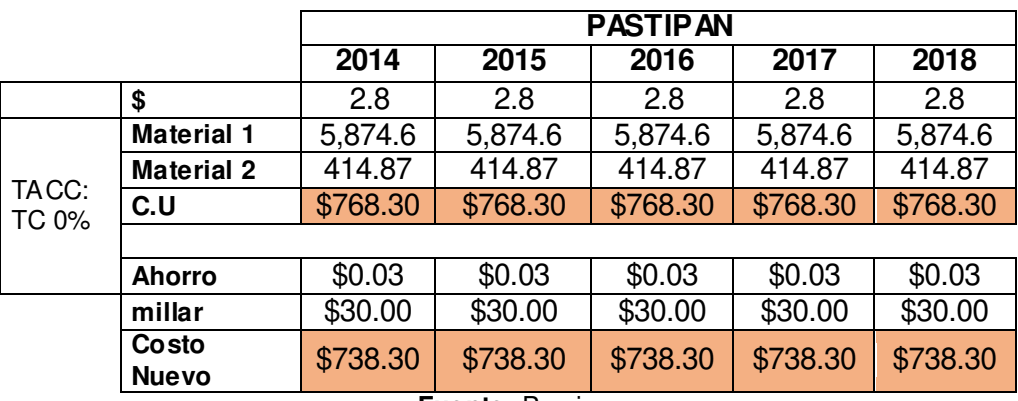

 **Tabla 159:** C.U "Pastipan" - TC 0%

**Fuente:** Propia

## Las ventas se muestran a continuación:

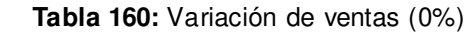

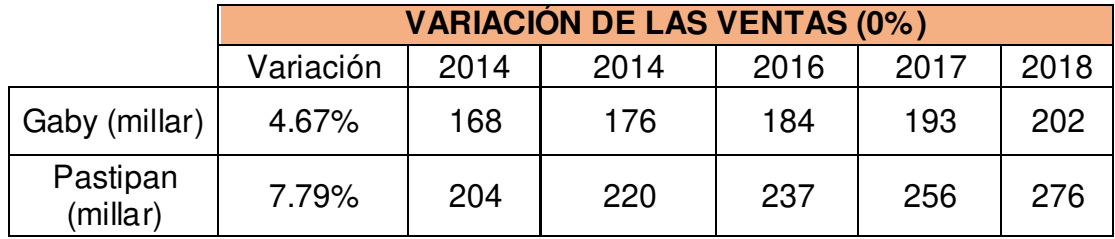

# **Flujo de caja (TC 0%- Ventas -0%)**

**Tabla 161.** Flujo de caja

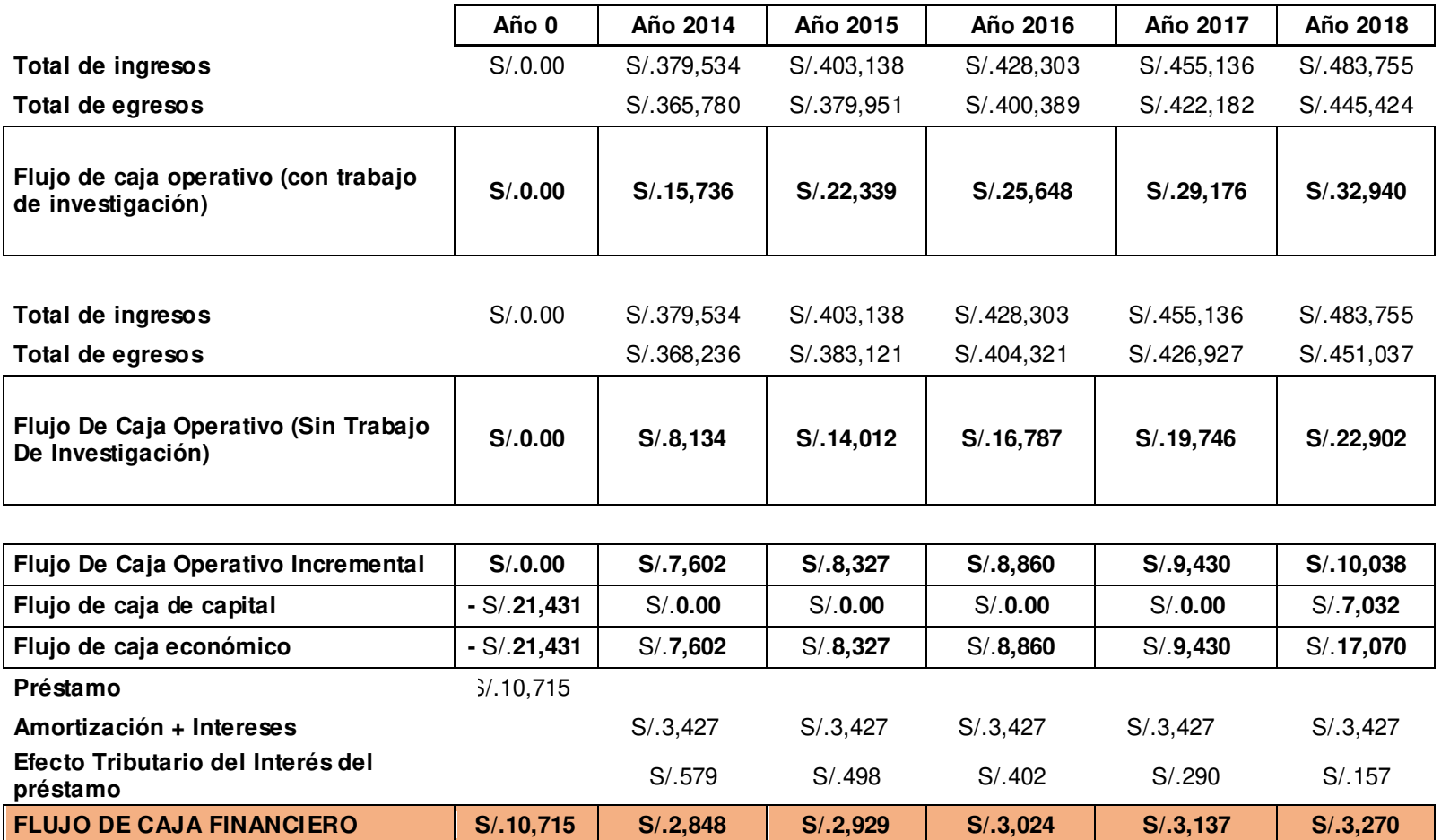
Para este escenario los indicadores económico financiero serían los siguientes:

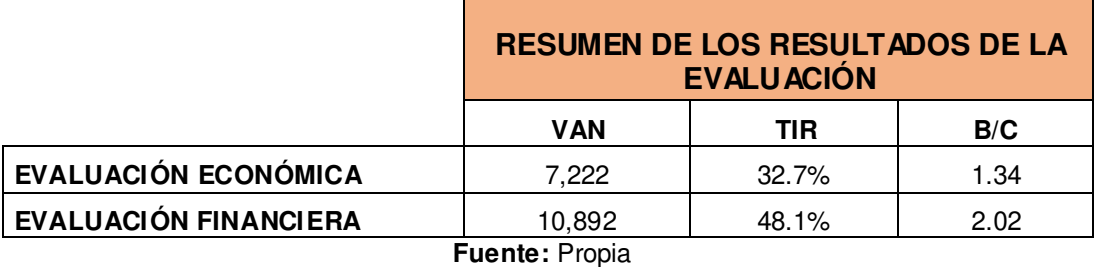

 **Tabla 162:** Indicadores- Escenario Promedio

Como se puede apreciar en la tabla, el trabajo de investigación en este escenario tiene un VANF de S/.10,892.00 y un tasa interna de retorno (TIR) del 48.1%, considerando un WACC del 16%, lo que indica que en este escenario la aplicación de la tesis es factible y rentable; por lo tanto se recomienda su implementación.

## **c. Escenario Optimista**

Para el escenario optimista se ha asumido que la tasa de cambio del dólar tiene una disminución interanual del 2% y que las ventas aumentan en un 2% tanto para el producto "Pastipan" como para el producto "Gaby".

Por lo tanto, la variación del costo unitario causada por la variación de la tasa de cambio del dólar en un - 2% sería de la siguiente manera:

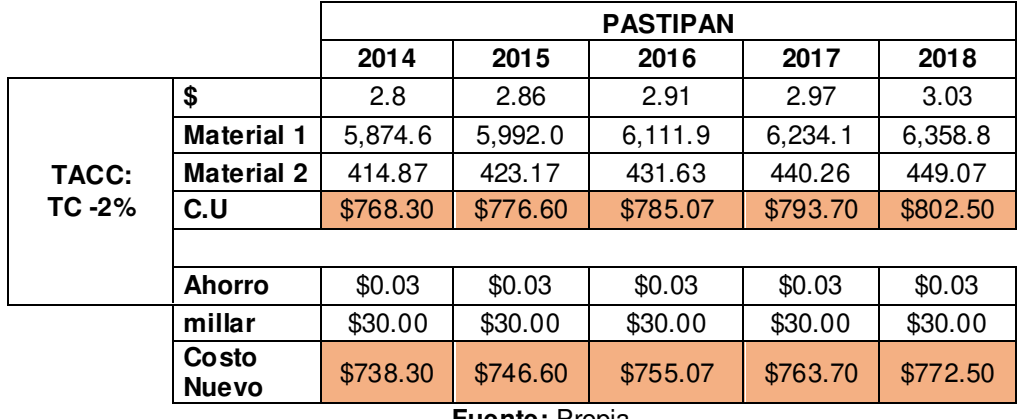

 **Tabla 163:** CU "Pastipan"- TC -2%

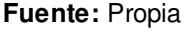

#### **Tabla 164:** CU "Gaby"- TC -2%

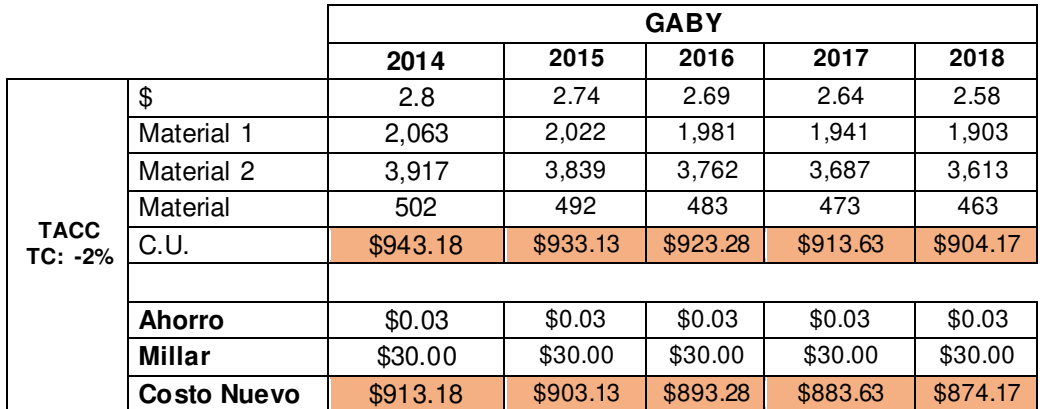

**Fuente:** Propia

La variación de las ventas se muestra a continuación:

 **Tabla 165:** Variación de la demanda (+2%)

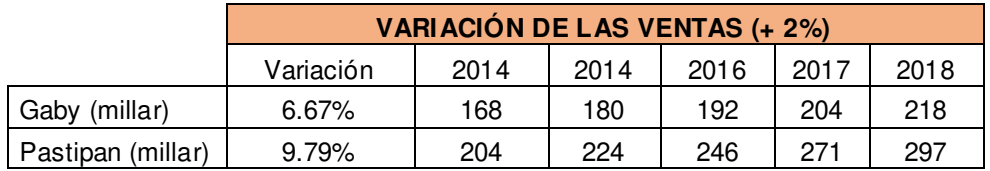

**Fuente:** Propia

# **Flujo de caja (TC -2%- Ventas +2%)**

 **Tabla 166:** Flujo de caja TC-2%-Ventas +2%

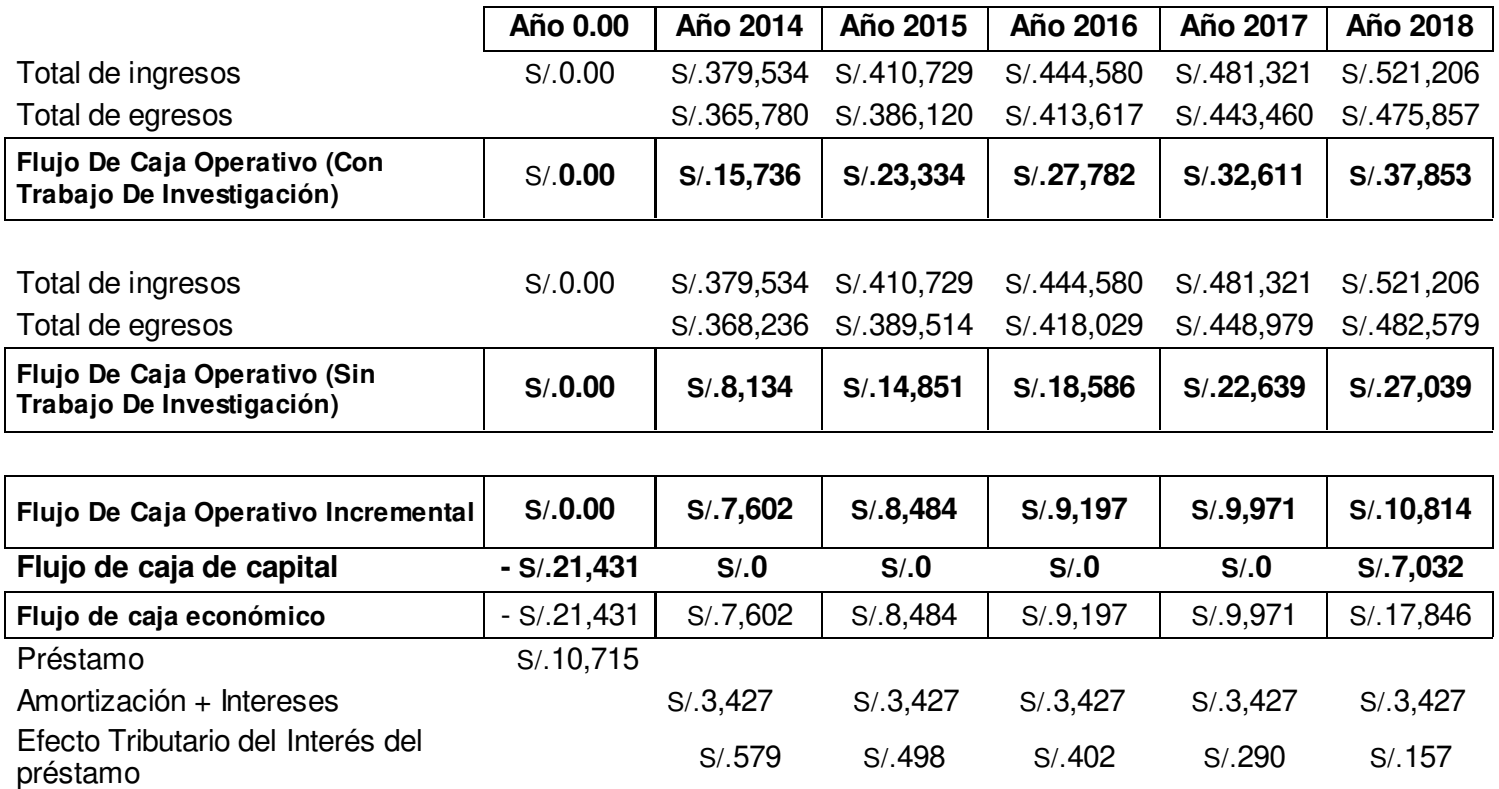

**Fuente:** Propia

**Flujo De Caja Financiero S/.10,715 S/.2,848 S/.2,929 S/.3,024 S/.3,137 S/.3,270**

Para este escenario los indicadores económico financiero serían los siguientes:

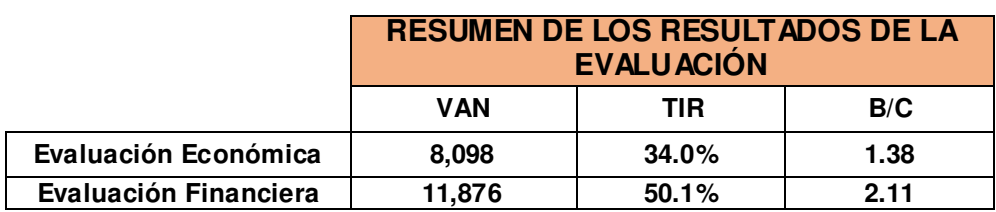

 **Tabla 167:** Indicadores- Escenario Optimista

#### **Fuente:** Propia

Como se puede apreciar en la tabla, el trabajo de investigación en este escenario tiene un VANF de S/.11,876.00 y un tasa interna de retorno (TIR) del 50.1%, lo que indica que en este escenario la aplicación de la tesis es factible y rentable; por lo tanto se recomienda su implementación.

# **CAPÍTULO IV DISCUSIÓN Y APLICACIÓN**

#### **4.1 Discusión**

Esta investigación tuvo como propósito mejorar la productividad del área de producción de la empresa Envases Gráficos SAC, a partir de la identificación y evaluación de las causas que afectan directamente a este indicador global. Una de las limitantes encontradas en este estudio fue la carencia de datos del proceso de producción debido a los procedimientos empíricos con los que labora la empresa. Se debe tener presente que Envases Gráficos nace como una empresa familiar cuyas actividades estaban basadas en la experiencia; sin embargo a esta limitante se encontró el apoyo gerencial de la empresa para realizar seguimiento y análisis del proceso de producción.

De los resultados obtenidos de esta investigación, se puede deducir que la baja productividad está dada principalmente por la ineficiente planificación y control del proceso de producción. Los atrasos de los lotes de producción, la cantidad de productos defectuosos y los costos elevados de producción son algunos de los resultados de esta situación. Se determina que es necesario establecer un plan de producción y métodos de seguimiento del proceso, lo cual sería la información necesaria para la evaluación de indicadores tales como la productividad, eficiencia y eficacia.

Asimismo, no sólo se necesita de una mejora en los procedimientos o en el método de planificación, sino que es urgente una mejora y arreglo físico del área, así lo indica la evaluación realizada de las 5S que arrojó como resultado sólo un 20% de existencia de los productos considerados en esta herramienta y la evaluación de distribución de planta que muestra un faltante de 56.7% de espacio físico. Esto se ve reflejado en la dificultad del manejo de materiales y tránsito durante el flujo del proceso, afectando directamente en los tiempos, calidad y costos de producción. De acuerdo a la información teórica recabada, Humberto Pulido en su libro Calidad Total y Productividad afirma que las 5S permiten organizar los lugares de trabajo con el propósito

de mantenerlos funcionales, limpios, ordenados y seguros. Asimismo, el método SLP nos indica que la aplicación total de la mejora en la distribución de planta permitirá un aumento de la productividad del 7%. Hasta lo que se pudo implementar se disminuyó el área faltante a 35,9%, en la cual se construyeron 2 almacenes y un área de matricería.

La motivación y el clima laboral son también dos factores importantes que requieren atención y mejora. El clima laboral es el medio donde se realiza el trabajo cotidiano, la calidad de este clima influye directamente en la satisfacción de los trabajadores, y por ende en la productividad, así lo afirma Michael Rodríguez en su libro "La motivación Psicología Industrial y organizacional". Los resultados obtenidos en la evaluación reflejan lo dicho en esta cita, ya que la encuesta de cultura motivacional realizada al personal de producción arroja un resultado del 49%, y el índice del clima laboral de un 42%.

El mantenimiento correctivo es un concepto que no se tiene incluido dentro de las actividades de producción, por lo que una falla en la maquinaria sí representaría un impacto en los tiempos y en los costos. Durante el período de tiempo de evaluación de esta investigación no se generaron paradas por fallas mecánicas, sin embargo, es un riesgo presente. En primera instancia se ha establecido un plan de actividades de mantenimiento correctivo, pues es necesario corregir aquellas deficiencias propias de la falta de mantenimiento para luego poder aplicar un mantenimiento preventivo, que evita la suspensión de las actividades laboral por imprevistos.

#### **4.2 Aplicación**

Esta investigación representa para la empresa Envases Gráficos S.A.C el inicio de la mejora y organización de sus actividades, reemplazando los conocimientos empíricos por aquellos sustentados en la metodología PHVA, la cual permitirá una mejora integral de la competitividad, de los productos, mejorando continuamente la calidad, reduciendo costos, optimizando la productividad y aumentando la rentabilidad de la empresa.

Esta investigación se centró en la mejora continua de una sola área de la empresa, que fue producción, pero estos lineamientos servirán como guía si se desea replicar en otras áreas. Los resultados obtenidos reflejan el beneficio de la metodología utilizada.

Por otro lado, como se ha indicado a lo largo de este desarrollo, Envases Gráficos nació como una empresa familiar, cuyas actividades estaban basadas en la experiencia. En esta investigación se ha ratificado que el uso de conocimientos técnicos permiten a las MYPES tener mejores resultados operativos y por ende incrementar su rentabilidad. Siendo éstas un 96,5% de las empresas peruanas, la aplicación de esta investigación sí generaría mejoras en sus procesos.

#### **CONCLUSIONES**

- **Primera:** La implementación de mejoras en el proceso de producción, como son el control y seguimiento de las actividades mediante registros, la adecuada planificación de la producción y la adquisición de una máquina desglosadora, ha permitido lograr el primer objetivo de este trabajo de tesis: aumentar la productividad en el área de producción de la empresa Envases Gráficos S.A.C.
- **Segunda:** Es necesaria la implementación de procedimientos estándares en las actividades de producción que permitan mejorar la gestión, el seguimiento y control del proceso, lo cual también influye en evitar fallos del producto.
- **Tercera:** Como inicio de la mejora en la empresa, debe establecerse un programa de mantenimiento correctivo, cuya aplicación será la apertura a la implementación del mantenimiento preventivo. En este caso se logró una mejora en el índice tecnológico con la compra de algunos equipos/herramientas para el trabajo.
- **Cuarta:** Es necesaria la aplicación de los planes de motivación y las capacitaciones; las actividades implementadas han permitido incrementar el índice del clima laboral en la empresa. El seguimiento del plan repercutirá positivamente en la mejora de la productividad del personal.
- **Quinta:** Se ha logrado concientizar a todo el personal de la importancia de la mejora continua en las actividades de la empresa, resultado de ello se ha contado con el apoyo para la implementación de esta tesis.
- Sexta: Con el apoyo de los trabajadores y habiendo implementado la mejora en la distribución de planta, se ha logrado incrementar el porcentaje de aplicación de la metodología de las 5s y a la vez disminuir el área faltante para el adecuado manejo de materiales.
- **Séptima:** El desarrollo del planeamiento estratégico permitió definir los objetivos estratégicos y alinearlos con la misión y visión de la empresa, y el análisis del BSC permitió validar los indicadores propuestos y evaluar nuevos indicadores durante la implementación
- **Octava:** De acuerdo a los análisis en los tres escenarios, la aplicación de la tesis es viable, es rentable y es recomendable su realización.

#### **RECOMENDACIONES**

- **Primera:** Se recomienda continuar el control y seguimiento de las actividades de producción, uso de formatos y registros, con la finalidad de seguir mejorando los porcentajes de productividad, eficacia y eficiencia.
- **Segunda:** Es importante la implementación de un programa de mantenimiento correctivo para que de manera posterior se implemente el mantenimiento preventivo y con esto evitar horas de máquina parada o productos defectuosos. Se debe tener en cuenta que esto mejorará además los costos y tiempos de producción.
- **Tercera:** Se recomienda seguir con el plan de capacitaciones para mejorar el nivel de conocimientos de los trabajadores, lo cual beneficiará en su trabajo y en su nivel de motivación. Un plan de capacitación y motivación ayudarán a enriquecer el conocimiento de los trabajadores, además de mejorar el clima laboral para una mejor productividad del recurso humano.
- **Cuarta:** Se recomienda aplicar la planificación de producción mediante el sistema MRP, que incidirá positivamente en costos y entregas a tiempo.
- **Quinta:** Se recomienda hacer una evaluación periódica de la aplicación de las 5s, para controlar y verificar que se está cumpliendo la mejora continua.
- **Sexta:** Se recomienda la aplicación de las mejoras del análisis de valor, pues reducirá considerablemente los costos de producción.

#### **FUENTES DE INFORMACIÓN**

Prat, A. (1997). Métodos estadísticos. Control y mejora de la calidad.

Besterfield, D. (2009). *Control de calidad.*

- Consultores, E. (2008). *Competencias*. Recuperado el 20 de febrero de 2014 de http://formacionhumana.files.wordpress.com
- Cuatrecasas. (1999). *Gestión Integral de la calidad.* Gestion 2000.
- Díaz, B. & Noriega, M. (2010). *Mejora continua de los procesos: Herramientas y técnicas.* Lima: Fondo Editorial Universidad de Lima.
- Díaz, B. (2001). *Disposición de planta.*
- Díaz, B. & Bonilla, E. (2010). *Mejora continua de los procesos.* Lima: Universidad de Lima, Fondo Editorial.
- Diaz, B., Jarufe, B. & Noriega, M. (2001). *Disposición de Planta.* Lima: Fondo de desarrollo.
- Giugni, P. (Viernes 06 de Febrero de 2009). *La calidad como filosofía de gestión.* Recuperado el 10 de Abril de 2013, de http://www.pablogiugni.com.ar/httpwwwpablogiugnicomarp101/
- Gonzales, M. (2001). *La función de despliegue de la Calidad, una guía práctica para escuchar la voz del cliente.* México: McGraw-Hill.
- *Guia de la calidad.* (2013). Recuperado el 14 de Abril de 2013 de http://www.guiadelacalidad.com/modelo-efqm/mejora-continua
- Ipinza, F. (2004). *Administración y dirección de la producción.* México.
- Nelson, B. (1997). *1001 formas de motivar a los empleados.* Norma.
- Palacios, L. (2009). *Ingeniería de métodos: movimientos y tiempos.* Bogotá: ECOE Ediciones.
- Pulido, H. (2010). *Calidad Total y Productividad.* Distrito Federal, México: McGraw-Hill/interamericana.
- Render, B. (2004). *Principio de administración de operaciones.* 5ta edición.
- Rey, F. (2005). *Las 5s orden y limpieza en el puesto de trabajo.* FC editorial.
- Rodríguez, J. (2001). *Cómo aplicar la planeación estratégica a la pequeña y mediana empresa.* ECAFSA.
- Rodríguez, V. (2005). *Formulación y evaluación de proyectos industriales.* Lima.
- Santos, D. (1996). *Gestión de la Calidad Total.* Madrid: Ediciones Díaz de Santos.
- Sippper, D., & Bulfin, R. (1998). *Planeación y control de la producción.* México: McGraw-Hill Ediciones.
- Vilar, J. (1974). *Las siete herramientas para la mejora de la calidad.* Madrid: Fundación confemental .

**ANEXOS** 

#### **ANEXO 1 LA EMPRESA ENVASES GRÁFICOS S.A.C**

#### **1. Historia**

"ENVASES GRÁFICOS S.A.C" es una mediana empresa, dedicada a la fabricación y comercialización de cajas de cartón para producto final. Inició sus actividades el primero de febrero del año 2010. Se encuentra ubicada en el distrito de San Martín de Porres - Calle Santo Toribio 220, altura Av. San Bernardo- paradero Santa Luisa.

Los productos principales que fabrica esta empresa son cajas de torta, pastelería, zapatos, zapatillas, y dentro de los productos estacionales tenemos a las cajas de turrón y panetón.

## **2. Datos generales de la empresa**

**RUC:** 20515205056

**Razón social:** Envases Gráficos S.A.C **Actividad comercial:** Actividades de impresión **Gerente General:** Víctor Hugo Mendoza Guerra

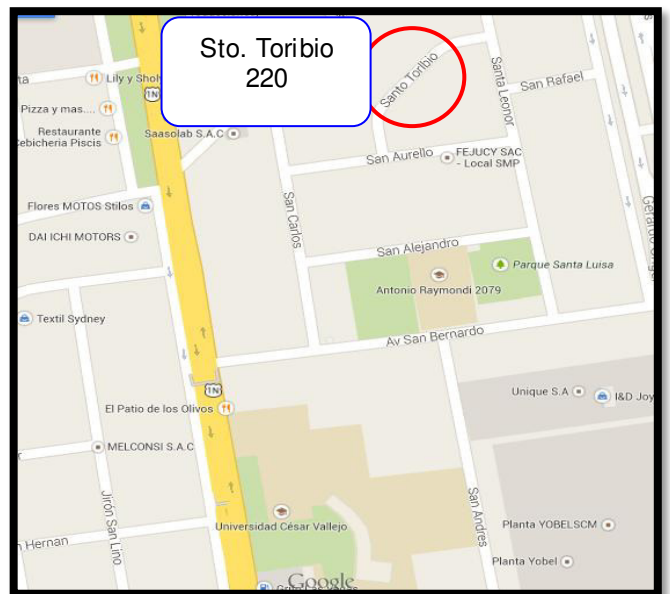

## **3. Ubicación de la empresa**

Croquis de la Planta Fuente: Guía de Calles de Páginas Amarillas

## **4. Organización**

#### **4.1 Misión**

"Envases gráficos nace con el fin de ofrecer una propuesta de visión más amplia a nuestros clientes. Desarrollando envases de alta calidad a fin de lograr un máximo resultado a su inversión".

#### **4.2 Visión**

"Ser una empresa líder en la fabricación de envases y empaques, con tecnología de punta, satisfaciendo las expectativas de calidad, entrega y costos de nuestros clientes. Trabajando con el mejor equipo de colaboradores con sólidos valores"

## **4.3 Organigrama**

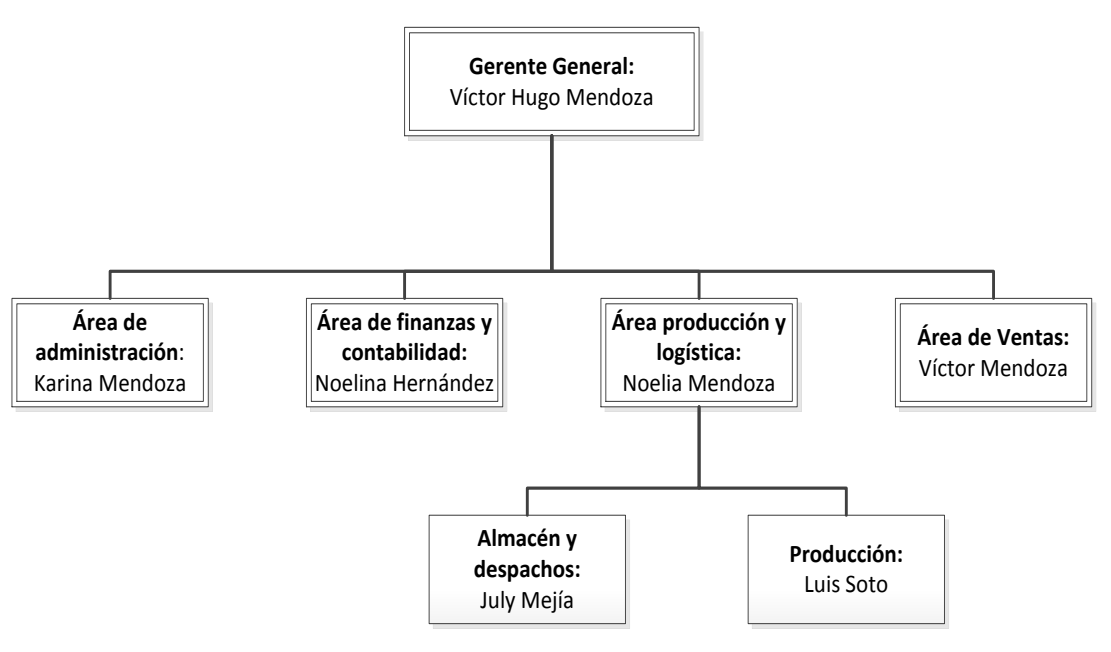

Organigrama de la empresa Envases Gráficos

Fuente: Propia

## **4.4 Productos**

La empresa "Envases Gráficos S.A.C" produce los siguientes productos:

## **4.4.1 Cajas de Tortas y pastelería**

Se fabrican cajas de este tipo de diferentes tamaños, y de acuerdo al diseño que el cliente solicite. Dentro de los clientes a los cuales abastece esta empresa, se encuentran: tortas "Gaby", Pastipan, Vlady, Los Molinos, Cherry, entre otros.

También se fabrican cajas para productos estacionales como son panetones y turrones, cuya demanda son de agosto a noviembre y de junio a setiembre respectivamente.

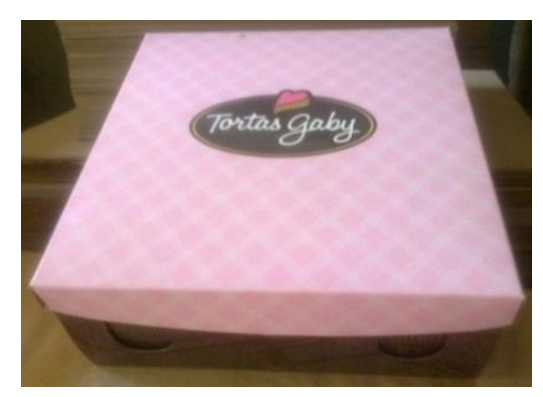

Caja de tortas Gaby **Fuente:** Envases Gráficos S.A.C

## **4.4.2 Cajas de calzado**

Se fabrican cajas de zapatillas y zapatos, teniendo como cliente potencial a la empresa "American Sport SAC", abasteciéndola con cajas para zapatillas: Giani, Jhany, Pleintrack, PlainStart, entre otras. Y dentro de la línea de productos se abastece a: MCH y Calvors.

## **5. Clientes**

Dentro de la cartera de clientes se pueden nombrar a los siguientes:

- Vlady: repostería fina y fruta bar
- Tortas Gaby
- Pastipan
- Mentha & Chocolate

## **6. Descripción de área de producción**

Esta área se dedica a la producción de cajas de cartón para producto final, y está formada por cinco etapas de proceso: convertido, guillotinado, impresión, troquelado y acabado, y para la fabricación de algunas cajas se necesita una etapa de barnizado. El área cuenta con el siguiente personal operativo:

- Supervisor
- 2 operarios de conversión
- 2 operarios de guillotinado
- 2 operarios de impresión
- 1 operario de troquelado
- 5 operarias de acabado

El personal de esta área trabaja en un solo turno, de 8 horas diarias, los días de lunes a viernes, y 5 horas los días sábados.

## **1.1 Operaciones Generales**

La empresa "Envases Gráficos" trabaja con un sistema de producción intermitente; es decir, no produce para el mercado, sino que produce a pedido; por lo que antes de fabricar sus productos la empresa ya tiene asegurada su venta.

La empresa se dedica a la fabricación de una gran variedad de productos, siendo generalmente los volúmenes de producción pequeños en relación con la producción total.

Para el proceso productivo, la materia prima es el cartón, el cual es comprado en bobina, este es importado de dos países: Suecia y Estados Unidos, siendo sus marcas frovi y carrier respectivamente.

El proceso de producción depende de las siguientes operaciones principalmente:

#### **1.1.1 Convertido**

La bobina de cartón pasa por la convertidora, que es la máquina encargada de transformar estas bobinas en pliegos de diferentes dimensiones, lo cual varía según la orden de producción entregada. En esta etapa no hay mermas originadas por el trabajo del operador o de la máquina, sin embargo se obtiene una pequeña cantidad de merma por el desgaste que sufre la bobina en su almacenamiento y/o transporte hacia el centro de operaciones.

#### **1.1.2 Guillotinado**

Esta área cuenta con dos guillotinas, las cuales se utilizan para cortar a la medida exacta o refilar los pliegos de cartón que se han obtenido de la convertidora. Esto también depende de la orden de producción que se entrega al inicio del proceso.

 Esta etapa no produce merma pues su actividad no genera mayores errores.

## **1.1.3 Impresión**

Después de obtener los pliegos dimensionados correctamente, estos pasarán por la impresora offset de dos colores, máquina que se encargará de aportar el diseño y gráfico de la caja. Esta impresión se hace de acuerdo con la preferencia de cada cliente.

En esta etapa, se obtiene la mayor cantidad de merma en el proceso, cuyos errores son principalmente causados por los operarios, entre los que podemos considerar:

- Error de registro
- Error en la regulación del nivel de tinta
- Desgaste de los rodillos de la batería
- Poca cantidad de solución madre en la impresora

#### **1.1.4 Troquelado**

Para esta área se cuenta con 2 máquinas troqueladoras, una es de modelo plana, y la segunda de modelo cilíndrica, la diferencia de ambas se basa en que la primera se utiliza cuando se desea troquelar pliegos de mayor tamaño.

## **1.1.5 Acabado**

Esta etapa es la última del proceso de fabricación de cajas, y se realiza de forma manual. Como antes se había mencionado, esta área cuenta con 5 operarias. Existen distintos tipos de acabado según las especificaciones del producto:

#### **Caja formada por tapa y fondo:**

Para este tipo de cajas las actividades de acabados son desglosar del material que no se va a utilizar, y empaquetar de 100 en 100 unidades; algunas cajas como es el caso de pastelería "Los Molinos", por diseño de su caja se debe realizar un proceso de ventanillado.

## **Caja baúl**

Este tipo de caja es característica de las cajas de la pastelería "Pastipan", las cuales tienen como actividades de acabado al desglose, doblado, ventanillado, pegado de solapa y finalmente se empaquetan de 50 en 50 unidades.

#### **Caja estuche**

Este diseño de caja es utilizado en la fabricación de cajas de zapatillas, siendo un cliente importante en el consumo de este tipo de cajas, la empresa "American Sport". Las actividades de acabado para este tipo de caja son el desglose, engomado, pegado de laterales y finalmente se empaquetan de 25 unidades.

# **1.2 Maquinaria y equipos**

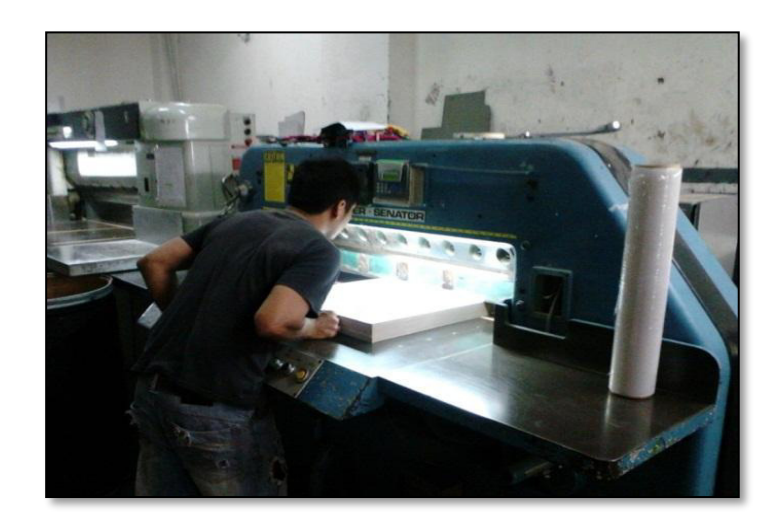

**Guillotina Fuente:** Envases Gráficos S.A.C

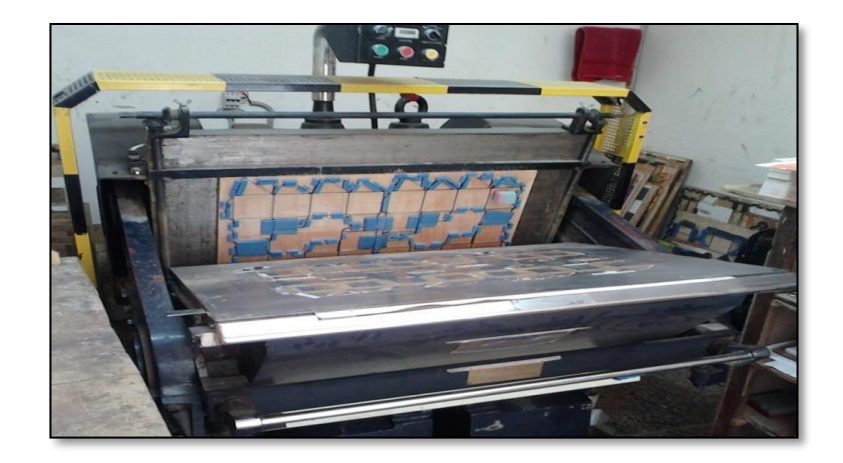

Troqueladora plana **Fuente:** Envases Gráficos S.A.C

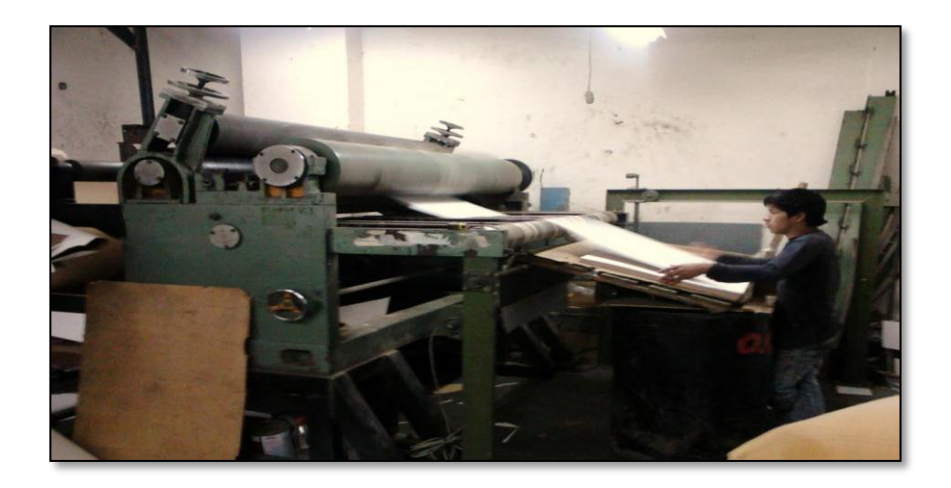

Convertidora **Fuente:** Envases Gráficos S.A.C

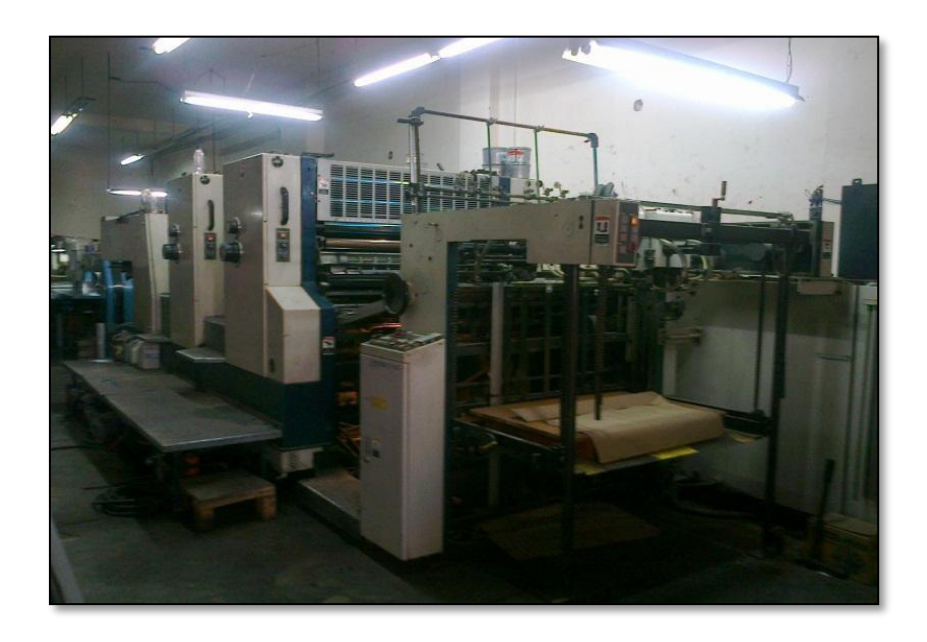

Impresora Offset **Fuente:** Envases Gráficos S.A.C

- **2. Distribución del área de producción** 
	- **a. Distribución actual de planta**

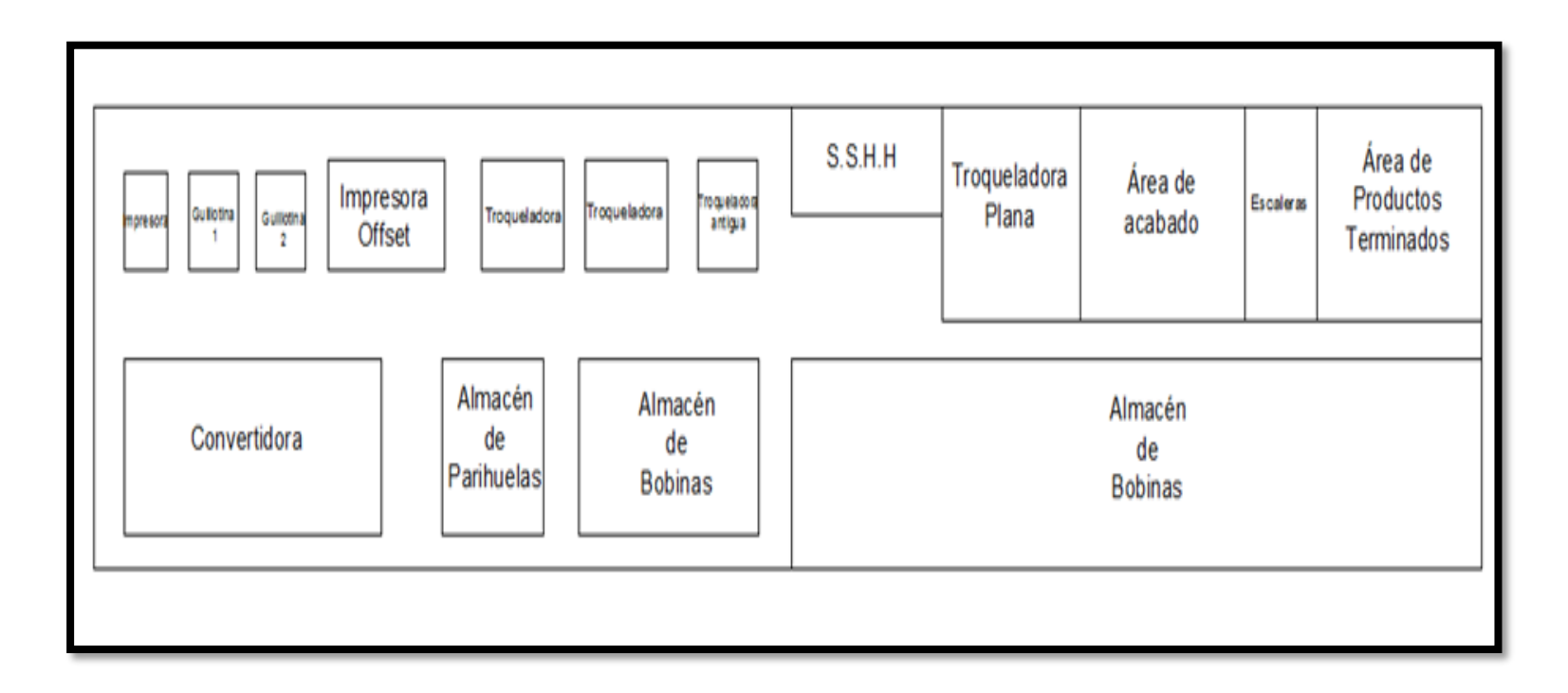

Distribución actual de planta

**Fuente:** Propia

**3. Diagrama de hilos para tapas "Gaby"**

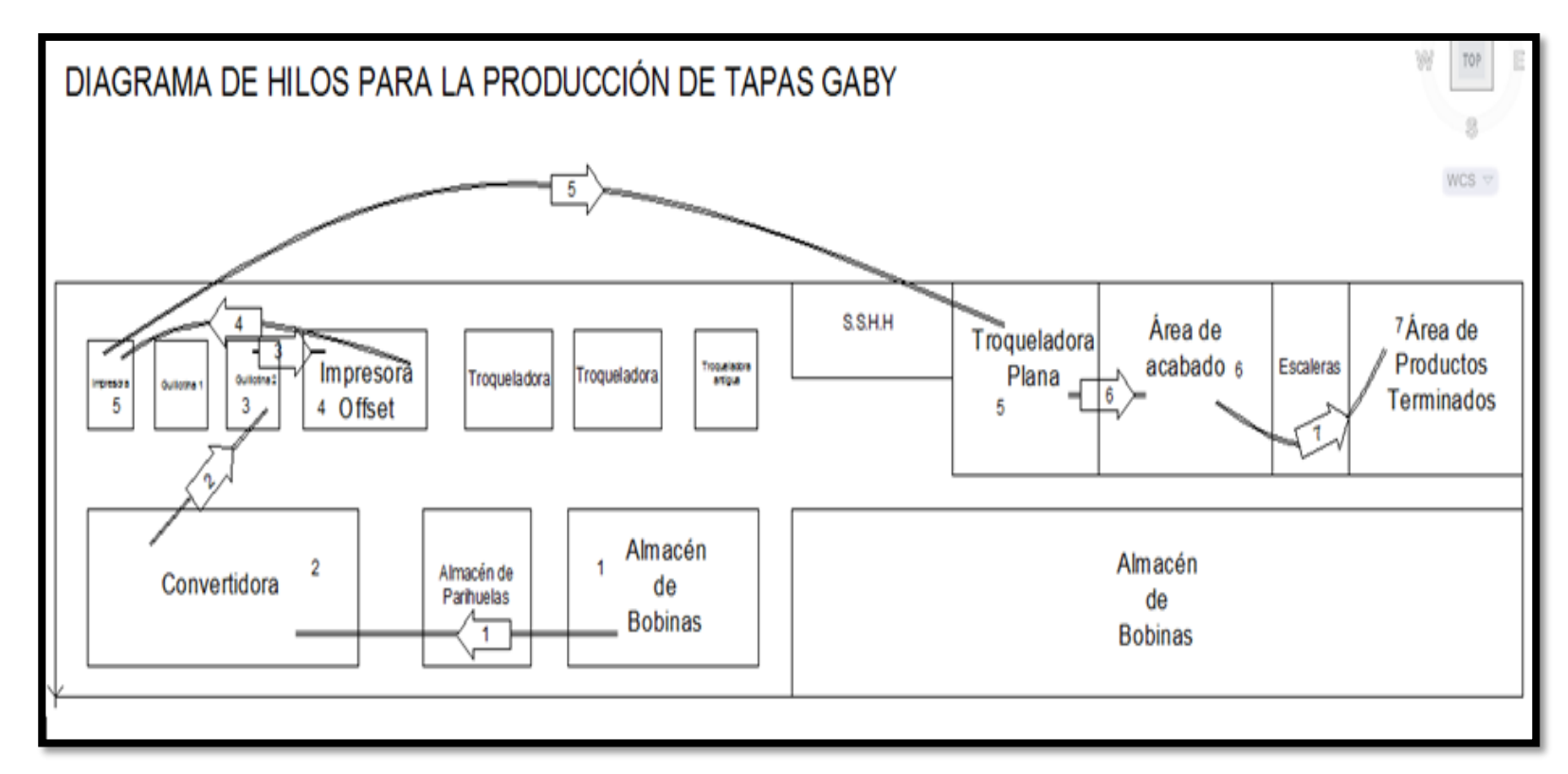

Diagrama de hilos – Tapas "Tortas Gaby"

**Fuente:** Propia

**4. Diagrama de hilos para cajas baúl "Pastipan"**

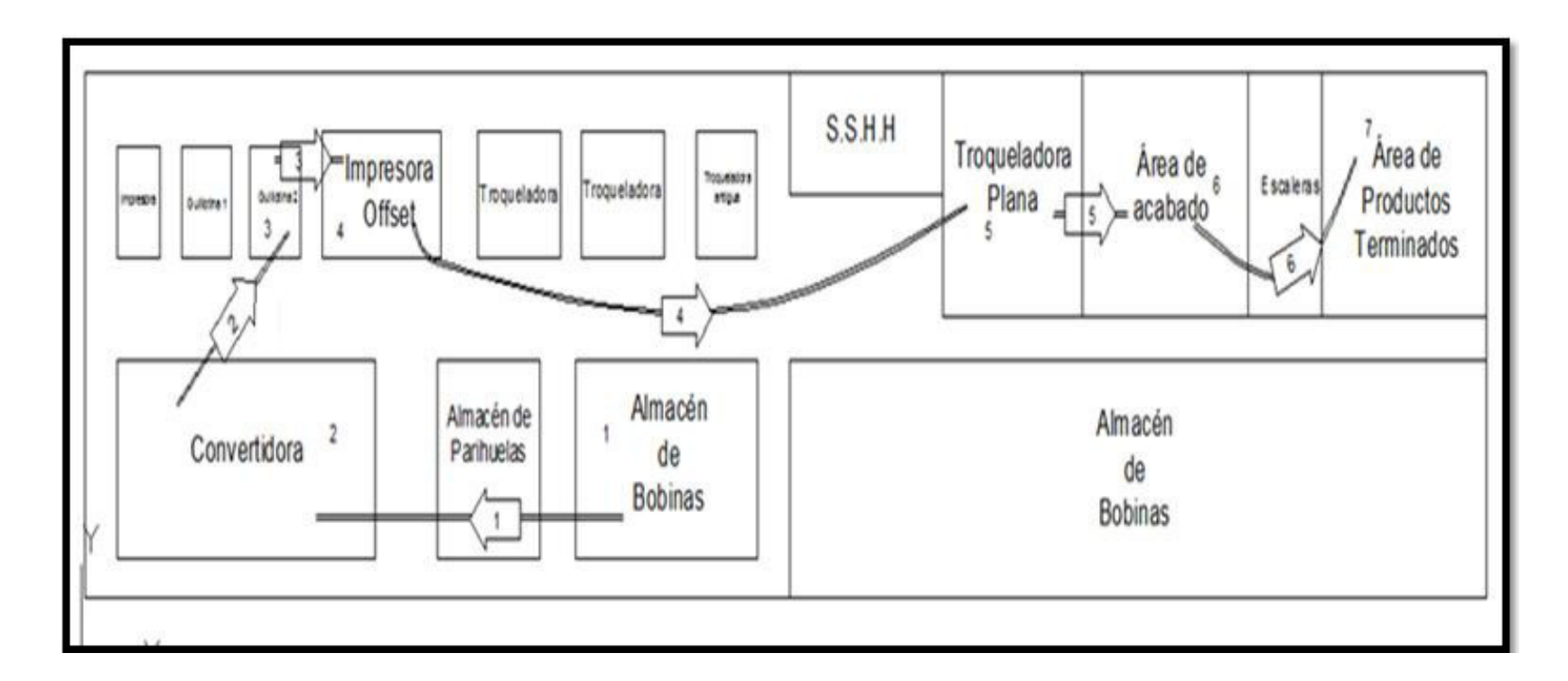

Diagrama de hilos – "Pastipan"

**Fuente:** Propia

#### **ANEXO 2 EVALUACIÓN DE METODOLOGÍAS DE MEJORA CONTINUA**

Se han evaluado tres metodologías de mejor continua, las cuales son: PHVA, Lean Manufacturing y Six Sigma. Para realizar una priorización objetiva se hizo uso del software Expert Choice, y se han considerado tres factores a evaluar: Tiempo, costo y facilidad de implementación.

A continuación, se muestra todo el procedimiento realizado:

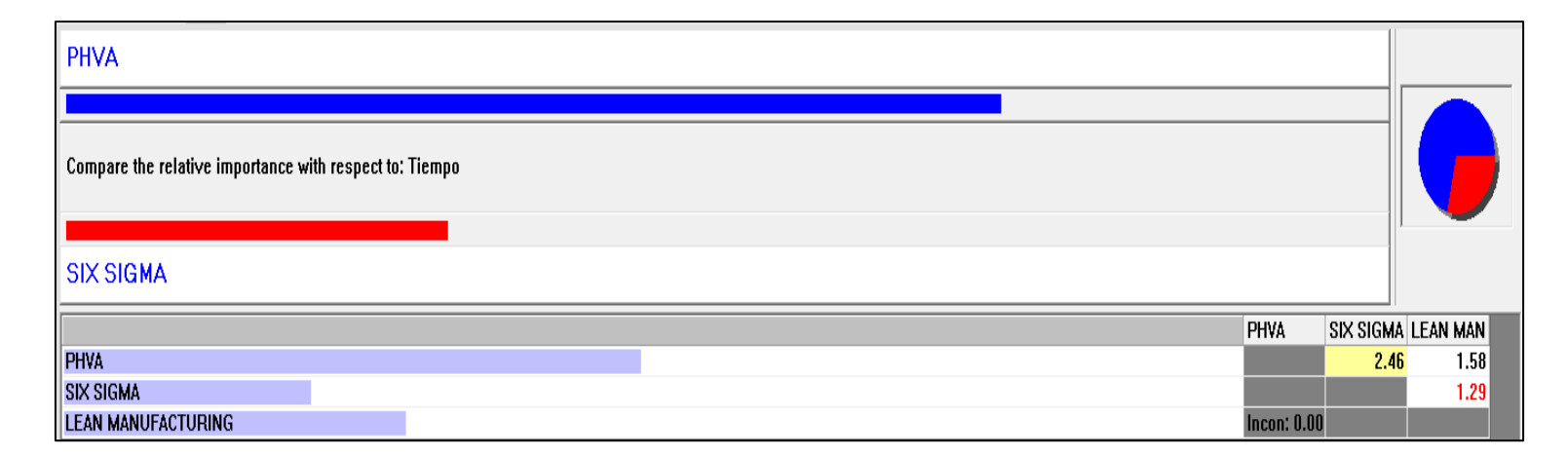

1. Evaluación respecto al factor Tiempo:

Importancia relativa con respecto al Tiempo

**Fuente:** Programa aplicativo *Expert choice* 

2. Evaluación respecto al factor Costo:

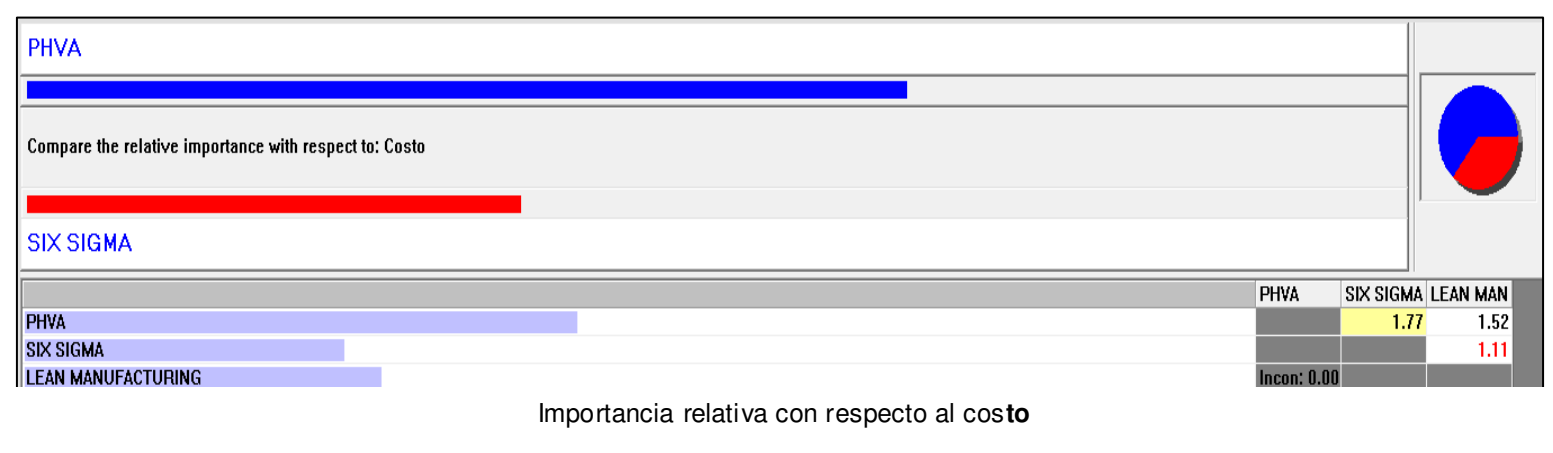

**Fuente:** Programa aplicativo *Expert choice* 

3. Evaluación respecto al factor de facilidad de implementación:

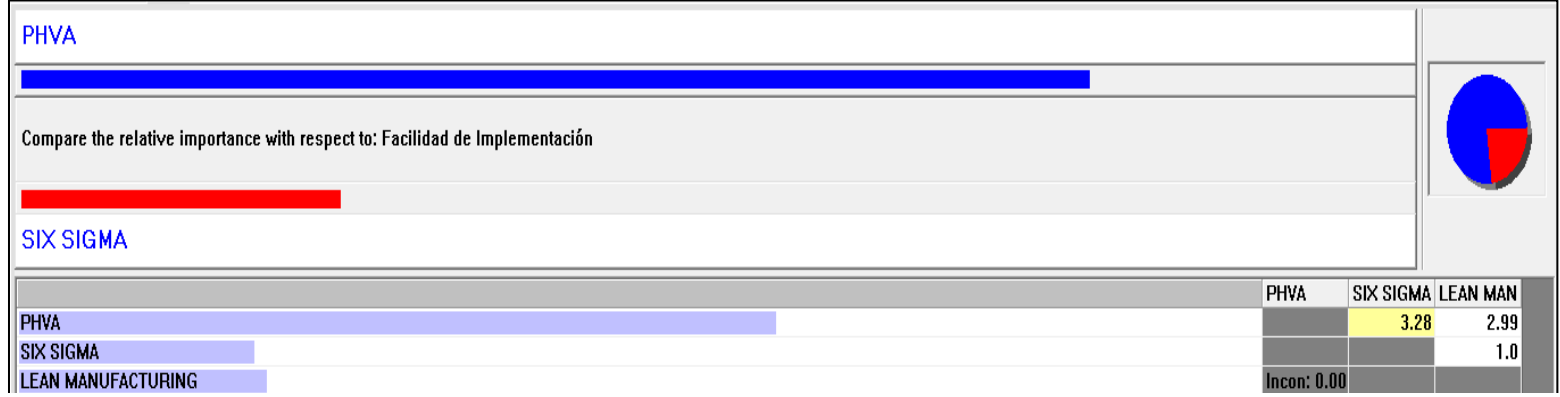

: Importancia relativa con respecto a la facilidad de implementación

**Fuente:** Programa aplicativo *Expert choice* 

Luego de estas tres evaluaciones se obtuvo el siguiente resultado:

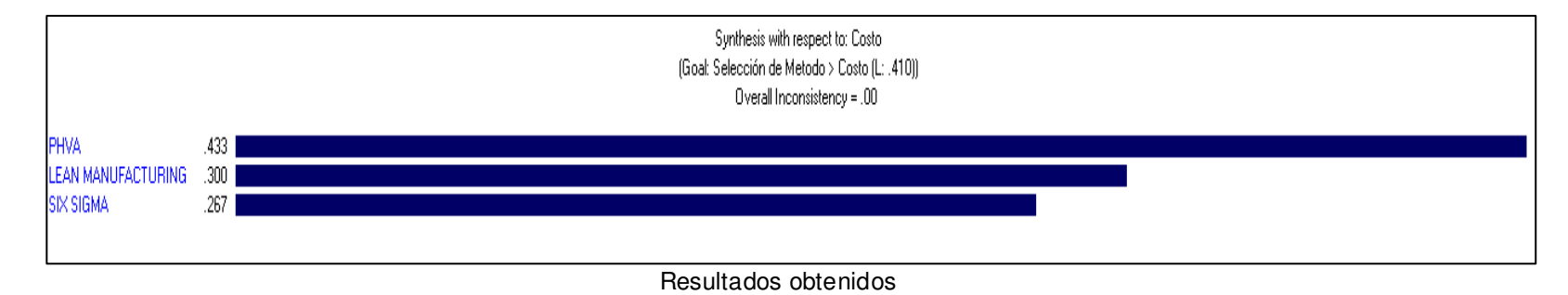

**Fuente:** Programa aplicativo *Expert choice* 

La metodología PHVA obtuvo el resultado mayor con un puntaje del 43.3%, seguida de la metodología *Lean manufacturing*  con 30% y finalmente, *Six Sigma* con 26.7%. Por lo que se concluye, que la metodología más adecuada para aplicar en este trabajo de investigación es *PHVA.* 

#### **ANEXO 3 EVALUACIÓN DE CAUSAS DEL PROBLEMA PRINCIPAL**

Se evaluaron 10 causas teniendo en cuenta 2 factores, la flexibilidad e inversión en implementación. A continuación, se muestra la evaluación teniendo en cuenta cada factor:

1. Evaluación respecto al factor: flexibilidad de implementación

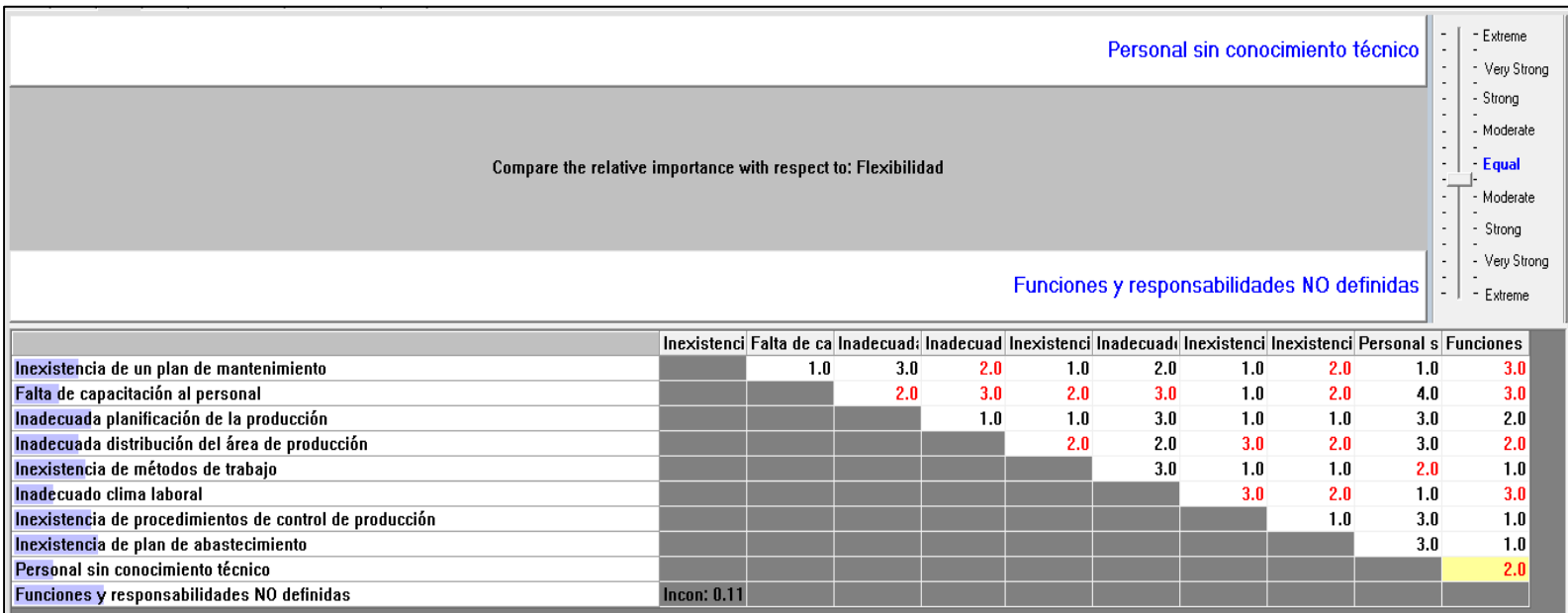

Importancia relativa con respecto a la flexibilidad

**Fuente:** Programa aplicativo *Expert choice* 

## Evaluación respecto al factor: inversión en implementación

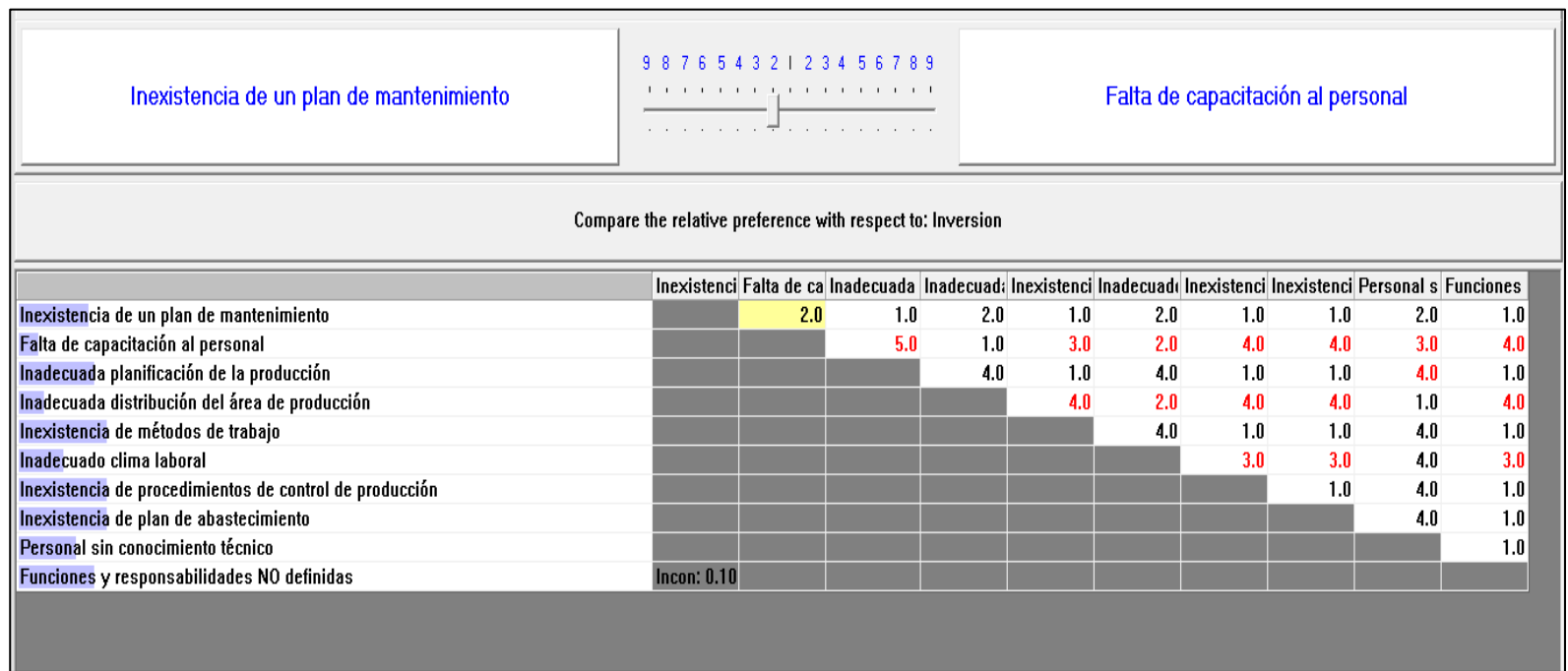

Importancia relativa con respecto a la inversión en implementación

**Fuente:** Programa aplicativo *Expert choice* 

Luego de la evaluación de cada factor se determinaron los porcentajes de priorización para cada causa respecto al factor inversión de implementación, el cual se antepone a la flexibilidad. Cabe señalar que este análisis nos permitirá priori zar la ejecución de los planes de acción, y no tiene como fin desestimar alguna de ellas. Los resultados obtenidos son los siguientes:

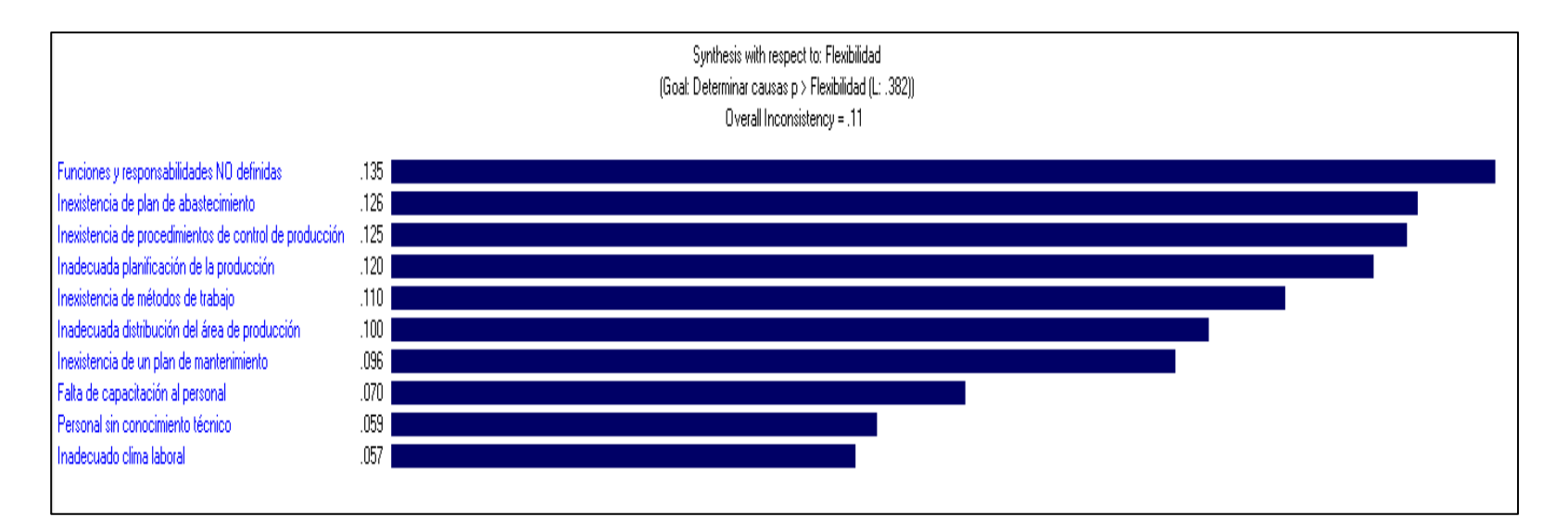

Resultados obtenidos

**Fuente:** Programa aplicativo *Expert choice* 

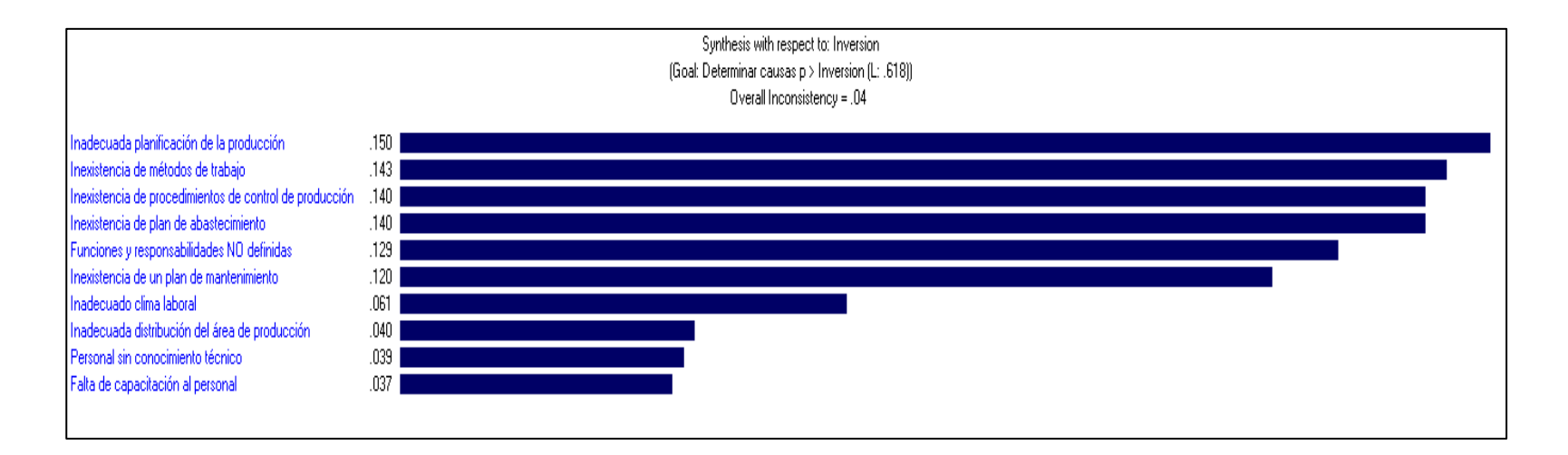

#### Resultados obtenidos

#### **Fuente:** Programa aplicativo *Expert choice*

Como una evaluación adicional, se determinó la causa principal de las tres causas raíces que originan el problema principal: inadecuada gestión de las actividades de producción, existencia de productos defectuosos en el proceso, baja productividad de RRHH.

Para esta evaluación se han considerado tres factores, los cuales son: inversión, flexibilidad e influencia en la mejora de la productividad. A continuación, mostramos el procedimiento realizado:

1. Evaluación respecto al factor flexibilidad:

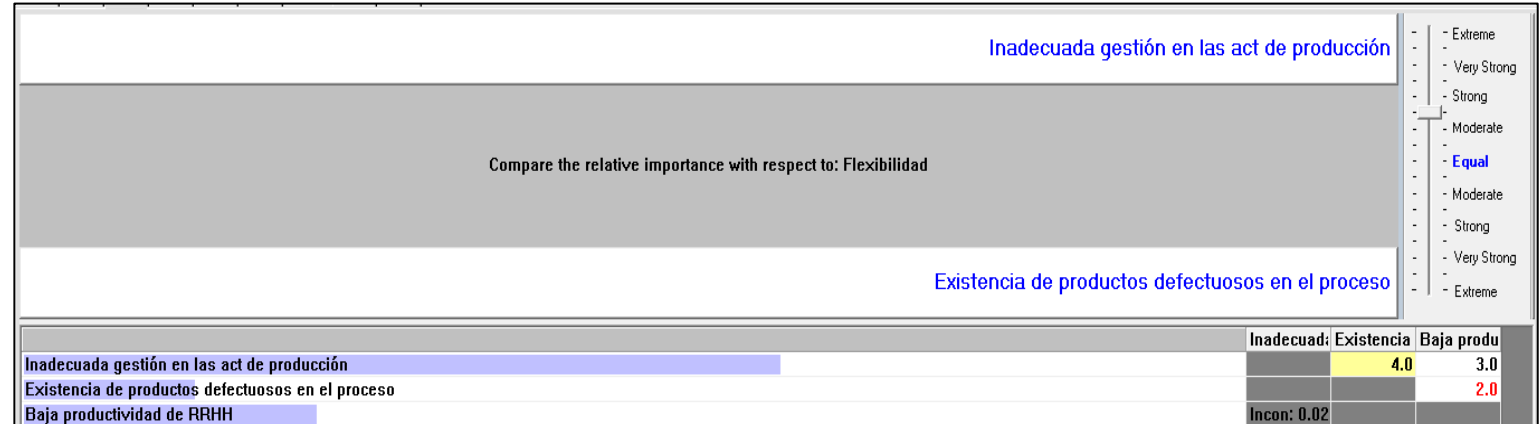

Importancia relativa con respecto a la flexibilidad

**Fuente:** Programa aplicativo *Expert choice* 

## 2. Evaluación respecto al factor influencia en la mejora de la productividad

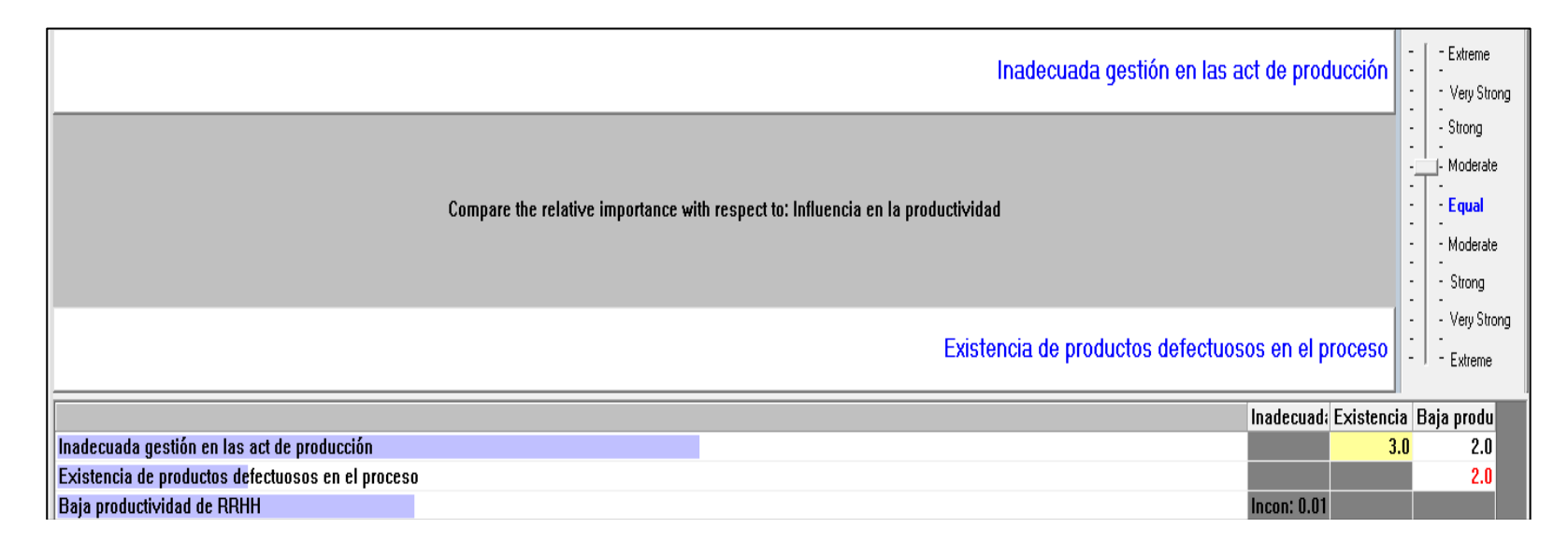

Importancia relativa con respecto a la productividad

**Fuente:** Programa aplicativo *Expert choice* 

Como resultado final tenemos que la causa: inadecuada gestión de actividades de producción, es la causa con mayor influencia en el problema principal que es la baja productividad en el área de producción de la empresa Envases Gráficos SAC. La información se muestra a continuación:

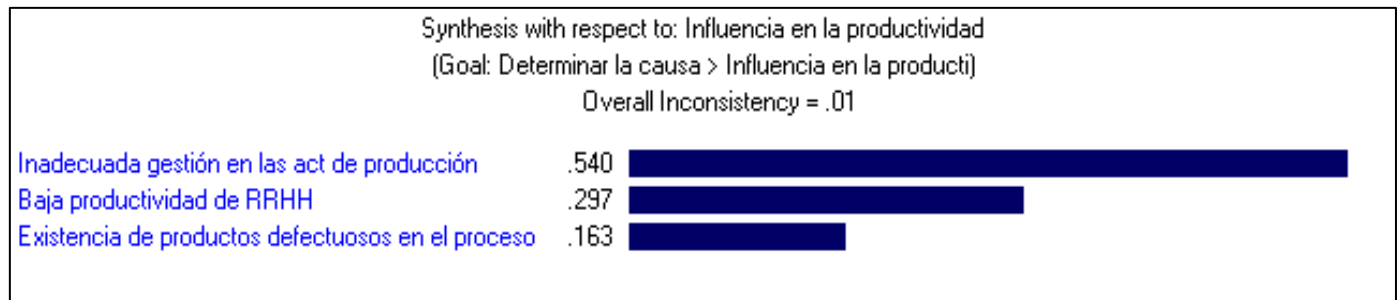

Resultados obtenidos

**Fuente:** Programa aplicativo *Expert choice* 

## **ANEXO 4 ESTUDIO DE TIEMPOS**

Aplicando el Método de "Cronometraje de Estudio de Tiempos con Instrumentos":

Pasos a seguir:

- 1. Recopilación de información
- 2. Dividir el proceso en elementos
- 3. Tomar tiempos
- 4. Determinar el número de observaciones necesarias para el estudio
- 5. Registrar y Analizar los tiempos cronometrados
- 6. Aplicar el Sistema de Valoración al ritmo del operario y determinar el Tiempo Normal
- 7. Establecer los suplementos de descanso y determinar el Tiempo Estándar

Para iniciar el estudio de tiempos, se debe tomar una muestra de observaciones preliminares, analizar su dispersión y determinar el número de observaciones necesarias para el estudio.

#### **a. Estudio de Tiempos – Cajas Pastipan**

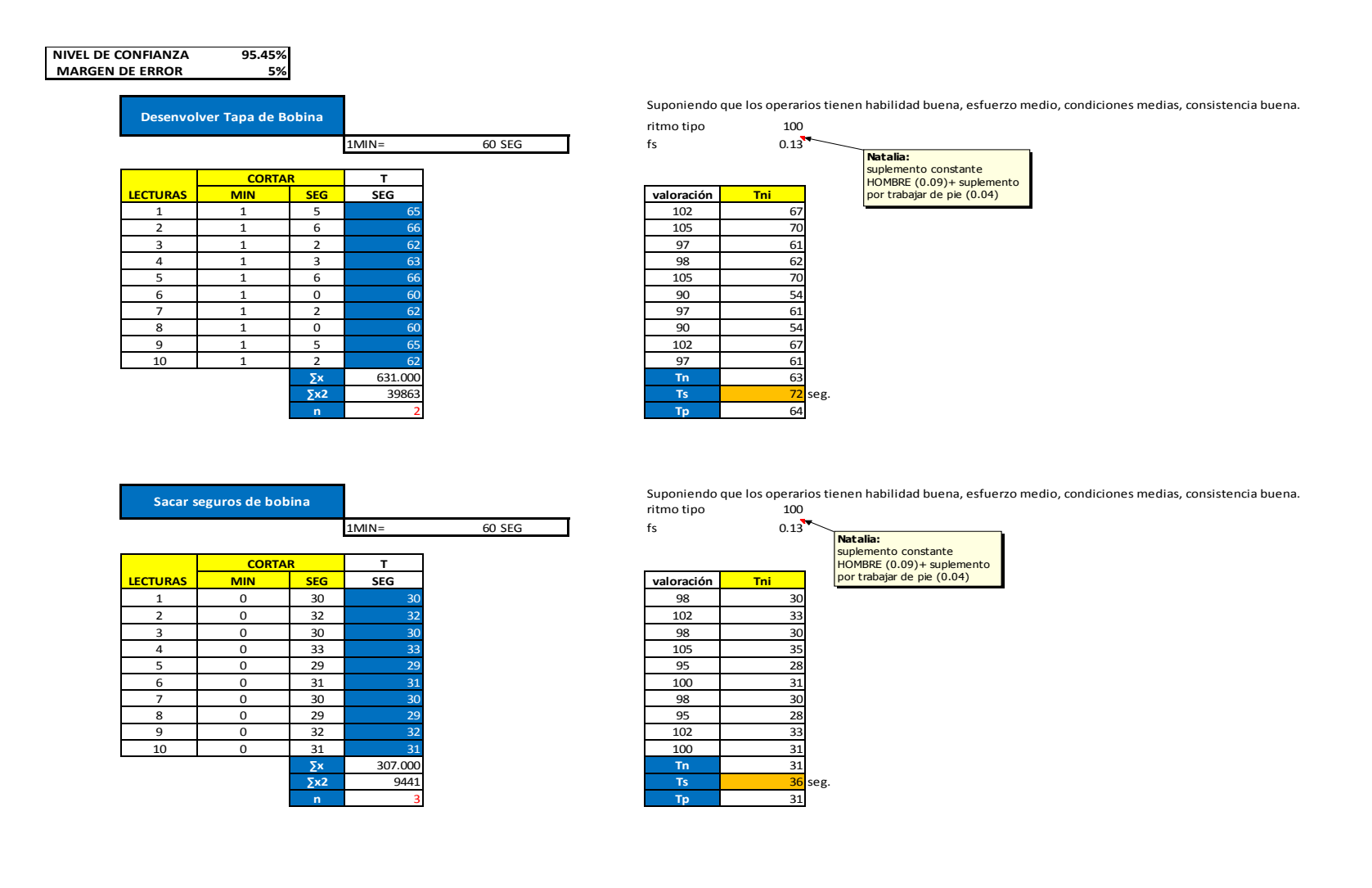
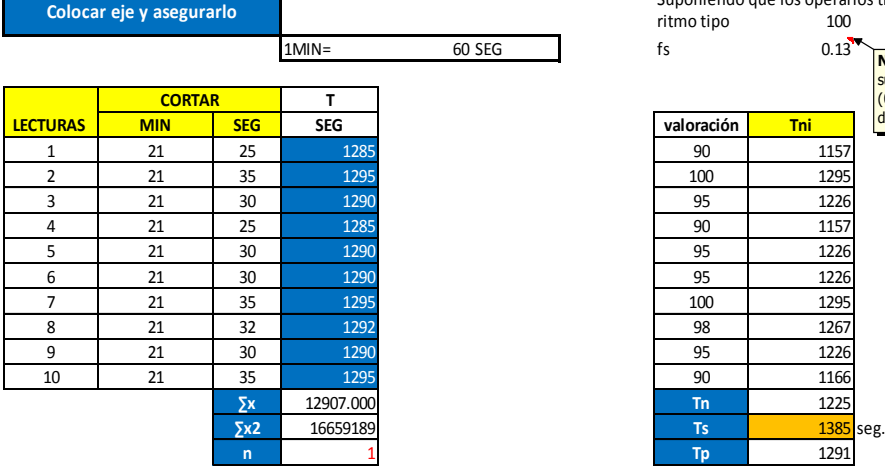

and the control of the control of the control of the control of the control of the control of the control of the

 $13^{\bullet}$  fs 0.13<sup>1</sup> **Mathematical Segment Segment Segment Segment Segment Segment Segment Segment Segment Segment Segment Segment Segment Segment Segment Segment Segment Segment Segment Segment Segment Segment Segment Segment Segment Segment Natalia:** suplemento constante HOMBRE (0.09)+ suplemento por trabajar de pie (0.04)

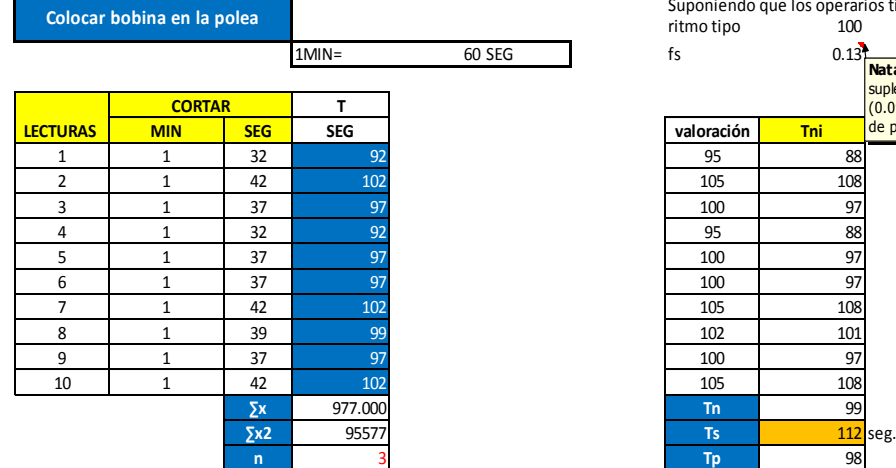

Suponiendo que los operarios tienen habilidad buena, esfuerzo medio, condiciones medias, consistencia buena. ritmo tipo 100

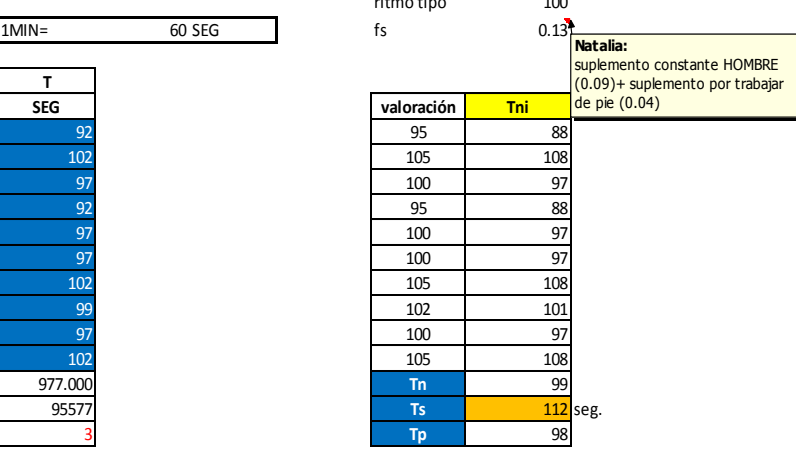

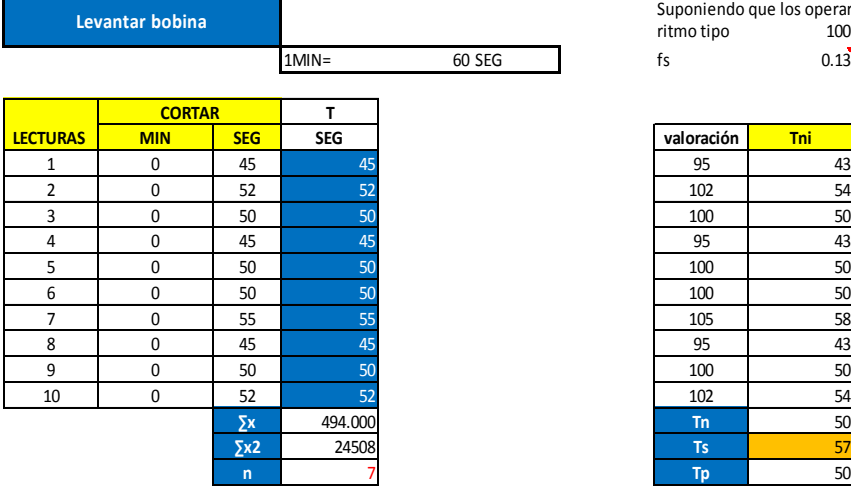

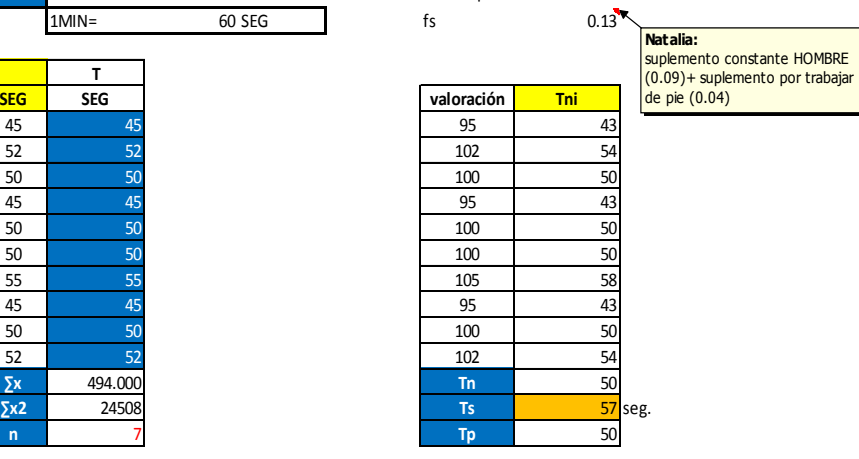

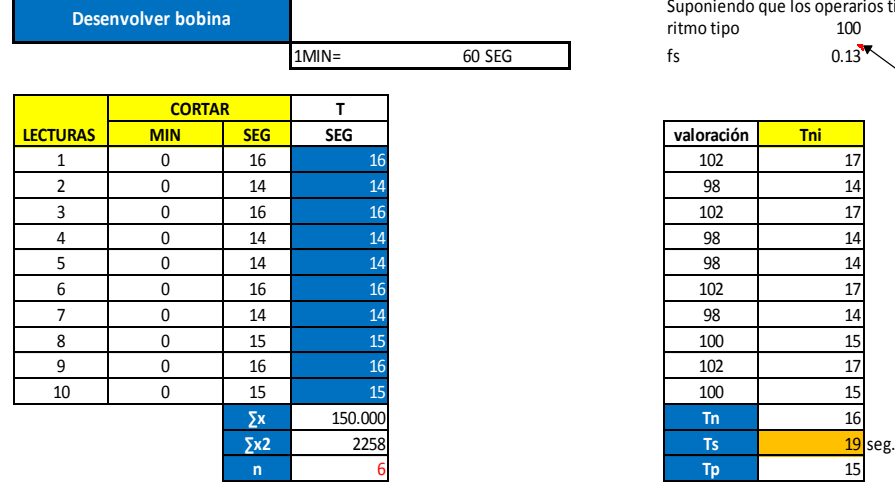

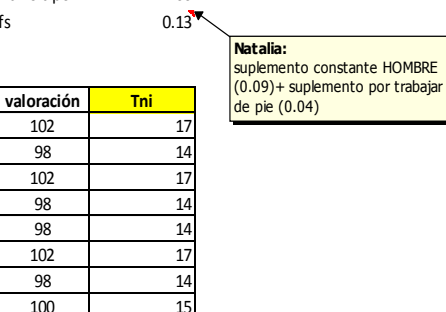

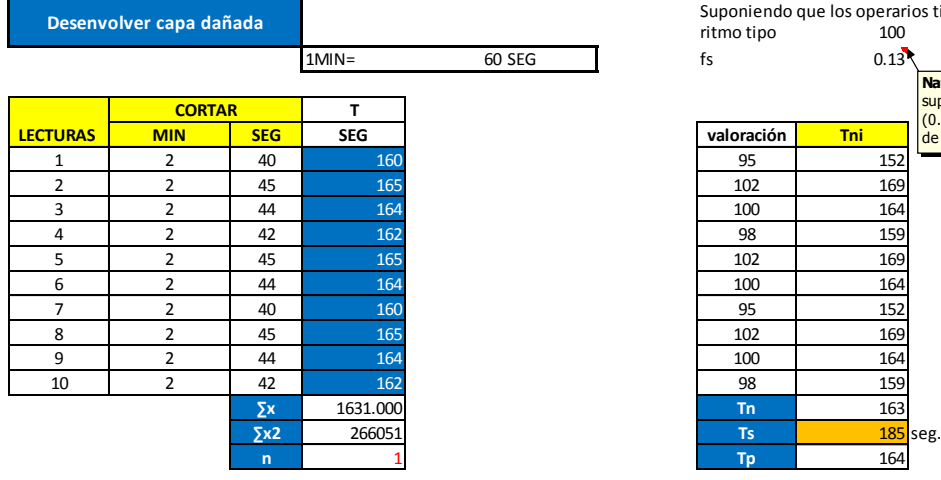

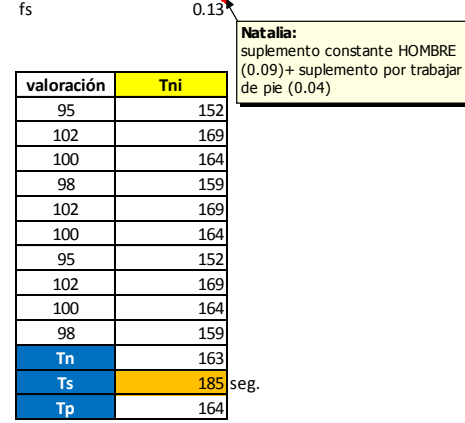

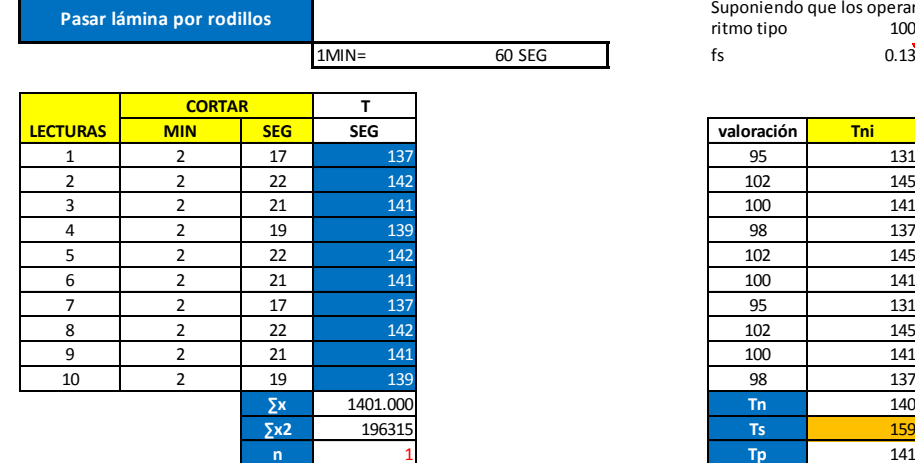

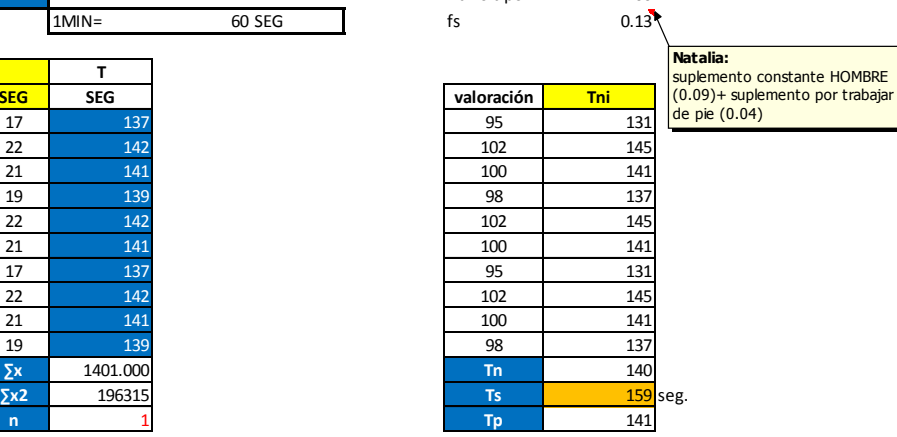

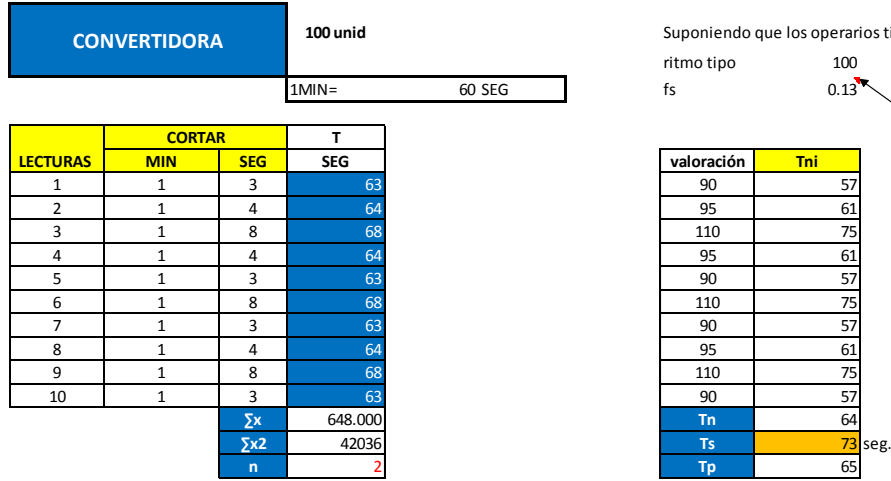

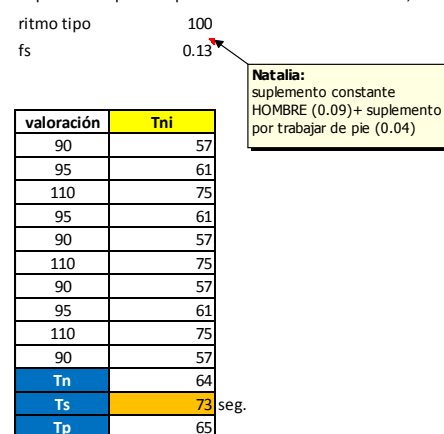

**100 unid GUILLOTINA**

**1° CORTE 1°CORTE 2°CORTE**  <mark>SEG | MIN | SEG | SEG | SEG | TOTAL |</mark> | valoración <mark>| Tni</mark> 1 52 1 37 52 45 97 90 88 2 | 48 | 1 | 39 | 48 | 51 | 99 | 95 | 95 3 | 50 | 1 | 45 | 50 | 55 | 105 | 105 | 111 4 | 52 | 1 | 46 | 52 | 54 | 106 | 108 | 115 5 49 1 38 49 49 98 93 92 6 49 1 42 49 53 102 102 100 102 7 | 52 | 1 | 37 | 52 | 45 | 97 | 90 | 88 8 50 1 46 50 56 106 108 108 9 50 1 39 50 49 99 95 95 10 | 48 | 1 | 42 | 48 | 54 | 102 | 100 | 102 **∑x** 500.000 511.000 **Tn** 101 **LECTURAS 2° CORTE TIEMPO TOTAL**

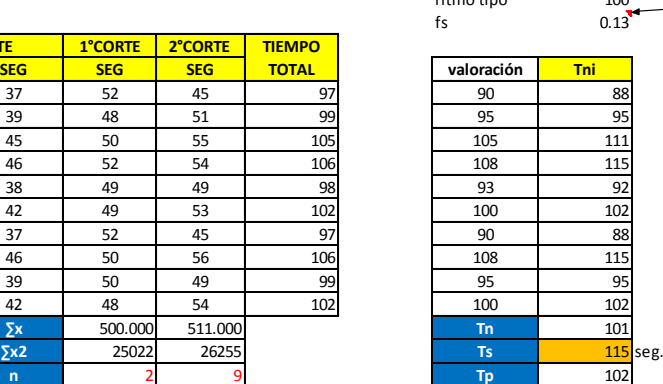

**100 unid** Suponiendo que los operarios tienen habilidad buena, esfuerzo medio, condiciones medias, consistencia buena.

Suponiendo que los operarios tienen habilidad buena, esfuerzo medio, condiciones medias, consistencia buena. ritmo tipo 100

> suplemento constante HOMBRE (0.09)+ suplemento por trabajar

**Natalia:**

de pie (0.04)

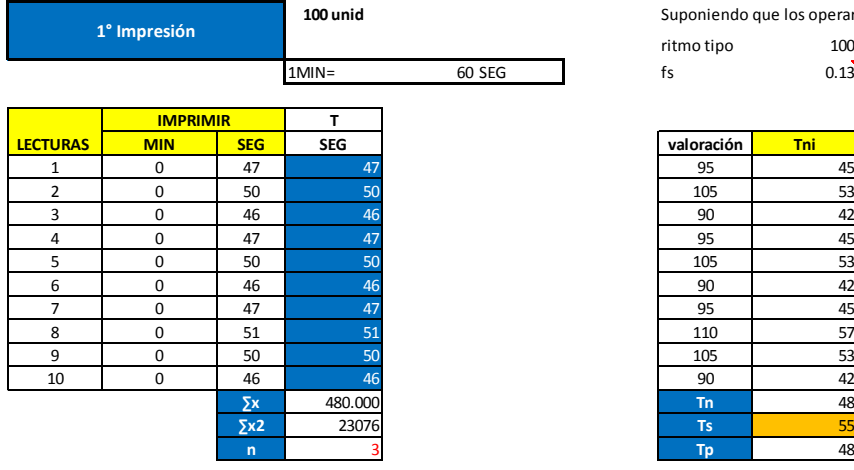

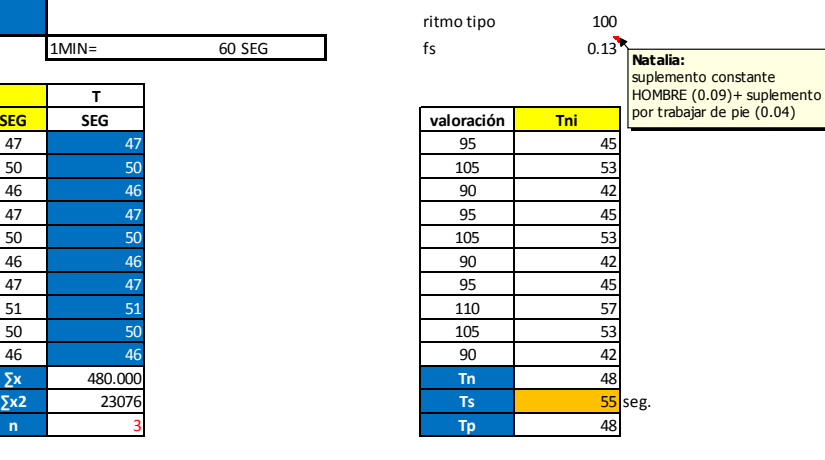

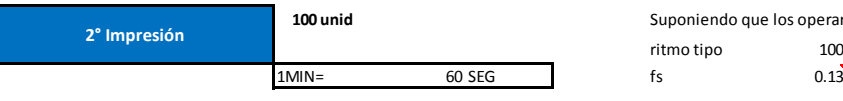

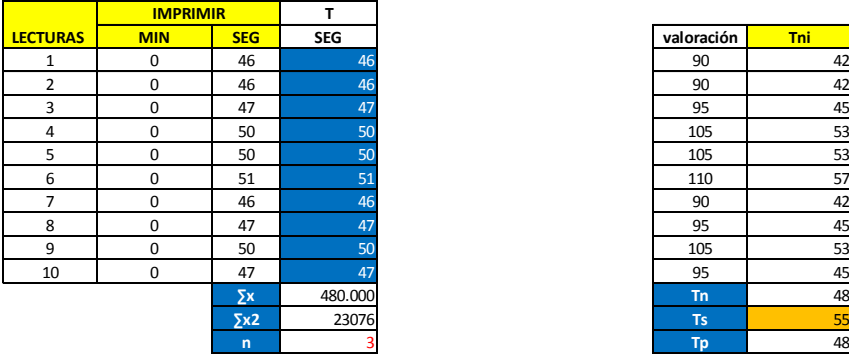

**100 unid** Suponiendo que los operarios tienen habilidad buena, esfuerzo medio, condiciones medias, consistencia buena.

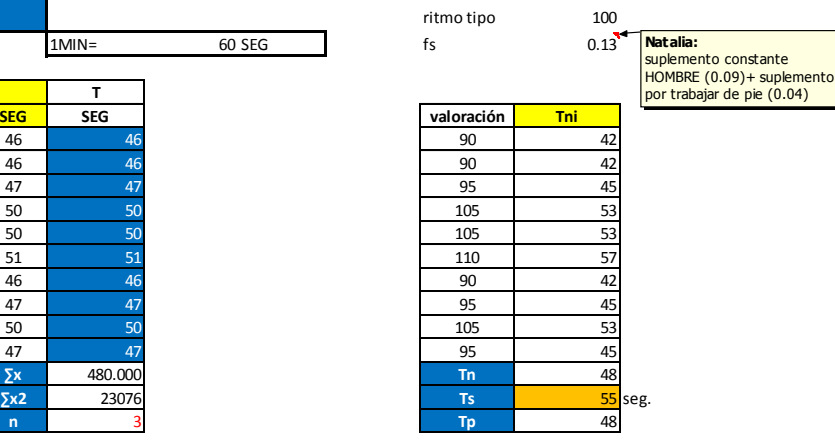

327

#### **TROQUELADO PLANO**

**100 unid** Suponiendo que los operarios tienen habilidad buena, esfuerzo medio, condiciones medias, consistencia buena.

|                 | <b>TROQUELADO</b> |                           |            |            |     |
|-----------------|-------------------|---------------------------|------------|------------|-----|
| <b>LECTURAS</b> | <b>MIN</b>        | <b>SEG</b>                | <b>SEG</b> | valoración | Tni |
| 1               | 3                 | 36                        | 216        | 90         |     |
| 2               | 3                 | 41                        | 221        | 110        |     |
| 3               | 3                 | 32                        | 212        | 85         |     |
| $\overline{4}$  | 3                 | 37                        | 217        | 95         |     |
| 5               | 3                 | 38                        | 218        | 100        |     |
| 6               | 3                 | 37                        | 217        | 95         |     |
| 7               | 3                 | 39                        | 219        | 105        |     |
|                 |                   | $\overline{\mathsf{z}}$ x | 1520.000   | <b>Tn</b>  |     |
|                 |                   | $\Sigma x2$               | 330104     | Ts.        |     |
|                 |                   | $\mathsf{n}$              |            | Tp         |     |

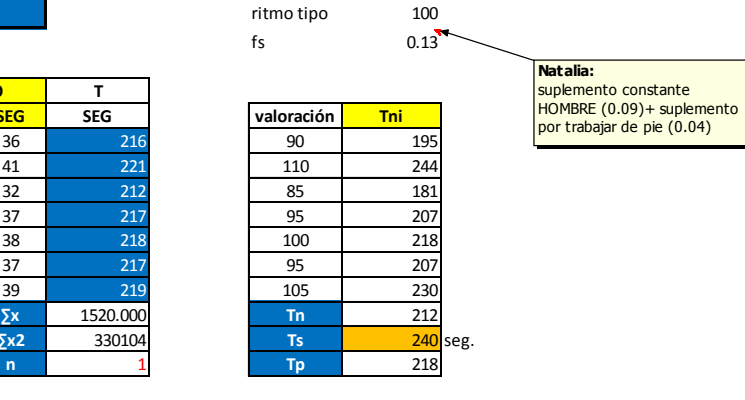

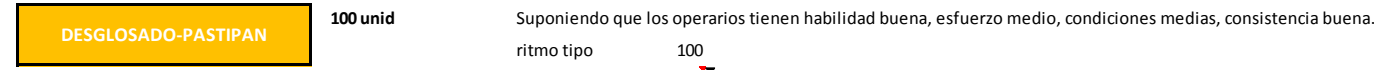

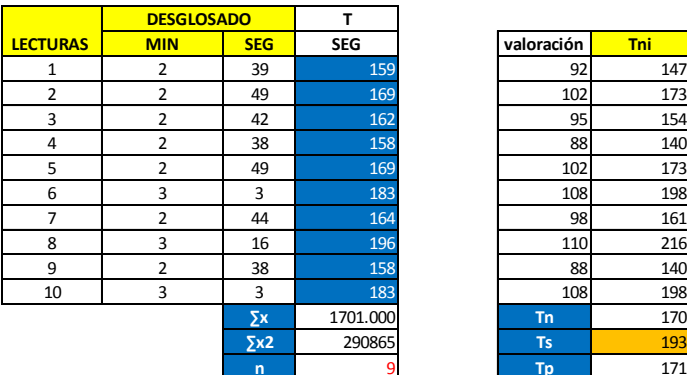

ritmo tipo 100

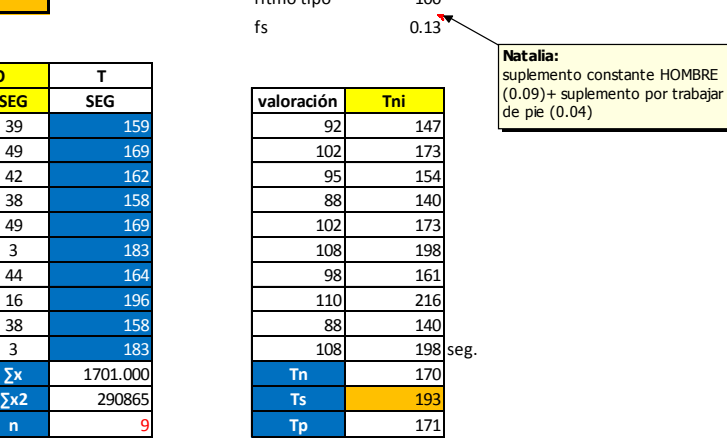

#### **VENTANILLADO-PASTIPAN**

#### **25 UNID**

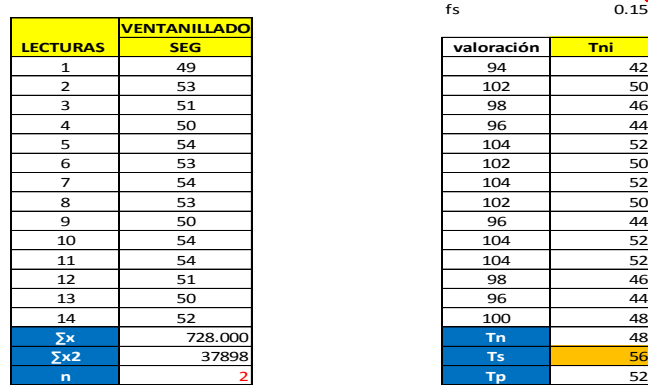

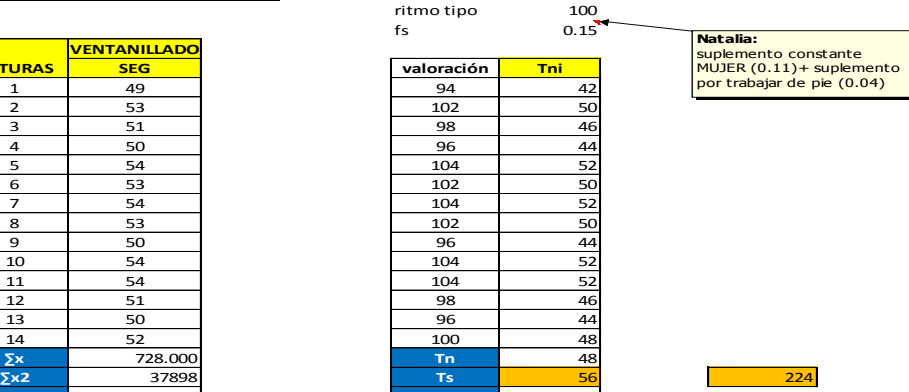

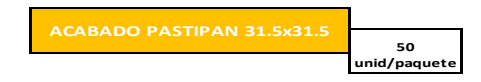

Suponiendo que los operarios tienen habilidad buena, esfuerzo medio, condiciones medias, consistencia buena.

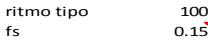

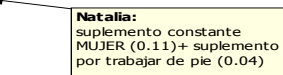

Suponiendo que los operarios tienen habilidad buena, esfuerzo medio, condiciones medias, consistencia buena.

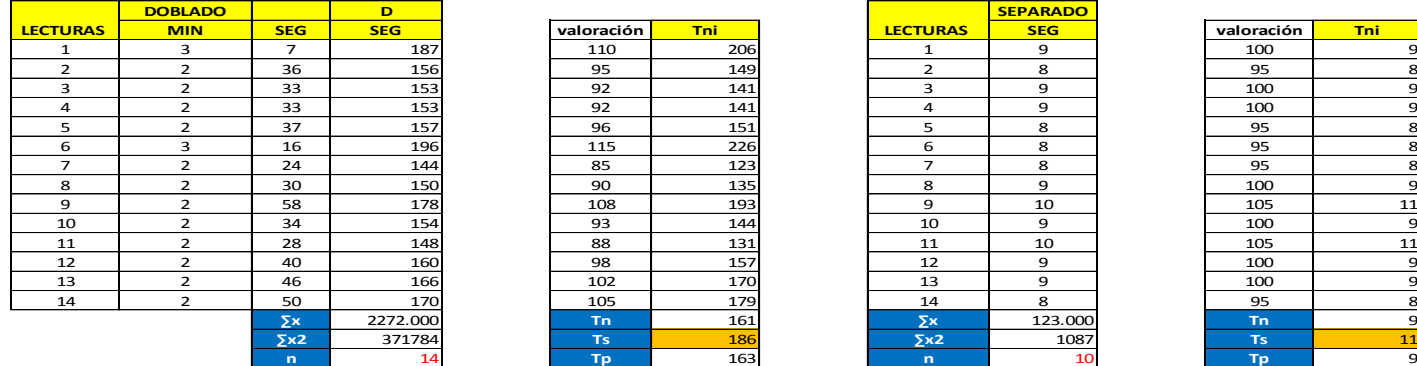

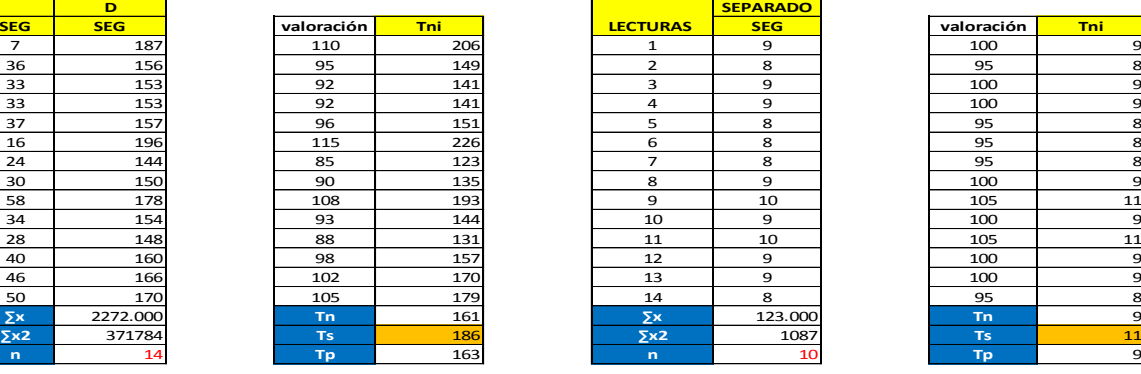

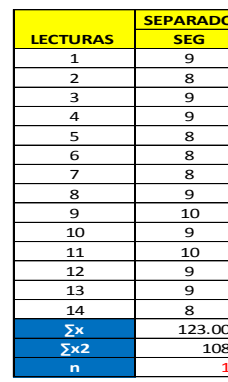

**Tiempo total** 372 **Tiempo Total** 22

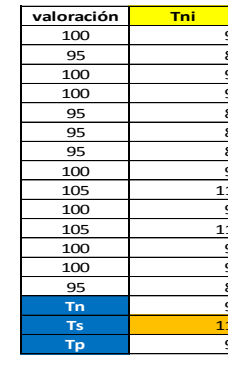

# **Natalia:**<br>suplemento constante<br>MUJER (0.11)+ suplemento<br>por trabajar de pie (0.04)

 $\blacksquare$ 

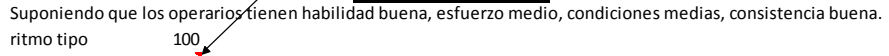

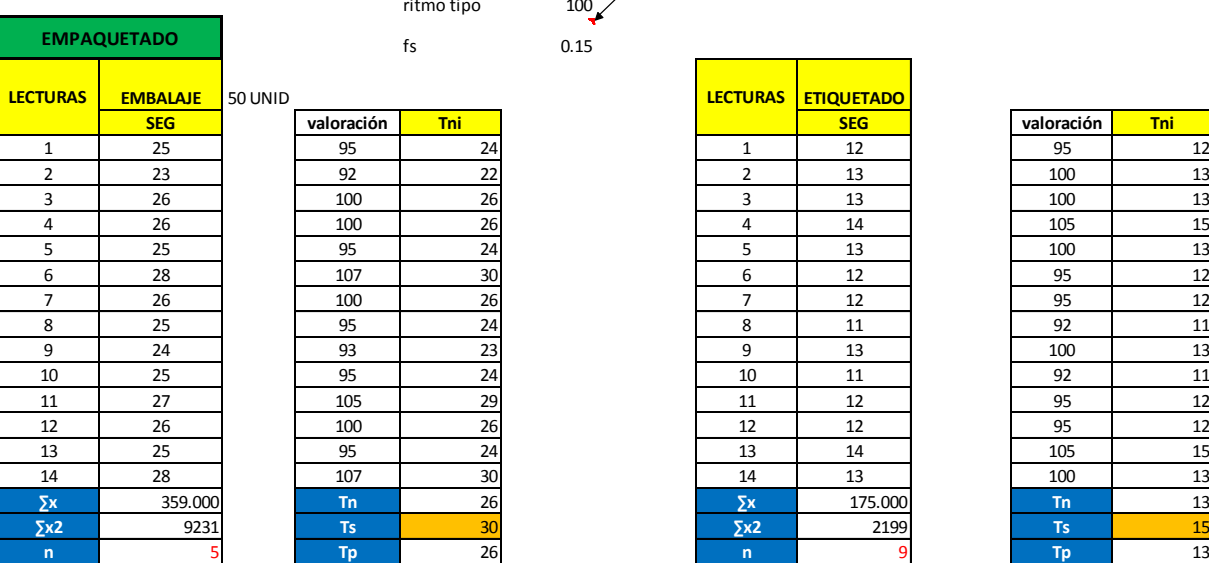

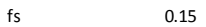

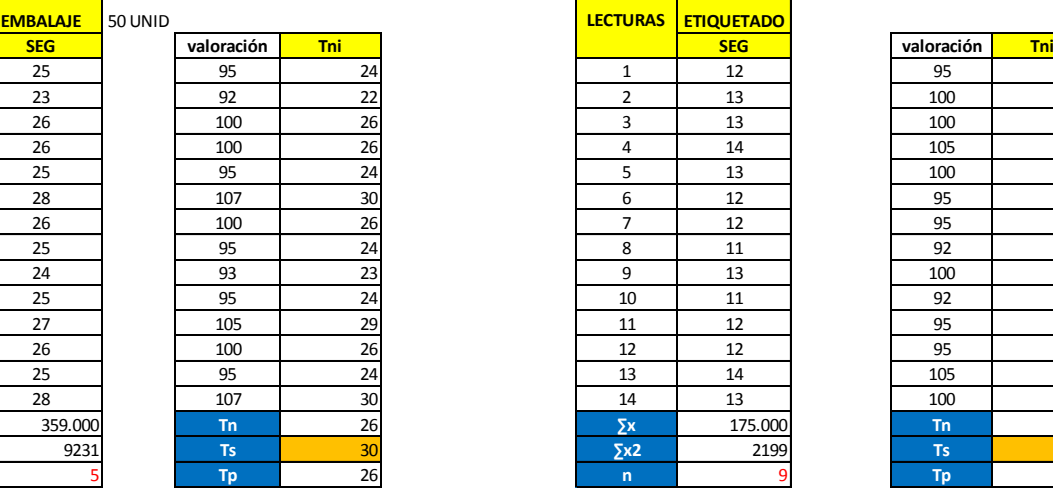

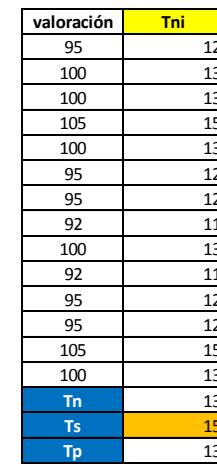

**Tiempo total** 60 **Tiempo total** 50

# **a. Estudio de Tiempos – Tapas Gaby**

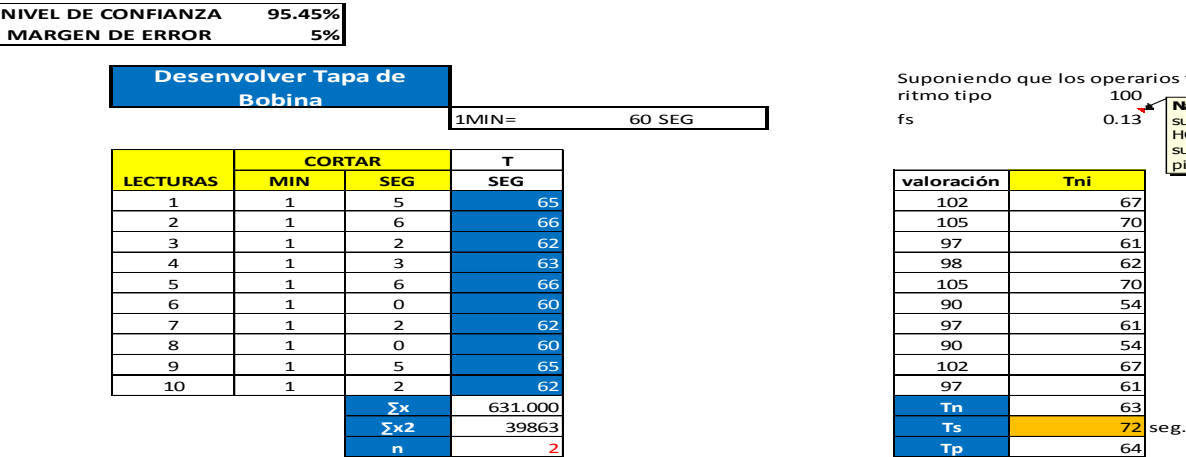

Suponiendo que los operarios tienen habilidad buena, esfuerzo medio, condiciones medias, consistencia buena.<br>Tritmo tipo 100 de antes medias.

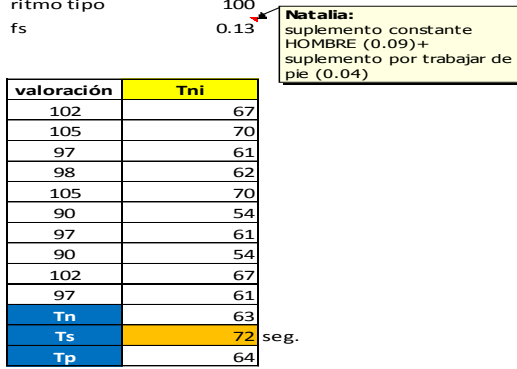

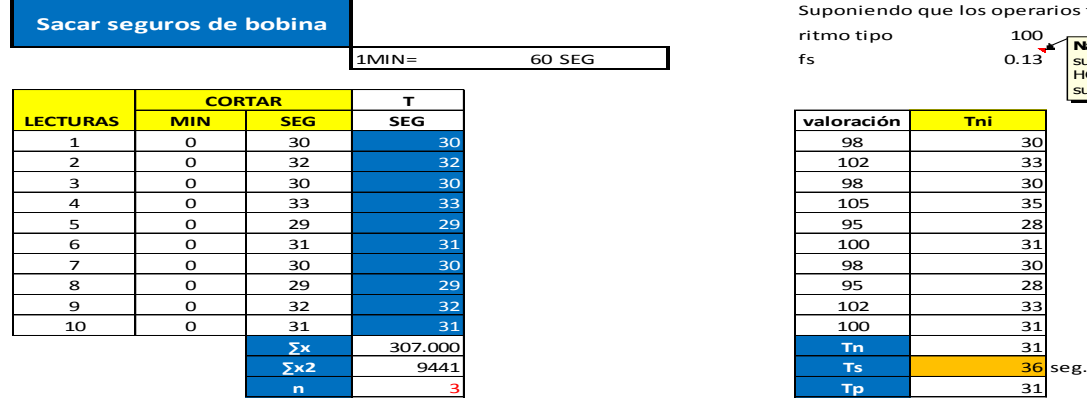

Suponiendo que los operarios tienen habilidad buena, esfuerzo medio, co

ritmo tipo

**Natalia:**<br>suplemento constante<br>HOMBRE (0.09)+<br>suplemento por trabajar de

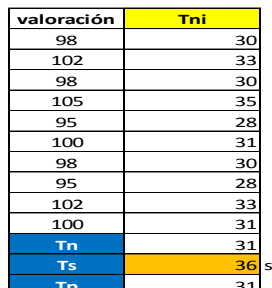

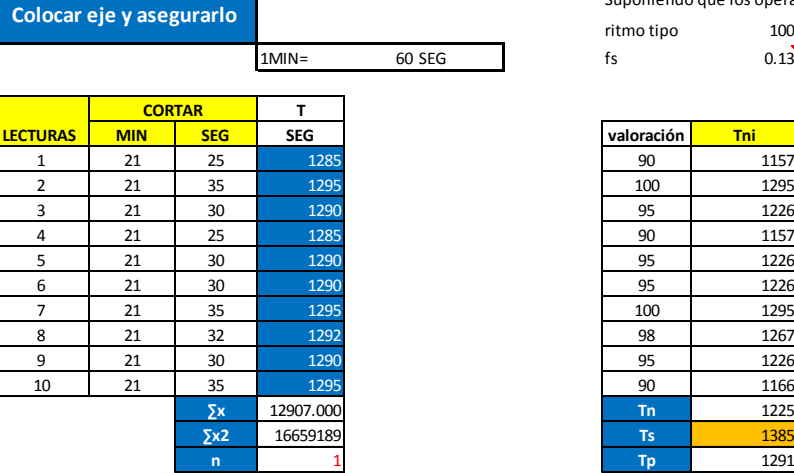

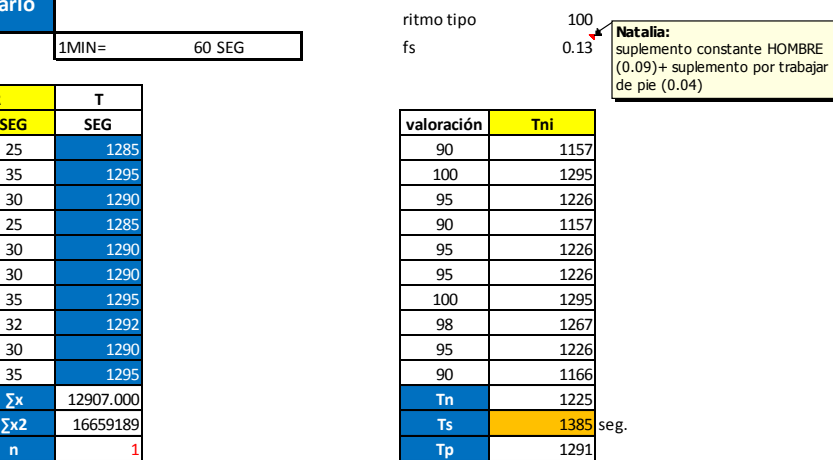

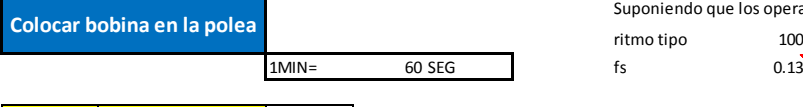

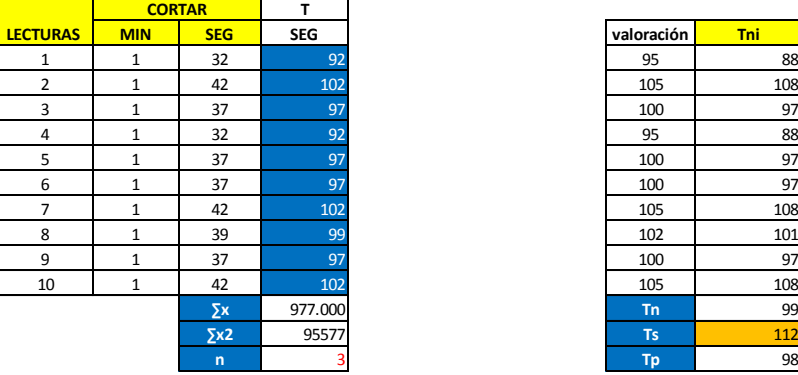

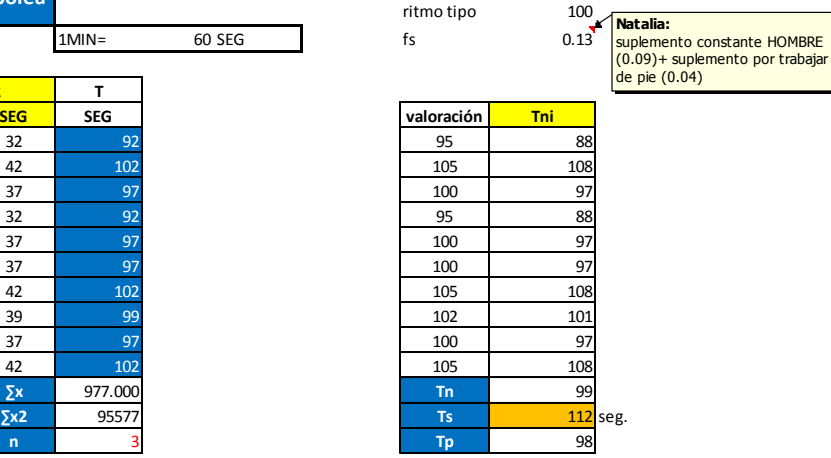

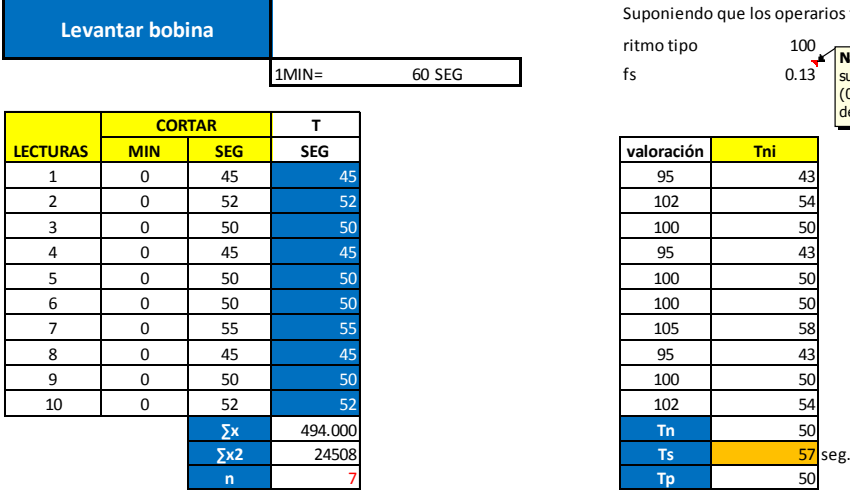

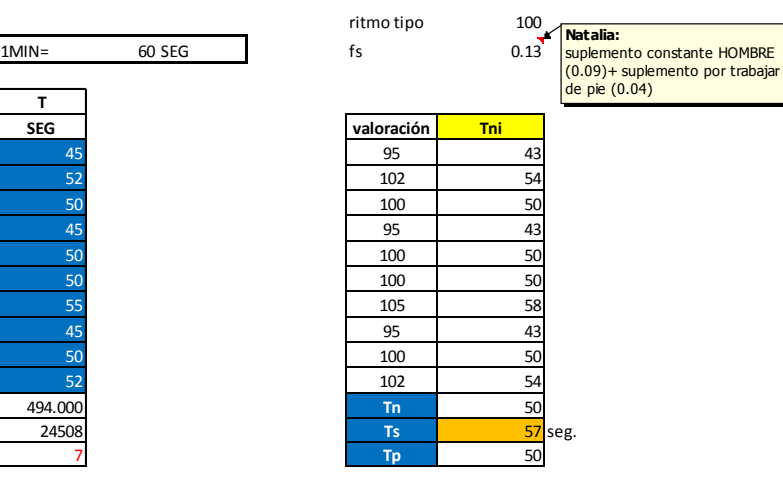

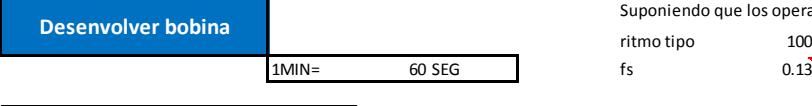

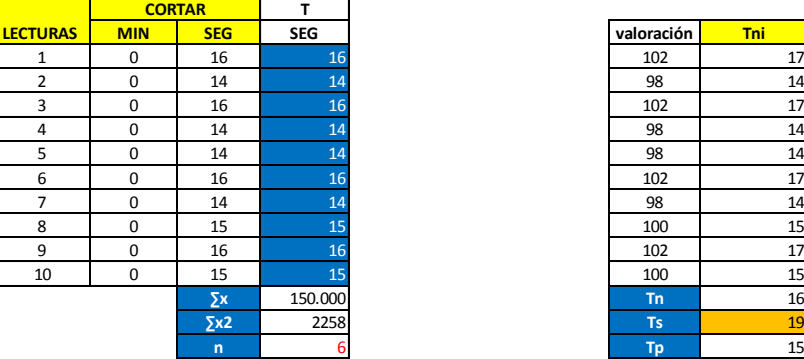

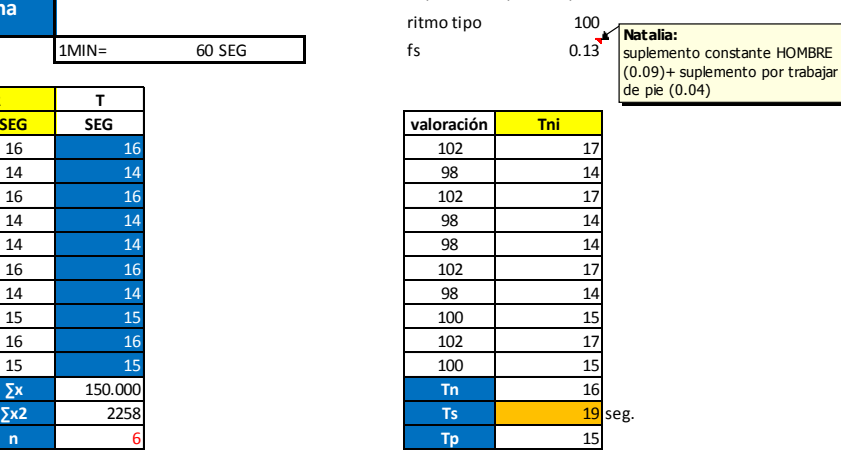

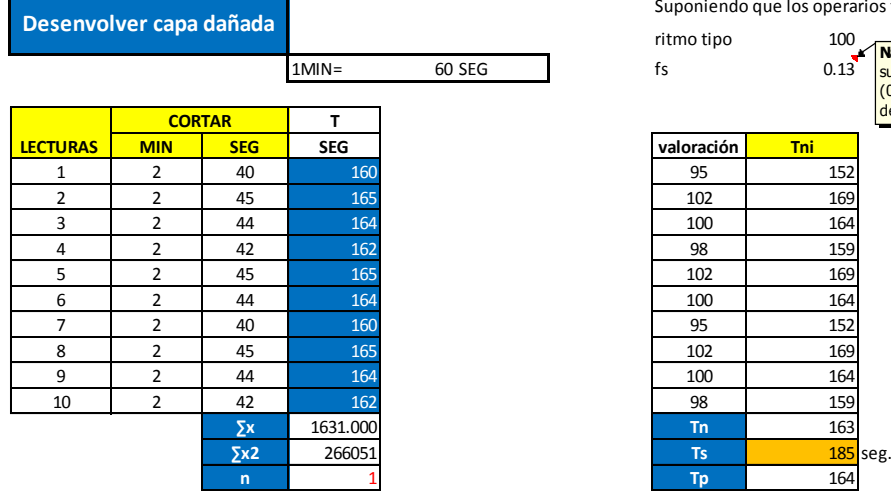

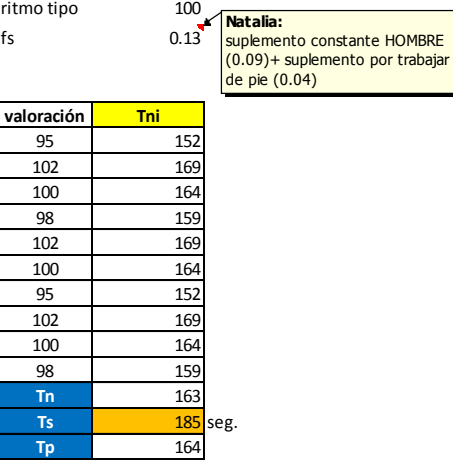

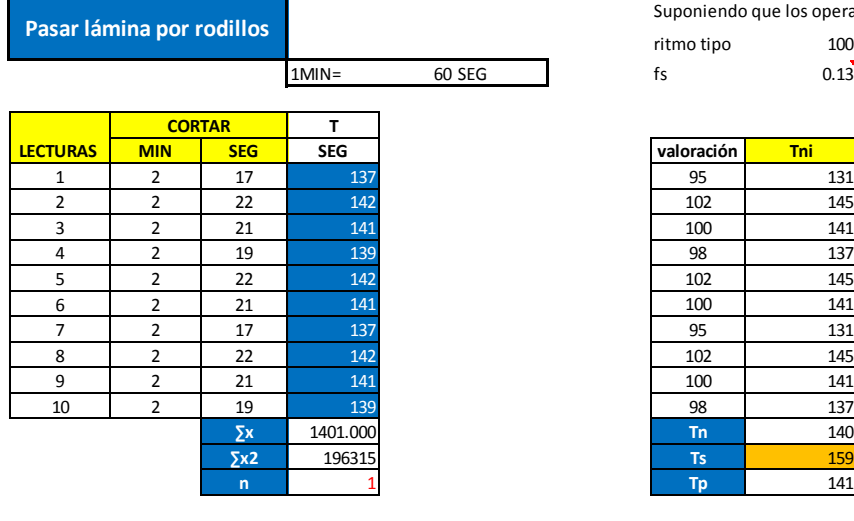

Suponiendo que los operarios tienen habilidad buena, esfuerzo medio, condiciones medias, consistencia buena.

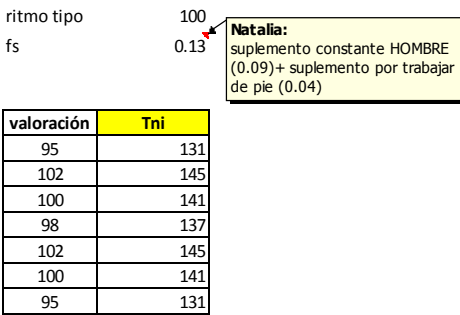

Ts 159 seg.<br>Tp 141

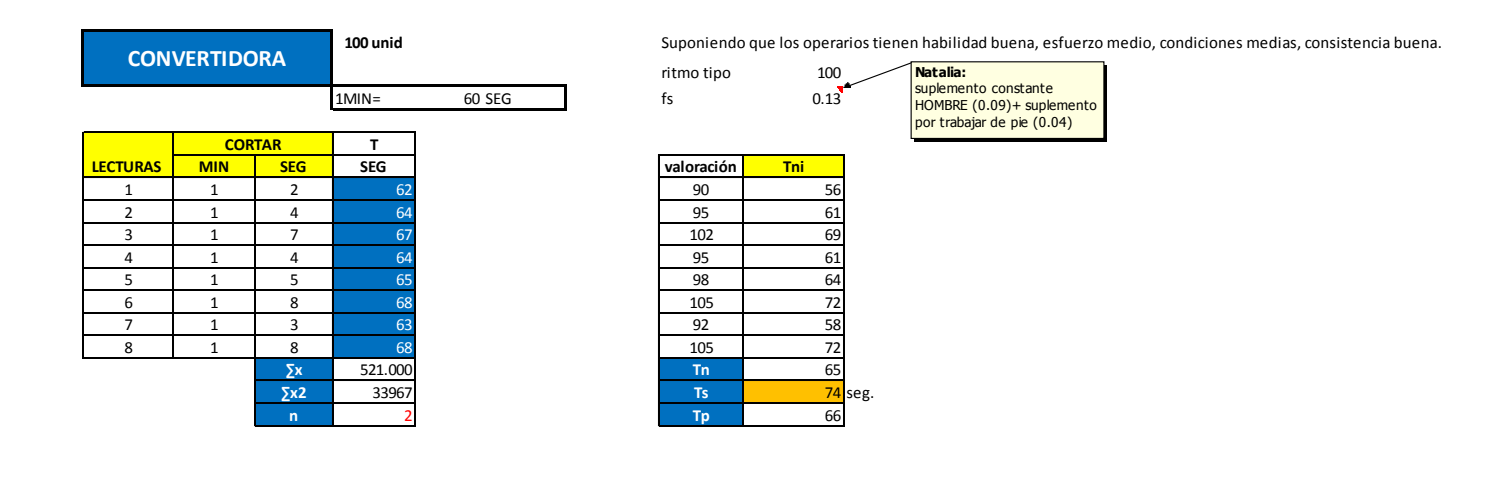

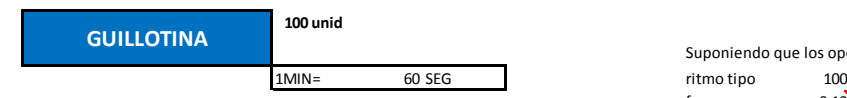

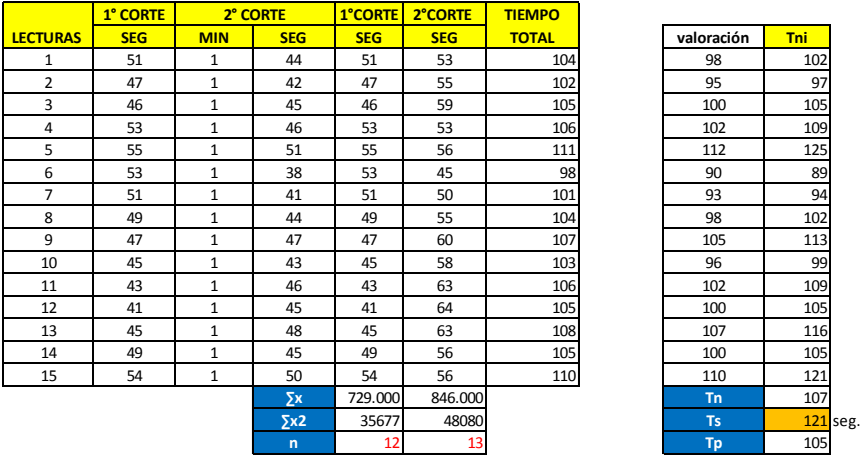

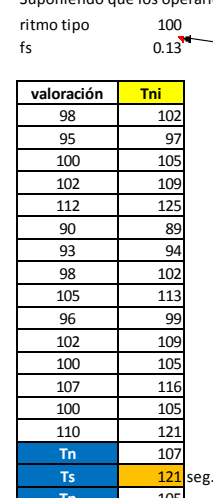

suplemento constante HOMBRE (0.09)+ suplemento por trabajar de pie (0.04)

**Natalia:**

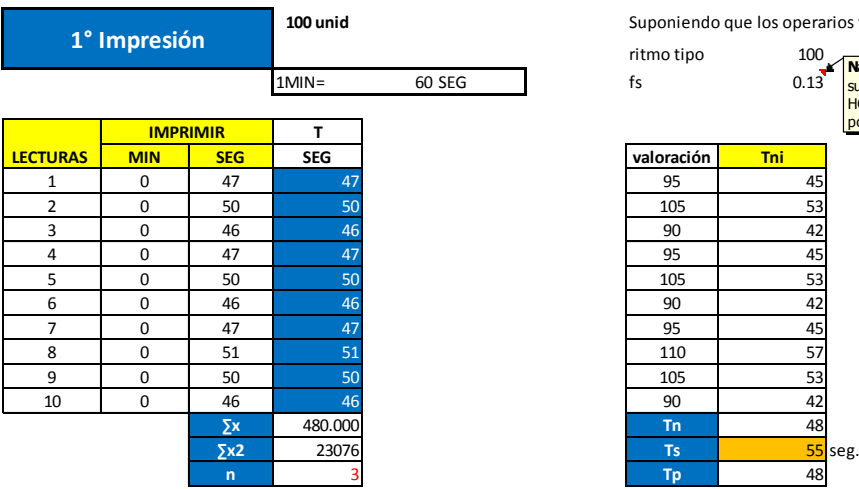

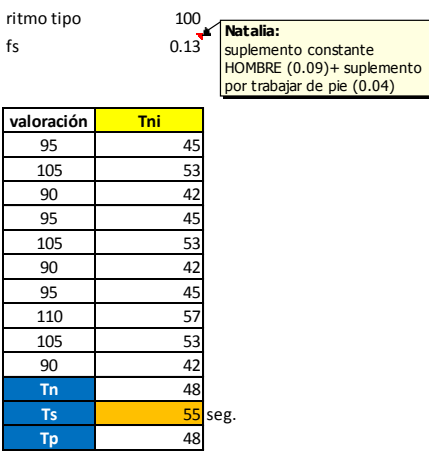

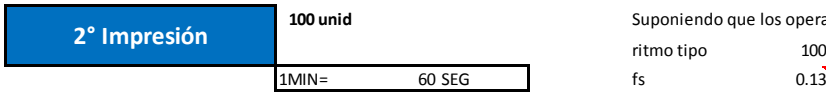

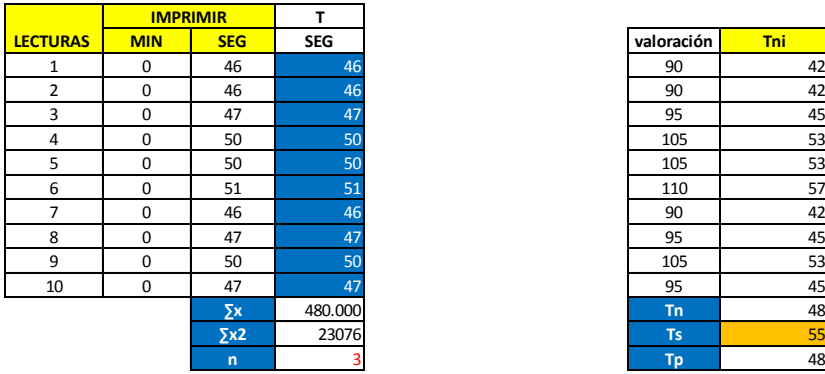

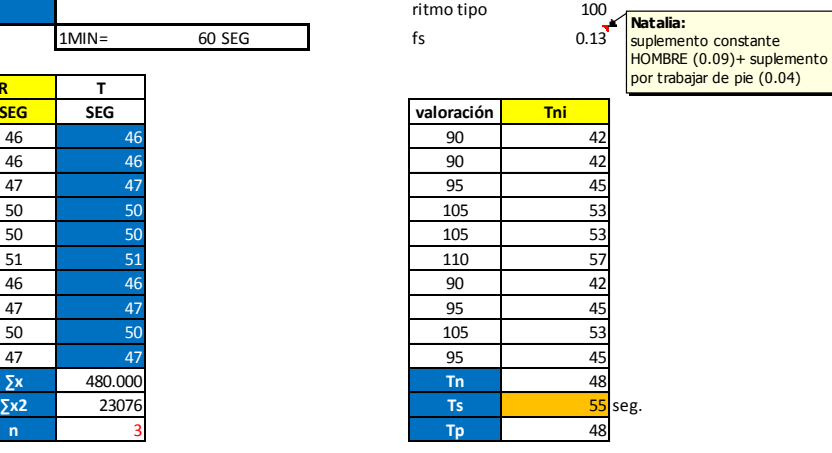

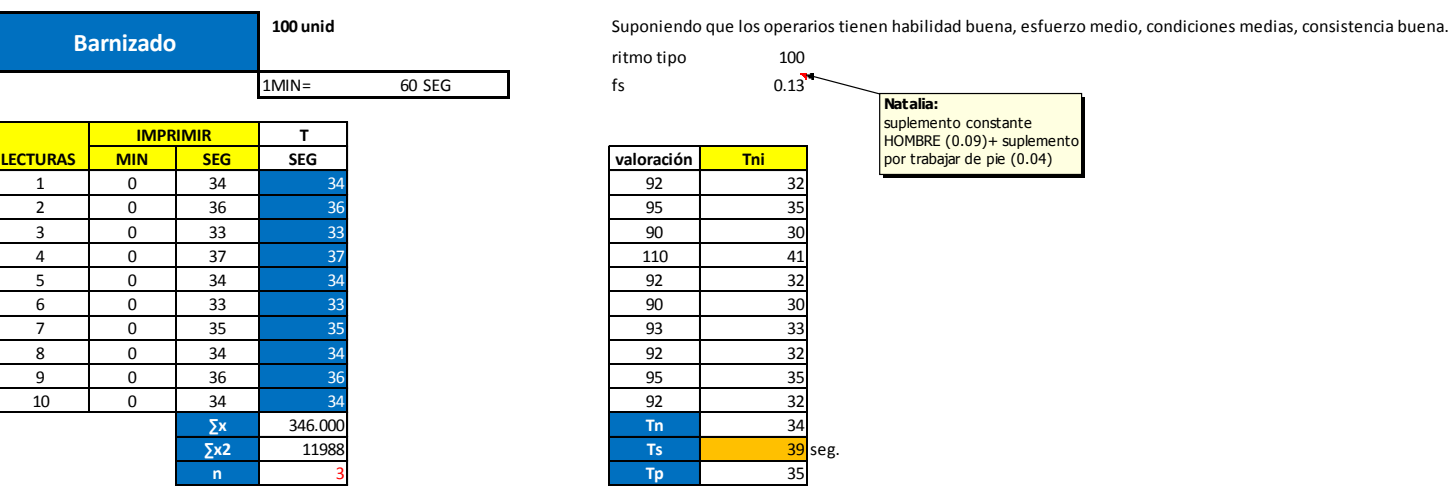

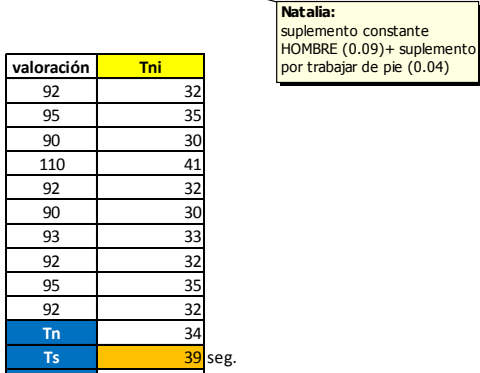

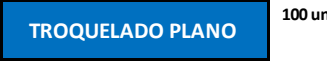

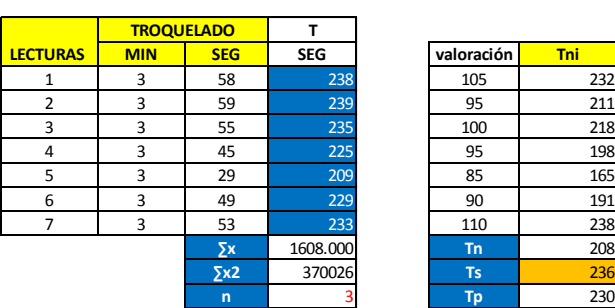

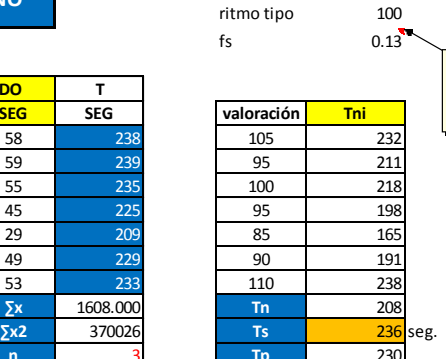

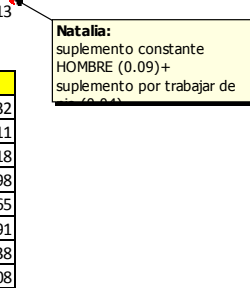

#### **ACABADO-GABY**

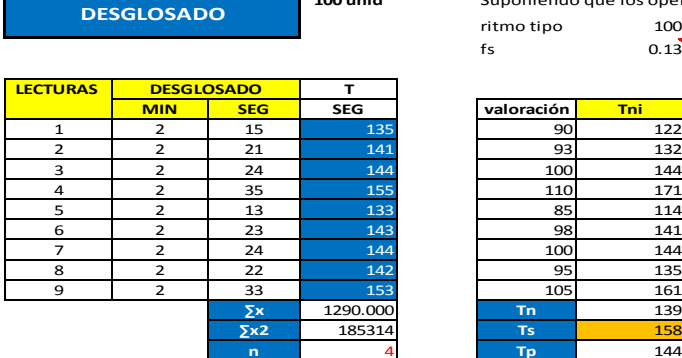

**100 unid** Suponiendo que los operarios tienen habilidad buena, esfuerzo medio, condiciones medias, consistencia buena.

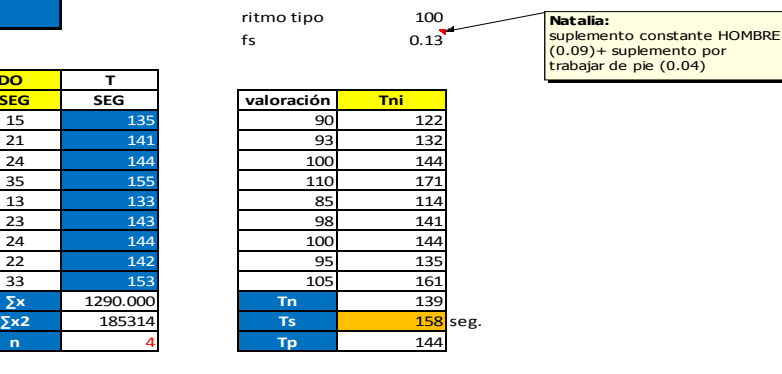

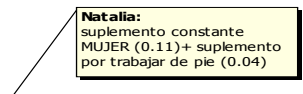

Suponiendo que los operarios tienen habilidad buena, esfuerzo medio, condiciones medias, consistencia buena.<br>ritmo tip: 100  $\frac{100}{0.15}$ 

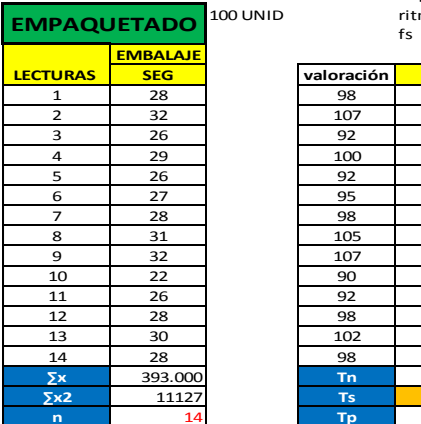

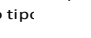

**LECTURAS CONTENT**<br>
LECTURE **LECTURE**<br>
LECTURE **LECTURE**<br>
LECTURE 28

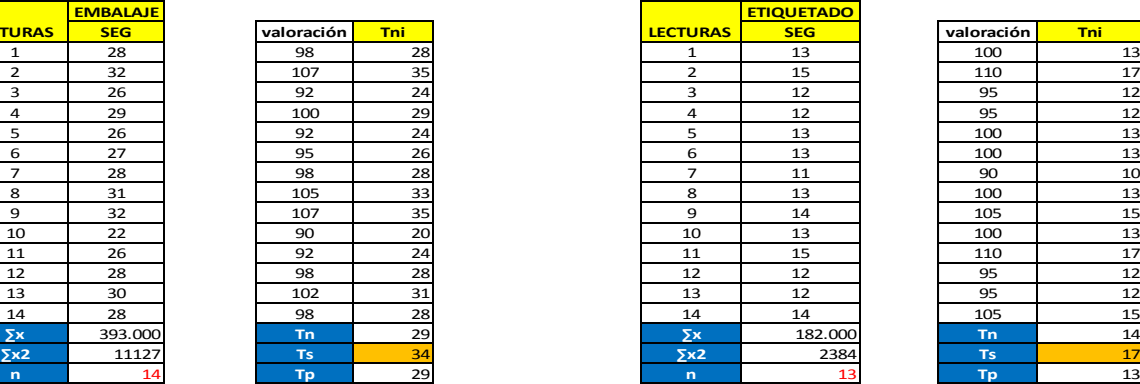

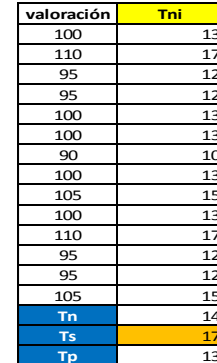

# **b. Estudio de Tiempos – Fondos Gaby**

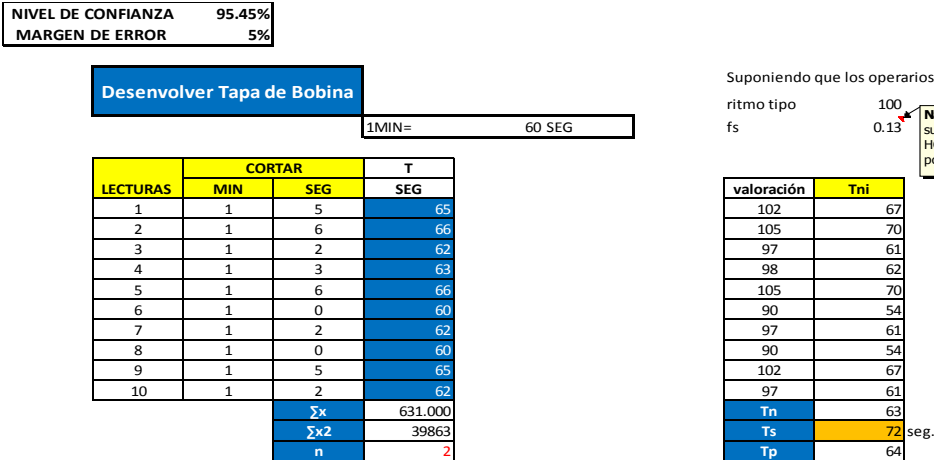

Suponiendo que los operarios tienen habilidad buena, esfuerzo medio, condiciones medias, consistencia buena.

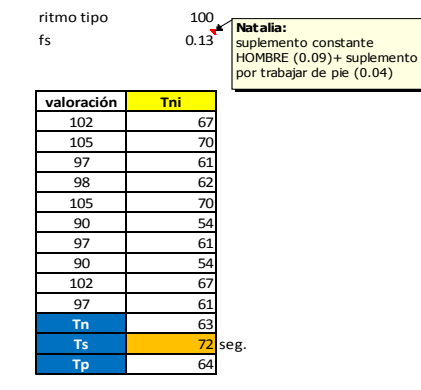

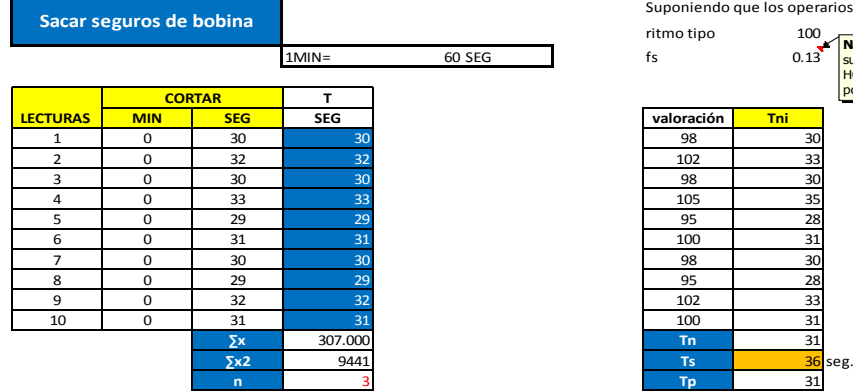

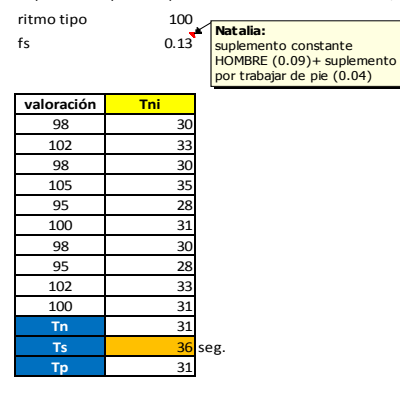

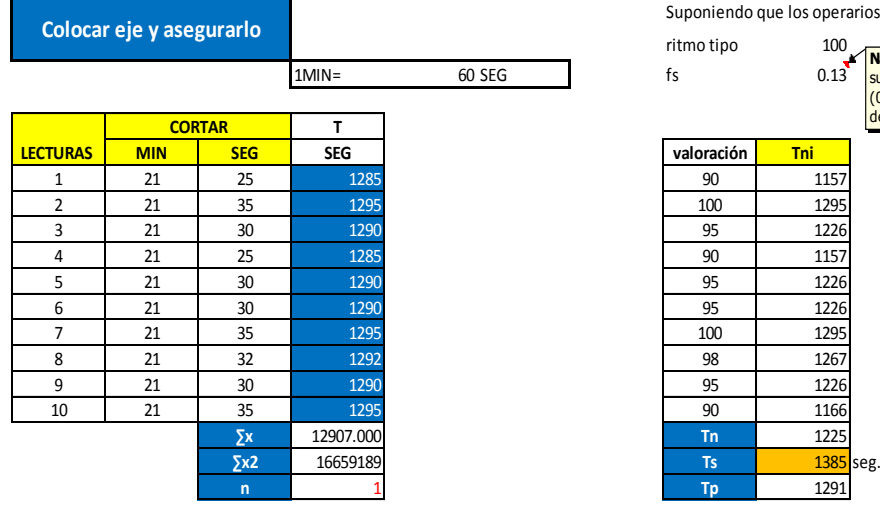

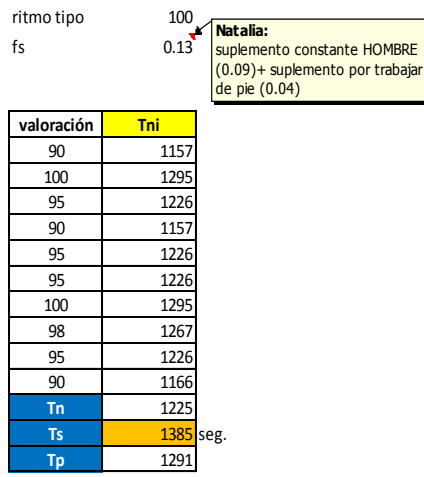

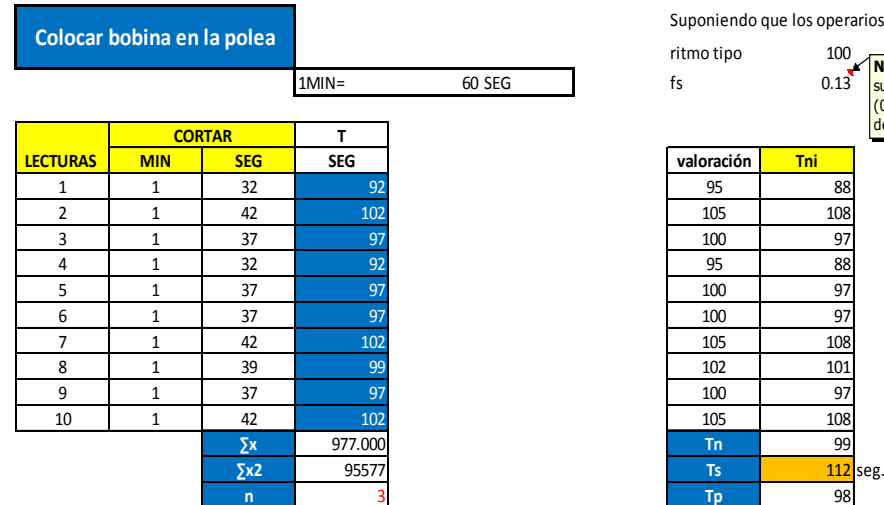

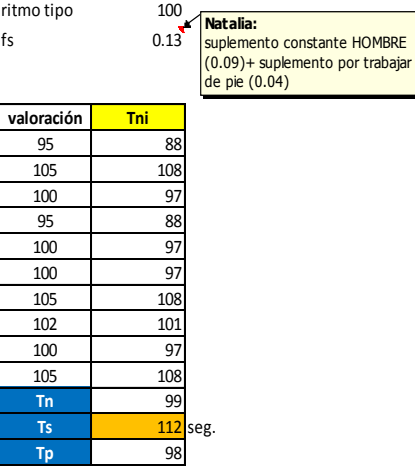

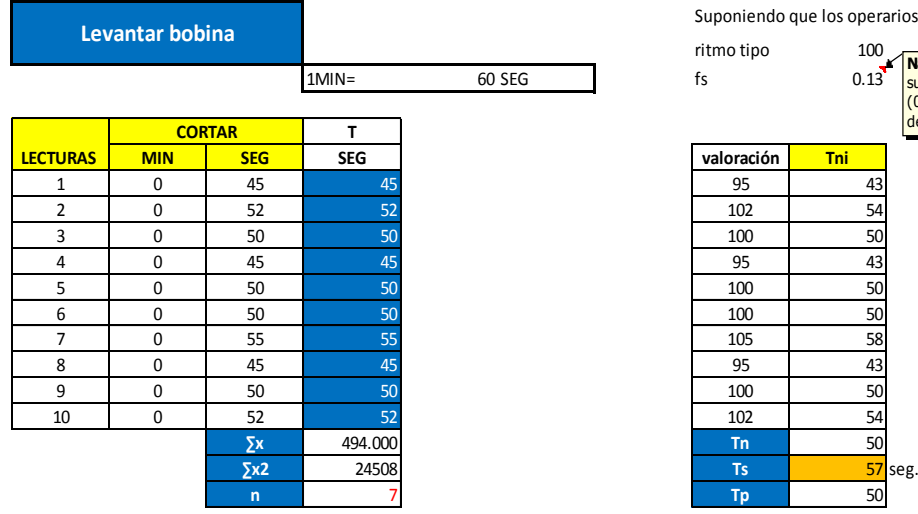

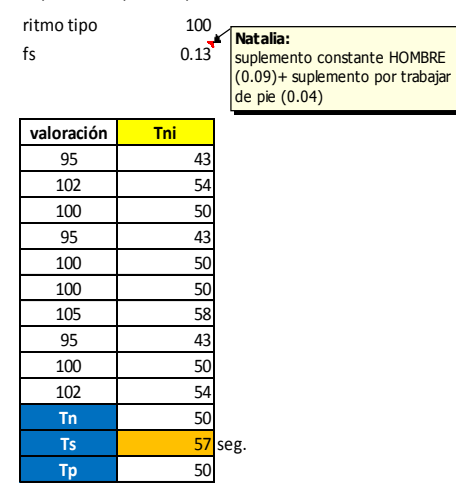

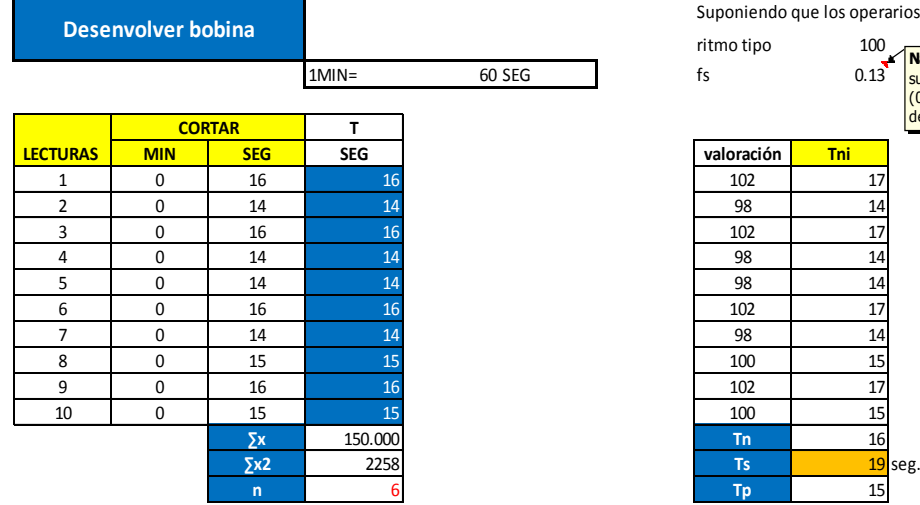

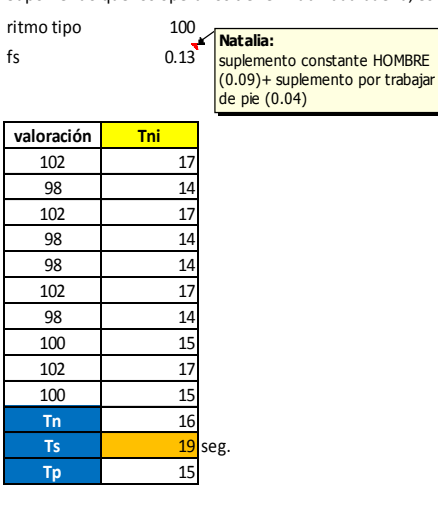

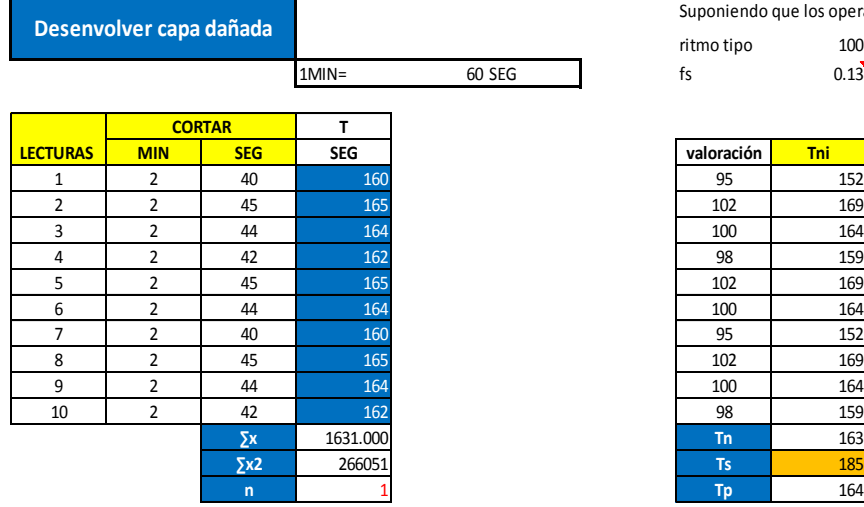

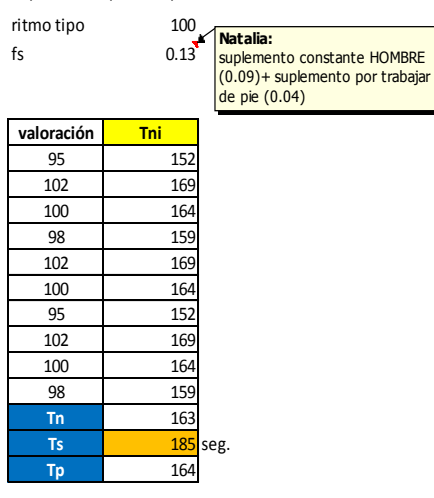

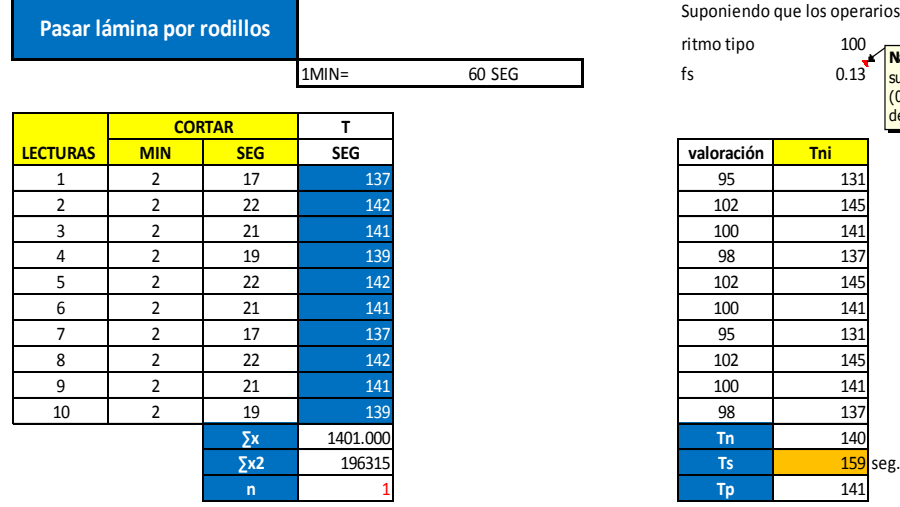

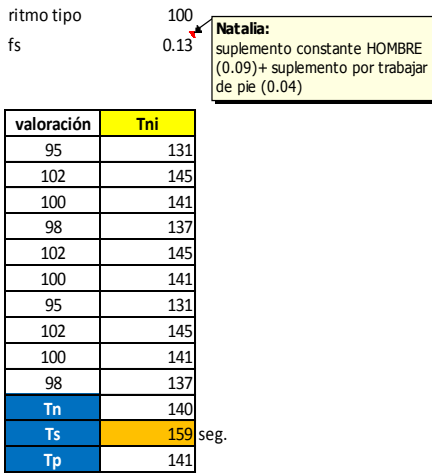

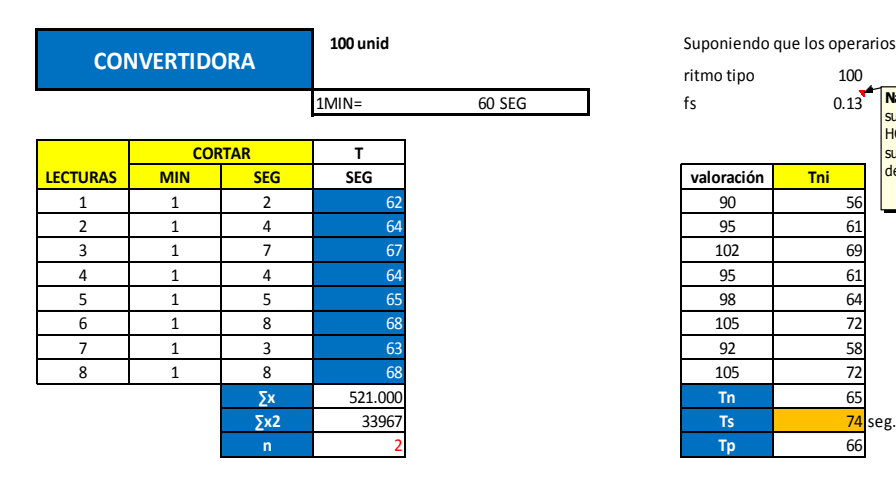

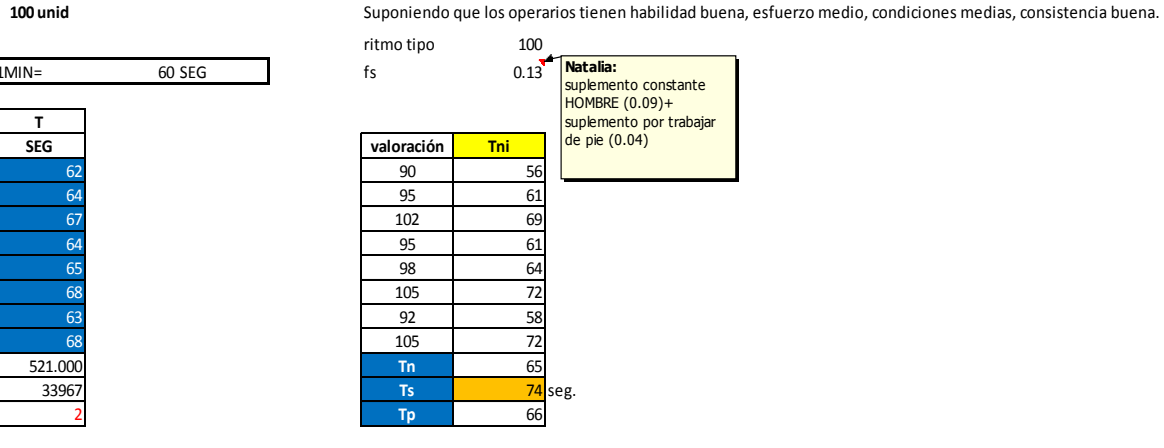

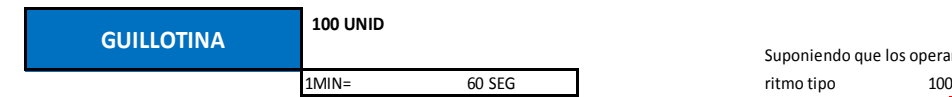

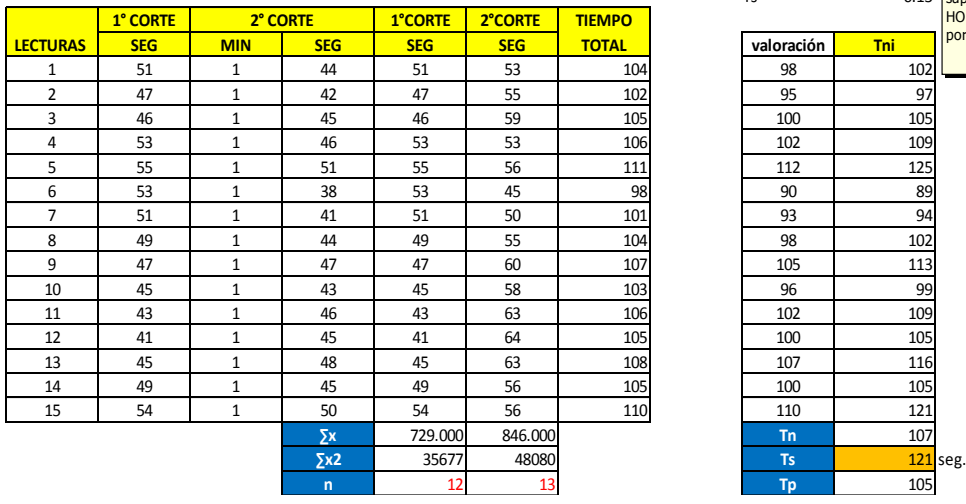

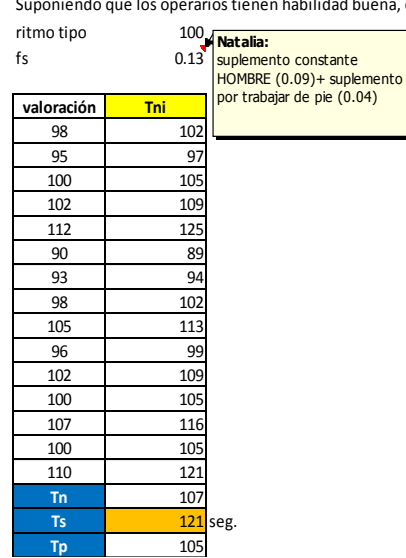

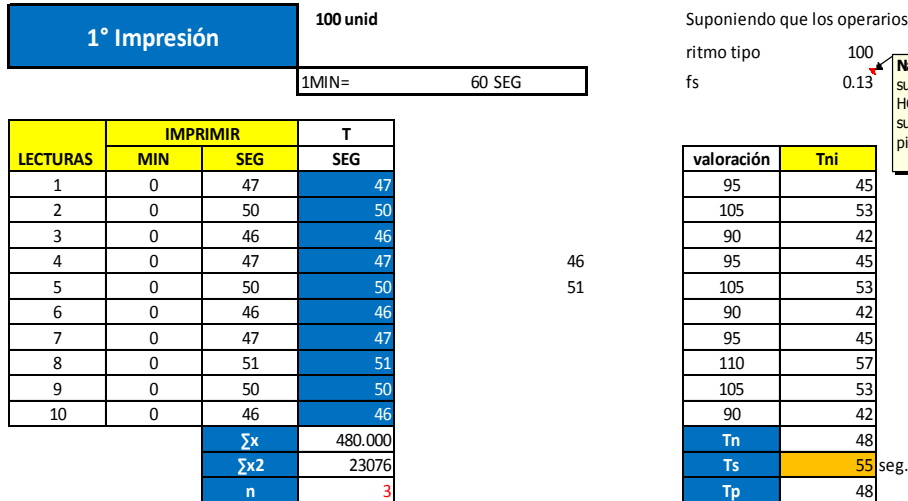

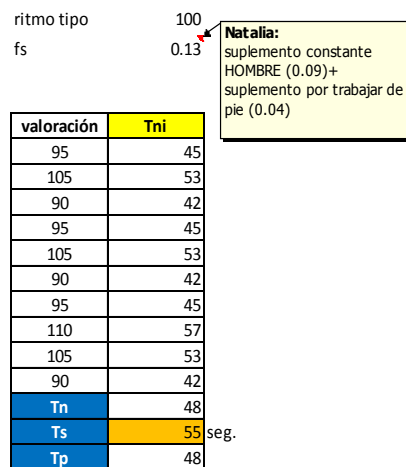

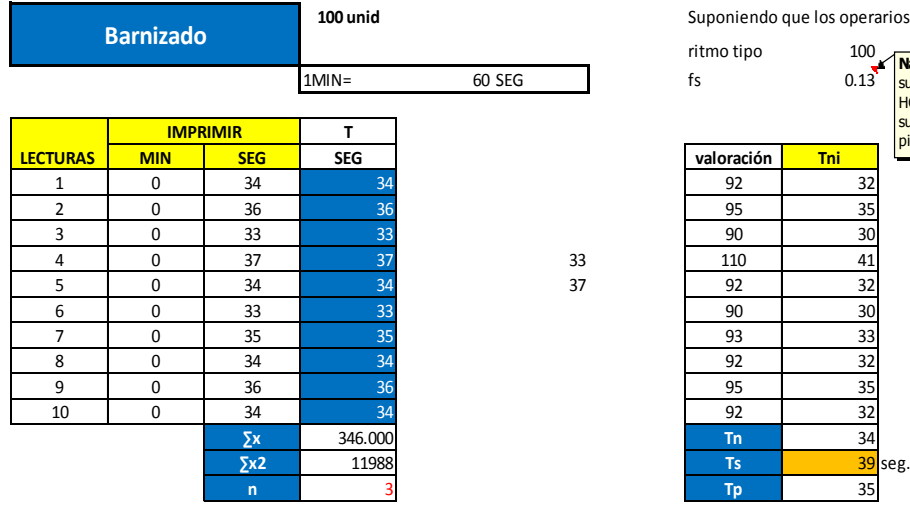

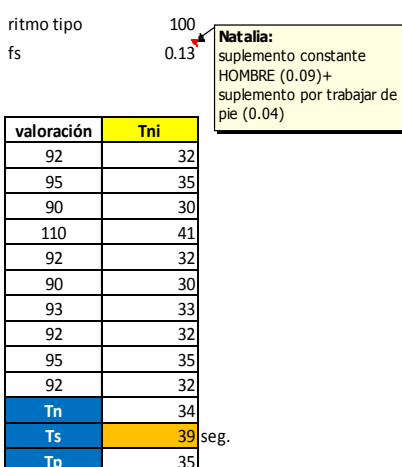

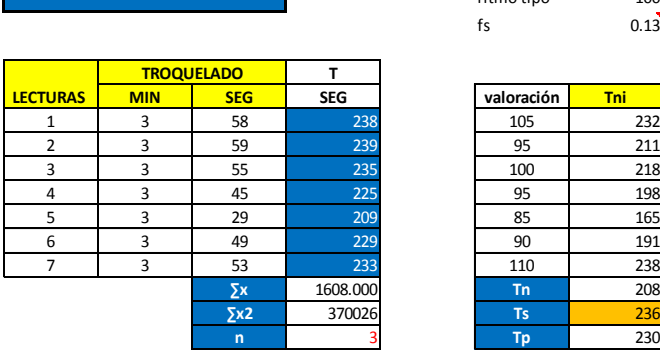

**TROQUELADO PLANO** 

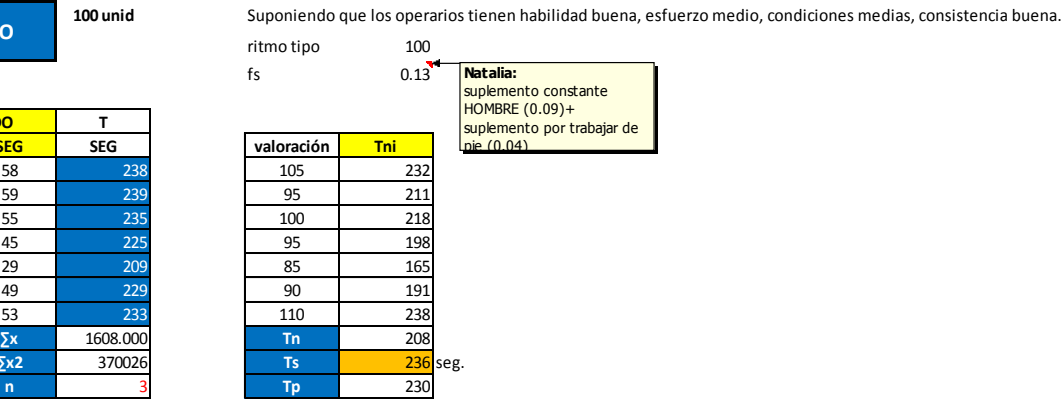

**ACABADO-GABY**

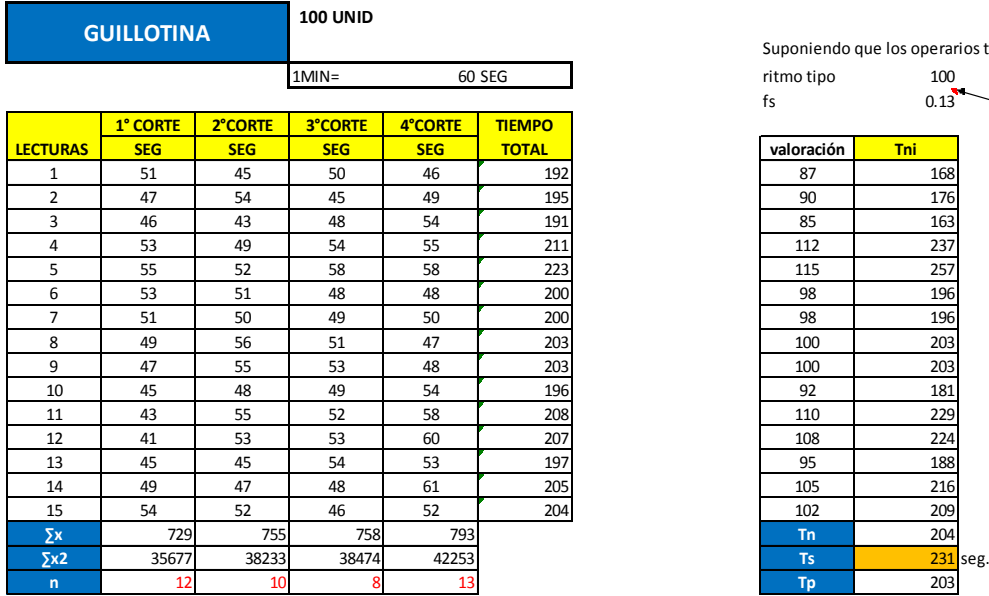

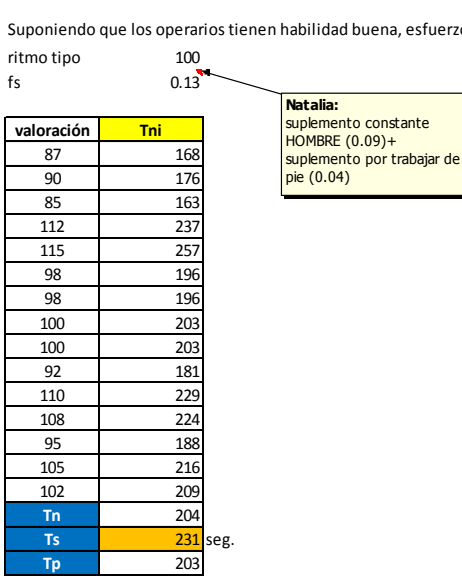

**Natalia:**

suplemento constante MUJER (0.11)+ suplemento por trabajar de pie (0.04)

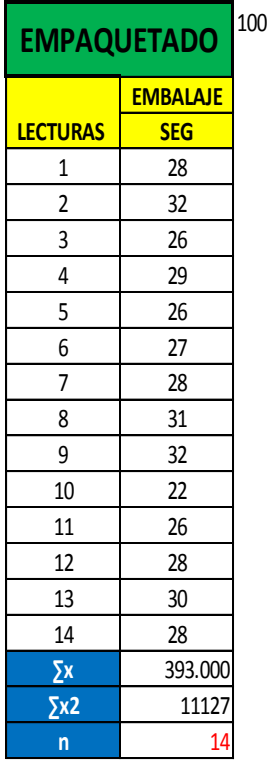

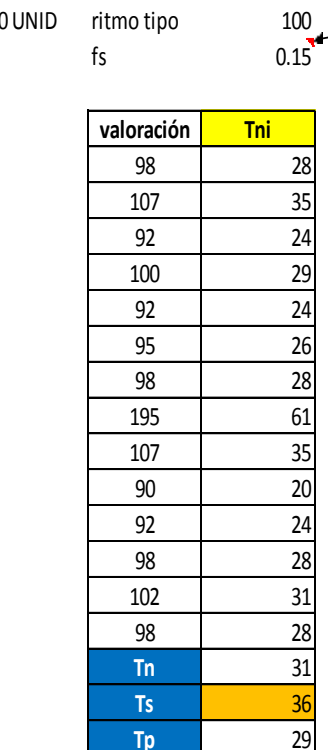

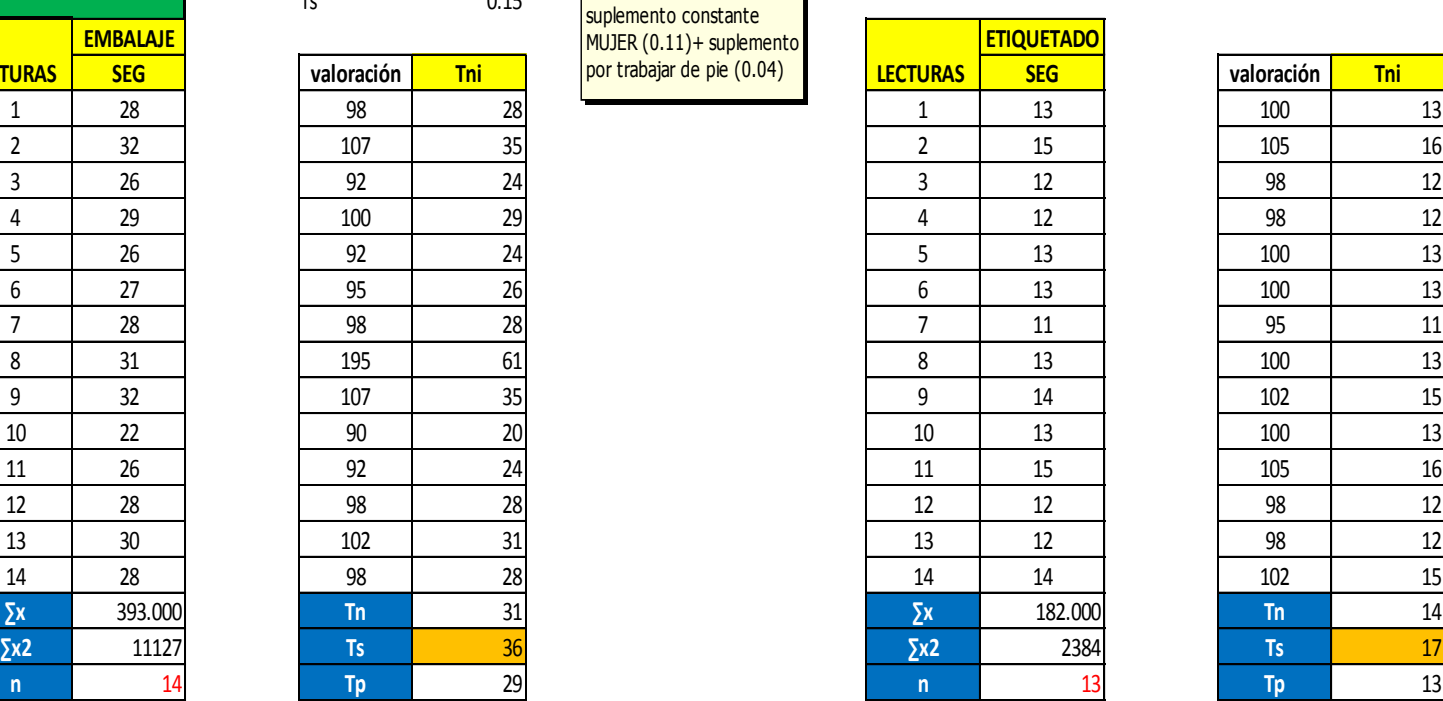

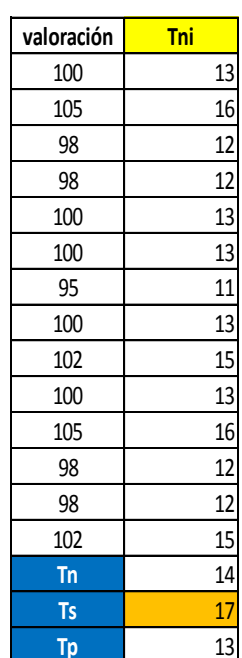

#### **ANEXO 5 DIAGRAMA DE ANÁLISIS DE PROCESOS**

#### **a. Diagrama de Análisis de Proceso Caja Pastipan 31.5x31.5x6.5**

Diagrama de análisis de proceso – caja Pastipan

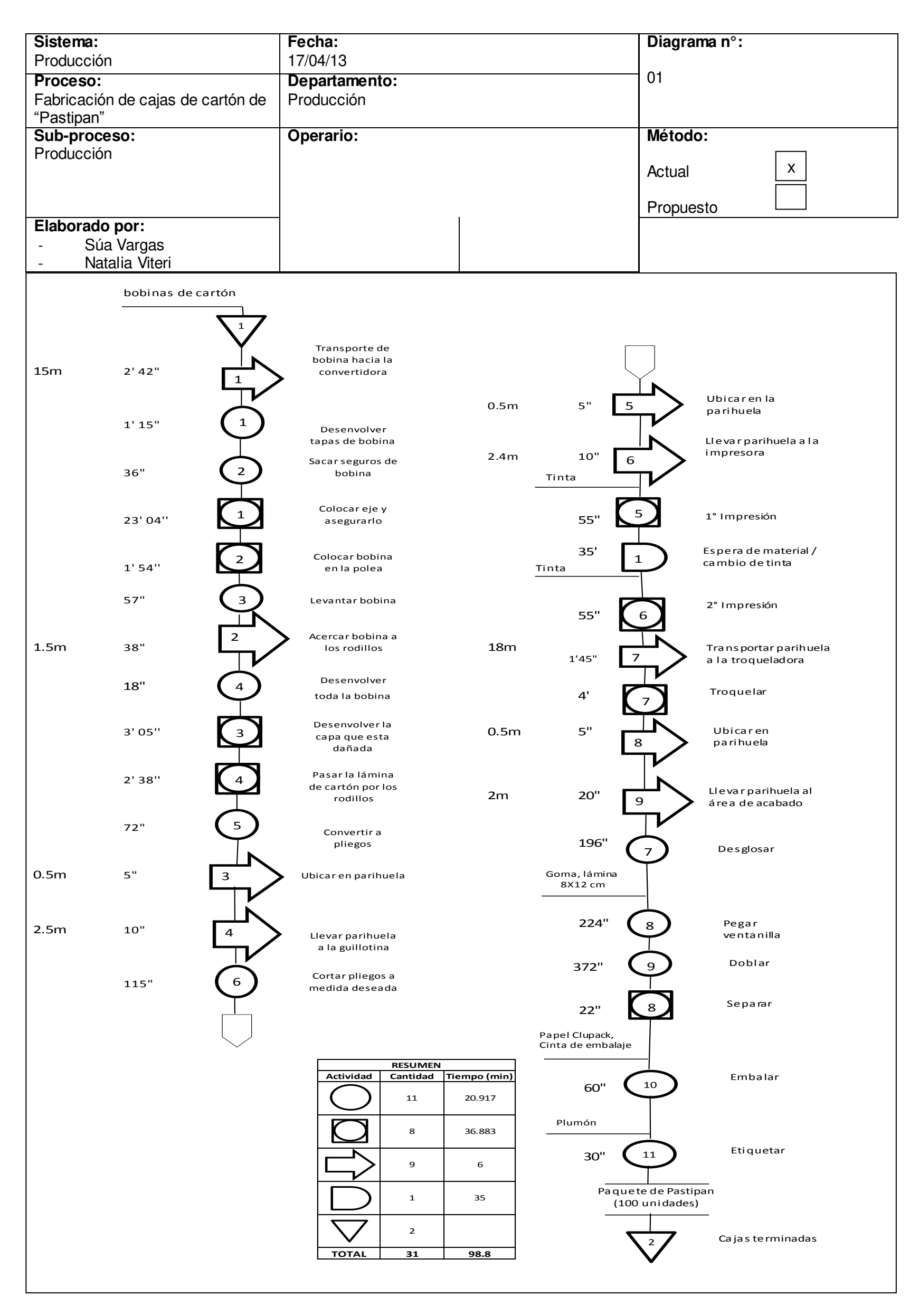

## **b. Diagrama de Análisis de Proceso- Caja Gaby 31.5x31.5x6.5- Tapa**

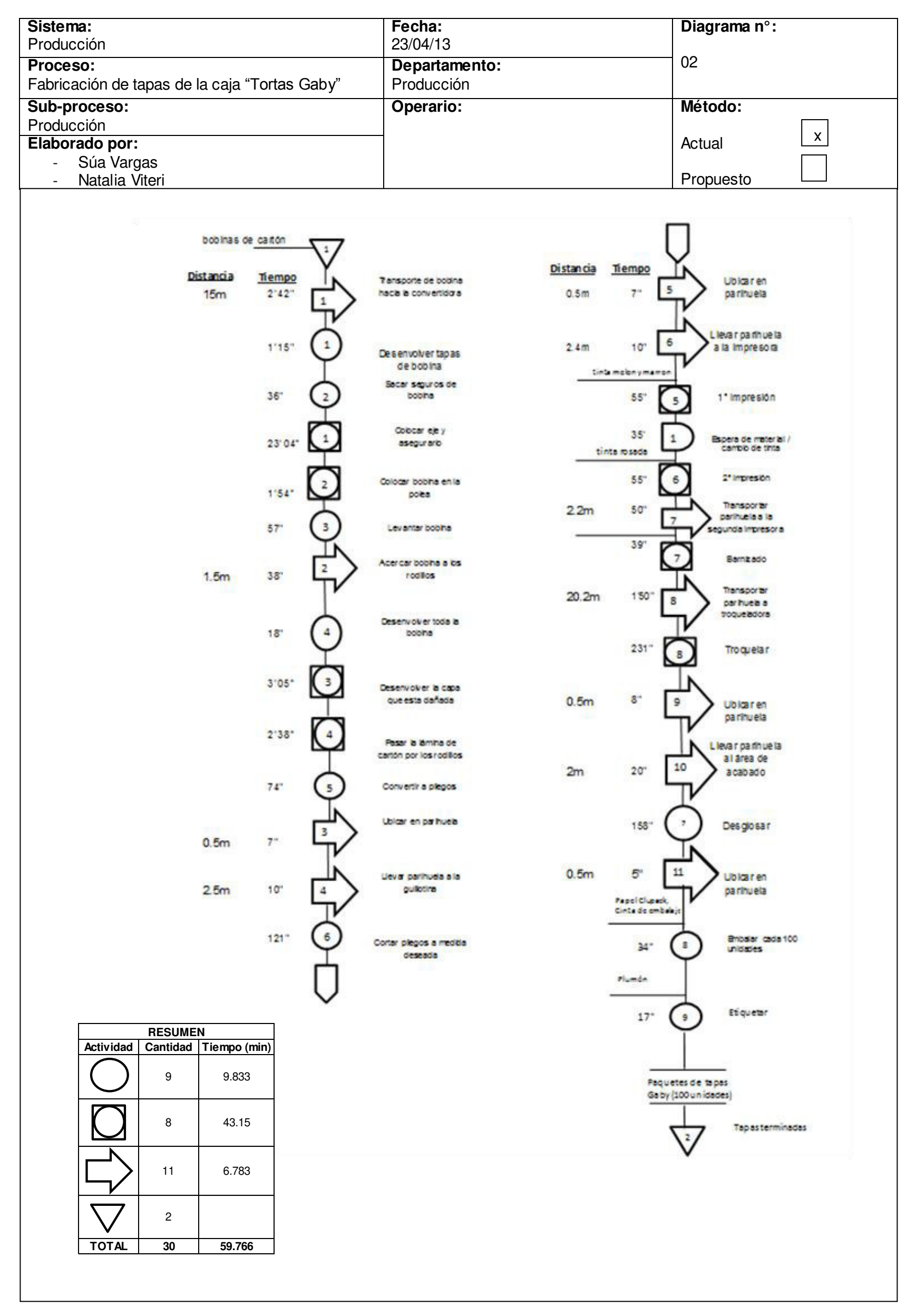

Diagrama de análisis de proceso – tapas Tortas Gaby

#### **c. Diagrama de Análisis de Proceso -Caja "gaby" 31.5x31.5x6.5- Fondo**

#### Diagrama de análisis de proceso – fondos Tortas Gaby

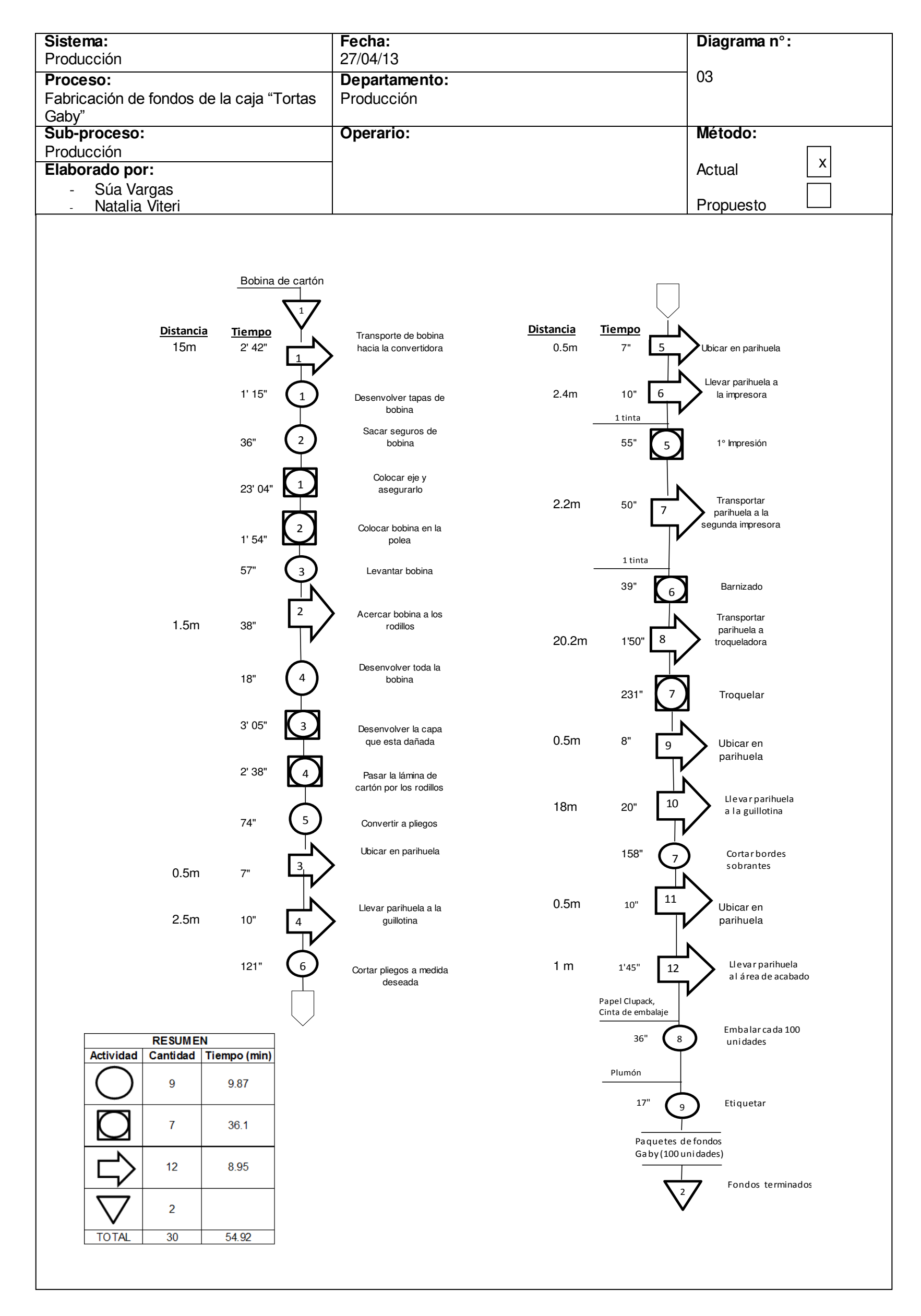

# **ANEXO 6 PLANIFICACIÓN SISTEMÁTICA DE DISTRIBUCIÓN DE PLANTA**

El objetivo de hacer un planeamiento es visualizar la disposición de planta en planos y realizar los ajustes necesarios antes de realizar alguna implementación, de esa manera evitar costos innecesarios.

# **1. Elementos básicos en los que se funda todo el problema de planeamiento**

a. P=Producto

Se refiere a los productos que la empresa fabrica, las materias primas, los productos terminados y en proceso.

b. Q=Cantidad

Se refiere a la cantidad de productos fabricados. Esta cantidad puede representarse en unidades fabricadas, toneladas, metros cúbicos, etc.

## c. R=Recorrido

Se refiere al proceso y el orden de las operaciones. Se puede demostrar a través de un diagrama de operaciones del proceso.

# d. S=Servicios anexos

Estos comprenden: mantenimiento, reparaciones, vestuarios y sanitarios, comedor, servicio médico, oficinas de producción, muelles de carga y descarga, almacenes.

# e. T=tiempo

Permite precisar cuándo deben fabricarse los productos

## **2. Fases o etapas del planeamiento**

### **2.1 Fase uno: Determinación del problema**

Se define el trabajo de investigación en cuanto al alcance, los requerimientos, ubicación física y condiciones externas. Para el análisis de este caso; es decir, una planta ya existente Muther propone una metodología de análisis de los factores de disposición de planta para detectar los síntomas del problema. La determinación de los elementos P,Q,R,S,T es necesaria para la mayor parte de los cálculos de la preparación del planeamiento. Los productos que se fabrica en la empresa Envases Gráficos S.A.C, son los siguientes:

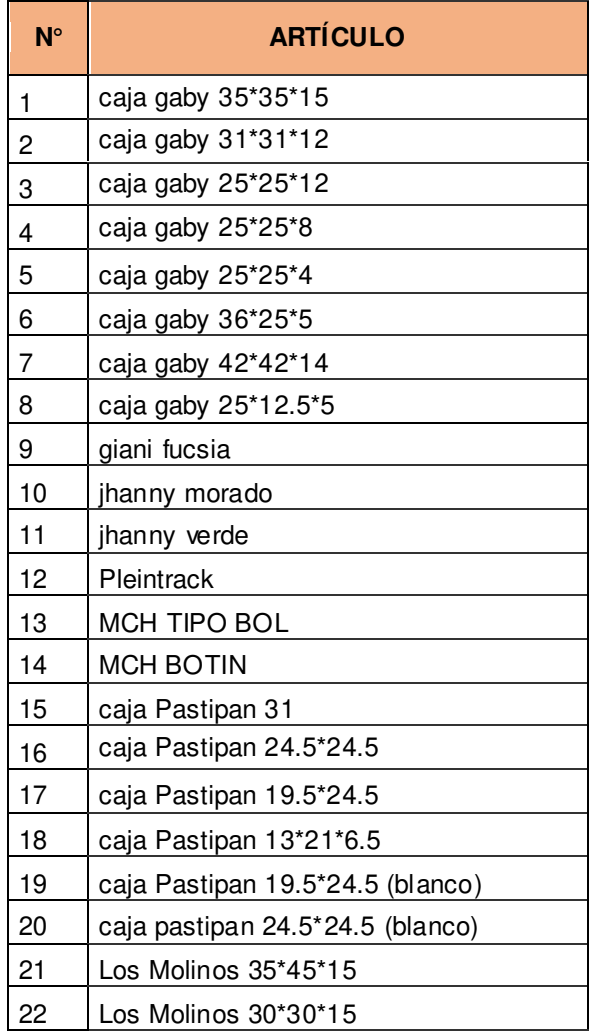

Lista de productos **Fuente:** Envases Gráficos S.A.C

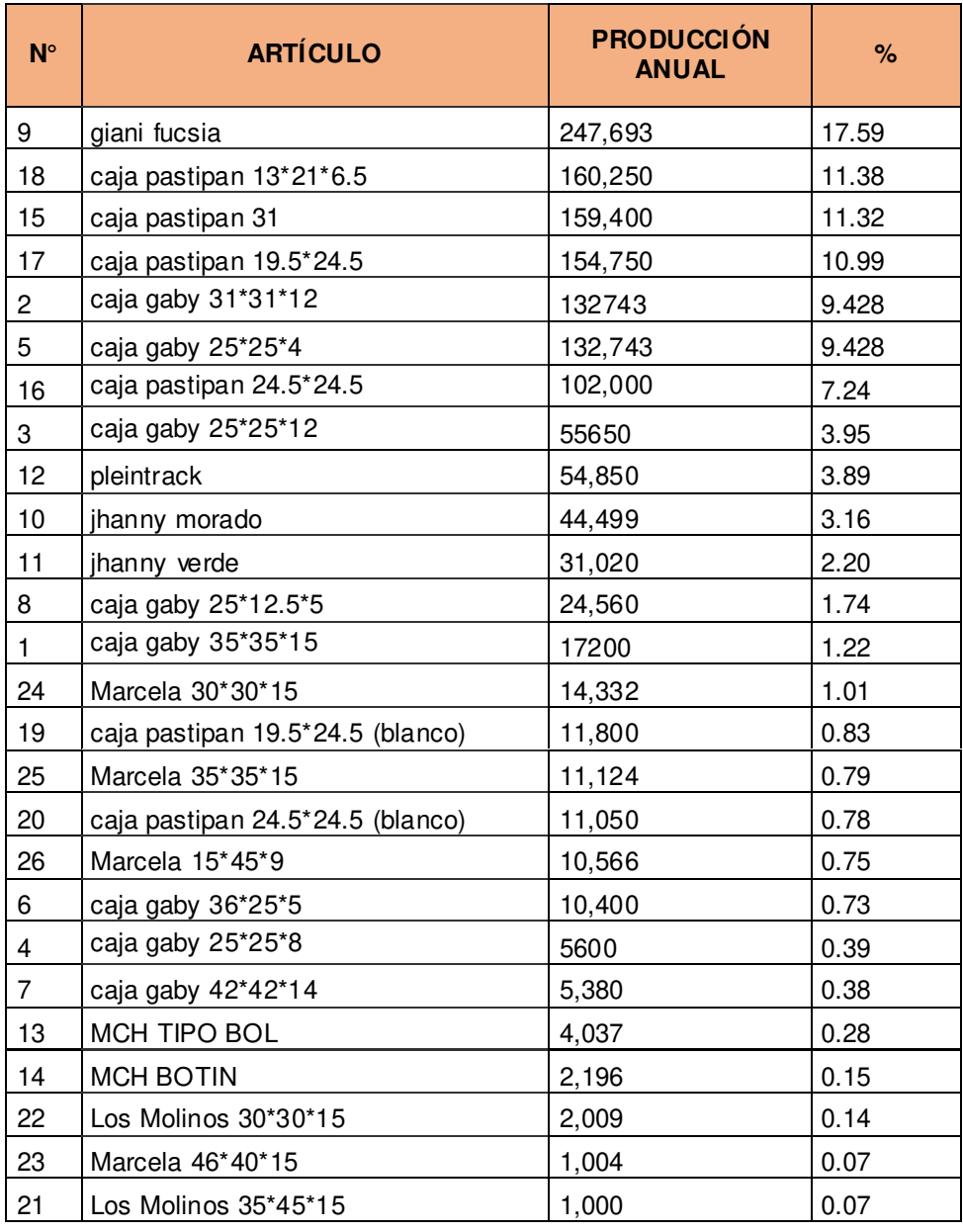

Porcentaje de participación en la producción

**Fuente:** Envases Gráficos S.A.C

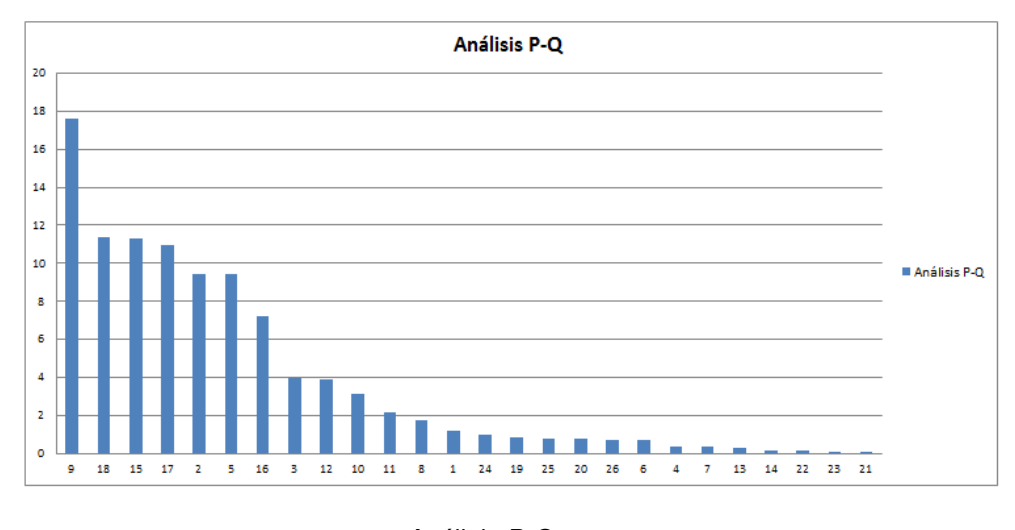

Análisis P-Q **Fuente:** Propia

# **2.2 Fase dos: Distribución general**

Solución inicial: disposición de áreas funcionales.

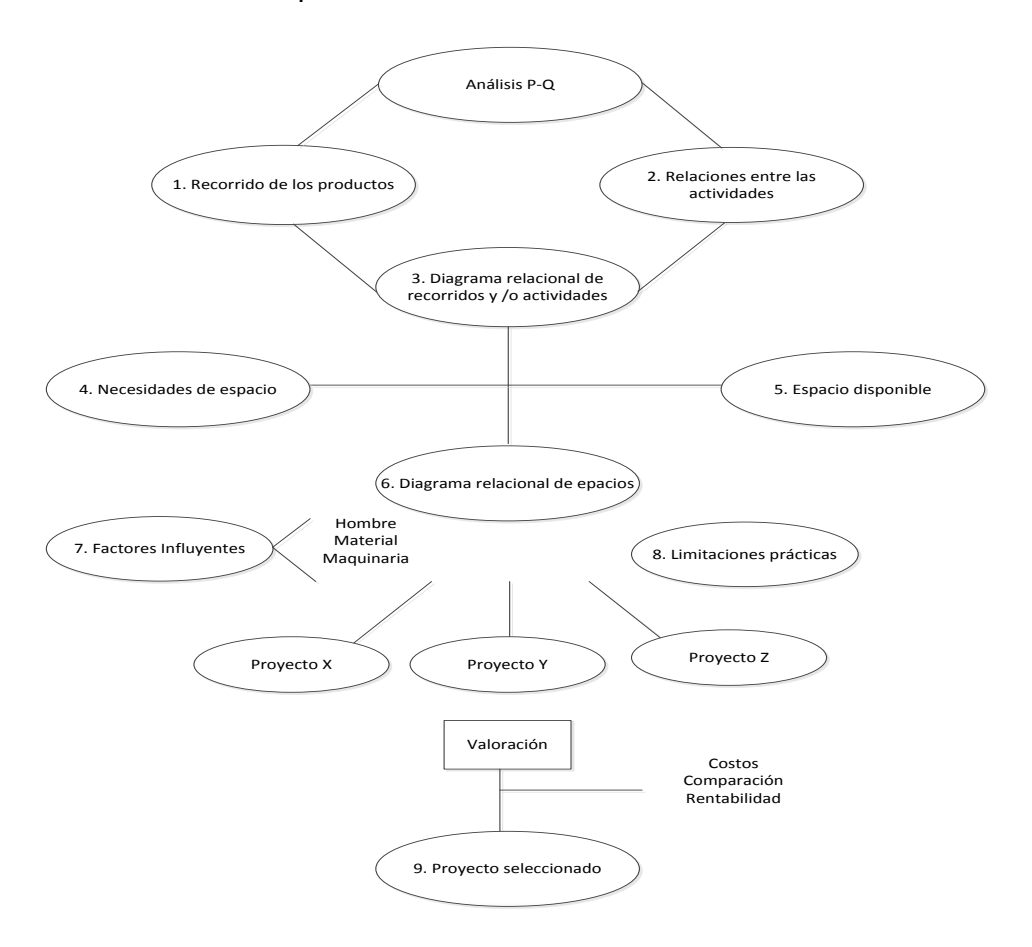

Se ha realizado el diagrama de análisis del proceso con el objetivo de mostrar cuál es el recorrido para la fabricación de los productos que se está analizando.

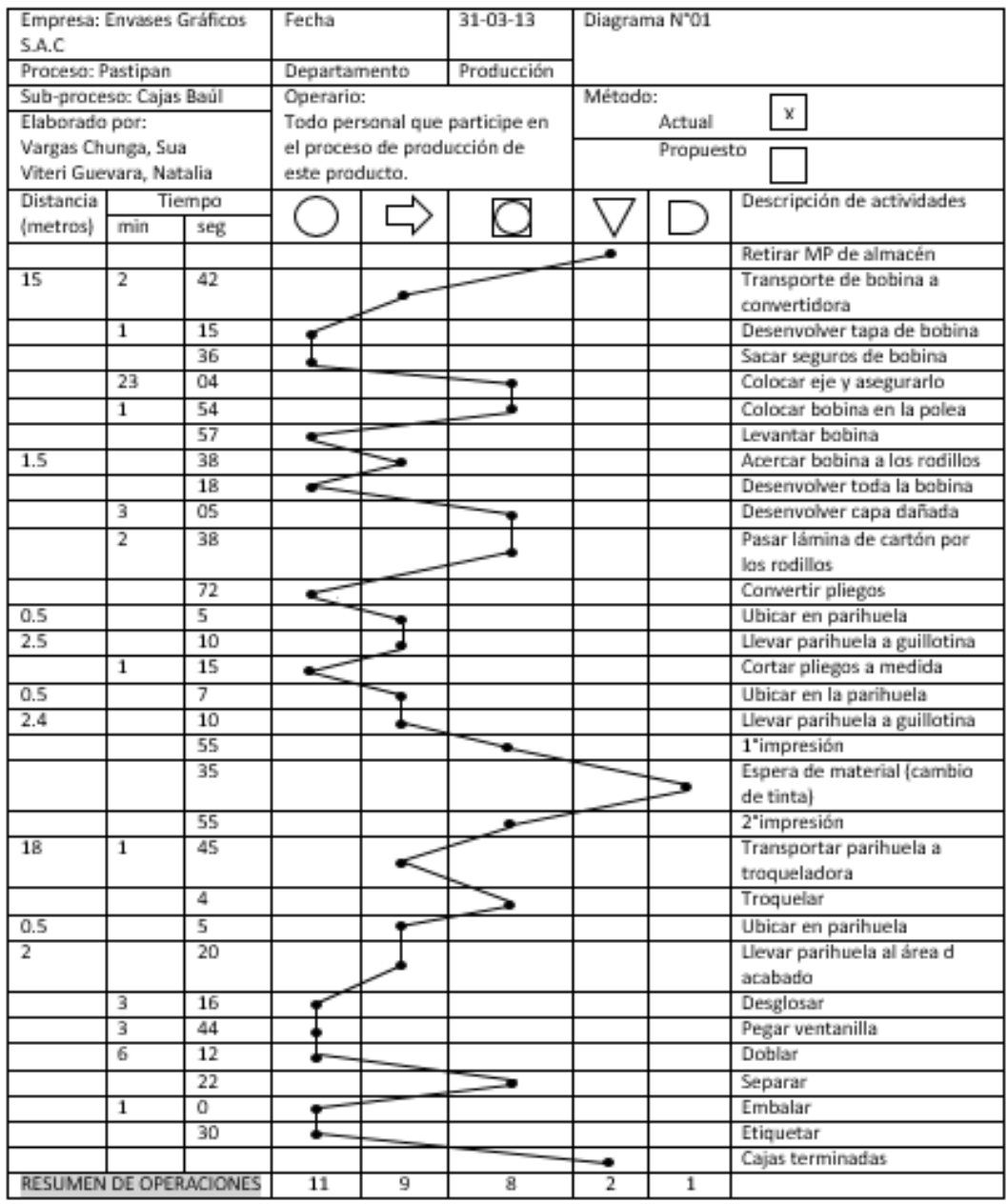

Análisis de proceso - Pastipan

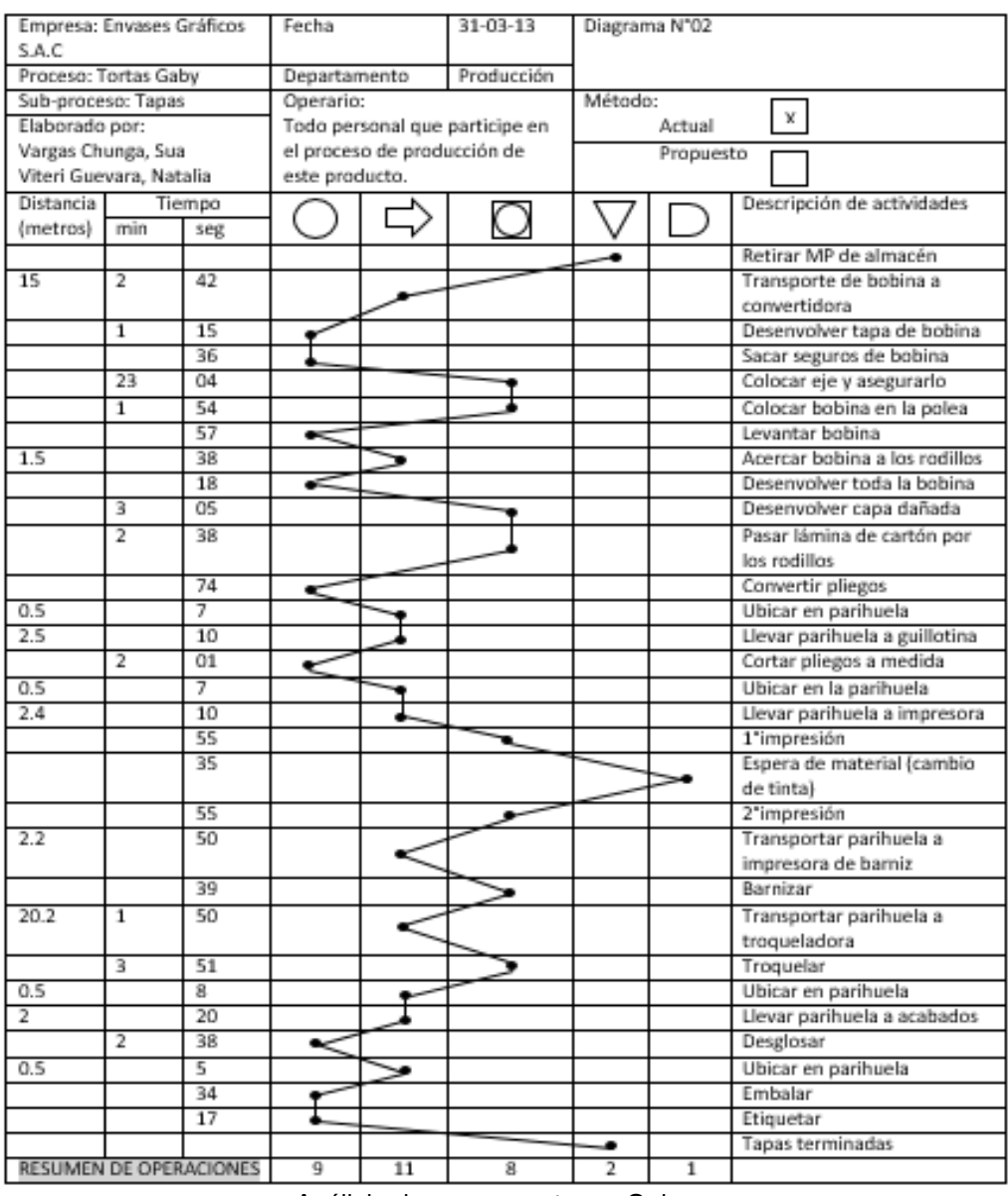

Análisis de proceso – tapas Gaby

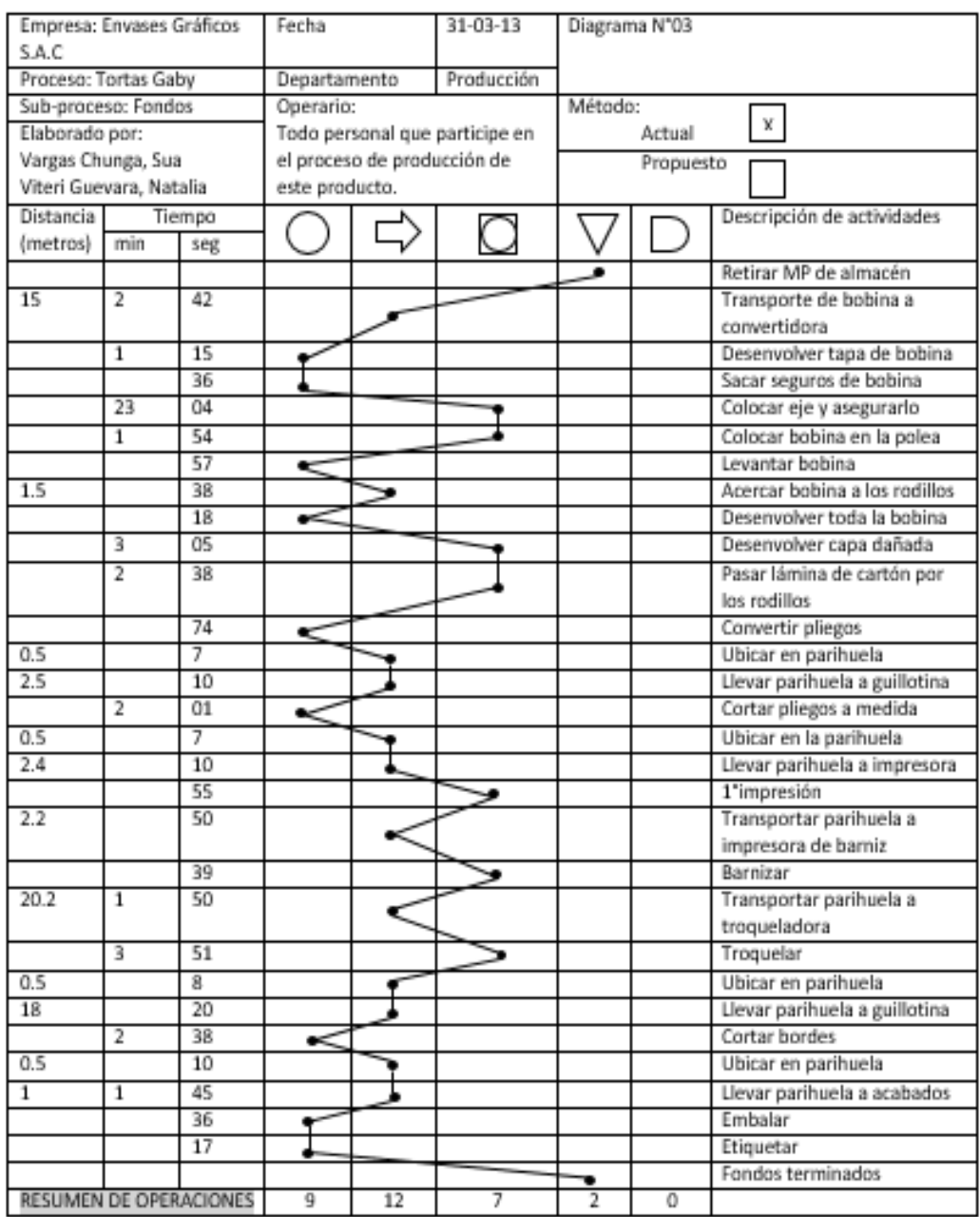

Análisis de proceso – fondos Gaby **Fuente:** Propia

Resumen de los diagramas de recorrido para los tres productos patrones:

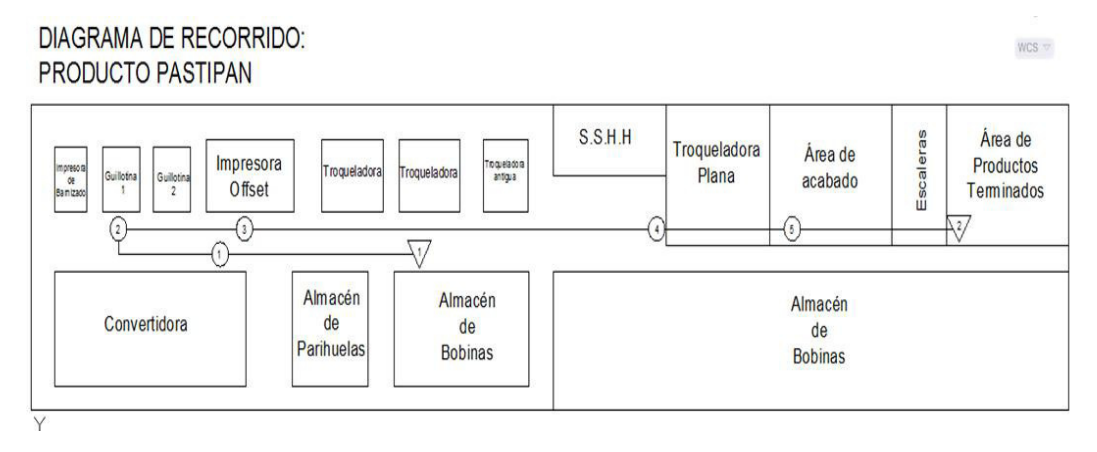

Diagrama de recorrido - Pastipan

**Fuente:** Propia

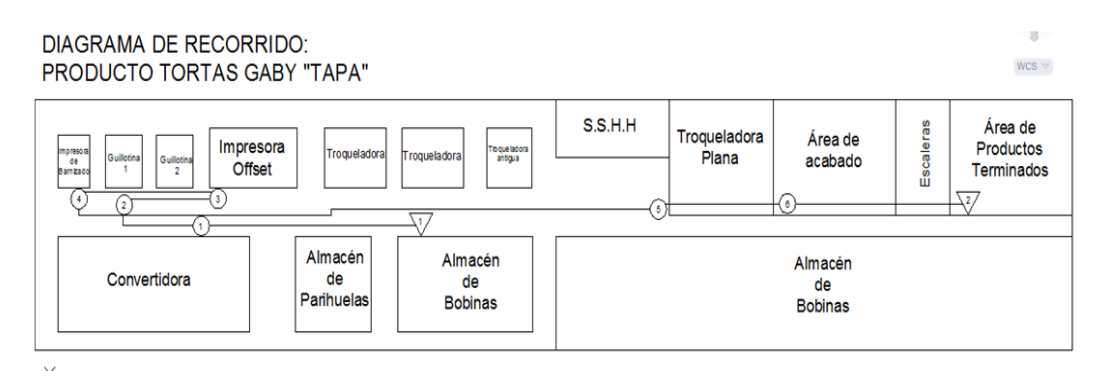

Diagrama de recorrido – tapas Gaby

**Fuente:** Propia

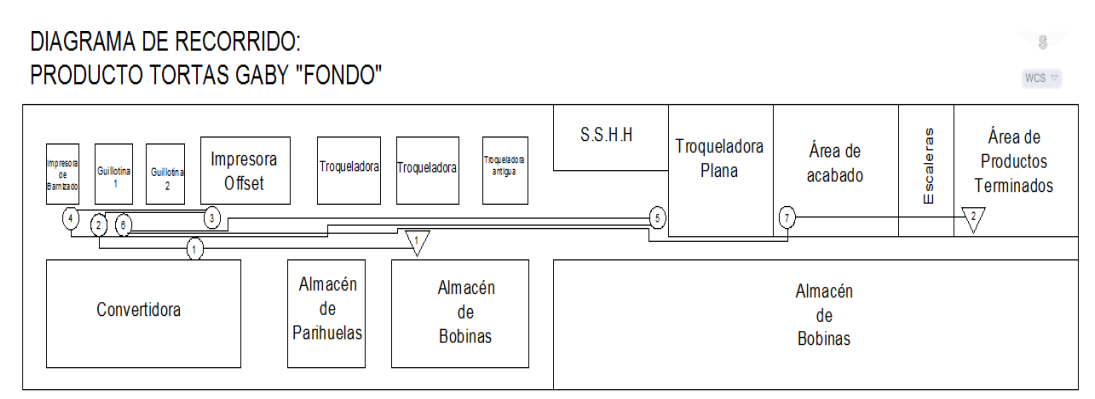

Diagrama de recorrido – fondos Gaby

**Fuente:** Propia

Se analizaron los datos actuales, para obtener cuál es el cuello de botella de cada producto, la producción máxima, tiempo muerto y la eficiencia, dando como resultado:

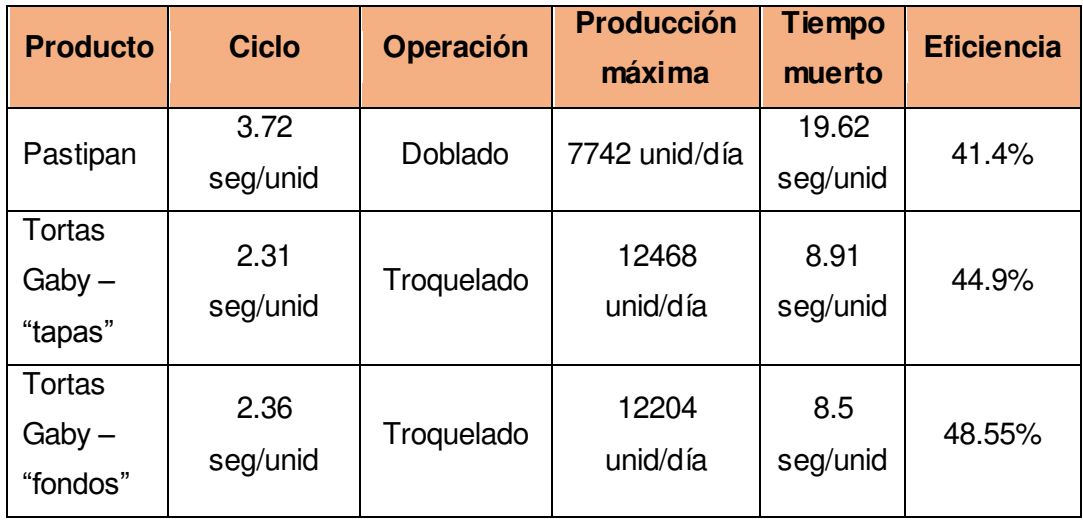

Balance de línea **Fuente:** Propia

El balance de líneas de producción se enfoca en la distribución física de los procesos individuales entre estaciones de trabajo, con el objetivo ideal de que las estaciones nunca estén ociosas. El objetivo fundamental de un balanceo de línea corresponde a igualar los tiempos de trabajo en todas las estaciones de proceso. Al realizar el balance de líneas para una cantidad determinada de cada producto se obtuvo los siguientes resultados:

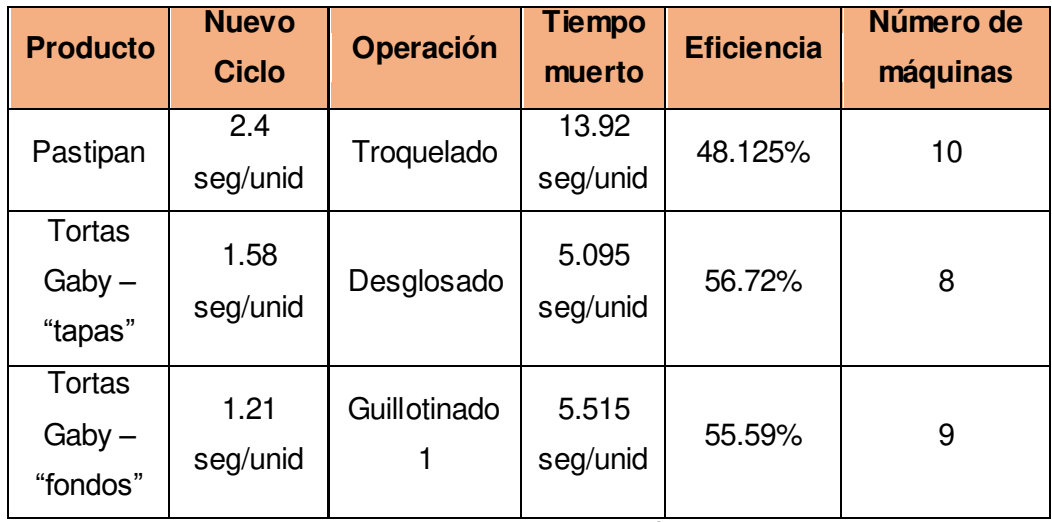

Resultado de balance de línea

**Fuente:** Propia
**a. Matriz de Trayectoria (relaciones entre las actividades)** 

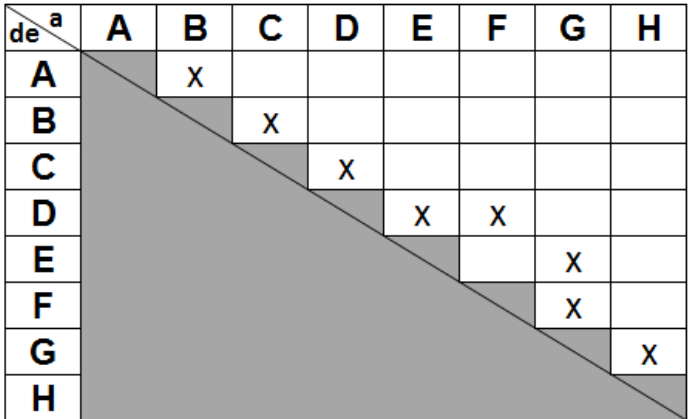

Matriz de trayectoria **Fuente:** (Díaz Garay & Noriega, 2010)

- A Almacén de Materia Prima
- B Convertidora
- C Guillotinado
- D Impresión
- E Troquelado
- F Barnizado
- G Área de acabado
- H Almacén de Productos Terminados

### **b. Diagrama relacional de actividades**

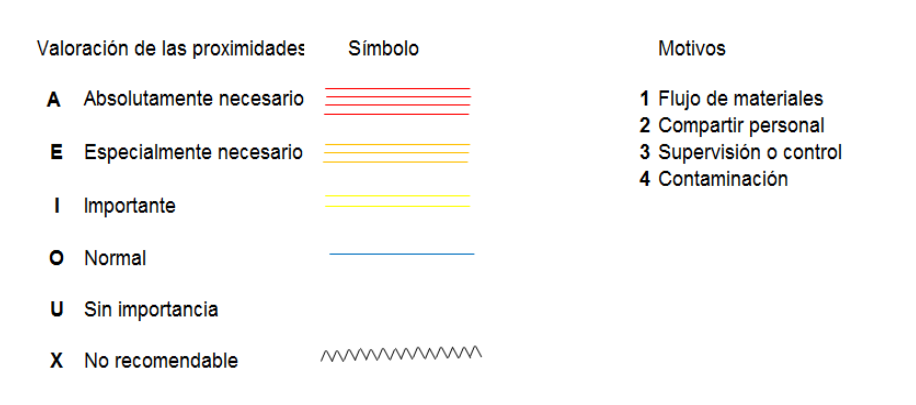

Diagrama relacional de actividades **Fuente:** (Díaz Garay & Noriega, 2010)

#### **ACTIVIDADES**

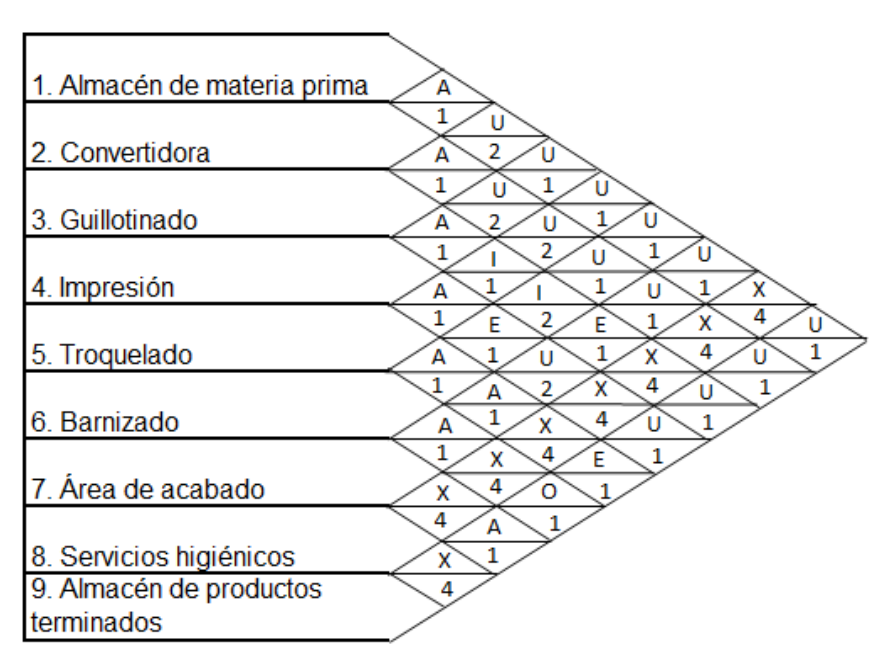

Matriz relacional **Fuente:** (Diaz, Jarufe, & Noriega, 2001)

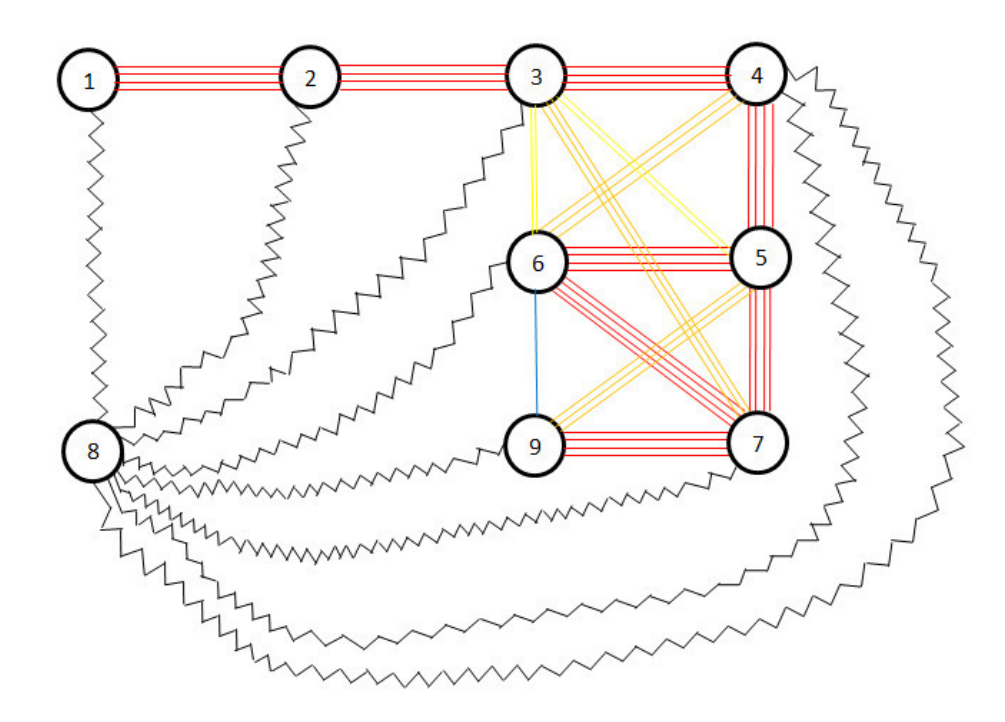

Diagrama relacional **Fuente:** (Diaz, Jarufe, & Noriega, 2001)

Disposición ideal:

| 2 | 3 | 4 |
|---|---|---|
| 1 | 6 | 5 |
| 8 | 9 |   |

Disposición ideal **Fuente:** (Díaz Garay & Noriega, 2010)

Debido a la actual disposición de planta, se sugirió hacer algunos cambios a la distribución ideal, para lo cual se tomó en cuenta la puerta de entrada por donde ingresa la materia prima.

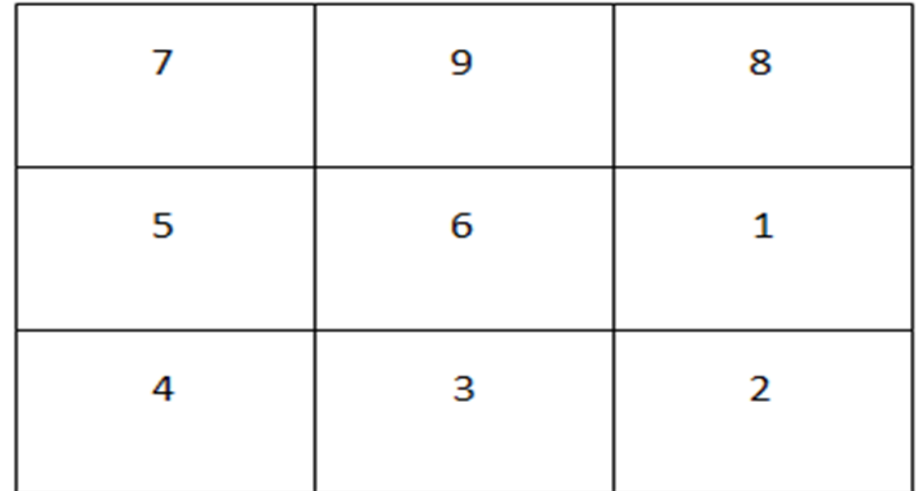

Disposición nueva

**Fuente:** (Díaz Garay & Noriega, 2010)

### **3. Distribución al detalle**

Solución detallada: disposición detallada para maquinaria y equipos, así como dibujos detallados de la distribución. El análisis multiproducto presenta la secuencia de actividades de todos los productos que se está analizando de la empresa "Envases Gráficos S.A.C", tomando como base la distribución actual de la empresa, se puede visualizar los posibles retrocesos en el transporte físico de los materiales durante su producción.

De esta manera se podrá determinar los recorridos innecesarios que se generan al operar con la disposición de la planta que actualmente se utiliza.

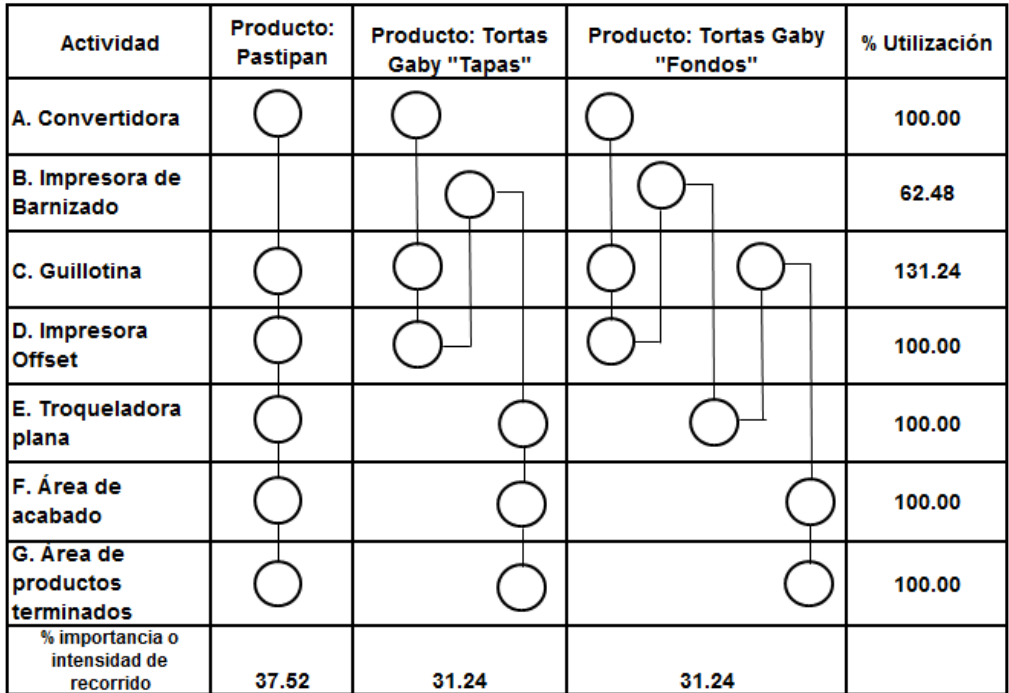

Distribución de maquinaria **Fuente:** (Díaz Garay & Noriega, 2010) Método de Guercht: por medio de este método se han calculado los espacios físicos que se requieren para establecer la planta. En este caso se presenta el análisis teniendo en cuenta las máquinas que actualmente existen en la empresa Envases Gráficos S.A.C".

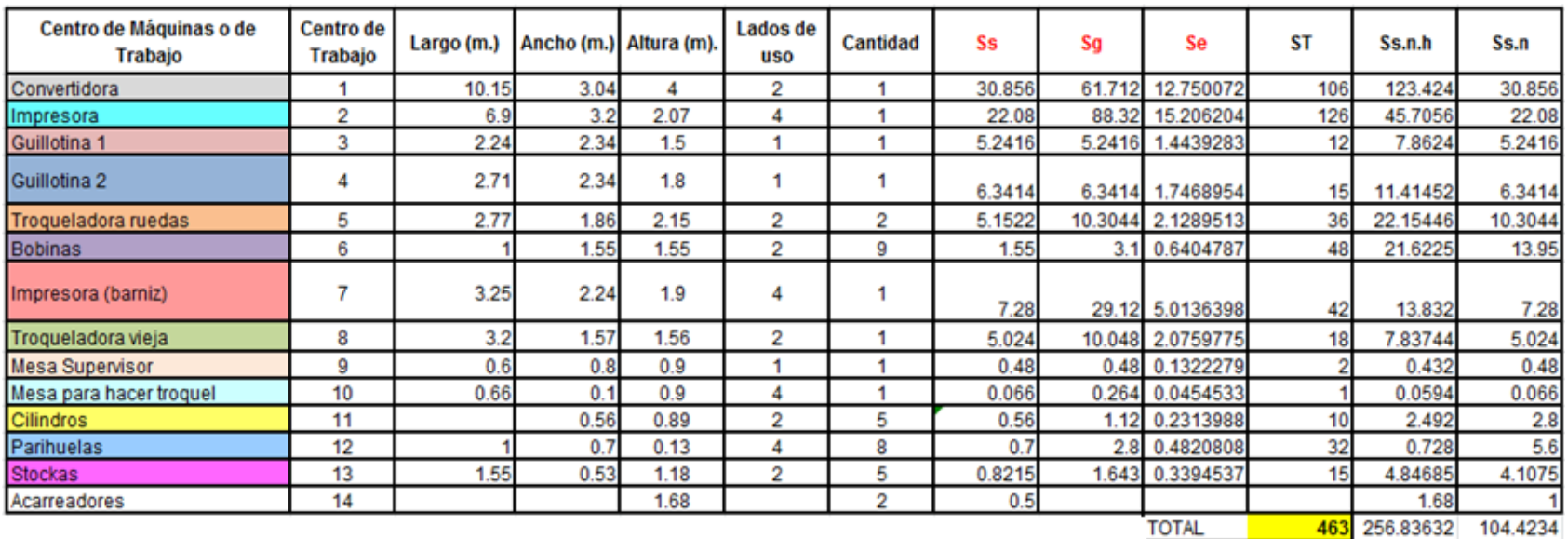

Hem = 0.67754845

Hee =  $2.45956673$ 

 $K = 0.13773736$ 

Método de Guercht I **Fuente:** (Diaz, Jarufe, & Noriega, 2001)

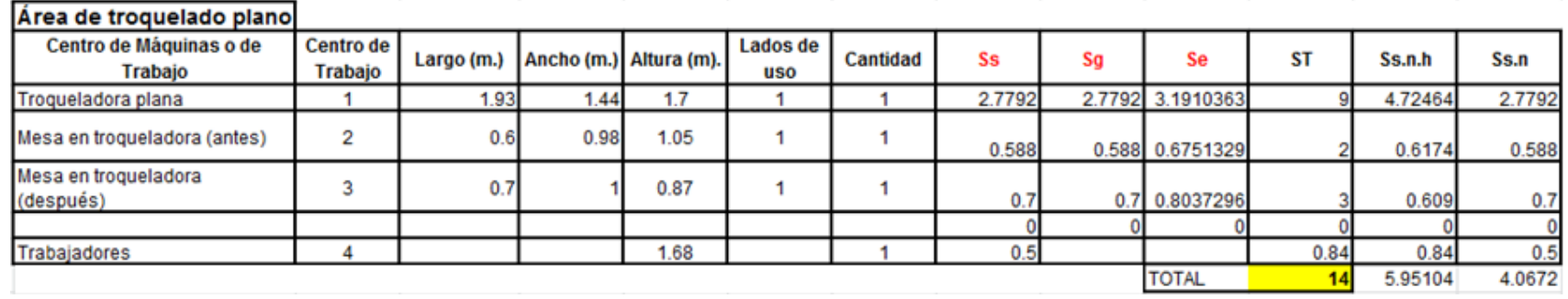

 $Hem =$  1.68  $Hee = 1.4631786$ 

Método de Guercht II **Fuente:** (Diaz, Jarufe, & Noriega, 2001)

 $K = 0.5740926$ 

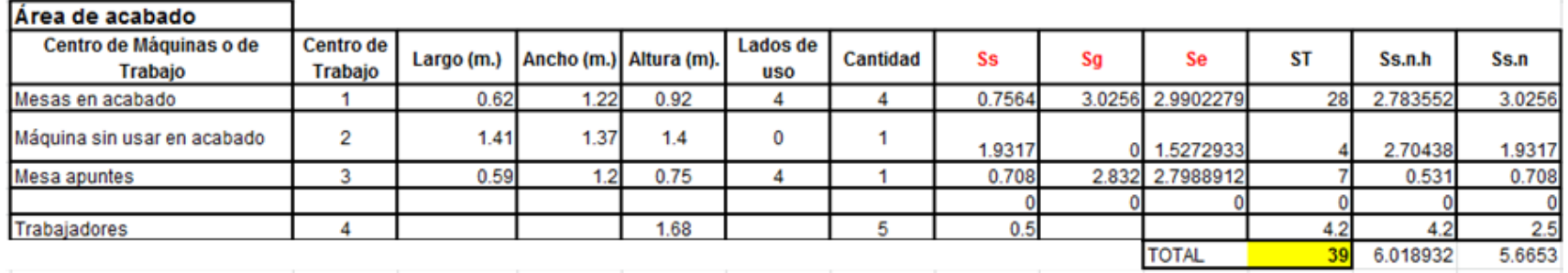

 $Hem = 1.68$ 

Hee = 1.0624207

 $K = 0.79064724$ 

Método de Guercht III **Fuente:** (Diaz, Jarufe, & Noriega, 2001)

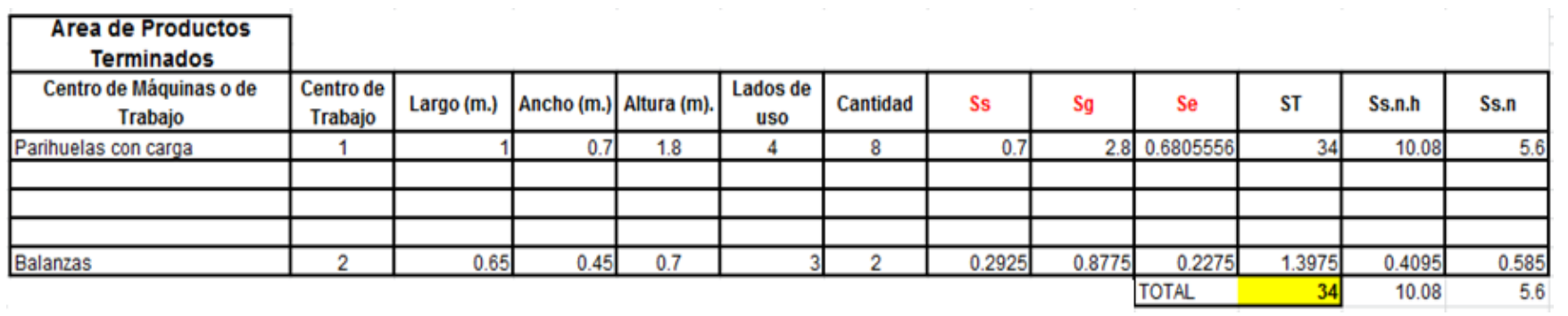

 $Hem = 0.7$ <br> $Hee = 1.8$ Hee  $=$ 

 $K = 0.19444444$ 

.

Método de Guercht IV **Fuente:** (Diaz, Jarufe, & Noriega, 2001)

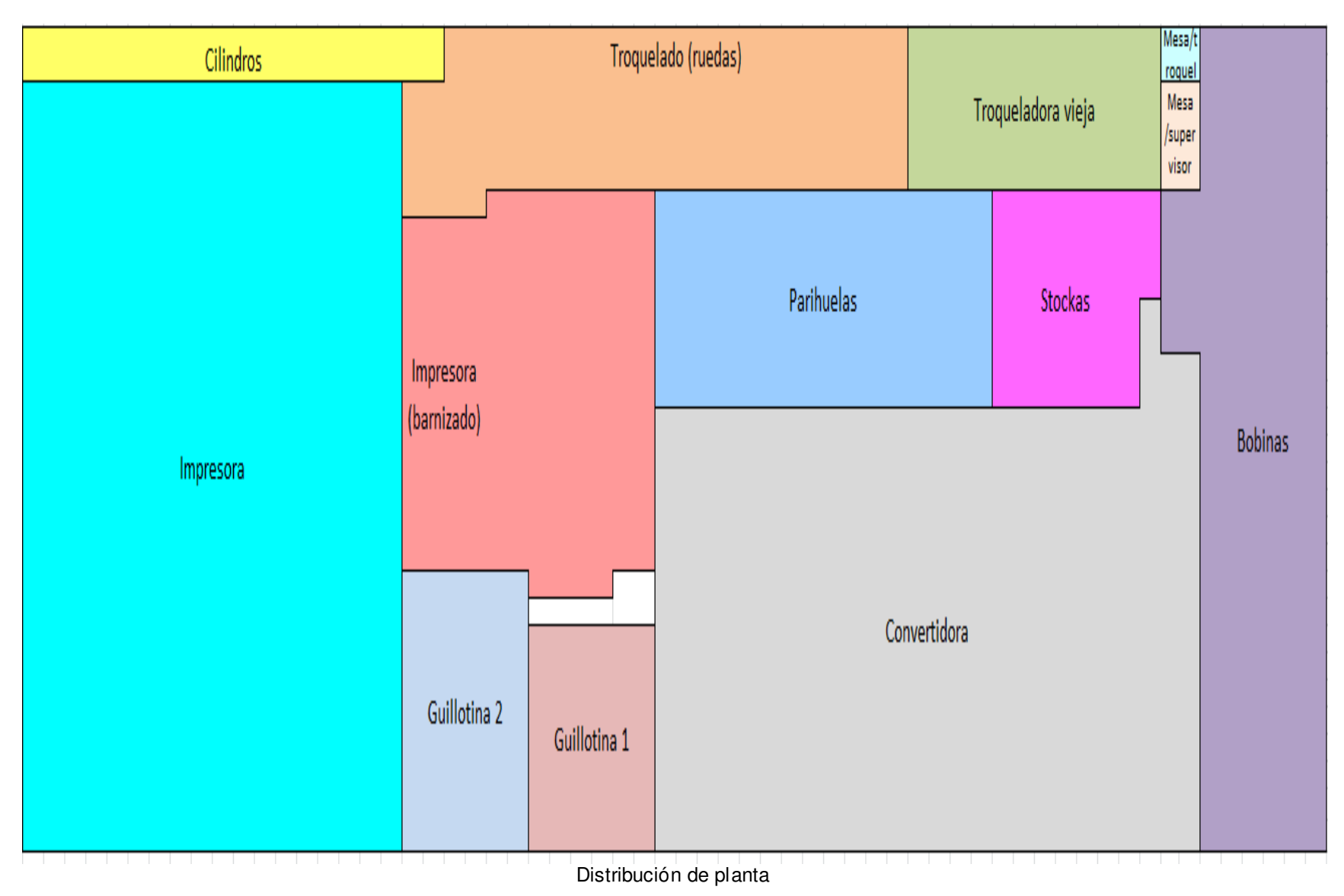

**Fuente:** (Díaz Garay & Noriega, 2010)

### **4. Fase cuatro: Plan de implementación**

Planeación de los pasos específicos para modificar, instalar y poner en marcha la planta. Para profundizar la evaluación de una mejor distribución de planta, se ha creído conveniente aplicar el método de la tabla matricial, lo cual incluye matriz de cantidad, matriz de distancia y matriz de esfuerzo.

El método de la tabla matricial permite analizar una disposición de planta en la cual existen diversos productos en cantidades variadas, generalmente en una distribución por proceso. A partir del análisis de la secuencia de operaciones, evaluando las cantidades a transportar y las distancias a recorrer, se evalúa el esfuerzo que representan dichos movimientos.

Finalmente se mostrará una propuesta de mejora y la medición de la productividad.

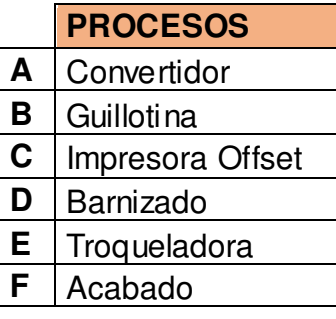

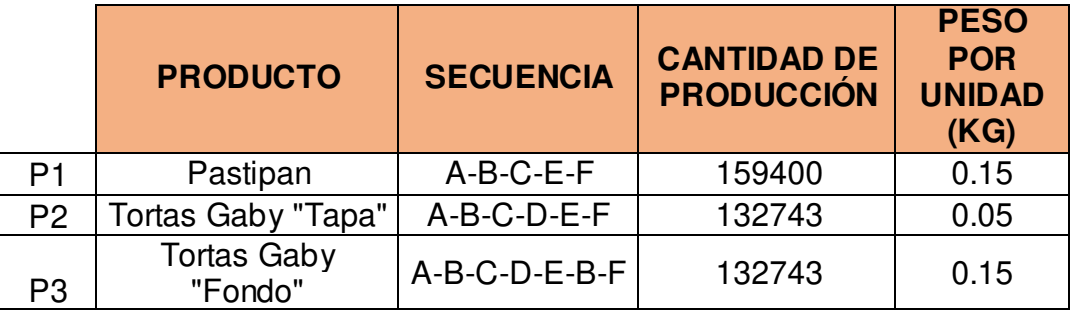

Matriz de secuencia

**Fuente:** (Diaz, Jarufe, & Noriega, 2001)

### **a. Matriz de cantidad**

Para este caso se asumirá que el peso de la unidad producida no varía entre un proceso y otro. Luego, la cantidad a transportar de cada producto será.

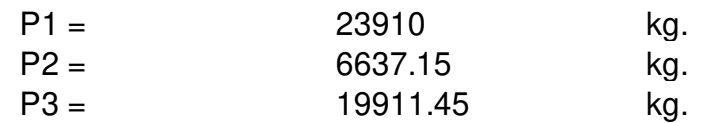

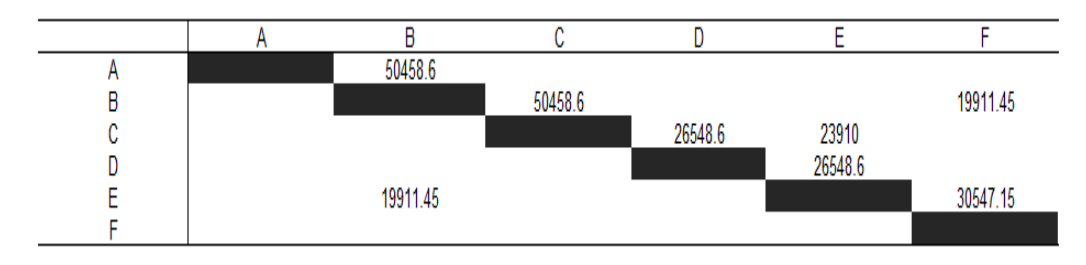

Matriz de cantidad **Fuente:** (Díaz Garay & Noriega, 2010)

### **b. Matriz de distancia**

Se considera que se trabaja en un solo ambiente y el traslado es directo entre un departamento y otro. Se tomará las distancias entre centros de gravedad.

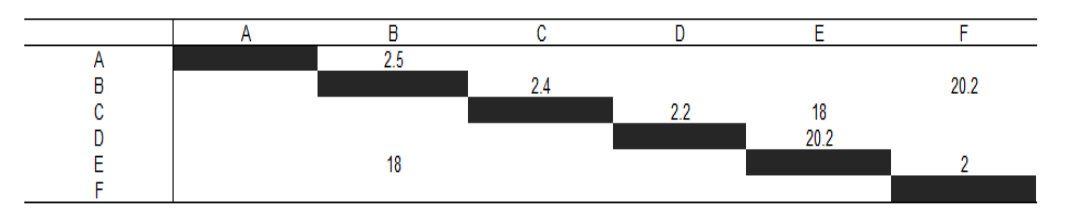

85.5

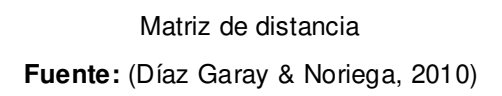

### **c. Matriz de esfuerzos**

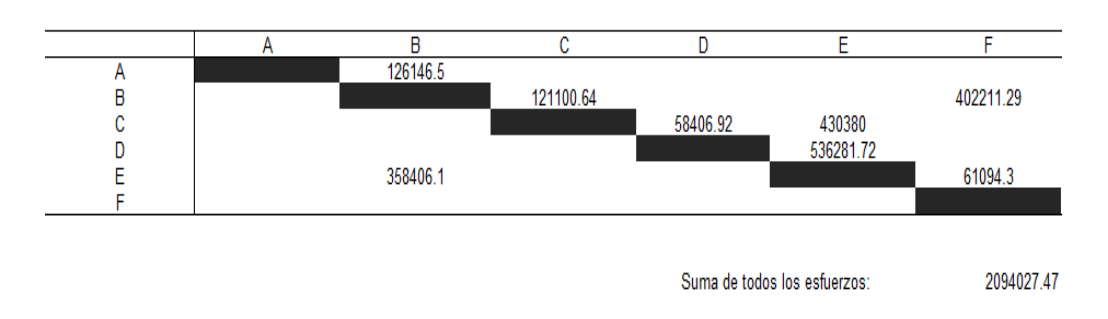

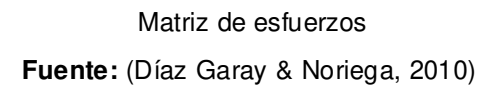

### **5. Propuesta de mejora**

Considerando un espacio disponible de 465 m2 y delimitando las áreas de cada zona de trabajo:

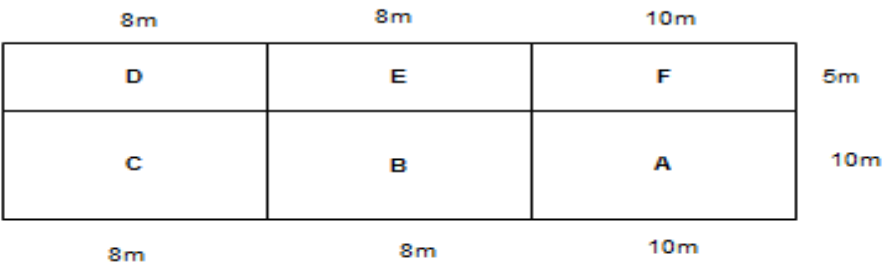

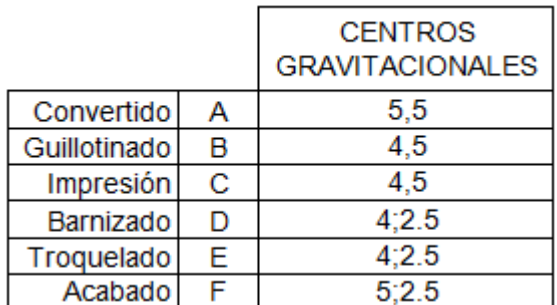

Tabla de centros gravitacionales

**Fuente:** (Diaz, Jarufe, & Noriega, 2001)

#### **a. Matriz de cantidad**

Para este caso se asumirá que el peso de la unidad producida no varía entre un proceso y otro. Luego, la cantidad a transportar de cada producto será.

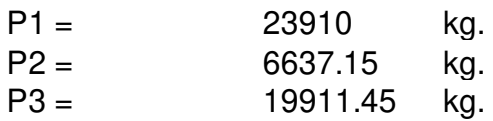

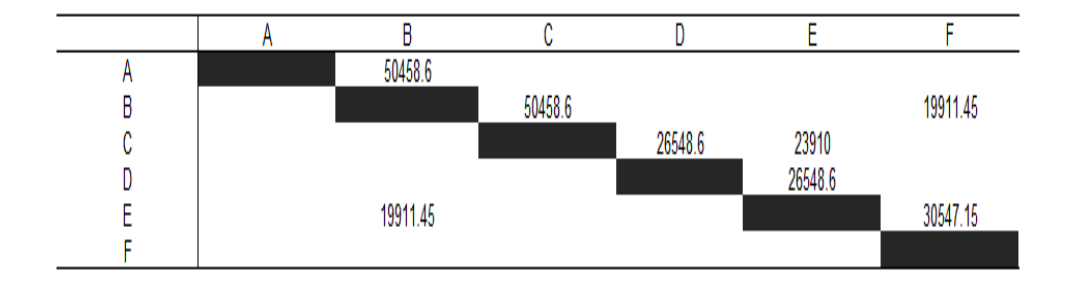

Matriz de cantidad- propuesta de mejora. **Fuente:** (Diaz, Jarufe, & Noriega, 2001)

### **b. Matriz de distancia**

Se considera que se trabaja en un solo ambiente y el traslado

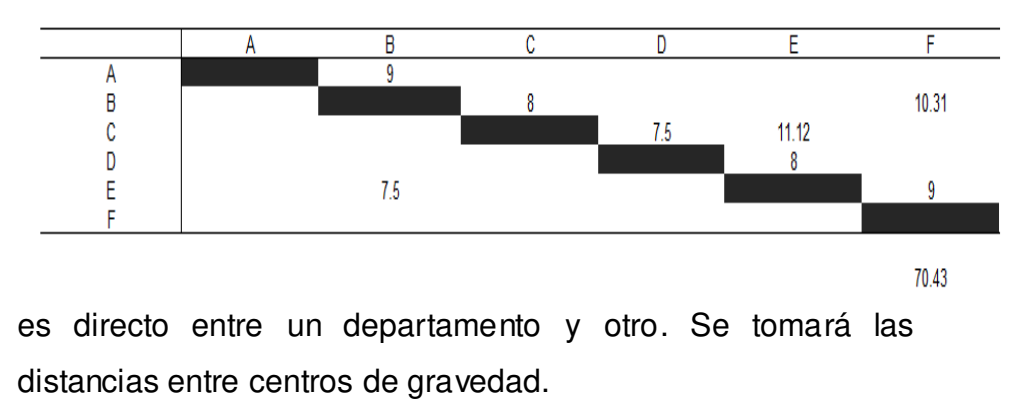

Matriz de distancia- propuesta de mejora. Fuente: (Diaz, Jarufe, & Noriega, 2001)

#### **c. Matriz de esfuerzos**

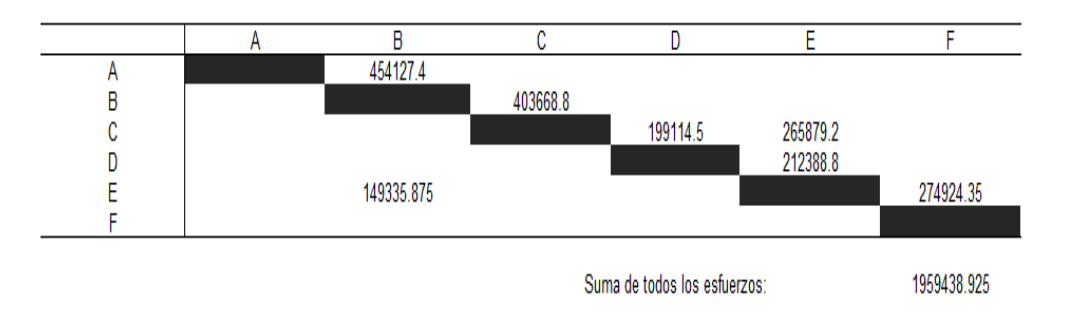

Matriz de esfuerzos- propuesta de mejora. **Fuente:** (Diaz, Jarufe, & Noriega, 2001)

Determinando la variación de la productividad y comparando la situación actual con la propuesta, se obtiene:

 $\Delta Pr =$  6.86 7.00 %

De acuerdo con esta evaluación se puede calcular una mejora en la productividad de 7%, sin embargo, se debe tener en cuenta que además de la existencia de las máquinas hay diferentes equipos que, aunque no participen directamente en el proceso de producción, son muy necesarios para fabricar el producto final.

### **ANEXO 7**

### **EVALUACIÓN DE MOTIVACIÓN – CLIMA LABORAL**

#### **1. Encuesta de motivación**

### **EVALUACIÓN DE LA CULTURA MOTIVACIONAL**

Marque cada pregunta con una X de acuerdo a su criterio (muy malo=1, malo=2, regular=3 , bueno=4 , muy bueno=5) las siguientes afirmaciones lo mejor que pueda con respecto a su propia experiencia personal en su área de trabajo.

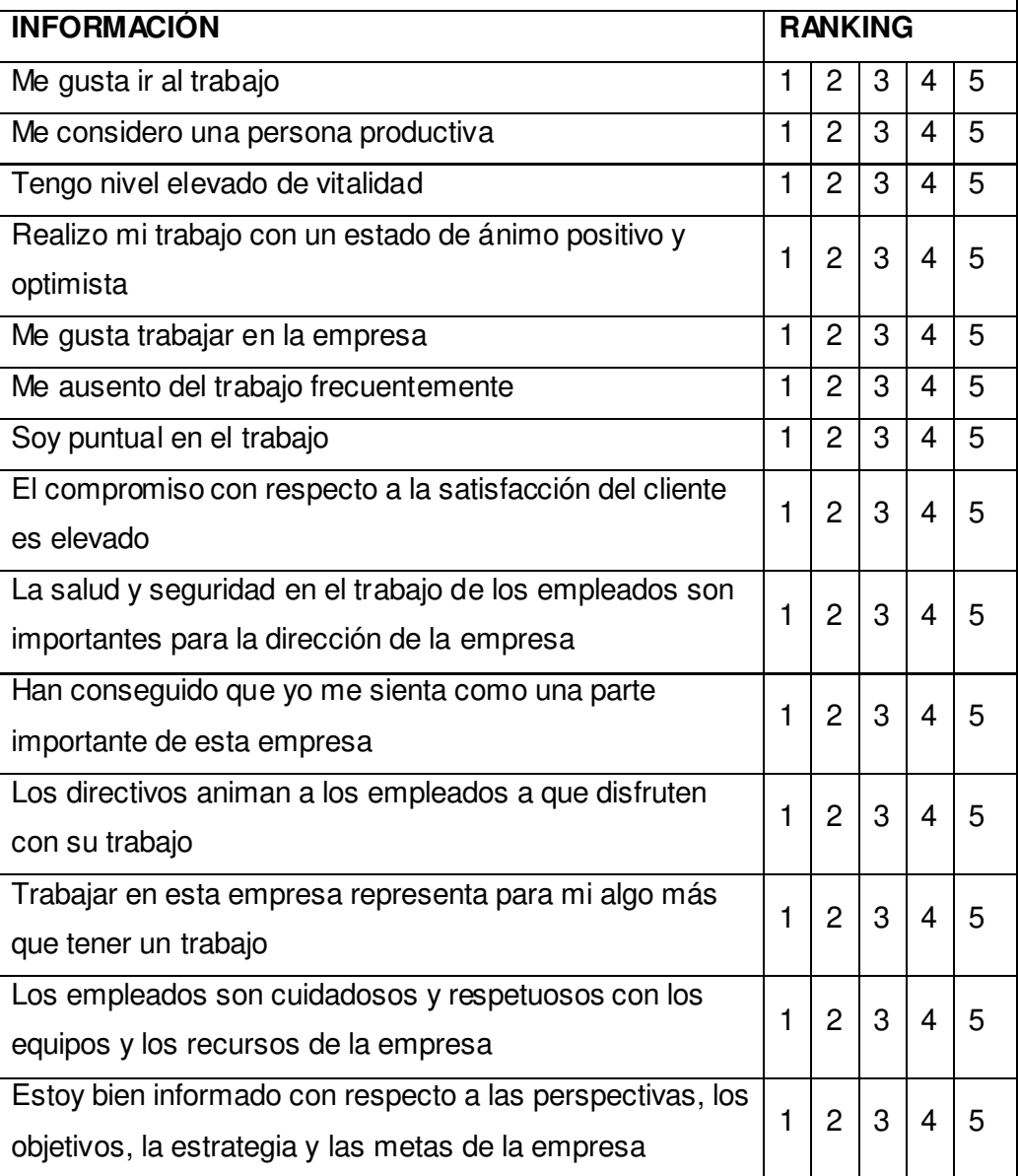

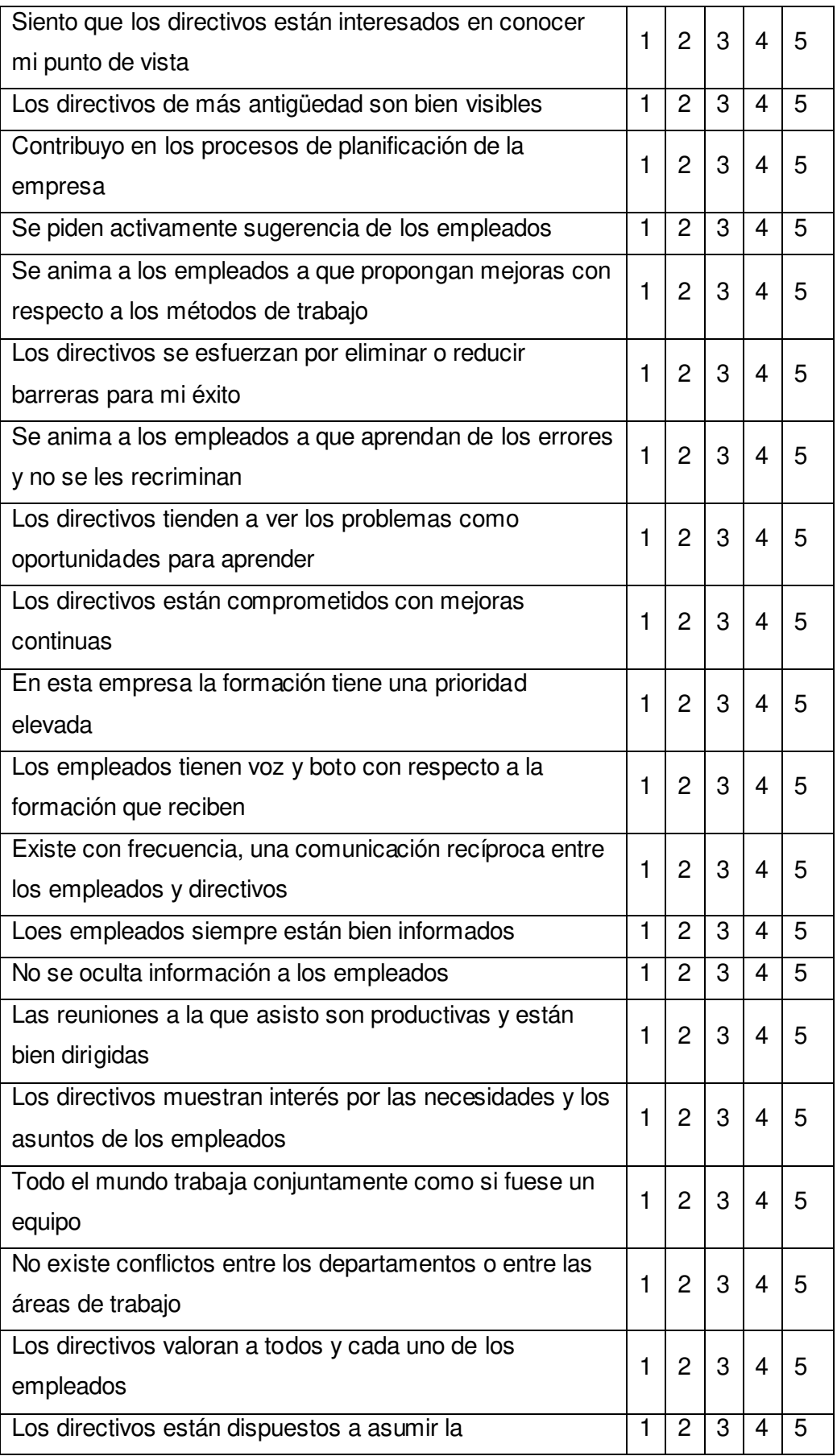

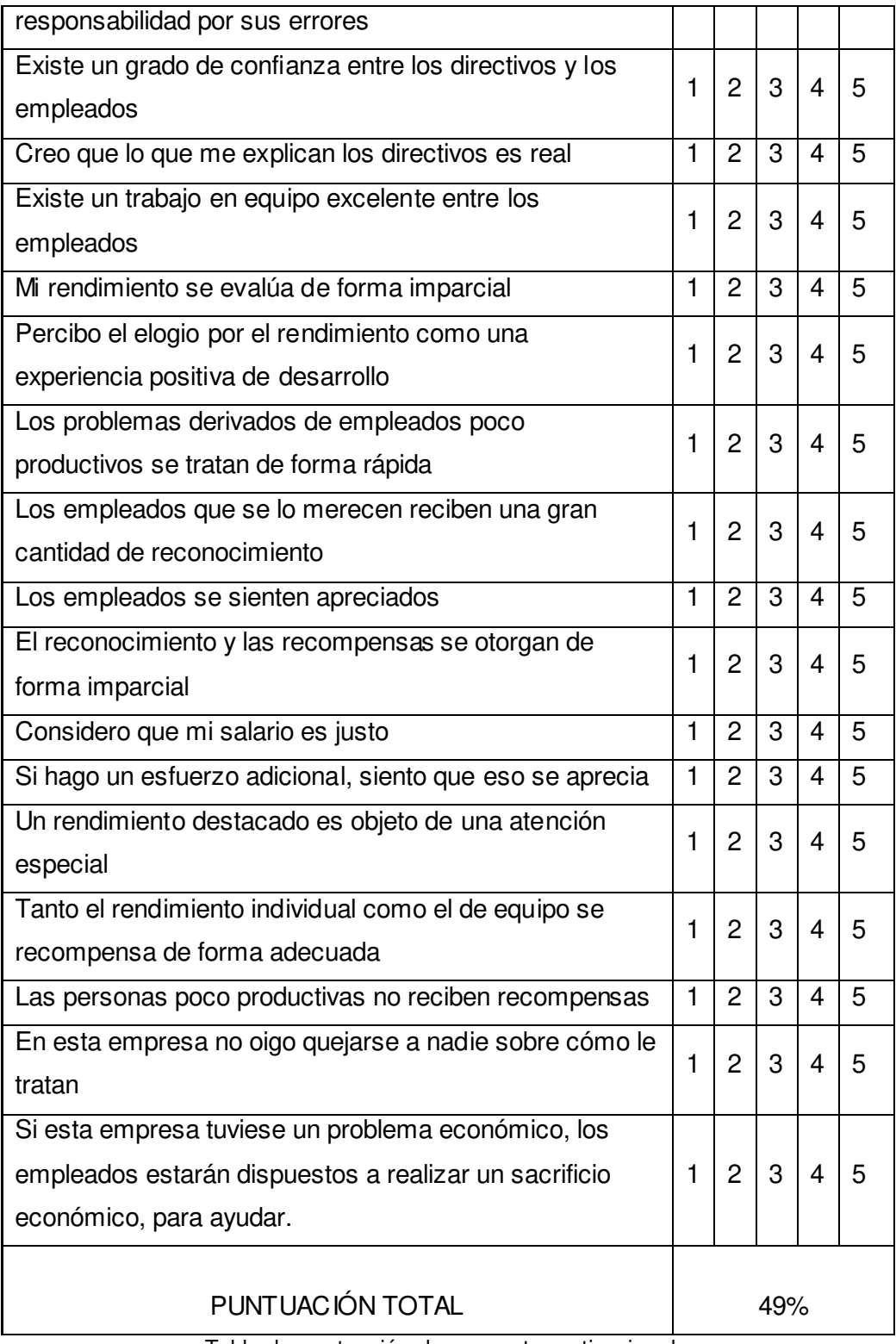

Tabla de puntuación de encuesta motivacional

### **2. Índice de Clima Laboral**

Este software ha sido proporcionado por el Doctor en ingeniería Guillermo Bocangel Weydert, consultor del Club Tablero de comando, Institución acreditada para la elaboración de software de evaluación de indicadores.

El puntaje máximo para cada nivel de evaluación se obtiene por la multiplicación del total de la columna "respuesta" y el valor de la suma del producto del peso de cada factor crítico y la calificación. Teniendo en cuenta que para cada nivel se tiene una cantidad distinta de factores críticos de éxito y que el máximo valor de "respuesta" es 5 puntos y el de "calificación" es de 4 puntos.

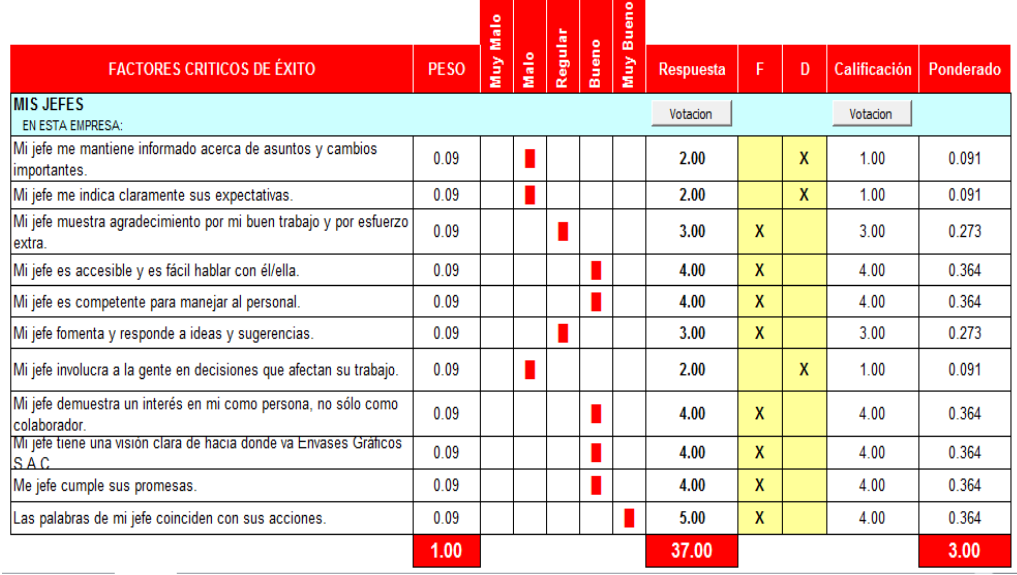

#### **a. Los Jefes**

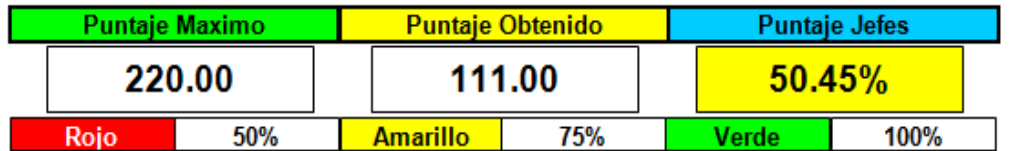

Evaluación de los jefes

### **b. Los Colaboradores**

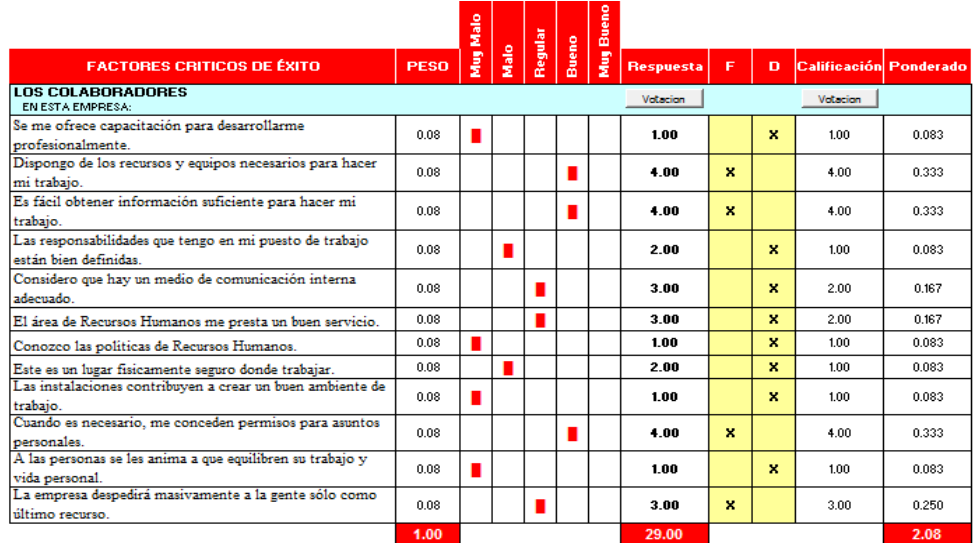

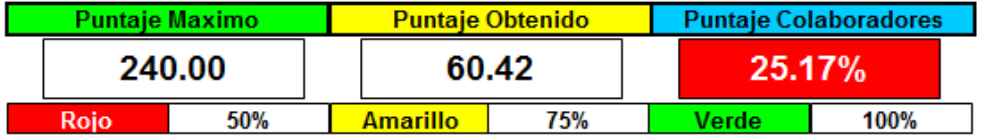

Evaluación de los colaboradores

**Fuente:** V&B Consultores

# **c. Imparcialidad de trabajo**

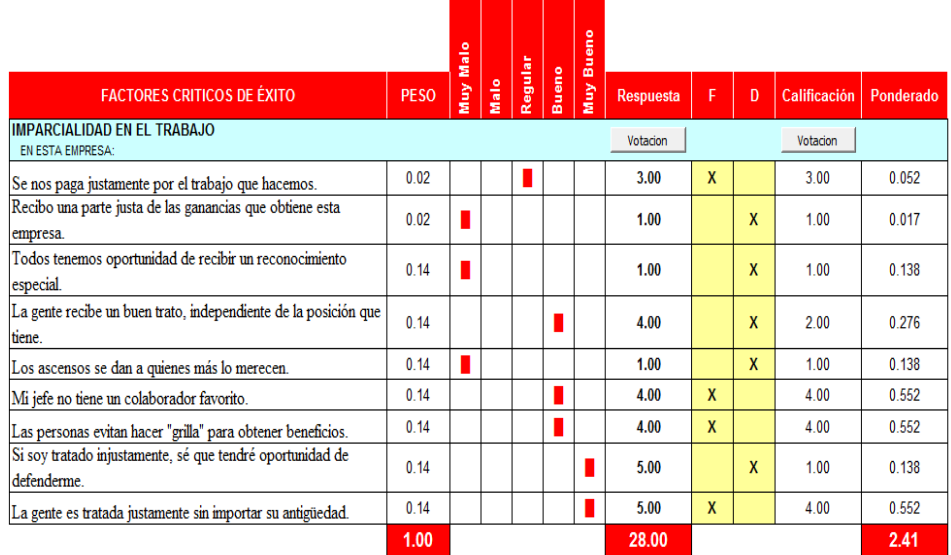

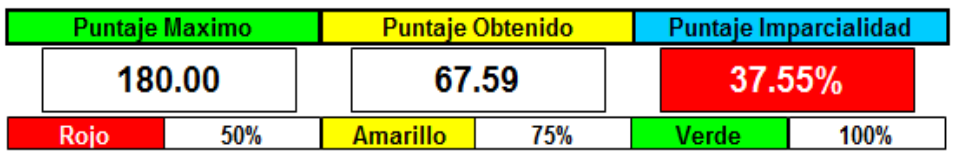

Evaluación de imparcialidad del trabajo

**Fuente:** V&B Consultores

# **d. Compañerismo**

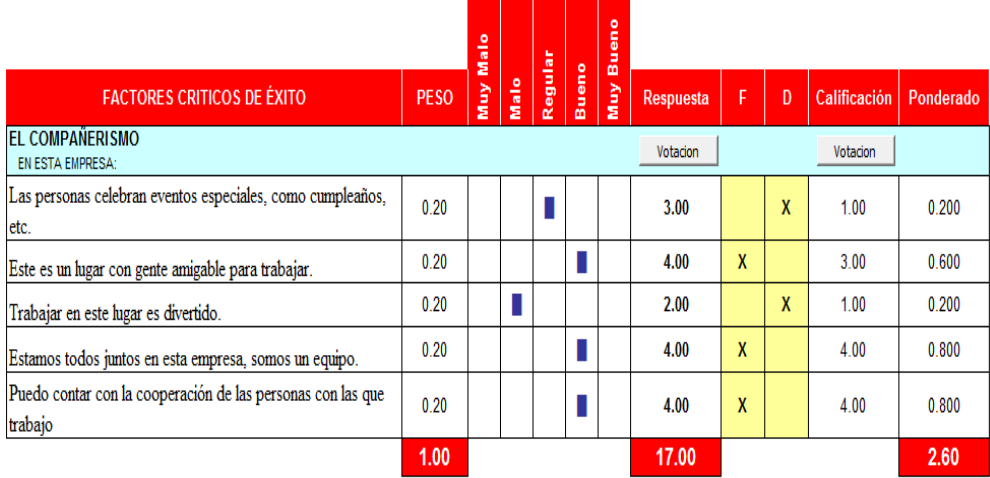

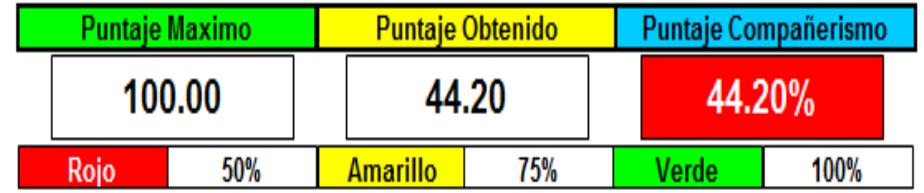

Evaluación de compañerismo

# **e. Orgullo y Lealtad**

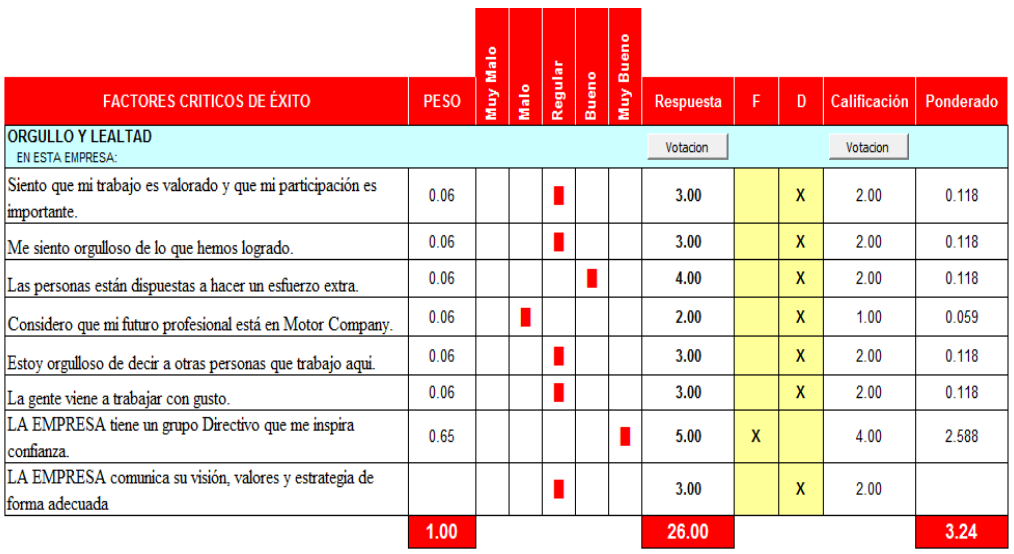

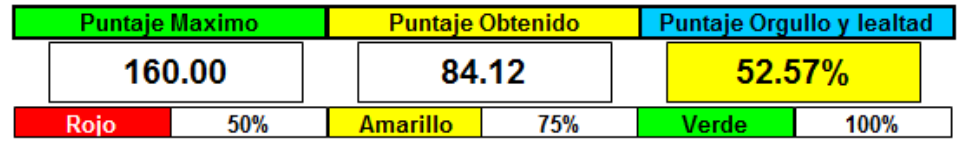

Evaluación de orgullo y lealtad

### **ANEXO 8 ENCUESTA A CLIENTES**

### **ENCUESTA DE NIVEL DE SATISFACCIÓN DEL CLIENTE- EMPRESA "ENVASES GRAFICOS SAC"**

- 1. ¿Cuán satisfecho está con el diseño del caja?
- 2. ¿Cuán Satisfecho está con la forma de la caja?
- 3. ¿Cuán Satisfecho está Ud. con las dimensiones de la caja?
- 4. ¿La resistencia de la caja es la adecuada para los usos por la cual se adquiere?
- 5. ¿Cómo calificaría la cantidad de defectuosos en el lote de productos que adquiere?
- 6. Califique el valor de los productos en comparación con el costo
- 7. ¿Con qué nivel de eficacia se cumple con los plazos de entrega?
- 8. Califique la calidad en general de nuestros productos
- 9. ¿Qué tan rápido responde la empresa ante las quejas y reclamos?
- 10. ¿En general, cuán satisfecho está usted con la empresa Envases Gráficos S.A.C?
- 11. ¿Qué tan probable es que vuelva a adquirir los productos de la empresa "Envases Gráficos"?
- 12. ¿Ud. Recomendaría la empresa "Envases Gráficos" a otros clientes?

Encuesta para clientes de Envases Gráficos

**Fuente:** Envases Gráficos S.A.C

# ENCUESTA DE NIVEL DE SATISFACCIÓN DEL CLIENTE

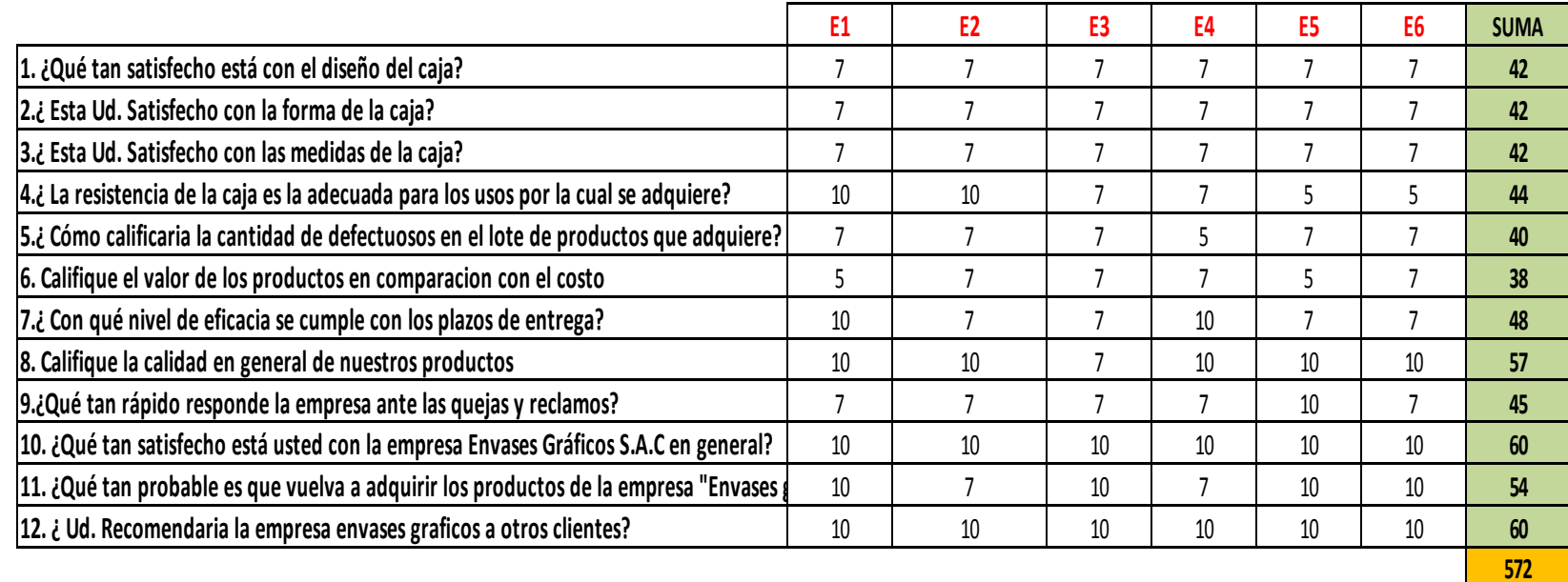

**puntuación de conforme a no conforme: 10-7-5-3-1**

### **PROCENTAJE DE SATISFACCIÓN**

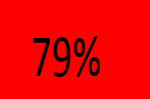

Encuesta de satisfacción del cliente

### **ANEXO 9 CASAS DE LA CALIDAD (QFD)**

### **1. QFD Caja baúl "Pastipan"**

Para generar la primera casa de la calidad se tendrá en consideración los requerimientos del cliente, la importancia de los atributos del producto para ellos, el análisis de competitividad, comparación técnica, correlaciones y compromisos técnicos a fin de trabajar sobre las distintas características y mejorar el producto.

### **Requerimientos de los clientes:**

Para la construcción de la primera casa de la calidad se ha tomado como base los requerimientos del cliente, se ha considerado la importancia que da el cliente en una escala de 1 a 10, donde 1 significa que no es muy importante y 10 significa muy importante. Los productos de los competidores fueron evaluados con el mismo criterio, en la escala del 1 al 4. Se identificaron las principales empresas como competencia directa en el rubro de fabricación de envases de cartón: Envases Selectos, Cigra y Gregori.

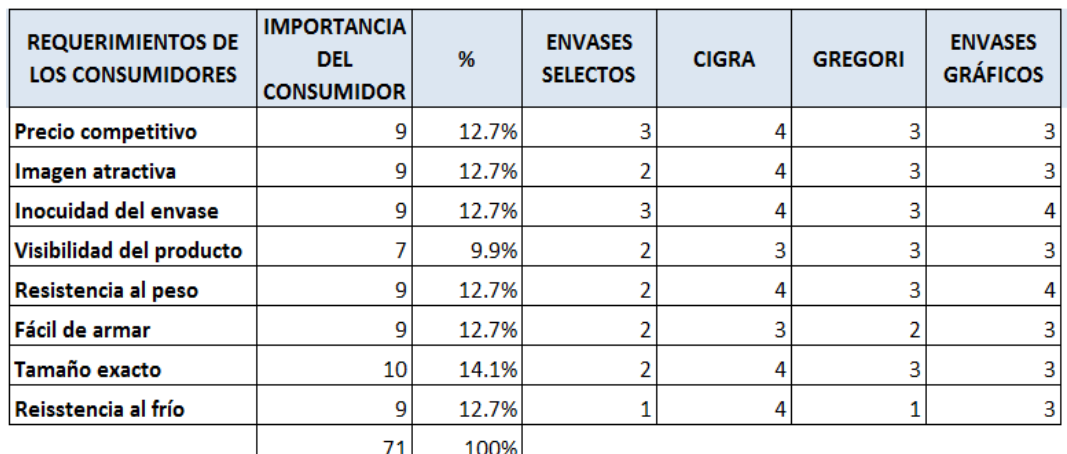

Requerimientos de consumidores: QFD "Pastipan"

**Fuente:** Propia

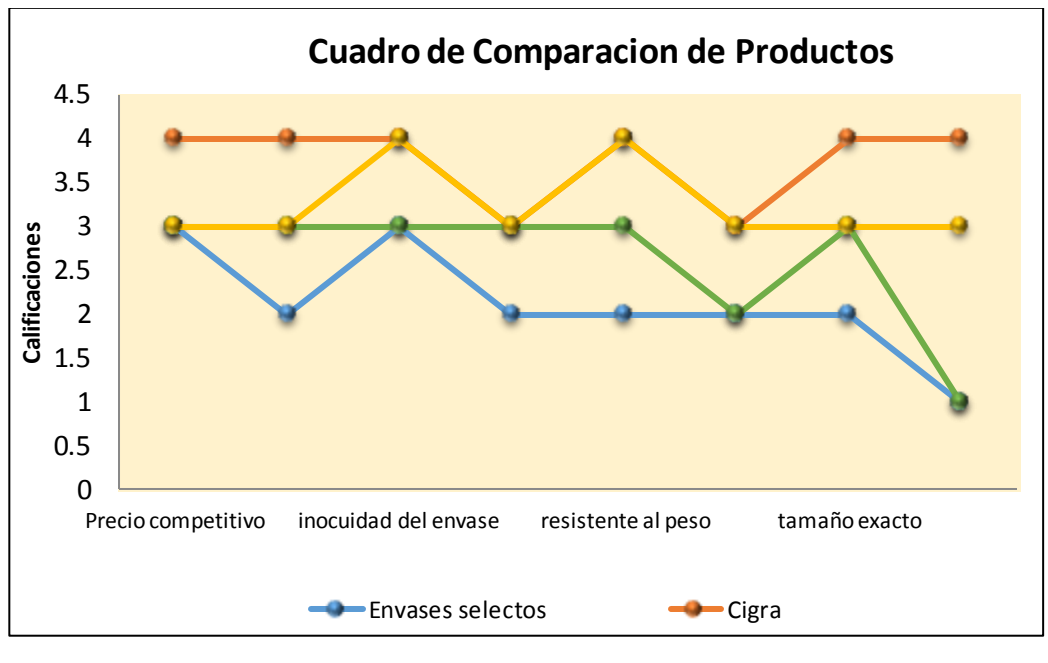

Evaluación de competencia – QFD Pastipan

**Fuente:** V&B Consultores

Se puede apreciar que Cigra lidera la puntuación seguida de Envases Gráficos, además que Cigra es una empresa cuyos clientes son empresas grandes y reconocidas a nivel nacional.

### **1.1 Características técnicas:**

Se trata de traducir las características relevantes para el usuario en características técnicas del producto. Para ello se debe crear una lista de características técnicas del producto que puede satisfacer la demanda del cliente.

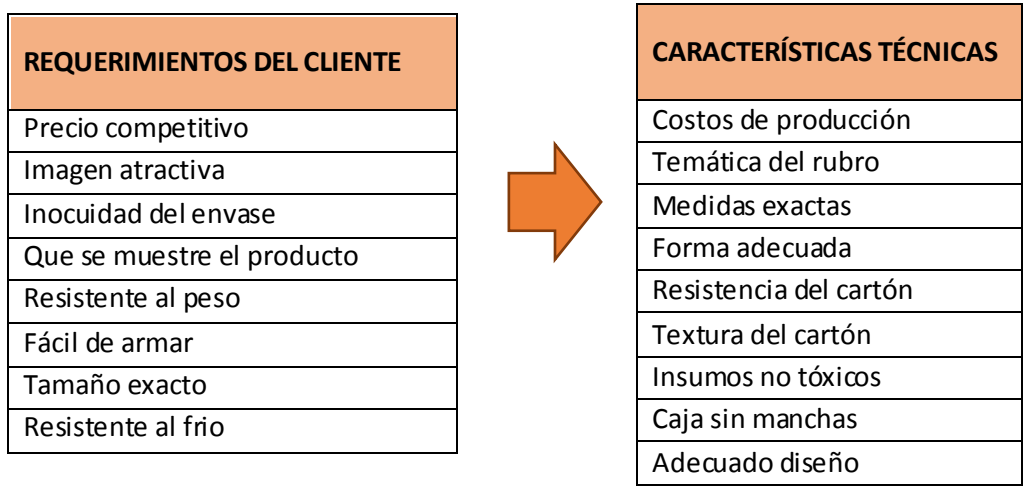

### **1.2 Correlación de características técnicas**

Teniendo las características técnicas, se realizó la correlación entre ellas, para detallar en qué grado se complementa o se afecta uno con otra. A continuación se muestra esta correlación:

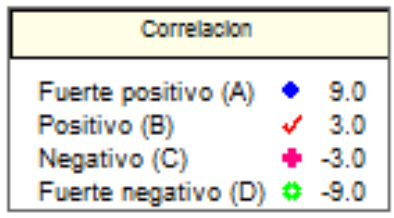

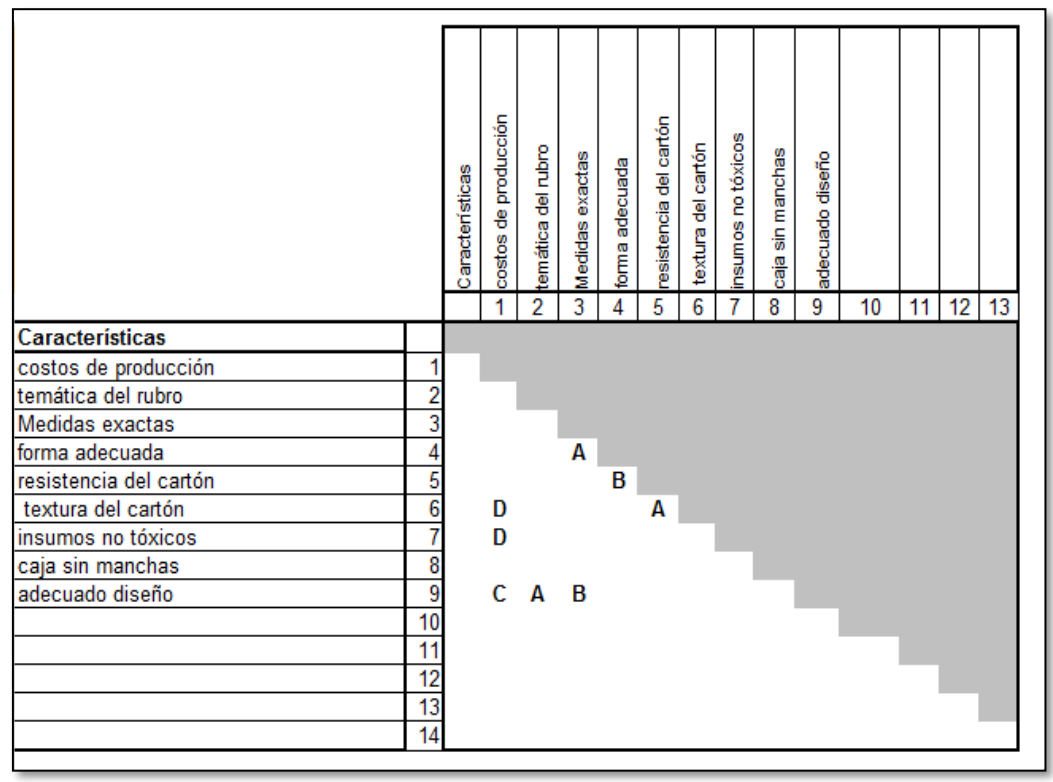

 Correlación de características – QFD Pastipan **Fuente:** V&B Consultores

### **1.3 Evaluación de los competidores**

Se conoce las características del producto que son de importancia para el cliente y la importancia que tiene para la competencia. Para esta evaluación se analizó el cumplimiento de los competidores en base a una escala desde 1 a 5, siendo 1 poco significativo y 5 muy significativo.

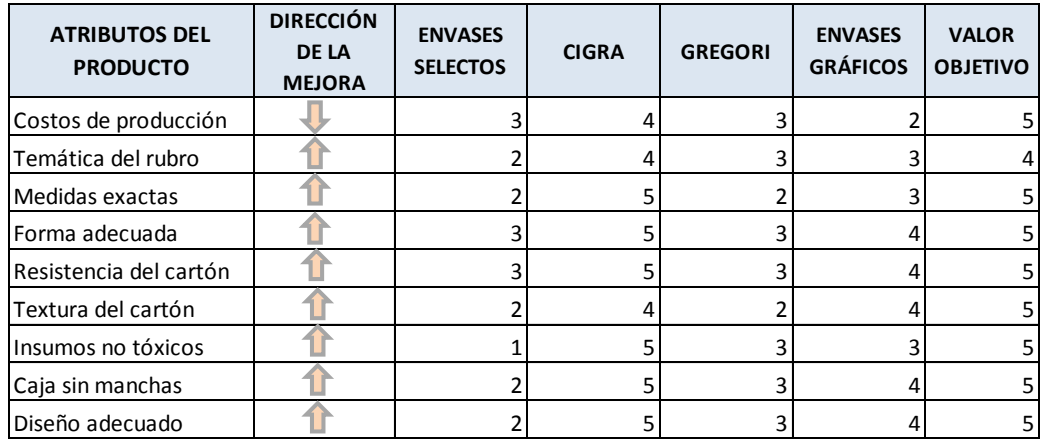

Atributos de producto – caja baúl Pastipan

Se puede apreciar que la empresa Cigra lidera la puntuación, mostrándonos que los atributos de sus productos son los más adecuados.

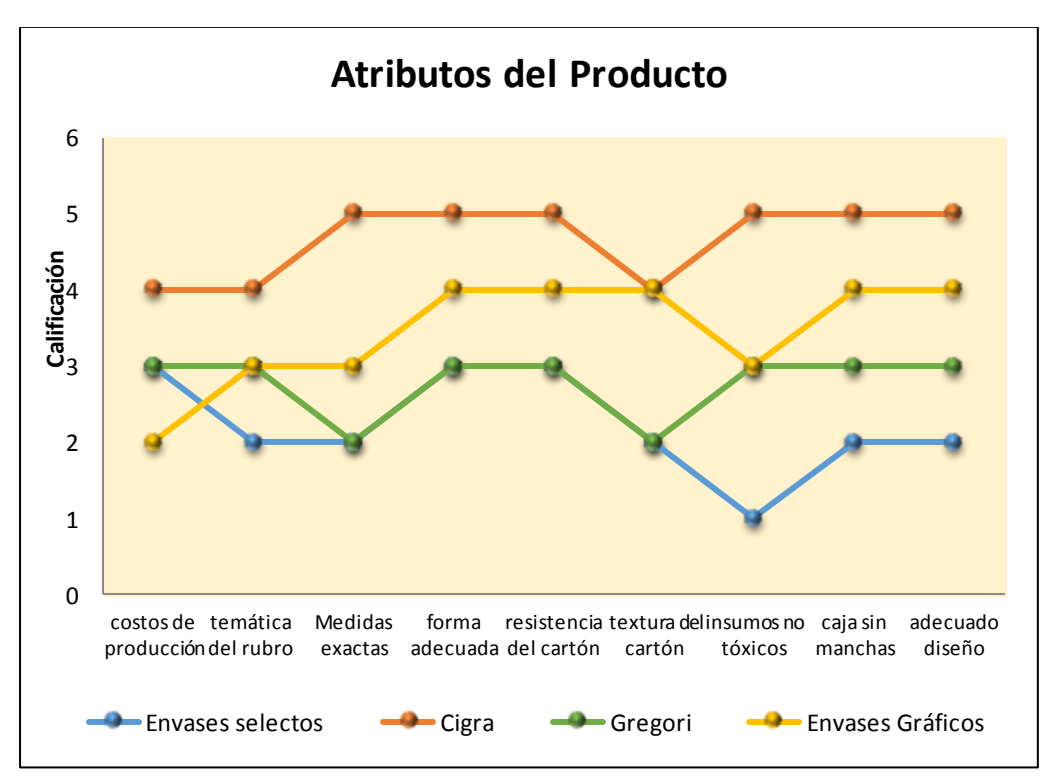

Evaluación de atributos del producto – caja baúl Pastipan

**Fuente:** V&B Consultores

La elaboración de la primera casa de la calidad, el equipo encargado determinó las relaciones existentes entre los requerimientos de los clientes (qué) y los atributos del producto (cómo).

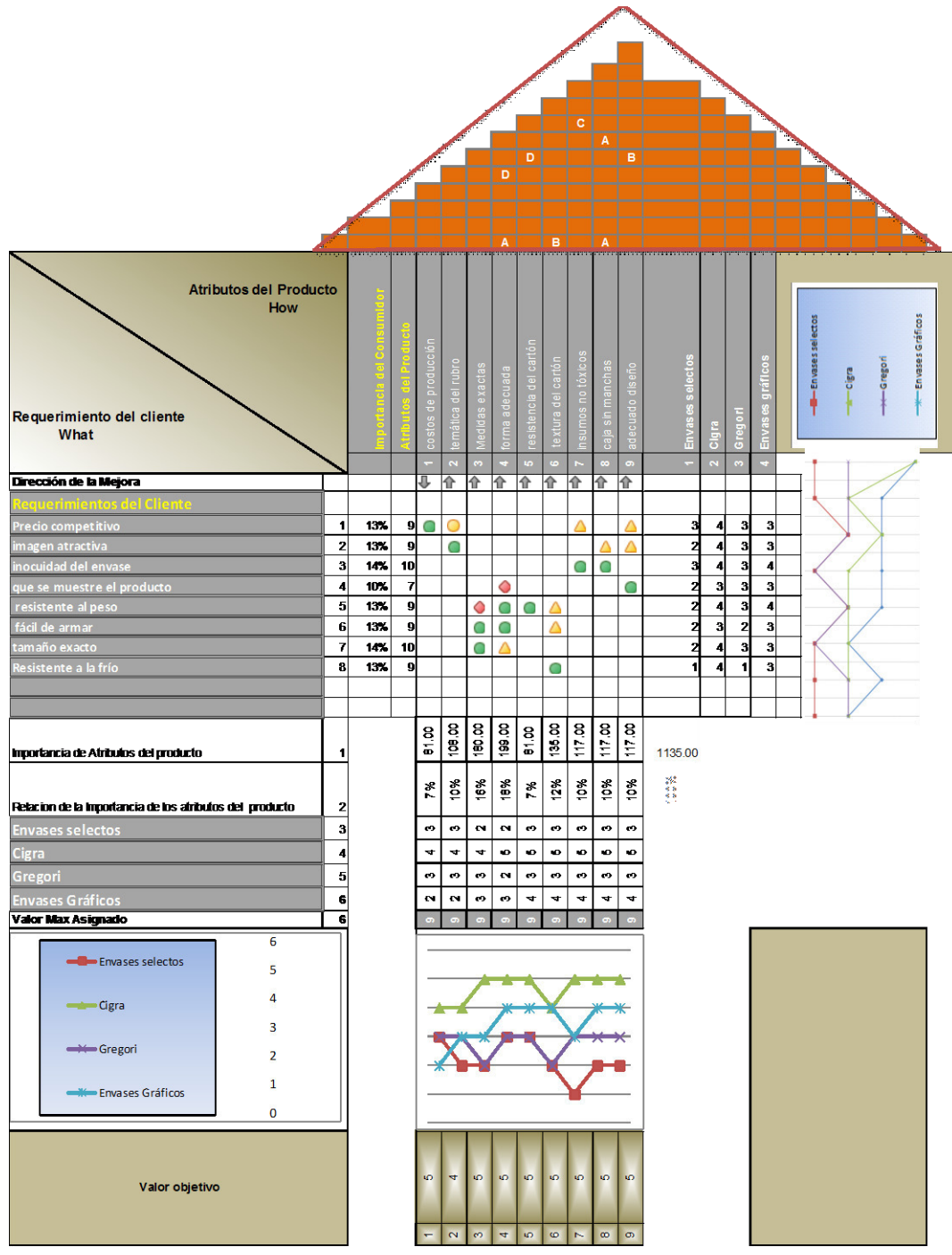

Primera casa de calidad – caja baúl Pastipan

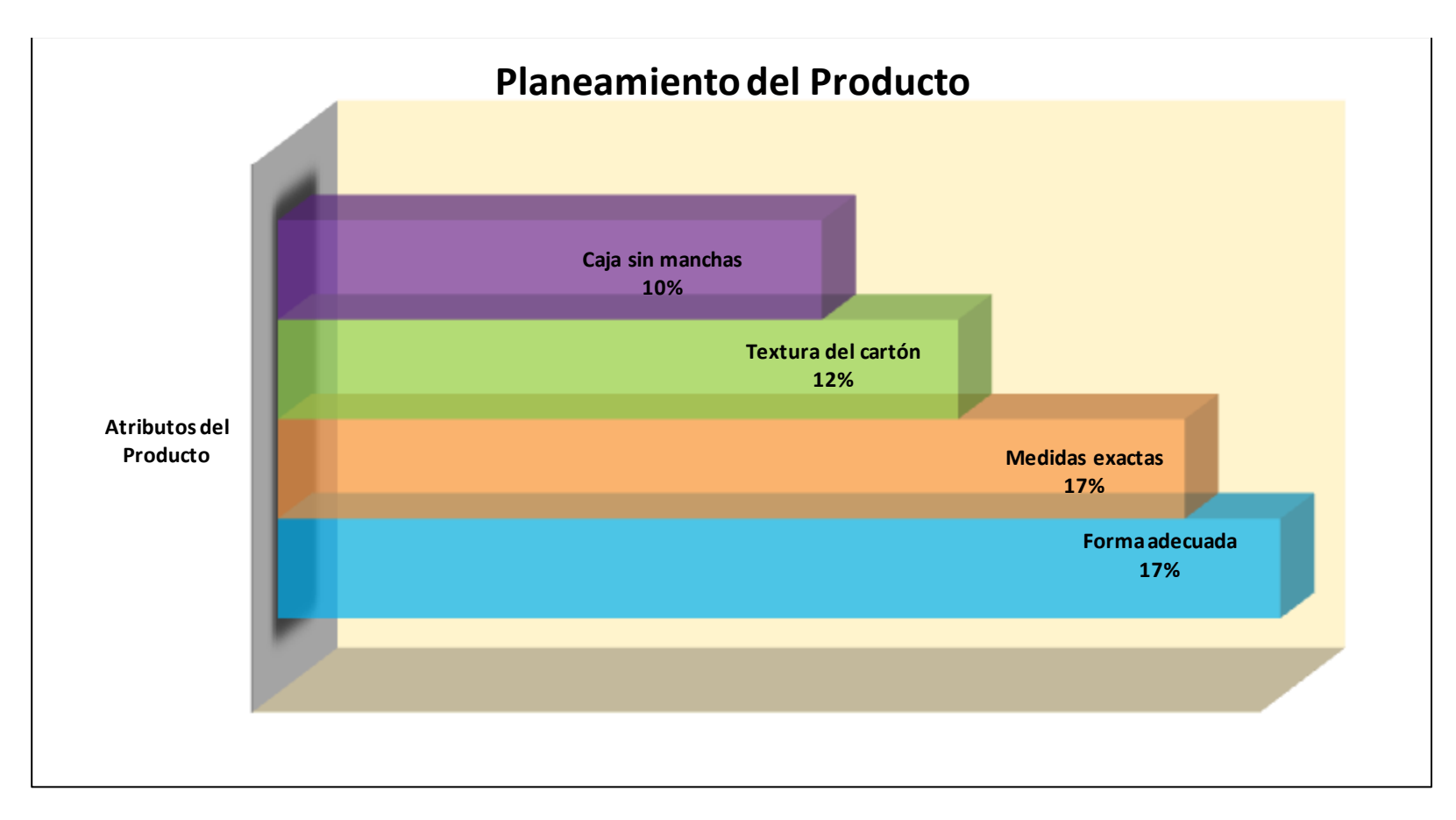

Planeamiento del producto – caja baúl Pastipan

Se puede apreciar que los cuatro atributos del producto más importante para satisfacer los requerimientos de los clientes son: forma adecuada del envase, medidas exactas, textura del cartón y cajas sin manchas. Estos resultados permiten evaluar la segunda casa de la calidad que está relacionada con los atributos de las partes. Para la segunda casa se determinaron los siguientes aspectos respecto a los atributos de las partes:

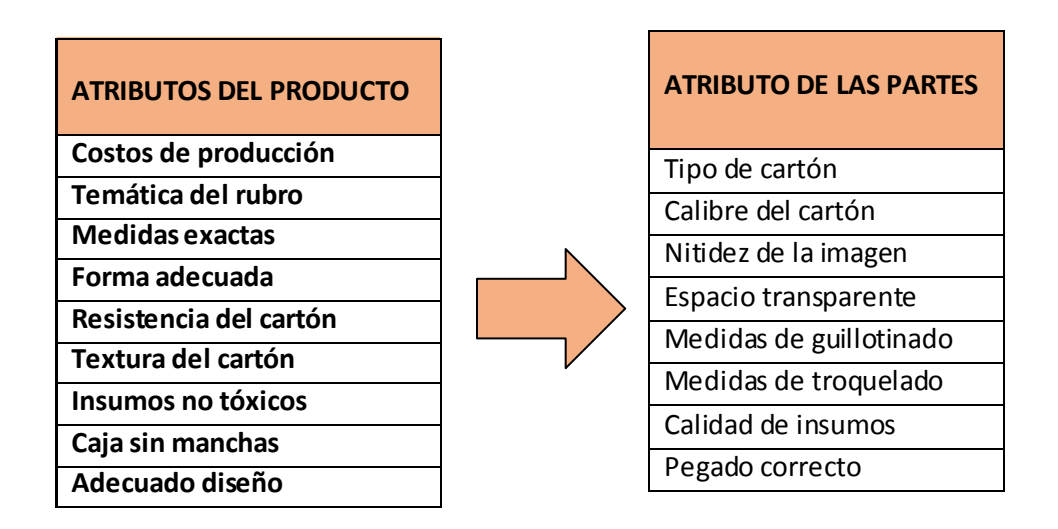

Se hizo una evaluación a los atributos de los productos de las empresas que conforman la competencia de Envases Gráficos.

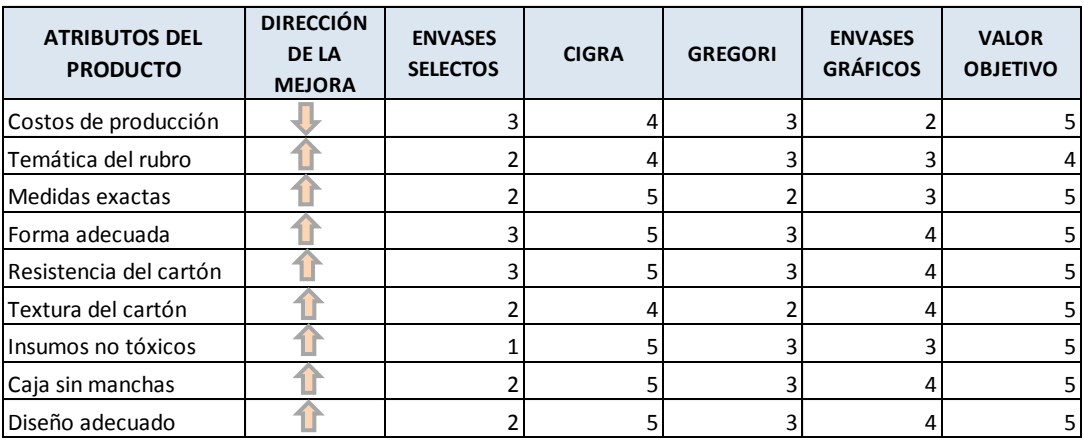

Atributos de producto QFD Pastipan

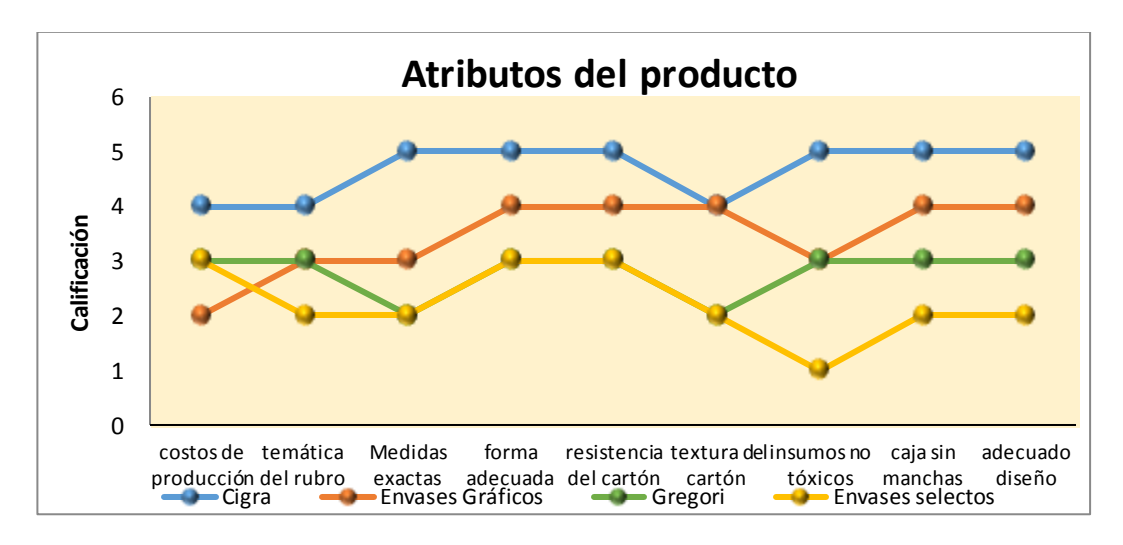

Evaluación de atributos del producto – caja baúl Pastipan

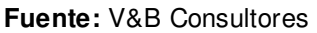

| Atributos de las Partes<br><b>How</b><br><b>Atributos del Producto</b><br><b>What</b> |              |   | Calidad del cartón      | nitidez de la imagen        | espacio transparente | Medidas de guillotinado | Medidas del troquelad | insumos<br>−<br>a<br>a<br>a<br>ō   | correcto<br>gado<br>$\frac{1}{2}$                                   |                                                                                                    |                | Envases selectos        | Cigra  | Gregori        | Gráficos<br>Envases |   | $-\frac{C_{\rm{E}}}{C_{\rm{B}}}$ | ·Envases<br>Gráficos | <b>Gregor</b> | Envases<br>selectos<br>,,,,,,,,,,,,,,,,,,,,,,,,,,,,,,,,,,, | Valor objetivo |
|---------------------------------------------------------------------------------------|--------------|---|-------------------------|-----------------------------|----------------------|-------------------------|-----------------------|------------------------------------|---------------------------------------------------------------------|----------------------------------------------------------------------------------------------------|----------------|-------------------------|--------|----------------|---------------------|---|----------------------------------|----------------------|---------------|------------------------------------------------------------|----------------|
|                                                                                       |              |   | $\sim$                  | $\bullet$                   | Ħ                    | $\mathbf{r}$            | $\bullet$             |                                    | $\infty$                                                            |                                                                                                    |                | $\overline{a}$          | $\sim$ | $\blacksquare$ | ×.                  |   |                                  |                      |               |                                                            |                |
| reccion de la Mejora                                                                  |              |   |                         |                             |                      |                         |                       |                                    |                                                                     |                                                                                                    |                |                         |        |                |                     |   |                                  |                      |               |                                                            |                |
| tributos del Producto                                                                 |              |   |                         |                             |                      |                         |                       |                                    |                                                                     |                                                                                                    |                |                         |        |                |                     |   |                                  |                      |               |                                                            |                |
| costos de producción                                                                  |              | ⊕ |                         |                             |                      |                         |                       |                                    |                                                                     | 81.00                                                                                                    | 7 <sub>h</sub> | $\overline{\mathbf{3}}$ | 4      | 3              | $\mathbf{2}$        | 5 |                                  |                      |               |                                                            |                |
| temática del rubro                                                                    |              | ⇑ |                         |                             |                      |                         |                       |                                    |                                                                     | <b>108.00</b>                                                                                                    | 10%            | $\mathbf{z}$            | 4      | 3              | 3                   | 4 |                                  |                      |               |                                                            |                |
| Medidas exactas                                                                       |              | ⇑ |                         |                             |                      |                         |                       |                                    |                                                                     | <b>198.00</b>                                                                                                    | 16%            | $\overline{2}$          | 5      | $\mathbf{2}$   | 3                   | 5 |                                  |                      |               |                                                            |                |
| orma adecuada                                                                         |              | ⇑ |                         |                             |                      |                         |                       |                                    |                                                                     | 199.00                                                                                                    | 18%            | 3                       | 5      | 3              | 4                   | 5 |                                  |                      |               |                                                            | 5              |
| resistencia del cartón                                                                |              | ⇑ |                         |                             |                      |                         |                       |                                    |                                                                     | <b>81.00</b>                                                                                                    | 7%             | 3                       | 5      | 3              | 4                   | 5 |                                  |                      |               |                                                            | 5              |
| textura del cartón                                                                    |              | ⇑ |                         | $\Diamond$                  |                      |                         |                       |                                    |                                                                     | <b>135.00</b>                                                                                                    | 12%            | $\overline{2}$          | 4      | $\overline{2}$ | $\overline{4}$      | 5 |                                  |                      |               |                                                            | 5              |
| nsumos no tóxicos                                                                     |              | ⇑ |                         |                             |                      |                         |                       | О                                  |                                                                     | <b>117.00</b>                                                                                                    | 10%            | $\blacksquare$          | 5      | 3              | 3                   | 5 |                                  |                      |               |                                                            |                |
| caja sin manchas                                                                      |              | ⇑ |                         |                             |                      |                         |                       |                                    |                                                                     | <b>117.00</b>                                                                                                    | 10%            | $\overline{2}$          | 5      | 3              | 4                   | 5 |                                  |                      |               |                                                            | 5              |
| adecuado diseño                                                                       |              | ⇑ |                         |                             |                      |                         |                       |                                    |                                                                     | 117.00                                                                                                    | 10%            | $\mathbf{z}$            | 5      | 3              | 4                   | 5 |                                  |                      |               |                                                            |                |
| Importancia de Atributos de las partes                                                | 1            |   | 84.00<br>$\overline{5}$ | 5.00<br>ö<br>$\overline{2}$ | 594.00               | 1191.00                 | 79.00<br>$\mathbf{a}$ | S<br>o,<br>ō<br>$\bar{\mathbf{S}}$ | $\bullet$<br>ē<br>$\bullet$<br>$\bullet$<br>$\overline{\mathbf{O}}$ | $\begin{smallmatrix} 0 & 0 \\ 0 & 0 \end{smallmatrix}$<br>ego<br>4.6<br>ego.<br>$\sigma_{\rm{eff}}=0$<br>$\mathbf{q}_\mathrm{in}$ , $\mathbf{q}_\mathrm{in}$ |                |                         |        |                |                     |   |                                  |                      |               |                                                            |                |
| Relacion de la Importancia de los<br>atributos de las partes                          | $\mathbf{z}$ |   | 24%                     | 22%                         | 3%                   | 10%                     | 20%                   | 11%                                | æ,<br>$\bar{a}$                                                     |                                                                                                    |                |                         |        |                |                     |   |                                  |                      |               |                                                            |                |
| Valor Max Asignado                                                                    |              |   | $\bullet$               | $\bullet$                   | Ø                    | ত                       | $\bullet$             | $\bullet$                          | $\bullet$                                                           |                                                                                                    |                |                         |        |                |                     |   |                                  |                      |               |                                                            |                |
|                                                                                       |              |   | $\infty$                | $\overline{a}$              | <b>ID</b>            | $\circ$                 | $\sim$                | $\infty$                           |                                                                     |                                                                                                    |                |                         |        |                |                     |   |                                  |                      |               |                                                            |                |

Segunda casa de la calidad – caja baúl Pastipan

**Fuente:** V&B Consultores

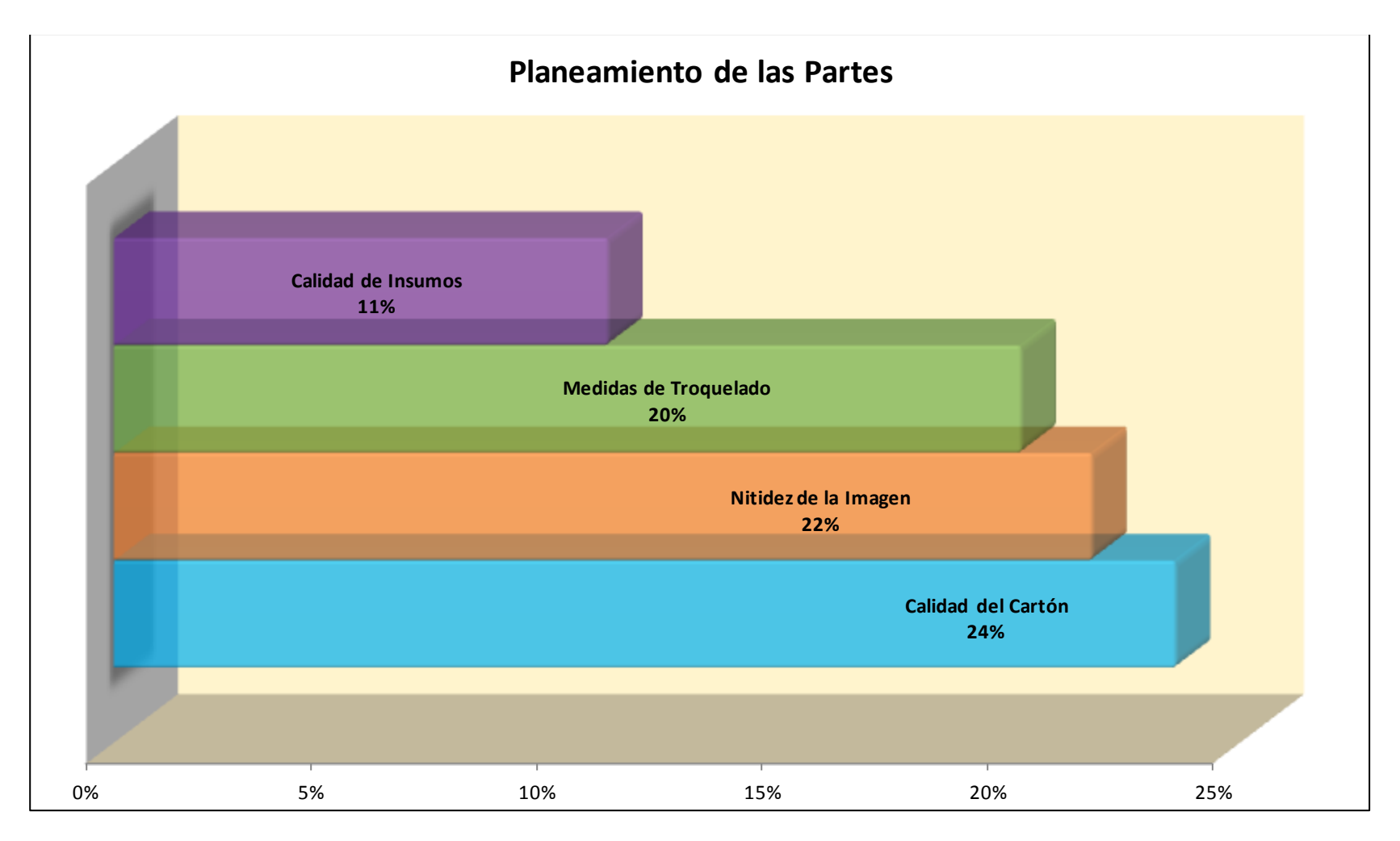

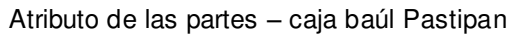

De acuerdo con los resultados obtenidos en la segunda casa de la calidad, los 4 atributos de partes más importantes son: calidad del cartón, nitidez de la imagen, medidas del troquelado y calidad de insumos. Esta información servirá para el desarrollo de la tercera casa de la calidad en la cual se pretende evaluar los atributos del proceso respecto al producto:

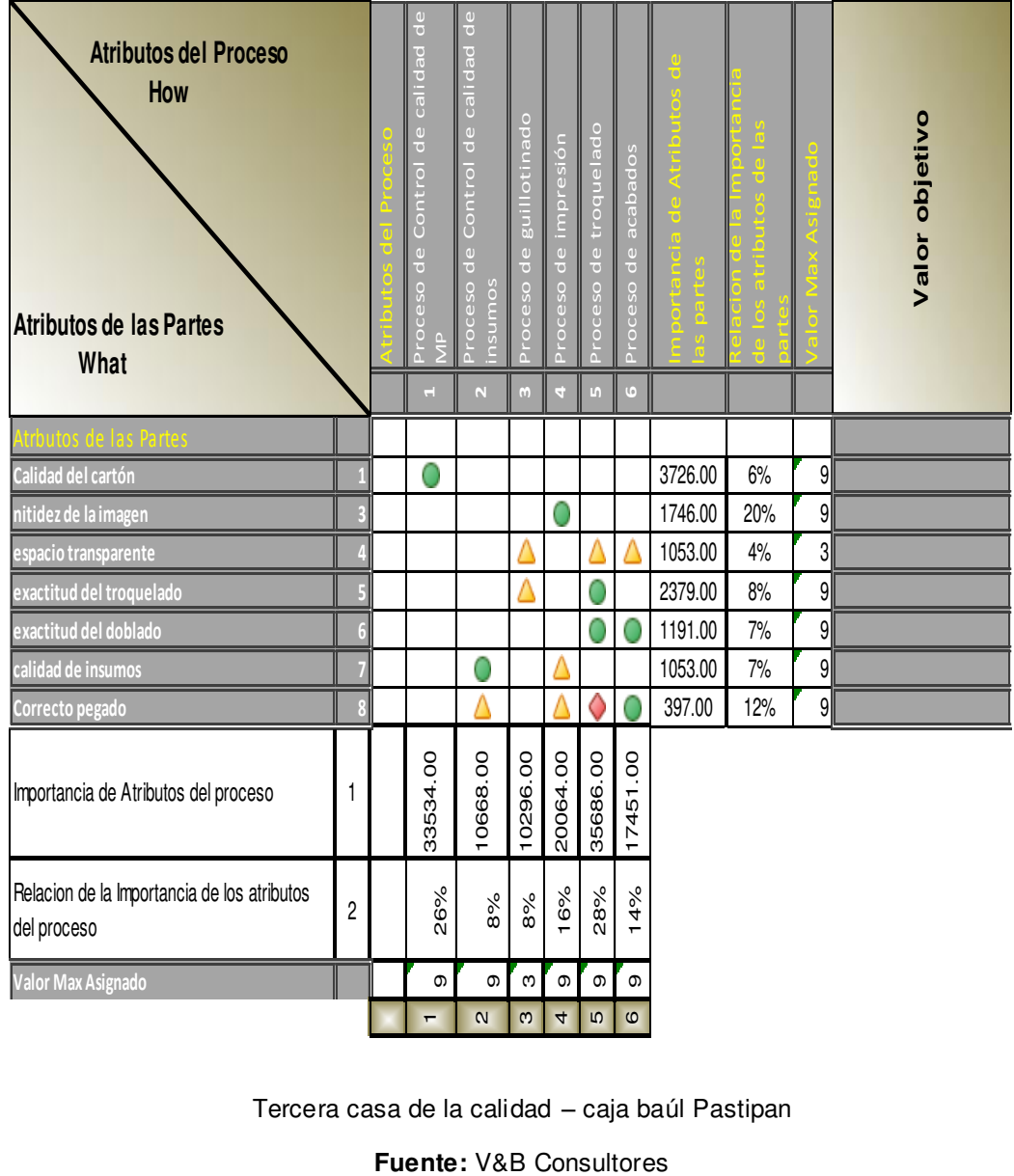

Tercera casa de la calidad – caja baúl Pastipan

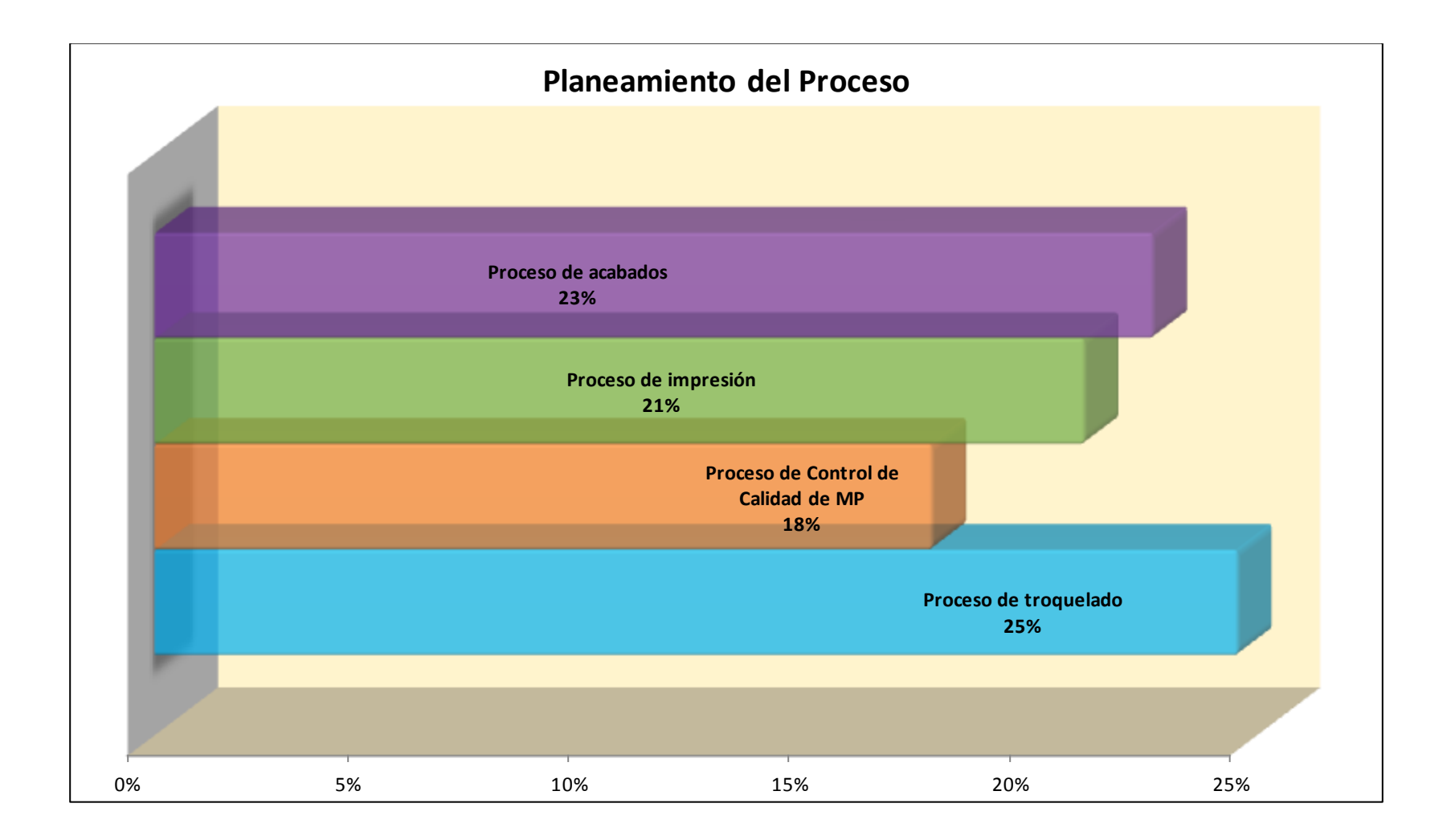

Planeamiento del proceso, tercera casa – caja baúl Pastipan

En la tercera casa de la calidad se ha obtenido como resultado que las partes del proceso de mayor importancia y que se deben tomar en cuenta en la fabricación del producto son: proceso de troquelado, de calidad de materia prima, proceso de impresión y proceso de acabados.

Finalmente, se desarrolló la cuarta casa de la calidad para establecer los parámetros de control de producción. A continuación, se muestran las variables que se deben controlar en cada etapa del proceso, con su valor objetivo respectivo:

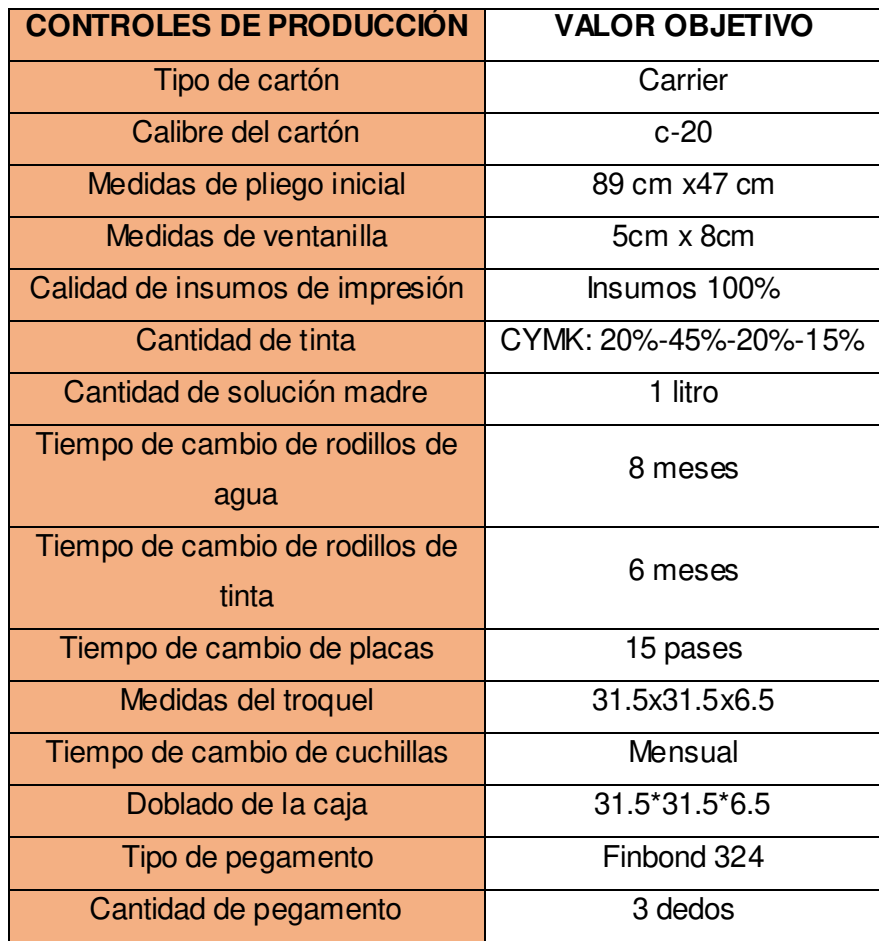

Tabla de controles de producción, cuarta casa QFD Pastipan

**Fuente:** Envases Gráficos S.A.C

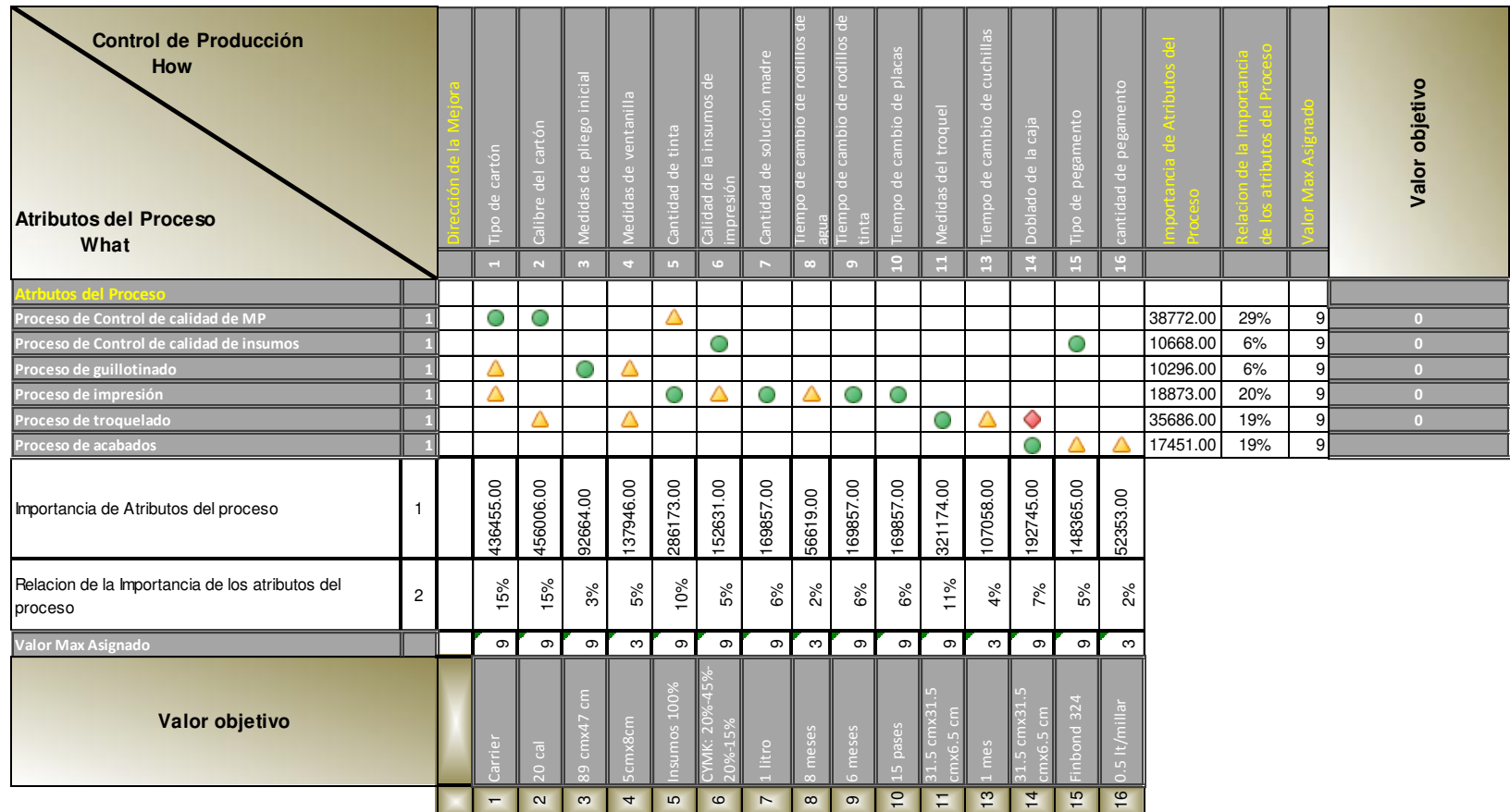

Cuarta casa de la calidad – caja baúl Pastipan
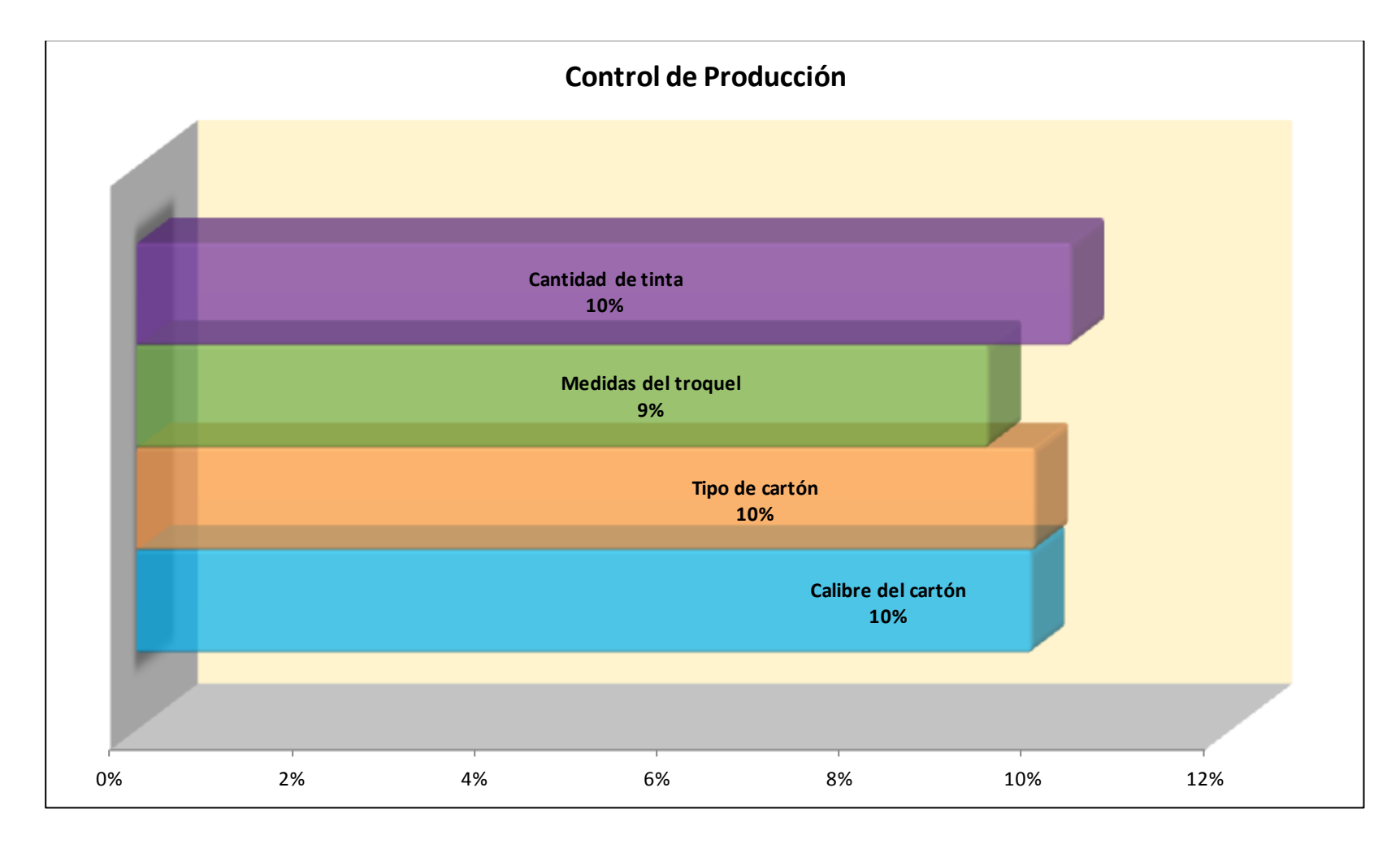

Control de producción – QFD Pastipan

**Fuente:** V&B Consultores

Luego de realizar la cuarta casa de la calidad, se ha podido determinar que los aspectos más importantes que se deben controlar a fin de cumplir con los principales requerimientos de los clientes son: calibre del cartón, tipo de cartón, medida del troquel y cantidad de tinta. Es necesario realizar un procedimiento que involucre personal adecuado, formatos y estándares para su adecuado control.

## **2. QFD caja de tortas Gaby**

Para generar la primera casa de la calidad se tendrá en consideración los requerimientos del cliente, la importancia de los atributos del producto para ellos, el análisis de competitividad, comparación técnica, correlaciones y compromisos técnicos a fin de trabajar sobre las distintas características y mejorar el producto.

### **Requerimientos del cliente:**

Para la construcción de la primera casa de la calidad se ha tomado como base los requerimientos del cliente, para esto, se ha considerado la importancia que da el cliente en una escala de 1 a 10, donde 1 significa que no es muy importante y 10 significa muy importante. Los competidores fueron evaluados con el mismo criterio, en la escala del 1 al 4. Se identificaron las principales empresas como competencia directa en el rubro de fabricación de válvulas de gas: Envases Selectos, Cigra y Gregori.

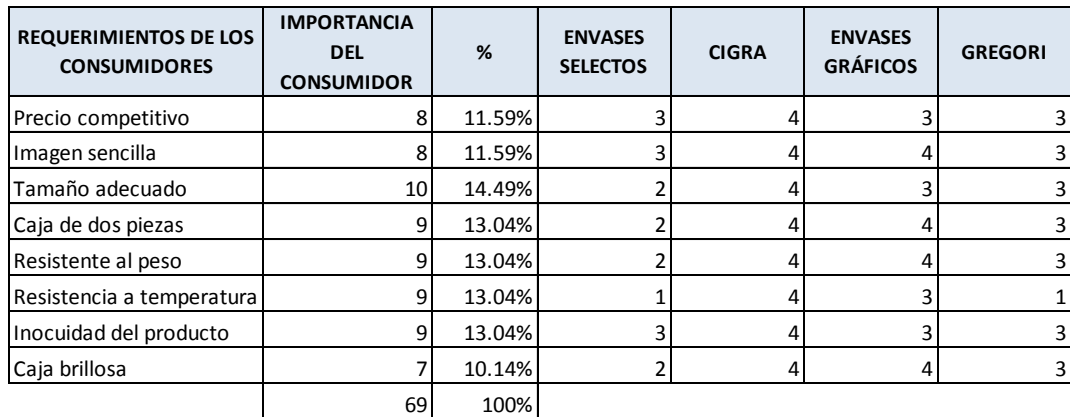

Requerimientos de consumidores - QFD Tortas Gaby

**Fuente:** Envases Gráficos S.A.C

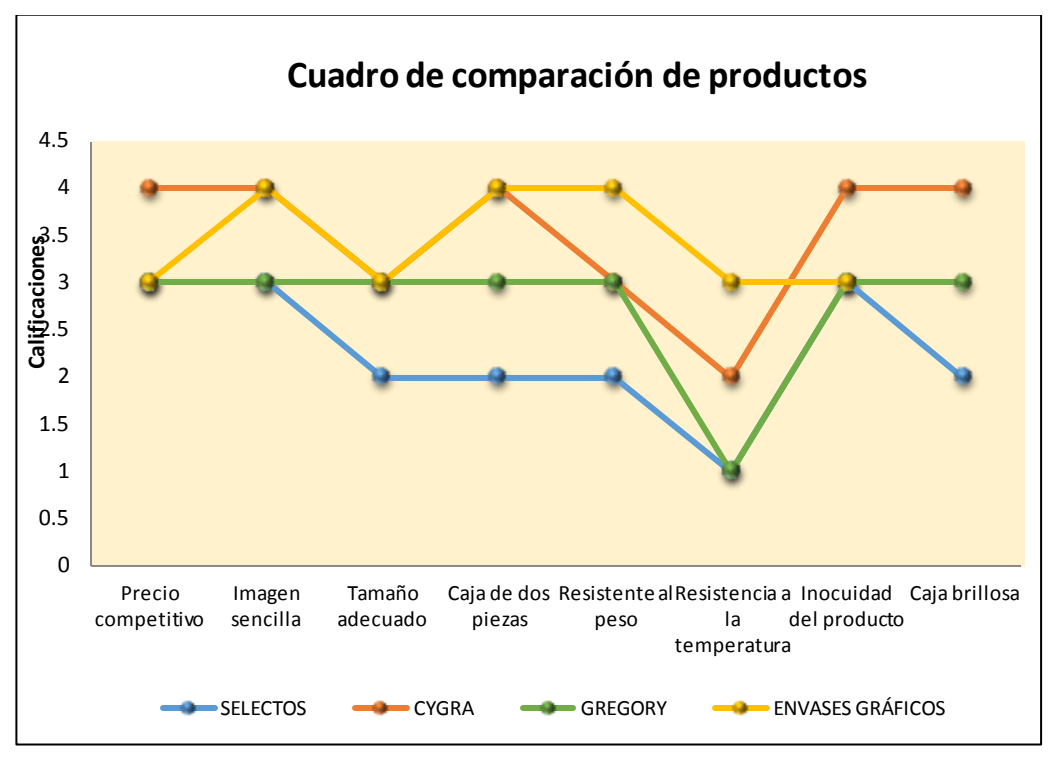

Comparación de productos – QFD Tortas Gaby

**Fuente:** V&B Consultores

Cigra es la empresa con mayor puntuación en cuanto al cumplimiento con los requerimientos del cliente, seguida de Envases Gráficos.

### **2.1 Características técnicas:**

Se trata de traducir las características relevantes para el usuario en características técnicas del producto. Para ello se debe crear una lista de características técnicas del producto que puede satisfacer la demanda del usuario.

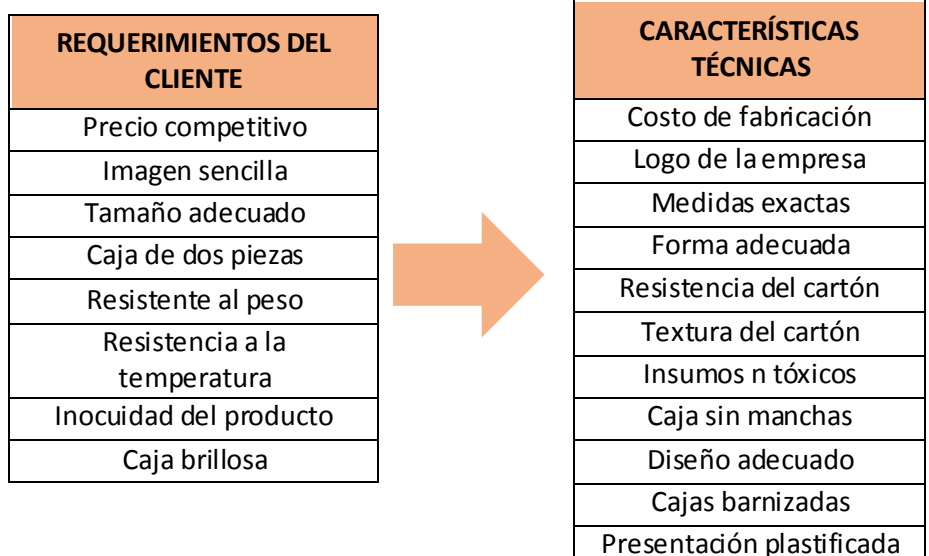

#### **2.2 Matriz de correlación:**

Esta matriz expresa las interrelaciones entre los "cómo", al desarrollarse quedó de la siguiente manera:

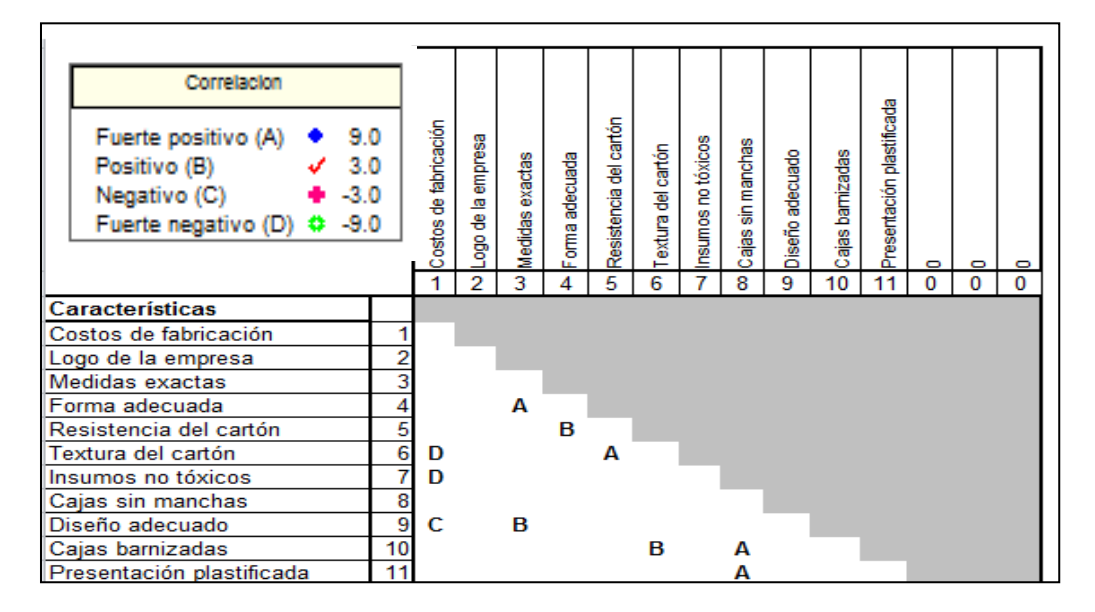

Matriz de correlación - QFD Tortas Gaby

**Fuente:** V&B Consultores

#### **2.3 Evaluación de los competidores**

Se conoce las características del producto que son de importancia para el cliente y la importancia que tiene para la competencia. Para esta evaluación se analizó el cumplimiento de los competidores en base a una escala desde 1 a 5, siendo 1 poco significativo y 5 muy significativo.

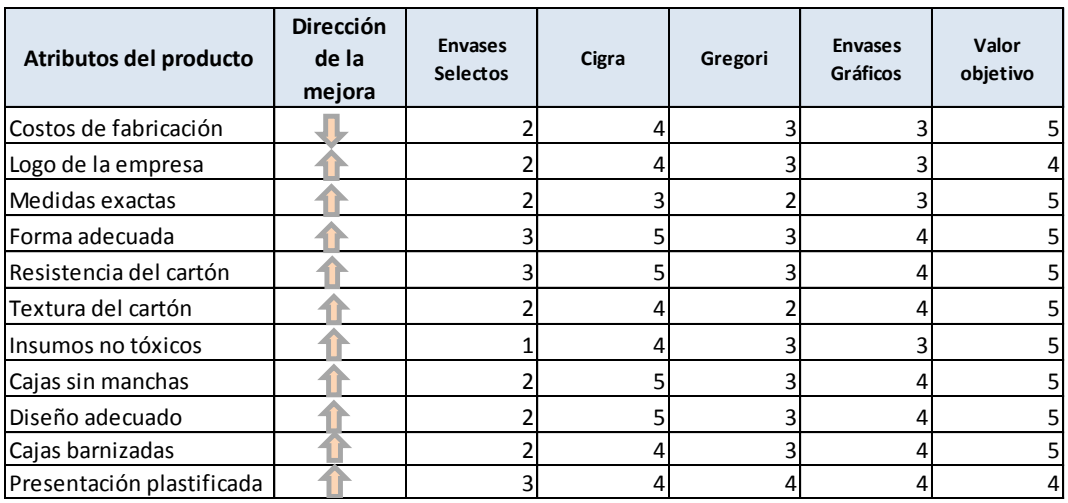

Evaluación de competidores - QFD Tortas Gaby

**Fuente:** Envases Gráficos S.A.C

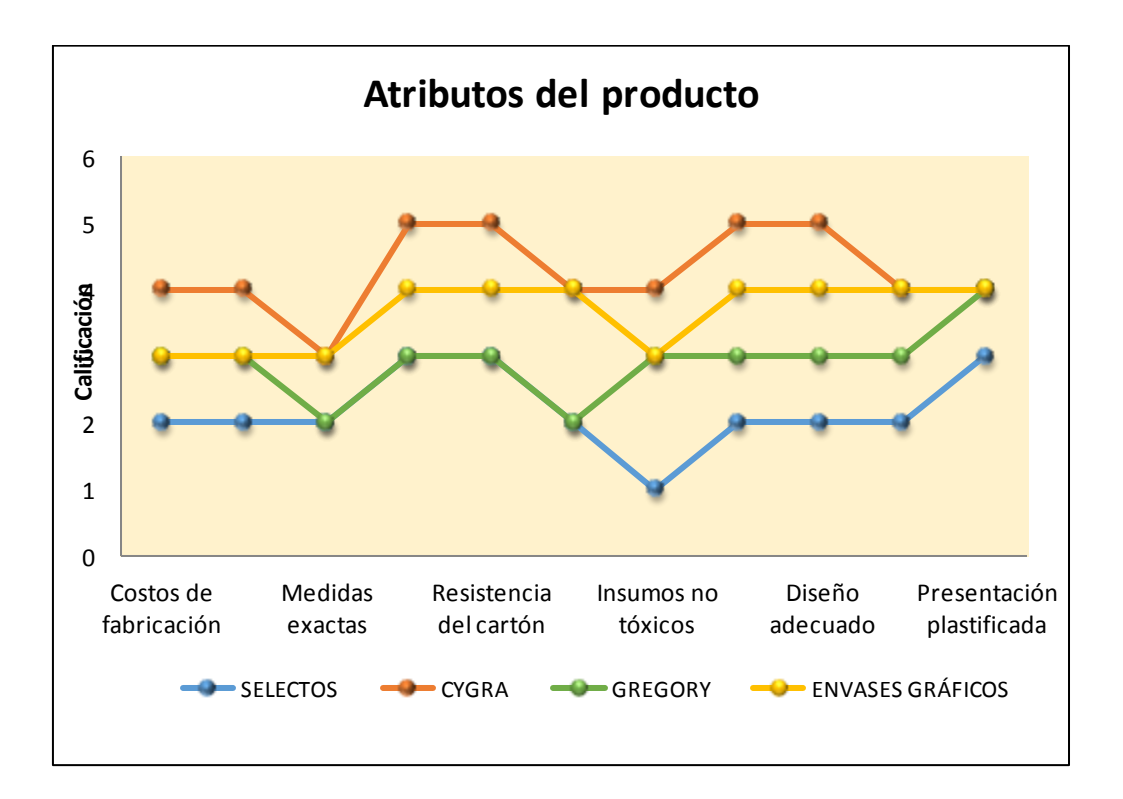

Atributos del producto – cajas Tortas Gaby

#### **Fuente:** V&B Consultores

Por último, para la elaboración de la primera casa de la calidad, se determinaron las relaciones existentes entre los requerimientos de los clientes (qué) y los atributos de los productos (cómo).

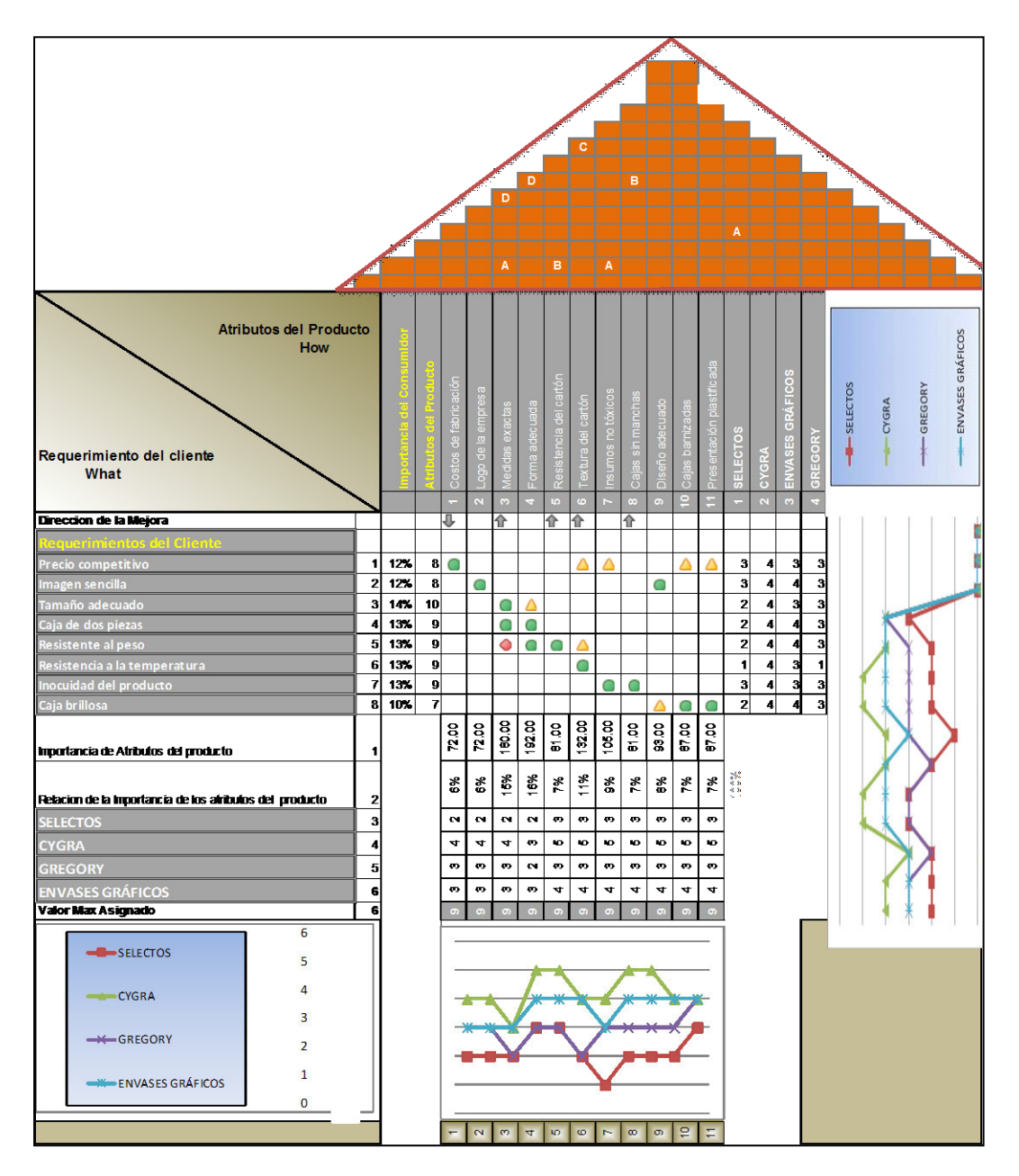

Primera casa de la calidad– cajas Tortas Gaby

**Fuente:** V&B Consultores

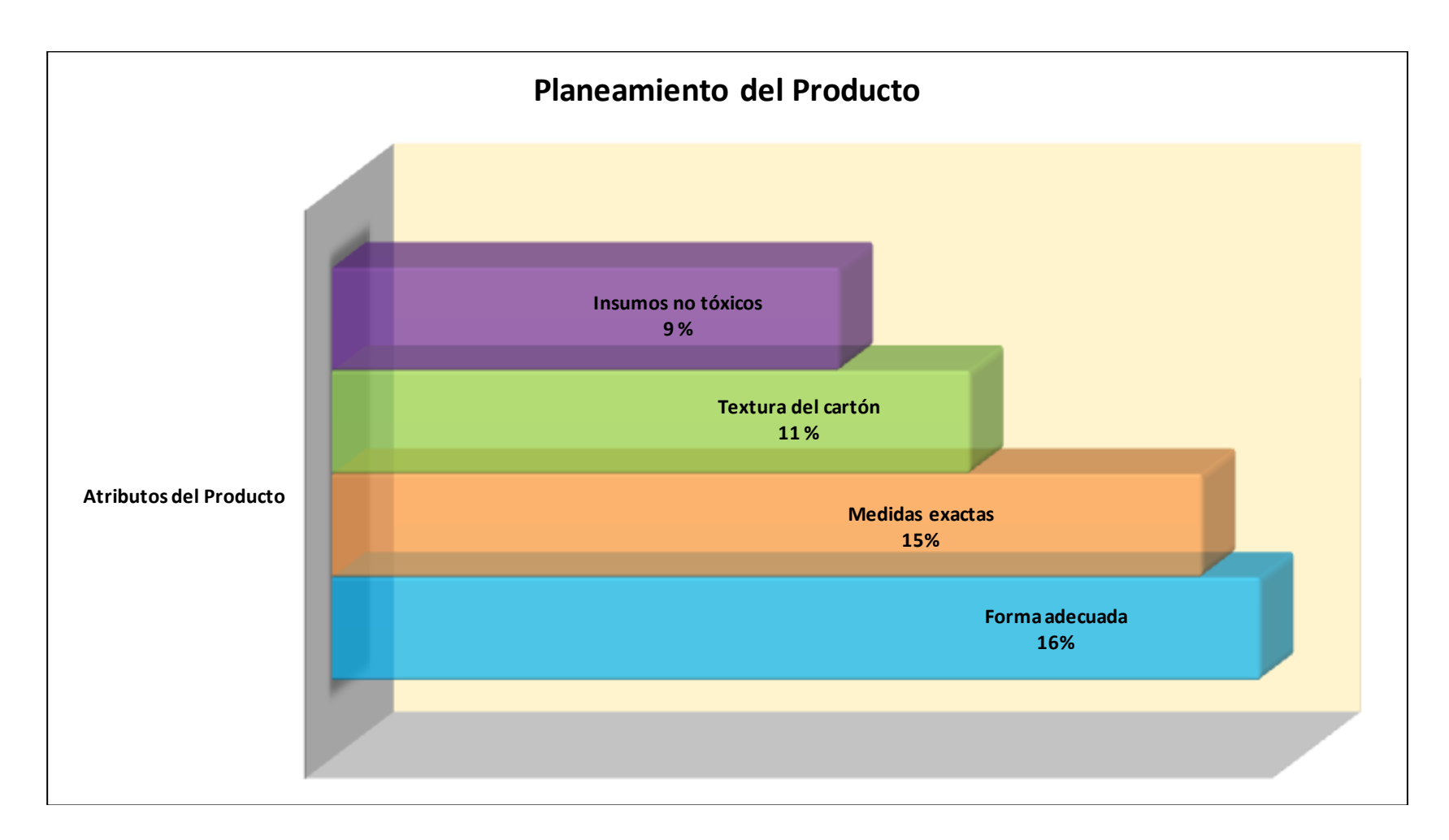

Planeamiento del producto – cajas Tortas Gaby

**Fuente:** V&B Consultores

Luego de realizar la primera casa de la calidad obtuvimos cuatro principales atributos del producto, necesarios para satisfacer los requerimientos de los clientes: forma adecuada, medidas exactas, textura del cartón e insumos no tóxicos. Esto permitirá continuar la evaluación de la segunda casa, referentes a los atributos de las partes.

Para la segunda casa de la calidad se determinaron los siguientes aspectos respecto a los atributos de las partes:

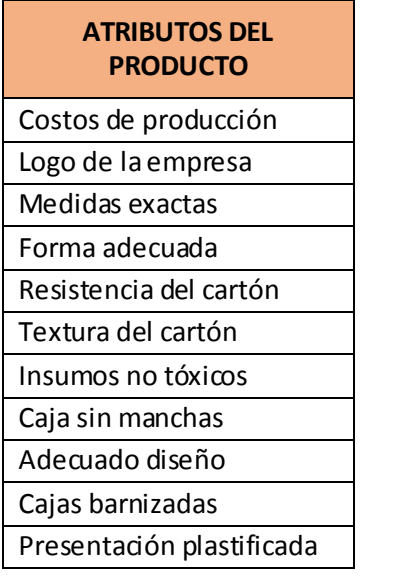

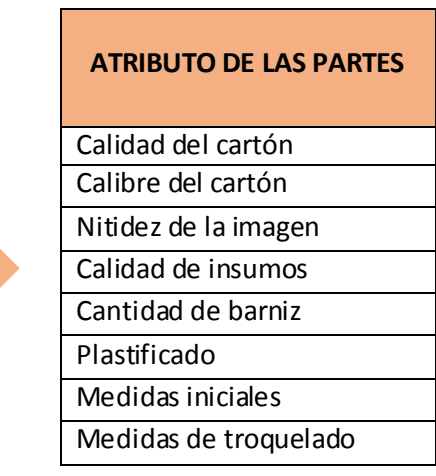

Se hizo una evaluación a los atributos de los productos de las empresas que conforman la competencia de Envases Gráficos.

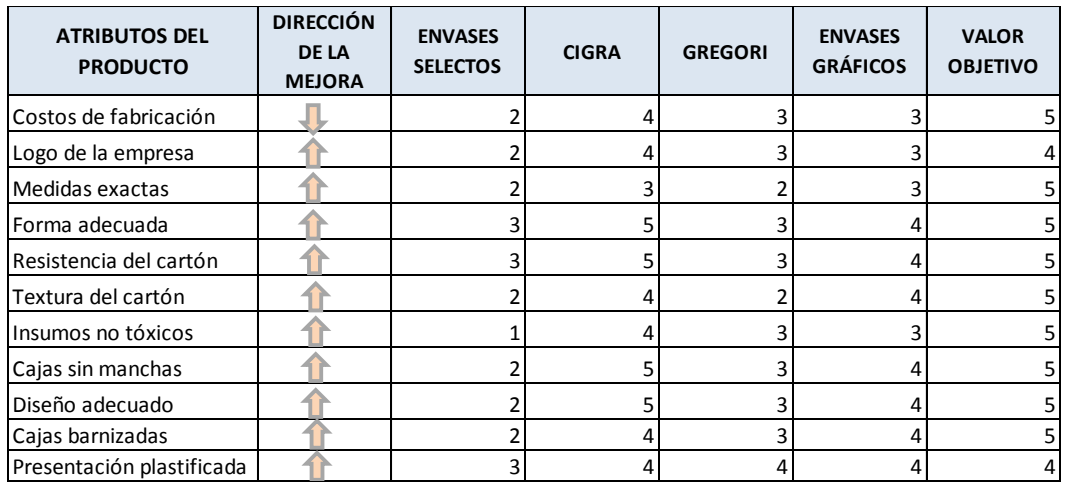

Atributos del producto – QFD Tortas Gaby

**Fuente:** Envases Gráficos S.A.C

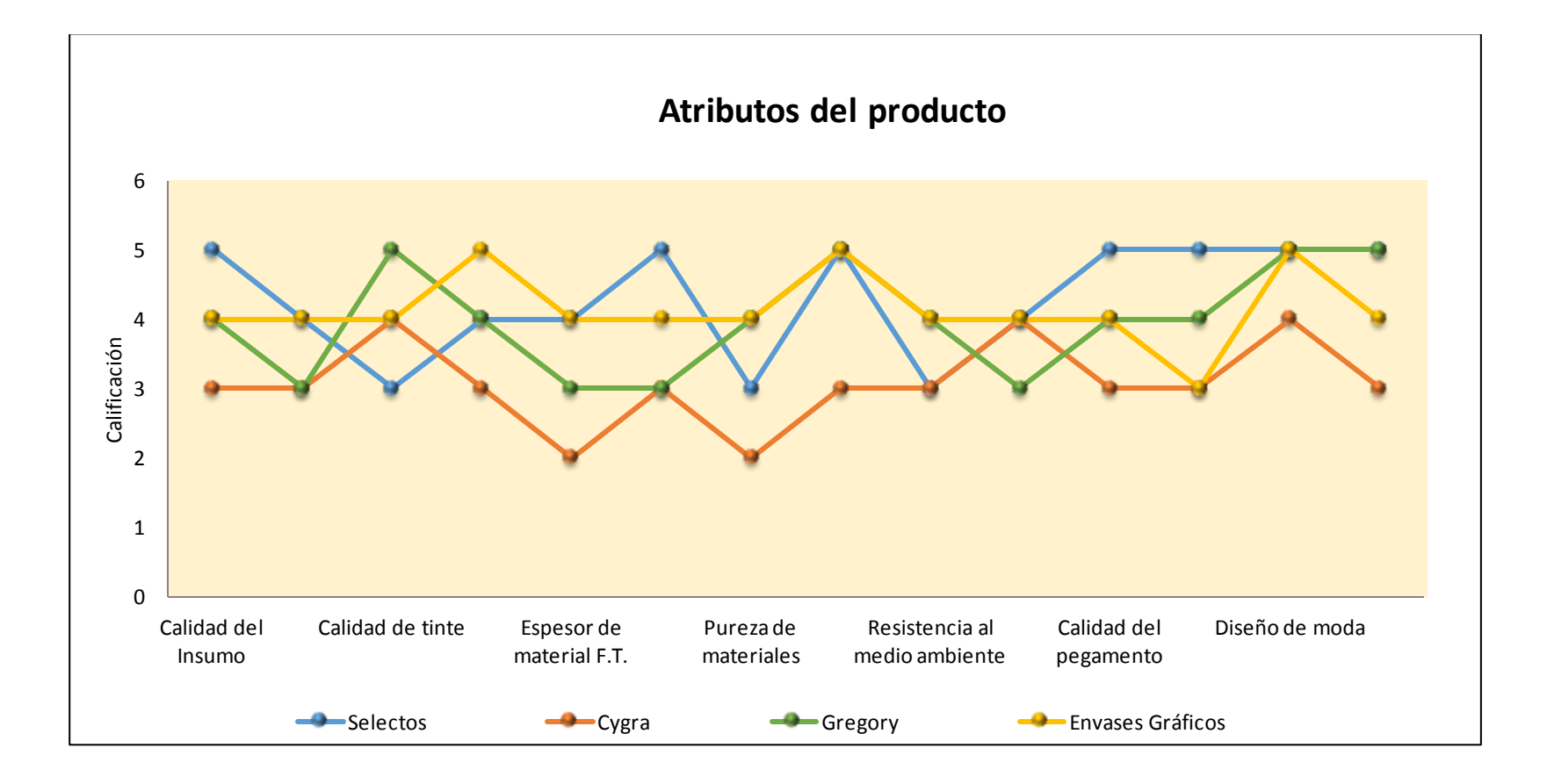

Atributos del producto – cajas Tortas Gaby

**Fuente:** V&B Consultores

Con los resultados obtenidos se puede apreciar que la empresa Cigra tiene un mayor puntaje en el cumplimiento de los atributos del producto, siendo Envases Gráficos la empresa en segundo lugar, lo que se traduce en el deseo de mejorar estos aspectos para cumplir con los requerimientos de los clientes.

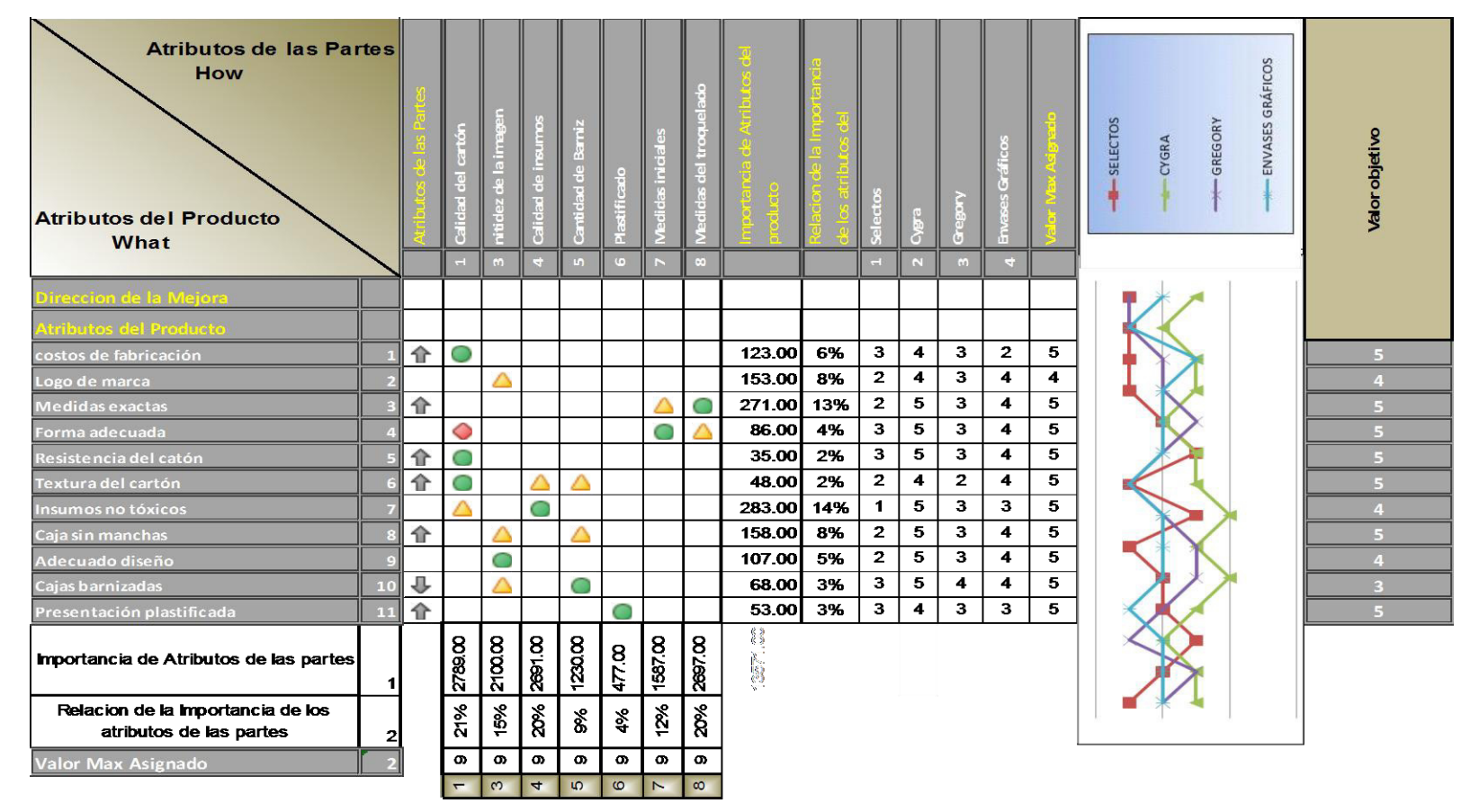

Segunda casa de la calidad– cajas Tortas Gaby

**Fuente:** V&B Consultores

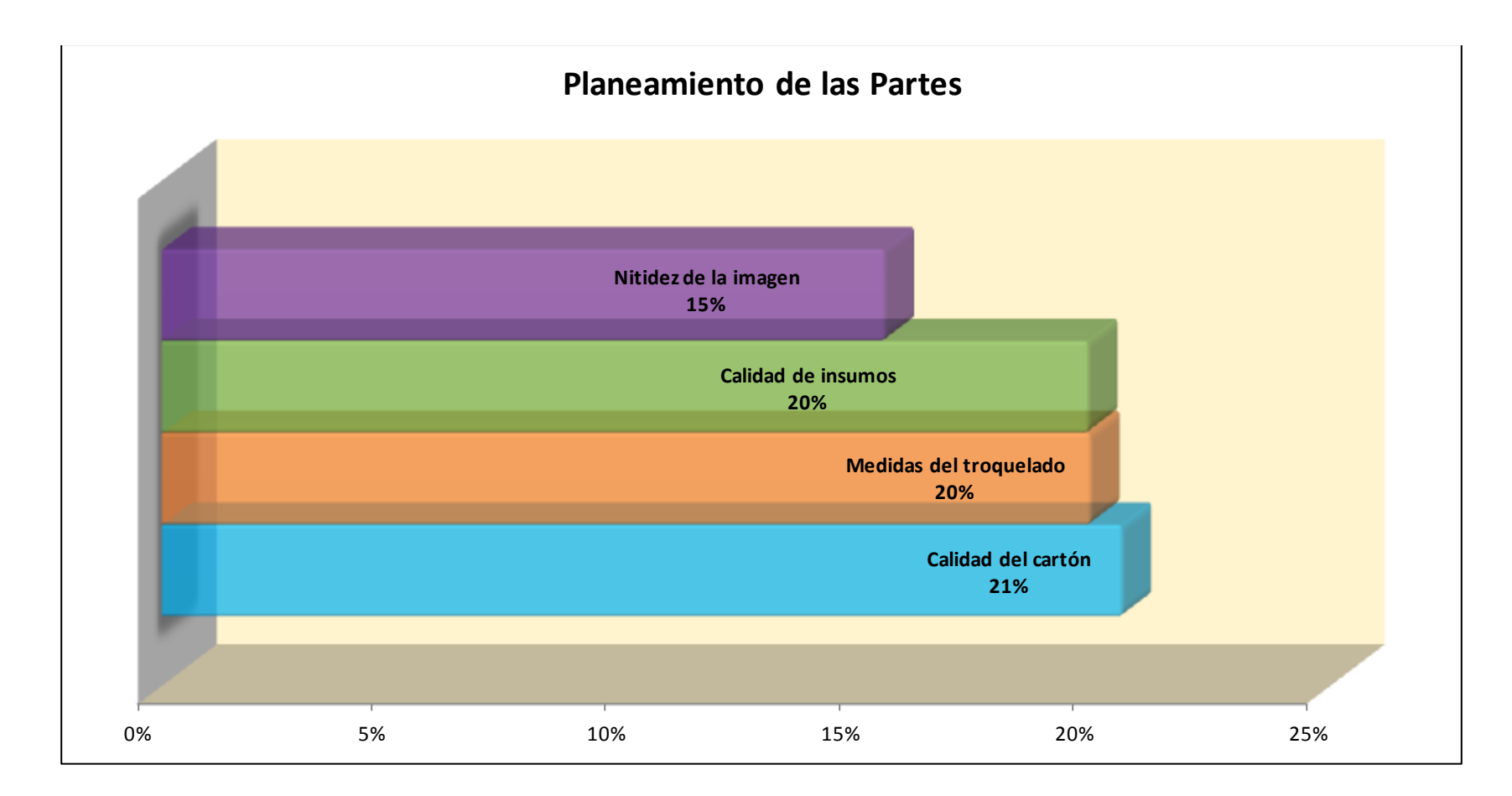

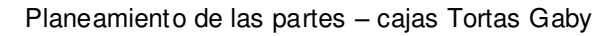

#### **Fuente:** V&B Consultores

Con los resultados obtenidos se pueden apreciar los cuatro atributos de las partes más importantes en este producto: Calidad del cartón, medidas troquelado, calidad de insumos y nitidez de la imagen. Con esta información se procederá a evaluar las etapas involucradas del proceso mediante la tercera casa.

Asimismo, se realizó la tercera casa de la calidad, en la cual se pretende evaluar los atributos del proceso respecto al producto:

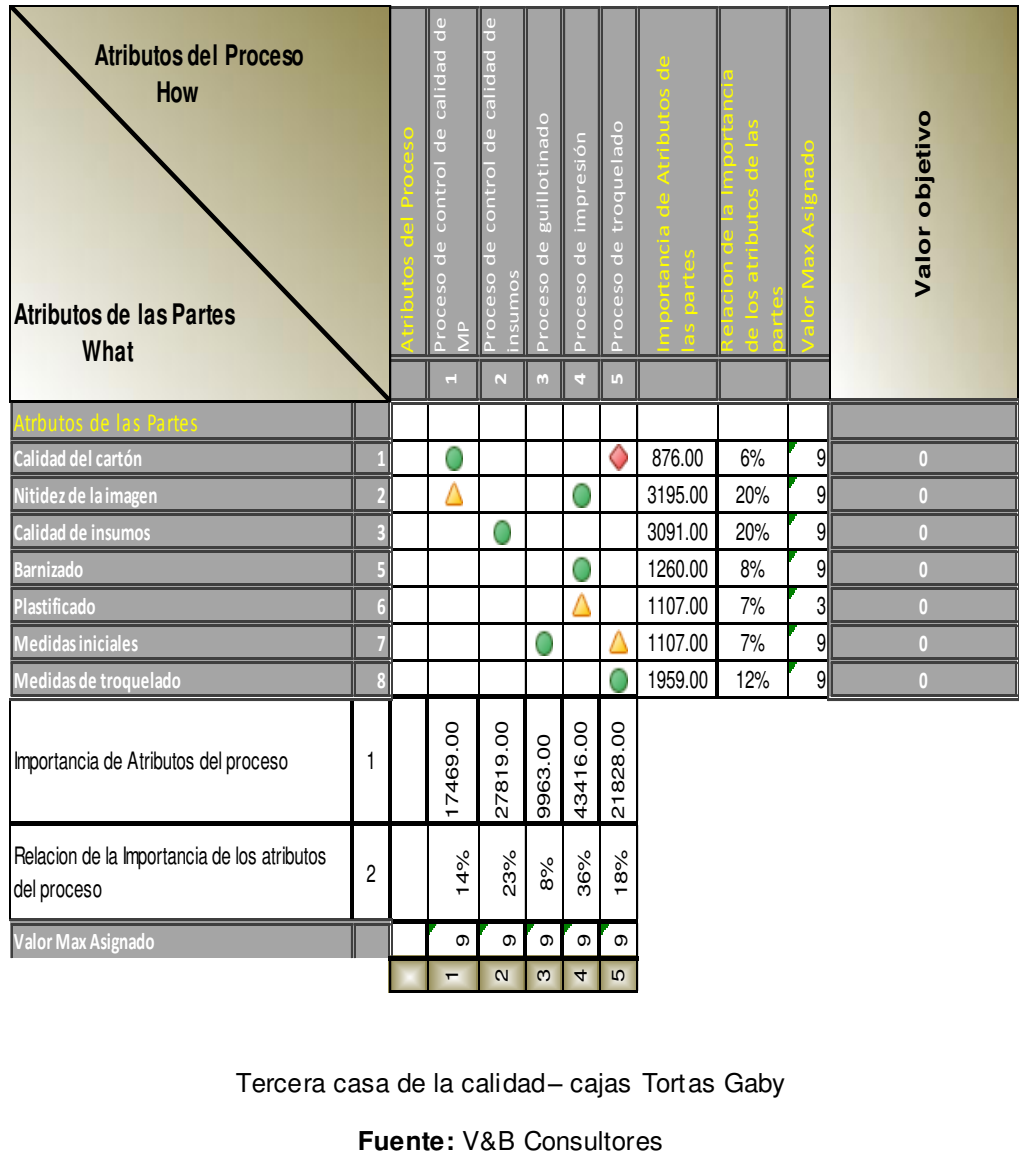

Tercera casa de la calidad– cajas Tortas Gaby

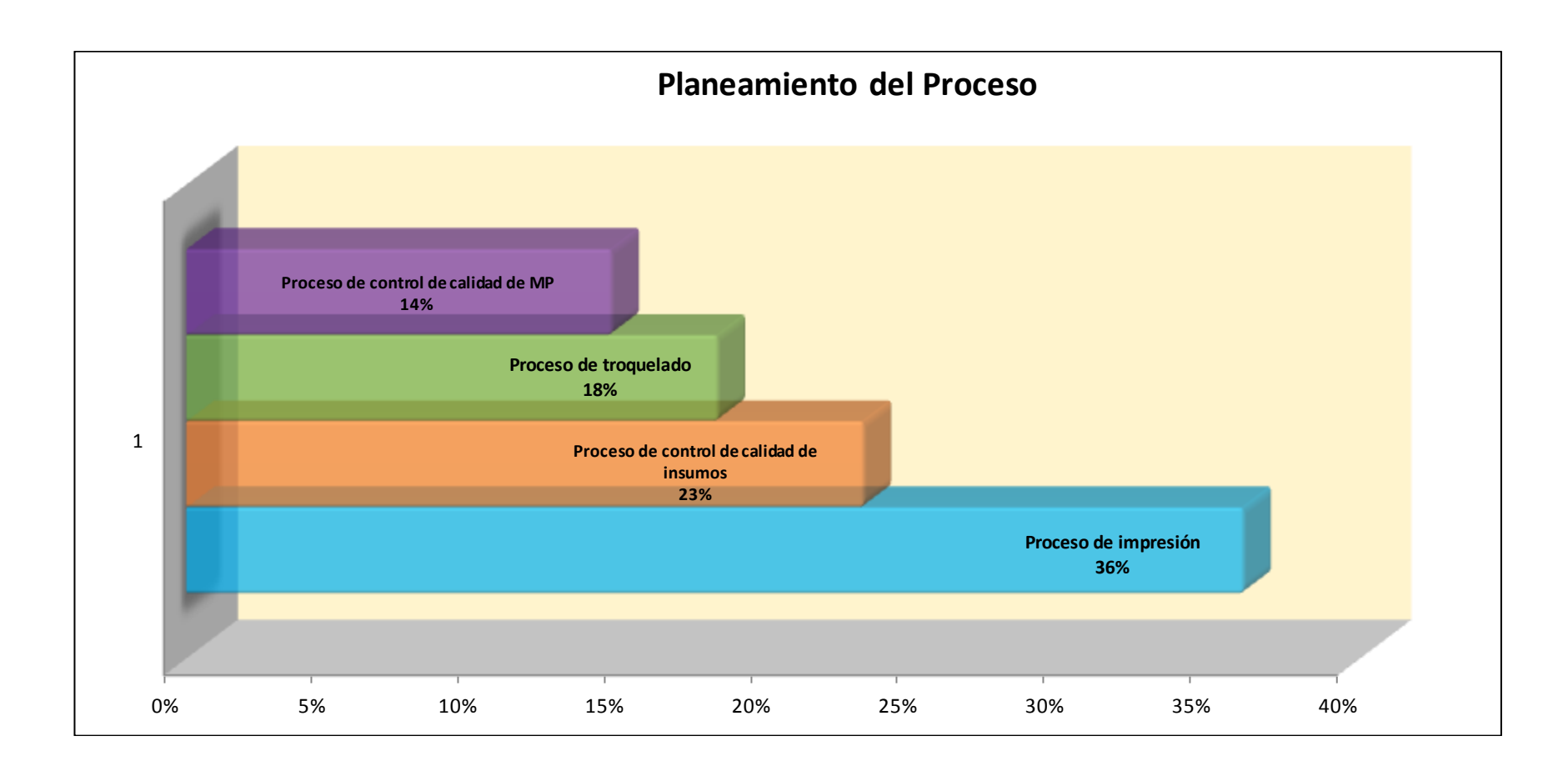

Planeamiento del proceso – cajas Tortas Gaby

**Fuente:** V&B Consultores

Seguido del desarrollo de la tercera casa de la calidad, se obtuvo como resultados cuatro etapas importantes, las cuales son: proceso de impresión, proceso de control de calidad de insumos, proceso de troquelado y proceso de calidad de materia prima. Con esta información se realizó la cuarta casa, correspondiente a los controles de producción. Se han considerado las variables que se deben controlar en cada etapa del proceso y los valores objetivos respectivos; el cuadro que se muestra a continuación detalla esta información.

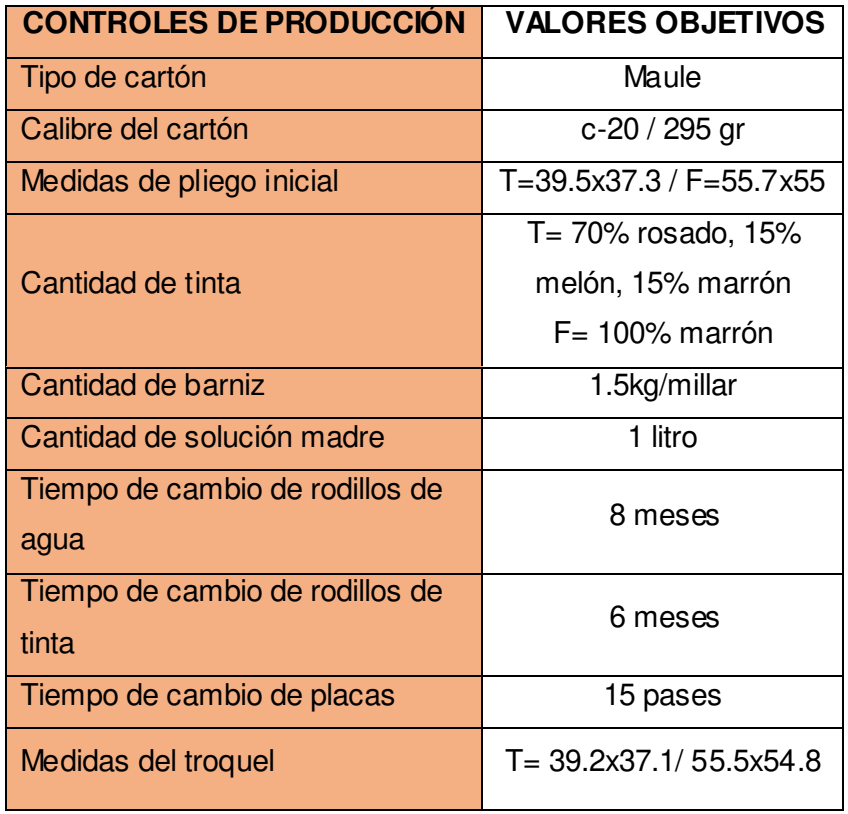

Controles de producción (QFD) Gaby.

 **Fuente:** Envases Gráficos S.A.C

A continuación, se detalla el desarrollo de la cuarta casa de la calidad, teniendo en cuenta la relación entre los atributos del proceso y controles de producción.

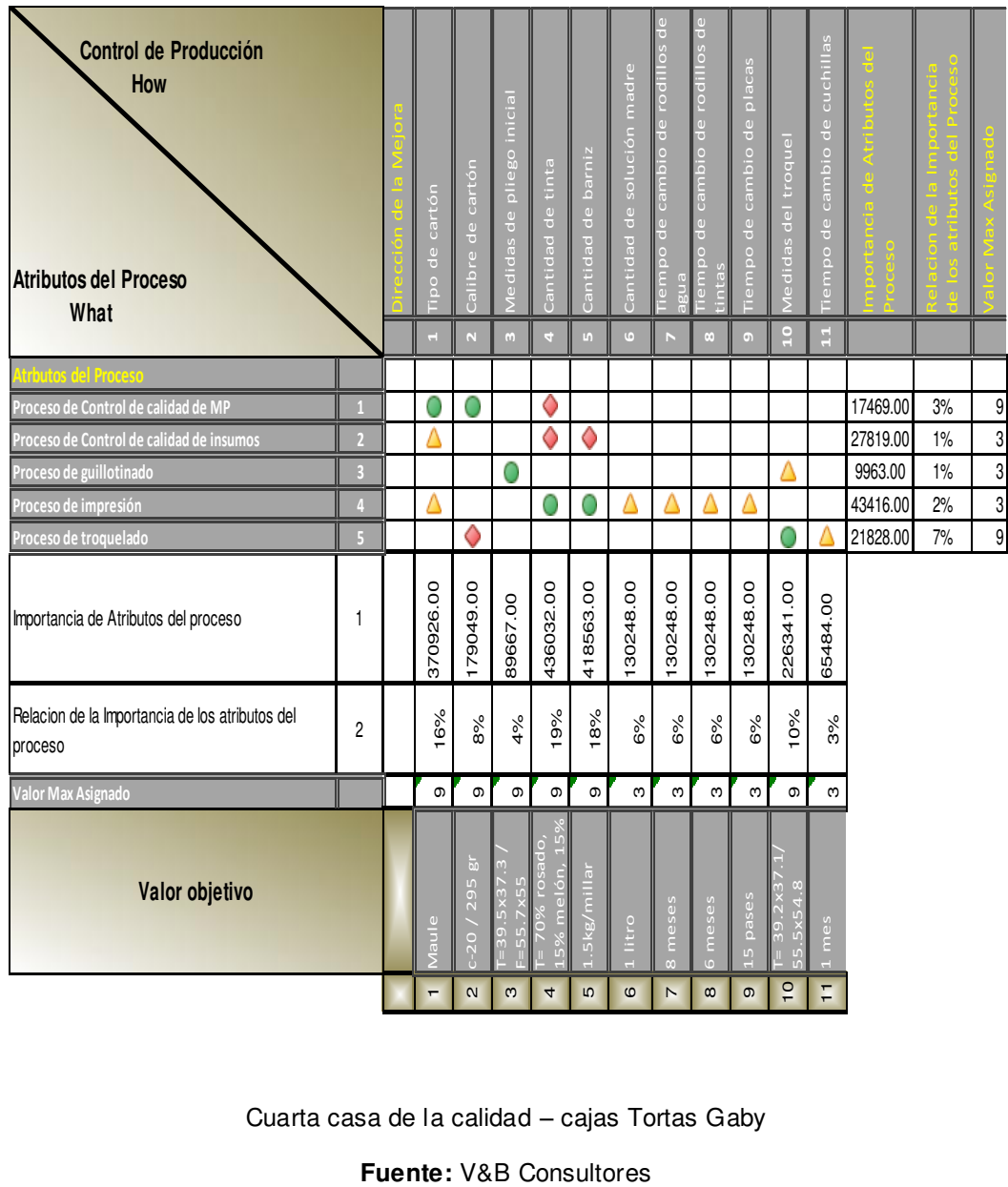

Cuarta casa de la calidad – cajas Tortas Gaby

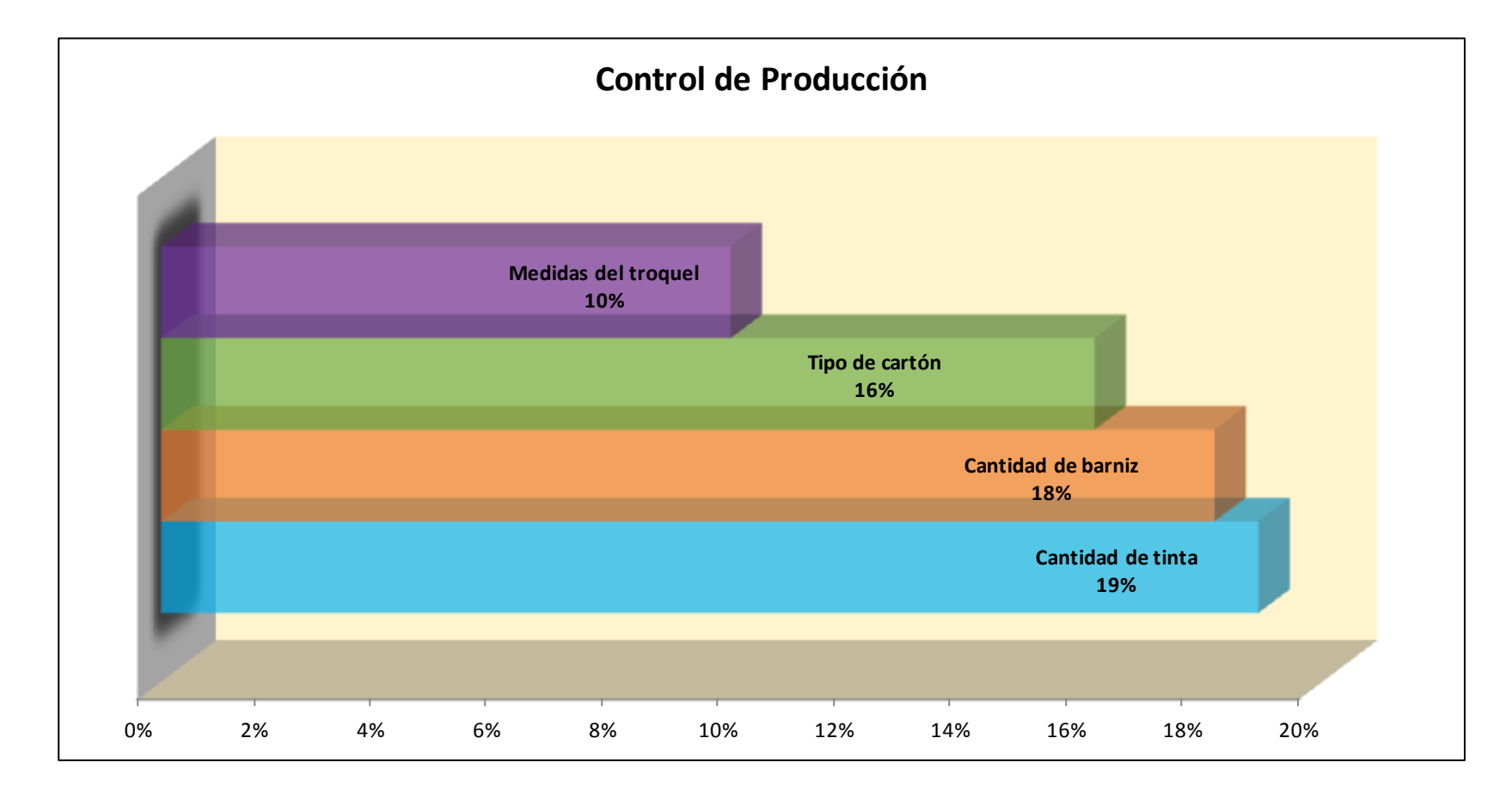

Control de producción– cajas Tortas Gaby

**Fuente:** V&B Consultores

Luego de haber realizado la cuarta casa de la calidad del producto "Gaby", se ha podido determinar que los aspectos más importantes que se deben controlar a fin de cumplir con los principales requerimientos de los clientes son: cantidad de tinta, cantidad de barniz, tipo de cartón y medida del troquel. Es necesario realizar un procedimiento que involucre personal adecuado, formatos y estándares para su adecuado control.

## **ANEXO 10 EVALUACIÓN DE PRONÓSTICOS**

**Método Simple:** 

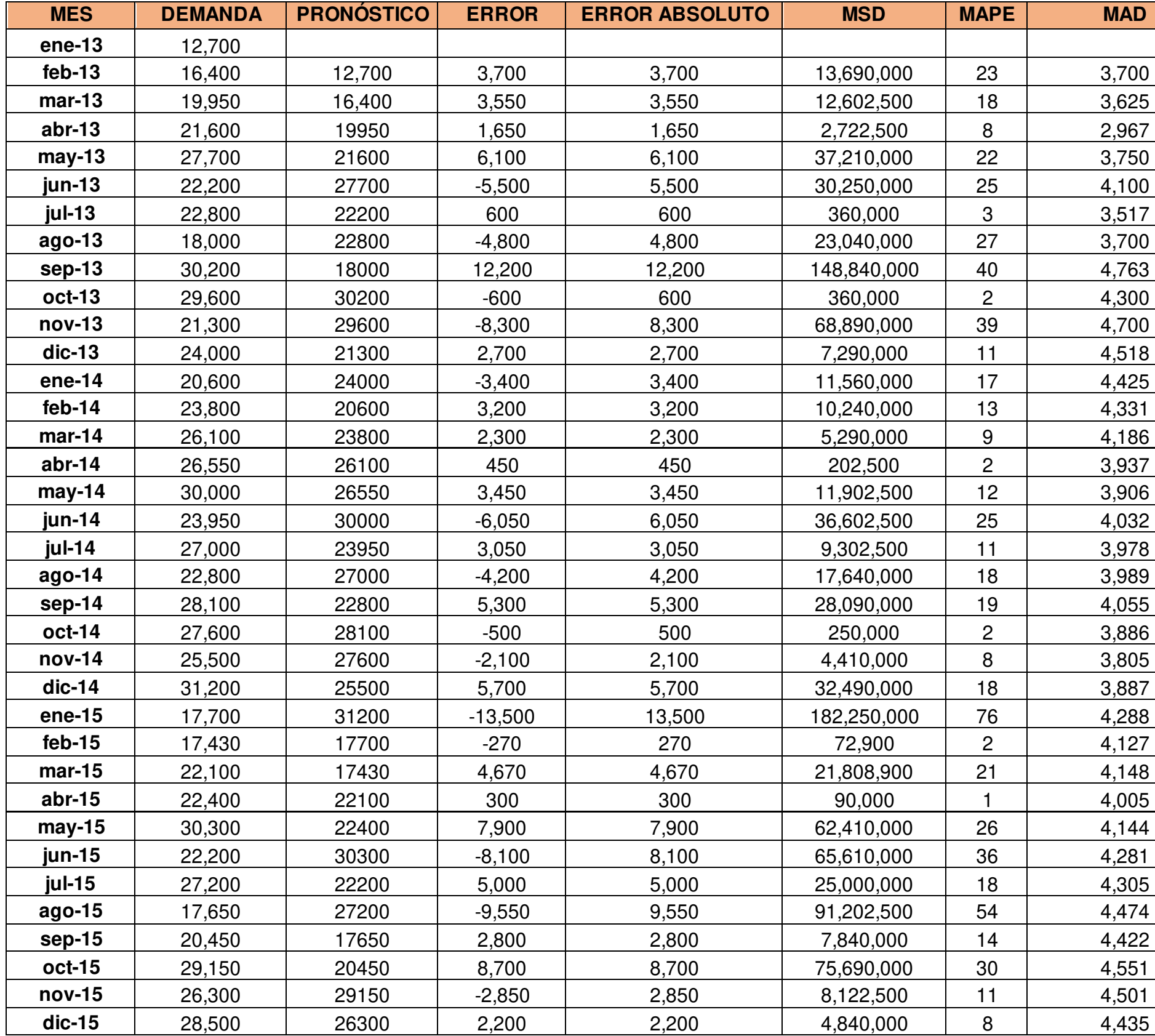

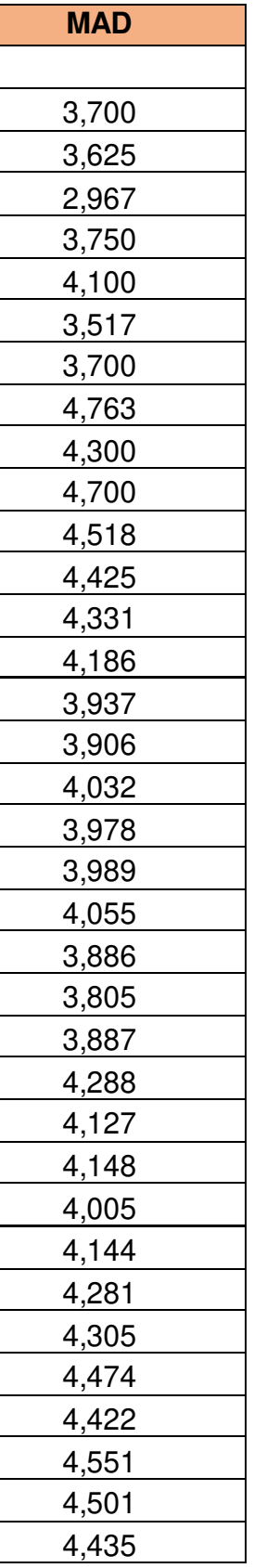

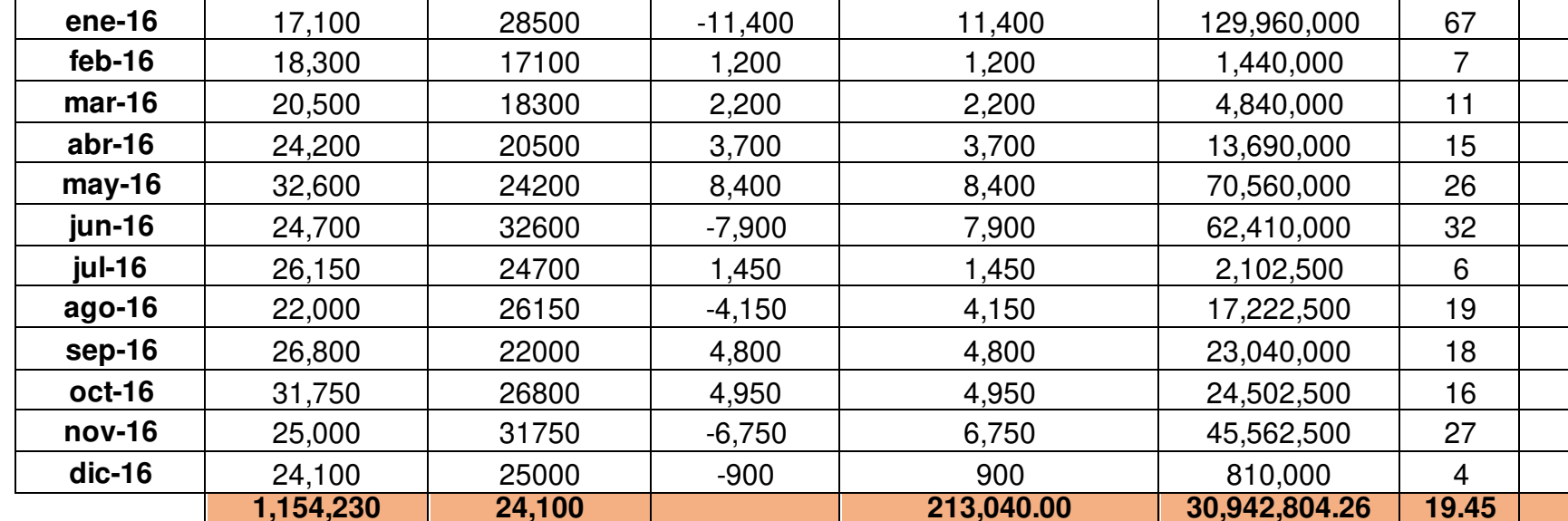

Evaluación del método simple

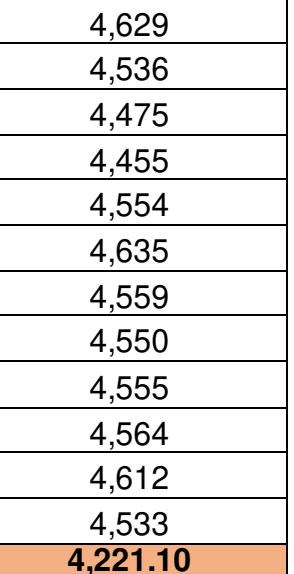

# Método Promedio Móvil Simple (n=3)

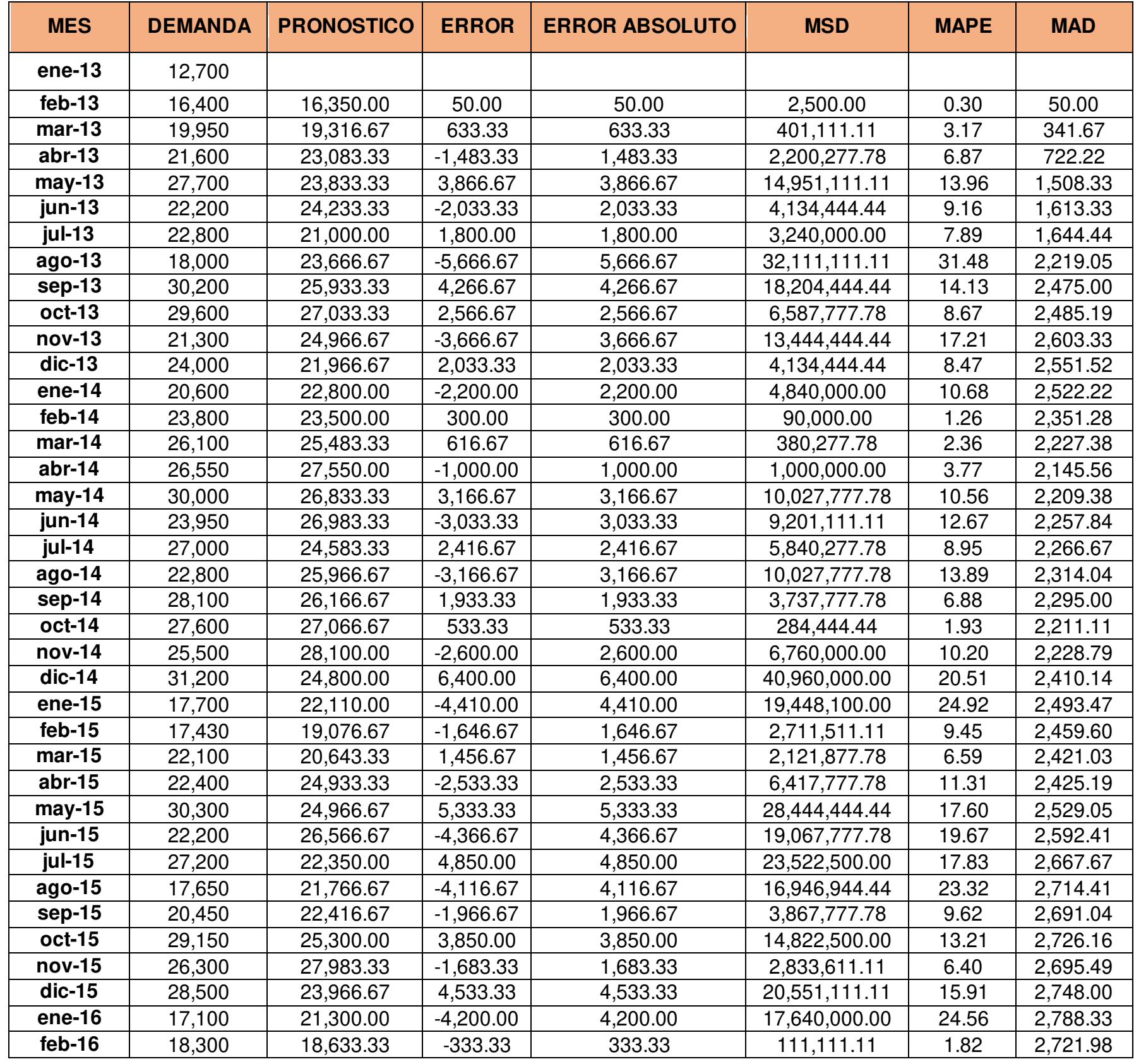

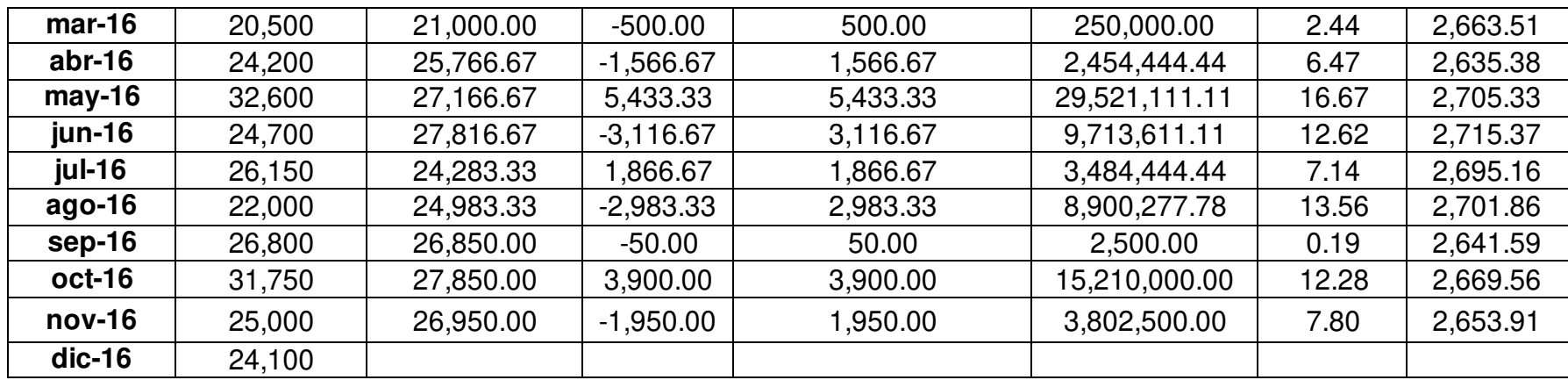

Evaluación del método promedio móvil simple (n=3)

# **Método Promedio Móvil Simple (n=6)**

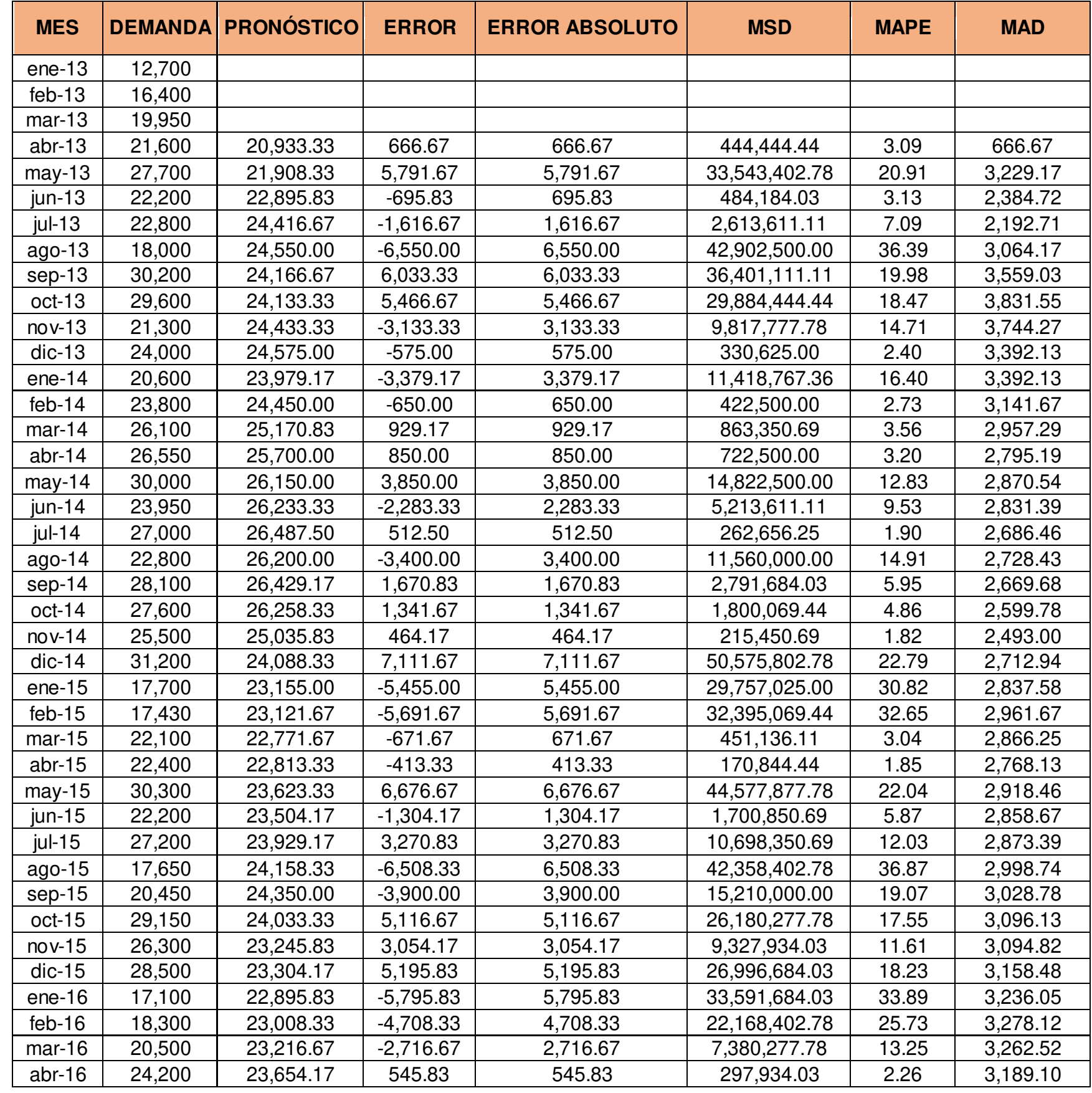

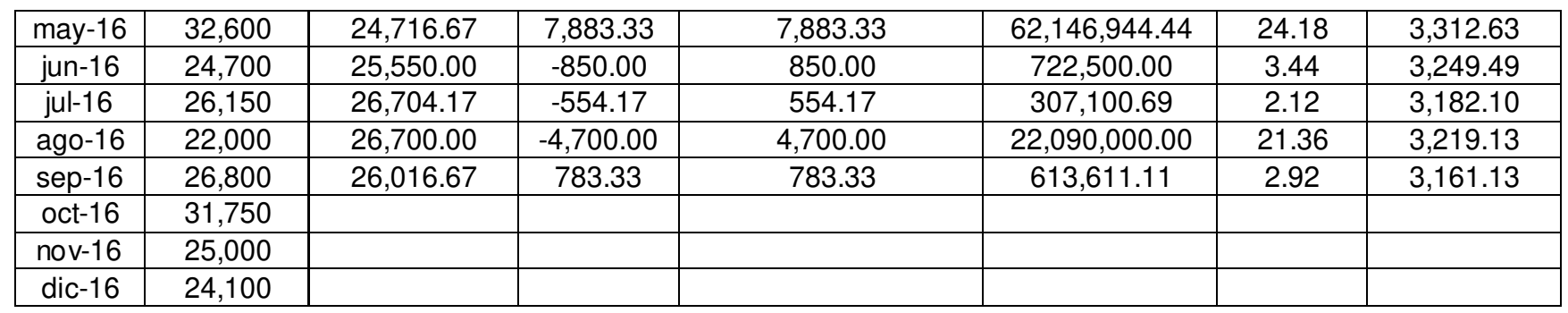

Evaluación del método promedio móvil simple (n=6)

**Método Promedio Móvil Ponderado:** 

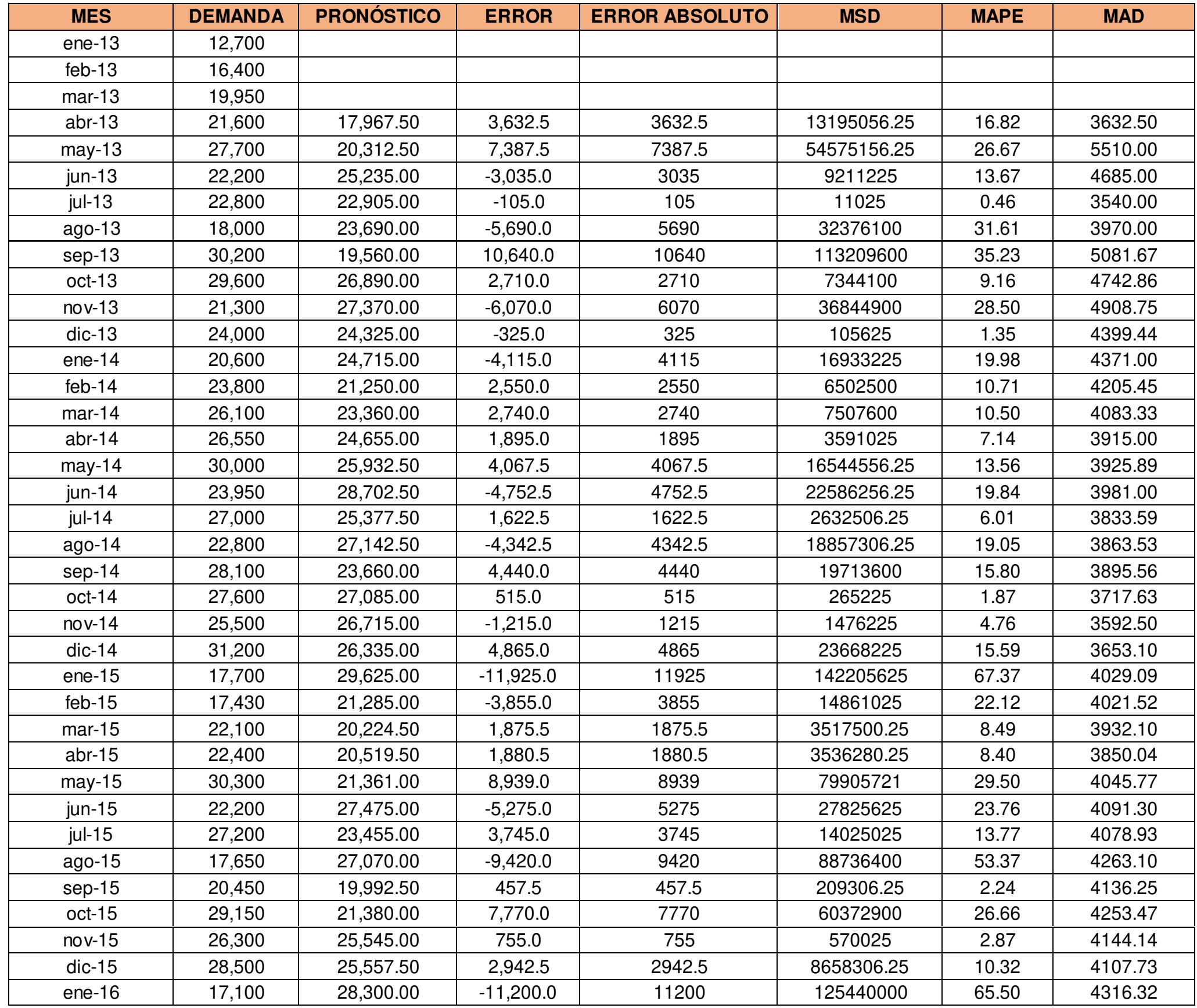

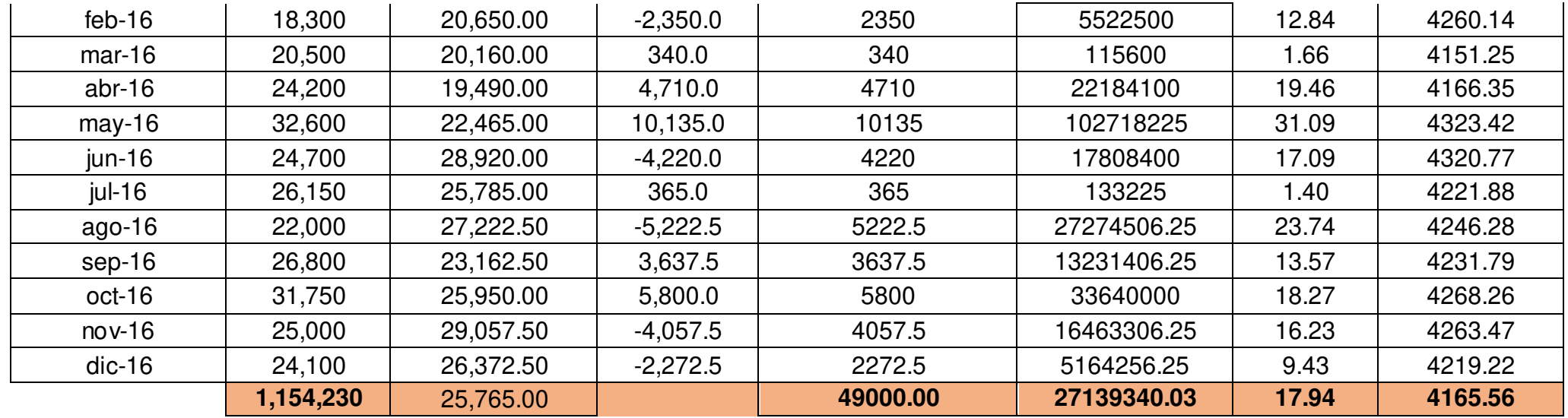

Evaluación del método promedio móvil ponderado

# Método Suavización Simple-Alfa=0.10:

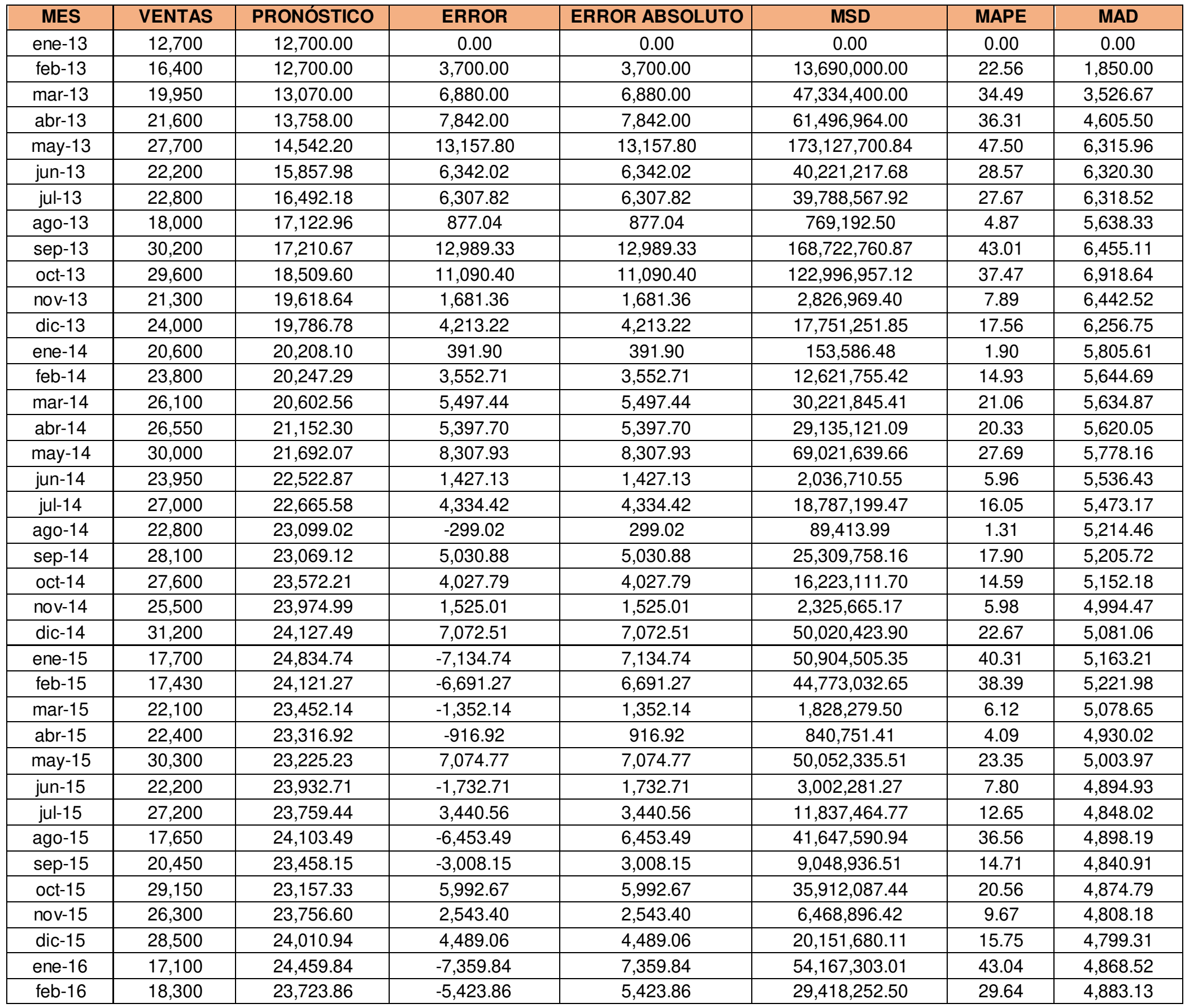

Evaluación del método suavización simple, alfa= 0.10

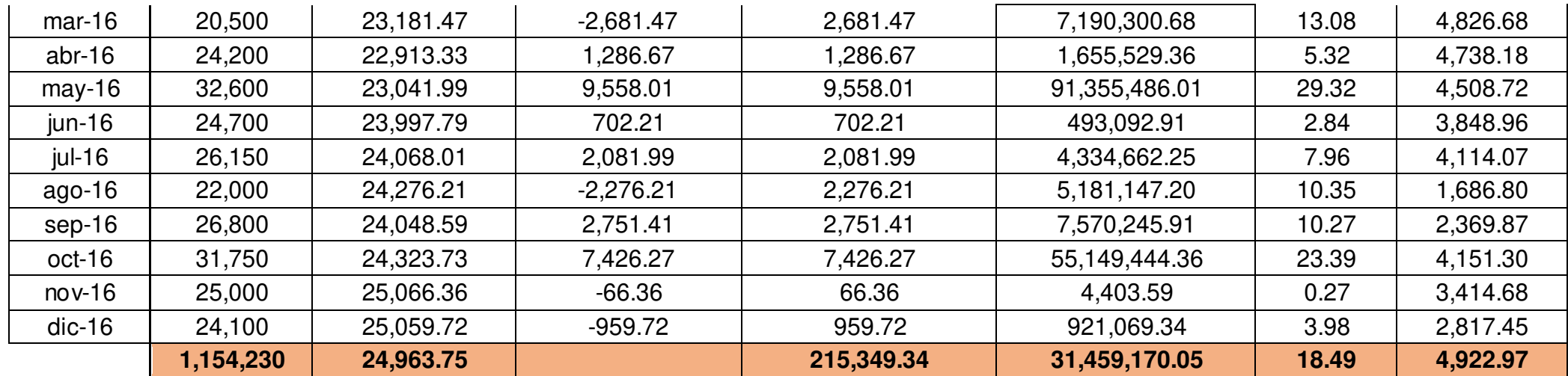

Método Suavización Simple-Alfa=0.20

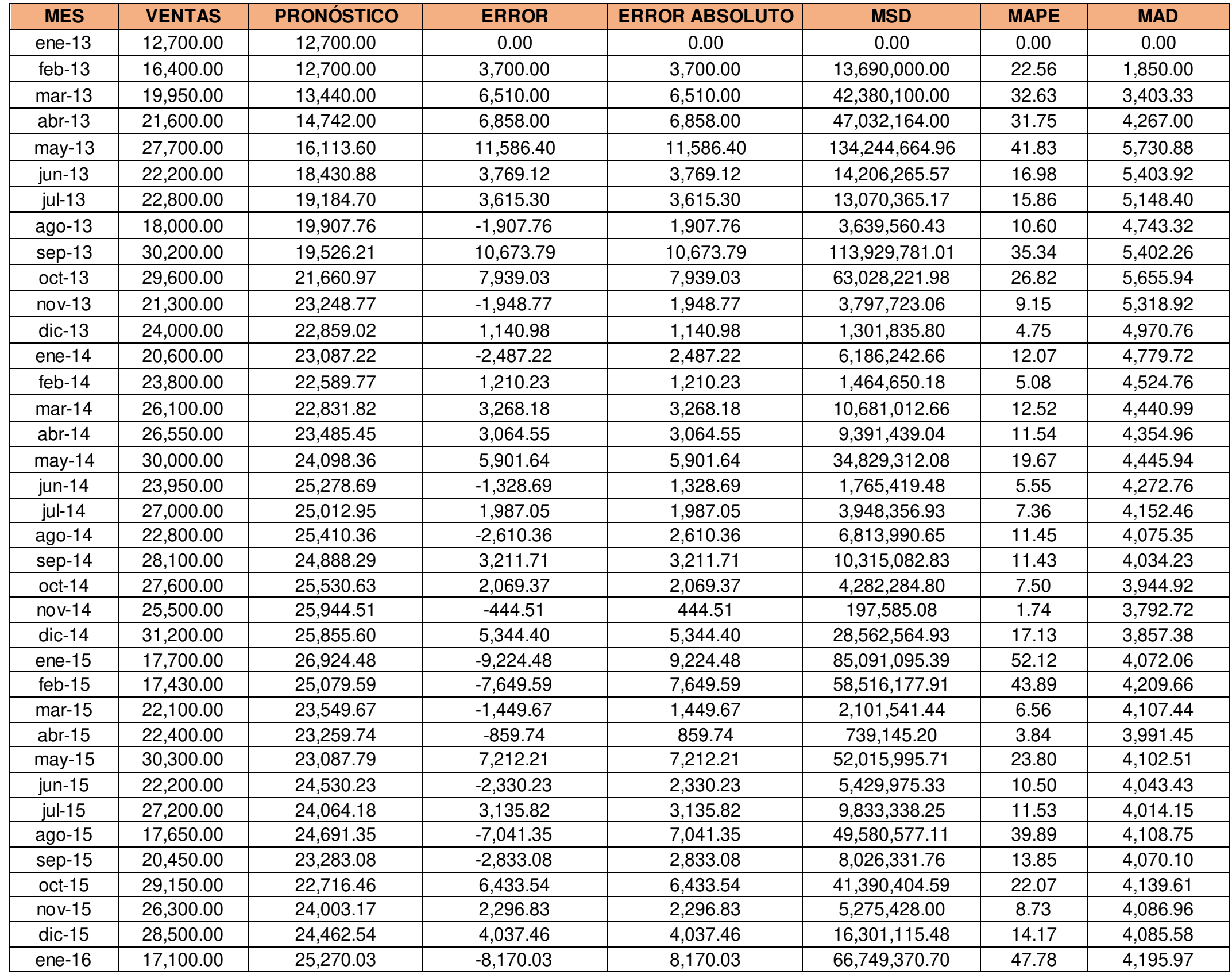

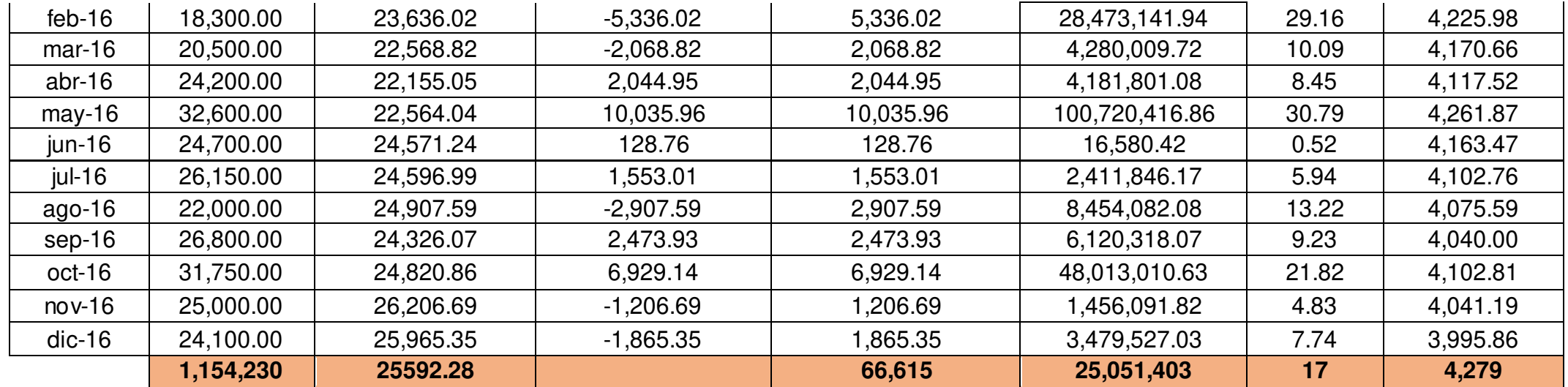

Evaluación del método suavización simple, alfa= 0.20

# Método Suavización Simple-Alfa=0.50

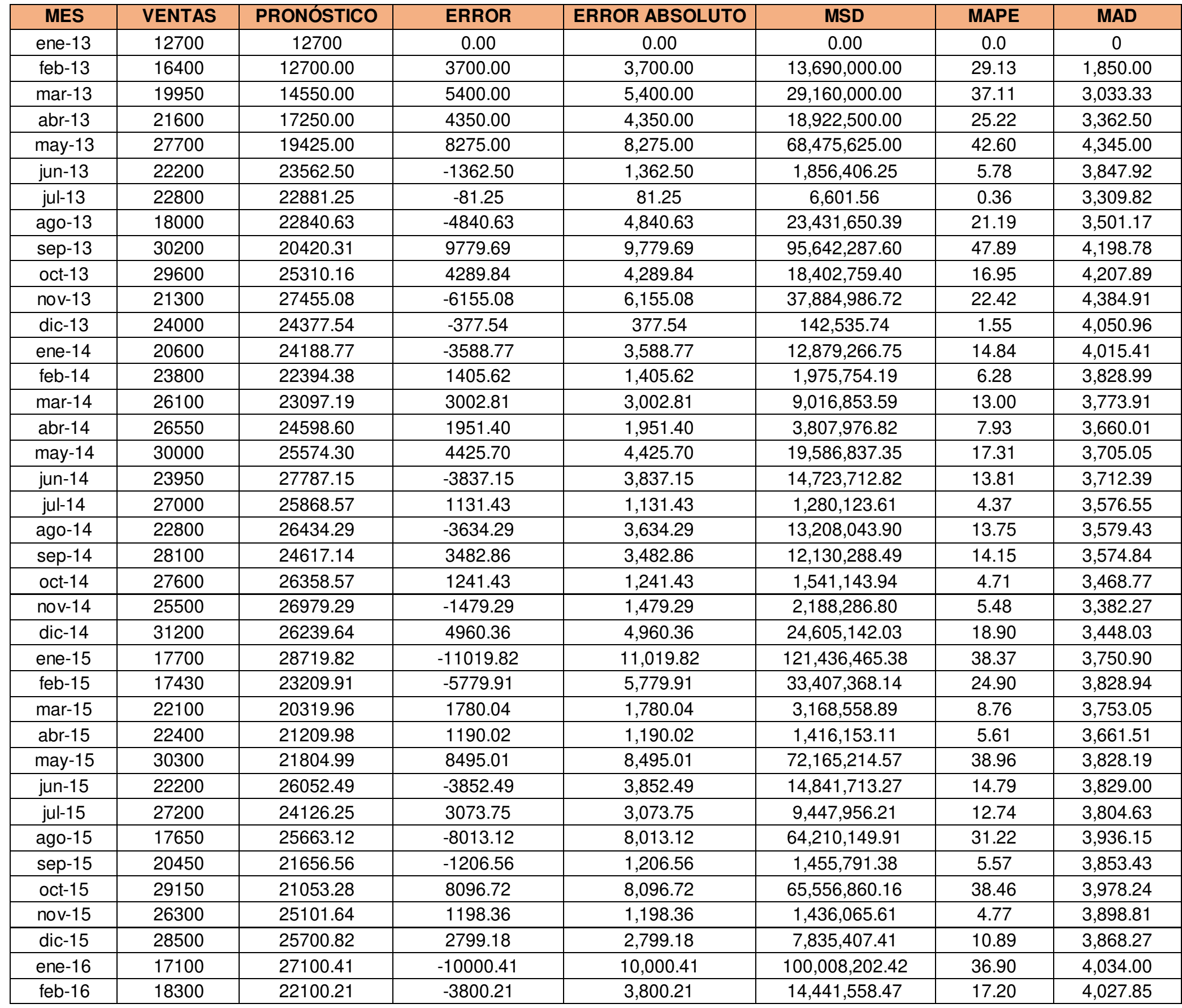

Evaluación del método suavización simple, alfa= 0.50

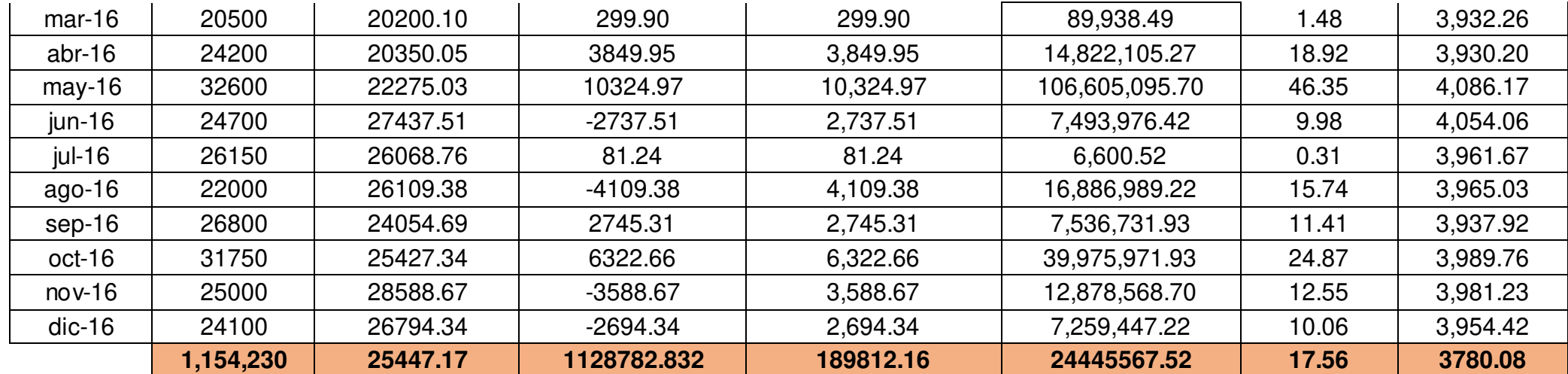

**Método de regresión lineal:** 

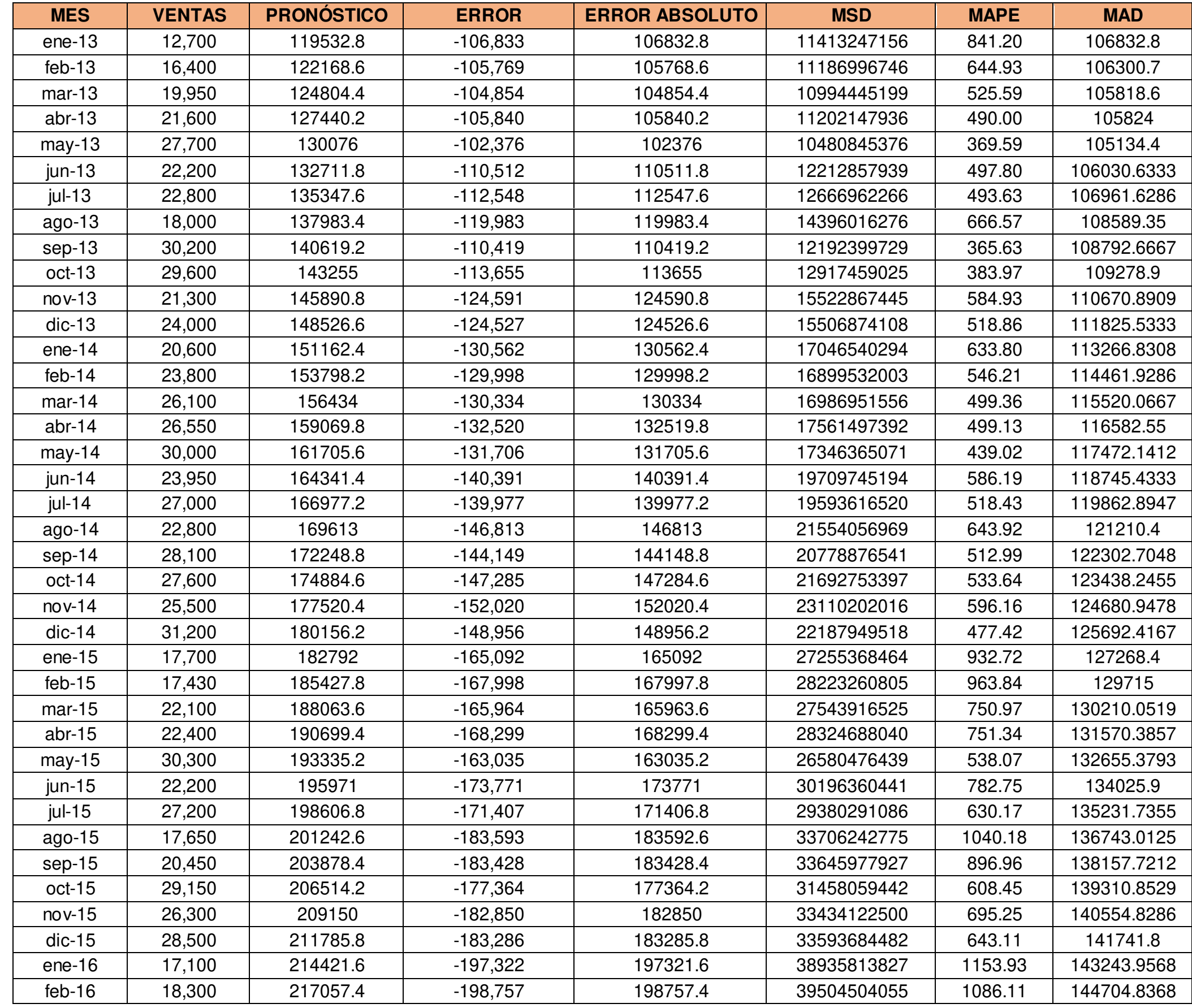

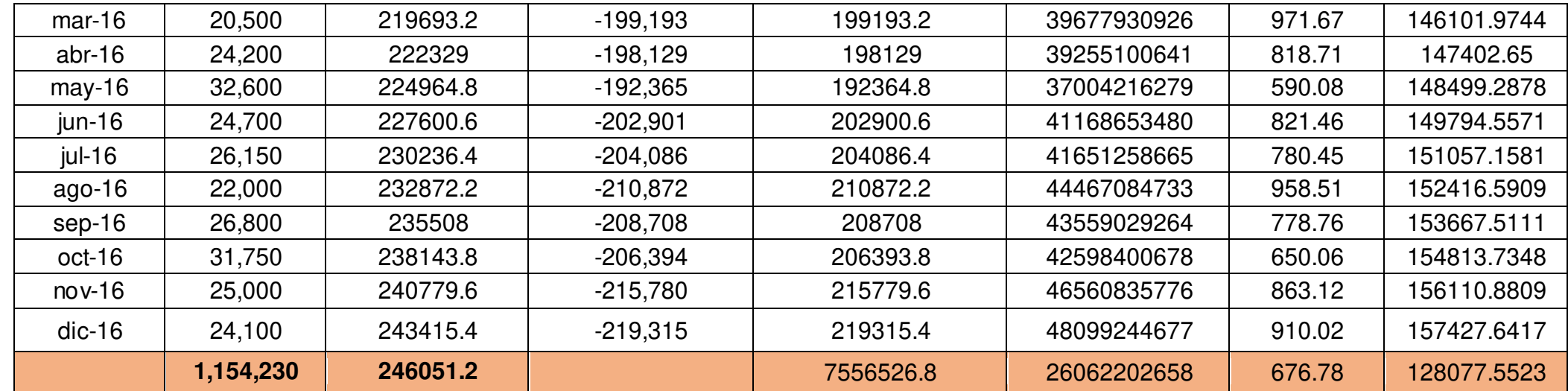

Regresión lineal Fuente: Propia

**Determinación de la ecuación de la tendencia:** 

- **Demanda: período 2013-2016**

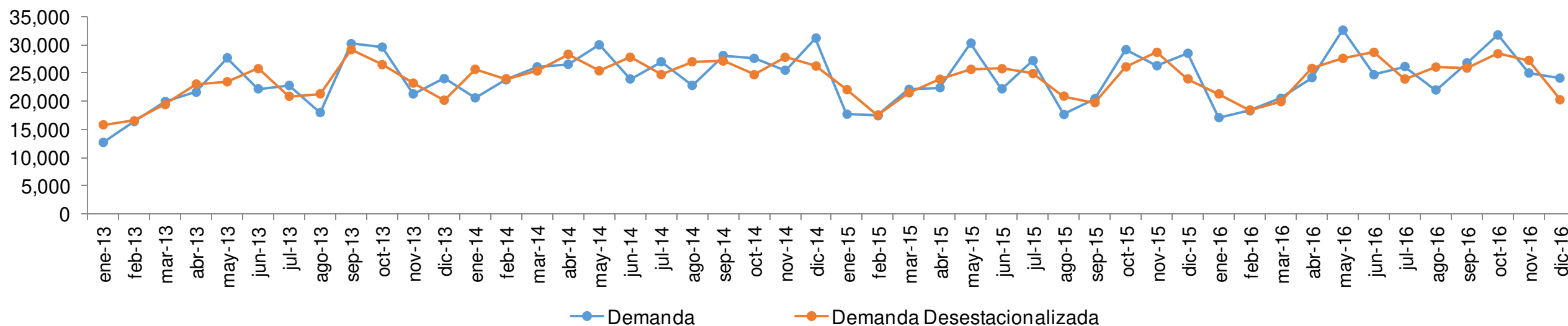

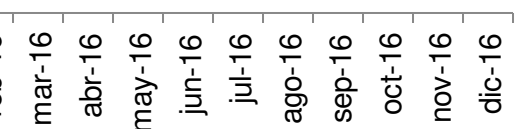

## **Demand Vs. Demanda desestacionalizada**

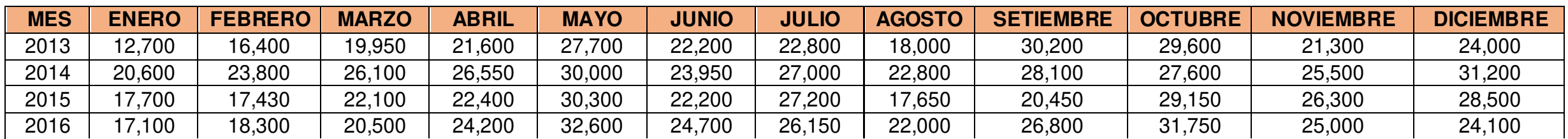

### - **Demanda desestacionalizada**

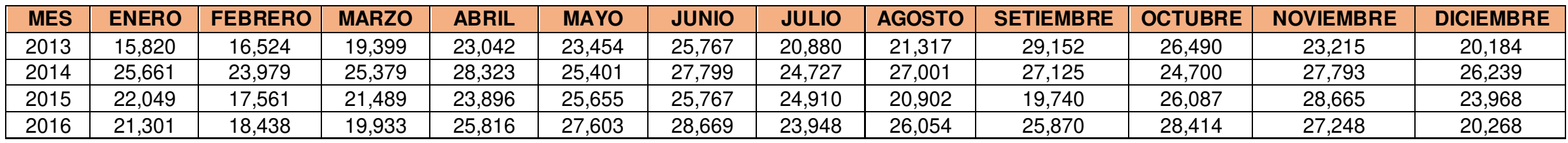

# La ecuación de la demanda para proyectar el año 2017 quedaría de la siguiente manera:

Y=a+bx Y=22,62089 + 57.67x

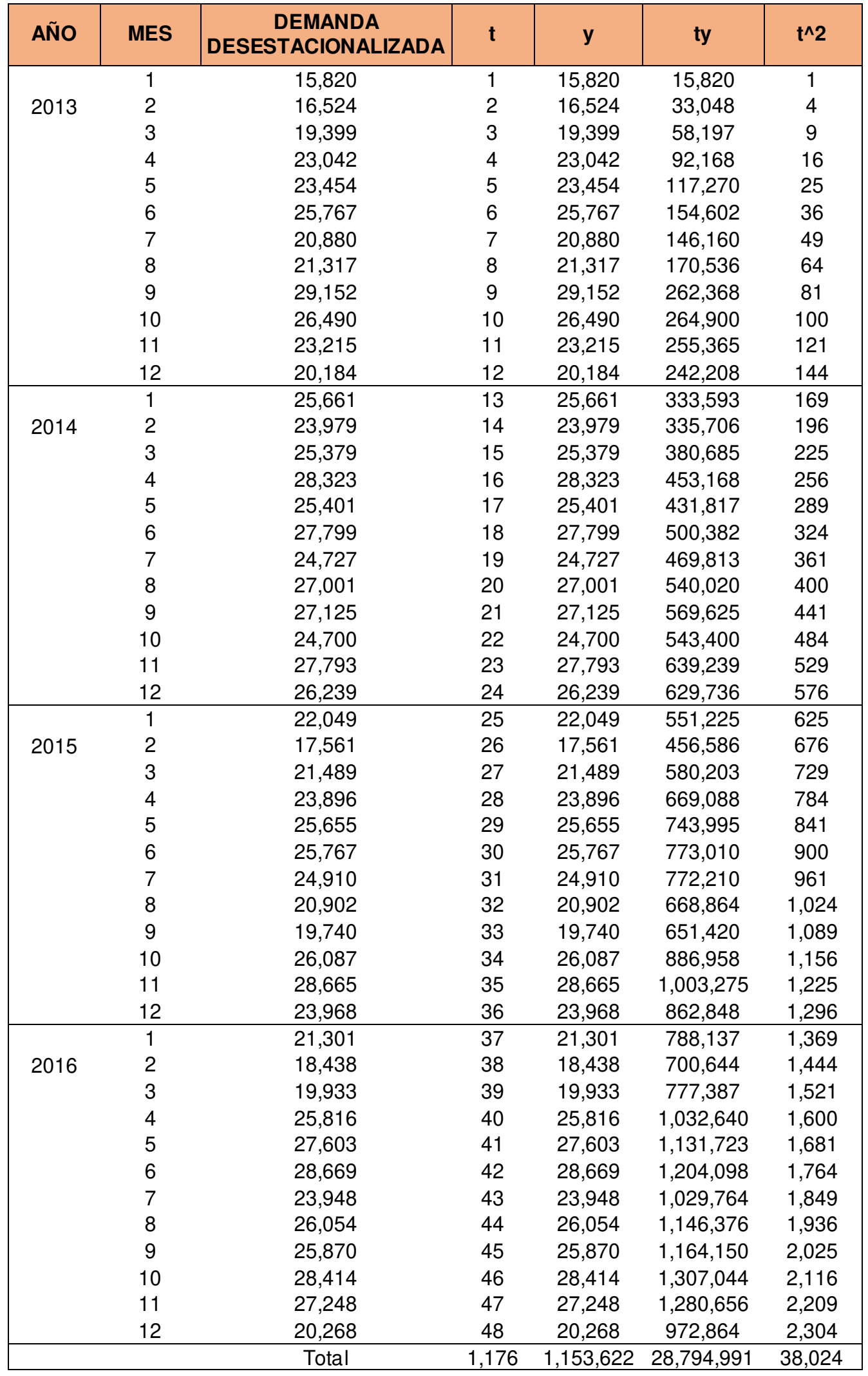

## **ANEXO 11 PLANEAMIENTO ESTRATÉGICO**

Para el desarrollo del planeamiento estratégico como primer paso se evaluó la misión y visión actuales de la empresa Envases Gráficos SAC:

### **Misión antigua**

"Envases Gráficos nace con el fin de ofrecer una propuesta de visión más amplia a nuestros clientes. Desarrollando envases de alta calidad a fin de lograr un máximo resultado a su inversión".

Los aspectos evaluados y su respectiva ponderación se muestran en el siguiente cuadro:

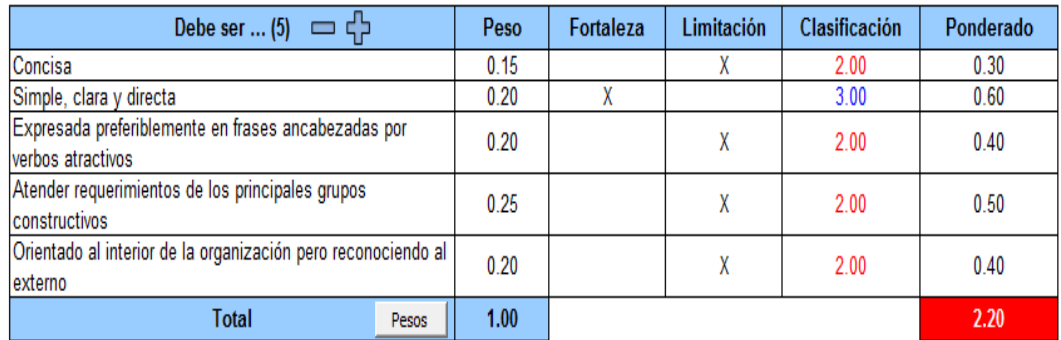

Validación de la misión antigua de la empresa **Fuente:** V&B Consultores

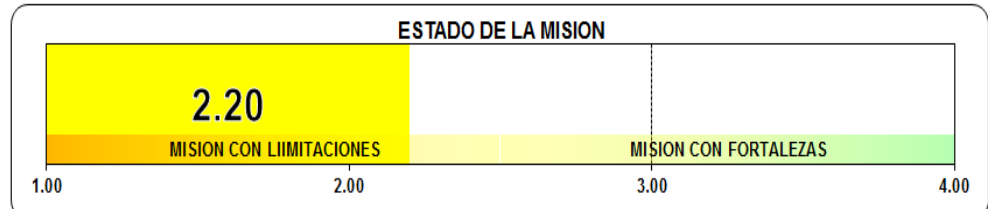

Estado inicial de la misión de la empresa

**Fuente:** V&B Consultores
Como se puede apreciar la misión que rige actualmente a la empresa presenta limitaciones, por lo tanto, en coordinación con el gerente general y la gerente de producción se vio conveniente redactar una nueva misión que permita desarrollar el plan estratégico. La nueva misión es la siguiente:

#### **Nueva misión**:

"Envases gráficos SAC es una empresa dedicada a la fabricación de cajas de cartón para producto final, a nivel nacional, ofreciendo un producto de buena calidad y a un precio competitivo, que cumpla con los requerimientos de sus clientes. Los procesos y acciones se desarrollarán en un entorno que motive a sus colaboradores, y mantenga el respeto y armonía por la sociedad." La evaluación de la nueva misión se muestra a continuación:

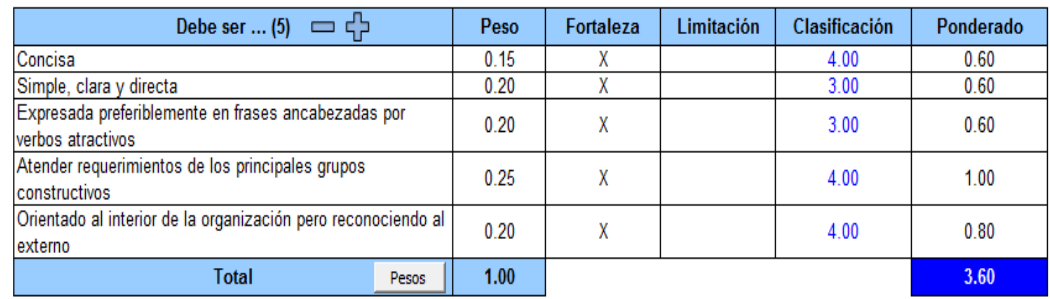

Validación de la nueva misión **Fuente:** V&B Consultores

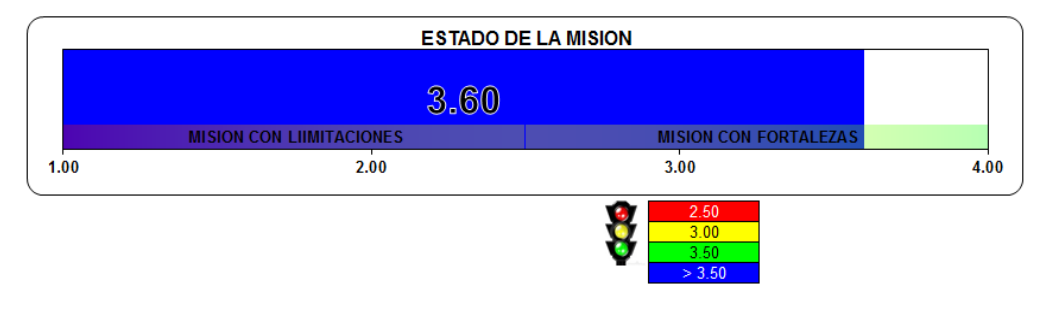

Estado de la nueva misión **Fuente:** V&B Consultores

La nueva misión se encuentra en un estado de fortalezas, lo que permite establecerla y trabajar en adelante en base a ella. Así mismo, se hizo un análisis de la visión que actualmente rige las actividades de la empresa.

#### **Visión antigua:**

"Ser una empresa líder en la fabricación de envases y empaques, con tecnología de punta, satisfaciendo las expectativas de calidad, entrega y costos de nuestros clientes. Trabajando con el mejor equipo de colaboradores con sólidos valores"

Los aspectos evaluados y su respectiva ponderación se muestran en el siguiente cuadro:

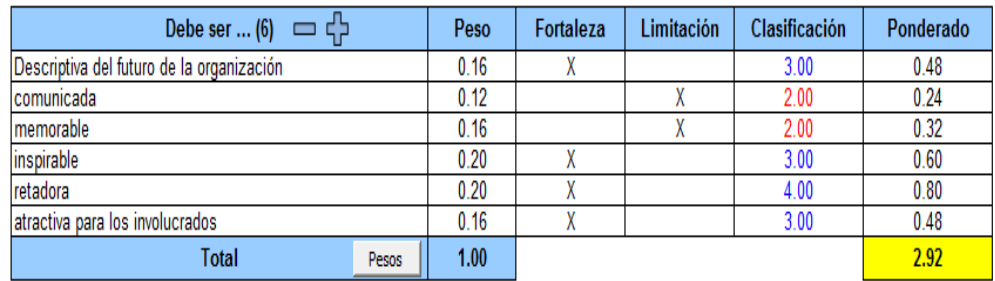

#### Validación de la visión antigua de la empresa **Fuente:** V&B Consultores

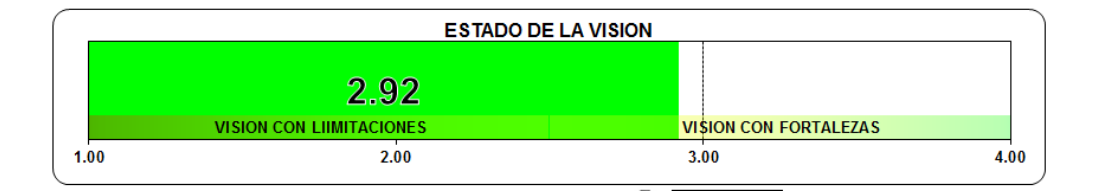

Estado inicial de la misión de la empresa **Fuente:** V&B Consultores

Como resultado se tiene que la visión que rige actualmente a la empresa presenta limitaciones, por lo tanto, en coordinación con el gerente general y la gerente de producción se pensó conveniente redactar una nueva misión que permita desarrollar el plan estratégico.

#### **Nueva visión**

"Ser líderes en el mercado nacional de envases de cartón para alimentos, mejorando continuamente la calidad en el producto y en el servicio al cliente, para ser siempre su primera opción" La evaluación de la nueva visión se muestra a continuación:

| Debe ser  (6) $\Box$                      | Peso | Fortaleza | Limitación | Clasificación | Ponderado |
|-------------------------------------------|------|-----------|------------|---------------|-----------|
| Descriptiva del futuro de la organización | 0.16 |           |            | 3.00          | 0.48      |
| comunicada                                | 0.12 |           |            | 3.00          | 0.36      |
| memorable                                 | 0.16 |           |            | 3.00          | 0.48      |
| inspirable                                | 0.20 |           |            | 4.00          | 0.80      |
| retadora                                  | 0.20 |           |            | 4.00          | 0.80      |
| atractiva para los involucrados           | 0.16 |           |            | 3.00          | 0.48      |
| Total<br>Pesos                            | 1.00 |           |            |               | 3.40      |

Validación de la nueva visión **Fuente:** V&B Consultores

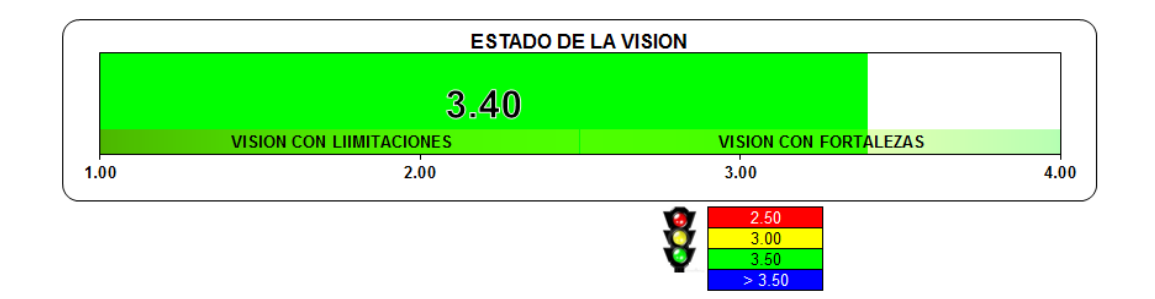

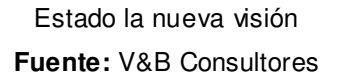

Luego de realizarse el análisis de la nueva visión se obtuvo un resultado positivo, pues muestra que es una visión con fortalezas, lo que permitirá continuar con el desarrollo del plan estratégico. Como segundo paso se establecieron los valores corporativos y la evaluación se realizó con la opinión del gerente general, la gerente de producción y la gerente de RRHH. Sus votaciones fueron las siguientes:

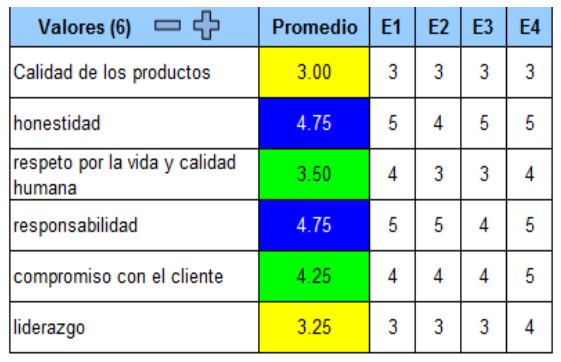

Validación de los valores

**Fuente:** V&B Consultores

De acuerdo con estas votaciones, la calificación para cada valor quedaría de la siguiente manera:

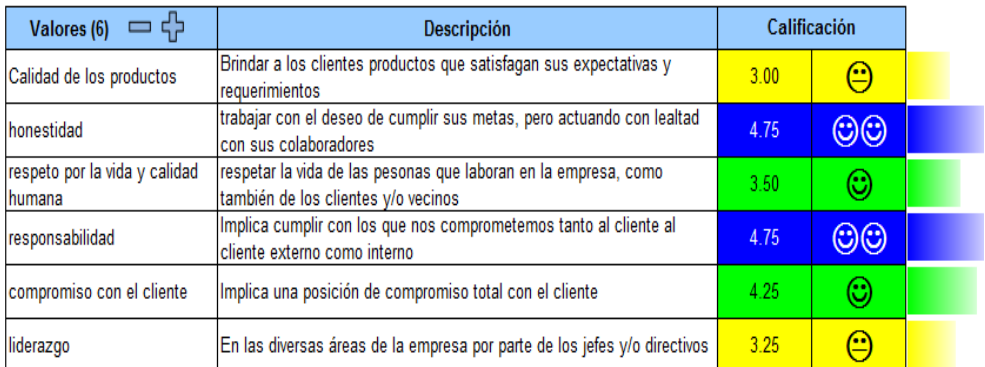

Calificación de los valores **Fuente:** V&B Consultores

Luego se ha analizado el entorno de la empresa, para esta evaluación se hizo primero un análisis FLOR de la empresa.

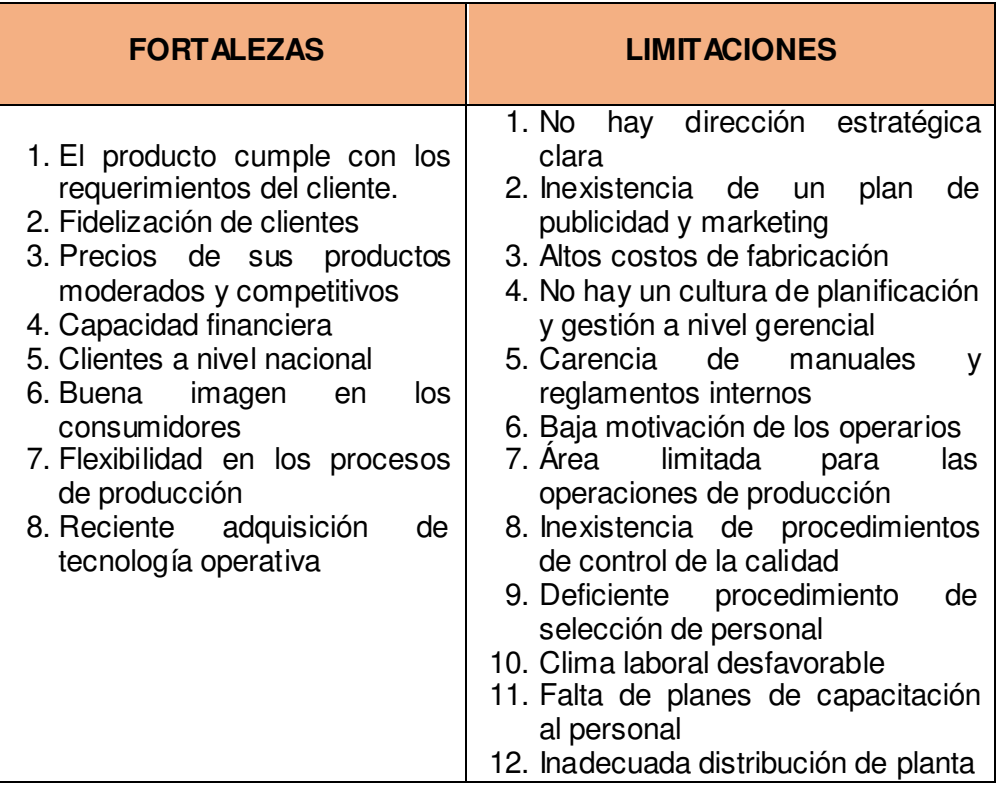

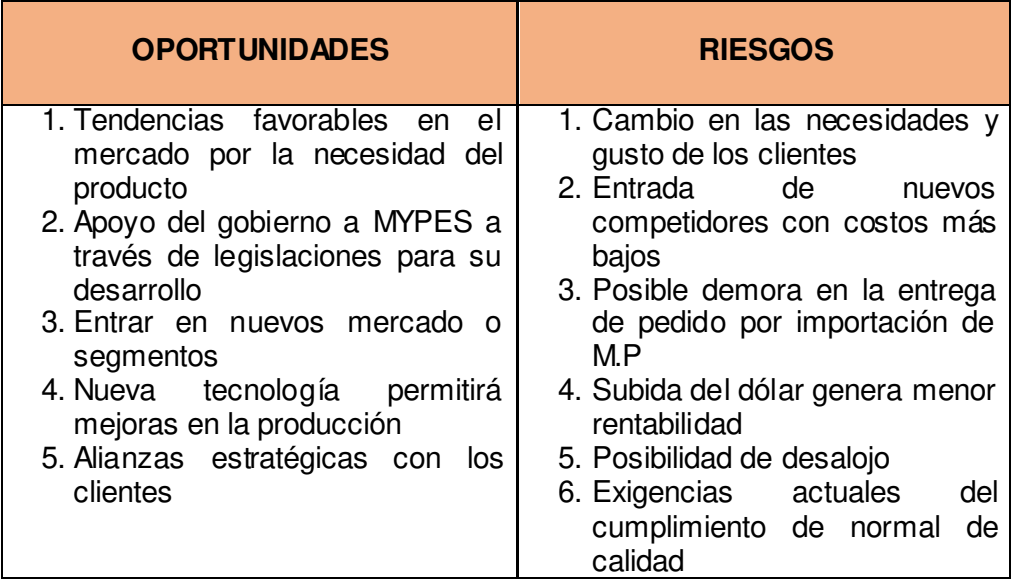

Análisis FLOR de la empresa

**Fuente:** Propia

Con esta información se realizó la matriz de factores internos y externos en el programa, además se ponderó para ver en qué estado se encuentra la empresa actualmente:

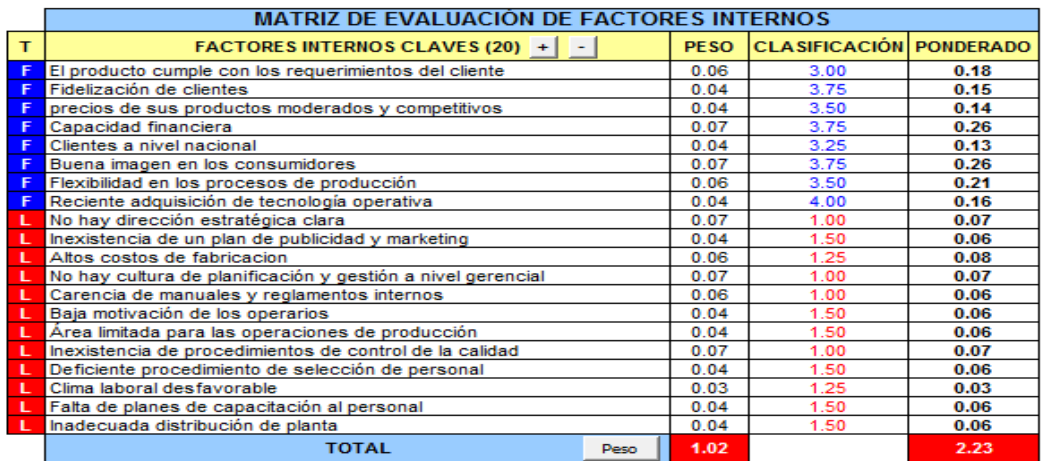

Matriz de ponderación de factores internos

**Fuente:** V&B Consultores

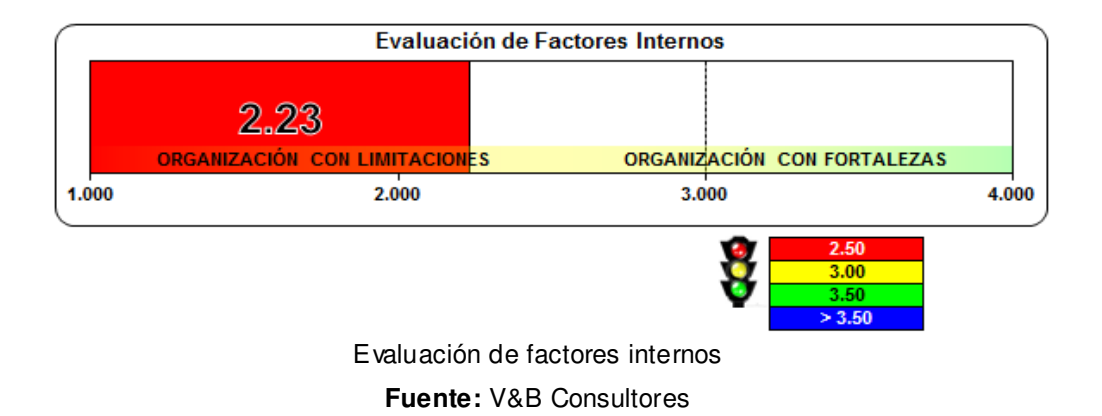

Se tiene una ponderación de 2.23, lo cual demuestra que la empresa es una organización con más limitaciones, las cuales se desean mejorar con la aplicación de las soluciones que se propondrán.

A continuación, también de mostrará el análisis de los factores externos con su debida ponderación:

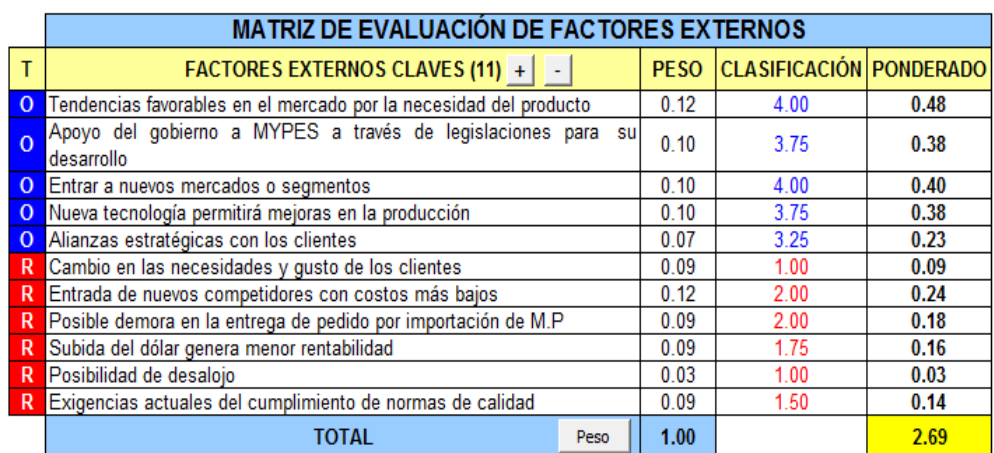

Matriz de evaluación de factores externos

**Fuente:** V&B Consultores

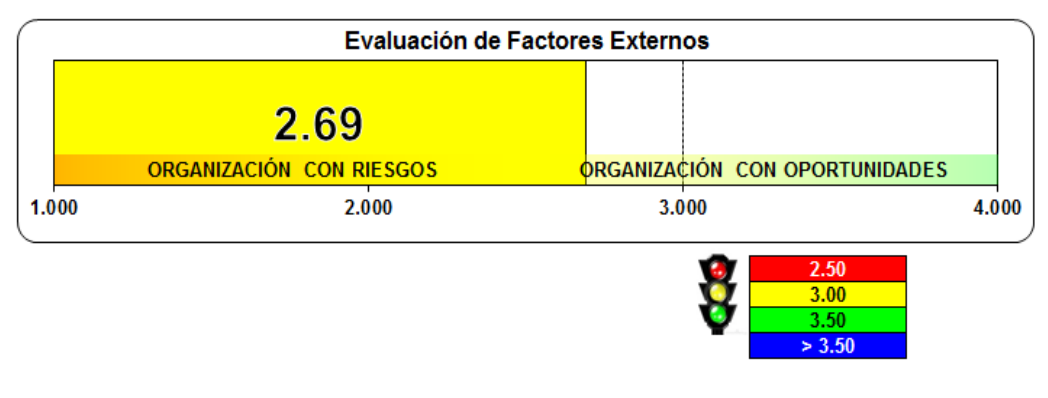

**Figura 128:** Evaluación de factores externos **Fuente:** V&B Consultores

La evaluación de los factores externos dio como resultado un puntaje de 2.69, lo cual representa a una organización con riesgos, los cuales se desean enfrentar haciendo uso de las oportunidades y fortalezas que tiene la empresa.

Luego de analizarse a la empresa teniendo en cuenta los factores externos e internos, se procedió a analizar a las empresas que representan la competencia directa de "Envases Gráficas" SAC.

| ф<br><b>FACTORES (8)</b> | Peso | <b>Envases Gráficos</b> |                  | <b>Envases Selectos</b> |                  | Cigra                |                  | Gregori              |                  |  |  |  |
|--------------------------|------|-------------------------|------------------|-------------------------|------------------|----------------------|------------------|----------------------|------------------|--|--|--|
|                          |      | <b>CLASIFICACION</b>    | <b>PONDERADO</b> | <b>CLASIFICACIÓN</b>    | <b>PONDERADO</b> | <b>CLASIFICACIÓN</b> | <b>PONDERADO</b> | <b>CLASIFICACIÓN</b> | <b>PONDERADO</b> |  |  |  |
| Servicio al cliente      | 0.15 | 3.50                    | 0.53             | 3.00                    | 0.45             | 4.00                 | 0.60             | 2.00                 | 0.30             |  |  |  |
| precio                   | 0.13 | 2.75                    | 0.36             | 3.00                    | 0.39             | 4.00                 | 0.52             | 3.00                 | 0.39             |  |  |  |
| calidad del producto     | 0.15 | 2.75                    | 0.41             | 3.00                    | 0.45             | 4.00                 | 0.60             | 2.00                 | 0.30             |  |  |  |
| infraestructuta          | 0.09 | 2.25                    | 0.20             | 2.00                    | 0.18             | 3.00                 | 0.27             | 2.00                 | 0.18             |  |  |  |
| capacidad financiera     | 0.13 | 3.00                    | 0.39             | 3.00                    | 0.39             | 3.00                 | 0.39             | 3.00                 | 0.39             |  |  |  |
| publicidad               | 0.09 | 2.00                    | 0.18             | 3.00                    | 0.27             | 4.00                 | 0.36             | 3.00                 | 0.27             |  |  |  |
| porcentaje del mercado   | 0.13 | 2.25                    | 0.29             | 3.00                    | 0.39             | 4.00                 | 0.52             | 2.00                 | 0.26             |  |  |  |
| tecnología               | 0.13 | 2.50                    | 0.33             | 2.00                    | 0.26             | 3.00                 | 0.39             | 3.00                 | 0.39             |  |  |  |
| <b>TOTAL</b><br>PESOS    | 00,  | Votación                | 2.69             | Votación                | 2.78             | Votación             | 3.65             | Votación             | 2.48             |  |  |  |

Matriz de evaluación de la competencia

#### **Fuente:** V&B Consultores

A continuación, se muestra la matriz del perfil competitivo, considerando tres empresas como competencia, las cuales son: Envases Selectos, Gregori y Cigra. Cabe resaltar que la empresa Cigra abarca en el mercado empresas grandes y reconocidas; Gregori es una empresa con características similares que Envases gráficos; y finalmente Envases Selectos presenta una limitación al tercerizar el trabajo de impresión, lo cual no asegura la calidad de sus productos

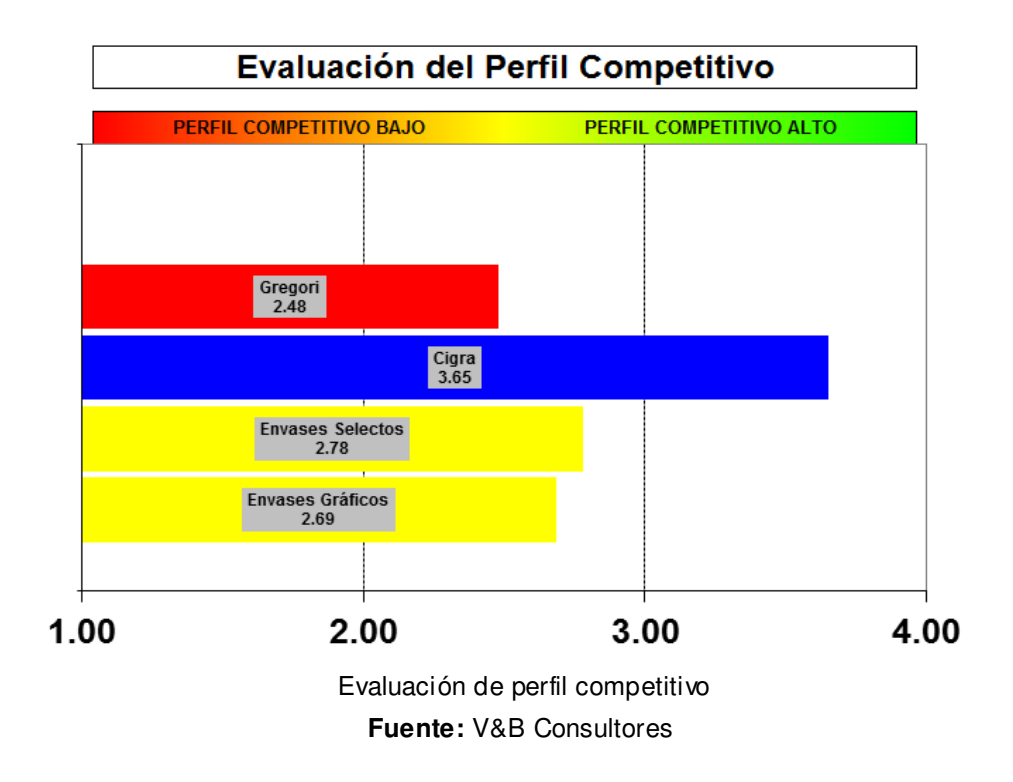

Como se puede apreciar la empresa Cigra tiene un perfil competitivo alto, y Envases gráficos un perfil competitivo medio, cercano al bajo, lo que se desea es mejorar las limitaciones que presenta aprovechando al máximo sus fortalezas y oportunidades.

Habiendo determinado la matriz de evaluación de factores internos y externos, se ha desarrollado la matriz FLOR, para el posterior análisis de los factores críticos de éxito.

Para determinar el grado de motricidad y dependencia de las variables consideradas en la matriz FLOR, se realizó el cuadro relacional de todas las variables, a partir del cual se partirá para determinar los factores críticos de éxito:

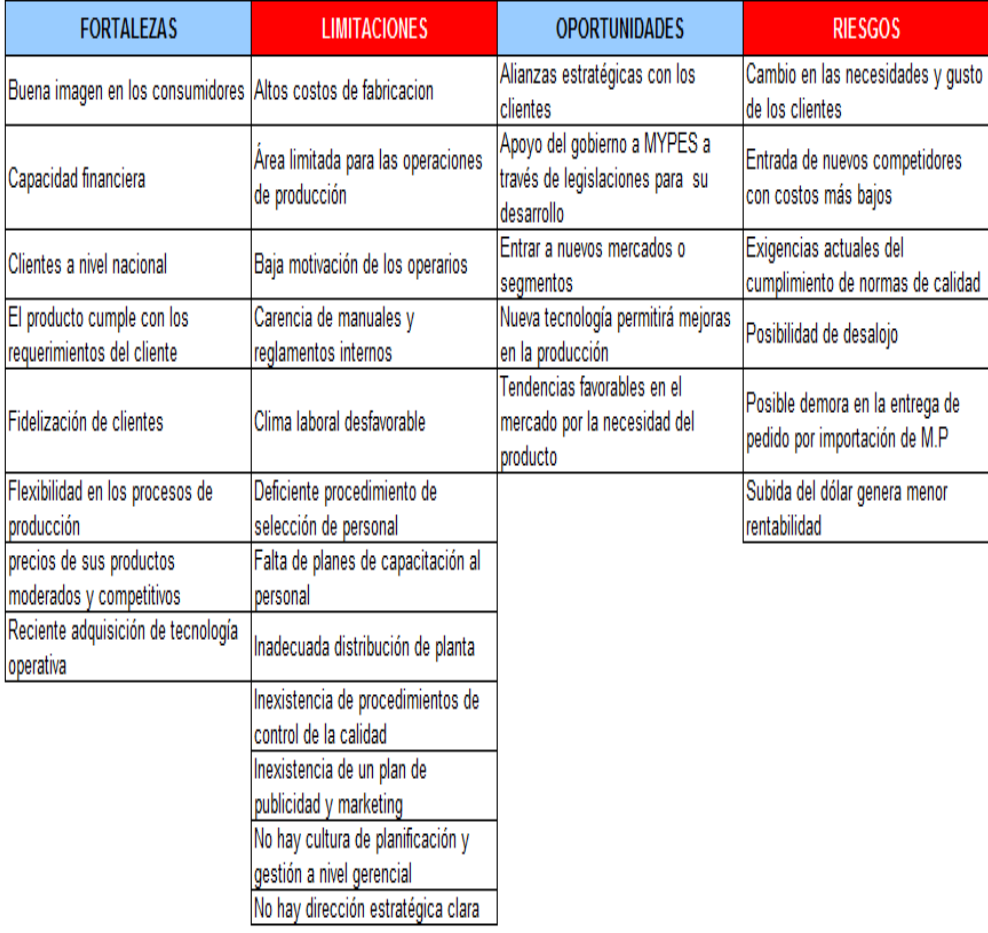

Matriz FLOR

| Total Motricidad |                            |                |                                                           |                |                                                                                                    |    |                |                |    |                |                     |     |     |                 |             |    |                                                                                                    |    |                |    |      |             |                            |      |    |                                                                          |                |                               |                    |                |      |                          |
|------------------|----------------------------|----------------|-----------------------------------------------------------|----------------|----------------------------------------------------------------------------------------------------|----|----------------|----------------|----|----------------|---------------------|-----|-----|-----------------|-------------|----|----------------------------------------------------------------------------------------------------|----|----------------|----|------|-------------|----------------------------|------|----|--------------------------------------------------------------------------|----------------|-------------------------------|--------------------|----------------|------|--------------------------|
|                  | R <sub>6</sub>             | R <sub>5</sub> | R <sub>4</sub>                                            | R <sub>3</sub> | R <sub>2</sub>                                                                                                    | R1 | O <sub>5</sub> | O <sub>4</sub> | O3 | O <sub>2</sub> | 01                  | L12 | L11 | L <sub>10</sub> | L9          | L8 | L7                                                                                                    | L6 | L <sub>5</sub> | L4 | L3   | L2          | L1                         | F8   | F7 | F <sub>6</sub>                                                           | F <sub>5</sub> | F <sub>4</sub>                | F <sub>3</sub>     | F <sub>2</sub> | F1   |                          |
|                  |                            |                |                                                           |                | $\vert$ 3.00 $\vert$ 2.00 $\vert$ 2.00 $\vert$ 4.00 $\vert$ 0.00 $\vert$ 4.00 $\vert$ 3.00 $\vert$ 3.00 $\vert$ 3.00 $\vert$ 4.00 $\vert$ 0.00 $\vert$ 2.00 $\vert$ 3.00 $\vert$ $\overline{70.00}$ |    |                |                |    |                |                     |     |     |                 |             |    | 2.00 0.00 1.00 2.00 0.00 4.00                                                                                                    |    |                |    | 3.00 | 0.00        | 0.00                       | 4.00 |    | 4.00 3.00 0.00 4.00 4.00 4.00                                            |                |                               |                    |                |      | F1.                      |
|                  |                            |                |                                                           |                | $\mid$ 1.00 $\mid$ 3.00 $\mid$ 2.00 $\mid$ 4.00 $\mid$ 3.00 $\mid$ 3.00 $\mid$ 0.00 $\mid$ 0.00 $\mid$ 2.00 $\mid$ <sup>62.00</sup>                                                                 |    |                |                |    |                | 2.00 2.00 2.00 3.00 |     |     |                 |             |    | $\vert 2.00 \vert 1.00 \vert 1.00 \vert 1.00 \vert 1.00 \vert 0.00 \vert 0.00 \vert$                                                                                                    |    |                |    |      | 3.00   0.00 |                            |      |    | 4.00 2.00 4.00 2.00 3.00 3.00                                            |                |                               |                    |                | 4.00 | F <sub>2</sub>           |
|                  | 1.00 83.00                 |                |                                                           |                | 2.00   4.00   0.00   4.00   0.00                                                                                                    |    |                |                |    |                |                     |     |     |                 |             |    | $\vert$ 2.00 $\vert$ 3.00 $\vert$ 2.00 $\vert$ 2.00 $\vert$ 0.00 $\vert$ 4.00 $\vert$ 4.00 $\vert$ 4.00 $\vert$ 4.00 $\vert$ 2.00 $\vert$ 4.00 $\vert$ 3.00 $\vert$ 4.00 $\vert$                                                                                                    |    |                |    |      |             | 2.00   0.00                |      |    | 4.00 3.00 3.00                                                           | 4.00   4.00    |                               |                    | 4.00   4.00    |      | F3                       |
|                  | $0.00$ 43.00               |                |                                                           |                |                                                                                                    |    |                |                |    |                |                     |     |     |                 |             |    |                                                                                                    |    |                |    |      |             |                            |      |    |                                                                          |                |                               | 2.00   0.00   4.00 |                |      |                          |
|                  | 2.00 57.00                 |                |                                                           |                |                                                                                                    |    |                |                |    |                |                     |     |     |                 |             |    |                                                                                                    |    |                |    |      |             |                            |      |    |                                                                          |                | 4.00 4.00 4.00 2.00           |                    |                |      | F5                       |
|                  |                            |                |                                                           |                |                                                                                                    |    |                |                |    |                |                     |     |     |                 |             |    |                                                                                                    |    |                |    |      |             |                            |      |    |                                                                          |                | 4.00 4.00 3.00 3.00 3.00      |                    |                |      | F6                       |
|                  |                            |                |                                                           |                |                                                                                                    |    |                |                |    |                |                     |     |     |                 |             |    |                                                                                                    |    |                |    |      |             |                            |      |    |                                                                          |                | 4.00 3.00 2.00 0.00 4.00 3.00 |                    |                |      | F7                       |
|                  |                            |                |                                                           |                |                                                                                                    |    |                |                |    |                |                     |     |     |                 |             |    |                                                                                                    |    |                |    |      |             |                            |      |    | 3.00 3.00 3.00 4.00 2.00 4.00 4.00                                       |                |                               |                    |                |      | F8                       |
|                  |                            |                |                                                           |                |                                                                                                    |    |                |                |    |                |                     |     |     |                 |             |    |                                                                                                    |    |                |    |      |             |                            |      |    | 2.00 4.00 2.00 3.00 2.00 4.00 4.00 3.00                                  |                |                               |                    |                |      | L1                       |
|                  |                            |                |                                                           |                | 0.00   2.00   2.00   0.00   1.00   2.00   1.00   2.00   0.00   1.00   2.00   0.00   0.00   0.00 <mark>  44.00</mark>                                                                                |    |                |                |    |                |                     |     |     |                 |             |    | $2.00$ $2.00$ $2.00$ $0.00$ $0.00$ $4.00$ $0.00$                                                                                                    |    |                |    |      |             |                            |      |    | $(4.00 0.00 3.00 3.00 4.00 2.00 3.00 2.00)$                              |                |                               |                    |                | 0.00 |                          |
|                  | $3.00$ 50.00               |                |                                                           |                | $1.00$   1.00   2.00   1.00   0.00   2.00   2.00   0.00   0.00   4.00   2.00   4.00   0.00                                                                                                    |    |                |                |    |                |                     |     |     |                 |             |    | 4.00 4.00 2.00 1.00 3.00 1.00                                                                                                    |    |                |    |      |             | $2.00 \mid 1.00 \mid 0.00$ |      |    | $0.00   4.00   3.00   0.00   0.00   3.00$                                |                |                               |                    |                | 0.00 | L3                       |
|                  | $0.00$ 69.00               |                |                                                           |                |                                                                                                    |    |                |                |    |                |                     |     |     |                 |             |    | 2.00 2.00 0.00 0.00 0.00 0.00 3.00 0.00 3.00 0.00 3.00 0.00 3.00 0.00 0.00 0.00 0.00 0.00 0.00 0.00 0.00 0.00                                                                                                    |    |                |    |      |             |                            |      |    | $(4.00   3.00   3.00   3.00   1.00   2.00)$                              |                | 2.00 3.00 3.00 2.00           |                    |                | 3.00 | L4                       |
|                  | 4.00 41.00                 |                |                                                           |                |                                                                                                    |    |                |                |    |                |                     |     |     |                 |             |    |                                                                                                    |    |                |    |      |             |                            |      |    | $1.00 0.00 2.00 2.00 0.00 0.00 3.00 2.00 4.00 0.00 3.00 4.00$            |                |                               |                    |                |      | L5                       |
|                  |                            |                |                                                           |                | $3.00\, \,0.00\, \,0.00\, \,0.00\, \,4.00\, \,3.00\, \,1.00\, \,0.00\, \,2.00\, \,3.00\, \,2.00\, \,3.00\, \,2.00\, \,3.00\, \,0.00\, \,0.00\, \,0.00\, \,1.00\, \,5.00$                            |    |                |                |    |                |                     |     |     |                 |             |    |                                                                                                    |    |                |    |      |             |                            |      |    | 2.00 3.00 1.00 3.00 1.00 3.00 3.00 2.00 3.00 0.00 2.00 2.00 3.00         |                |                               |                    |                |      | L6                       |
|                  |                            |                |                                                           |                | 2.00   0.00   4.00   2.00   0.00   3.00   3.00   0.00   2.00   0.00   0.00   0.00   0.00   2.00 <mark>  32.00</mark>                                                                                |    |                |                |    |                |                     |     |     |                 | 0.00   0.00 |    |                                                                                                    |    |                |    |      |             |                            |      |    | $2.00 0.00 0.00 0.00 0.00 0.00 4.00 3.00 1.00 0.00 0.00 2.00 1.00 1.00 $ |                |                               |                    |                |      | L7                       |
|                  | 4.00 37.00                 |                |                                                           |                | $\vert 0.00 \vert 2.00 \vert 0.00 \vert 0.00 \vert 0.00 \vert 0.00 \vert 3.00 \vert 0.00 \vert 0.00 \vert 3.00 \vert 0.00 \vert 0.00 \vert 0.00$                                                    |    |                |                |    |                |                     |     |     |                 | 0.00        |    | $\vert 2.00 \vert 2.00 \vert 0.00 \vert 1.00 \vert 3.00 \vert 3.00 \vert 3.00 \vert 2.00 \vert 0.00 \vert 3.00 \vert 2.00 \vert 3.00 \vert 0.00 \vert 1.00 \vert$                                                                                                    |    |                |    |      |             |                            |      |    |                                                                          |                |                               |                    |                | 0.00 | L8                       |
|                  |                            |                |                                                           |                | 4.00   4.00   0.00   3.00   0.00   3.00   0.00   0.00   0.00   0.00   0.00   0.00   0.00   3.00   49.00                                                                                             |    |                |                |    |                |                     |     |     |                 |             |    | 2.00 3.00 2.00 3.00 0.00 0.00                                                                                                    |    |                |    |      |             |                            |      |    | 2.00 0.00 0.00 0.00 0.00 1.00 4.00 3.00 3.00 0.00                        |                |                               |                    |                |      |                          |
|                  | $2.00$ 32.00               |                |                                                           |                | $4.00 0.00 3.00 0.00 3.00 0.00 0.00 3.00 0.00 0.00 0.00 0.00$                                                                                                    |    |                |                |    |                |                     |     |     |                 |             |    |                                                                                                    |    |                |    |      |             |                            |      |    |                                                                          |                |                               |                    |                |      | L10                      |
|                  |                            |                |                                                           |                | $(4.00   3.00   1.00   3.00   4.00   0.00   3.00   2.00   0.00   0.00   3.00   74.00$                                                                                                    |    |                |                |    |                |                     |     |     |                 |             |    |                                                                                                    |    |                |    |      |             |                            |      |    |                                                                          |                |                               |                    |                |      | L11                      |
|                  |                            |                |                                                           |                |                                                                                                    |    |                |                |    |                |                     |     |     |                 |             |    |                                                                                                    |    |                |    |      |             |                            |      |    |                                                                          |                |                               |                    |                |      | L12                      |
|                  |                            |                |                                                           |                | $\vert 0.00 \vert 4.00 \vert 3.00 \vert 4.00 \vert 3.00 \vert 3.00 \vert 3.00 \vert 0.00 \vert 0.00 \vert 1.00 \vert 71.00$                                                                         |    |                |                |    |                |                     |     |     |                 |             |    |                                                                                                    |    |                |    |      |             |                            |      |    |                                                                          |                |                               |                    |                |      | О1                       |
|                  |                            |                |                                                           |                |                                                                                                    |    |                |                |    |                |                     |     |     |                 |             |    | $(0.00 \mid 0.00 \mid 2.00 \mid 3.00 \mid 0.00 \mid 1.00 \mid 0.00 \mid 1.00 \mid 0.00 \mid 0.00 \mid 0.00 \mid 0.00 \mid 0.00 \mid 0.00 \mid 0.00 \mid 0.00 \mid 0.00 \mid 0.00 \mid 0.00 \mid 0.00 \mid 0.00 \mid 0.00 \mid 0.00 \mid 0.00 \mid 0.00 \mid 0.00 \mid 0.00 \mid 0.00 \mid 0.00 \mid 0.00 \mid 0.00 \mid 0.$ |    |                |    |      |             |                            |      |    |                                                                          |                |                               |                    |                |      | O <sub>2</sub>           |
|                  |                            |                |                                                           |                | 4.00 4.00 3.00 3.00 2.00 2.00 0.00 3.00 91.00                                                                                                    |    |                |                |    |                |                     |     |     |                 |             |    |                                                                                                    |    |                |    |      |             |                            |      |    |                                                                          |                |                               |                    |                |      | O3                       |
|                  |                            |                |                                                           |                | $3.00$ 3.00 3.00 3.00 0.00 0.00 4.00 80.00                                                                                                    |    |                |                |    |                |                     |     |     |                 |             |    |                                                                                                    |    |                |    |      |             |                            |      |    |                                                                          |                |                               |                    |                |      | O4                       |
|                  |                            |                |                                                           |                | $3.00$ $3.00$ $2.00$ $2.00$ $0.00$ $4.00$ $60.00$                                                                                                    |    |                |                |    |                |                     |     |     |                 |             |    |                                                                                                    |    |                |    |      |             |                            |      |    |                                                                          |                |                               |                    |                |      | O5                       |
|                  |                            |                | $3.00 \mid 3.00 \mid 0.00 \mid 0.00 \mid 3.00 \mid 77.00$ |                |                                                                                                    |    |                |                |    |                |                     |     |     |                 |             |    |                                                                                                    |    |                |    |      |             |                            |      |    |                                                                          |                |                               |                    |                |      | R1                       |
|                  |                            |                | $2.00 \mid 0.00 \mid 2.00 \mid 3.00 \mid 92.00$           |                |                                                                                                    |    |                |                |    |                |                     |     |     |                 |             |    |                                                                                                    |    |                |    |      |             |                            |      |    |                                                                          |                |                               |                    |                |      | R2                       |
|                  | 2.00   0.00   1.00   39.00 |                |                                                           |                |                                                                                                    |    |                |                |    |                |                     |     |     |                 |             |    | 0.00 0.00 0.00 0.00 0.00 0.00 0.00 0.00 0.00 0.00 0.00 0.00 0.00 0.00 0.00 0.00 0.00 0.00 0.00 0.00 0.00 0.00 0.00 0.00 0.00 0.00 0.00 0.00 0.00 0.00 0.00 0.00 0.00 0.00 0.00 0.00 0.00 0.00 0.00 0.00 0.00 0.00 0.00 0.00 0.0                                                                                             |    |                |    |      |             |                            |      |    |                                                                          |                |                               |                    | 3.00   1.00    |      | R3                       |
| $0.00$ 9.00      | 0.00   0.00   19.00        |                |                                                           |                | 0.00   0.00   3.00   0.00   0.00                                                                                                    |    |                |                |    |                |                     |     |     |                 |             |    | 0.00 0.00 0.00 0.00 0.00 0.00 0.00 0.00 0.00 0.00 0.00 0.00 0.00 0.00 0.00 0.00 0.00 0.00 0.00 0.00 0.00 0.00 0.00 0.00 0.00 0.00 0.00 0.00 0.00 0.00 0.00 0.00 0.00 0.00 0.00 0.00 0.00 0.00 0.00 0.00 0.00 0.00 0.00 0.00 0.0                                                                                             |    |                |    |      |             |                            |      |    |                                                                          |                |                               |                    |                |      | R4                       |
| 43.00            |                            |                |                                                           |                |                                                                                                    |    |                |                |    |                |                     |     |     |                 |             |    | 0.00   0.00   0.00   0.00   0.00   0.00   0.00   0.00   0.00   0.00   0.00   0.00   0.00   0.00   0.00   0.00   0.00   0.00   0.00   0.00   0.00   3.00   3.00   3.00   3.00   3.00   3.00   3.00   3.00   0.00   0.00   0.00                                                                                               |    |                |    |      |             |                            |      |    |                                                                          |                |                               |                    |                |      | R5<br>R6                 |
|                  |                            |                |                                                           |                |                                                                                                    |    |                |                |    |                |                     |     |     |                 |             |    | 72.00 68.00 69.00 62.00 62.00 79.00 68.00 76.00 69.00 34.00 50.00 34.00 62.00 46.00 44.00 44.00 33.00 54.00 41.00 69.00 61.00 73.00 24.00 69.00 62.00 62.00 69.00 68.00 68.00 68.00 79.00 22.00 7 00 63.00 7                                                                                                    |    |                |    |      |             |                            |      |    |                                                                          |                |                               |                    |                |      | <b>Total Dependencia</b> |
|                  |                            |                |                                                           |                |                                                                                                    |    |                |                |    |                |                     |     |     |                 |             |    |                                                                                                    |    |                |    |      |             |                            |      |    |                                                                          |                |                               |                    |                |      |                          |

Matriz relaciones de factores **Fuente:** V&B Consultores

Las relaciones entre los factores han determinado el puntaje de dependencia y motricidad de cada uno, los cuales se mostrarán en el siguiente gráfico, cabe resaltar que se recomienda elegir los factores con más nivel de motricidad que de dependencia.

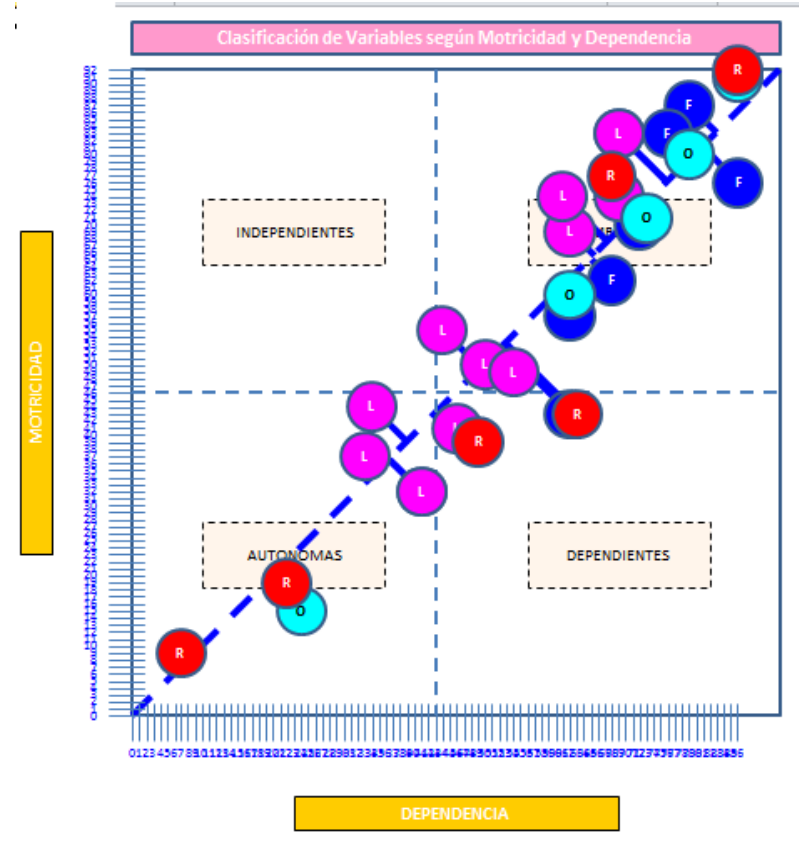

Clasificación de variables según motricidad y dependencia **Fuente:** V&B Consultores

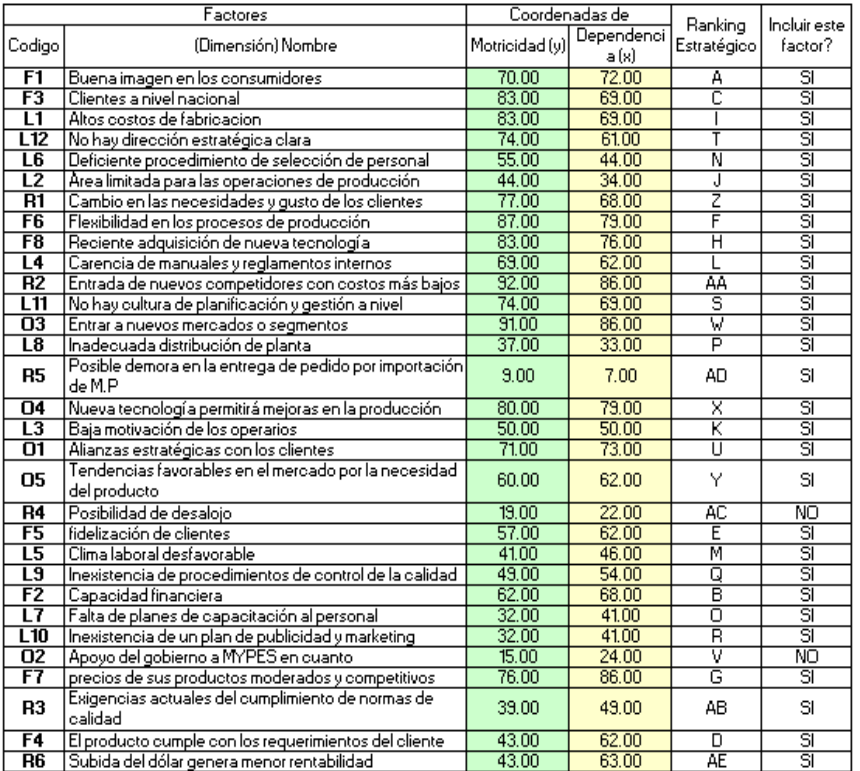

Selección de factores críticos de éxito

Como se puede observar, sólo dos variables no son consideradas (posibilidad de desalojo y apoyo de del gobierno a las MYPES) como factores críticos de éxito. Algunos de los factores considerados tienen mayor nivel de dependencia que motricidad pero se han considerado debido a su importancia para la formulación de los objetivos que se desean alcanzar, los cuales se detallarán más adelante. Teniendo en cuenta las variables consideradas en el análisis anterior, en el siguiente cuadro se detallan los factores críticos de éxito:

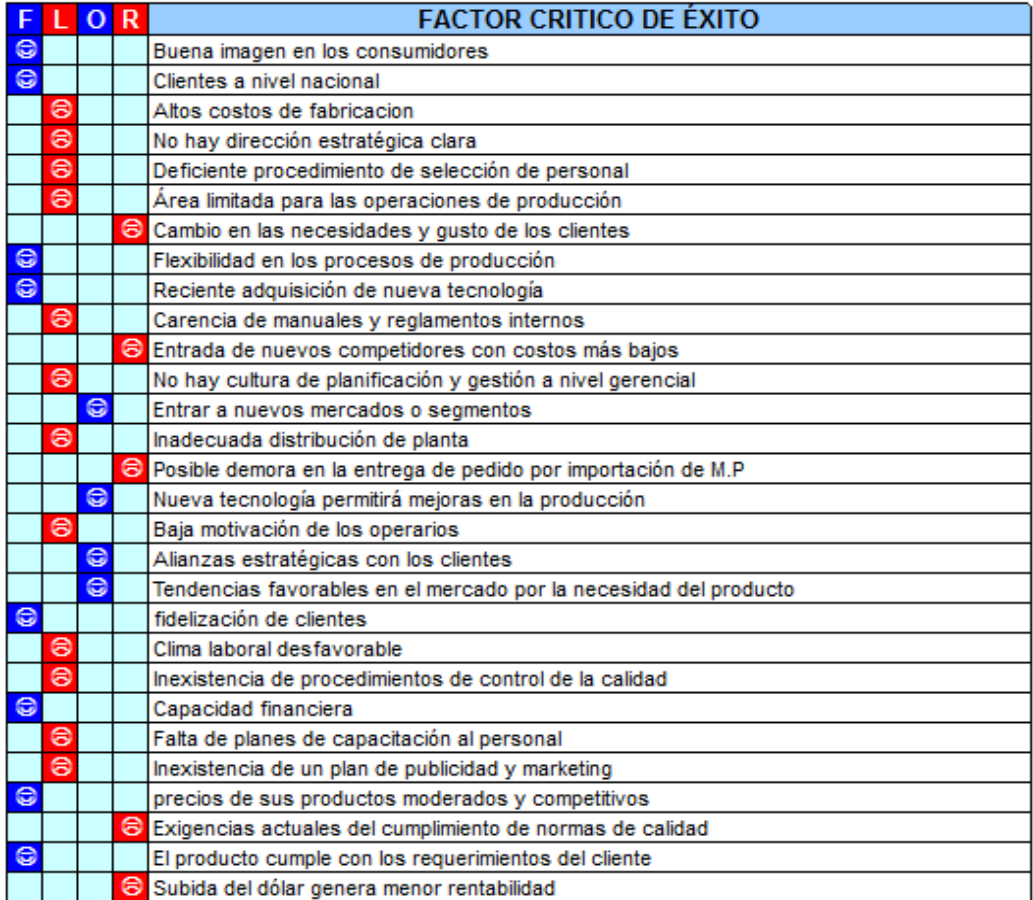

Factores críticos de éxito

#### **Fuente:** V&B Consultores

Estos factores críticos de éxito permitirán formular los objetivos que se desean alcanzar para mejorar de la situación actual de la empresa. A continuación, se mostrará cada objetivo relacionado con los factores de éxito correspondientes.

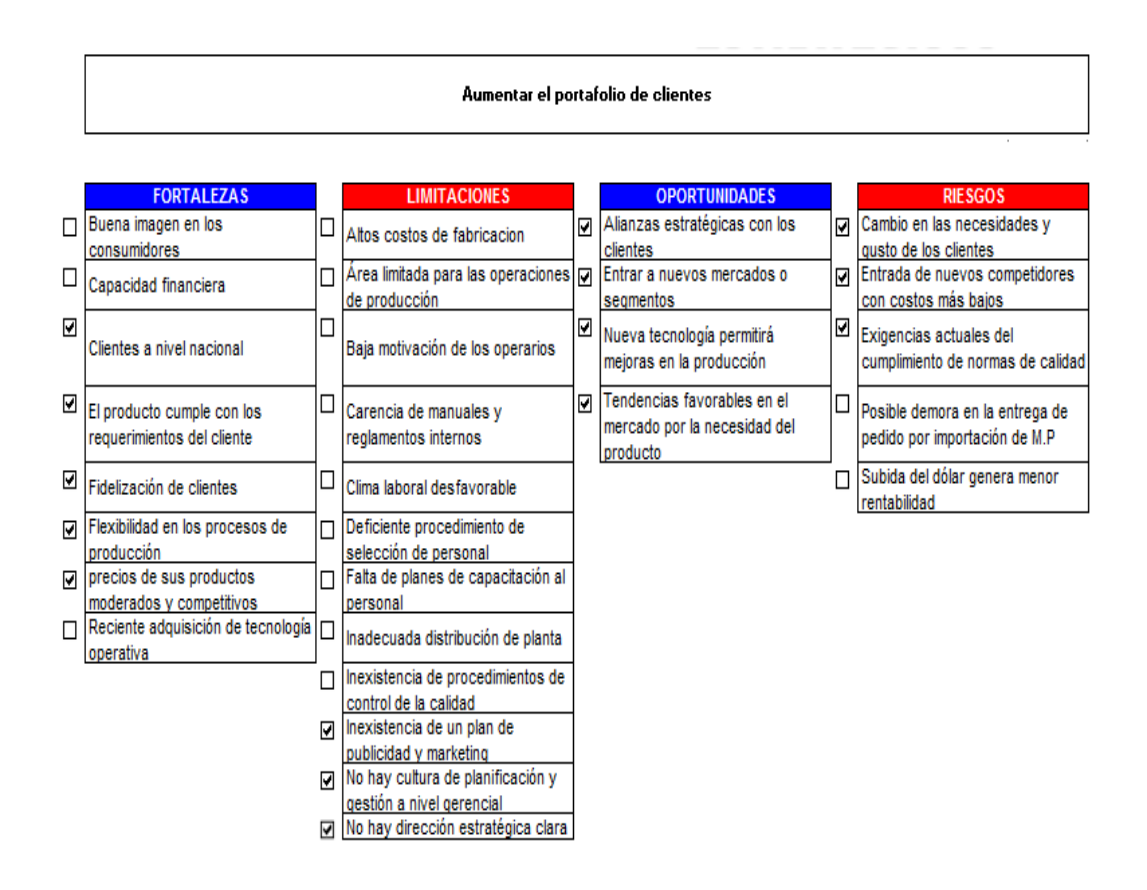

#### **Objetivo 1:** Aumentar el portafolio de clientes

Relación del objetivo estratégico n°1 con los factores FLOR

**Fuente:** V&B Consultores

La empresa actualmente tiene clientes fidelizados, pero lo que se desea es mantenerlos y aumentar el portafolio en el mercado en el cual trabaja, y se tiene la idea también de ingresar a otros mercados de envases para alimentos, haciendo uso por ejemplo del cartón microcorrugado. Para la empresa tiene las oportunidades de crear alianzas estratégicas, además que el producto es necesario en el mercado. Sin embargo, debe saber contrarrestar la entrada de nuevos competidores, vendiendo un producto con mayor calidad, que cumpla con los requerimientos del cliente y a un precio competitivo.

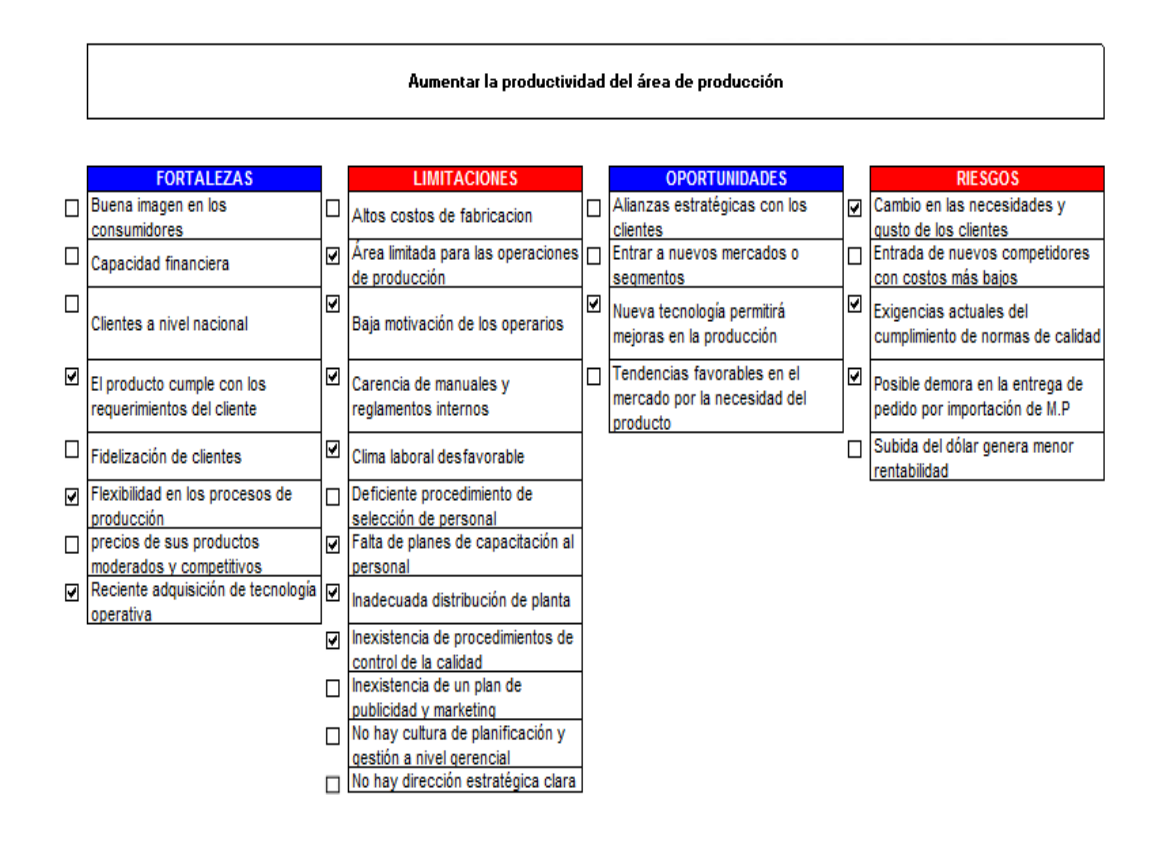

#### **Objetivo 2:** Aumentar la productividad del área de producción

Relación del objetivo estratégico n°2 con los factores FLOR

#### **Fuente:** V&B Consultores

Este objetivo sea quizás el origen de este trabajo de investigación, y es que en realidad lo que desea es que el área de producción sea más productiva, eficiente y eficaz. Actualmente no se hace un adecuado manejo de los recursos: recursos humanos, materiales y tecnología. Además de no tenerse un adecuado ambiente de trabajo, y esto debido a una falta de conocimiento a nivel gerencial; entonces las actividades estarán enmarcadas a esto, a que gerencia conozca y aplique estos conocimientos, que de todas maneras beneficiarán al área.

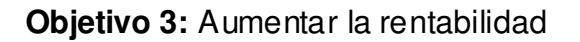

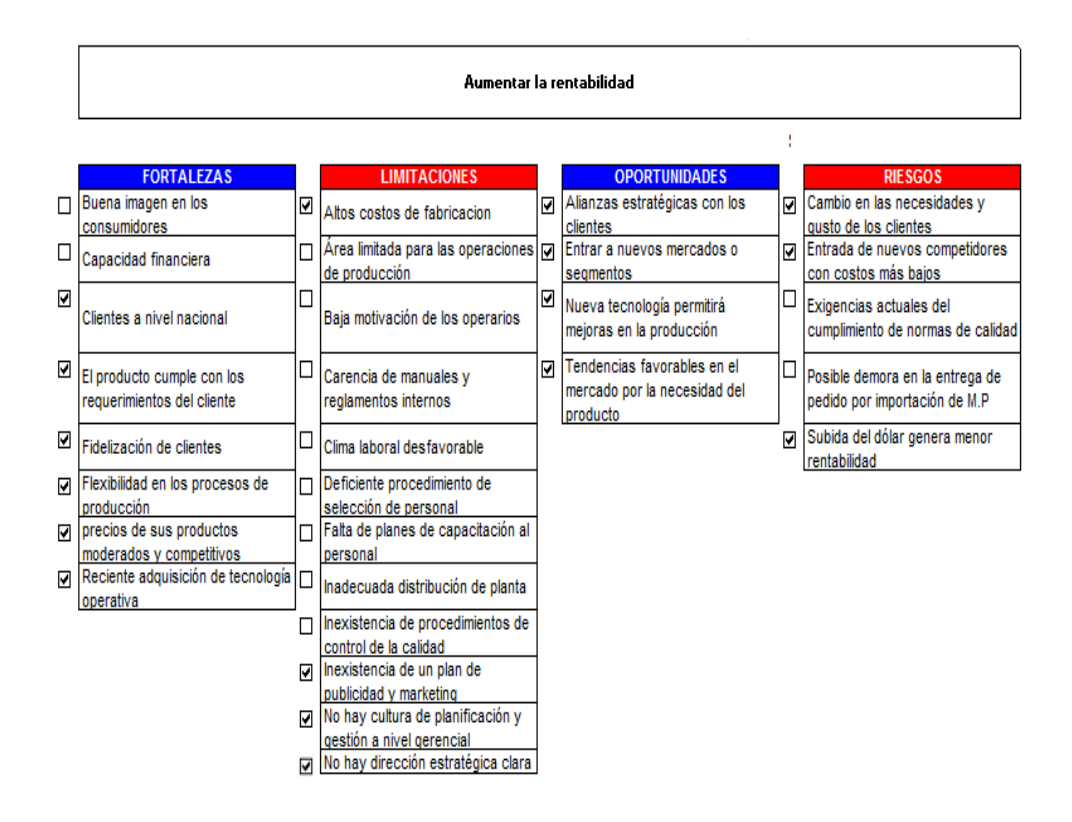

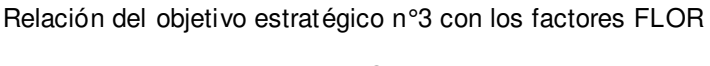

**Fuente:** V&B Consultores

Toda empresa realiza su actividad teniendo en mente generar mayor rentabilidad, pero esto no sólo se logra aumentando las ventas, sino también reduciendo los costos de fabricación. Esto se logrará haciendo un uso eficiente de los recursos, teniendo una adecuada planificación de producción, mejorando y aprovechando la tecnología, y es importante también que la empresa trabaje a nivel gerencial de manera estratégica y que cada actividad se trabaje como un proceso.

#### **Objetivo 4:** Aumentar las ventas

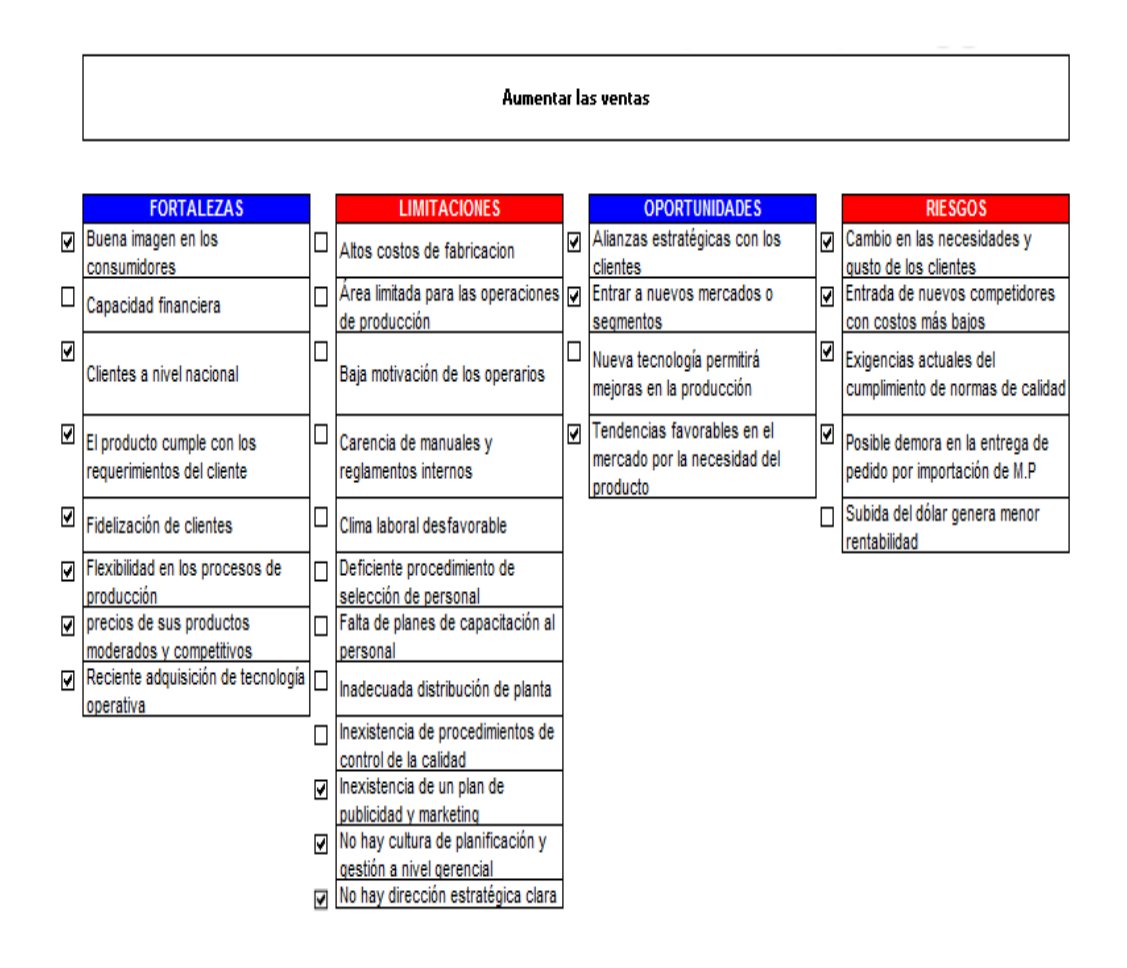

Relación del objetivo estratégico n°4 con los factores FLOR

**Fuente:** V&B Consultores

La empresa está en constante búsqueda de nuevos clientes, para lo cual es necesario dar a conocer el producto mediante publicidad. También sabemos que nadie adquiere un producto que no cumpla con sus requerimientos, así que la empresa debe enfocarse a mejorar continuamente la calidad de producto y mostrarle al cliente un producto que satisfaga sus necesidades. Recordemos que Envases Gráficos S.A.C tiene clientes a nivel nacional, por lo tanto se debe aprovechar esa fortaleza y seguir trabajando para llegar a ser una empresa reconocida.

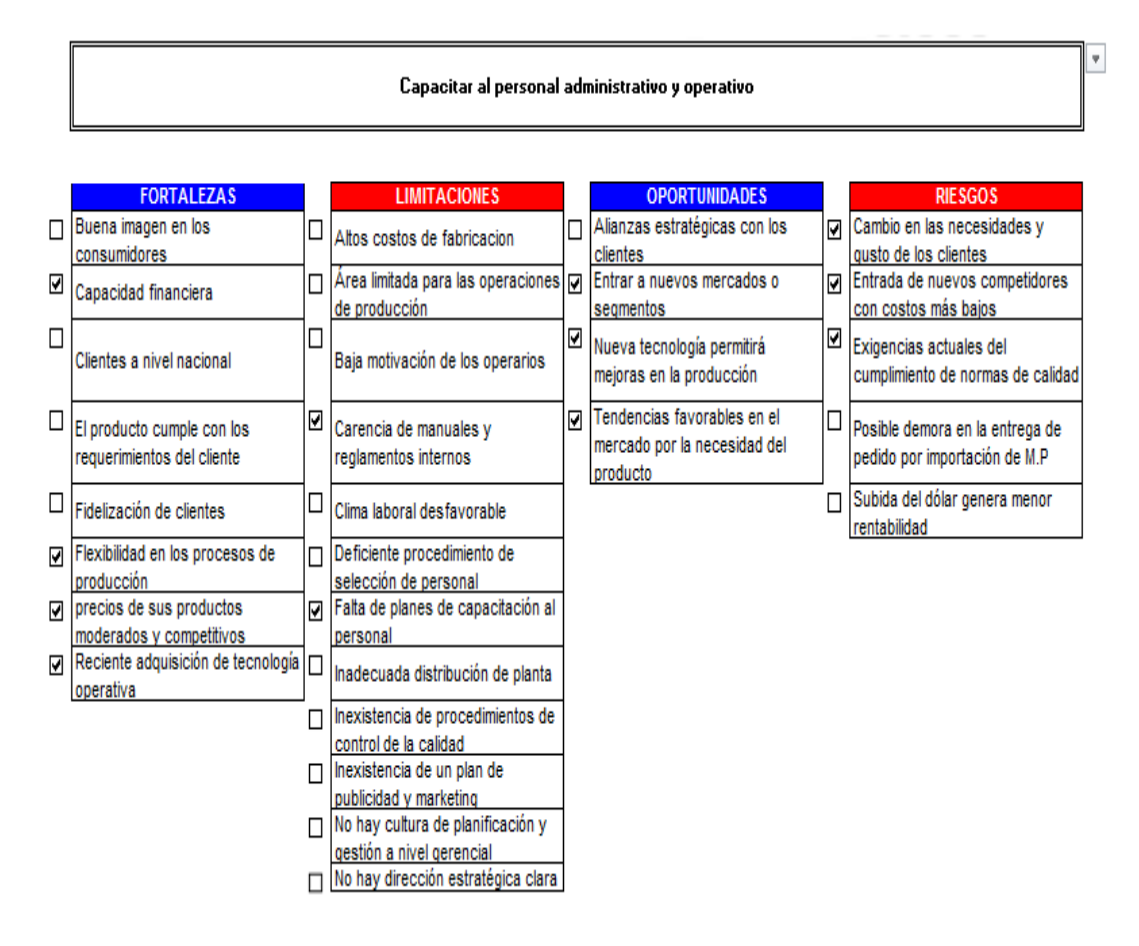

#### **Objetivo 5:** Capacitar al personal administrativo y operativo

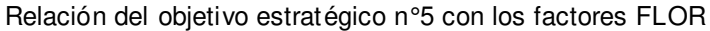

**Fuente:** V&B Consultores

Para poder aplicar nuevos métodos de trabajo en el área de producción de la empresa Envases Gráficos, teniendo presente objetivos a alcanzar, es necesario que tanto a nivel gerencial como de operaciones se tenga los conocimientos claros de cómo se deben realizar las actividades, qué recursos y medios se deben utilizar. Ya que actualmente se trabaja de forma empírica. El operario es el encargado principal de realizar las operaciones en la empresa, por lo cual debe ser capacitado y con este conocimiento realizar las mejoras. No se pueden realizar mejoras sin antes saber qué debe hacerse y cómo.

#### **Objetivo 6:** Crear una cultura de planificación y gestión de las actividades

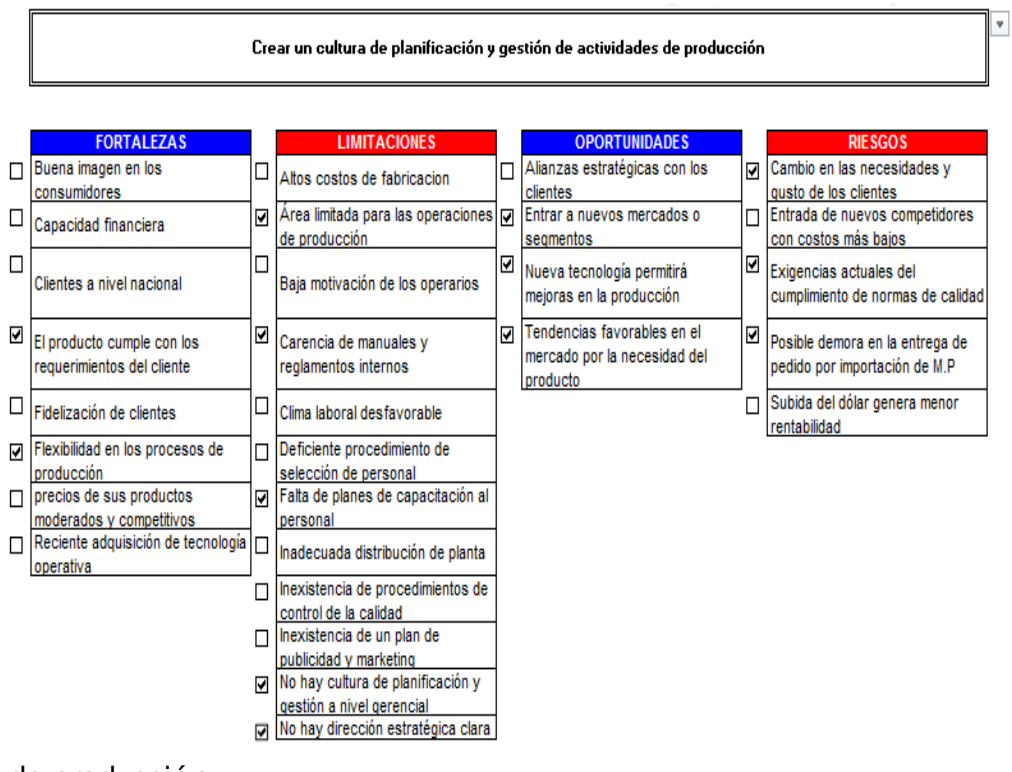

de producción

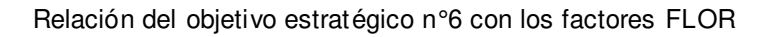

**Fuente:** V&B Consultores

En el diagnóstico que se ha hecho al área de producción se puede percibir claramente que no se tiene una cultura de planificación ni de gestión, y es por eso que se incurre en mayores costos y requiere mayores tiempos. Lo que se desea es que a nivel gerencial cada actividad se trabaje sabiendo qué se va a hacer, cómo se va a hacer y qué se desea lograr.

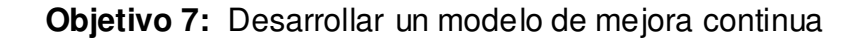

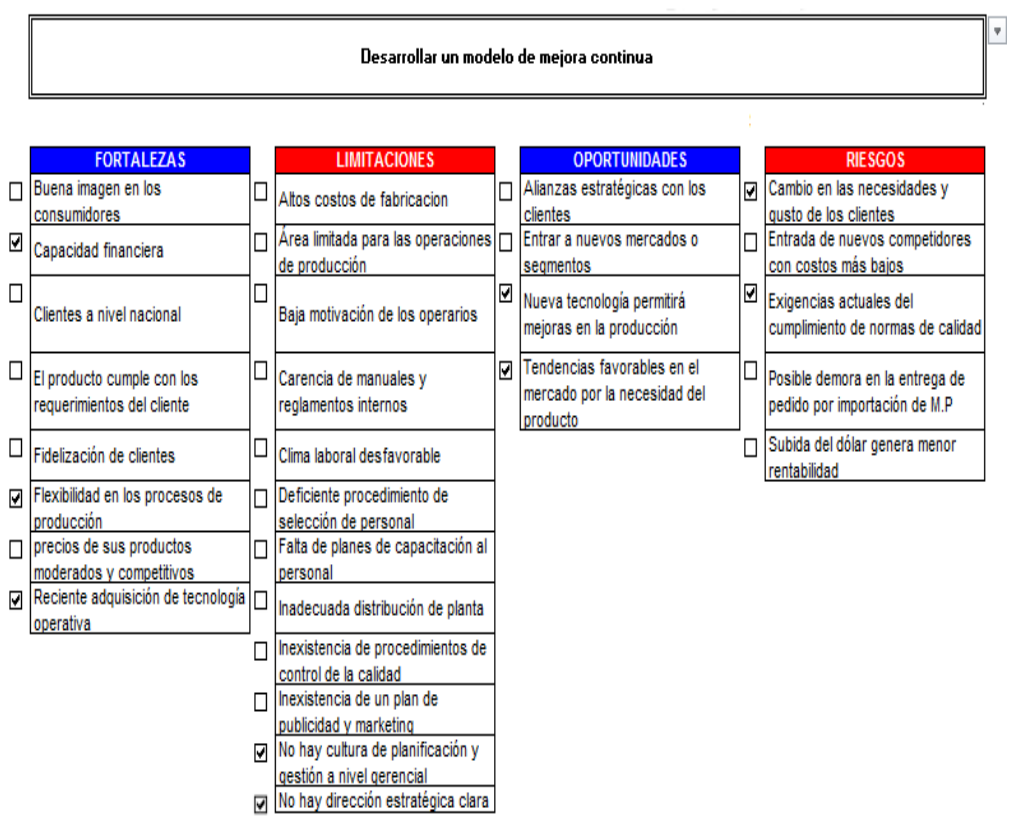

Relación del objetivo estratégico n°7 con los factores FLOR

**Fuente:** V&B Consultores

Para el desarrollo de la mejora continua es necesario el compromiso a nivel gerencial de la empresa, para luego buscar capacitar y comunicar la nueva información y cambios a los trabajadores. El nivel de compromiso que muestren a la mejora permitirá obtener los cambios deseados.

#### **Objetivo 8:** Disminuir los costos

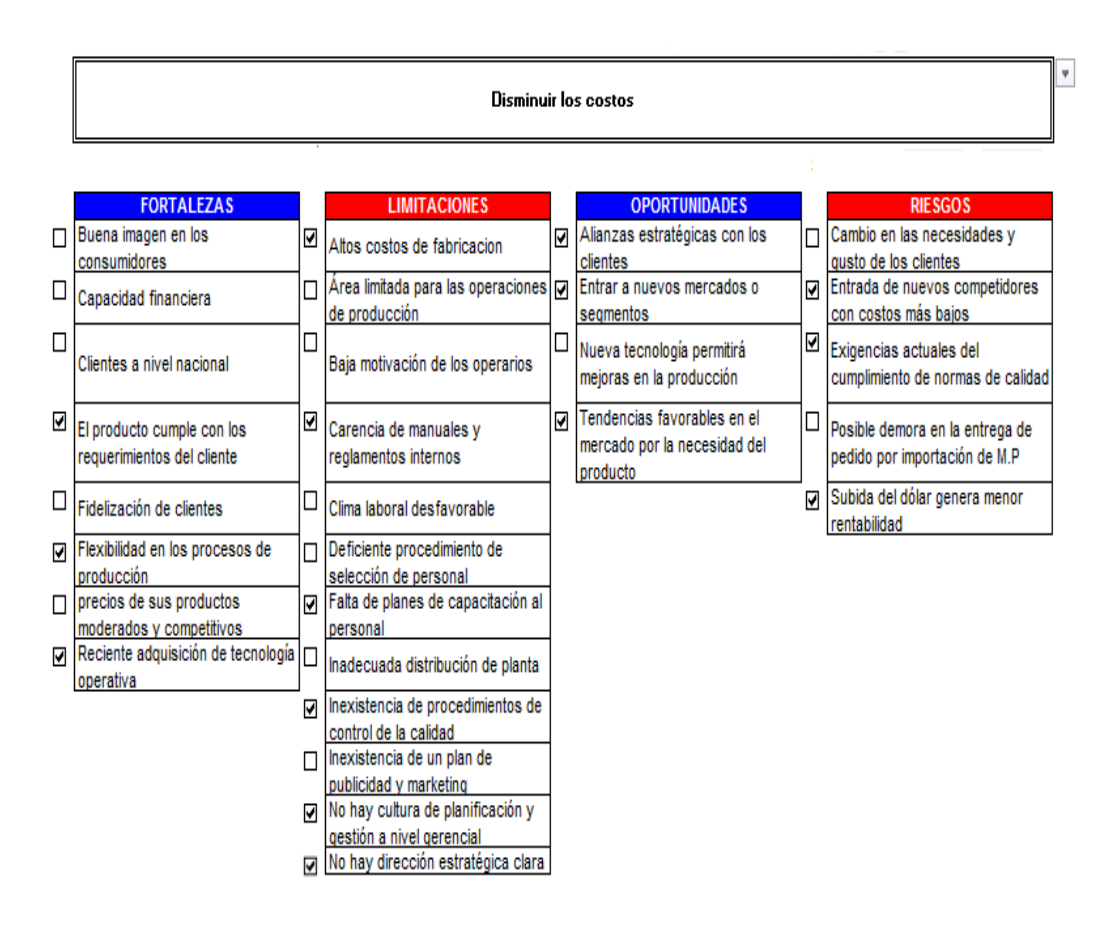

Relación del objetivo estratégico n°8 con los factores FLOR

**Fuente:** V&B Consultores

El objetivo general es aumentar la productividad, lo cual se logrará haciendo un adecuado uso de los recursos, así mismo permitirá reducir los costos de fabricación. Esta mejora repercutirá de manera positiva en el precio del producto y en la rentabilidad de la empresa.

#### **Objetivo 9:** Desarrollar un modelo de mejora continua

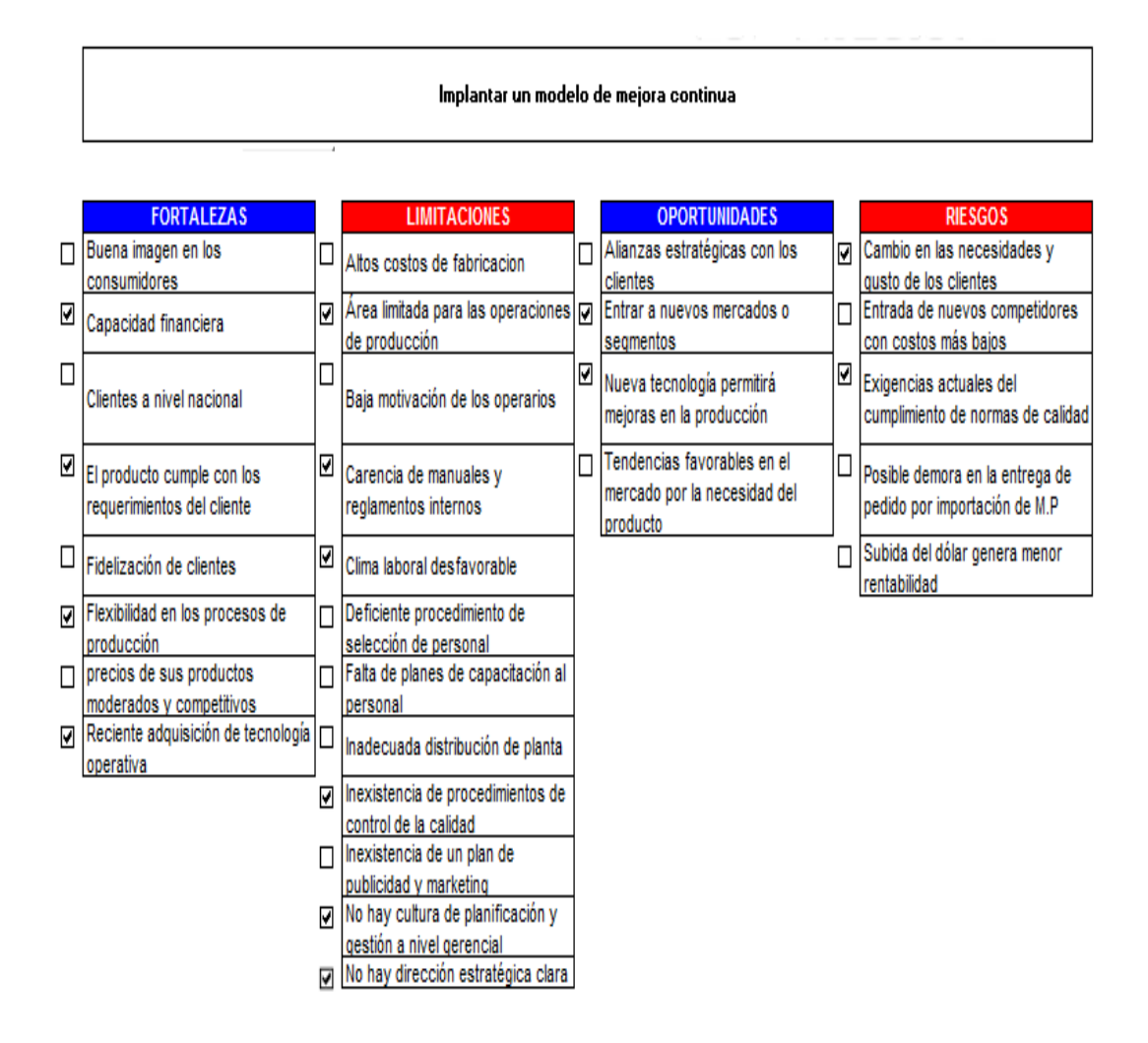

Relación del objetivo estratégico n°9 con los factores FLOR

**Fuente:** V&B Consultores

Tener un modelo de mejora continua permitirá que la empresa busque cada día disminuir sus errores, mejorando la productividad, disminuyendo costos y aumentando la rentabilidad, y por supuesto ofrecer un producto de calidad, según los requerimientos de los clientes. Para lograr eso se desarrollará la metodología PHVA.

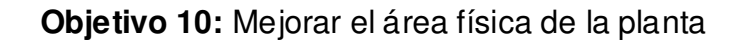

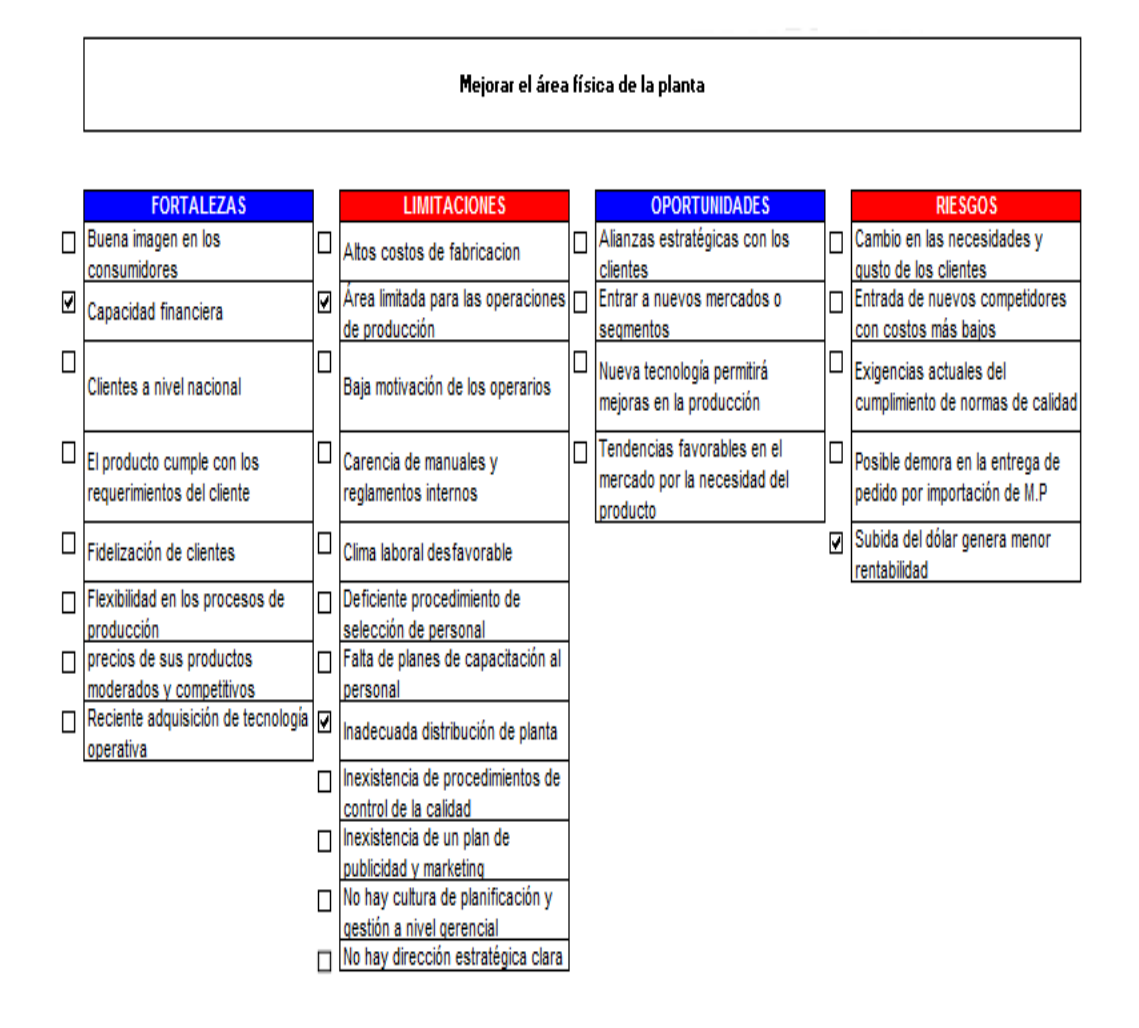

Relación del objetivo estratégico n°10 con los factores FLOR

**Fuente:** V&B Consultores

Este objetivo es importante para lograr una mejora en el área de producción, ya que actualmente existe un desorden físico del área, lo que impide realizar un trabajo con mayor motivación, y menor pérdida de tiempo. Como se puede ver en el diagnóstico se ha hecho un análisis de las 5 s, lo cual ha arrojado un bajo porcentaje, es decir requiere implementar esta metodología, además de un reordenamiento del área.

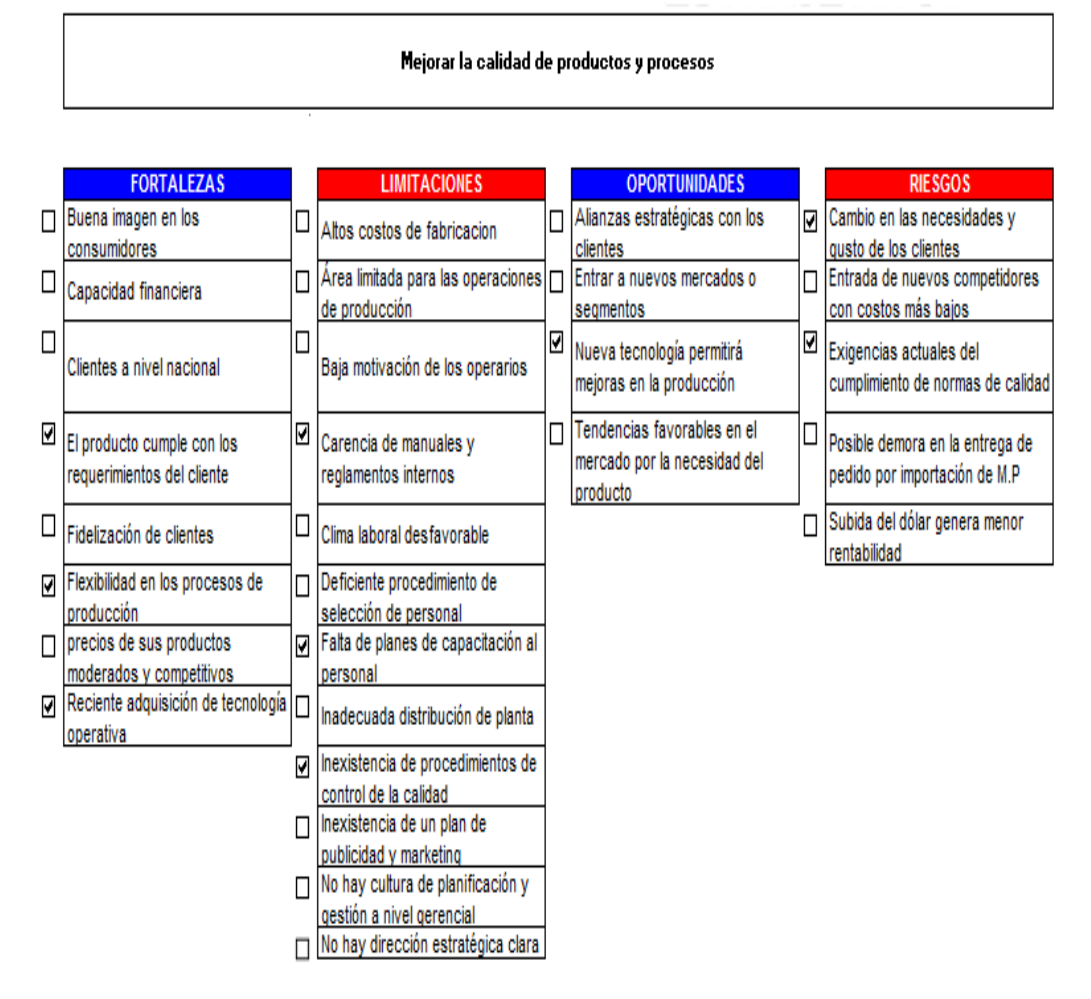

#### **Objetivo 11:** Mejorar la calidad de productos y procesos

Relación del objetivo estratégico n°11 con los factores FLOR

**Fuente:** V&B Consultores

Una empresa se mantiene en el tiempo si su producto es aceptado por los clientes, por lo tanto, es necesario que este cumpla con los requerimientos del cliente, y uno de los aspectos importantes es la calidad. Sin embargo, en la empresa Envases Gráficos no se trabaja con procedimientos de calidad, y es necesario implementarlos, para que constantemente se tenga información de qué aspectos están fallando, determinar las causas y poder solucionarlos.

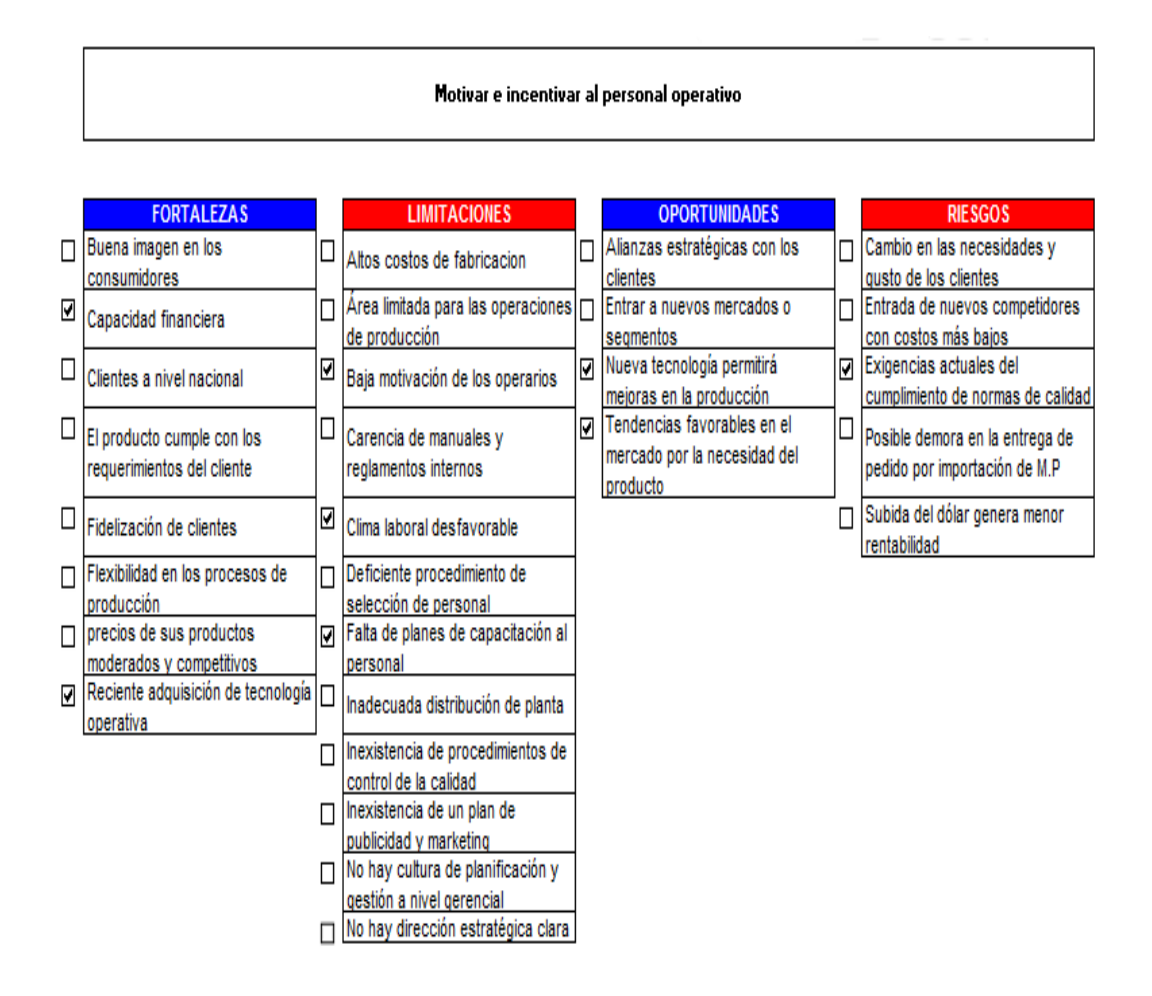

#### **Objetivo 12:** Motivar e incentivar al personal operativo

Relación del objetivo estratégico n°12 con los factores FLOR

**Fuente:** V&B Consultores

Mantener al personal motivado es esencial para que realicen su trabajo con el deseo de alcanzar los objetivos de la empresa, ofrecer un producto de calidad, utilizar eficientemente los recursos, y no incurrir en tiempos ociosos. Con el diagnóstico que se ha hecho al personal, se ha demostrado que se encuentra desmotivado y se presenta un bajo nivel del clima laboral en el área. Con las capacitaciones y los cambios que se desean realizar se pretende mejorar estos niveles.

Luego de haber relacionado los factores críticos de éxito y determinar los objetivos estratégicos, se determinó el ADN de la misión y visión, lo cual se muestra a continuación:

## MISIÓN

#### ADN

ENVASES GRÁFICOS SAC ES UNA EMPRESA DEDICADA A LA FABRICACIÓN DE CAJAS DE CARTÓN PARA PRODUCTO FINAL, A NIVEL NACIONAL, OFRECIENDO UN PRODUCTO DEBUENA CALIDAD Y A UN PRECIO COMPETITIVO, QUE CUMPLA CON LOS REQUERIMIENTOS DE SUS CLIENTES. LOS PROCESOS Y ACCIONES SE DESARROLLARÁN EN UN ENTORNO QUE MOTIVE A SUS COLABORADORES, Y MANTENGA EL RESPETO Y ARMONÍA POR LA SOCIEDAD.

— ⊹

— Ф

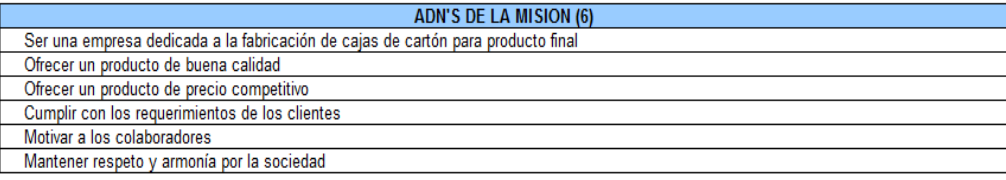

ADN de la misión

**Fuente:** V&B Consultores

# VISIÓN

ADN

SER LÍDERES EN EL MERCADO NACIONAL DE ENVASES DE CARTÓN PARA ALIMENTOS, MEJORANDO CONTINUAMENTE LA CALIDAD EN EL PRODUCTO Y EN EL SERVICIO AL CLIENTE, PARA SER SIEMPRE SU PRIMERA OPCIÓN

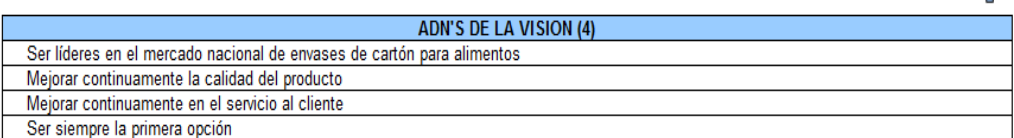

ADN de la visión

**Fuente**: V&B Consultores

Con los ADN obtenidos, se realizó la alineación de los objetivos estratégicos antes determinados con el correspondiente ADN de la misión y visión, esto se detalla en el siguiente cuadro.

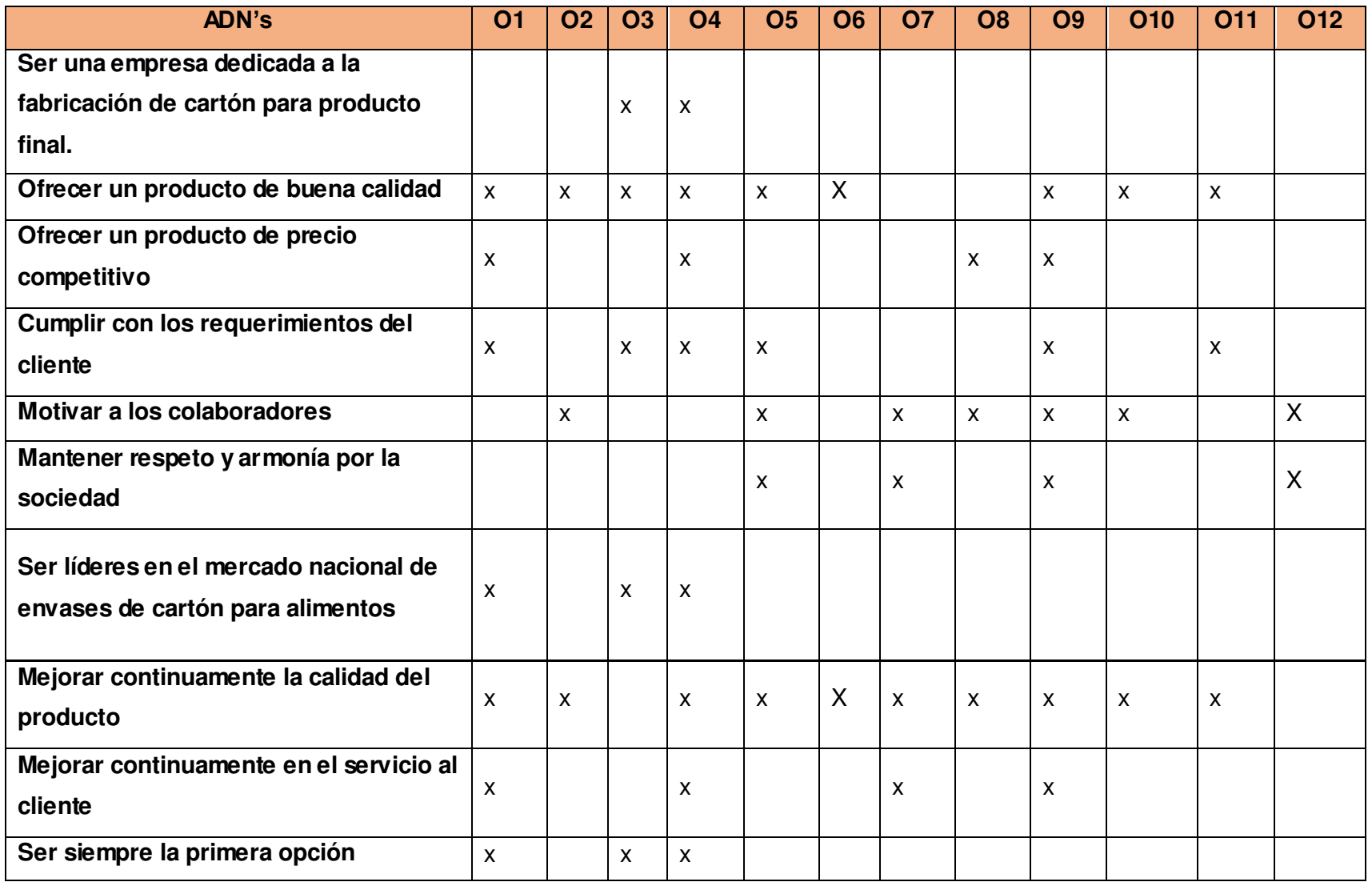

Alineación de los objetivos estratégicos

Algunos ADN's de la misión y visión se consideraron importantes para incluirlos en los objetivos estratégicos:

### **ADN'S MISIÓN - VISIÓN**

#### ¿Desea incorporar estos ADN's?

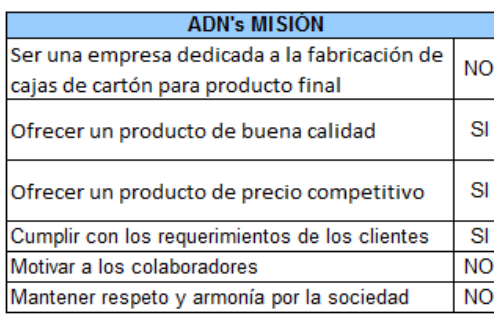

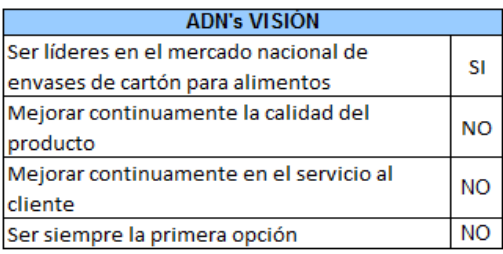

Incorporación de ADN's misión y visión

**Fuente:** V&B Consultores

Finalmente, se detallan los objetivos estratégicos ya alineados, lo cuales se desean alcanzar con el desarrollo de esta tesis.

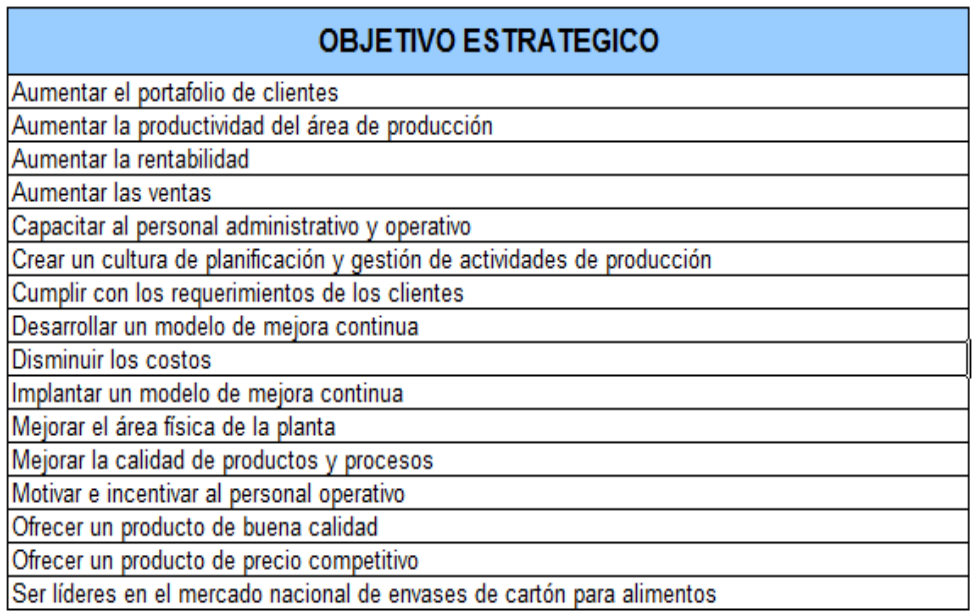

Objetivos estratégicos alineados

#### **ANEXO 12 BALANCED SCORECARD (BSC)**

El desarrollo del Plan Estratégico permitió definir la misión, visión y valores de la empresa. Teniendo:

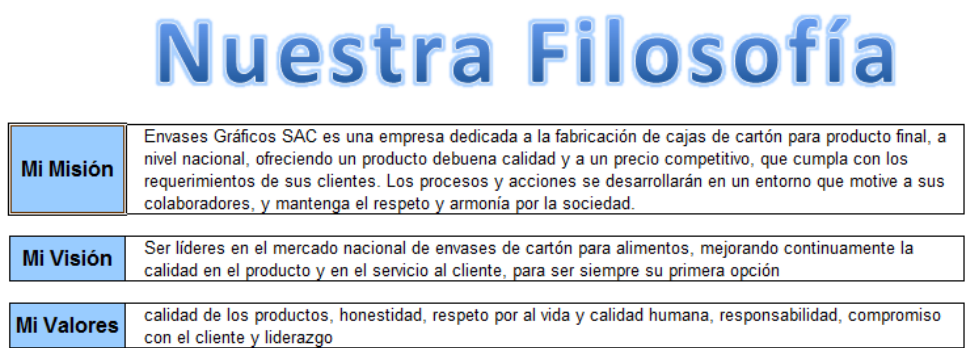

Para el desarrollo del BSC se han tenido en cuenta 4 perspectivas, las cuales se detallan a continuación:

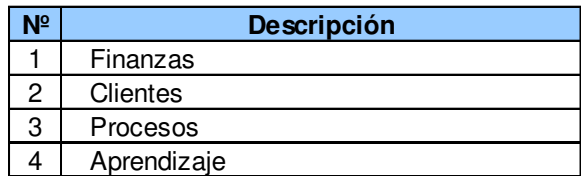

Al tener definidas las perspectivas, se procede a realizar el despliegue de los objetivos que fueron determinados en el Planeamiento Estratégico:

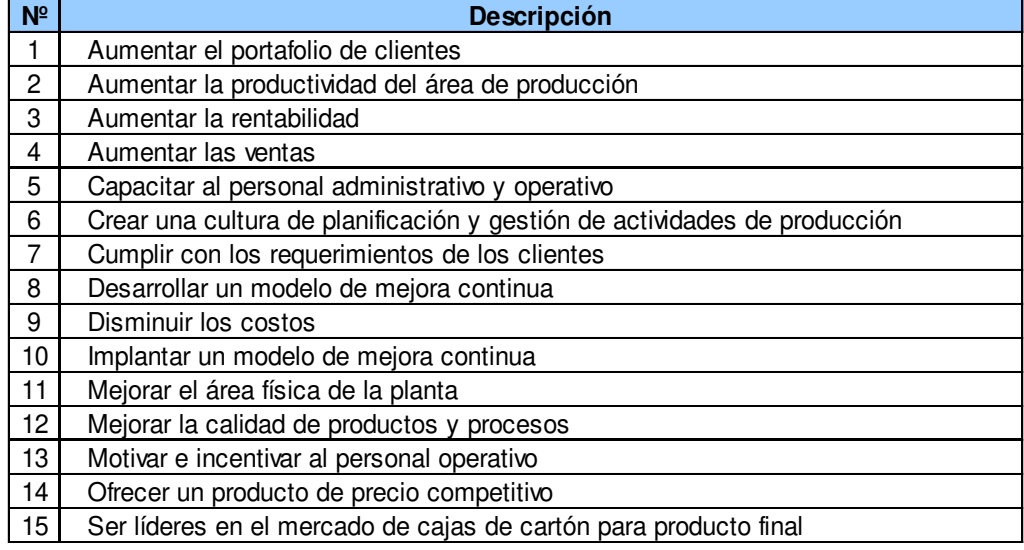

Lista de objetivos

Los objetivos de cada perspectiva serán relacionados entre sí teniendo en cuenta las relaciones de causa efecto, las cuales sirven para clarificar la estrategia que se quiere desarrollar. Esta relación se visualiza en el mapa estratégico a través de líneas estratégicas.

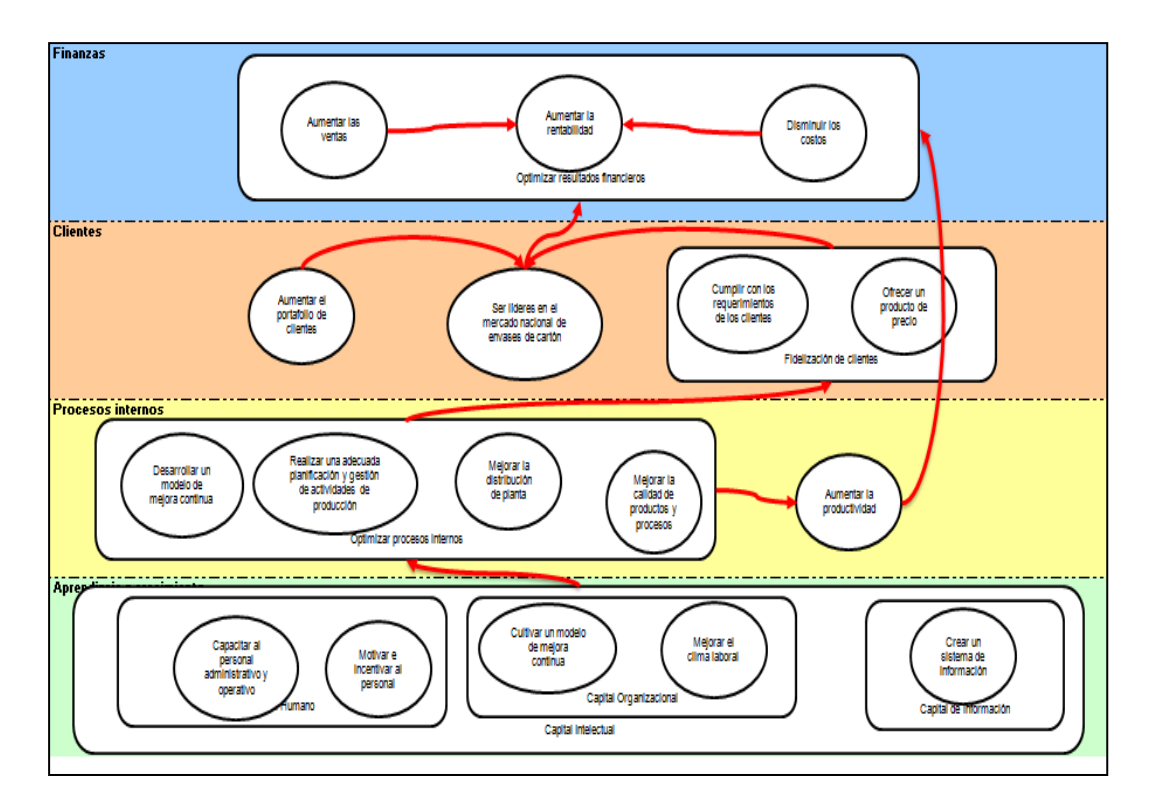

Mapa estratégico **Fuente**: V&B Consultores

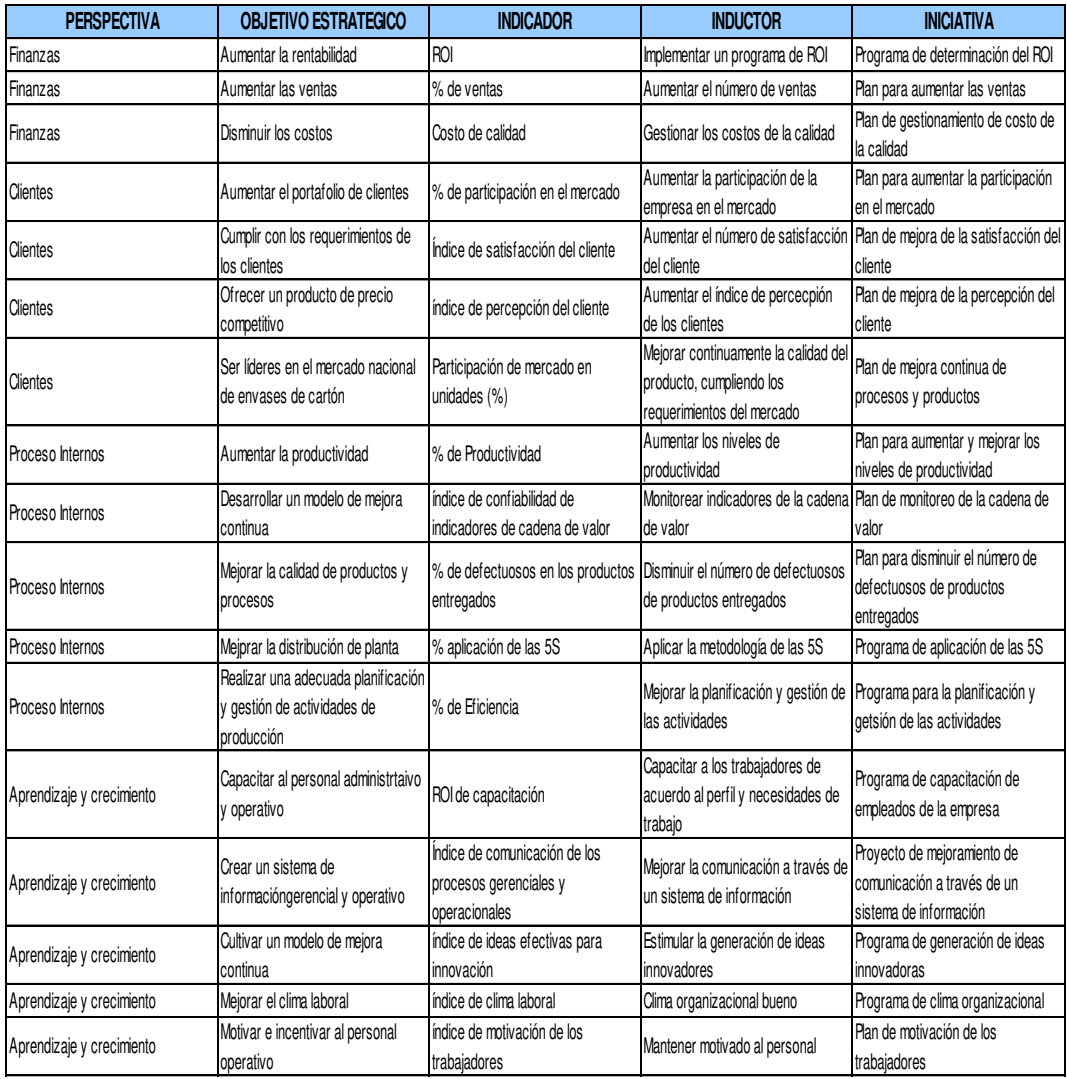

Inductores e iniciativas – Balanced scorecard

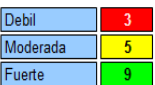

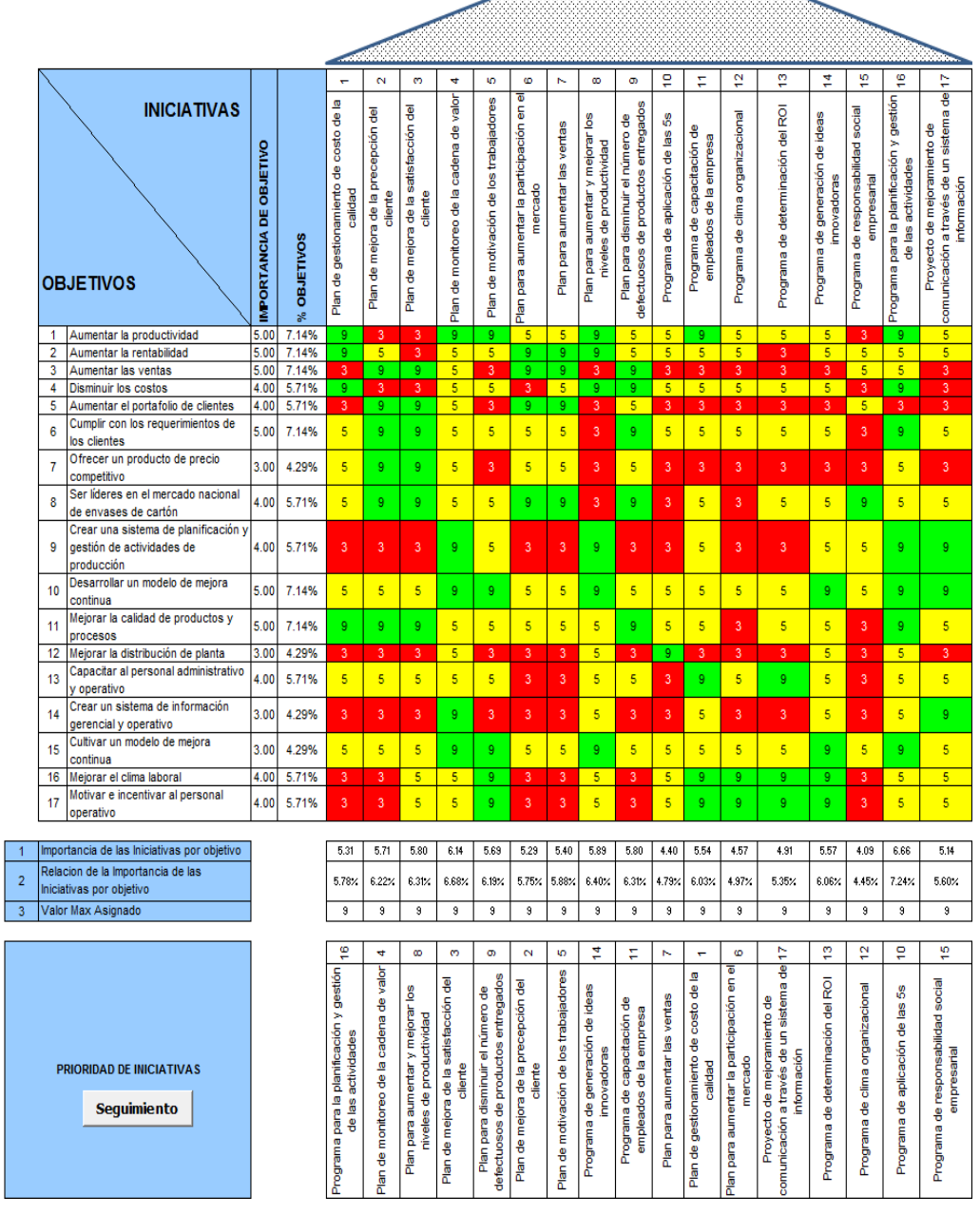

<u> Andrewski program</u>

Prioridad de iniciativas – Balanced scorecard

#### **ANEXO 13 CAPACITACIONES**

#### **1. Capacitación de las 5S**

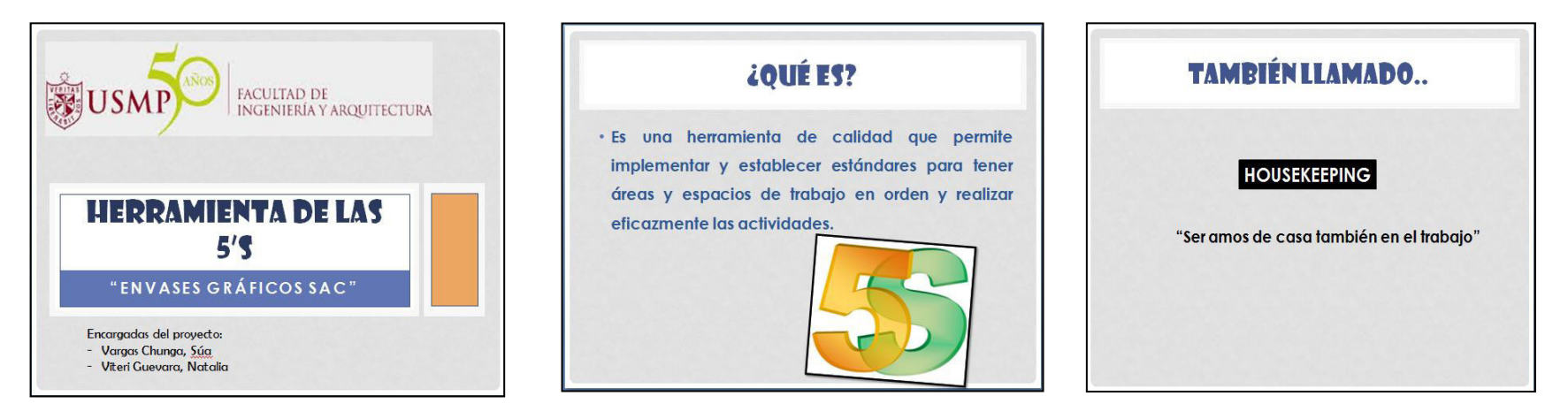

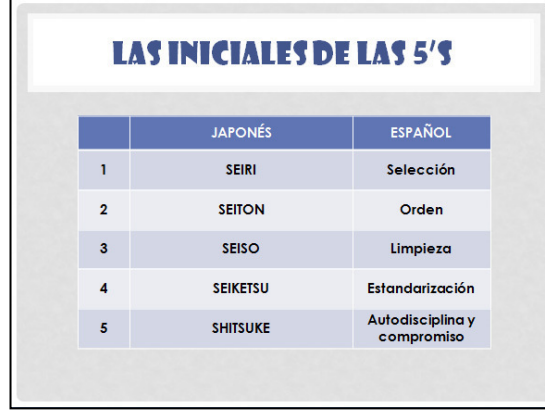

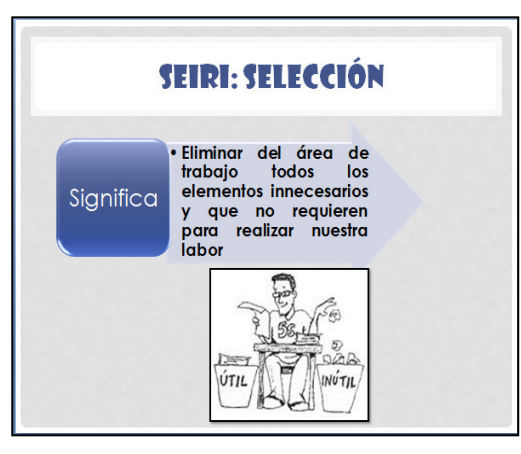

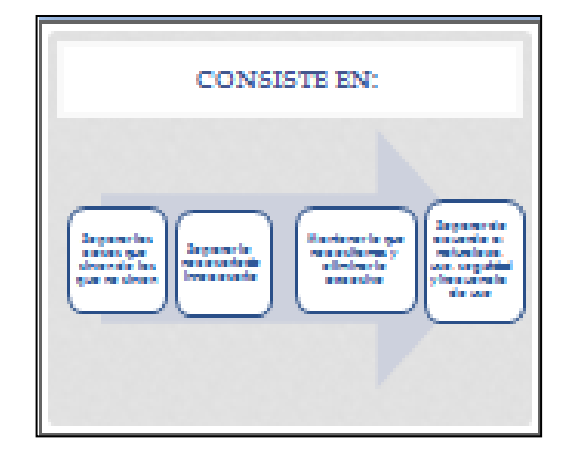

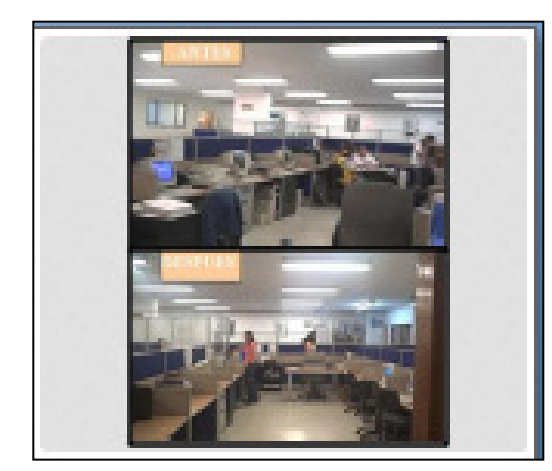

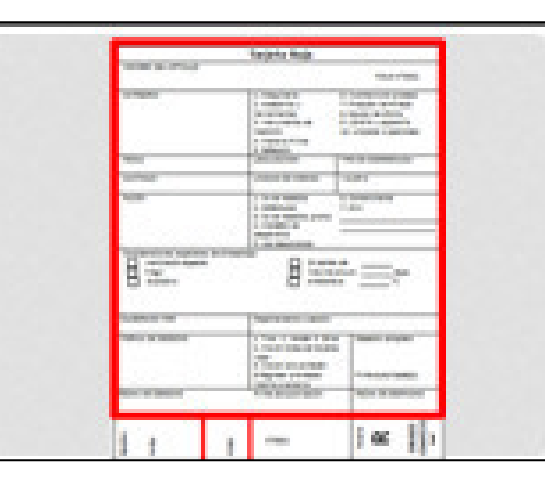

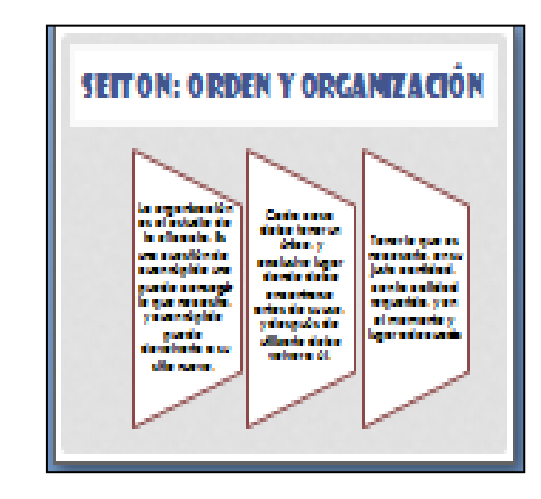

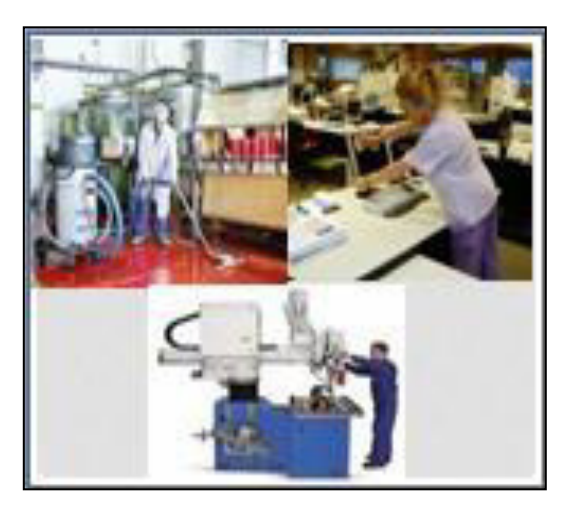

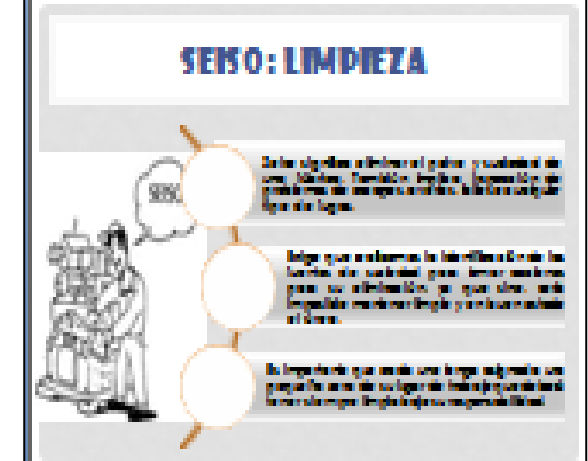

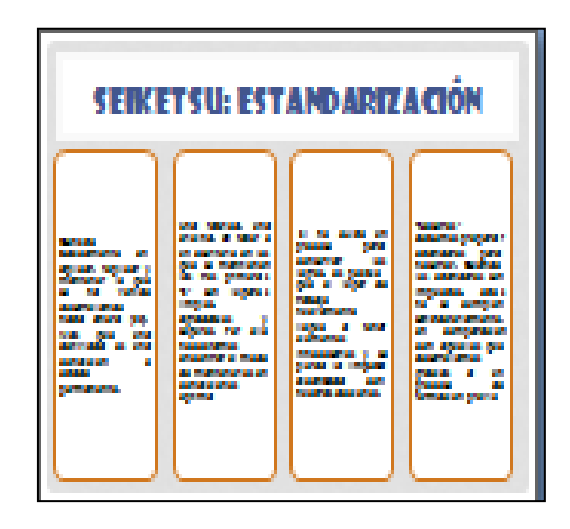

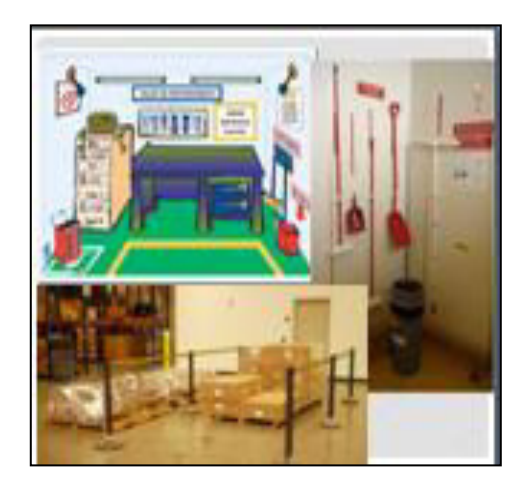

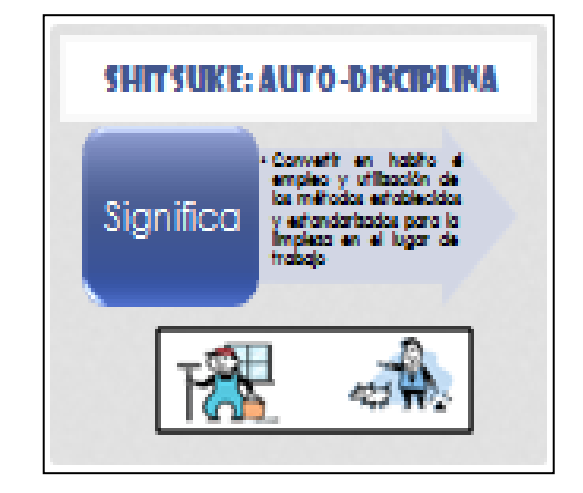

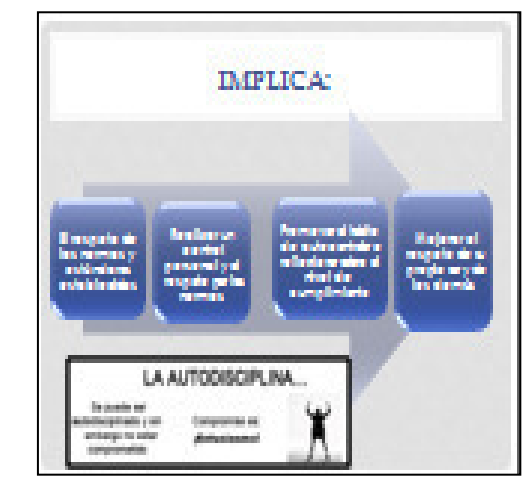

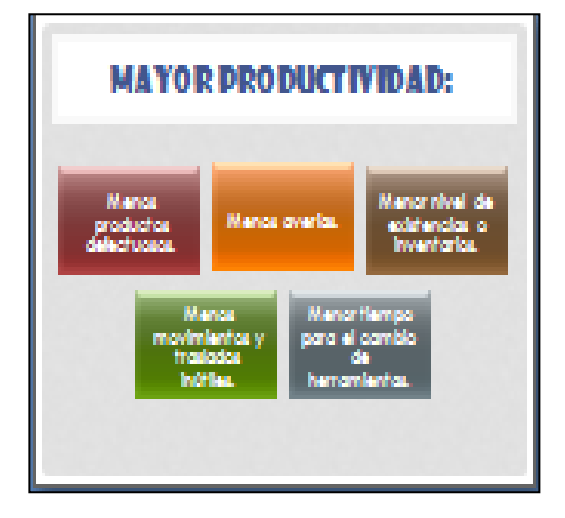

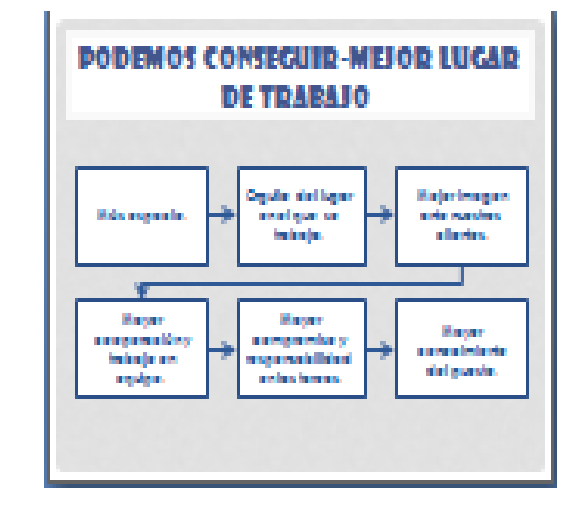

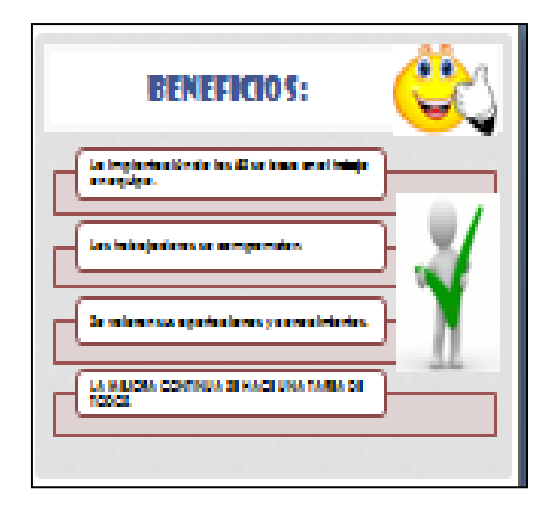

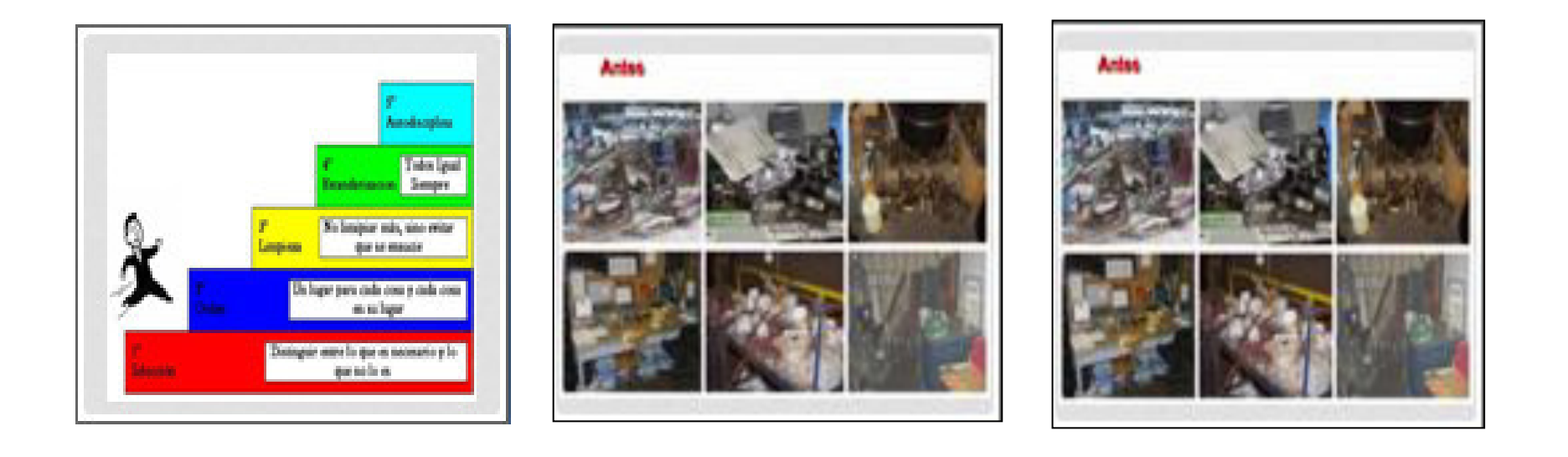

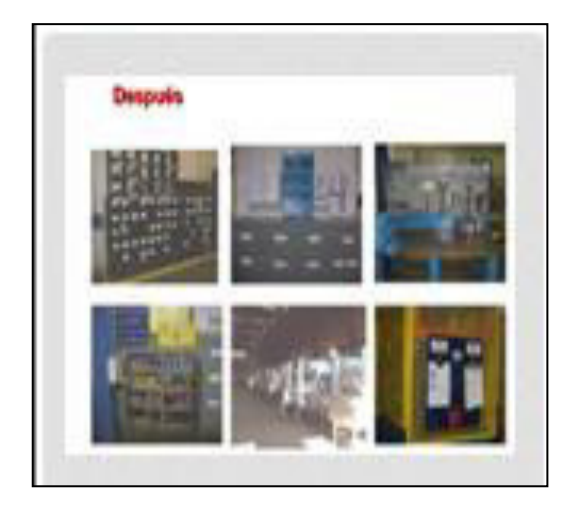

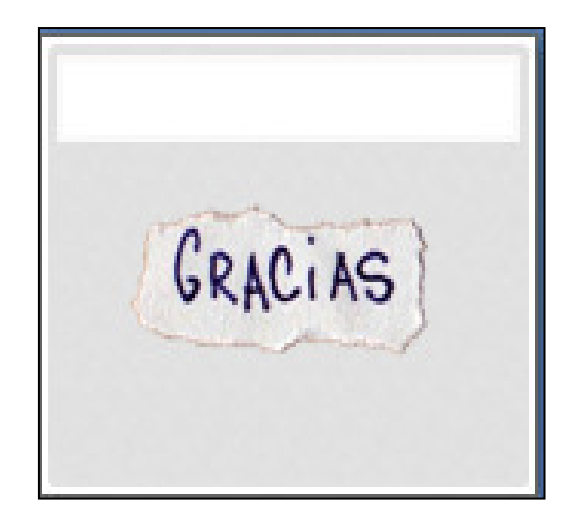

#### **2. Capacitación de Mantenimiento**

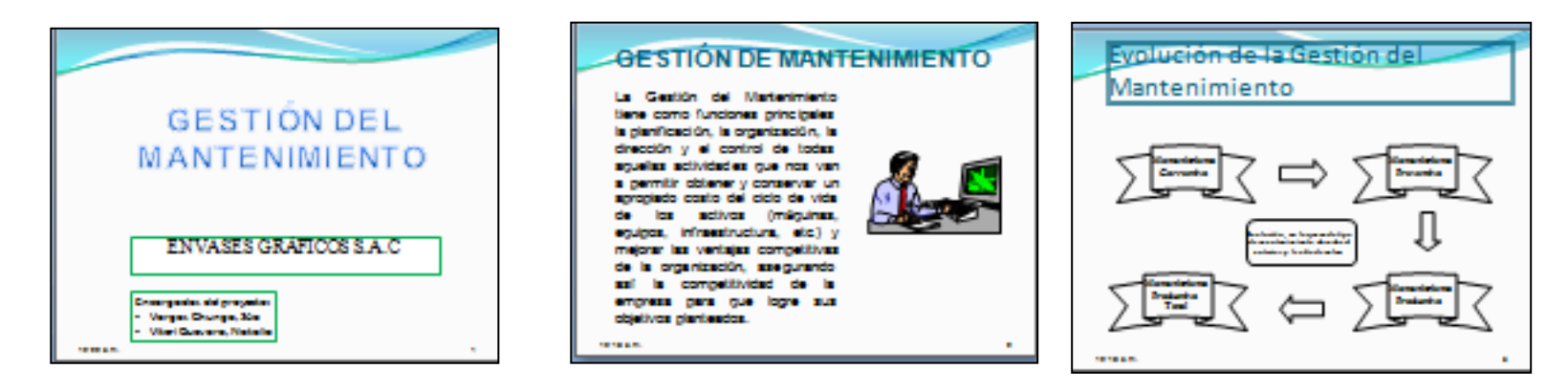

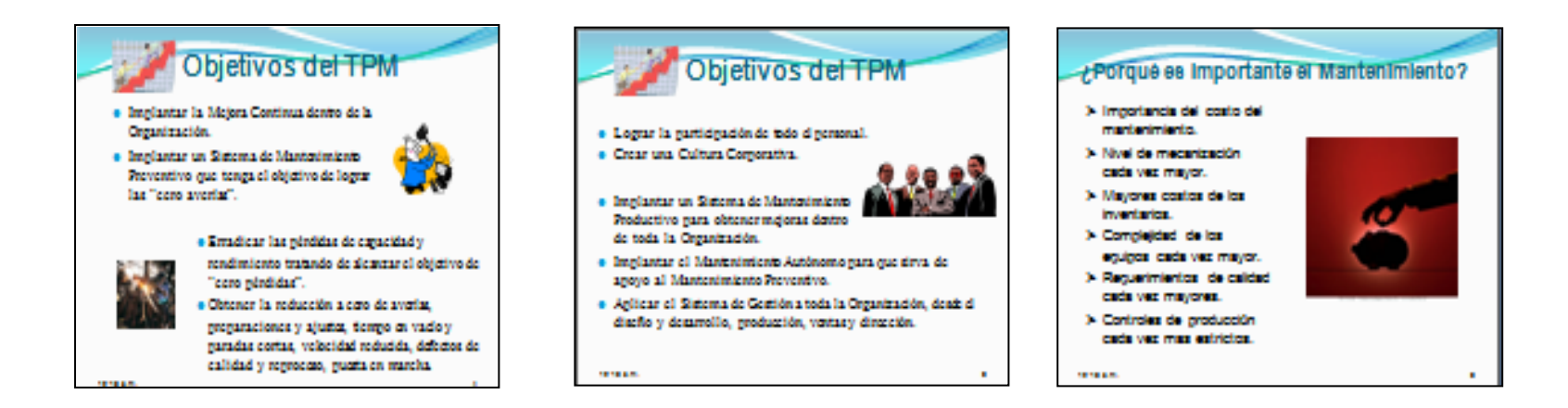
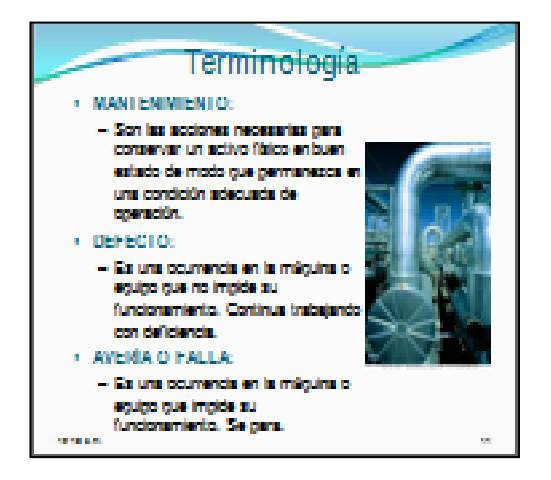

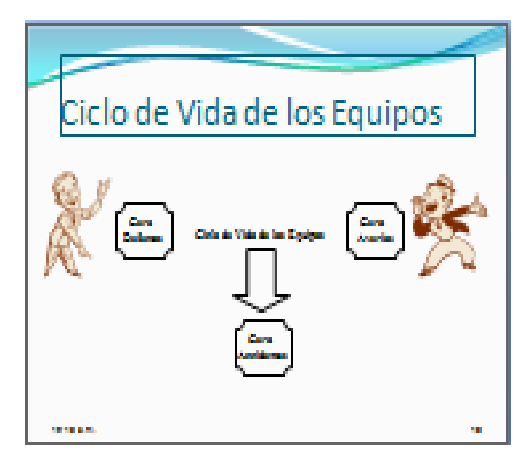

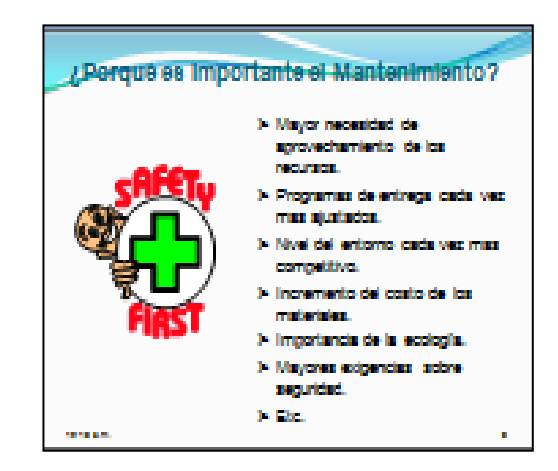

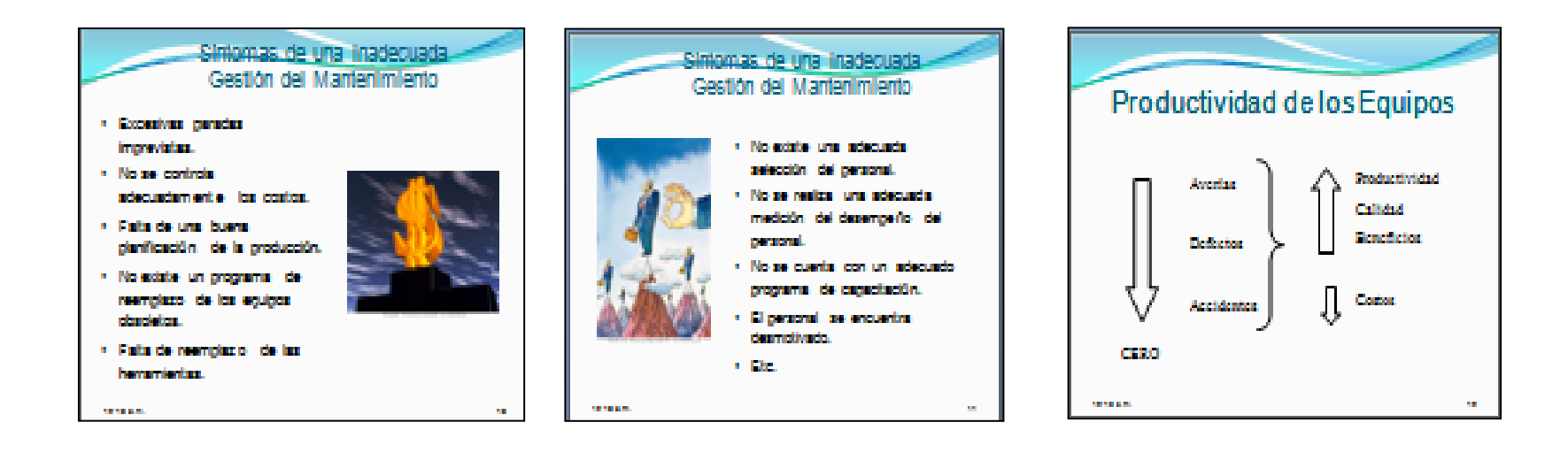

**3. Reglamento Interno de trabajoManual de Organización y Funciones** 

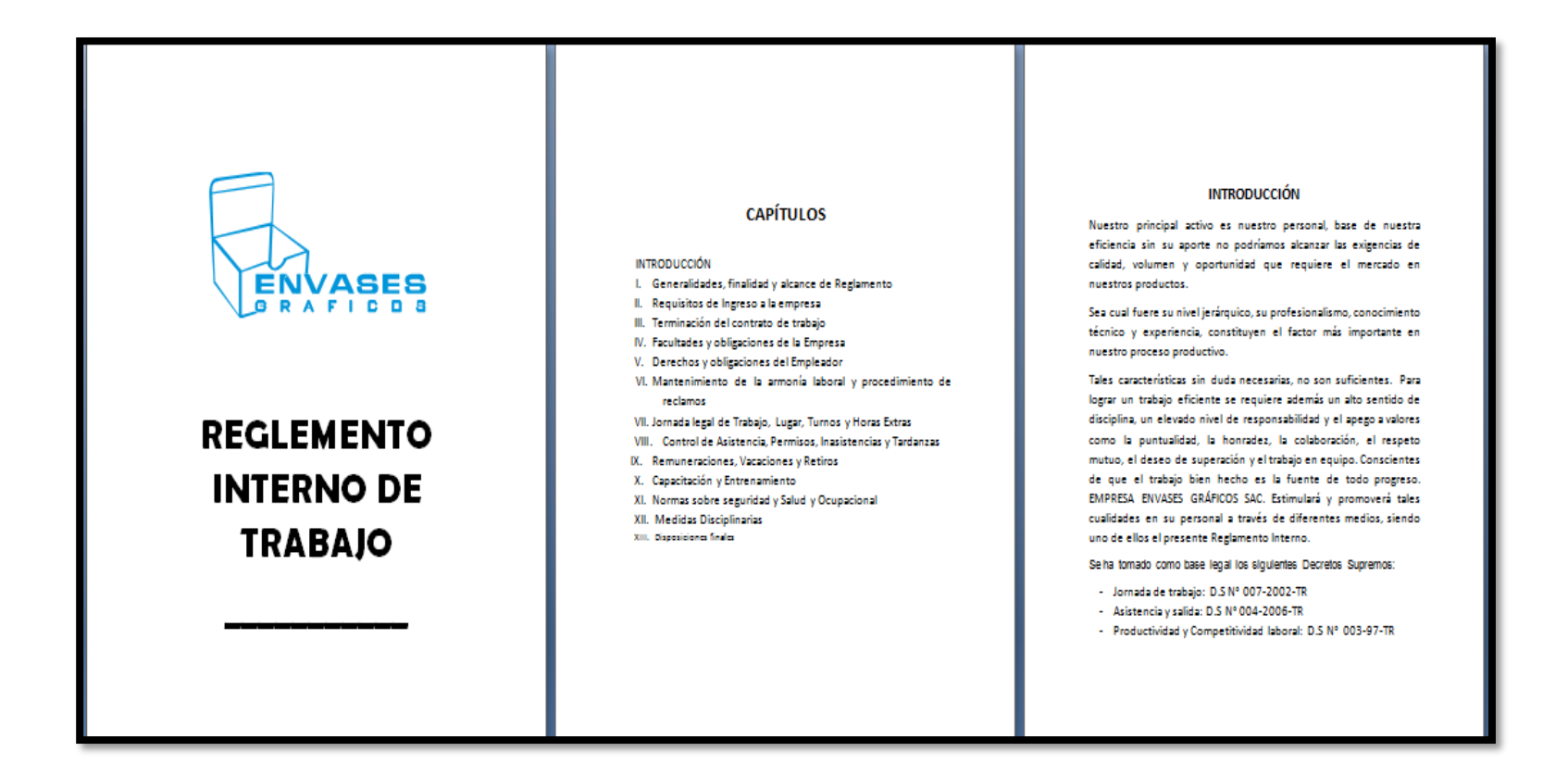

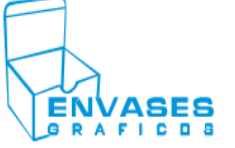

MANUAL DE OPERACIONES Y DE FUNCIONES **DEL AREA DE PRODUCCION** 

## **INTRODUCCIÓN**

La empresa Envases Gráficos SAC, en un marco de mejoramiento de la calidad del proceso de producción de los productos que ofrece, pone a disposición el Manual de Organización y Funciones (MOF) a la Gerencia General, el que ha sido desarrollado para lograr una optimización en los procesos.

La elaboración de este manual ha tomado en consideración las observaciones, testimonios y sugerencias alcanzadas por las personas que laboran en las áreas involucradas.

Este Manual de Organización y Funciones tiene como propósito definir la estructura orgánica que actualmente rige en esta empresa, así como las funciones que le compete desarrollar al personal del área de producción.

Finalmente, es necesario señalar que el presente manual requiere ser mejorado a fin de que sus procedimientos sean más áglies y eficientes.

## **CONSIDERACIONES**

Para entender mejor el presente manual, es necesario tomar en cuenta las siguientes consideraciones:

- · En este documento se presenta la estructura organizacional y la descripción de los puestos correspondientes al Departamento de producción.
- · Los organigramas que se presentan están constituidos por unidades orgánicas y puestos de trabajo. Las unidades orgánicas son aquellos ámbitos de la estructura organizacional conformados por uno o más puestos que tienen a cargo un área de la organización o una labor específica (por ejemplo, el Departamento de producción es una unidad orgánica que está conformada por seis puestos de trabajo).
- · Los puestos definidos en este manual están descritos a detalle en el punto "V. DESCRIPCION DE PUESTOS". De acuerdo al tipo de funciones que desempeña cada uno de los puestos, estos pueden clasificarse en: puestos directivos, puestos no directivos que tienen

ANEXO<sub>14</sub> **DOCUMENTOS ORGANIZACIONALES** 

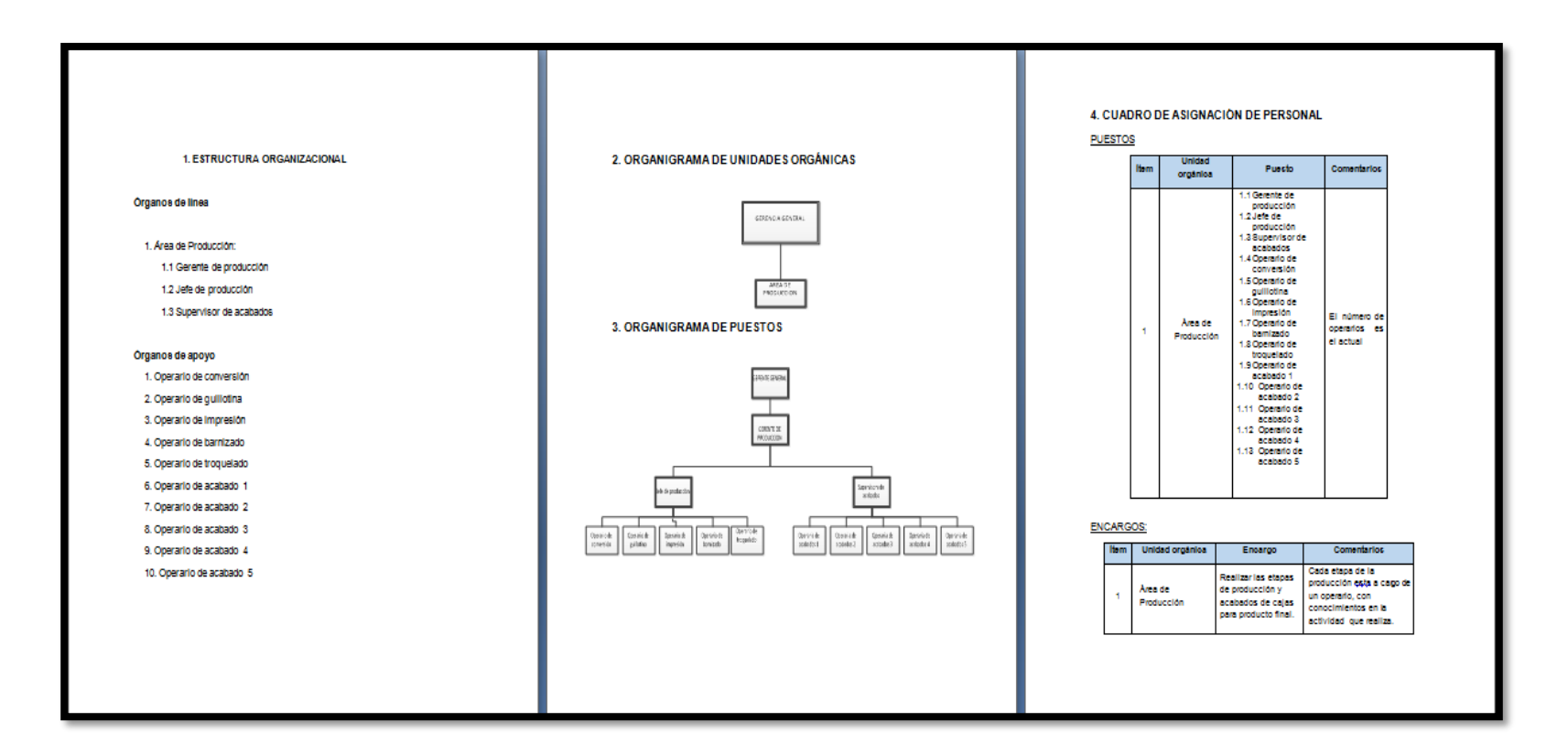

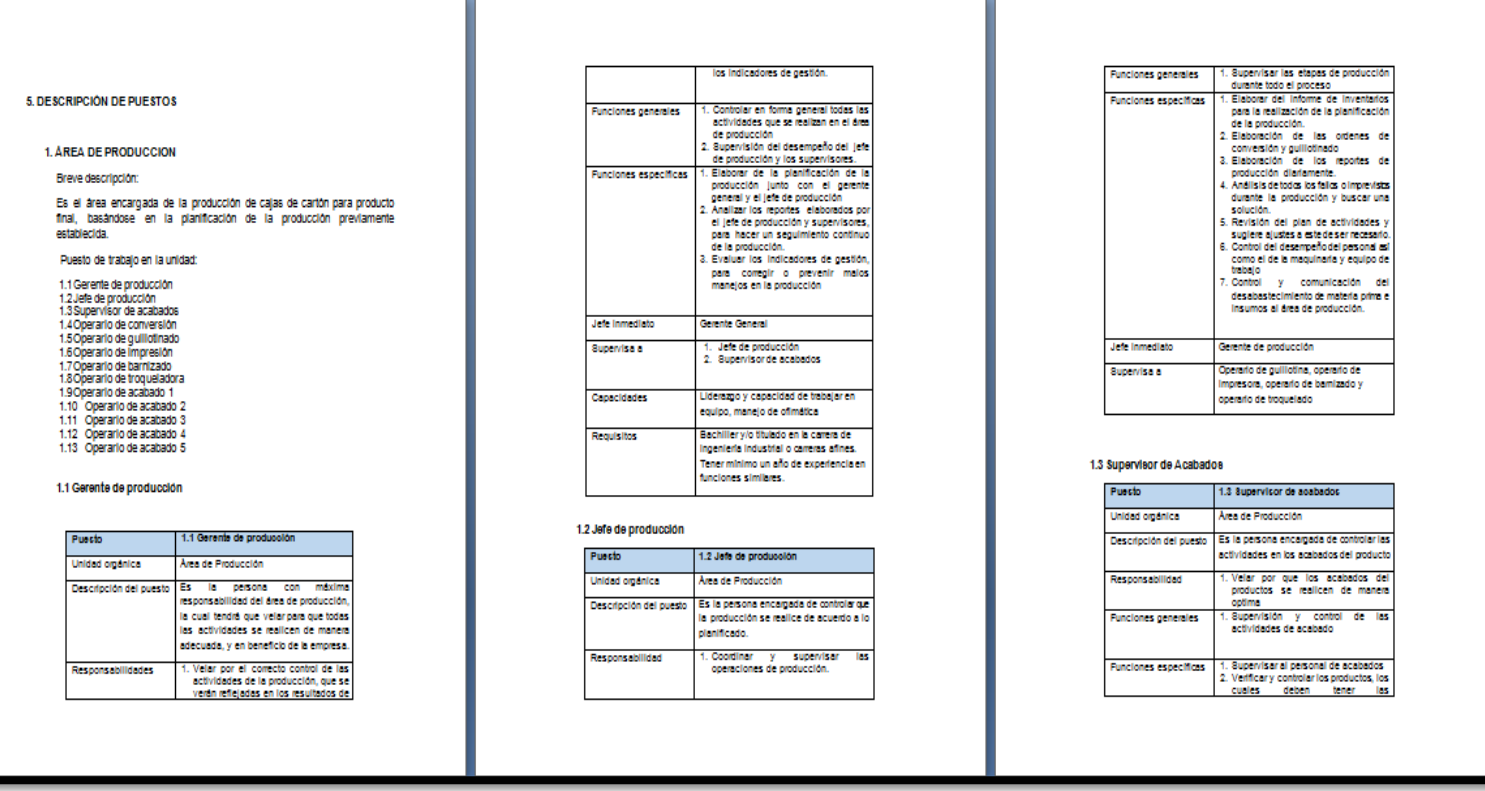

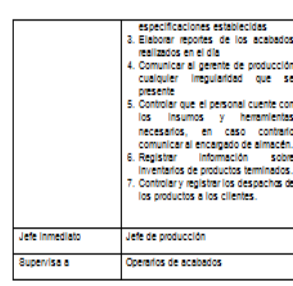

## 1.4 Operario de conversión

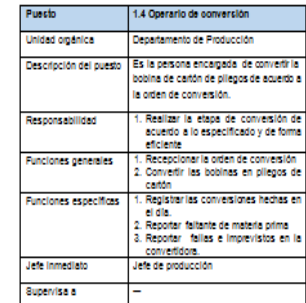

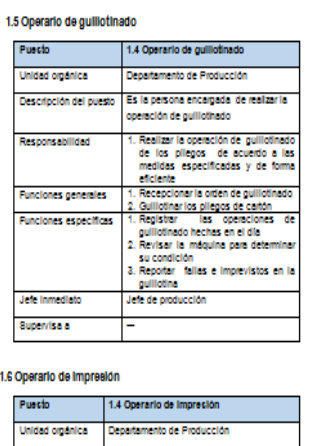

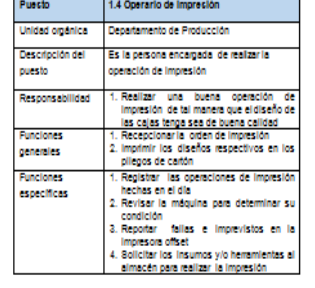

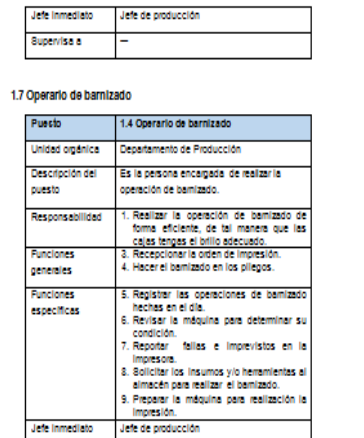

## 1.8 Operario de troquelado

Supervisa a

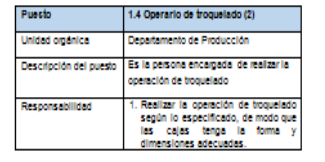

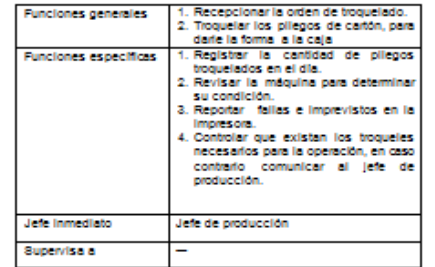

## 1.9 Operario de Acabado

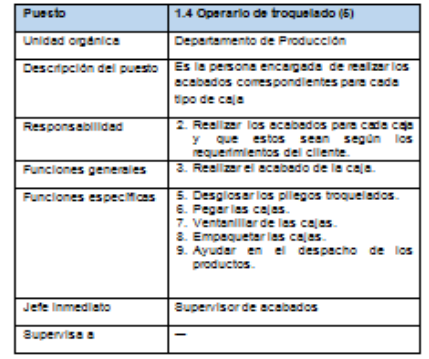

## ANEXO 1: MATRIZ DE SUPERVISIÓN

En la matriz que se presenta a continuación se muestra la supervisión que tiene<br>cada puesto: de: los: definidos: en: la: estructura: organizacional: del: Área: de<br>Producción. Las: "X": indican què puestos de las columnas d están bajo la supervisión de cada uno de los puestos de la columna "PUESTOS"

Todos los puestos presentados son evaluados por sus jefes inmediatos.

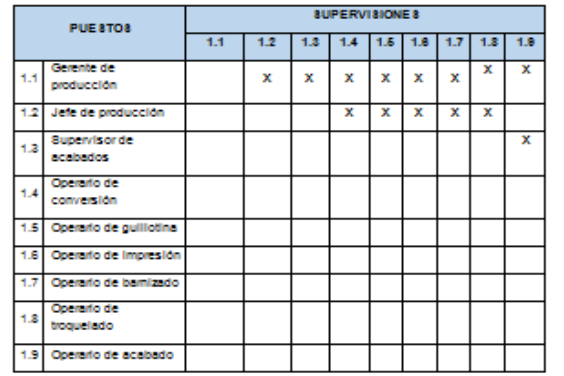

## **4. Manual de Procedimientos**

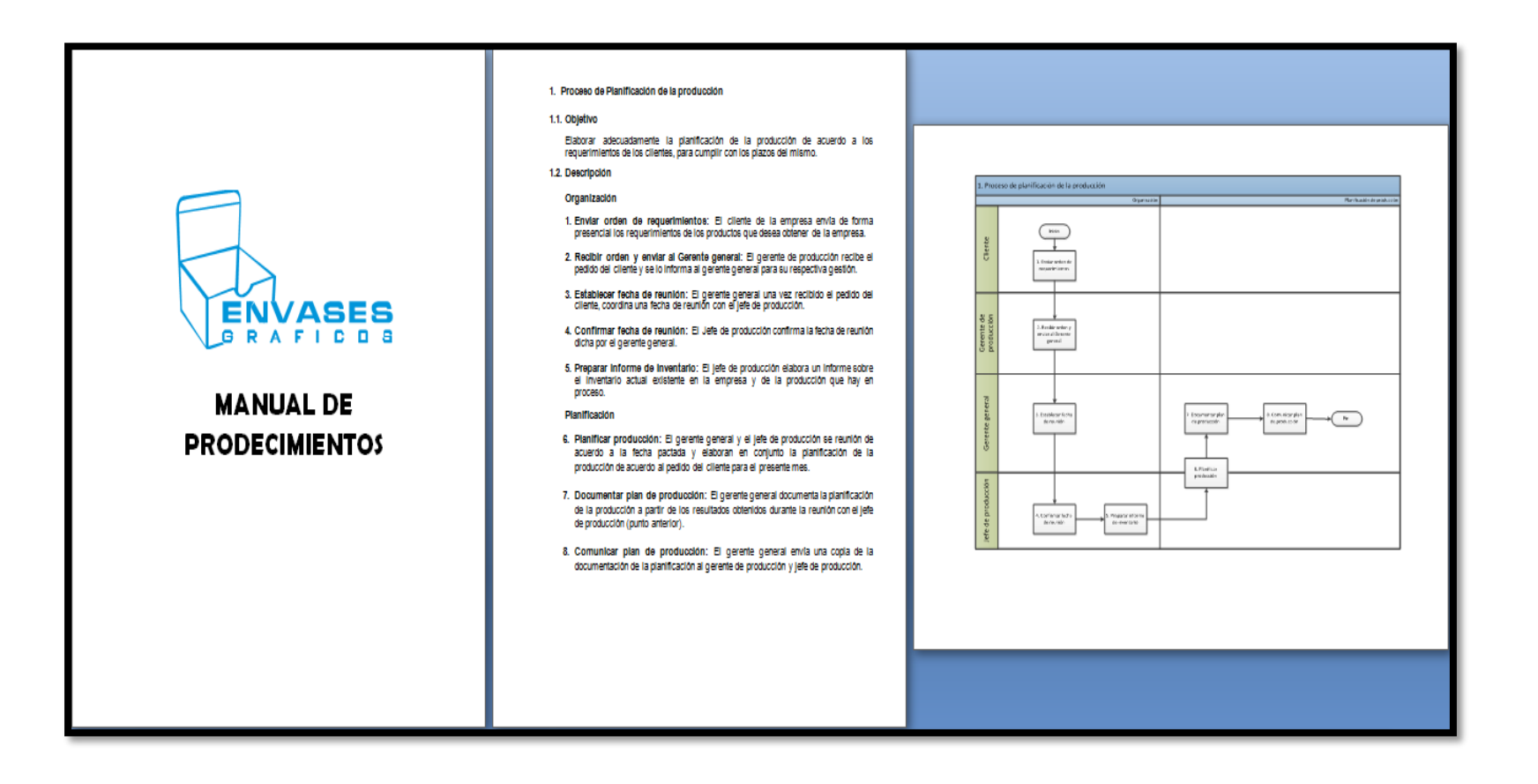

#### 2. Proceso de Producción de cala "Pastipan"

2.1. Objetivo

Elaborar las cajas de tipo Pastipan de acuerdo a los requerimientos establecidos por sus clientes en el plan de producción.

2.2. Descripción

Conversión

1. Realizar y enviar orden de conversión y guillotina: El jefe de producción, tenlendo en cuenta el plan de producción, realiza la orden de conversión y guillotina, la cual se la entrega al operario de la convertidora y al de la guillotina.

2. Preparar bobina: El operario de la convertidora junto con su ayudante traen la bobina del almacén para ser convertida, la colocan y se ajusta en la máquina.

3. Realizar cortes: Luego gradúan la distancia exacta de la bobina para que al cortar los pilegos tengan la medida requerida.

4. Prepara máquina de guillotinado: Mientras se realiza la conversión de la bobina, el operario de la guillotina que ya tiene la orden de conversión, debe ir preparando la maquina (ver que la cuchilla tenga el filo adecuado y graduar la distancia de la cuchilla para que corte la medida exacta).

#### Guillotinado

5. Guillotinar los pliegos: El operarlo procede a guillotinar los pliegos por grupos de 100

6. Ordenar y limplar materiales utilizados: Luego de terminar el gulilotinado, el operario debe dejar los insumos y herramientas en su lugar, y la maquina en las condiciones adecuadas para ser usada otra vez.

## Impresión

7. Revisar insumos e impresora: El operario de impresión debe asegurarse que tenga todos los insumos necesarios (placa, tintas (amarilla, negra, cyan y magenta), alcohol (ggggggli)co, agua, sunfount), además que la maquina se encuentre en buenas condiciones para ser usada (acelte de la máquina, los rodillos de la batería y la mantilla no estén desgastados.

- 8. ¿Insumos e Impresora están conformes?: El operario de Impresión debe confrontar que todos los materiales estén conformes. SI es todo es conforme, se continúa con lo descrito en el punto 10. Si no está todo conforme, entonces deberá sequir con el punto 9.
- 9. Gestionar correcciones: SI el operario de impresión no tiene los insumos para la Impresión o para la maquina necesarios deberá comunicar al encargado de almacén para que le provea de estos, en el caso de placa se le comunica al jefe de producción, porque él es el encargado de hacerla. Si lo que faltaba eran los Insumos para la máquina, deberán hacerse los cambios respectivos de mantilla, rodillos o acelte.
- 10. Colocar placa: Una vez listos todos los insumos y/o materiales a emplear, el operarlo debe colocar la placa que contiene el diseño a imprimir, la cual se trata de centrar en las medidas adecuadas para que el diseño se imprima en la posición correcta.
- 11. Realizar Impresiones de prueba con tinta negra y amarilla: Vaciar la tinta negra y amarilla, y se realizan impresiones de prueba para asegurarse que el diseño de la caja tenga el color y registro adecuado (50 pruebas como máximo).
- 12. Imprimir pilegos (tinta negra y amarilla): Después de tener la placa centrada y la cantidad de tinta exacta, se imprime la cantidad de pliegos solicitados.
- 13. Realizar pruebas con tinta cyan y magenta: Se limpian los rodillos para poder Imprimir con las otras dos tintas (cyan y magenta), se vacían las dos tintan en los rodillos y se realizan impresiones de prueba para que la intensidad de color del diseño sea el correcto.
- 14. Imprimir pilegos (tinta cyan y magenta): Después las pruebas de impresión, ya se imprimen correctamente la cantidad de pliegos restantes.
- 15. Ordenar y limplar materiales utilizados: El operario debe dejar los insumos en su lugar y dejar la máquina en las condiciones adecuadas para ser usada en otro momento.

#### Troquelado

16. Preparar máquina: Los pliegos se llevan a la troqueladora plana donde el operarlo tiene que tener las siguientes consideraciones: troquel adecuado para

- el diseño con las medidas exactas y la cantidad de aceite necesaria para la máquina.
- 17. Troquelar pilegos: El operario procede a troquelar los pilegos correspondentes.
- 18. Ordenar y limplar materiales utilizados: Luego de terminar el troquelado, el operario debe dejar los insumos y herramientas en su lugar y la maquina debe estar en las condiciones adecuadas para ser usada en otro momento.

## Acabado

- 19. Deeglosar y doblar pilegos: Los pilegos se desglosan y luego son doblados para darle la forma adecuada a la caja.
- 20. Realizar acabados de la caja: Si la caja es de la medida 31.5°31.5°6.5 se procede a pegar refuerzos en los laterales de la base de la caja para que tenga mayor resistencia, y luego se realiza el pegado de la caja total para darle la forma solicitada, si es de medidas menores pasa de frente a pegado de la caja. Finalmente de empaquetan las cajas cada 25 cajas para ser distribuidas.
- 21. Ordenar y limplar materiales utilizados: Luego de terminar los acabados de la caja, el operario debe dejar los insumos y herramientas en su lugar para ser usados en. otro momento.

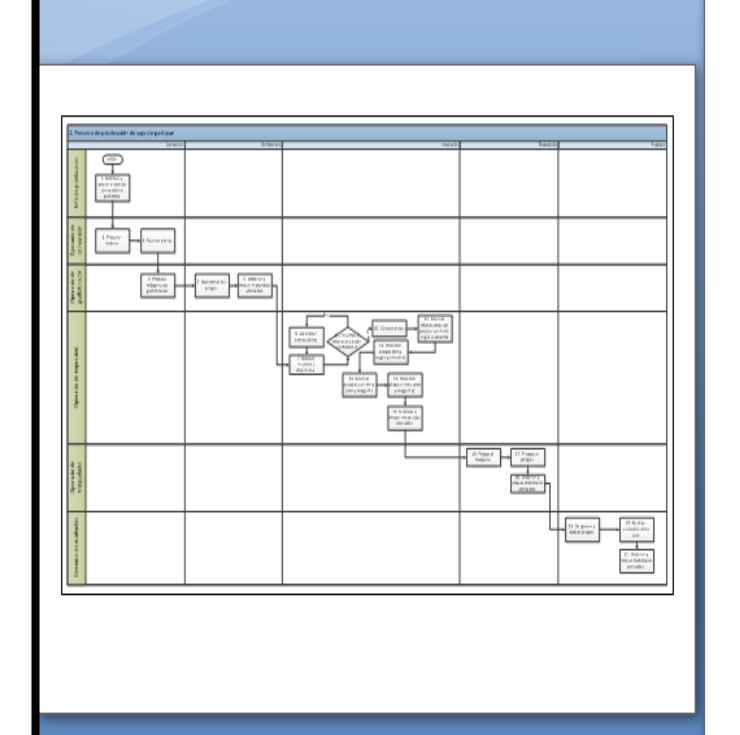

## 3. Proceso de Producción de tapas de cajas "Gaby"

## 3.1. Obletivo

Elaborar las cajas del modelo "Gaby" de acuerdo a los requerimientos establecidos por sus clientes en el plan de producción.

## 3.2. Descripción

Conversión

- 1. Realizar y enviar orden de conversión y guillotina: El jefe de producción, teniendo en cuenta el plan de producción, realiza la orden de conversión y dull'idina, la cual se la entrega al operario de la convertidora y al de la guillotina.
- 2. Preparar boblna: El operario de la convertidora junto con su avudante traen la bobina del almacén para ser convertida, la colocan y se ajusta en la máquina.
- 3. Realizar cortes: Luego gradúan la distancia exacta de la bobina para que al cortar los pilegos tengan la medida requerida.
- 4. Preparar máquina de guillotinado: Mientras se realiza la conversión de la bobina, el operarlo de la guillotina que va tiene la orden de conversión, debe ir preparando la maguina (ver que la cuchilla tenga el filo adecuado y graduar la distancia de la cuchilla para que corte la medida exacta).

#### Cullintingdo

- 5. Guillotinar los pilegos: El operario procede a quiliotinar los pilegos por grupos de  $100 -$
- 6. Ordenar y limplar materiales utilizados: Luego de terminar el quiliotinado, el operarlo debe dejar los insumos y herramientas en su lugar, y la maquina en las condiciones adecuadas para ser usada otra vez.

#### Impresión

7. Revisar insumos e impresora: El operario de impresión debe asequrarse que tenga todos los insumos necesarios (placa, tintas (amarilla, negra, cyan y magenta), alcohol (sopropilico, agua, suniount), además que la maguina se encuentre en buenas condiciones para ser usada (acelte de la máquina, los rodillos de la batería y la mantilla no estén desgastados.

- 8. ¿Insumos e impresora están conformes?: El operario de impresión debe confrontar que todos los materiales estén conformes. Si es todo es conforme, se continúa con lo descrito en el punto 10. Si no está todo conforme, entonces deberá secuir con el punto 9.
- 9. Gestionar correcciones: Si el operario de impresión no tiene los insumos para la Impresión o para la maquina necesarios deberá comunicar al encargado de almação para que le provea de estos, en el caso de plaça se le comunica al lete de producción, porque él es el encargado de hacería. Si lo que faltaba eran los Insumos para la máquina, deberán hacerse los cambios respectivos de mantilla. rodilos o aceite
- 10. Colocar placa: Una vez listos todos los insumos y/o materiales a emplear, el operarlo debe colocar la placa que contiene el diseño a imprimir, la cual se trata de centrar en las medidas adecuadas para que el diseño se imprima en la posición correcta
- 11. Realizar Impresiones de prueba con tinta meión y marrón: Vaciar la tinta melón y marrón, luego se realizan impresiones de prueba para asegurarse que el diseño de la caja tenga el color y registro adecuado (50 pruebas como máximo).
- 12. Imprimir pilegos (melón y marrón): Después de tener la placa centrada y la cantidad de tinta exacta, se imprime la cantidad de pliegos solicitados.
- 13. Realizar pruebas con tinta rosada: Se limpian los rodilos para poder imprimir con la tinta rosada, se vacía la misma en los rodillos y se realizan impresiones de prueba para que la Intensidad de color del diseño sea el correcto.
- 14. Imprimir pliegos (tinta rosada): Después las pruebas de impresión, ya se Imprimen correctamente la cantidad de pliegos restantes.
- 15. Ordenar y limplar materiales utilizados: El operarlo debe dejar los insumos en su lugar y delar la máquina en las condiciones adecuadas para ser usada en otro momento

## **Bamizado**

16. Prepara operación de barniz: El operario debe asegurarse de tener el insumo necesarlo (barniz), además que la maguina se encuentre en buenas condiciones para ser usada (acelte de la máquina, los rodillos no estén desgastados), si no tiene el barniz <sup>1</sup> deberà comunicar al jete de producción y seguidamente al encargado de almacên para que le provea de esto.

- 17. Realizar impresiones de prueba de barniz: Una vez con todos los materiales llistos, se realizan las impresiones de prueba para asegurarse que el brillo de la caja sea el adecuado (20 pruebas como máximo).
- 18. Finalizar barnizado: Después de tener la cantidad de barniz exacta, se imprime la cantidad de pliegos solicitados. Luego el operario debe dejar los insumos y herramientas en su lugar y la maguina en las condiciones adecuadas para ser usada otra vez.

## Troquelado

- 19. Preparar máquina: Los pliegos se llevan a la troqueladora planta donde el operarlo tiene que tener las siguientes consideraciones: troquel adecuado para el diseño con las medidas exactas y la cantidad de acelle necesaria para la máquina.
- 20. Troquelar pilegos: El operarlo procede a troquelar los pilegos correspondientes.
- 21. Ordenar y limplar materiales utilizados: Luego de terminar el troquelado, el operarlo debe dejar los insumos y herramientas en su lugar y la maguina debe estar en las condiciones adecuadas para ser usada en otro momento.

## Acabado

- 22. Deeglosar y doblar pilegos: Los pilegos se desglosan y se empaquetan cada 100 unidades para ser distribuidas.
- 23. Ordenar y limplar materiales utilizados: Luego de terminar los acabados de la caja, el operarlo debe dejar los insumos y herramientas en su lugar para ser usados en otro momento.

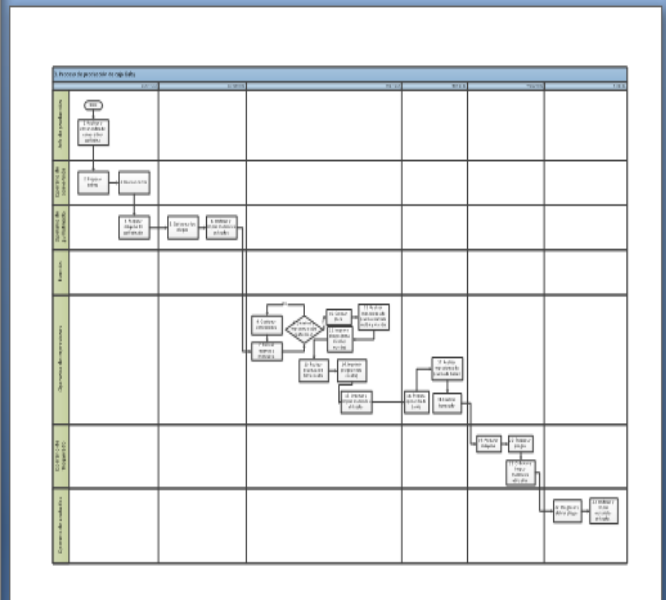

## 4. Proceso de Producción de fondos de caja "Gaby"

## 4.1. Objetivo

Elaborar los fondos de las calas del modelo "Gaby" de acuerdo a los requerimientos establecidos por sus clientes en el plan de producción.

4.2. Descripción

## Conversion

- 1. Realizar y enviar orden de conversión y guillotina: El jefe de producción, teniendo en cuenta el plan de producción, realiza la orden de conversión y guillotina, la cual se la entrega al operario de la convertidora y al de la quillotina.
- 2. Preparar bobina: El operario de la convertidora junto con su ayudante traen la bobina del almacén para ser convertida, la colocan y se ajusta en la máquina.
- 3. Realizar cortes: Luego gradúan la distancia exacta de la bobina para que al cortar los pilegos tengan la medida requerida.

4. Preparar máquina de guillotinado: Mientras se realiza la conversión de la bobina, el operario de la guillotina que ya tiene la orden de conversión, debe Ir preparando la maquiña (ver que la cuchilla tenga el filo adecuado y graduar la distancia de la cuchilla para que corte la medida exacta).

## Guillotinado

- 5. Guillotinar los pilegos: El operario procede a guillotinar los pilegos por grupos de 100.
- 6. Ordenar y limplar materiales utilizados: Luego de terminar el guillotinado, el operarlo debe dejar los insumos y herramientas en su lugar, y la maquina en las condiciones adecuadas para ser usada otra vez.
- 17. Realizar impresiones de prueba de barniz: Una vez con todos los materiales llstos, se realizan las impresiones de prueba para asegurarse que el brillo de la caja sea el adecuado (20 pruebas como máximo).
- 18. Finalizar barnizado: Después de tener la cantidad de barniz exacta, se imprime la cantidad de pliegos solicitados. Luego el operario debe dejar los insumos y herramientas en su lugar y la maquina en las condiciones adecuadas para ser usada otra vez.

#### Troquelado

- 19. Preparar máquina: Los pilegos se llevan a la troqueladora planta donde el operarlo tiene que tener las siguientes consideraciones: troquel adecuado para el diseño con las medidas exactas y la cantidad de acelle necesaria para la máquina.
- 20. Troquelar pliegos: El operario procede a troquelar los pliegos correspondentes.
- 21. Ordenar y limplar materiales utilizados: Luego de terminar el troquelado, el operarlo debe dejar los insumos y herramientas en su lugar y la maquina debe estar en las condiciones adecuadas para ser usada en otro momento.

## Acabado

- 22. Deeglosar y doblar pilegos: Los pilegos se desglosan y se empaquetan cada 100 unidades para ser distribuidas.
- 23. Ordenar y limplar materiales utilizados: Luego de terminar los acabados de la caja, el operario debe dejar los insumos y herramientas en su lugar para ser usados en otro momento

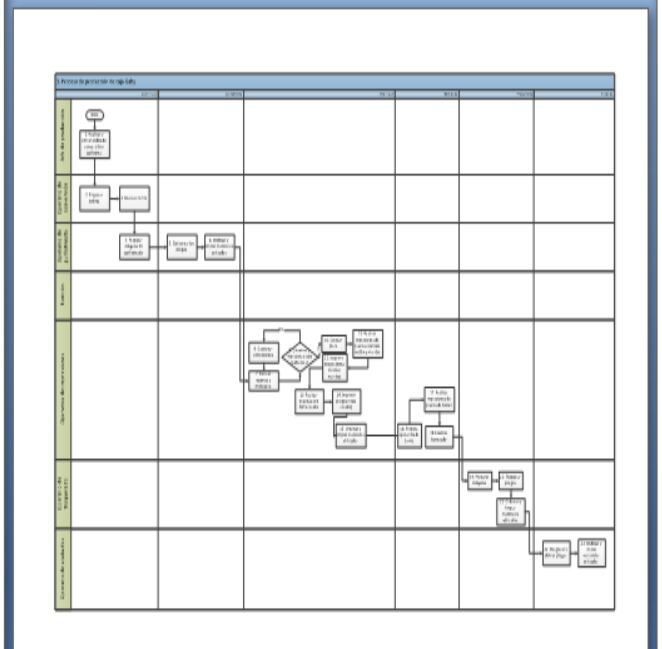

4. Proceso de Producción de fondos de caja "Gaby"

4.1. Objetivo

Elaborar los fondos de las cajas del modelo "Gaby" de acuerdo a los requerimientos establecidos por sus clientes en el plan de producción.

4.2. Descripción

Conversion

1. Realizar y enviar orden de conversión y guillotina: El jefe de producción, teniendo en cuenta el plan de producción, realiza la orden de conversión y guillotina, la cual se la entrega al operario de la convertidora y al de la guillotina.

2. Preparar bobina: El operario de la convertidora junto con su ayudante traen la bobina del almacén para ser convertida, la colocan y se ajusta en la máquina.

3. Realizar cortes: Luego gradúan la distancia exacta de la bobina para que al cortar los pilegos tengan la medida requerida.

4. Preparar máquina de guillotinado: Mientras se realiza la conversión de la bobina, el operarlo de la guillotina que ya tiene la orden de conversión, debe Ir preparando la maquina (ver que la cuchilla tenga el filo adecuado y graduar la distancia de la cuchilla para que corte la medida exacta).

#### Guillotinado

5. Guillotinar los pliegos: El operario procede a guillotinar los pliegos por grupos de 100.

6. Ordenar y limplar materiales utilizados: Luego de terminar el guillotinado, el operarlo debe dejar los insumos y herramientas en su lugar, y la maquina en las condiciones adecuadas para ser usada otra vez.

## Impresión

- 7. Revisar insumos e impresora: El operario de impresión debe asequrarse que tenga todos los insumos necesarios (placa, tintas (amarilla, negra, cyan v magenta), alcohol isopropilico, agua, suniouni), además que la maguina se encuentre en buenas condiciones para ser usada (aceite de la máquina, los rodillos de la batería y la mantilla no estén desgastados.
- 8. ¿Insumos e impresora están conformes?: El operario de impresión debe confrontar que todos los materiales estén conformes. Si es todo es conforme, se continúa con lo descrito en el punto 10. Si no está todo conforme, entonces deberá seguir con el punto 9.
- 9. Gestionar correcciones: SI el operario de impresión no tiene los insumos para la impresión o para la maquina necesarios deberá comunicar al encargado de almacén para que le provea de estos, en el caso de placa se le comunica al jefe de producción, porque él es el encargado de hacería. Si lo que faltaba eran los insumos para la máquina, deberán hacerse los cambios respectivos de mantilla, rodillos o acelte.
- 10. Colocar placa: Una vez listos todos los insumos y/o materiales a emplear, el operario debe colocar la placa que contiene el diseño a imprimir, la cual se trata de centrar en las medidas adecuadas para que el diseño se Imprima en la posición correcta.
- 11. Realizar Impresiones de prueba con tinta marrón: Vaciar la tinta marrón, luego se realizan impresiones de prueba para asegurarse que el diseño de la caja tenga el color y registro adecuado (50 pruebas como máximo).
- 12. Imprimir pilegos (con tinta marrón): Después de tener la placa centrada y la cantidad de tinta exacta, se imprime la cantidad de pliegos solicitados.
- 13. Ordenar y limplar materiales utilizados: El operario debe dejar los Insumos en su lugar y dejar la máquina en las condiciones adecuadas para ser usada en otro momento.

## Barnizado

14. Prepara operación de barniz: El operario debe asequrarse de tener el Insumo necesario (barniz), además que la maguina se encuentre en buenas condiciones para ser usada (acelte de la máquina, los rodillos no estén desgastados), si no tiene el barniz deberá comunicar al jefe de producción y seguidamente al encargado de almacên para que le provea de esto.

15. Realizar impresiones de prueba de barniz: Una vez con todos los materiales llistos, se realizan las impresiones de prueba para asecurarse que el brillo de la caja sea el adecuado (20 pruebas como máximo).

16. Finalizar barnizado: Después de tener la cantidad de barniz exacta, se Imprime la cantidad de pliegos solicitados. Luego el operario debe dejar los Insumos y herramientas en su lugar y la maquina en las condiciones adecuadas para ser usada otra vez.

## Troquelado

17. Preparar máquina: Los pliegos se llevan a la troqueladora planta donde el operarlo tiene que tener las siguientes consideraciones: troquel adecuado para el diseño con las medidas exactas y la cantidad de acelte necesaria para la máquina.

24. Troquelar pilegos: El operarlo procede a troquelar los pilegos correspondentes.

25. Ordenar y limplar materiales utilizados: Luego de terminar el troquelado, el operario debe dejar los insumos y herramientas en su lugar y la maguina debe estar en las condiciones adecuadas para ser usada en otro momento.

#### Acabado

- 26. Desglosar y doblar pilegos: Los pilegos se desglosan y se empaquetan cada 100 unidades para ser distribuidas.
- 27. Ordenar y limplar materiales utilizados: Luego de terminar los acabados de la caja, el operario debe dejar los insumos y herramientas en su lugar para ser usados en otro momento.

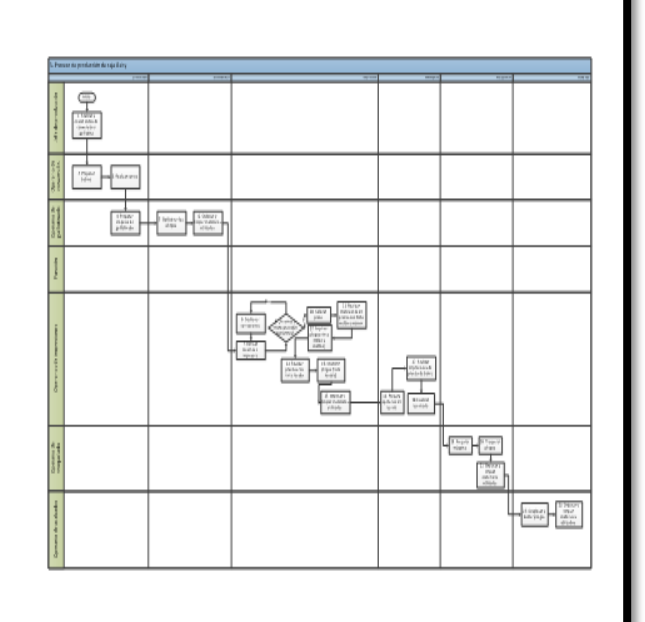

## **ANEXO 15 DATOS FINANCIAMIENTO**

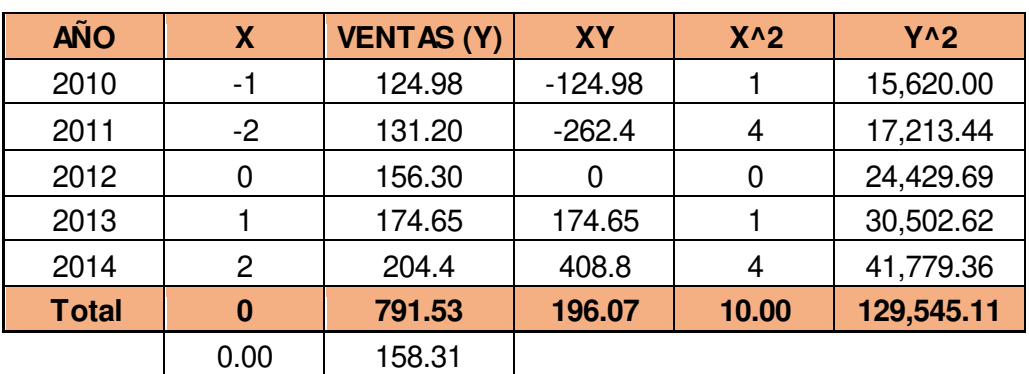

## **1. Proyección de la demanda de producto "Pastipan" con los mínimos cuadrados**

Aplicación de los mínimos cuadrados para Pastipan

**Fuente:** Propia

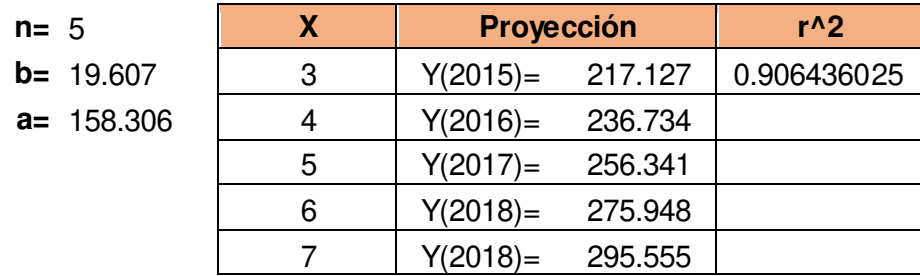

Proyección de la demanda de Pastipan

**Fuente:** Propia

**2. Proyección de la demanda de producto "Gaby" con los mínimos cuadrados** 

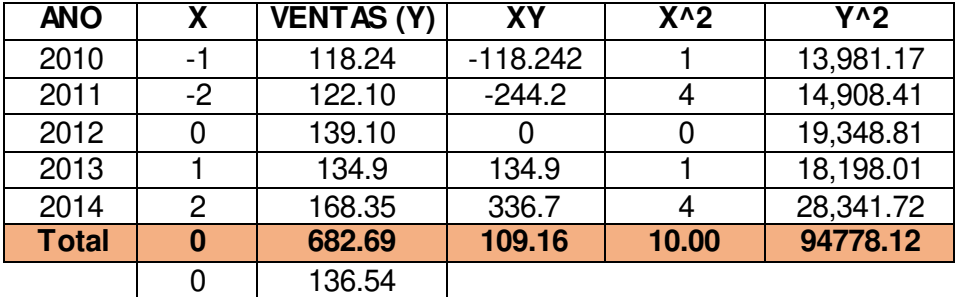

Aplicación de los mínimos cuadrados para producto "Gaby"

**Fuente:** Propia

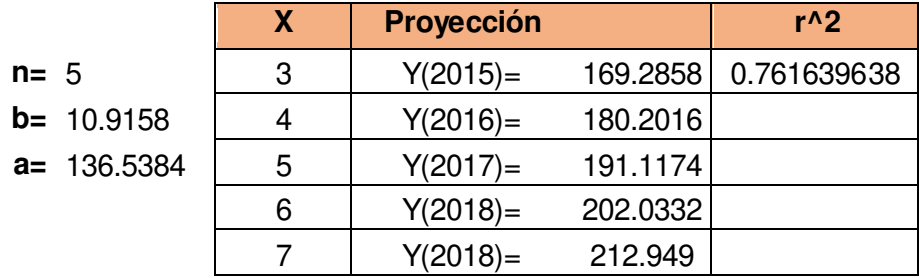

Proyección de la demanda para producto "Gaby"

**Fuente:** Propia

# **3. Depreciación y Amortización de tangibles e intangibles**

# **a. Depreciación de tangibles**

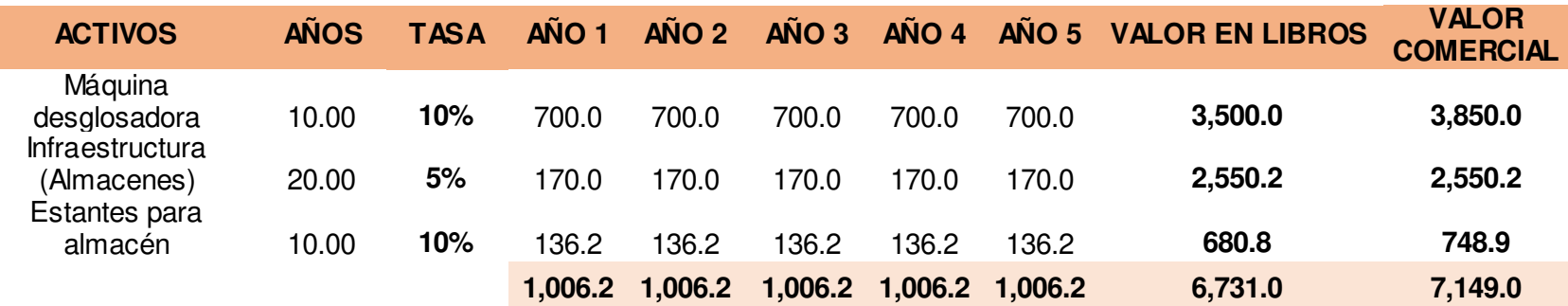

Depreciación de tangibles

**Fuente:** Propia

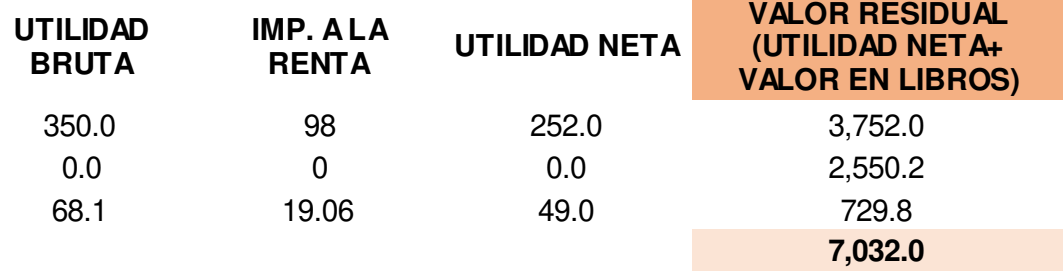

Valor residual de tangibles

**Fuente:** Propia

# **b. Amortización de Intangibles**

Dentro de los intangibles se han considerado las 4 etapas de la herramienta PHVA aplicada en la tesis. A continuación se muestra el detalle:

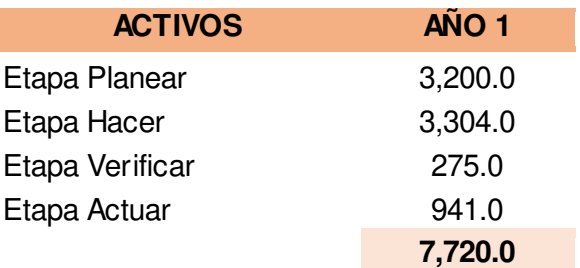

## **4. Servicio de la Deuda**

El proyecto será financiado un 50% por una entidad bancario, para lo cual el servicio a la deuda será del siguiente modo:

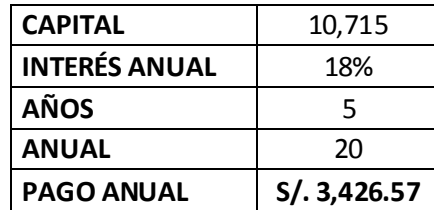

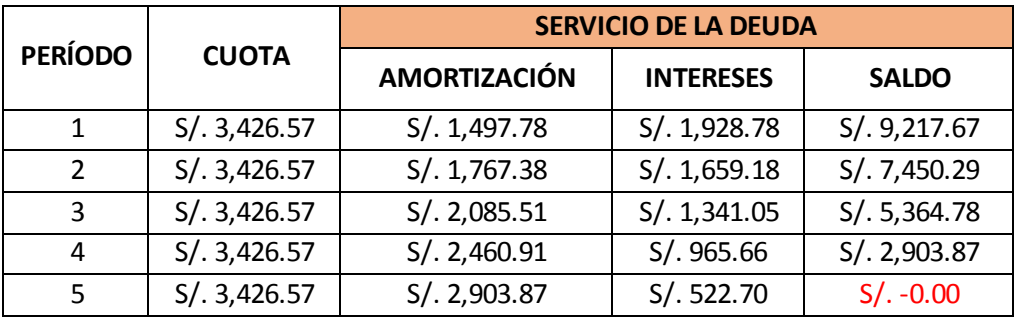

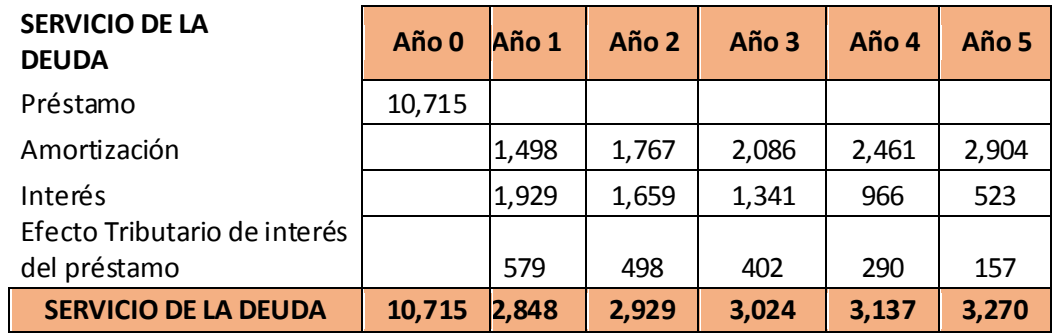